# **Burkhard Vogel**

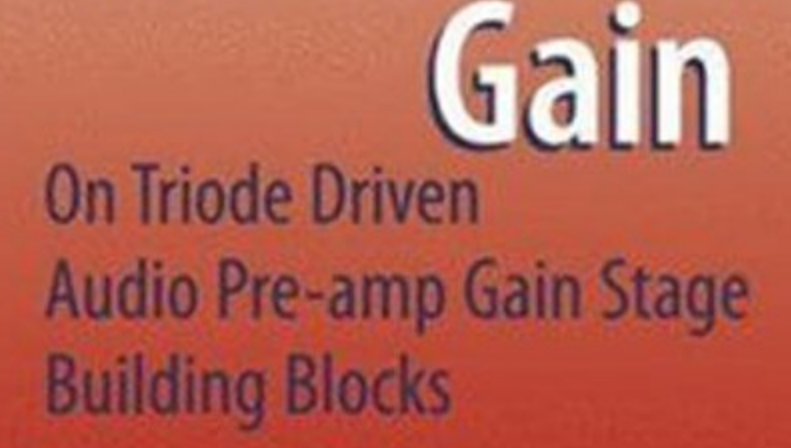

**How to Gain** 

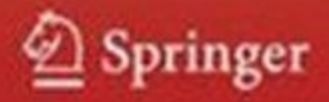

How to Gain Gain

Burkhard Vogel

# How to Gain Gain

A Reference Book on Triodes in Audio Pre-Amps

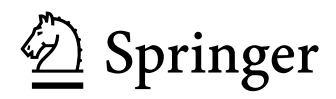

70180 Stuttgart Germany Dipl. -Ing. Burkhard Vogel BUVOCON GmbH

#### ISBN: 978-3-540-69502-8 e-ISBN: 978-3-540-69505-9

Library of Congress Control Number: 2008932104

-c 2008 Springer-Verlag Berlin Heidelberg

This work is subject to copyright. All rights are reserved, whether the whole or part of the material is concerned, specifically the rights of translation, reprinting, reuse of illustrations, recitation, broadcasting, reproduction on microfilm or in any other way, and storage in data banks. Duplication of this publication or parts thereof is permitted only under the provisions of the German Copyright Law of September 9, 1965, in its current version, and permission for use must always be obtained from Springer. Violations are liable to prosecution under the German Copyright Law.

The use of general descriptive names, registered names, trademarks, etc. in this publication does not imply, even in the absence of a specific statement, that such names are exempt from the relevant protective laws and regulations and therefore free for general use.

*Cover design:* WMXDesign GmbH

Printed on acid-free paper

987654321

springer.com

To all valve enthusiasts

"A valve and a piece of wire - and the whole stuff will play!"

My friend Otto, 1971 after a valve amp crash

"Math is for solid-state; poetry is for tube audio"<sup>1</sup>

Tube Cad Journal, Nov. 2004

"God doesn't play at dice"

Albert Einstein

 $\frac{1}{1}$ 

Worth reading: "Science versus subjectivism in audio engineering", Douglas Self, Electronics & Wireless World, July 1988, p. 692 ff

# **Preface**

The today's (2008) audio (or low-frequency) amplifier world is nearly 100% "contaminated" by silicon solid-state components that ensure proper amplification for any signal from any source (CD, DVD, Vinyl, MP3, Radio, TV, etc.) to ones ears. A broad range of design supporting literature<sup>2</sup> and other information sources and tools like eg. the internet or component producer's applications help design engineers world-wide to come up with the right products at the right time on the right markets - hopefully.

The percentage difference between 100% and nearly 100% is filled with gain making elements that are far away from silicon: vacuum valves and audio transformers. It's an interesting fact that still many CD and/or DVD producing studios work with valve and transformer driven equipment like eg. the compressor types Teletronik LA-2A or UREI 1176LN or they bring into action valve driven microphones (eg. Neumann U47 or Rode Classic II) and mixers at the frontend of the recording chain. Not to forget all the valve powered measurement equipment (from eg. Brüel & Kjær, Tektronics, etc.) still in use.

Because of their outstanding sound quality (eventually mainly caused by an even harmonics distortion effect) most of the involved valves in pre-amp stages are triodes or pentodes configured as triodes. I won't debate whether silicon or vacuum sounds better - this would be purely subjective. But the world-wide growing sales revenues for vacuum based sound and reproduction equipment is an astonishing thing for me and gives a sound related answer by purse or credit card. And another thing surprises me as well: despite the totally different analogue world there are enough young engineers (and senior ones - of course) of our totally digital era that are willing to struggle with such an old fashioned technology by creating superb sounding electronic instruments.

Although it might look as if - but it has nothing to do with Black Art! It's simply the transfer of a specific know-how into life by enthusiasts. A know-how that seems to be no longer part of training courses of universities and colleges, that is threatened to get lost if we don't work hard to stop this evolution by bringing out ready and easy to use modern literature and software tools.

Therefore, the following chapters offer formulae to calculate certain building blocks of valve amplifiers - but for pre-amp purposes only. In nearly all cases detailed derivations are also given. All what's needed are the data sheet figures of the triode's  $(i)$  mutual conductance  $g_{m,t}$ , the gain factor  $\mu_t$  and the internal plate resistance  $r_{a,t}$ . To calculate frequency and phase responses of gain stages the different data sheet presented input and output capacitances have to be taken into account as well.

2

Inter alia: "Electronic Circuits", U. Tietze, C. Schenk, 2nd edition, Springer 2008, ISBN 978-3-540-00429-5

It must be pointed out that all formulae are based on certain assumptions. The most important one is the one that defines the DC biasing conditions of these active devices. The conditions were assumed to be those of the A-class operating point settings: the plate DC current never switches off for positive and negative parts of the input signal. In other words: the A-class operating point is located in the (~middle of the) most linear part of the  $V_g / I_a$  versus plate voltage  $V_a$  diagram of the respective valve. This is the only way to guarantee that the triode's data sheet figures for mutual conductance  $g_{m,t}$ , gain  $\mu_t$  and internal plate resistance  $r_{a,t}$  can be taken as so-called constants (always valid:  $\mu_t = g_{m\tau} x r_{at}$ ) and can be used for our calculation purposes.

 $\_$  ,  $\_$  ,  $\_$  ,  $\_$  ,  $\_$  ,  $\_$  ,  $\_$  ,  $\_$  ,  $\_$  ,  $\_$  ,  $\_$  ,  $\_$  ,  $\_$  ,  $\_$  ,  $\_$  ,  $\_$  ,  $\_$  ,  $\_$  ,  $\_$  ,  $\_$  ,  $\_$  ,  $\_$  ,  $\_$  ,  $\_$  ,  $\_$  ,  $\_$  ,  $\_$  ,  $\_$  ,  $\_$  ,  $\_$  ,  $\_$  ,  $\_$  ,  $\_$  ,  $\_$  ,  $\_$  ,  $\_$  ,  $\_$  ,

Other biasing classes ( $B =$  total plate/cathode current switch-off for negative signal parts or AB = a tiny quiescent current is allowed to flow through plate and cathode for negative signal parts) or the use of other operating points on the  $V_g / I_a$  versus plate voltage  $V_a$  characteristic plot need certain additional measurements or graphical approaches to get the right values for the above shown valve constants. Having gone through these processes the newly generated  $g_{m,tnew}$ ,  $\mu_{tnew}$ and  $r_{\text{at new}}$  figures should be used for further calculation purposes. The given formulae won't change and will look the same.

I do not dive into the valve's DC biasing mechanics because they can easily be studied with the help of a broad range of literature<sup>4</sup>. But in that range of books and magazines<sup>5</sup> I miss a summary of all the gain producing possibilities of triodes on one spot. That will be the only matter of the following pages. The respective formulae were derived from equivalent circuits by application of Ohm's<sup>6</sup> and Kirchhof's<sup>7</sup> laws. It will be demonstrated in detail in Chapters 1... 4. These approaches lead to certain amp building blocks around one valve. The formulae for gain stages that incorporate more than one valve (eg. SRPP or cascoded gain stages, etc.) will mostly be derived from these building blocks.

In addition, MathCad<sup>8</sup> (MCD) worksheets as a part of each chapter allow easy follow-up and application of the respective formulae for any kind of triode. The calculations show results with 3 digits after the decimal point. The only reason for that is to demonstrate - from time to time - (tiny) differences with other calculation results. In reality, even a calculation result of one digit after the decimal point wouldn't present the whole truth because the tolerances of valves are a magnitude away from precision. But this fact didn't - nor doesn't it today - prevent engineers from designing extremely precise working analogue amps and other electronic valve driven devices. That's why, on the other hand, the calculation approaches offered are not far away from reality. For fast estimations many rules of thumbs are offered too.

I'm sure I only did treat a limited selection of possible building blocks for triode driven amps. That's why all readers are invited to not hesitate to send to the editors their know-how on additional triode amp stage solutions - including the mathematical derivations that are needed to understand how they work (à la the presented MathCad worksheets). This book should become the collection of everything what's of interest on this specific design field. The next edition will come out with these additional designs.

<sup>-&</sup>lt;br>3 in contrast to respective "on dit(s)" a change of the bias point also means a change of  $\mu_i$ ; it is not a constant at all (see also Chapter 16 plots!)

Inter alia: "Valve amplifiers", Morgan Jones, Newnes, ISBN 0-7506-2337-3

<sup>5</sup> Inter alia: "Tube Cad Journal"

<sup>6</sup> <sup>6</sup> a)  $1\Omega *1\text{A} = 1\text{V}$  or - generally spoken - R<sup>\*</sup>I = V<br><sup>7</sup> a) The sum of all summats in a significant and a sum

a) The sum of all currents in a circuit's node equals zero;

b) The sum of all voltages (= potential differences) in a circuit's closed loop equals zero. MathCad is a registered trademark of MathSoft Engineering & Education Inc.,

since 2006 part of Parametrics Technology Corporation (PTC), Ma., USA

To sum-up the aims of this book:

 $\triangleright$  building up a collection of triode amp stage alternatives with satisfactory mathematical demonstration on how they work via derivations and transfer functions,

 $\_$  ,  $\_$  ,  $\_$  ,  $\_$  ,  $\_$  ,  $\_$  ,  $\_$  ,  $\_$  ,  $\_$  ,  $\_$  ,  $\_$  ,  $\_$  ,  $\_$  ,  $\_$  ,  $\_$  ,  $\_$  ,  $\_$  ,  $\_$  ,  $\_$  ,  $\_$  ,  $\_$  ,  $\_$  ,  $\_$  ,  $\_$  ,  $\_$  ,  $\_$  ,  $\_$  ,  $\_$  ,  $\_$  ,  $\_$  ,  $\_$  ,  $\_$  ,  $\_$  ,  $\_$  ,  $\_$  ,  $\_$  ,  $\_$  ,

- $\triangleright$  to make things less complex the transfer functions are derived from rather simplified equivalent circuits, thus, saving a lot of energy by paying for it with tiny frequency and phase response errors, especially at the ends of the audio band,
- $\triangleright$  it's always better to calculate first and spent money for expensive components later instead of playing around with dice-type trial and error.

# **Contents**

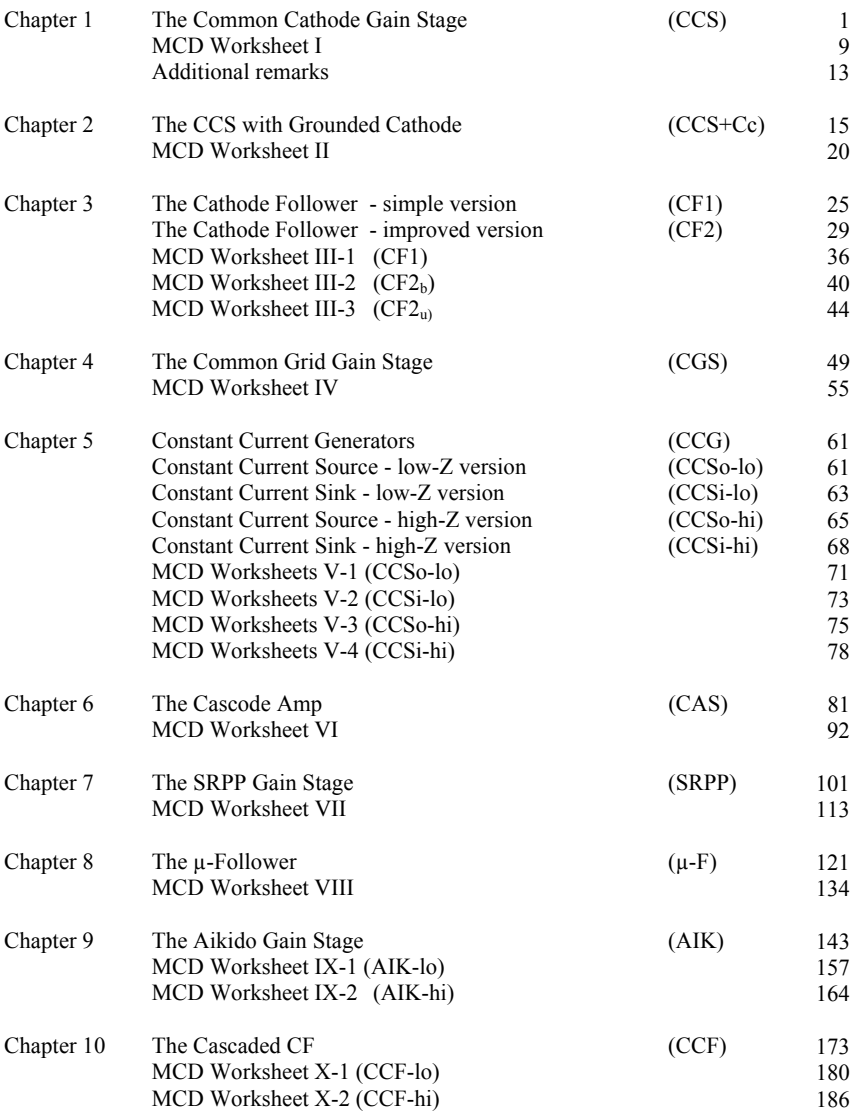

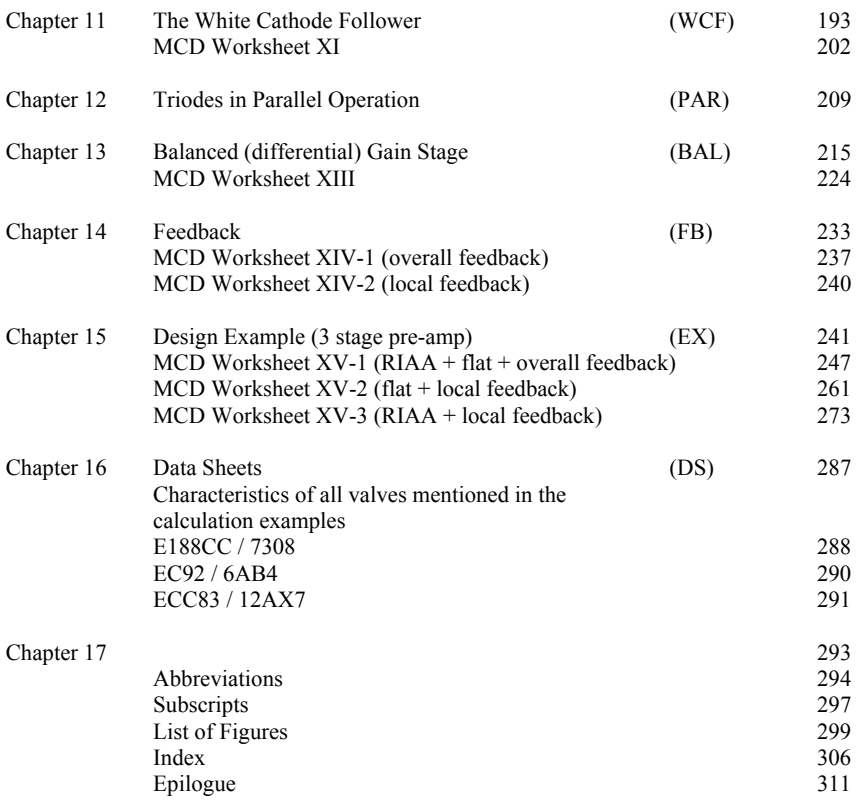

 $\_$  ,  $\_$  ,  $\_$  ,  $\_$  ,  $\_$  ,  $\_$  ,  $\_$  ,  $\_$  ,  $\_$  ,  $\_$  ,  $\_$  ,  $\_$  ,  $\_$  ,  $\_$  ,  $\_$  ,  $\_$  ,  $\_$  ,  $\_$  ,  $\_$  ,  $\_$  ,  $\_$  ,  $\_$  ,  $\_$  ,  $\_$  ,  $\_$  ,  $\_$  ,  $\_$  ,  $\_$  ,  $\_$  ,  $\_$  ,  $\_$  ,  $\_$  ,  $\_$  ,  $\_$  ,  $\_$  ,  $\_$  ,  $\_$  ,

### **1.1 Circuit diagram**

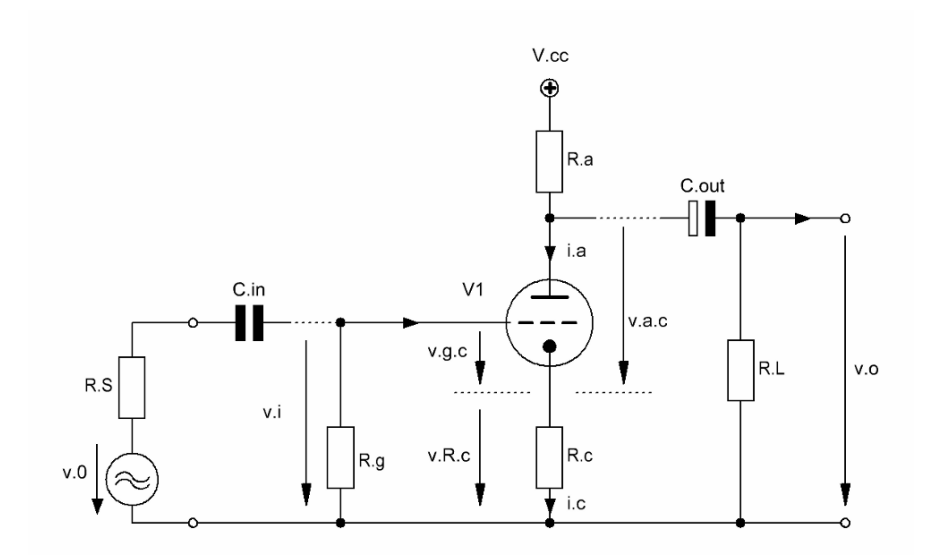

**\_\_\_\_\_\_\_\_\_\_\_\_\_\_\_\_\_\_\_\_\_\_\_\_\_\_\_\_\_\_\_\_\_\_\_\_\_\_\_\_\_\_\_\_\_\_\_\_\_\_\_\_\_\_\_\_\_\_\_\_\_\_\_\_\_\_\_\_\_** 

Figure 1.1 Basic design of the Common Cathode Gain Stage (CCS)

\_\_\_\_\_\_\_\_\_\_\_\_\_\_\_\_\_\_\_\_\_\_\_\_\_\_\_\_\_\_\_\_\_\_\_\_\_\_\_\_\_\_\_\_\_\_\_\_\_\_\_\_\_\_\_\_\_\_\_\_\_\_\_\_\_\_\_\_\_

#### 1.2 Basic formulae (excl. stage load (R<sub>L</sub>)-effect)

1.2.1 gain  $G_t$ :

$$
G_t = -\frac{v_o}{v_i} \tag{1.1}
$$

in terms of  $g_{m,t}$  and  $\mu_t G_t$  becomes:

$$
G_{t} = -g_{m.t} \frac{r_{a,t}R_{a}}{r_{a,t} + R_{a} + R_{c} (1 + g_{m.t} r_{a,t})}
$$
  
=  $-\mu_{t} \frac{R_{a}}{r_{a,t} + R_{a} + R_{c} (1 + \mu_{t})}$  (1.2)

 $\_$  ,  $\_$  ,  $\_$  ,  $\_$  ,  $\_$  ,  $\_$  ,  $\_$  ,  $\_$  ,  $\_$  ,  $\_$  ,  $\_$  ,  $\_$  ,  $\_$  ,  $\_$  ,  $\_$  ,  $\_$  ,  $\_$  ,  $\_$  ,  $\_$  ,  $\_$  ,  $\_$  ,  $\_$  ,  $\_$  ,  $\_$  ,  $\_$  ,  $\_$  ,  $\_$  ,  $\_$  ,  $\_$  ,  $\_$  ,  $\_$  ,  $\_$  ,  $\_$  ,  $\_$  ,  $\_$  ,  $\_$  ,  $\_$  ,

rule of thumb (rot):

with

$$
\mu_{t} R_{c} \gg r_{a,t} + R_{a} \tag{1.3}
$$

 $G<sub>t.rot</sub>$  becomes:

$$
G_{t.rot} = -\frac{R_a}{R_c} \tag{1.4}
$$

1.2.2 grid input resistance  $R_g$ , input capacitance  $C_{i,tot}$  and input impedance  $Z_{i,g}(f)$ :

$$
Z_{i,g}(f) = R_g \parallel C_{i,tot} \tag{1.5}
$$

$$
C_{i,tot} = (1 + |G_t|)C_M + C_{g.c} + C_{stray}
$$
\n(1.6)

1.2.3 plate output resistance  $R_{o,a}$  and output impedance  $Z_{o,a}(f)$  (by ignoring tiny  $R_c$ -effects):

$$
\mathbf{R}_{0.\mathbf{a}} = \mathbf{R}_{\mathbf{a}} \parallel \mathbf{r}_{0.\mathbf{a}.\mathbf{t}} \tag{1.7}
$$

$$
r_{0.a.t} = r_{a.t} + (1 + \mu_t) R_c
$$
 (1.8)

$$
Z_{o,a} \left( f \right) = R_{o,a} \parallel C_{o,tot} \tag{1.9}
$$

1.2.4 cathode output resistance  $R_{o.c}$ :

$$
\mathbf{R}_{\text{o.c}} = \mathbf{r}_{\text{c.t}} \parallel \mathbf{R}_{\text{c}} \tag{1.10}
$$

$$
r_{c,t} = \frac{R_a + r_{a,t}}{\mu_t + 1}
$$
 (1.11)

### **1.3 Derivations**

1.3.1 Equivalent circuit for derivation purposes

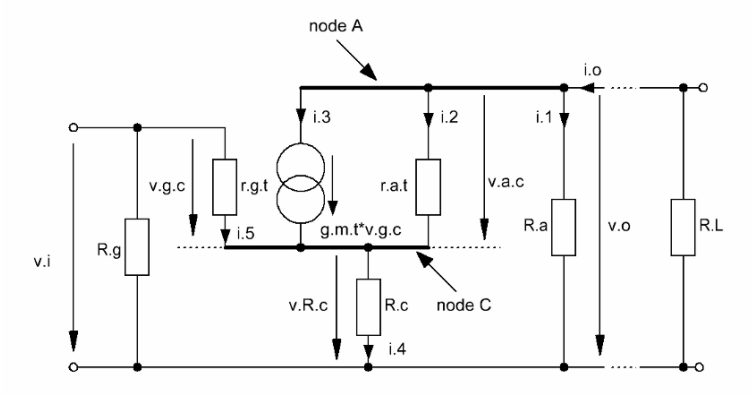

 $\_$  ,  $\_$  ,  $\_$  ,  $\_$  ,  $\_$  ,  $\_$  ,  $\_$  ,  $\_$  ,  $\_$  ,  $\_$  ,  $\_$  ,  $\_$  ,  $\_$  ,  $\_$  ,  $\_$  ,  $\_$  ,  $\_$  ,  $\_$  ,  $\_$  ,  $\_$  ,  $\_$  ,  $\_$  ,  $\_$  ,  $\_$  ,  $\_$  ,  $\_$  ,  $\_$  ,  $\_$  ,  $\_$  ,  $\_$  ,  $\_$  ,  $\_$  ,  $\_$  ,  $\_$  ,  $\_$  ,  $\_$  ,  $\_$  ,

Figure 1.2 Equivalent circuit of Figure 1.1

### 1.3.2 Derivation

1.3.2.1 gain  $G_t$ :

sum of currents at node A:

$$
i_0 = i_1 + i_2 + i_3 \tag{1.12}
$$

without  $R_L$  we can set  $i_0 = 0$ , hence

$$
-i_1 = i_2 + i_3 \tag{1.13}
$$

$$
i_1 = \frac{v_o}{R_a} \tag{1.14}
$$

$$
i_2 = \frac{v_{a.c}}{r_{a.t}} = \frac{v_o - v_{R.c}}{r_{a.t}} \tag{1.15}
$$

$$
i_3 = g_{m,t} v_{g,c} = g_{m,t} (v_i - v_{R,c})
$$
 (1.16)

sum of currents at node C:

$$
i_4 = i_2 + i_3 + i_5 \tag{1.17}
$$

 $r_{gt}$  can be assumed as infinite, hence we can set i<sub>5</sub> = 0, thus

$$
i_4 = \frac{v_{R,c}}{R_c} = \frac{v_0 - v_{R,c}}{r_{a,t}} + g_{m,t} (v_i - v_{R,c})
$$
\n(1.18)

rearrangement leads to:

$$
i_4 = -i_1 \tag{1.19}
$$

$$
G_t = -\frac{v_o}{v_i} \tag{1.20}
$$

$$
g_{m,t}\left(v_i + v_o \frac{R_c}{R_a}\right) + \frac{v_o + v_o \frac{R_c}{R_a}}{r_{a,t}} = -\frac{v_o}{R_a}
$$
 (1.21)

 $\_$  ,  $\_$  ,  $\_$  ,  $\_$  ,  $\_$  ,  $\_$  ,  $\_$  ,  $\_$  ,  $\_$  ,  $\_$  ,  $\_$  ,  $\_$  ,  $\_$  ,  $\_$  ,  $\_$  ,  $\_$  ,  $\_$  ,  $\_$  ,  $\_$  ,  $\_$  ,  $\_$  ,  $\_$  ,  $\_$  ,  $\_$  ,  $\_$  ,  $\_$  ,  $\_$  ,  $\_$  ,  $\_$  ,  $\_$  ,  $\_$  ,  $\_$  ,  $\_$  ,  $\_$  ,  $\_$  ,  $\_$  ,  $\_$  ,

$$
g_{m,t}v_{i} = -v_{o} \left( \frac{1}{R_{a}} + g_{m,t} \frac{R_{c}}{R_{a}} + \frac{1 + \frac{R_{c}}{R_{a}}}{r_{a,t}} \right)
$$
(1.22)

$$
\Rightarrow G_t = -g_{m.t} \frac{r_{a.t} R_a}{r_{a.t} + R_a + R_c (1 + g_{m.t} r_{a.t})}
$$
(1.23)

with the general triode equation  $G_t$  in terms of  $\mu_t$  becomes:

$$
g_{m,t} r_{a,t} = \mu_t \tag{1.24}
$$

$$
\Rightarrow G_t = -\mu_t \frac{R_a}{r_{a,t} + R_a + R_c (1 + \mu_t)}
$$
(1.25)

# **Ra.eff replaces Ra in all calculations that include RL as gain stage output load!**

$$
R_{a,eff} = R_a \parallel R_L \tag{1.26}
$$

$$
G_{t,eff} = -g_{m,t} \frac{r_{a,t} R_{a,eff}}{r_{a,t} + R_{a,eff} + R_c (1 + g_{m,t} r_{a,t})}
$$
(1.27)

$$
G_{t,eff} = -\mu_t \frac{R_{a,eff}}{r_{a,t} + R_{a,eff} + R_c (1 + \mu_t)}
$$
(1.28)

1.3.2.2 the grid input impedance  $Z_{i,g}(f)$  becomes:

$$
Z_{i,g}(f) = r_{g,t} \parallel R_g \parallel C_{i,tot} \tag{1.29}
$$

$$
i_5 = 0
$$
  
\n
$$
\Rightarrow \quad r_{g,t} = \infty
$$
  
\n
$$
\Rightarrow \quad Z_{i,g}(f) = R_g ||C_{i,tot}
$$
\n(1.30)

1.3.2.3 the effective plate output resistance  $R_{o.a.eff}$  and impedance  $Z_{o.a.eff}(f)$  become:

 $\_$  ,  $\_$  ,  $\_$  ,  $\_$  ,  $\_$  ,  $\_$  ,  $\_$  ,  $\_$  ,  $\_$  ,  $\_$  ,  $\_$  ,  $\_$  ,  $\_$  ,  $\_$  ,  $\_$  ,  $\_$  ,  $\_$  ,  $\_$  ,  $\_$  ,  $\_$  ,  $\_$  ,  $\_$  ,  $\_$  ,  $\_$  ,  $\_$  ,  $\_$  ,  $\_$  ,  $\_$  ,  $\_$  ,  $\_$  ,  $\_$  ,  $\_$  ,  $\_$  ,  $\_$  ,  $\_$  ,  $\_$  ,  $\_$  ,

$$
i_4 = i_2 + i_3 = g_{m,t} v_{g,c} + \frac{v_{a,c}}{r_{a,t}}
$$
  
\n
$$
i_4 = g_{m,t} (v_i - v_{R,c}) + \frac{v_o - v_{R,c}}{r_{a,t}}
$$
\n(1.31)

setting  $v_i = 0$  leads to:

$$
r_{a,t} i_4 = v_o - (1 + \mu_t) v_{R,c}
$$
  
\n
$$
r_{a,t} = \frac{v_o}{i_4} - (1 + \mu_t) R_c
$$
  
\n
$$
r_{o.a.t} = \frac{v_o}{i_4}
$$
  
\n
$$
= r_{a,t} + (1 + \mu_t) R_c
$$
\n(1.32)

$$
R_{o,a} = r_{o,a,t} \| R_a
$$
  
\n
$$
\Rightarrow Z_{o,a} (f) = R_{o,a} \| C_o
$$
 (1.33)

$$
R_{o.a.eff} = r_{o.a. t} \| R_{a. eff}
$$
  
\n
$$
\Rightarrow Z_{o.a. eff} (f) = R_{o.a. eff} \| C_{o. tot}
$$
 (1.34)

1.3.2.4 the effective cathode output resistance  $R_{o.c.eff}$  looks as follows<sup>1</sup>:

$$
r_{c,t} = \frac{r_{a,t} + R_a}{1 + \mu_t} \tag{1.35}
$$

$$
\mathbf{R}_{\text{o.c}} = \mathbf{r}_{\text{c.t}} \parallel \mathbf{R}_{\text{c}} \tag{1.36}
$$

$$
\Rightarrow r_{\text{c.t.eff}} = \frac{r_{\text{a.t}} + R_{\text{a.eff}}}{1 + \mu_{\text{t}}}
$$
(1.37)

$$
\Rightarrow R_{o.c.eff} = r_{c.t.eff} \parallel R_c \tag{1.38}
$$

detailed derivation see Chapter 4 "The common grid stage (CGS)"

|<br>|<br>|

1.3.2.5 total input capacitance  $C_{i,tot}$ , total output capacitance  $C_{o,tot}$  and Miller capacitance  $C_M$ :

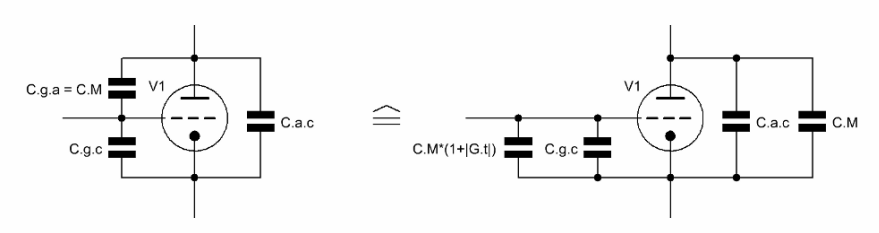

 $\_$  ,  $\_$  ,  $\_$  ,  $\_$  ,  $\_$  ,  $\_$  ,  $\_$  ,  $\_$  ,  $\_$  ,  $\_$  ,  $\_$  ,  $\_$  ,  $\_$  ,  $\_$  ,  $\_$  ,  $\_$  ,  $\_$  ,  $\_$  ,  $\_$  ,  $\_$  ,  $\_$  ,  $\_$  ,  $\_$  ,  $\_$  ,  $\_$  ,  $\_$  ,  $\_$  ,  $\_$  ,  $\_$  ,  $\_$  ,  $\_$  ,  $\_$  ,  $\_$  ,  $\_$  ,  $\_$  ,  $\_$  ,  $\_$  ,

Figure 1.3 Valve capacitances

Data sheet figures:

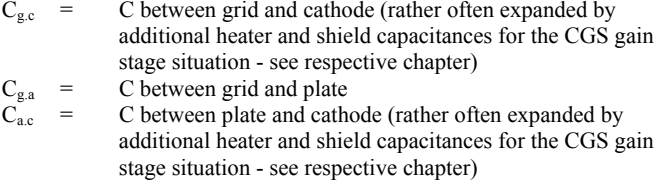

Calculation relevant figures:

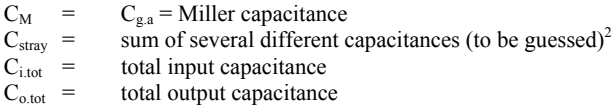

$$
C_{i,tot} = (1 + |G_t|) C_{g,a} || C_{g,c} || C_{stray}
$$
\n(1.39)

$$
C_{o,tot} = C_{a.c} \parallel C_M \tag{1.40}
$$

 $\frac{1}{2}$  Guessed input sum of stray capacitances plus all other existing valve capacitances that were not specifically mentioned in the calculation course, eg. capacitances from grid or plate or cathode to heater or screen or to both or to the equivalent points of a second system of a double triode

#### **1.4 Gain stage frequency and phase response calculations**

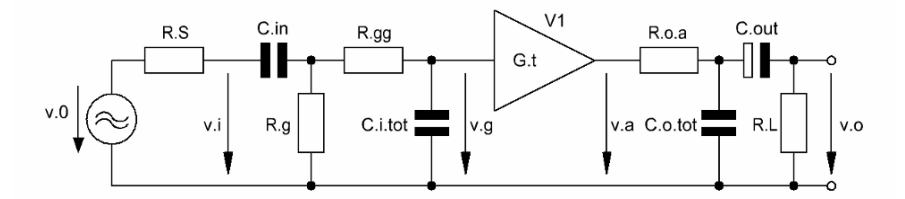

 $\_$  ,  $\_$  ,  $\_$  ,  $\_$  ,  $\_$  ,  $\_$  ,  $\_$  ,  $\_$  ,  $\_$  ,  $\_$  ,  $\_$  ,  $\_$  ,  $\_$  ,  $\_$  ,  $\_$  ,  $\_$  ,  $\_$  ,  $\_$  ,  $\_$  ,  $\_$  ,  $\_$  ,  $\_$  ,  $\_$  ,  $\_$  ,  $\_$  ,  $\_$  ,  $\_$  ,  $\_$  ,  $\_$  ,  $\_$  ,  $\_$  ,  $\_$  ,  $\_$  ,  $\_$  ,  $\_$  ,  $\_$  ,  $\_$  ,

Figure 1.4 Simplified<sup>3</sup> equivalent circuit of Figure 1.1 - including all frequency and phase response relevant components

1.4.1 gain stage input transfer function  $T_i(f)$  and phase  $\varphi_i(f)$  - including source resistance  $R_s$  and an oscillation preventing resistor  $R_{gg} << R_g$ :

$$
T_i(f) = \frac{v_g}{v_0} \tag{1.41}
$$

$$
\varphi_{i}(f) = \arctan\left\{\frac{\text{Im}\left[T_{i}(f)\right]}{\text{Re}\left[T_{i}(f)\right]}\right\} \tag{1.42}
$$

$$
T_{i}(f) = \frac{Z2(f)\left(\frac{1}{R_{g}} + \frac{1}{R_{gg} + Z2(f)}\right)^{-1}}{\left(R_{gg} + Z2(f)\right)\left[R_{S} + Z1(f) + \left(\frac{1}{R_{g}} + \frac{1}{R_{gg} + Z2(f)}\right)^{-1}\right]}
$$
(1.43)  

$$
Z1(f) = (2j\pi f C_{in})^{-1}
$$

$$
Z2(f) = (2j\pi f C_{i,tot})^{-1}
$$
(1.44)

#### 1.4.2 gain stage output transfer function  $T<sub>o</sub>(f)$  and phase  $\varphi<sub>o</sub>(f)$ :

3

$$
T_o(f) = \frac{v_o}{v_a} \tag{1.45}
$$

$$
\varphi_{o}(f) = \arctan\left\{\frac{\text{Im}\left[T_{o}(f)\right]}{\text{Re}\left[T_{o}(f)\right]}\right\} \tag{1.46}
$$

<sup>&</sup>quot;Simplified" because of footnote 2 of this chapter and the fact that the insertion of  $C_0$ the way I do it "ignores" the existence of  $R_c$ . But this makes the calculation less complex and will also lead to results not far away from the audio band reality.

$$
T_0(f) = \left(\frac{Z3(f) || (Z4(f) + R_L)}{R_{0.a} + [Z3(f) || (Z4(f) + R_L)]}\right) \left(\frac{R_L}{R_L + Z4(f)}\right)
$$
(1.47)

 $\_$  ,  $\_$  ,  $\_$  ,  $\_$  ,  $\_$  ,  $\_$  ,  $\_$  ,  $\_$  ,  $\_$  ,  $\_$  ,  $\_$  ,  $\_$  ,  $\_$  ,  $\_$  ,  $\_$  ,  $\_$  ,  $\_$  ,  $\_$  ,  $\_$  ,  $\_$  ,  $\_$  ,  $\_$  ,  $\_$  ,  $\_$  ,  $\_$  ,  $\_$  ,  $\_$  ,  $\_$  ,  $\_$  ,  $\_$  ,  $\_$  ,  $\_$  ,  $\_$  ,  $\_$  ,  $\_$  ,  $\_$  ,  $\_$  ,

\_\_\_\_\_\_\_\_\_\_\_\_\_\_\_\_\_\_\_\_\_\_\_\_\_\_\_\_\_\_\_\_\_\_\_\_\_\_\_\_\_\_\_\_\_\_\_\_\_\_\_\_\_\_\_\_\_\_\_\_\_\_\_\_\_\_\_\_\_\_\_\_\_\_\_\_\_

$$
Z3(f) = (2j\pi f C_{0. tot})^{-1}
$$
  
\n
$$
Z4(f) = (2j\pi f C_{out})^{-1}
$$
\n(1.48)

1.4.3 fundamental gain stage phase shift  $\varphi_{G,t}(f)$ :

$$
\varphi_{G,t}(f) = -180^{\circ} \tag{1.49}
$$

1.4.4 gain stage transfer function  $T_{\text{tot}}(f)$  and phase  $\varphi_{\text{tot}}(f)$ :

$$
T_{\text{tot}}\left(f\right) = T_{i}\left(f\right)T_{o}\left(f\right)G_{t} \tag{1.50}
$$

$$
\varphi_{\text{tot}}(f) = \varphi_i(f) + \varphi_o(f) + \varphi_{G,t}(f) \tag{1.51}
$$

\_\_\_\_\_\_\_\_\_\_\_\_\_\_\_\_\_\_\_\_\_\_\_\_\_\_\_\_\_\_\_\_\_\_\_\_\_\_\_\_\_\_\_\_\_\_\_\_\_\_\_\_\_\_\_\_\_\_\_\_\_\_\_\_\_\_\_\_\_\_\_\_\_\_\_\_\_\_\_\_\_\_\_\_\_\_\_\_\_\_\_\_\_\_\_

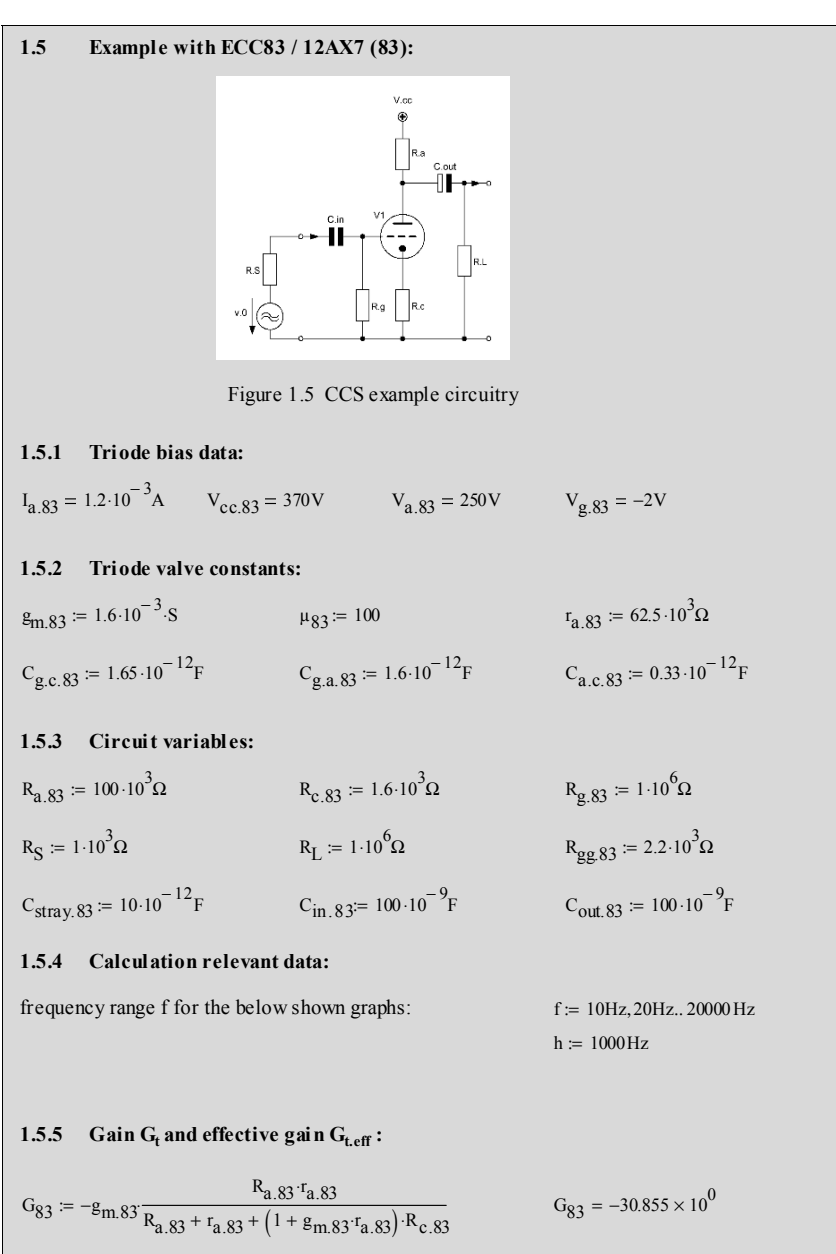

 $G_{83,e} = 20 \log(|G_{83}|)$   $G_{83,e} = 29.786 \times 10^{0}$  [dB]

\_\_\_\_\_\_\_\_\_\_\_\_\_\_\_\_\_\_\_\_\_\_\_\_\_\_\_\_\_\_\_\_\_\_\_\_\_\_\_\_\_\_\_\_\_\_\_\_\_\_\_\_\_\_\_\_\_\_\_\_\_\_\_\_\_\_\_\_\_\_\_\_\_\_\_\_\_\_\_\_\_\_\_\_\_\_\_\_\_\_\_\_\_\_\_

 $C_{\text{o.tot.83}} = C_{\text{a.c.83}} + C_{\text{g.a.83}}$   $C_{\text{o.tot.83}} = 1.93 \times 10^{-12}$  F  $C_{i.101.83} = (1 + |G_{83}|) \cdot C_{g.a.83} + C_{g.c.83} + C_{stray.83}$   $C_{i.101.83} = 62.617 \times 10^{-12}$ **1.5.8 Specific capacitances :**   $R_{\text{o.c.83.eff}} = \left(\frac{1}{r_{\text{c.83.eff}}} + \frac{1}{R_{\text{c.83}}}\right)$  $r_{c.83.eff}$ 1  $\left(\frac{1}{r_{c.83,eff}} + \frac{1}{R_{c.83}}\right)$ ⎞ ⎟ ⎠ − 1 :=  $r_{\rm c.83\;eff} = 1.519 \times 10^3 \Omega$  $r_{\rm c.83.eff} = \frac{r_{\rm a.83} + R_{\rm a.83.eff}}{1 + \mu_{\rm 83}}$   $r_{\rm c.83.eff} = 1.519 \times 10^3 \Omega$  $R_{0.c.83} = \left(\frac{1}{r_{c.83}} + \frac{1}{R_{c.83}}\right)$   $R_{0.c.83} = 802.222 \times 10^{0} \Omega$ r c.83 1  $\left(\frac{1}{r_{c.83}} + \frac{1}{R_{c.83}}\right)$ ⎞ ⎟ ⎠ − 1 :=  $r_{c.83} = 1.609 \times 10^{3} \Omega$  $r_{\text{c.83}} = \frac{a_{1.65}}{1 + \mu_{83}}$   $r_{\text{c.83}} = 1.609 \times 10^3 \Omega$  $=$  $\frac{r_{a.83} + R_{a.83}}{1 + \mu_{83}}$  $R_{\text{o.a.83.}eff} = \left(\frac{1}{r_{\text{o.o.}}} + \frac{1}{R_{\text{o.o.}}}\right)$ r o.a.83 1  $\left(\frac{1}{r_{0.a.83}} + \frac{1}{R_{a.83.} \text{eff}}\right)$ ⎞ ⎟ ⎠ − 1 :=  $R_{\text{o a } 83} = 69.145 \times 10^3 \Omega$  $R_{a.83.}$ eff =  $\frac{1}{R}$  $R_{a.83}$ 1  $\left(\frac{1}{R_{a.83}} + \frac{1}{R_L}\right)$ ⎞ ⎟ ⎠ − 1  $R_{a.83.eff}$  = 90.909 × 10<sup>3</sup> Ω  $G_{83.eff} = -\mu_{83} \frac{R_{a.83.eff}}{R_{a.83.eff}}$  $R_{\text{a.83.eff}} = -\mu_{83} \cdot \frac{R_{\text{a.83.eff}}}{R_{\text{a.83.eff}} + r_{\text{a.83}} + (1 + \mu_{83}) \cdot R_{\text{c.83}}}$   $G_{83.eff} = -28.859 \times 10^{10}$  $G_{83. \text{eff. e}} = 20 \log \left( |G_{83. \text{eff}}| \right)$   $G_{83. \text{eff. e}} = 29.206 \times 10^0 \text{ [dB]}$ 1.5.6 Gain  $G_{t.mt}$ :  $\mu_{83} \cdot R_{c.83} = 160 \times 10^3 \Omega$  $r_{a.83} + R_{a.83} = 162.5 \times 10^{3} \Omega$  $G_{83,rot} = -\frac{R_{a.83}}{R_{eq}}$  $R_{c.83}$  $G_{83,rot} = -62.5 \times 10^{0}$ this result contradicts equ. (1.3), thus, a gain calculation via  $G<sub>tot</sub>$  makes no sense! **1.5.7 Specific resistances:**   $r_{0.83} := r_{a.83} + (\mu_{83} + 1) \cdot R_{c.83}$  $r_{0.883} = 224.1 \times 10^3 \Omega$  $R_{0.2.83} = \left| \frac{1}{r} \right|$ r o.a.83 1  $\left(\frac{1}{r_{0.4.83}} + \frac{1}{R_{a.83}}\right)$ ⎞ ⎟ ⎠  $\left(\frac{1}{-1} + \frac{1}{-1}\right)^{-1}$ ⎢ ⎣ ⎤ ⎥  $:= \left[\left(\frac{}{\Gamma_{0.0.83}} + \frac{1}{R_{0.83}}\right)\right]$ 

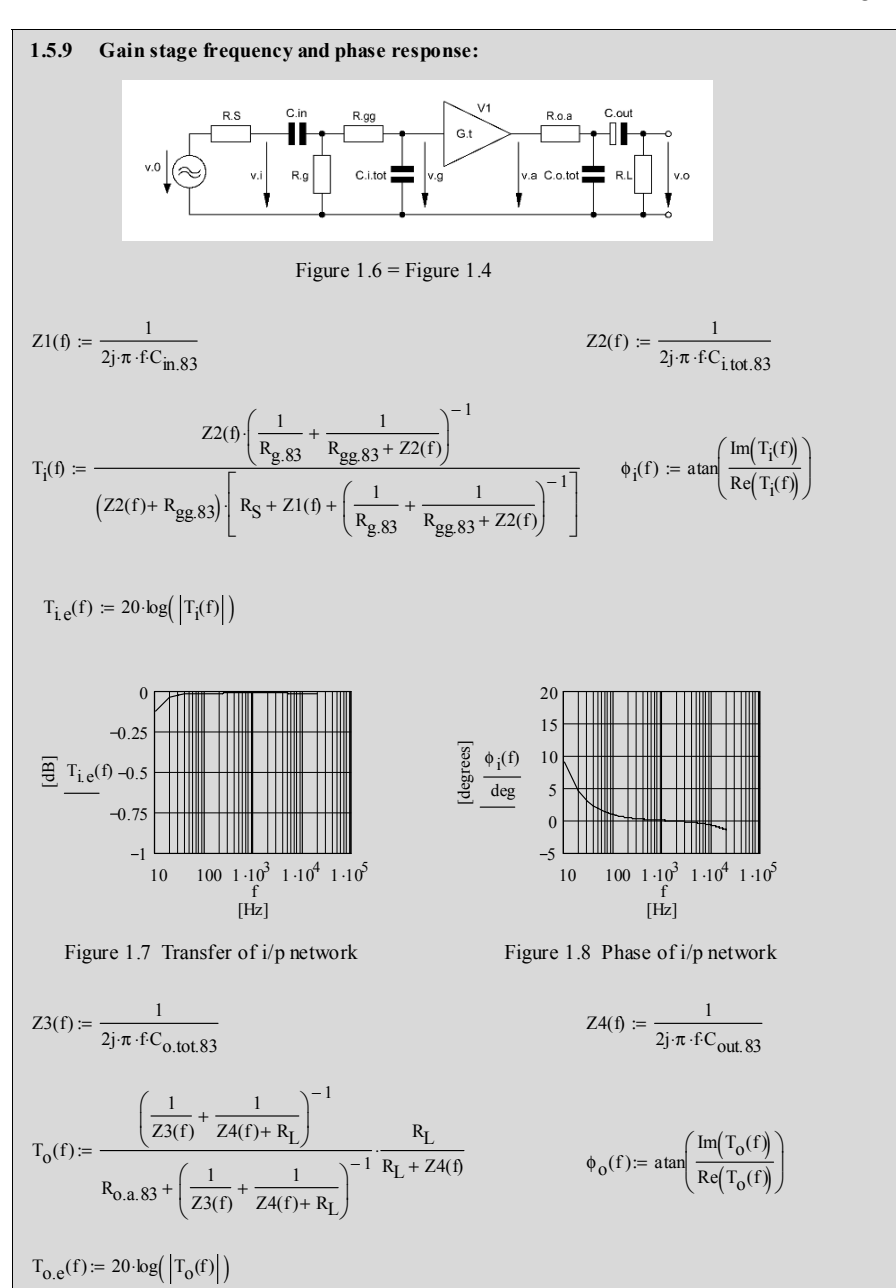

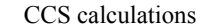

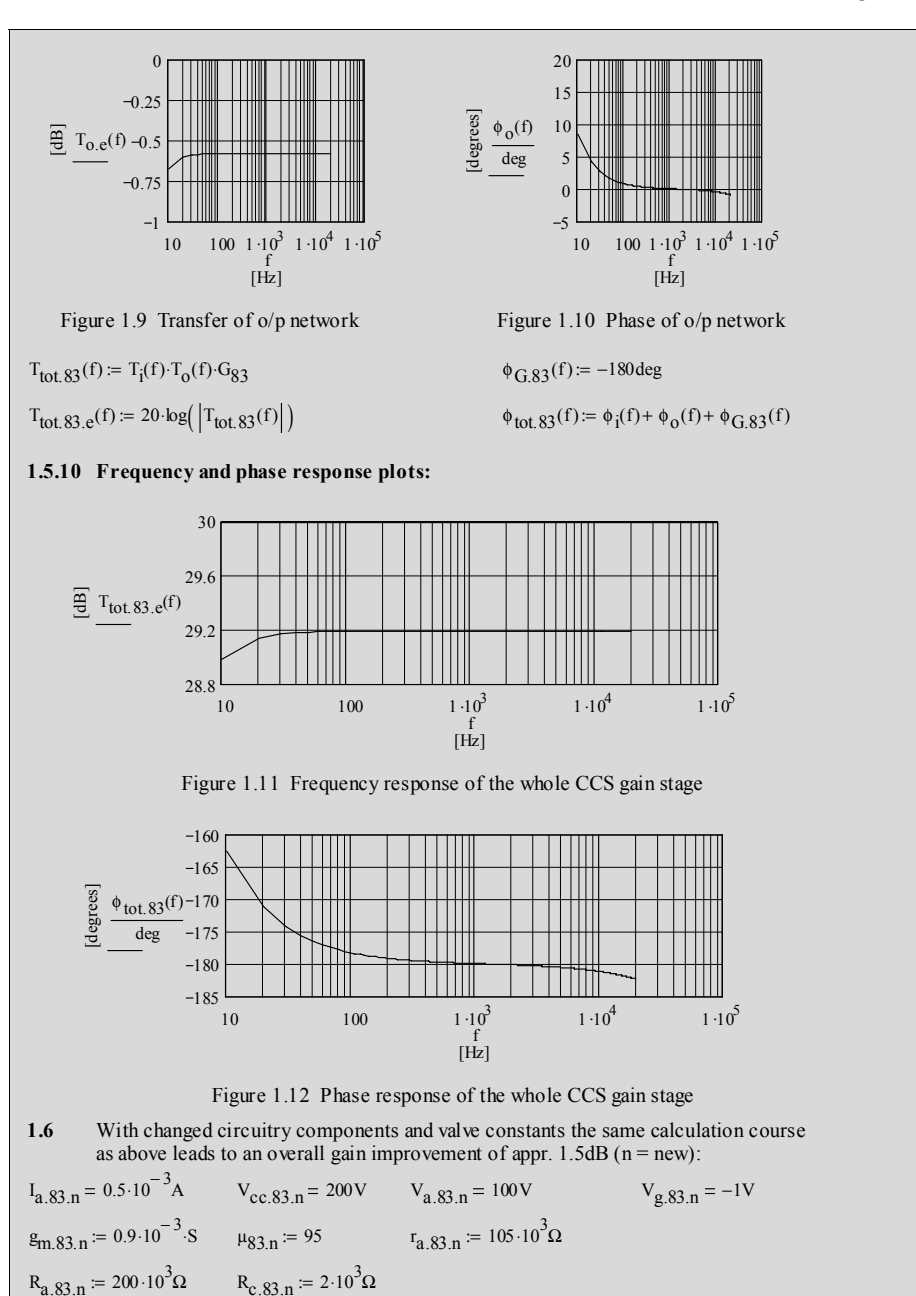

#### **1.7 Additional remarks**

- 1.7.1 Valve constants change with changing plate DC current  $I_a$  and changing platecathode DC voltage  $V_a$ . Many data sheets of modern valves offer specific charts<sup>4</sup> that demonstrates these changes:
	- $\triangleright$  "constants vs. I<sub>a</sub>" for a selection of different V<sub>a</sub>s
- 1.7.2 Plate currents lower than the one for the A-class biasing point produce higher plate resistances  $r_{a,t}$ , thus, valve noise will increase as well - and vice verca.
- 1.7.3 The oscillation prevention resistor  $R_{gg}$  (mostly to be found fixed between the valve's grid and grid resistance  $R<sub>g</sub>$ ) also plays a negative role when talking about noise, especially in amplifiers for tiny signals, such as signals from cartridges for vinyl records or from microphones.
- 1.7.4 For further information on noise in audio amplifiers in general and specifically a deeper view into the valve noise problems please consult the author's book
	- $\blacktriangleright$  "The Sound of Silence" (= TSOS)<sup>5</sup>.
- 1.7.5 For  $C_{in}$  and  $C_{out}$  a change from 100nF to 1 $\mu$ F will drastically improve the frequency and phase response of the amp stage.

 4 see example valve constants charts in Chapter 16 5

TSOS see Chapter 17, Section 17.1

#### **2.1 Circuit diagram**

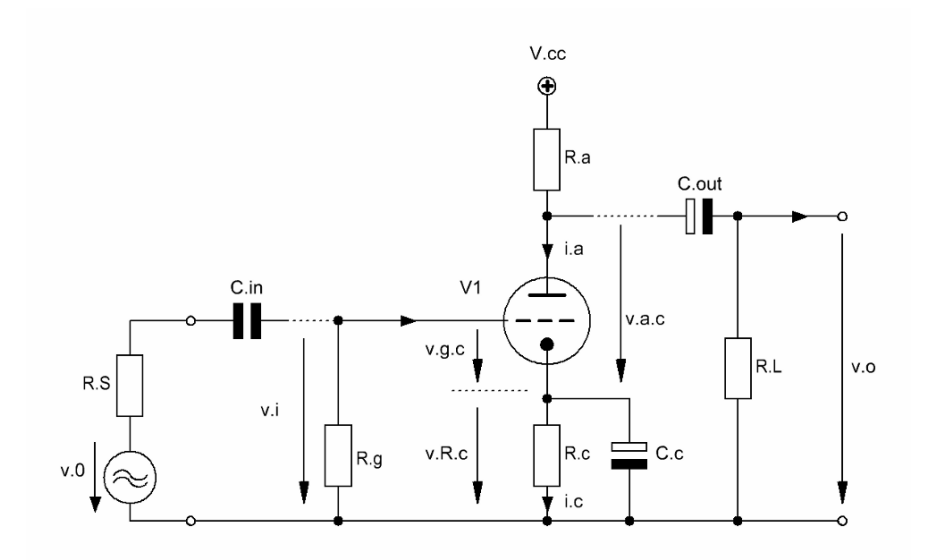

Figure 2.1 Basic design of the Common Cathode Gain Stage with grounded Cathode via  $C_c$  (CCS+ $C_c$ )

\_\_\_\_\_\_\_\_\_\_\_\_\_\_\_\_\_\_\_\_\_\_\_\_\_\_\_\_\_\_\_\_\_\_\_\_\_\_\_\_\_\_\_\_\_\_\_\_\_\_\_\_\_\_\_\_\_\_\_\_\_\_\_\_\_\_\_\_\_\_\_\_\_\_\_\_\_

#### **2.2 Basic formulae (excl. stage load (RL)-effect)**

2.2.1 gain  $G_t$  ( $C_c$  acts as a complete short-circuit):

$$
G_t = -\frac{v_o}{v_i} \tag{2.1}
$$

gain  $G_t$  in terms of  $g_{m,t}$  and  $\mu_t$  becomes:

$$
G_t = -g_{m.t} \frac{r_{a.t} R_a}{r_{a.t} + R_a}
$$
  
=  $-\mu_t \frac{R_a}{r_{a.t} + R_a}$  (2.2)

2.2.2 grid input resistance  $R_{g}$ , input capacitance  $C_{i,tot}$  and input impedance  $Z_{i,g}(f)$ :

$$
Z_{i,g}(f) = R_g \parallel C_{i,tot} \tag{2.3}
$$

formulae for C<sub>i.tot</sub>: see Chapter 1

 $\_$  ,  $\_$  ,  $\_$  ,  $\_$  ,  $\_$  ,  $\_$  ,  $\_$  ,  $\_$  ,  $\_$  ,  $\_$  ,  $\_$  ,  $\_$  ,  $\_$  ,  $\_$  ,  $\_$  ,  $\_$  ,  $\_$  ,  $\_$  ,  $\_$  ,  $\_$  ,  $\_$  ,  $\_$  ,  $\_$  ,  $\_$  ,  $\_$  ,  $\_$  ,  $\_$  ,  $\_$  ,  $\_$  ,  $\_$  ,  $\_$  ,  $\_$  ,  $\_$  ,  $\_$  ,  $\_$  ,  $\_$  ,  $\_$  ,

2.2.3 plate output resistance  $R_{o,a}$  and output impedance  $Z_{o,a}(f)$ :

$$
R_{0.a} = r_{a.t} \parallel R_a \tag{2.4}
$$

$$
Z_{0,a} \left( f \right) = R_{0,a} \parallel C_{0,tot} \tag{2.5}
$$

formulae for  $C_0$ : see Chapter 1

2.2.4 cathode output resistance  $R_{o.c.}$ :

$$
R_{o.c} = r_{c.t} || R_c
$$
  
\n
$$
r_{c.t} = \frac{r_{a.t} + R_a}{1 + \mu_t}
$$
 (2.6)

2.2.5 capacitance  $C_c$  for a specific hp corner frequency  $f_{c,opt}$ :

$$
C_c = \frac{1}{2 \pi f_{c,opt} R_{o.c}}\tag{2.7}
$$

#### **2.3 Derivations**

#### 2.3.1 Equivalent circuit for derivation purposes:

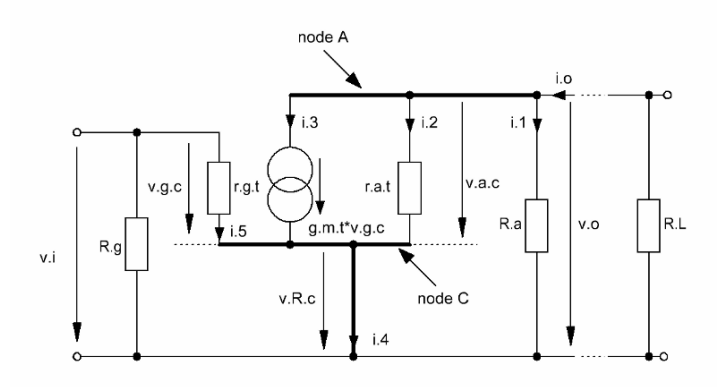

 $\_$  ,  $\_$  ,  $\_$  ,  $\_$  ,  $\_$  ,  $\_$  ,  $\_$  ,  $\_$  ,  $\_$  ,  $\_$  ,  $\_$  ,  $\_$  ,  $\_$  ,  $\_$  ,  $\_$  ,  $\_$  ,  $\_$  ,  $\_$  ,  $\_$  ,  $\_$  ,  $\_$  ,  $\_$  ,  $\_$  ,  $\_$  ,  $\_$  ,  $\_$  ,  $\_$  ,  $\_$  ,  $\_$  ,  $\_$  ,  $\_$  ,  $\_$  ,  $\_$  ,  $\_$  ,  $\_$  ,  $\_$  ,  $\_$  ,

Figure 2.2 Equivalent circuit of Figure 2.1

#### 2.3.2 Derivations:

With  $C_c$  of a size that acts as a short-circuit for  $v_{R,c}$  in  $B_{20k}$  we can use all the respective formulae of Chapter 1 with  $R_c = 0$ , hence:

2.3.2.1 the gain  $G_t$  and effective gain  $G_{\text{teff}}$  become:

$$
G_t = -g_{m,t} (r_{a,t} \parallel R_a)
$$
 (2.8)

$$
R_{a,eff} = R_a \parallel R_L \tag{2.9}
$$

$$
G_{t,eff} = -g_{m,t} \left( r_{a,t} \parallel R_{a,eff} \right) \tag{2.10}
$$

2.3.2.2 the grid input impedance  $Z_{i,g}(f)$  becomes:

$$
Z_{i,g}(f) = \left| \frac{R_g}{1 + 2j\pi f R_g C_{i,tot}} \right| \tag{2.11}
$$

2.3.2.3 the effective plate output resistance  $R_{o.a.eff}$  and impedance  $Z_{o.a.eff}(f)$  become:

$$
R_{o,a} = r_{a,t} \parallel R_a
$$
  
\n
$$
\Rightarrow Z_{o,a} (f) = R_{o,a} \parallel C_{o,tot}
$$
 (2.12)

$$
R_{o.a.eff} = r_{a.t} \parallel R_{a.eff}
$$
  
\n
$$
\Rightarrow Z_{o.a.eff} (f) = R_{o.a.eff} \parallel C_{o.tot}
$$
 (2.13)

$$
Z_{o.a.eff} (f) = \frac{R_{o.a.eff}}{1 + 2j\pi f R_{o.a.eff} C_o}
$$
 (2.14)

2.3.2.4 cathode resistance  $r_{\text{c.1,eff}}$  and effective cathode output resistance  $R_{\text{o.c.eff}}$  become:

 $\_$  ,  $\_$  ,  $\_$  ,  $\_$  ,  $\_$  ,  $\_$  ,  $\_$  ,  $\_$  ,  $\_$  ,  $\_$  ,  $\_$  ,  $\_$  ,  $\_$  ,  $\_$  ,  $\_$  ,  $\_$  ,  $\_$  ,  $\_$  ,  $\_$  ,  $\_$  ,  $\_$  ,  $\_$  ,  $\_$  ,  $\_$  ,  $\_$  ,  $\_$  ,  $\_$  ,  $\_$  ,  $\_$  ,  $\_$  ,  $\_$  ,  $\_$  ,  $\_$  ,  $\_$  ,  $\_$  ,  $\_$  ,  $\_$  ,

$$
r_{c.t.eff} = \frac{r_{a.t} + R_{a.eff}}{1 + \mu_t}
$$
 (2.15)

$$
R_{o.c.eff} = r_{c.t.eff} \parallel R_c
$$
  
= 
$$
\frac{r_{a.t} + R_{a.eff}}{r_{a.t} + R_{a.eff}} R_c
$$
  
= 
$$
\frac{r_{a.t} + R_{a.eff}}{1 + \mu_t} + R_c
$$
 (2.16)

MCD symbolic evaluation "simplify" leads to

$$
R_{o.c.eff} = \frac{(r_{a.t} + R_{a.eff}) R_c}{r_{a.t} + R_{a.eff} + (1 + \mu_t) R_c}
$$
 (2.17)

2.3.2.5 cathode capacitance  $C_c$  for a specific hp corner frequency  $f_c$ :

The audio band  $B_{20k}$  spreads from 20Hz to 20kHz. To ensure a flat frequency response in  $B_{20k}$  ( $\pm 0.1dB$ ) as well as a phase response deviation of less than 1° at  $f_c$  = 20Hz the C<sub>c</sub> calculation should be based on a corner frequency  $f_{c, opt}$  that is a  $100^{\text{th}}$  of  $f_c$ .

$$
f_c = 20
$$
Hz  
 $f_{c,opt} = \frac{20$ Hz}{100} = 0.2Hz (2.18)

$$
C_c = \frac{1}{2 \pi f_{c,opt} R_{o.c.eff}}
$$
 (2.19)

2.3.2.6 total input capacitance  $C_{i,tot}$  and total output capacitance  $C_{o,tot}$ :

see respective equations and footnote<sup>2</sup> in Chapter 1 - 1.3.2.5

 $\frac{1}{1}$  detailed derivation see Chapter 4 "The common grid stage (CGS)" 2

see footnote 2 in Chapter 1

#### **2.4 Gain stage frequency and phase response calculations**

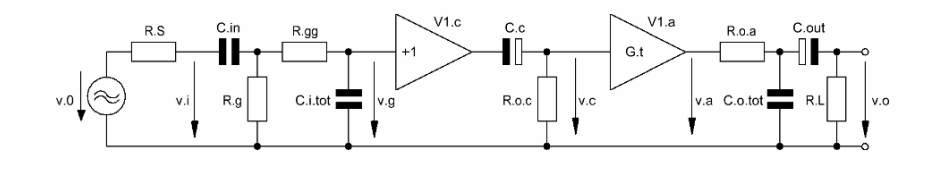

 $\_$  ,  $\_$  ,  $\_$  ,  $\_$  ,  $\_$  ,  $\_$  ,  $\_$  ,  $\_$  ,  $\_$  ,  $\_$  ,  $\_$  ,  $\_$  ,  $\_$  ,  $\_$  ,  $\_$  ,  $\_$  ,  $\_$  ,  $\_$  ,  $\_$  ,  $\_$  ,  $\_$  ,  $\_$  ,  $\_$  ,  $\_$  ,  $\_$  ,  $\_$  ,  $\_$  ,  $\_$  ,  $\_$  ,  $\_$  ,  $\_$  ,  $\_$  ,  $\_$  ,  $\_$  ,  $\_$  ,  $\_$  ,  $\_$  ,

Figure 2.3 Simplified<sup>3</sup> equivalent circuit of Figure 2.1 - including all frequency and phase response relevant components

- 2.4.1 gain stage input transfer function  $T_i(f)$  and phase  $\varphi_i(f)$  including source resistance R<sub>S</sub> and an oscillation preventing resistor  $R_{gg} << R_g$ .
	- see Chapter 1 1.4.1
- 2.4.2 gain stage output transfer function  $T<sub>o</sub>(f)$  and phase  $\varphi<sub>o</sub>(f)$ :

see Chapter 1 - 1.4.2

2.4.3 gain stage cathode transfer function  $T_c(f)$  and phase  $\varphi_c(f)$ :

$$
T_c(f) = \left(\frac{R_{o.c.eff}}{R_{o.c.eff} + \frac{1}{2j\pi f C_c}}\right)
$$
 (2.20)

$$
\varphi_{c}(f) = \arctan\left\{\frac{\operatorname{Im}\left[T_{c}(f)\right]}{\operatorname{Re}\left[T_{c}(f)\right]}\right\} \tag{2.21}
$$

2.4.4 fundamental gain stage phase shift  $\varphi_{G,t}(f)$ :

$$
\varphi_{G,t}(f) = -180^{\circ} \tag{2.22}
$$

2.4.5 gain stage transfer function  $T_{\text{tot}}$  (f) and phase  $\varphi_{\text{tot}}$  (f):

$$
T_{\text{tot}}(f) = T_i(f) T_0(f) T_c(f) G_t
$$
 (2.23)

$$
\varphi_{\text{tot}}(f) = \varphi_i(f) + \varphi_o(f) + \varphi_c(f) + \varphi_{G,t}(f) \tag{2.24}
$$

<sup>-&</sup>lt;br>3 "Simplified" because of footnote 2 of Chapter 1. In addition: The simple  $C_c$  and  $R_{o.c}$  network after the +1 amp V1<sub>c</sub> works correct the shown way only in the frequency range of  $f_{\text{cont}}$  minus one octave. In lower frequency ranges than that the gain of the whole gain stage will reach the gain of a CCS gain stage with the same components but without C<sub>c</sub>. But this frequency range lies far outside  $B_{20k}$ .

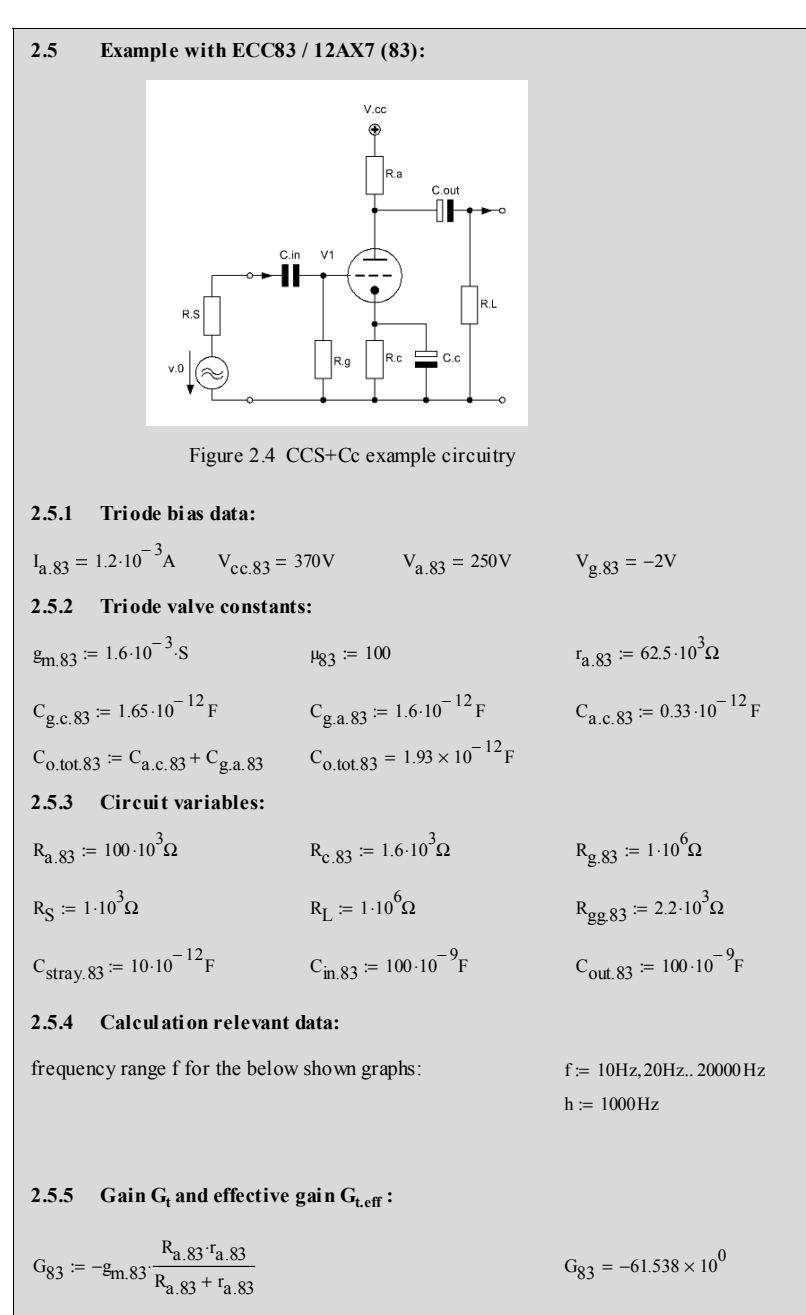

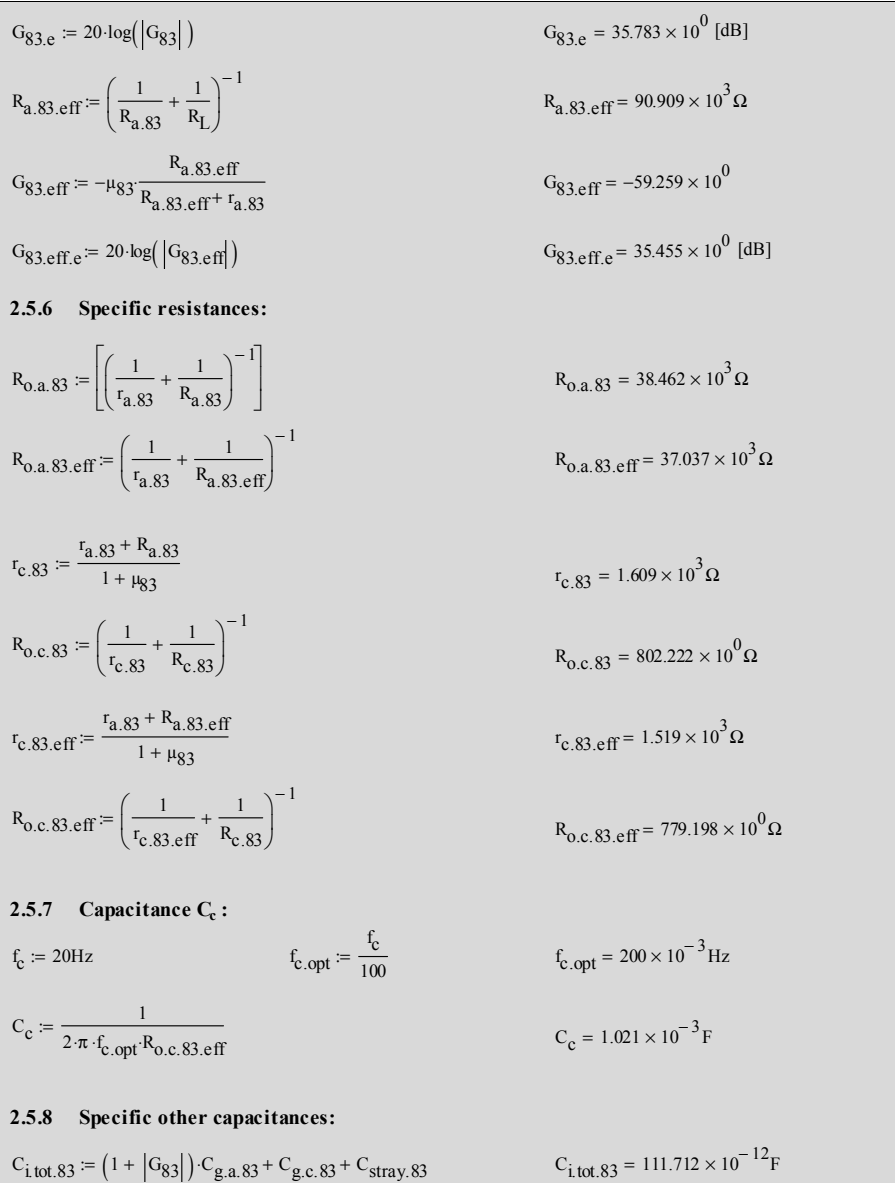

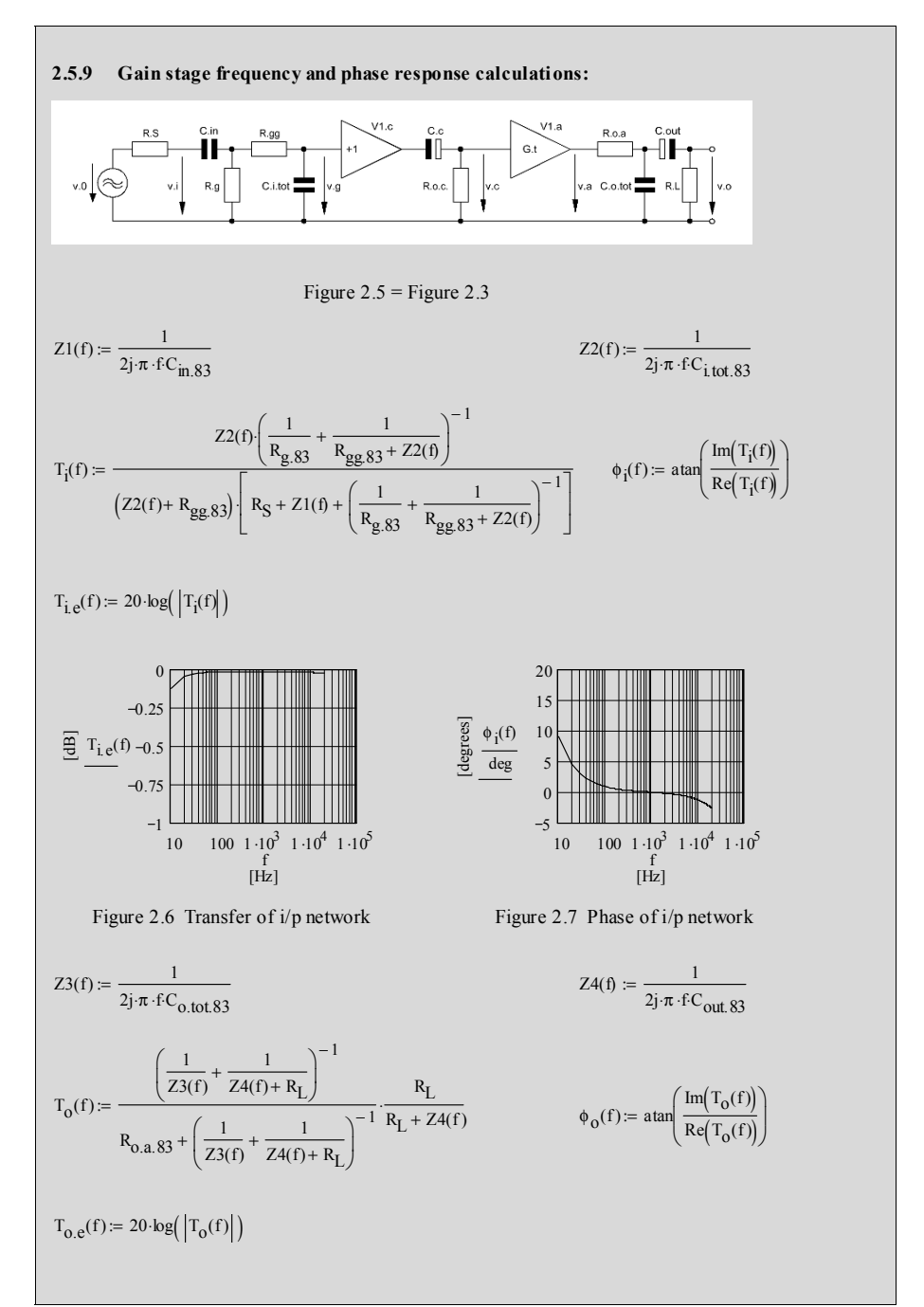

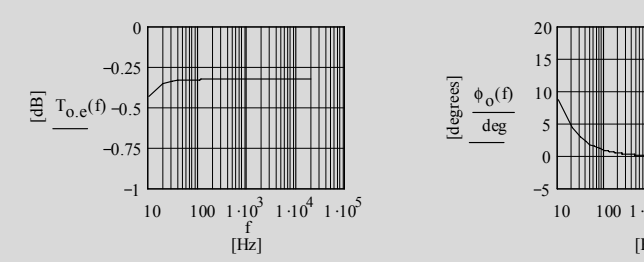

Figure 2.8 Transfer of cathode network Figure 2.9 Phase of cathode network

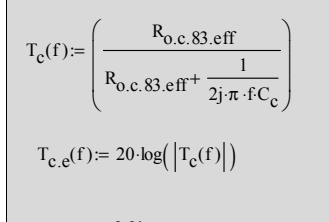

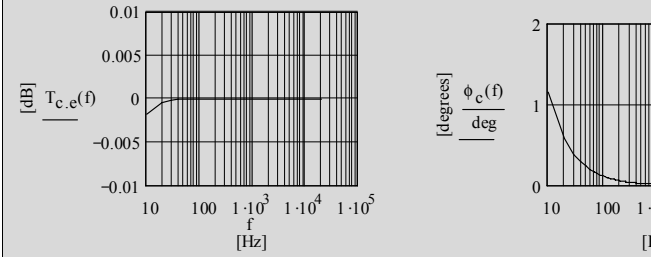

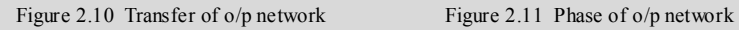

 $T_{\text{tot.}83}(f) = T_{\text{i}}(f) \cdot T_{\text{o}}(f) \cdot T_{\text{c}}(f) \cdot G_{83}$   $\phi_{\text{G.}83}(f) = -180 \text{deg}$ 

$$
T_{\text{tot.}83,e}(f) = 20 \cdot \log (|T_{\text{tot.}83}(f)|)
$$

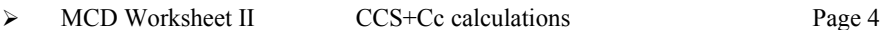

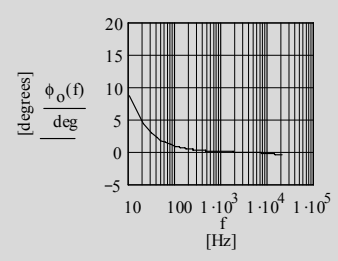

$$
\phi_{\mathcal{C}}(f) := \operatorname{atan}\left(\frac{\operatorname{Im}(T_{\mathcal{C}}(f))}{\operatorname{Re}(T_{\mathcal{C}}(f))}\right)
$$

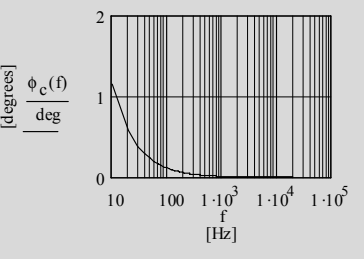

 $T_{\text{tot.83}}(f) = 20 \log \left( \left| T_{\text{tot.83}}(f) \right| \right)$   $\phi_{\text{tot.83}}(f) = \phi_i(f) + \phi_0(f) + \phi_c(f) + \phi_{G.83}(f)$ 

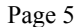

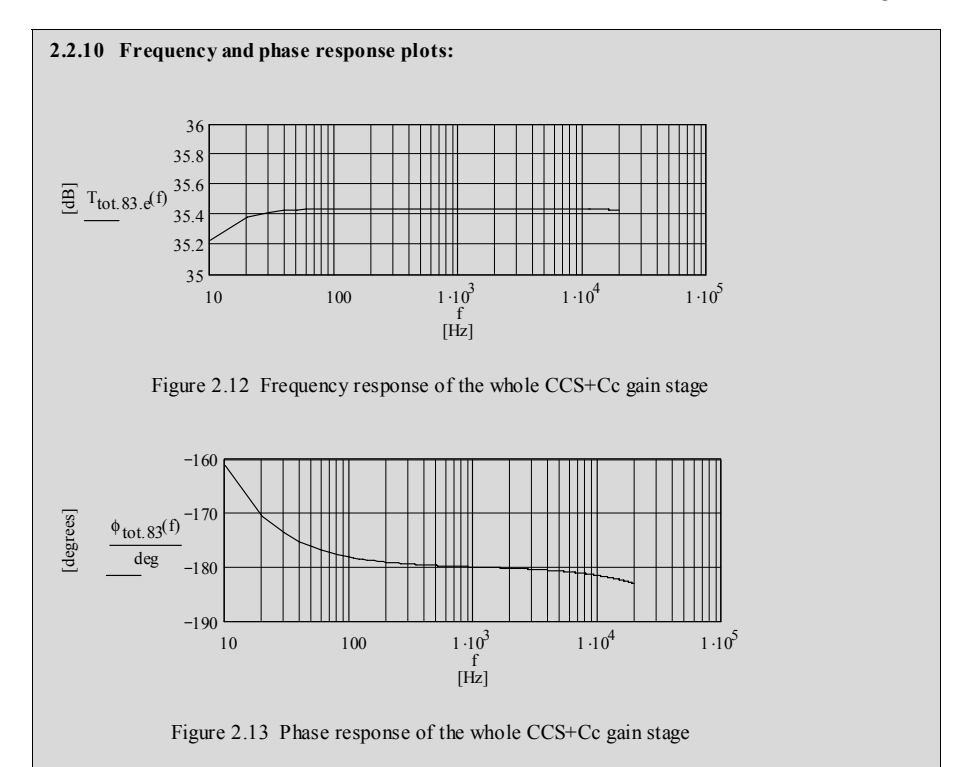

# **Chapter 3 The Cathode Follower (CF)**

# **3.1 Circuit diagram - simple version CF1**

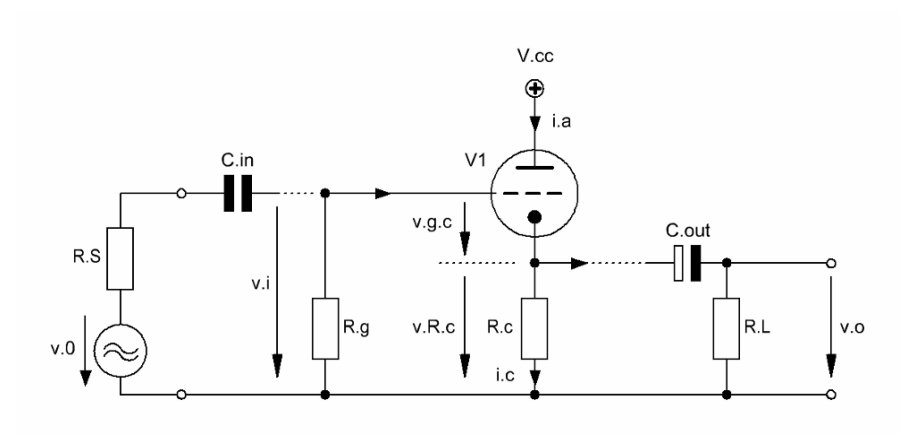

\_\_\_\_\_\_\_\_\_\_\_\_\_\_\_\_\_\_\_\_\_\_\_\_\_\_\_\_\_\_\_\_\_\_\_\_\_\_\_\_\_\_\_\_\_\_\_\_\_\_\_\_\_\_\_\_\_\_\_\_\_\_\_\_\_\_\_\_\_\_\_\_\_\_\_\_\_

Figure 3.1 Basic design of a Cathode Follower gain stage (CF) with gain  $G_{\text{eff}}$  < 1 \_\_\_\_\_\_\_\_\_\_\_\_\_\_\_\_\_\_\_\_\_\_\_\_\_\_\_\_\_\_\_\_\_\_\_\_\_\_\_\_\_\_\_\_\_\_\_\_\_\_\_\_\_\_\_\_\_\_\_\_\_\_\_\_\_\_\_\_\_\_\_\_\_\_\_\_\_

#### **3.2 Basic formulae (excl. stage load (RL)-effect)**

3.2.1 Gain G<sub>cfl</sub> expressed in terms of  $g_{m,t}$  and  $\mu_t$ :

$$
G_{cf1} = \frac{v_o}{v_i} \tag{3.1}
$$

$$
G_{cf1} = \frac{g_{m,t} (r_{a,t} \parallel R_c)}{1 + g_{m,t} (r_{a,t} \parallel R_c)}
$$
(3.2)

$$
\Rightarrow G_{\rm cf1} = \mu_{\rm t} \frac{R_{\rm c}}{r_{\rm a,t} + (1 + \mu_{\rm t}) R_{\rm c}} \tag{3.3}
$$

3.2.2 Grid input resistance  $R_g$ , input capacitance<sup>1</sup> C<sub>i.tot</sub> and input impedance  $Z_{i,g}(f)$ :

 $\_$  ,  $\_$  ,  $\_$  ,  $\_$  ,  $\_$  ,  $\_$  ,  $\_$  ,  $\_$  ,  $\_$  ,  $\_$  ,  $\_$  ,  $\_$  ,  $\_$  ,  $\_$  ,  $\_$  ,  $\_$  ,  $\_$  ,  $\_$  ,  $\_$  ,  $\_$  ,  $\_$  ,  $\_$  ,  $\_$  ,  $\_$  ,  $\_$  ,  $\_$  ,  $\_$  ,  $\_$  ,  $\_$  ,  $\_$  ,  $\_$  ,  $\_$  ,  $\_$  ,  $\_$  ,  $\_$  ,  $\_$  ,  $\_$  ,

$$
Z_{i,g}(f) = R_g \parallel C_{i,tot} \tag{3.4}
$$

$$
C_{i,tot} = C_{g,a} || C_{stray} || (1 - G_{cf1}) C_{g,c}
$$
 (3.5)

3.2.3 Cathode output resistance  $R_{o.c1}$ :

$$
R_{o,cl} = r_{c,t} \parallel R_c = \frac{r_{c,t} R_c}{r_{c,t} + R_c}
$$
 (3.6)

$$
r_{c,t} = \frac{r_{a,t}}{\mu_t + 1}
$$
 (3.7)

$$
rot = rule of thumb: with \t\t\t  $\mu_t \gg 1$ \t\t\t\t (3.8)
$$

 $r_{\text{c.t.rot}}$  becomes:

$$
r_{\text{c.t.rot}} \approx \frac{1}{g_{\text{m.t.}}} \tag{3.9}
$$

Consequently, to get gains close to 1  $g<sub>m,t</sub>$  or  $R<sub>c</sub>$  must be increased.

 $g<sub>m,t</sub>$  always has certain limits set by the given valves on the market, thus,  $R<sub>c</sub>$  will be the target to get gains close to 1 (see 3.2: CF - improved version, further down these pages).

 $\frac{1}{1}$ see footnote 2 of Chapter 1

#### **3.3 Derivations**

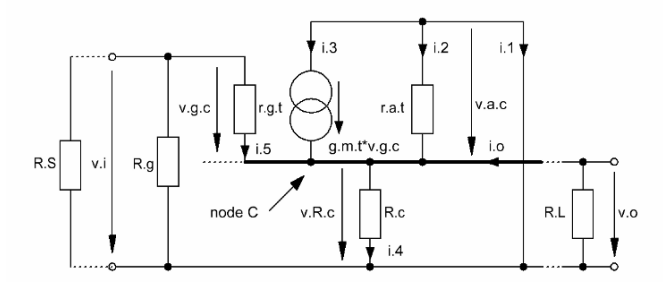

 $\_$  ,  $\_$  ,  $\_$  ,  $\_$  ,  $\_$  ,  $\_$  ,  $\_$  ,  $\_$  ,  $\_$  ,  $\_$  ,  $\_$  ,  $\_$  ,  $\_$  ,  $\_$  ,  $\_$  ,  $\_$  ,  $\_$  ,  $\_$  ,  $\_$  ,  $\_$  ,  $\_$  ,  $\_$  ,  $\_$  ,  $\_$  ,  $\_$  ,  $\_$  ,  $\_$  ,  $\_$  ,  $\_$  ,  $\_$  ,  $\_$  ,  $\_$  ,  $\_$  ,  $\_$  ,  $\_$  ,  $\_$  ,  $\_$  ,

Figure 3.2 Equivalent circuit of Figure 3.1

$$
v_{g.c} = v_i - v_{R.c}
$$
  
\n
$$
v_{R.c} = v_o
$$
  
\n
$$
v_o = -g_{m.t} (v_i - v_o) (R_c || r_{a.t})
$$
  
\n
$$
\frac{v_o}{v_i} = g_{m.t} (1 - G_{cf1}) (R_c || r_{a.t})
$$
  
\n
$$
G_{cf1} = g_{m.t} \frac{(R_c || r_{a.t})}{1 + g_{m.t} (R_c || r_{a.t})}
$$
  
\n
$$
\mu_t = g_{m.t} r_{a.t}
$$
  
\n
$$
G_{cf1} = \mu_t \frac{R_c}{r_{a.t} + (1 + \mu_t) R_c}
$$
\n(3.10)
## **3.4 Gain stage frequency and phase response calculations**

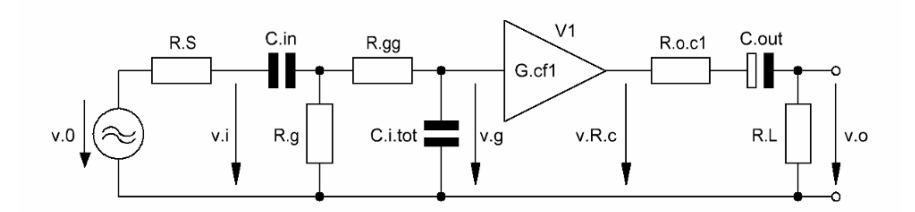

 $\_$  ,  $\_$  ,  $\_$  ,  $\_$  ,  $\_$  ,  $\_$  ,  $\_$  ,  $\_$  ,  $\_$  ,  $\_$  ,  $\_$  ,  $\_$  ,  $\_$  ,  $\_$  ,  $\_$  ,  $\_$  ,  $\_$  ,  $\_$  ,  $\_$  ,  $\_$  ,  $\_$  ,  $\_$  ,  $\_$  ,  $\_$  ,  $\_$  ,  $\_$  ,  $\_$  ,  $\_$  ,  $\_$  ,  $\_$  ,  $\_$  ,  $\_$  ,  $\_$  ,  $\_$  ,  $\_$  ,  $\_$  ,  $\_$  ,

Figure 3.3 Simplified<sup>2</sup> equivalent circuit of Figure 3.1 - including all frequency and phase response relevant components

3.4.1 Gain stage input transfer function  $T_{11}$  (f) and phase  $\varphi_{11}$  (f) - including source resistance R<sub>s</sub> and an oscillation preventing resistor  $R_{gg} < R_g$ :

from Chapter 1, paragraphs 1.4.1 & 1.4.2 we'll get  $T_i(f)$  and  $\varphi_i(f)^3$ :

$$
T_{i1}(f) = T_i(f)
$$
  
\n
$$
\varphi_{i1}(f) = \varphi_i(f)
$$
\n(3.11)

3.4.2 Gain stage output transfer function  $T_{0}$  (f) and phase  $\varphi_{0}$  (f):

$$
T_{01}(f) = \frac{v_0}{v_{R,c}} = \frac{R_L}{R_L + R_{0,c1} + Z4(f)}
$$
(3.12)

$$
Z4(f) = (2j\pi f C_{\text{out}})^{-1}
$$
 (3.13)

$$
\varphi_{01}(f) = \arctan\left\{\frac{\text{Im}\left[T_{01}(f)\right]}{\text{Re}\left[T_{01}(f)\right]}\right\} \tag{3.14}
$$

3.4.3 Fundamental gain stage phase shift  $\varphi_{G,cf1,t}(f)$ :

$$
\varphi_{G.cf1.t}(f) = 0^{\circ} \tag{3.15}
$$

3.4.4 Gain stage transfer function  $T_{tot,1}$  (f) and phase  $\varphi_{tot,1}$  (f):

$$
T_{\text{tot.1}}(f) = T_{i1}(f) T_{o1}(f) G_{cf1}
$$
\n(3.16)

$$
\varphi_{\text{tot.1}}(f) = \varphi_{i1}(f) + \varphi_{01}(f) + \varphi_{G,cf1}(f) \tag{3.17}
$$

 $\frac{1}{2}$ See footnote 2 of Chapter 1

<sup>3</sup> to get  $C_{i.tot}$  for the CF1 see equation 3.5 of this Chapter

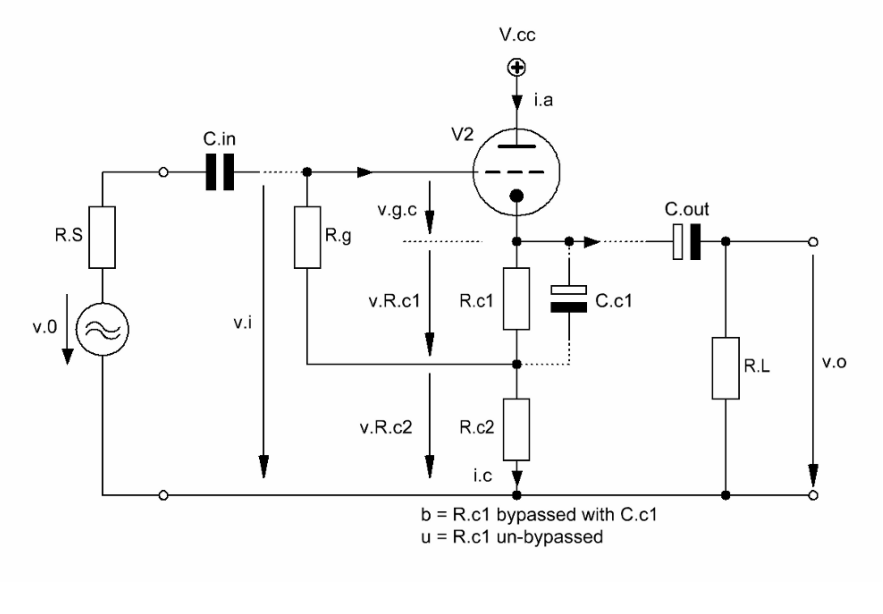

 $\_$  ,  $\_$  ,  $\_$  ,  $\_$  ,  $\_$  ,  $\_$  ,  $\_$  ,  $\_$  ,  $\_$  ,  $\_$  ,  $\_$  ,  $\_$  ,  $\_$  ,  $\_$  ,  $\_$  ,  $\_$  ,  $\_$  ,  $\_$  ,  $\_$  ,  $\_$  ,  $\_$  ,  $\_$  ,  $\_$  ,  $\_$  ,  $\_$  ,  $\_$  ,  $\_$  ,  $\_$  ,  $\_$  ,  $\_$  ,  $\_$  ,  $\_$  ,  $\_$  ,  $\_$  ,  $\_$  ,  $\_$  ,  $\_$  ,

# **3.5** Circuit diagram - improved version CF2<sub>b</sub> and CF2<sub>u</sub>

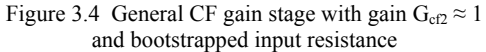

\_\_\_\_\_\_\_\_\_\_\_\_\_\_\_\_\_\_\_\_\_\_\_\_\_\_\_\_\_\_\_\_\_\_\_\_\_\_\_\_\_\_\_\_\_\_\_\_\_\_\_\_\_\_\_\_\_\_\_\_\_\_\_\_\_\_\_\_\_

## **3.6 Basic formulae (excl. stage load (RL)-effect)**

Assumed that

- for the bypassed version (b)  $C_{c1}$  is an AC short-circuit for  $R_{c1}$  in  $B_{20k}$
- DC biasing is properly set by  $R_{g}$ ,  $R_{c1}$ ,  $R_{c2}$  to the A-class biasing point
- C<sub>out</sub> and  $R_L$  are of a size that does not significantly influence the gain in the audio band  $B_{20k}$

 $\overline{\phantom{a}}$  , and the contribution of the contribution of the contribution of the contribution of the contribution of the contribution of the contribution of the contribution of the contribution of the contribution of the

the basic formulae to calculate the gain of the Figure 3.4 CF look similar to the ones of Figure 3.1 and as follows:

3.6.1 Gain G<sub>cf2.b</sub> of the bypassed version (b) in terms of  $g_{m,t}$  and  $\mu_t$ :

$$
G_{cf2,b} = \frac{v_o}{v_i} \tag{3.18}
$$

$$
G_{cf2,b} = \frac{g_{m,t} (r_{a,t} \parallel R_{c2})}{1 + g_{m,t} (r_{a,t} \parallel R_{c2})}
$$
(3.19)

$$
G_{cf2,b} = \mu_t \frac{R_{c2}}{r_{a,t} + (1 + \mu_t) R_{c2}}
$$
(3.20)

3.6.2 Gain  $G_{cf2,u}$  in case of absence of  $C_{c1}$  (= un-bypassed version u):

$$
G_{cf2,u} = \frac{g_{m,t} [r_{a,t} || (R_{c1} + R_{c2})]}{1 + g_{m,t} [r_{a,t} || (R_{c1} + R_{c2})]}
$$
(3.21)

$$
G_{cf2.u} = \mu_t \frac{R_{c1} + R_{c2}}{r_{a.t} + (1 + \mu_t)(R_{c1} + R_{c2})}
$$
(3.22)

3.6.3 Input resistance  $R_{i,g,2}$  and input impedance  $Z_{i,g,2}(f)$ :

$$
R_{i.g.2.b} = \frac{R_g}{1 - G_{cf2.b}}
$$
 (3.23)

$$
Z_{i,g,2,b}(f) = R_{i,g,2,b} || C_{i,tot}
$$
 (3.24)

$$
R_{i.g.2.u} = \frac{R_g}{1 - G_{cf2.u} \frac{R_{c2}}{R_{c1} + R_{c2}}}
$$
(3.25)

$$
Z_{i.g.2.u}(f) = R_{i.g.2.u} || C_{i.tot}
$$
 (3.26)

3.6.4 Cathode output resistances<sup>4</sup> R<sub>o.c2.b</sub> & R<sub>o.c2.u</sub>:

$$
r_{c,t} = \frac{r_{a,t}}{\mu_t + 1}
$$
 (3.27)

$$
r_{\text{c.t.rot}} \approx \frac{1}{g_{\text{m.t}}} \tag{3.28}
$$

$$
R_{o.c2.b} = r_{c.t} \parallel R_{c2} \tag{3.29}
$$

$$
R_{0.02 \, \text{u}} = r_{c.t} \parallel (R_{c1} + R_{c2}) \tag{3.30}
$$

## 3.6.5 C<sub>c1</sub> calculation:

The audio band B<sub>20k</sub> spreads from 20Hz to 20kHz. To ensure a flat frequency response in  $B_{20k}$  ( $\pm 0.1$ dB) as well as a phase response deviation of less than 1° at  $f_c = 20$ Hz the C<sub>c1</sub> calculation should be based on a corner frequency  $f_{c,opt}$  that is  $f_c/100$ :

 $\_$  ,  $\_$  ,  $\_$  ,  $\_$  ,  $\_$  ,  $\_$  ,  $\_$  ,  $\_$  ,  $\_$  ,  $\_$  ,  $\_$  ,  $\_$  ,  $\_$  ,  $\_$  ,  $\_$  ,  $\_$  ,  $\_$  ,  $\_$  ,  $\_$  ,  $\_$  ,  $\_$  ,  $\_$  ,  $\_$  ,  $\_$  ,  $\_$  ,  $\_$  ,  $\_$  ,  $\_$  ,  $\_$  ,  $\_$  ,  $\_$  ,  $\_$  ,  $\_$  ,  $\_$  ,  $\_$  ,  $\_$  ,  $\_$  ,

$$
C_{c1} = \frac{1}{2\pi f_{c,opt} (r_{c.t} || R_{c1})}
$$
(3.31)

$$
f_{c.opt} = \frac{f_c}{100}
$$
 (3.32)

## 3.6.6 Total input capacitance C<sub>i.tot</sub>

calculation relevant valve capacitances:

 $C_{g.c}$  = grid-cathode capacitance

 $C_{\text{g,a}}$  = grid-plate capacitance = Miller capacitance

 $C_{\text{stray}}$  = sum of several different capacitances (to be guessed)<sup>5</sup>

$$
C_{i,tot} = C_{g,a} || C_{stray} || (1 - G_{cf}) C_{g,c}
$$
 (3.33)

rule of thumb:

-<br>4

detailed derivation of  $r_{c,t}$  see Chapter 4 "The Common Grid Stage (CGS)"

see footnote 2 of Chapter 1

# **3.7 Derivations**

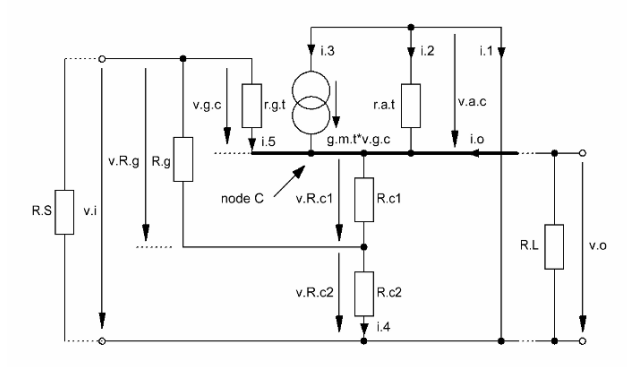

 $\_$  ,  $\_$  ,  $\_$  ,  $\_$  ,  $\_$  ,  $\_$  ,  $\_$  ,  $\_$  ,  $\_$  ,  $\_$  ,  $\_$  ,  $\_$  ,  $\_$  ,  $\_$  ,  $\_$  ,  $\_$  ,  $\_$  ,  $\_$  ,  $\_$  ,  $\_$  ,  $\_$  ,  $\_$  ,  $\_$  ,  $\_$  ,  $\_$  ,  $\_$  ,  $\_$  ,  $\_$  ,  $\_$  ,  $\_$  ,  $\_$  ,  $\_$  ,  $\_$  ,  $\_$  ,  $\_$  ,  $\_$  ,  $\_$  ,

Figure 3.5 Equivalent circuit of Figure 3.4 (without  $C_{c1}$ )

3.7.1 Gain G<sub>cf2.b</sub> (bypassed version  $R_{c1} = 0$  for AC):

$$
R_{c1} = 0
$$
  
\n
$$
G_{cf2.b} = \frac{v_o}{v_i}
$$
  
\n
$$
v_o = g_{m,t} v_{g.c} (r_{a.t} \parallel R_{c2})
$$
  
\n
$$
= v_{R.c2}
$$
  
\n
$$
v_i = v_{R.g} + v_{R.c2}
$$
  
\n
$$
= v_{g.c} + g_{m,t} v_{g.c} (r_{a.t} \parallel R_2)
$$
  
\n
$$
\Rightarrow G_{cf2.b} = \frac{g_{m,t} (r_{a.t} \parallel R_{c2})}{1 + g_{m,t} (r_{a.t} \parallel R_{c2})}
$$
 (3.35)

3.7.2 Gain 
$$
G_{c f2, u}
$$
 (un-bypassed version):

$$
G_{cf2.u} = \frac{v_o}{v_i}
$$
  
\n
$$
v_o = g_{m.t} v_{g.c} (R_{c1} + R_{c2})
$$
  
\n
$$
v_i = v_{g.c} + g_{m.t} v_{g.c} (R_{c1} + R_{c2})
$$
\n(3.36)

 $(r_{a.t} \parallel R_{c2})$ 

$$
\Rightarrow G_{\text{cf2.u}} = \frac{g_{\text{m.t}} \left[ r_{\text{a.t}} \parallel (R_{\text{c1}} + R_{\text{c2}}) \right]}{1 + g_{\text{m.t}} \left[ r_{\text{a.t}} \parallel (R_{\text{c1}} + R_{\text{c2}}) \right]}
$$
(3.37)

3.7.3 Input resistance  $R_{i,g,b}$ 

(bypassed version  $[R_{c1} = 0$  for AC] and its bootstrap effect):

 $\_$  ,  $\_$  ,  $\_$  ,  $\_$  ,  $\_$  ,  $\_$  ,  $\_$  ,  $\_$  ,  $\_$  ,  $\_$  ,  $\_$  ,  $\_$  ,  $\_$  ,  $\_$  ,  $\_$  ,  $\_$  ,  $\_$  ,  $\_$  ,  $\_$  ,  $\_$  ,  $\_$  ,  $\_$  ,  $\_$  ,  $\_$  ,  $\_$  ,  $\_$  ,  $\_$  ,  $\_$  ,  $\_$  ,  $\_$  ,  $\_$  ,  $\_$  ,  $\_$  ,  $\_$  ,  $\_$  ,  $\_$  ,  $\_$  ,

$$
i_{5} = 0 \implies r_{g,t} = \infty
$$
\n
$$
\implies \frac{v_{g,c}}{R_{g}} = \frac{v_{i}}{R_{i,g,b}}
$$
\n
$$
\frac{v_{i} - v_{o}}{R_{g}} = \frac{v_{i}}{R_{i,g,b}}
$$
\n
$$
\frac{v_{i} (1 - G_{cf2,b})}{R_{g}} = \frac{v_{i}}{R_{i,g,b}}
$$
\n
$$
\implies R_{i,g,b} = \frac{R_{g}}{1 - G_{cf2,b}}
$$
\n(3.39)

3.7.4 Input resistance  $R_{i.g.u}$ (un-bypassed version and its bootstrap effect):

> $i \left(1 - G_{\text{cf 2.u}}\right) + v_{R.c1} - v_i$  $\frac{\text{g.c}}{\text{g.c}} + \frac{\text{v}_{\text{R.c1}}}{\text{g.c}} - \frac{\text{v}_{\text{i}}}{\text{g.c}}$ g  $R_{i.g.u}$ g  $R_{i.g.u}$  $v_{R.c1} = v_o \frac{R_{c1}}{R_{c1} + R}$  $R.c1 = v_0$  $v_{\text{g.c}} + v_{\text{R.c1}}$  v  $\frac{+ \text{v}_{R.c1}}{R_g} = \frac{1}{R}$  $v_i (1 - G_{cf2,u}) + v_{R,c1}$  v  $\frac{-G_{cf2,u}+v_{R,c1}}{R_g}=\frac{E}{R}$ (3.40)

$$
v_{R,cl} = v_o \frac{P_{cl}}{R_{cl} + R_{c2}}
$$

$$
= v_i G_{cf2.u} \frac{R_{cl}}{R_{cl} + R_{c2}}
$$

$$
\Rightarrow \frac{v_i (1 - G_{cf2,u}) + v_i G_{cf2,u} \frac{R_{c1}}{R_{c1} + R_{c2}}}{R_g} = \frac{v_i}{R_{i.g.u}} \tag{3.41}
$$

$$
\Rightarrow R_{i.g.u} = \frac{R_g}{1 - G_{cf2.u} \frac{R_{cl}}{R_{cl} + R_{c2}}}
$$
(3.42)

consequently:

$$
R_{i,g,b} > ... > R_{i,g,u}
$$
 (3.43)

### **3.8 Gain stage frequency and phase response calculations**

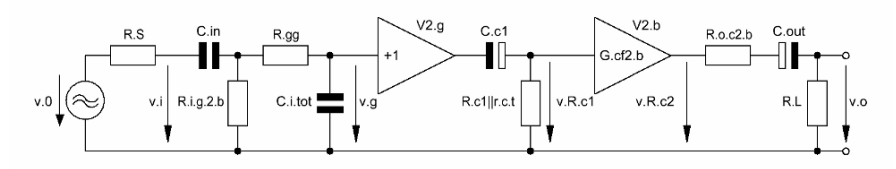

 $\_$  ,  $\_$  ,  $\_$  ,  $\_$  ,  $\_$  ,  $\_$  ,  $\_$  ,  $\_$  ,  $\_$  ,  $\_$  ,  $\_$  ,  $\_$  ,  $\_$  ,  $\_$  ,  $\_$  ,  $\_$  ,  $\_$  ,  $\_$  ,  $\_$  ,  $\_$  ,  $\_$  ,  $\_$  ,  $\_$  ,  $\_$  ,  $\_$  ,  $\_$  ,  $\_$  ,  $\_$  ,  $\_$  ,  $\_$  ,  $\_$  ,  $\_$  ,  $\_$  ,  $\_$  ,  $\_$  ,  $\_$  ,  $\_$  ,

Figure 3.6 Simplified<sup>6</sup> equivalent circuit of Figure 3.3 (bypassed version) - including all frequency and phase response relevant components

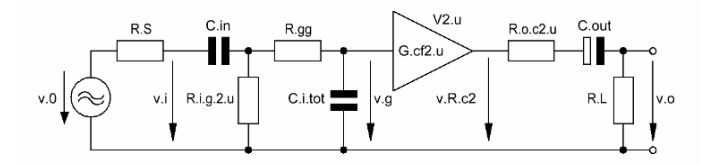

Figure 3.7 Simplified<sup>7</sup> equivalent circuit of Figure 3.3 (un-bypassed version) - including all frequency and phase response relevant components

3.8.1 Gain stage input transfer function  $T_{11}$  (f) and phase  $\varphi_{11}$  (f) - including source resistance  $R_s$  and an oscillation preventing resistor  $R_{gg} < R_g$ :

from Chapter 1, paragraphs 1.4.1 & 1.4.2 and with replacement of  $R_g$  by  $R_{i,g,2,b}$  &  $R_{i,g,2,u}$  we'll get  $T_i$  (f) and  $\varphi_i$  (f)<sup>8</sup>:

$$
T_{i2.b}(f) = T_{i2.u}(f) = T_i(f)
$$
  
\n
$$
\varphi_{i2.b}(f) = \varphi_{i2.u}(f) = \varphi_i(f)
$$
\n(3.44)

3.8.2 Gain stage output transfer functions  $T_{o2.b}(f)$ ,  $T_{o2.u}(f)$  and phases  $\varphi_{o2.b}(f)$ ,  $\varphi_{o2.b}(f)$ :

$$
T_{02,b}(f) = \frac{v_0}{v_{R,c2}} = \left(\frac{R_{c1} || r_{c,t}}{R_{c1} || r_{c,t} + Z3(f)}\right) \left(\frac{R_L}{R_L + R_{0,c2,b} + Z4(f)}\right)
$$
(3.45)

$$
Z3(f) = (2j\pi f C_{c1})^{-1}
$$
 (3.46)

$$
Z4\left(\text{f}\right) = (2\,\text{j}\pi\,\text{f C}_{\text{out}})^{-1} \tag{3.47}
$$

$$
T_{o2.u}(f) = \frac{v_o}{v_{R.c2}} = \frac{R_L}{R_L + R_{o.c2.u} + Z4(f)}
$$
(3.48)

7 see footnote 2 of Chapter 1

 $\frac{1}{6}$ see footnote 2 of Chapter 1 and footnote 3 of Chapter 2

<sup>8</sup> to get  $C_{i.tot}$  for the CF2 see paragraph 3.6.6 of this Chapter

$$
\varphi_{02.b}(f) = \arctan\left\{\frac{\text{Im}\left[T_{02.b}\left(f\right)\right]}{\text{Re}\left[T_{02.b}\left(f\right)\right]}\right\} \tag{3.49}
$$

$$
\varphi_{02.u}(f) = \arctan\left\{\frac{\text{Im}\left[T_{02.u}\left(f\right)\right]}{\text{Re}\left[T_{02.u}\left(f\right)\right]}\right\} \tag{3.50}
$$

# 3.8.3 Fundamental gain stage phase shifts  $\varphi_{G.cf2.b}(f)$  and  $\varphi_{G.cf2.u}(f)$ :

$$
\varphi_{G.cf1.b}(f) = 0^{\circ}
$$
\n
$$
\varphi_{G.cf1.u}(f) = 0^{\circ}
$$
\n(3.51)

# 3.8.4 Gain stage transfer functions  $T_{\text{tot.2.b}}$  (f),  $T_{\text{tot.2.u}}$  (f) and phases  $\varphi_{\text{tot.2.b}}$  (f),  $\varphi_{\text{tot.2.u}}$  (f):

 $\_$  ,  $\_$  ,  $\_$  ,  $\_$  ,  $\_$  ,  $\_$  ,  $\_$  ,  $\_$  ,  $\_$  ,  $\_$  ,  $\_$  ,  $\_$  ,  $\_$  ,  $\_$  ,  $\_$  ,  $\_$  ,  $\_$  ,  $\_$  ,  $\_$  ,  $\_$  ,  $\_$  ,  $\_$  ,  $\_$  ,  $\_$  ,  $\_$  ,  $\_$  ,  $\_$  ,  $\_$  ,  $\_$  ,  $\_$  ,  $\_$  ,  $\_$  ,  $\_$  ,  $\_$  ,  $\_$  ,  $\_$  ,  $\_$  ,

$$
T_{\text{tot.2.u}}(f) = T_{i2.u}(f) T_{o2.u}(f) G_{cf2.u}
$$
\n(3.52)

$$
T_{\text{tot.2.b}}(f) = T_{12.b}(f) T_{02.b}(f) G_{\text{cf.2.b}}
$$
\n(3.53)

$$
\varphi_{\text{tot.2.b}}(f) = \varphi_{i2,b}(f) + \varphi_{o2,b}(f) + \varphi_{G.cf2,b}(f) \tag{3.54}
$$

$$
\varphi_{\text{tot.2.u}}(f) = \varphi_{i2.u}(f) + \varphi_{o2.u}(f) + \varphi_{G.cf2.u}(f) \tag{3.55}
$$

\_\_\_\_\_\_\_\_\_\_\_\_\_\_\_\_\_\_\_\_\_\_\_\_\_\_\_\_\_\_\_\_\_\_\_\_\_\_\_\_\_\_\_\_\_\_\_\_\_\_\_\_\_\_\_\_\_\_\_\_\_\_\_\_\_\_\_\_\_

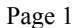

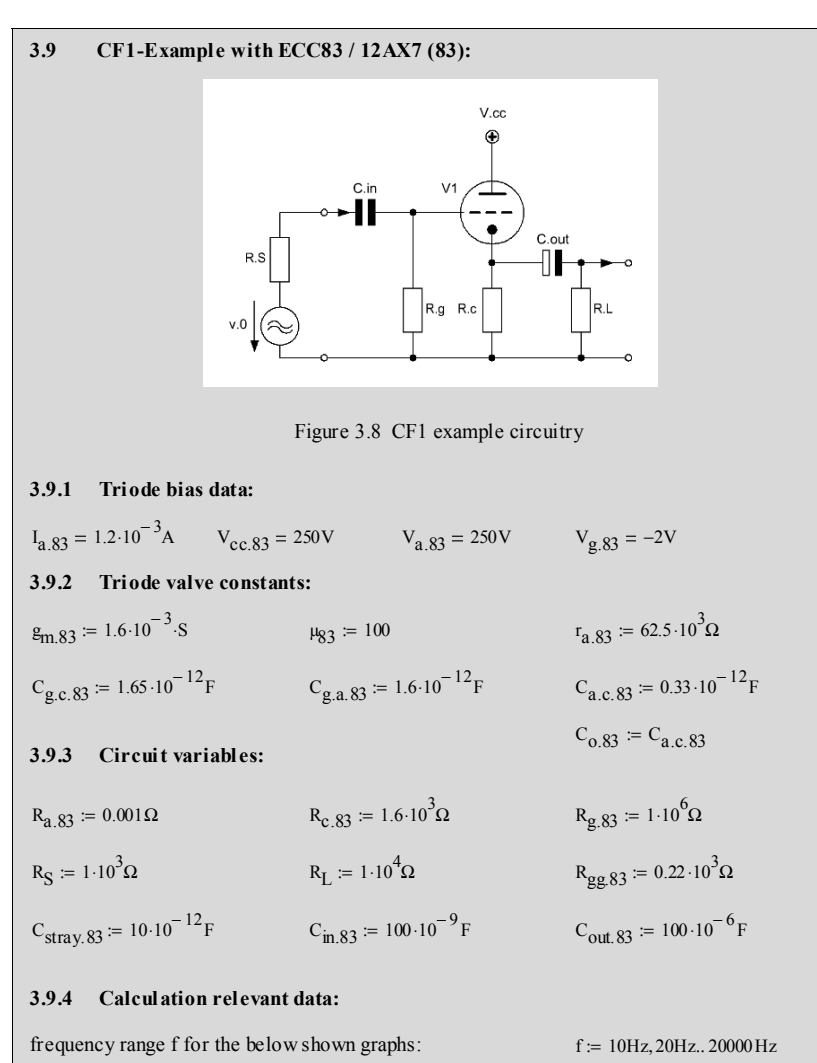

\_\_\_\_\_\_\_\_\_\_\_\_\_\_\_\_\_\_\_\_\_\_\_\_\_\_\_\_\_\_\_\_\_\_\_\_\_\_\_\_\_\_\_\_\_\_\_\_\_\_\_\_\_\_\_\_\_\_\_\_\_\_\_\_\_\_\_\_\_\_\_\_\_\_\_\_\_\_\_\_\_\_\_\_\_\_\_\_\_\_\_\_\_\_\_

#### 3.9.5 Gain G<sub>cf1</sub>:

$$
G_{cfl.83} \coloneqq \frac{g_{m.83} \left( \frac{r_{a.83} \cdot R_{c.83}}{r_{a.83} + R_{c.83}} \right)}{1 + g_{m.83} \left( \frac{r_{a.83} \cdot R_{c.83}}{r_{a.83} + R_{c.83}} \right)}
$$
  $G_{cfl.83} = 0.714$ 

 $h := 1000Hz$ 

 $C_{i\text{ tot.}83} = C_{g.a.83} + C_{\text{stray.}83} + (1 - G_{\text{cfl.}83}) \cdot C_{g.c.83}$   $C_{i\text{ tot.}83} = 12.072 \times 10^{-12}$ F **3.9.7** Total input capacitance  $C_{i,tot}$ :  $r_{\rm c.83,rot}$  = 625  $\Omega$  $r_{\rm c.83.rot} = \frac{1}{\rm g_{m.83}}$   $r_{\rm c.83.rot} = 625 \,\Omega$  $:= \frac{1}{g_{\text{m.83}}}$  $R_{\text{o.c1.83}} = \left(\frac{1}{r_{\text{c.83}}} + \frac{1}{R_{\text{c.83}}}\right)$ r c.83 1  $\left(\frac{1}{r_{c.83}} + \frac{1}{R_{c.83}}\right)$ ⎞ ⎟ ⎠ − 1 :=  $r_c$  83 = 618.812  $\Omega$  $r_{\text{c.83}} = \frac{1}{1 + \mu_{83}}$  r<sub>c.83</sub> = 618.812 Ω  $:= \frac{r_{a.83}}{1 + \mu_{83}}$ **3.9.6** Cathode output resistance R<sub>b.c1</sub>:  $G_{\text{cf1.83.e}} = 20 \log(G_{\text{cf1.83}})$   $G_{\text{cf1.83.e}} = -2.926$  [dB]

\_\_\_\_\_\_\_\_\_\_\_\_\_\_\_\_\_\_\_\_\_\_\_\_\_\_\_\_\_\_\_\_\_\_\_\_\_\_\_\_\_\_\_\_\_\_\_\_\_\_\_\_\_\_\_\_\_\_\_\_\_\_\_\_\_\_\_\_\_\_\_\_\_\_\_\_\_\_\_\_\_\_\_\_\_\_\_\_\_\_\_\_\_\_\_

# **3.9.8 Gain stage frequency and phase responses:**

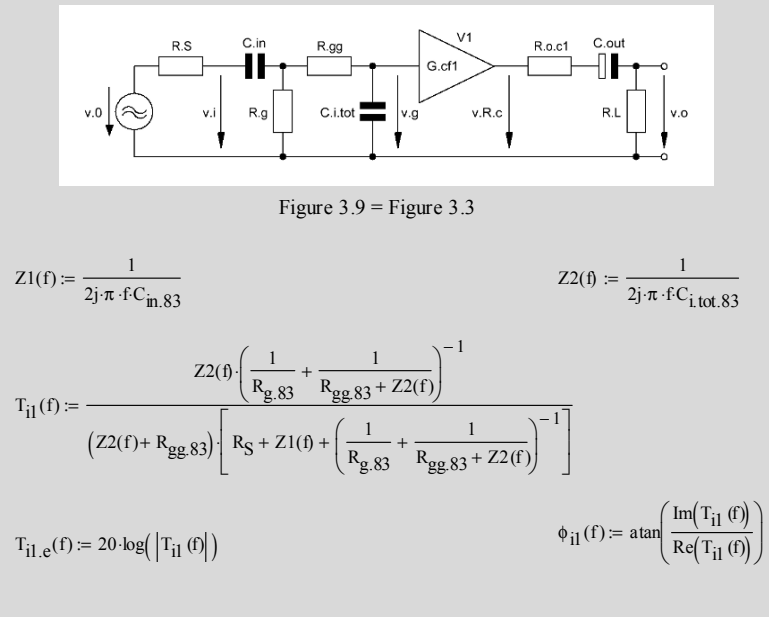

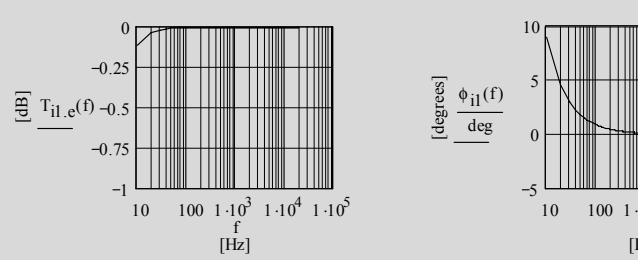

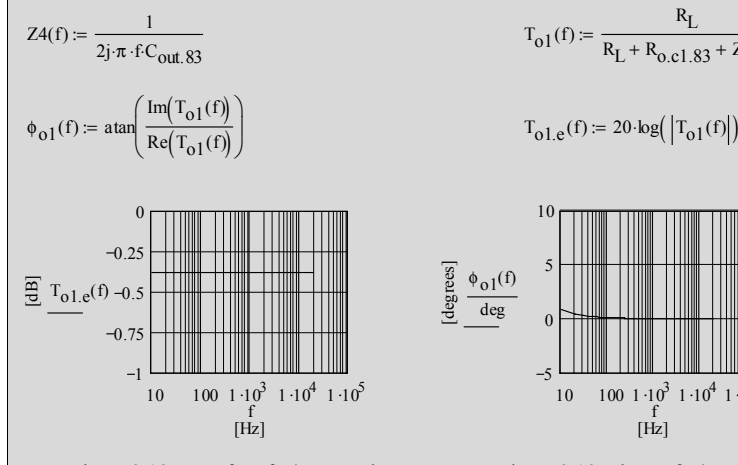

 $T_{\text{tot.1.83}}(f) = T_{i1}(f) \cdot T_{01}(f) \cdot G_{\text{cfl.83}}$   $\phi_{\text{G.cfl.83}}(f) = 0 \cdot \text{deg}$ 

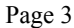

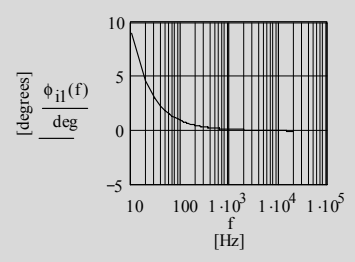

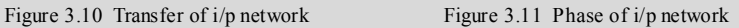

$$
T_{01}(f) := \frac{R_L}{R_L + R_{0.C1.83} + Z4(f)}
$$

$$
T_{01,e}(f) \coloneqq 20 \log \left( \left| T_{01}(f) \right| \right)
$$

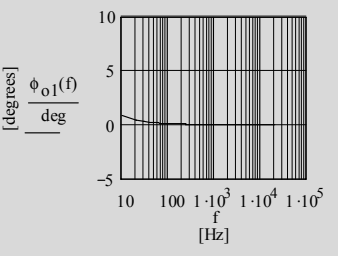

Figure 3.12 Transfer of o/p network Figure 3.13 Phase of o/p network

 $T_{\text{tot.1.83}}(f) = 20 \cdot \log \left( \left| T_{\text{tot.1.83}}(f) \right| \right)$   $\phi_{\text{tot.1.83}}(f) = \phi_{\text{i1}}(f) + \phi_{\text{O1}}(f) + \phi_{\text{G.cfl.83}}(f)$ 

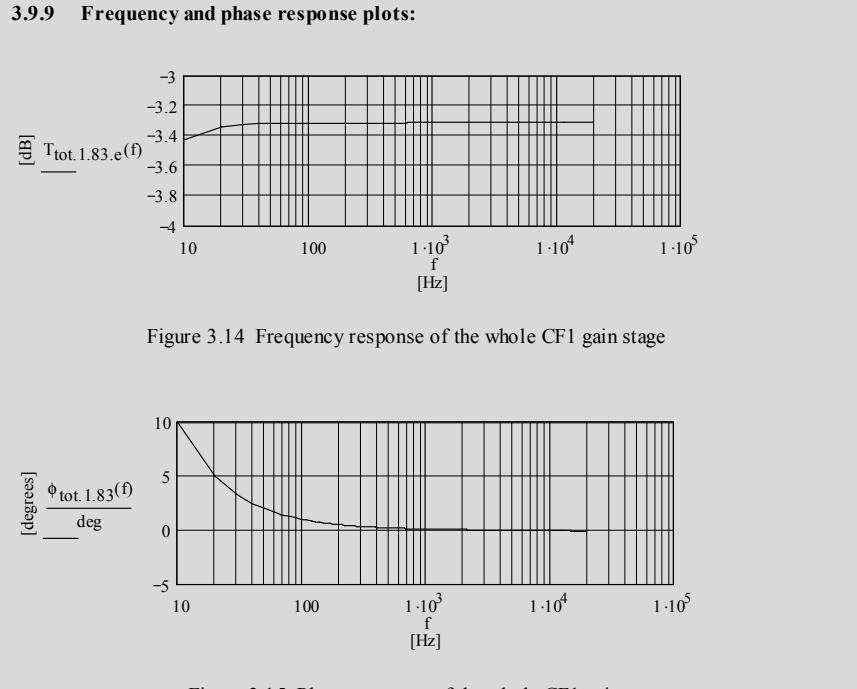

Figure 3.15 Phase response of the whole CF1 gain stage

\_\_\_\_\_\_\_\_\_\_\_\_\_\_\_\_\_\_\_\_\_\_\_\_\_\_\_\_\_\_\_\_\_\_\_\_\_\_\_\_\_\_\_\_\_\_\_\_\_\_\_\_\_\_\_\_\_\_\_\_\_\_\_\_\_\_\_\_\_\_\_\_\_\_\_\_\_\_\_\_\_\_\_\_\_\_\_\_\_\_\_\_\_\_\_

# **3.10 CF2 b-Example with ECC83 / 12AX7 (83):**

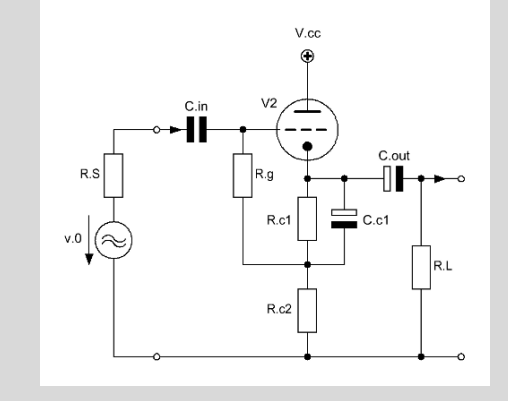

Figure 3.16 CF2 $<sub>b</sub>$  example circuitry</sub>

# **3.10.1 Triode bias data:**

 $R_{gg.83} = 0.22 \cdot 10^3$ Ω  $C_{\text{strav.83}} = 10 \cdot 10^{-12} F$   $C_{\text{in.83}} = 100 \cdot 10^{-9} F$   $C_{\text{out.83}} = 100 \cdot 10^{-6} F$  $R_S = 1 \cdot 10^3 \Omega$ <br> $R_L = 10 \cdot 10^3 \Omega$   $R_{c2.83} = 100 \cdot 10^3 \Omega$  $R_{\alpha,83} = 0.001\Omega$   $R_{\alpha,83} = 1.10^{6}\Omega$   $R_{\alpha,1.83} = 1.6 \cdot 10^{3}\Omega$ **3.10.3 Circuit variables:**  $C_{0.83} = C_{a.c.83}$  $C_{\text{g}}$  = 1.65 · 10<sup>-12</sup> F  $C_{\text{g}}$  a.83 = 1.6 · 10<sup>-12</sup> F  $C_{\text{a}}$  e.83 = 0.33 · 10<sup>-12</sup> F  $r_{a.83}$  = 62.5  $\cdot 10^{3} \Omega$  $g_{m.83} = 1.6 \cdot 10^{-3}$  S  $\mu_{83} = 100$ **3.10.2 Triode valve constants:**  $V_{a.83} = 1.2 \cdot 10^{-3}$ A  $V_{cc.83} = 370V$   $V_{a.83} = 370V$   $V_{g.83} = 122V$ 

### **3.10.4 Calculation relevant data:**

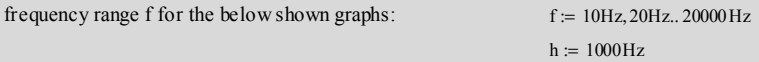

3.10.5 Gain G<sub>cf2.b.83</sub> :  
\n
$$
G_{cf2.b.83} = \frac{g_{m.83} \left( \frac{r_{a.83} \cdot R_{c2.83}}{r_{a.83} + R_{c2.83}} \right)}{1 + g_{m.83} \left( \frac{r_{a.83} \cdot R_{c2.83}}{r_{a.83} + R_{c2.83}} \right)}
$$
\n
$$
G_{cf2.b.83} = 0.984
$$
\n
$$
G_{cf2.b.83} = 20 \cdot \log(G_{cf2.b.83})
$$
\n
$$
G_{cf2.b.83} = -0.14
$$
\n
$$
G_{cf2.b.83} = -0.14
$$
\n
$$
G_{cf2.b.83} = -0.14
$$
\n
$$
G_{cf2.b.83} = 62.538 \times 10^6 \Omega
$$
\n
$$
R_{i.g.2.b.83} = 62.538 \times 10^6 \Omega
$$

# **3.10.7** Cathode output resistance R<sub>0.c2.b</sub>:

$$
r_{c.83} := \frac{r_{a.83}}{1 + \mu_{83}}
$$
  
\n
$$
R_{o.c2.b.83} := \left(\frac{1}{r_{c.83}} + \frac{1}{R_{c2.83}}\right)^{-1}
$$
  
\n
$$
r_{c.83.rot} := \frac{1}{g_{m.83}}
$$
  
\n
$$
r_{c.83.rot} = 615.006 \Omega
$$
  
\n
$$
r_{c.83.rot} = 625 \Omega
$$

# 3.10.8 C<sub>c1</sub> calculation:

$$
f_c := 20Hz
$$
  
\n $f_{c,opt} := \frac{f_c}{100}$   
\n $f_{c,opt} = 0.2 Hz$   
\n $C_{c1.83} := \frac{1}{2 \cdot \pi \cdot f_{c,opt} \cdot R_{o,c2,b.83}}$   
\n $C_{c1.83} = 1.294 \times 10^{-3} F$ 

# **3.10.9 Total input capacitance C<sub>i.tot</sub>:**

 $C_{i\text{ tot.}83} = C_{g.a.83} + C_{\text{stray.}83} + (1 - G_{c12.}83) \cdot C_{g.c.83}$   $C_{i\text{ tot.}83} = 11.626 \times 10^{-12} \text{F}$ 

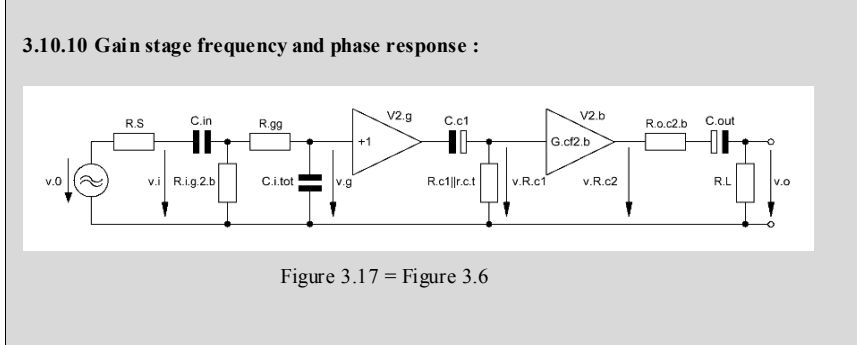

$$
C_{c1.83} = 1.294 \times 10^{-3} F
$$

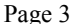

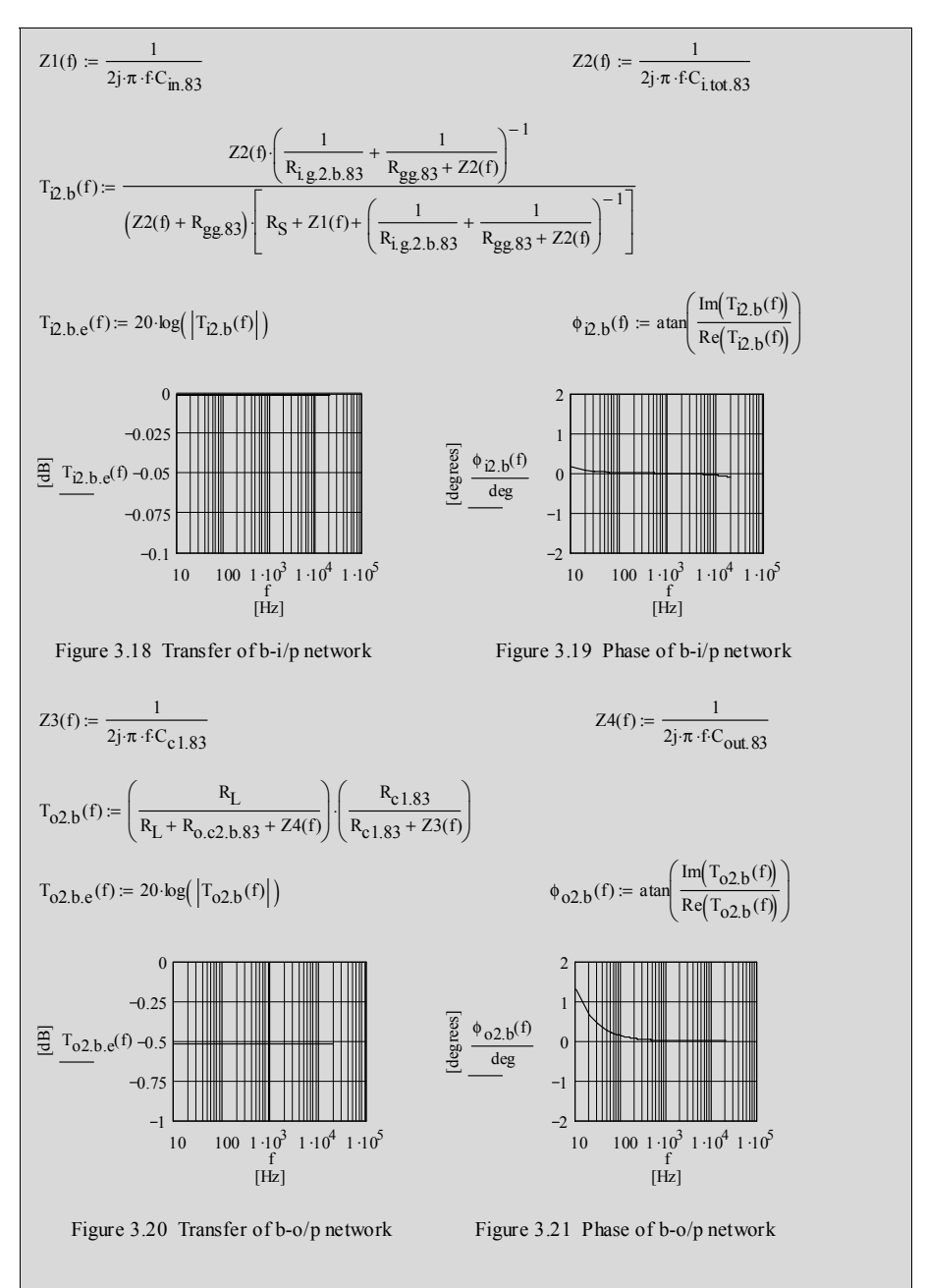

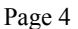

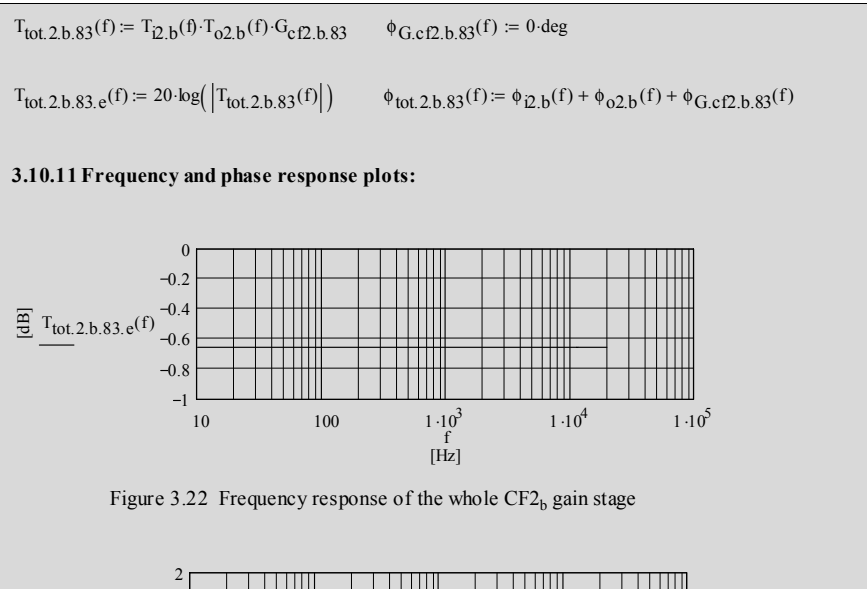

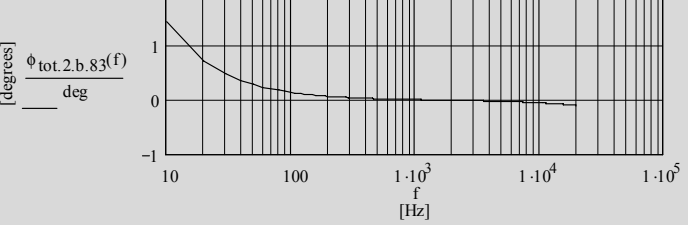

Figure 3.23 Phase response of the whole  $CF2_b$  gain stage

\_\_\_\_\_\_\_\_\_\_\_\_\_\_\_\_\_\_\_\_\_\_\_\_\_\_\_\_\_\_\_\_\_\_\_\_\_\_\_\_\_\_\_\_\_\_\_\_\_\_\_\_\_\_\_\_\_\_\_\_\_\_\_\_\_\_\_\_\_\_\_\_\_\_\_\_\_\_\_\_\_\_\_\_\_\_\_\_\_\_\_\_\_\_\_

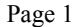

# **3.11 CF2 u-Example with ECC83 / 12AX7 (83):**   $V$ .cc C.in C.out  $\mathsf{R}$ .g R et R.L  $R.c2$ Figure  $3.24$  CF2<sub>u</sub> example circuitry **3.11.1 Triode bias data:**  $I_{a.83} = 1.2 \cdot 10^{-3} A$   $V_{cc.83} = 370V$   $V_{a.83} = 370V$   $V_{g.83} = 122V$ **3.11.2 Triode valve constants:**  $g_{\text{m.83}} = 1.6 \cdot 10^{-3}$  S  $\mu_{83} = 100$  $r_{a.83}$  := 62.5  $\cdot 10^{3} \Omega$  $C_{g.a.83} = 1.65 \cdot 10^{-12} F$   $C_{g.a.83} = 1.6 \cdot 10^{-12} F$   $C_{a.c.83} = 0.33 \cdot 10^{-12} F$  $C_{0.83} = C_{a.c.83}$ **3.11.3 Circuit variables:**  $R_{a.83} = 0.001\Omega$   $R_{g.83} = 1.10^{6}\Omega$   $R_{c1.83} = 1.6 \cdot 10^{3}\Omega$  $R_S = 1 \cdot 10^3 \Omega$   $R_L = 1 \cdot 10^4 \Omega$   $R_{c2.83} = 100 \cdot 10^3 \Omega$  $C_{\text{stray.83}} = 10 \cdot 10^{-12} F$   $C_{\text{in.83}} = 100 \cdot 10^{-9} F$   $C_{\text{out.83}} = 100 \cdot 10^{-6} F$  $R_{gg.83} = 0.22 \cdot 10^3 \Omega$ **3.11.4 Calculation relevant data:** frequency range f for the below shown graphs:  $f = 10Hz, 20Hz$ ... 20000 Hz  $h := 1000Hz$ 3.11.5 Gain G<sub>cf2.u</sub>:

$$
G_{c12.u.83} \coloneqq \frac{g_{m.83}\left(\frac{1}{r_{a.83}} + \frac{1}{R_{c2.83} + R_{c1.83}}\right)^{-1}}{1 + g_{m.83}\left(\frac{1}{r_{a.83}} + \frac{1}{R_{c2.83} + R_{c1.83}}\right)^{-1}}
$$

 $G_{\text{c}}f_{\text{2.u.83}} = 0.984$ 

$$
G_{c/2,u,83,e} = 20 \cdot \log(G_{c/2,u,83})
$$
\n
$$
G_{c/2,u,83,e} = -0.139 \text{ [dB]}
$$
\n3.11.6 Grid input resistance R<sub>i,g,2,u</sub>:\n
$$
R_{ig,2,u,83} = \frac{R_{g,83}}{1 - G_{c/2,u,83} \frac{R_{c,2,83}}{R_{c,2,83} + R_{c,1,83}}}
$$
\n3.11.7 Cathode output resistance R<sub>0,c2,u</sub>:\n
$$
F_{c,83} = \frac{r_{a,83}}{1 + \mu_{83}}
$$
\n
$$
F_{c,83} = \frac{r_{a,83}}{1 + \mu_{83}}
$$
\n
$$
F_{c,83} = \left(\frac{1}{r_{c,83}} + \frac{1}{r_{c,2,83} + R_{c,1,83}}\right)^{-1}
$$
\n
$$
F_{c,83,rot} = \frac{1}{g_{m,83}}
$$
\n3.11.8 Total input capacitance C<sub>i,tot</sub>:\n
$$
C_{i,tot,83} = C_{g,a,83} + C_{stray,83} + (1 - G_{c/2,u,83}) - C_{g,c,83}
$$
\n
$$
C_{i,tot,83} = 11.626 \times 10^{-12}F
$$
\n3.11.9 Gain stage frequency and phase response:\n
$$
V_0 \left(\bigcup_{\substack{R_1, R_2, R_3 \\ R_3, R_4, R_5}} \frac{e^{2 \cdot \ln R_1}}{1 - \frac{G_{c/2,u,8}}{G_{c/2,u,83}}} - \frac{C_{i,tot}}{G_{c/2,u,83}}\right) = F_{i,8} = 3.7
$$
\n
$$
Z1(f) = \frac{1}{2j \pi \cdot f C_{m,83}}
$$
\n
$$
Z2(f) = \frac{1}{2j \pi \cdot f C_{m,83}}
$$
\n
$$
Z2(f) = \frac{1}{2j \pi \cdot f C_{m,83}}
$$
\n
$$
Z2(f) = \frac{1}{2j \pi \cdot f C_{m,83}}
$$
\n
$$
Z2(f) = \frac{1}{2j \pi \
$$

\_\_\_\_\_\_\_\_\_\_\_\_\_\_\_\_\_\_\_\_\_\_\_\_\_\_\_\_\_\_\_\_\_\_\_\_\_\_\_\_\_\_\_\_\_\_\_\_\_\_\_\_\_\_\_\_\_\_\_\_\_\_\_\_\_\_\_\_\_\_\_\_\_\_\_\_\_\_\_\_\_\_\_\_\_\_\_\_\_\_\_\_\_\_\_

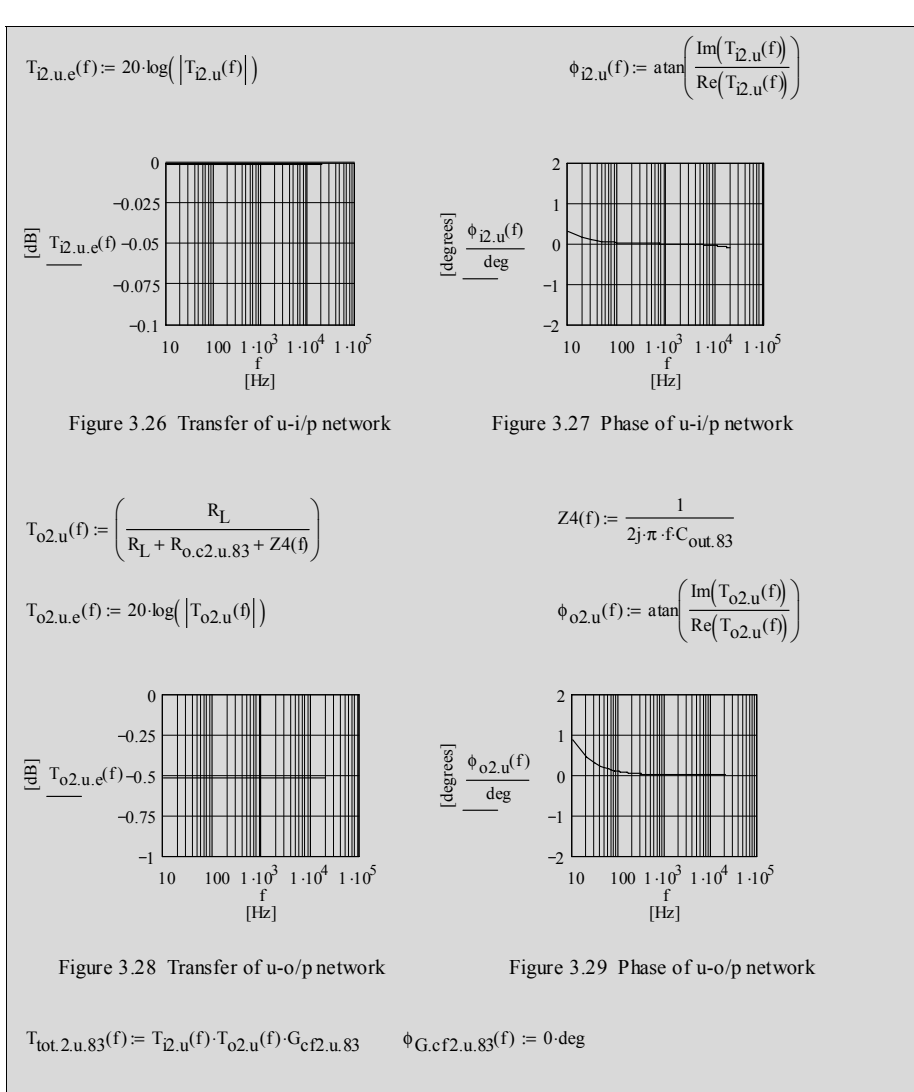

 $T_{\text{tot.2.u.83.e}}(f) = 20 \cdot \log \left( \left| T_{\text{tot.2.u.83}}(f) \right| \right) \right. \qquad \phi_{\text{tot.2.u.83}}(f) = \phi_{\text{i2.u}}(f) + \phi_{\text{O2.u}}(f) + \phi_{\text{G.cf2.u.83}}(f)$ 

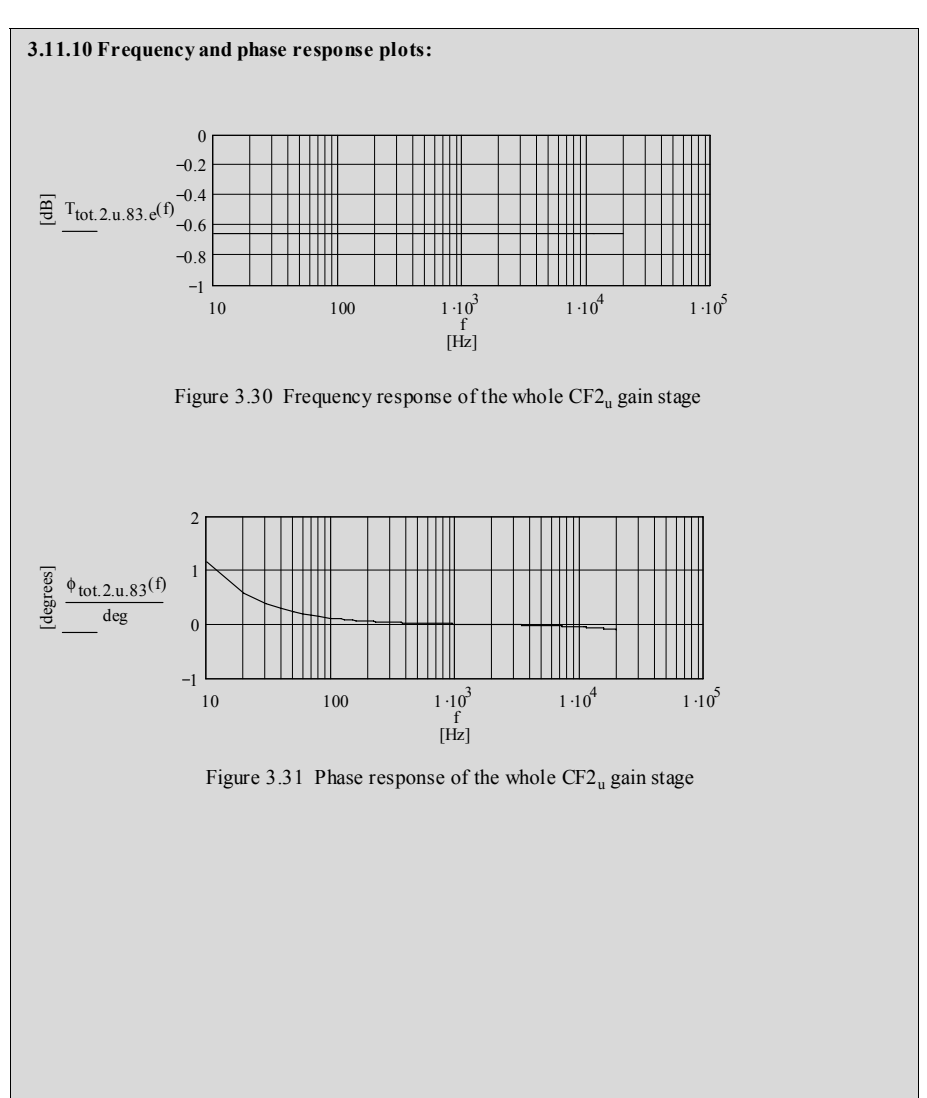

# **4.1 Circuit diagram**

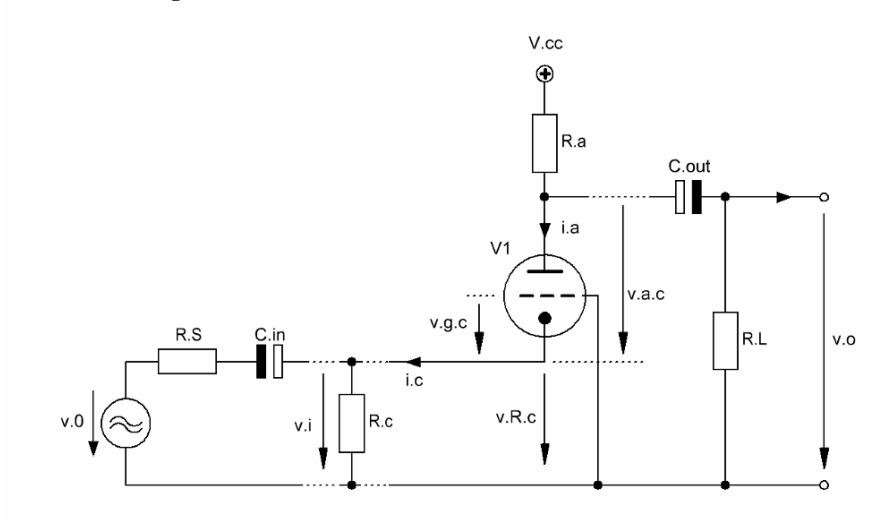

**\_\_\_\_\_\_\_\_\_\_\_\_\_\_\_\_\_\_\_\_\_\_\_\_\_\_\_\_\_\_\_\_\_\_\_\_\_\_\_\_\_\_\_\_\_\_\_\_\_\_\_\_\_\_\_\_\_\_\_\_\_\_\_\_\_\_\_\_\_\_\_\_\_\_\_\_\_** 

Figure 4.1 Basic design of a Common Grid Gain Stage (CGS)

\_\_\_\_\_\_\_\_\_\_\_\_\_\_\_\_\_\_\_\_\_\_\_\_\_\_\_\_\_\_\_\_\_\_\_\_\_\_\_\_\_\_\_\_\_\_\_\_\_\_\_\_\_\_\_\_\_\_\_\_\_\_\_\_\_\_\_\_\_

## **4.2 Basic formulae (excl. stage load (RL)-effect)**

4.2.1 Gain G<sub>t</sub> expressed in terms of  $g_{m,t}$  and  $\mu_t$ :

$$
G_t = (g_{m,t} r_{a,t} + 1) \frac{R_a}{r_{a,t} + R_a}
$$
 (4.1)

 $\_$  ,  $\_$  ,  $\_$  ,  $\_$  ,  $\_$  ,  $\_$  ,  $\_$  ,  $\_$  ,  $\_$  ,  $\_$  ,  $\_$  ,  $\_$  ,  $\_$  ,  $\_$  ,  $\_$  ,  $\_$  ,  $\_$  ,  $\_$  ,  $\_$  ,  $\_$  ,  $\_$  ,  $\_$  ,  $\_$  ,  $\_$  ,  $\_$  ,  $\_$  ,  $\_$  ,  $\_$  ,  $\_$  ,  $\_$  ,  $\_$  ,  $\_$  ,  $\_$  ,  $\_$  ,  $\_$  ,  $\_$  ,  $\_$  ,

$$
G_t = \left(\mu_t + 1\right) \frac{R_a}{r_{a,t} + R_a} \tag{4.2}
$$

4.2.2 Internal cathode input resistance  $r_{c.t.}$ 

$$
r_{c,t} = \frac{r_{a,t} + R_a}{\mu_t + 1}
$$
(4.3)

4.2.3 Plate output resistance  $R_{o,a}$  and impedance  $Z_{o,a}(f)$ :

$$
R_{0.3} = R_a \parallel [r_{a.t} + (\mu_t + 1)(R_S \parallel R_c)]
$$
 (4.4)

$$
Z_{0.3} (f) = R_a \parallel [r_{a.1} + (\mu_t + 1) (R_S \parallel R_c)] \parallel C_{0.101}
$$
 (4.5)

4.2.4 Cathode input resistance  $R_{i,c}$  and impedance  $Z_{i,c}(f)$ :

$$
R_{i.c} = \frac{R_a + r_{a.t}}{\mu_t + 1} \| R_c
$$
 (4.6)

$$
Z_{i.c} \left( f \right) = \frac{R_a + r_{a.t}}{\mu_t + 1} \parallel R_c \parallel C_{i.tot} \tag{4.7}
$$

4.2.5 Input capacitance  $C_{in}$ :

$$
C_{\text{in}} = \frac{1}{2\pi f_{\text{c,opt}} R_{\text{i.c}}}
$$
(4.8)

$$
f_{c.opt} = \frac{f_c}{100} = \frac{20 \text{ Hz}}{100} = 0.2 \text{ Hz}
$$
 (4.9)

### **4.3 Derivations**

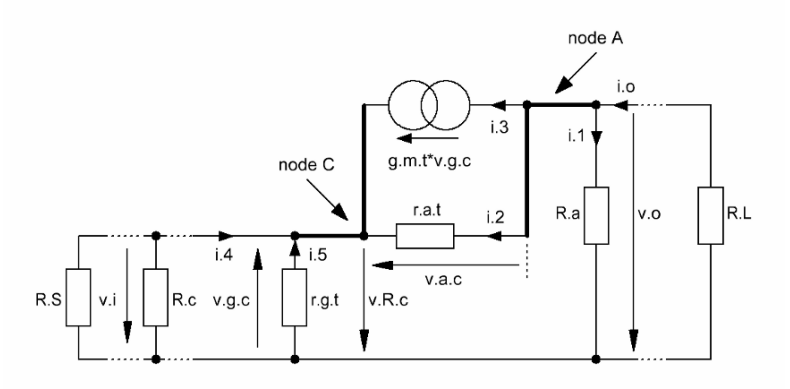

 $\_$  ,  $\_$  ,  $\_$  ,  $\_$  ,  $\_$  ,  $\_$  ,  $\_$  ,  $\_$  ,  $\_$  ,  $\_$  ,  $\_$  ,  $\_$  ,  $\_$  ,  $\_$  ,  $\_$  ,  $\_$  ,  $\_$  ,  $\_$  ,  $\_$  ,  $\_$  ,  $\_$  ,  $\_$  ,  $\_$  ,  $\_$  ,  $\_$  ,  $\_$  ,  $\_$  ,  $\_$  ,  $\_$  ,  $\_$  ,  $\_$  ,  $\_$  ,  $\_$  ,  $\_$  ,  $\_$  ,  $\_$  ,  $\_$  ,

Figure 4.2 Equivalent circuit of Figure 4.1

# 4.3.1 Gain  $G_t$  and  $G_{t.eff}$ :

sum of currents at node A:

$$
\frac{v_o}{R_a} + \frac{v_o - v_i}{r_{a,t}} + g_{m,t} v_{g,c} = i_o
$$
\n(4.10)

AC voltage situation at node C:

$$
v_{g.c} = -v_i \tag{4.11}
$$

we set  $i_0 = 0$  and do not take into account  $R_L$ ,  $R_S$  and  $R_c$ , hence,

$$
\frac{v_o}{R_a} + \frac{v_o - v_i}{r_{a.t}} = g_{m.t} v_i
$$
\n(4.12)

rearrangement leads to the stage gain  $G_t$ :

$$
G_{t} = \frac{v_{o}}{v_{i}} = \frac{g_{m,t} + \frac{1}{r_{a,t}}}{\frac{1}{r_{a,t}} + \frac{1}{R_{a}}}
$$
(4.13)

$$
\Rightarrow G_t = (\mu + 1) \frac{R_a}{r_{a.t} + R_a}
$$
\n(4.14)

$$
\Rightarrow G_t = (g_{m,t} r_{a,t} + 1) \frac{R_a}{r_{a,t} + R_a}
$$
\n(4.15)

# $R_{a.eff}$  replaces  $R_a$  in all calculations that include  $R_L$  as gain stage load!

 $\_$  ,  $\_$  ,  $\_$  ,  $\_$  ,  $\_$  ,  $\_$  ,  $\_$  ,  $\_$  ,  $\_$  ,  $\_$  ,  $\_$  ,  $\_$  ,  $\_$  ,  $\_$  ,  $\_$  ,  $\_$  ,  $\_$  ,  $\_$  ,  $\_$  ,  $\_$  ,  $\_$  ,  $\_$  ,  $\_$  ,  $\_$  ,  $\_$  ,  $\_$  ,  $\_$  ,  $\_$  ,  $\_$  ,  $\_$  ,  $\_$  ,  $\_$  ,  $\_$  ,  $\_$  ,  $\_$  ,  $\_$  ,  $\_$  ,

$$
R_{a,eff} = R_a \parallel R_L \tag{4.16}
$$

$$
G_{t,eff} = (\mu + 1) \frac{R_a \parallel R_L}{r_{a,t} + (R_a \parallel R_L)}
$$
(4.17)

$$
G_{t,eff} = (g_{m,t} r_{a,t} + 1) \frac{R_a \parallel R_L}{r_{a,t} + (R_a \parallel R_L)}
$$
(4.18)

4.3.2 Internal cathode input impedance  $r_{c,t}$  and  $r_{c,t}$ .eff:

at node C we find:

$$
r_{c,t} = \frac{v_i}{i_4}
$$
 (4.19)

at node A we find:

$$
i_1 = -i_4 = -(i_2 + i_3)
$$
\n(4.20)

thus,

$$
i_1 = \frac{v_0}{R_a} = \frac{v_i}{r_{c,t}}
$$
  
\n
$$
\Rightarrow \frac{v_0}{v_i} = G_t = \frac{R_a}{r_{c,t}}
$$
\n(4.21)

$$
r_{c,t} = \frac{R_a}{G_t}
$$
  
\n
$$
r_{c,t} = \frac{r_{a,t} + R_a}{\mu + 1}
$$
 (4.22)

$$
r_{c.t.eff} = \frac{R_{a.eff}}{G_{t.eff}}
$$
(4.23)

# 4.3.3 The inclusion of  $R_c$  and  $R_s$  into the calculation course:

 $r_{c.t}$  becomes  $r_{i.c.t.eff}$  the following way:

$$
r_{i.c.t.eff} = r_{c.t} \parallel R_c \parallel R_S \tag{4.24}
$$

4.3.4 Total input and output capacitances  $C_{i. tot}$  and  $C_{o. tot}$ :

As long as the valve is suitable for cascoded operation (eg. 6922 / E88CC, etc.) the input capacitance C<sub>i</sub> of the cathode can be found in data sheets under cathode input capacitance  $C_i$  in CGS mode:

 $\_$  ,  $\_$  ,  $\_$  ,  $\_$  ,  $\_$  ,  $\_$  ,  $\_$  ,  $\_$  ,  $\_$  ,  $\_$  ,  $\_$  ,  $\_$  ,  $\_$  ,  $\_$  ,  $\_$  ,  $\_$  ,  $\_$  ,  $\_$  ,  $\_$  ,  $\_$  ,  $\_$  ,  $\_$  ,  $\_$  ,  $\_$  ,  $\_$  ,  $\_$  ,  $\_$  ,  $\_$  ,  $\_$  ,  $\_$  ,  $\_$  ,  $\_$  ,  $\_$  ,  $\_$  ,  $\_$  ,  $\_$  ,  $\_$  ,

$$
C_i = C_{c.g.} \tag{4.25}
$$

hence, C<sub>itot</sub> becomes:

$$
C_{i,tot} = C_i || C_{stray}
$$
 (4.26)

The data sheet output capacitance  $C_0$  in CGS mode becomes:

$$
C_0 = C_{a.g.} \tag{4.27}
$$

hence, C<sub>o.tot</sub> becomes:

$$
C_{o,tot} = C_{a,g} || C_{a,c}
$$
 (4.28)

Input and output capacitances in data sheets:

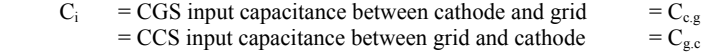

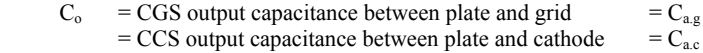

#### **4.4 Gain stage frequency and phase response**

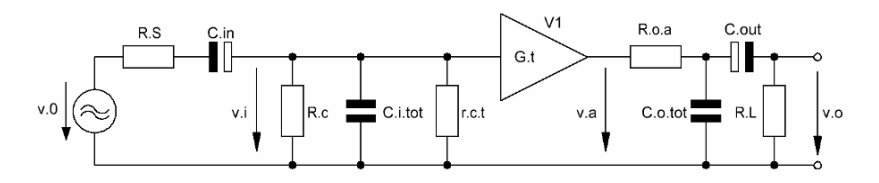

Figure 4.3 Simplified<sup>1</sup> equivalent circuit of Figure 4.1 - including all frequency and phase response relevant components

4.4.1 Gain stage input transfer function  $T_i(f)$  and phase  $\varphi_i(f)$  - including source resistance Rs:

$$
T_i(f) = \frac{v_i}{v_0} \tag{4.29}
$$

 $\frac{1}{1}$ see footnote 3 of Chapter 1

$$
\varphi_{i}(f) = \arctan\left\{\frac{\operatorname{Im}\left[T_{i}(f)\right]}{\operatorname{Re}\left[T_{i}(f)\right]}\right\} \tag{4.30}
$$

1

$$
T_{i}(f) = \frac{\left[\left(\frac{1}{r_{c,t}} + \frac{1}{R_c}\right) + 2j\pi f C_{i,tot}\right]^{-1}}{R_S + \frac{1}{2j\pi f C_{in}} + \left[\left(\frac{1}{r_{c,t}} + \frac{1}{R_c}\right) + 2j\pi f C_{i,tot}\right]^{-1}}
$$
(4.31)

 $\_$  ,  $\_$  ,  $\_$  ,  $\_$  ,  $\_$  ,  $\_$  ,  $\_$  ,  $\_$  ,  $\_$  ,  $\_$  ,  $\_$  ,  $\_$  ,  $\_$  ,  $\_$  ,  $\_$  ,  $\_$  ,  $\_$  ,  $\_$  ,  $\_$  ,  $\_$  ,  $\_$  ,  $\_$  ,  $\_$  ,  $\_$  ,  $\_$  ,  $\_$  ,  $\_$  ,  $\_$  ,  $\_$  ,  $\_$  ,  $\_$  ,  $\_$  ,  $\_$  ,  $\_$  ,  $\_$  ,  $\_$  ,  $\_$  ,

4.4.2 Gain stage output transfer function  $T_o(f)$ :

$$
T_o \left( f \right) = \frac{v_o}{v_a} \tag{4.32}
$$

$$
\varphi_{o}(f) = \arctan\left\{\frac{\text{Im}\left[T_{o}(f)\right]}{\text{Re}\left[T_{o}(f)\right]}\right\} \tag{4.33}
$$

$$
T_o(f) = \left(\frac{Z1(f) || (Z2(f) + R_L)}{R_{o.a} + [Z1(f) || (Z2(f) + R_L)]}\right) \left(\frac{R_L}{R_L + Z2(f)}\right)
$$
(4.34)

$$
Z1(f) = (2j\pi f C_{o. tot})^{-1}
$$
  
\n
$$
Z2(f) = (2j\pi f C_{out})^{-1}
$$
\n(4.35)

4.4.3 Fundamental gain stage phase shift  $\varphi_{G,t}(f)$ :

$$
\varphi_{G,t}(f) = 0^{\circ} \tag{4.36}
$$

4.4.4 Gain stage transfer function  $T_{tot}(f)$  and phase  $\varphi_{tot}(f)$ :

$$
T_{tot}(f) = T_i(f) T_0(f) G_t
$$
\n(4.37)

$$
\varphi_{\text{tot}}(f) = \varphi_i(f) + \varphi_0(f) + \varphi_{G,t}(f) \tag{4.38}
$$

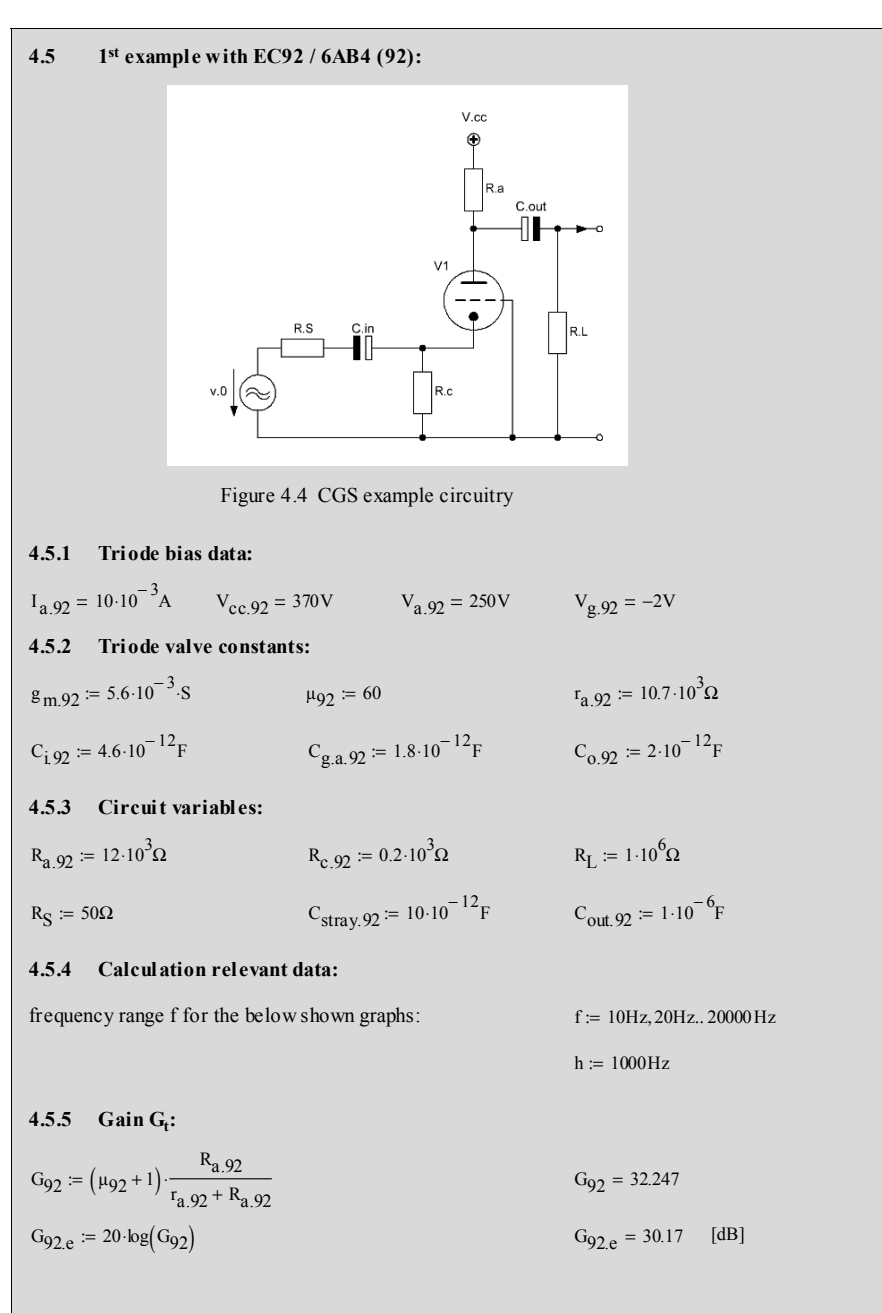

**4.5.6** Internal cathode input resistance  $\mathbf{r}_{\text{t}}$ :  $=$  $\frac{r_{a.92} + R_{a.92}}{\mu_{92} + 1}$  $r_{\text{c.92}} = \frac{r_{\text{c.92}}}{\mu_{92} + 1}$   $r_{\text{c.92}} = 372.131 \Omega$  $r_c$  92 = 372.131  $\Omega$ **4.5.7** Plate output resistance R<sub>0.a</sub>: − 1  $R_{0.a.92} = \frac{1}{R_{a.92}} + \frac{1}{(1 - 1)^{-1}}$   $R_{0.a.92} = 6.272 \times 10^3 \Omega$  $\frac{1}{n}$ + 1 ⎤ ⎥ :=  $R_{a.92}$ − 1 ⎢ ⎥  $r_{a.92} + (\mu_{92} + 1) \cdot \left( \frac{1}{R} \right)$  $\left(\frac{1}{\text{R}_\text{S}} + \frac{1}{\text{R}_{\text{c.92}}} \right)$ 1 ⎞ ⎟ ⎠  $+$   $(\mu_{92} + 1)$ . ⎢ ⎣  $\overline{\phantom{a}}$  $R_{\rm S}$ **4.5.8** Cathode input resistance R<sub>i.c</sub>: − 1  $\left(\frac{1}{R_{c.92}} + \frac{1}{r_{c.92}}\right)$  $\begin{bmatrix} \frac{1}{2} & \frac{1}{2} \\ \frac{1}{2} & \frac{1}{2} \\ \frac{1}{2} & \frac{1}{2} \end{bmatrix}$  $R_{i.e.}$ 92 =  $\left(\frac{1}{R_{c.}$ 92 +  $\frac{1}{r_{c.}$ 92  $}\right)$  R<sub>i.c.</sub>92 = 130.086 Ω 1 :=  $R_{c.92}$ **4.5.9 Input capacitance Cin :**  $f_c$  $f_{\text{c.opt}} = 0.2 \text{ Hz}$  $f_c := 20Hz$   $f_{c.opt} := \frac{1}{100}$  $C_{\text{in.92}} = \frac{1}{2 \pi f_{\text{c,opt}} R_{\text{i.c.92}}}$   $C_{\text{in.92}} = 6.117 \times 10^{-3} F$ **4.5.10 Total input and output capacitance C<sub>i.tot</sub> and C<sub>o.tot</sub>:**  $C_{i \text{ tot.} 92} = C_{\text{stray.} 92} + C_{i \text{ 92}}$   $C_{i \text{ tot.} 92} = 14.6 \times 10^{-12}$  F  $C_{o. tot.92} = C_{g.a.92} + C_{o.92}$   $C_{o. tot.92} = 3.8 \times 10^{-12}$  F **4.5.11 Gain stage frequency and phase response:**  $G.t$  $R.c \ \begin{array}{|c|c|}\n\hline\n\end{array}$  C.i.tot

Figure 4.5 = Figure 4.3

$$
T_{\text{I}}(f) = \frac{\left[ \left( \frac{1}{r_{\text{C}}, 92} + \frac{1}{R_{\text{C}}, 92} \right) + 2j \cdot \pi \cdot f \cdot C_{\text{I, tot.}92} \right]^{-1}}{R_{\text{S}} + \frac{1}{2j \cdot \pi \cdot f \cdot C_{\text{in.}92}} + \left[ \left( \frac{1}{r_{\text{C}}, 92} + \frac{1}{R_{\text{C}}, 92} \right) + 2j \cdot \pi \cdot f \cdot C_{\text{I, tot.}92} \right]^{-1}}
$$

 $\phi_{\text{tot}}$  92(f) =  $\phi_i(f) + \phi_0(f) + \phi_{\text{G}}$  92(f)  $T_{\text{tot.}92 \text{.e}}(f) = 20 \cdot \log ( |T_{\text{tot.}92}(f)| )$  $T_{\text{tot.}}92(f) = T_i(f) \cdot T_0(f) \cdot G_{92}$   $\phi_{G.92}(f) = 0$ deg Figure 4.8 Transfer of o/p network Figure 4.9 Phase of o/p network  $10$  100  $1 \cdot 10^3$   $1 \cdot 10^4$   $1 \cdot 10^5$ 2.5  $\boldsymbol{0}$ 2.5 5 [Hz]  $\frac{1}{\sqrt{6}} \cdot \frac{\phi_0(f)}{\phi_0(g)}$  $f = \frac{1}{10}$ <br>
10  $100$   $1 \cdot 10^3$   $1 \cdot 10^4$   $1 \cdot 10^5$ <br>
10  $100$   $1 \cdot 10^1$ 0.4 0.3  $\frac{1}{2}$  T<sub>o.e</sub>(f)<sup>-0.2</sup> 0.1  $\boldsymbol{0}$ [Hz] f  $\phi_{\text{O}}(f) := \text{atan}\left(\frac{\text{Im}(T_{\text{O}}(f))}{\text{Re}(T_{\text{O}}(f))}\right)$  $Re(T_0(f))$  $\int$ ⎝ ⎞ ⎟ ⎠  $T_{0,e}(f) = 20 \log ( |T_0(f)| )$  $T_0(f)$ 1 Z1(f)  $\left(\frac{1}{Z1(f)} + \frac{1}{Z2(f) + R_L}\right)$ ⎞ ⎟ ⎠ − 1  $R_{0.a.92} + \frac{1}{71}$  $Z1(f)$  $\left(\frac{1}{Z1(f)} + \frac{1}{Z2(f) + R_L}\right)$ ⎞ ⎟ ⎠ − 1 +  $\parallel$  $\mathsf{I}$  $\mathsf{I}$  $\mathsf{I}$ ⎢ ⎣ ⎤ ⎥  $\overline{\phantom{a}}$  $R_{\rm L}$  $R_L + Z2(f)$  $\int$ ⎝ ⎞ ⎟  $:=\frac{1}{\sqrt{1 + \frac{1}{1} + \frac{1}{1} + \$  $Z2(f) := (2j \cdot \pi \cdot f C_{\text{out}}.92)^{-1}$  $Z_1(f) := (2j \cdot \pi \cdot fC_{\text{out}}.92)^{-1}$   $Z_2(f) := (2j \cdot \pi \cdot fC_{\text{out}}.92)^{-1}$ Figure 4.6 Transfer of i/p network Figure 4.7 Phase of i/p network  $10$  100  $1 \cdot 10^3$   $1 \cdot 10^4$   $1 \cdot 10^5$  $-2.5$  $\epsilon$ 2.5 5  $[Hz]$ degrees]  $\phi_i(f)$ deg  $\begin{array}{ccccccc}\n 10 & 100 & 1 \cdot 10^3 & 1 \cdot 10^4 & 1 \cdot 10^5 & & & & & 10 & 100 & 1 \cdot 1 \\
 \text{f} & & & & & & & 1\n \end{array}$  $1 \cdot 10^3$ 104 1 . <sup>105</sup> <sup>4</sup> 3  $\frac{d\mathbf{q}}{dt}$  T<sub>i.e</sub>(f) -2 1  $\boldsymbol{0}$ [Hz] f  $\phi_i(f) := \text{atan}\left(\frac{\text{Im}(T_i(f))}{\text{Re}(T_i(f))}\right)$  $Re(T_i(f))$  $\Bigg\{$ ⎝ ⎞ ⎟ ⎠  $T_{i,e}(f) = 20 \log(|T_i(f)|)$   $\phi_i(f) =$ 

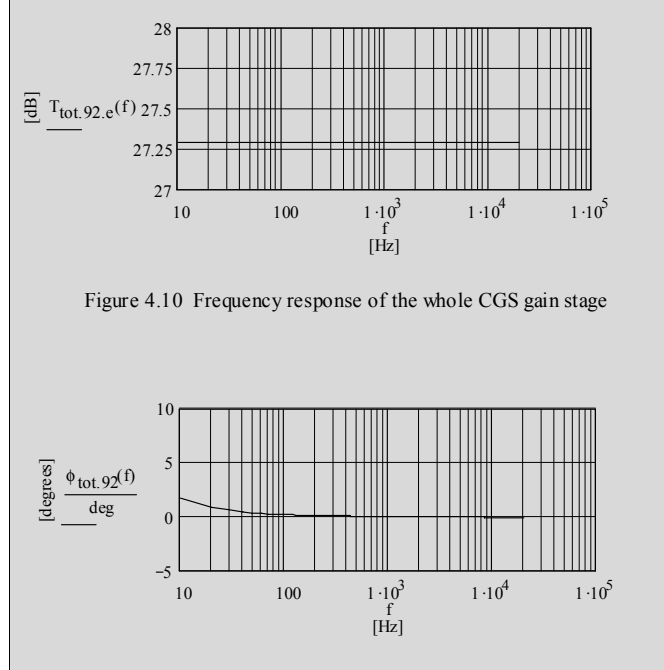

Figure 4.11 Phase response of the whole CGS gain stage

#### **4.6 2nd example with EC92 / 6AB4 (92) with changed circuitry components and valve constants:**

**4.6.1 Triode bias data (n = new):** 

 $V_{a}$  92.n = 2.10<sup>-3</sup>A  $V_{cc}$  92.n = 370V  $V_{a}$  92.n = 250V  $V_{g}$  92.n = -4.4V

\_\_\_\_\_\_\_\_\_\_\_\_\_\_\_\_\_\_\_\_\_\_\_\_\_\_\_\_\_\_\_\_\_\_\_\_\_\_\_\_\_\_\_\_\_\_\_\_\_\_\_\_\_\_\_\_\_\_\_\_\_\_\_\_\_\_\_\_\_\_\_\_\_\_\_\_\_\_\_\_\_\_\_\_\_\_\_\_\_\_\_\_\_\_\_

**4.6.2 Triode valve constants:**

 $C_{\text{192}.\text{n}} = 4.6 \cdot 10^{-12} \text{F}$   $C_{\text{2.3}.\text{92}.\text{n}} = 1.8 \cdot 10^{-12} \text{F}$   $C_{\text{o}}$   $Q_{\text{2. n}} = 2 \cdot 10^{-12} \text{F}$  $r_{\rm a}$  92 n = 28.10<sup>3</sup> $\Omega$  $\mathsf{g}_{\mathbf{m}}$ 92.n = 1.6  $10^{-3}$  S  $\mathsf{\mu}_{92\,\mathbf{n}} = 45$ 

### **4.6.3 Circuit variables:**

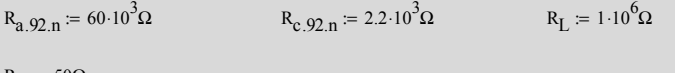

 $R_S = 50Ω$ 

 $C_{\text{stray.92.n}} = 10 \cdot 10^{-12} F$   $C_{\text{out 92 n}} = 1 \cdot 10^{-6} F$ 

## **4.6.4 Calculation relevant data:**

frequency range f for the below shown graphs:  $f = 10Hz, 20Hz, 20000Hz$ 

## **4.6.5 ff :**

same calculation course as above leads to an overall gain improvement of appr. 2dB - mainly because of a higher  $R_{i.02} (130R1 \text{ vs. } 1k023)$ 

# **Chapter 5 Constant Current Generators (CCG)**

Constant current generators as of Figure 5.1 … 4 ensure stable DC current conditions for any kind of load impedance R<sub>L1 … 4</sub>. This might be a resistance as well as another valve - including its associated components.

**\_\_\_\_\_\_\_\_\_\_\_\_\_\_\_\_\_\_\_\_\_\_\_\_\_\_\_\_\_\_\_\_\_\_\_\_\_\_\_\_\_\_\_\_\_\_\_\_\_\_\_\_\_\_\_\_\_\_\_\_\_\_\_\_\_\_\_\_\_\_\_\_\_\_\_\_\_** 

**\_\_\_\_\_\_\_\_\_\_\_\_\_\_\_\_\_\_\_\_\_\_\_\_\_\_\_\_\_\_\_\_\_\_\_\_\_\_\_\_\_\_\_\_\_\_\_\_\_\_\_\_\_\_\_\_\_\_\_\_\_\_\_\_\_\_\_\_\_\_\_\_\_\_\_\_\_** 

# **5.1 Constant Current Source (CCSo-lo) - low impedance version**

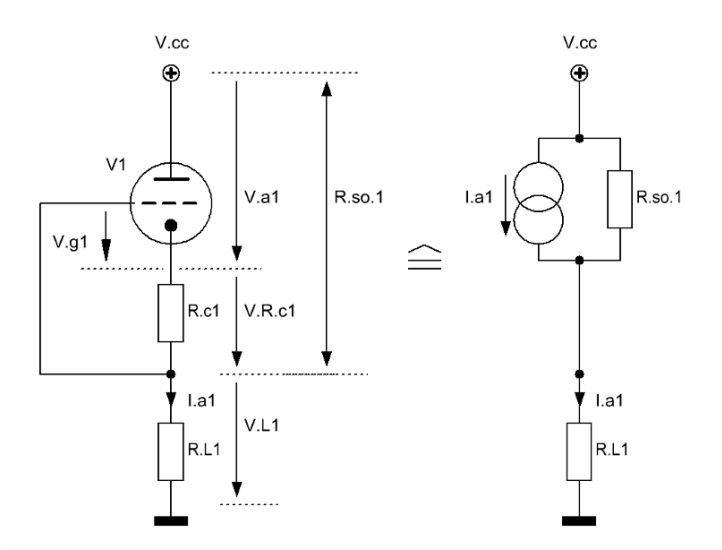

Figure 5.1 CCSo-lo that generates a lower impedance than the Figure 5.3 case

\_\_\_\_\_\_\_\_\_\_\_\_\_\_\_\_\_\_\_\_\_\_\_\_\_\_\_\_\_\_\_\_\_\_\_\_\_\_\_\_\_\_\_\_\_\_\_\_\_\_\_\_\_\_\_\_\_\_\_\_\_\_\_\_\_\_\_\_\_

## **5.1.2 CCSo-lo:**

With a rather low-valued  $R<sub>cl</sub>$  (depending on the valve's bias settings) in Figure 5.1 a less complex version of the Figure 5.3 CCSo-hi leads to a lower valued Figure 5.1 resistance  $R_{so.1}$  and impedance  $Z_{so.1}(f)$ .

 Based on the derivation course and formulae found in Chapter 1.3 and the following equivalent circuit (see also Figure 1.2)  $R_{so,1}$  and  $Z_{so,1}(f)$  become:

 $\_$  ,  $\_$  ,  $\_$  ,  $\_$  ,  $\_$  ,  $\_$  ,  $\_$  ,  $\_$  ,  $\_$  ,  $\_$  ,  $\_$  ,  $\_$  ,  $\_$  ,  $\_$  ,  $\_$  ,  $\_$  ,  $\_$  ,  $\_$  ,  $\_$  ,  $\_$  ,  $\_$  ,  $\_$  ,  $\_$  ,  $\_$  ,  $\_$  ,  $\_$  ,  $\_$  ,  $\_$  ,  $\_$  ,  $\_$  ,  $\_$  ,  $\_$  ,  $\_$  ,  $\_$  ,  $\_$  ,  $\_$  ,  $\_$  ,

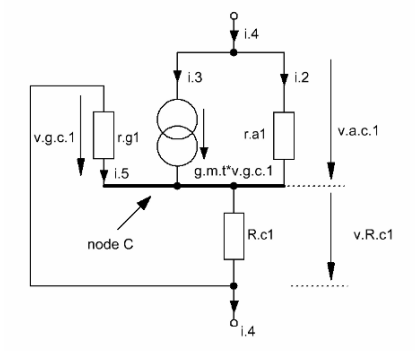

Figure 5.1-1 Equivalent circuit of the Figure 5.1 current source

$$
R_{so.1} = r_{a.v1} + (1 + \mu_{v1}) R_{c1}
$$
 (5.1)

$$
Z_{so.1} (f) = \left[ \left( r_{a.v1} \parallel C_{a.c.1} \right) + \left( 1 + \mu_{v1} \right) \left( R_{c1} \parallel C_{g.c.1} \right) \right] \parallel C_{g.a.1} \parallel C_{stray.1}
$$
 (5.2)

## **5.1.2 DC voltage and current settings:**

To get the required anode current  $I_{a1}$  R<sub>c1</sub> sets the right gate voltage  $V_{g1}$  according to the following steps:

- step 1 choose  $I_{a1}$
- step 2 choose  $V_{a1}$  at a given  $V_{cc}$

step 3: take  $V_{gl}$  from the valve's  $I_a/V_g$  vs.  $V_a$  characteristics diagram, hence,

\_\_\_\_\_\_\_\_\_\_\_\_\_\_\_\_\_\_\_\_\_\_\_\_\_\_\_\_\_\_\_\_\_\_\_\_\_\_\_\_\_\_\_\_\_\_\_\_\_\_\_\_\_\_\_\_\_\_\_\_\_\_\_\_\_\_\_\_\_

$$
V_{R,c1} = -V_{g1} \tag{5.3}
$$

$$
R_{c1} = \frac{\left|V_{g1}\right|}{I_{a1}}\tag{5.4}
$$

thus,  $V_{L1}$  becomes:

$$
V_{L1} = V_{cc} - V_{a1} - V_{R.c1}
$$
 (5.5)

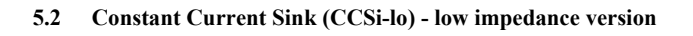

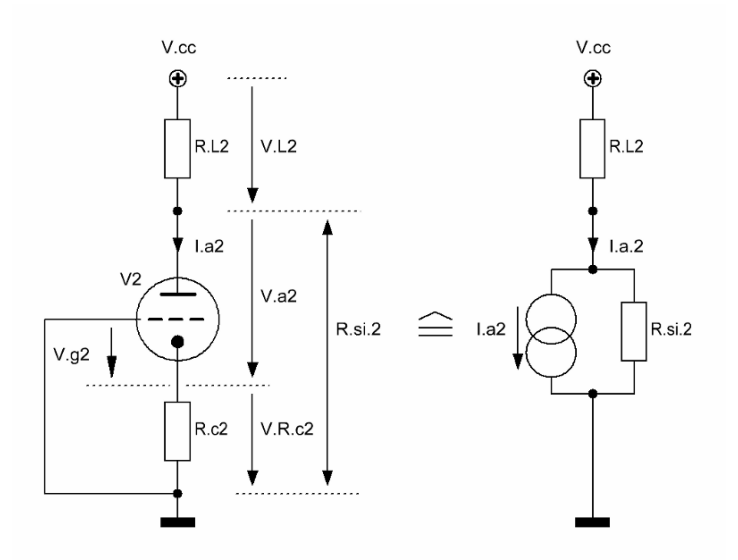

 $\_$  ,  $\_$  ,  $\_$  ,  $\_$  ,  $\_$  ,  $\_$  ,  $\_$  ,  $\_$  ,  $\_$  ,  $\_$  ,  $\_$  ,  $\_$  ,  $\_$  ,  $\_$  ,  $\_$  ,  $\_$  ,  $\_$  ,  $\_$  ,  $\_$  ,  $\_$  ,  $\_$  ,  $\_$  ,  $\_$  ,  $\_$  ,  $\_$  ,  $\_$  ,  $\_$  ,  $\_$  ,  $\_$  ,  $\_$  ,  $\_$  ,  $\_$  ,  $\_$  ,  $\_$  ,  $\_$  ,  $\_$  ,  $\_$  ,

Figure 5.2 CCSi-lo that generates a lower impedance than the Figure 5.4 case

## **5.2.1 CCSi-lo:**

With a rather low-valued  $R_c$  in Figure 5.2 (depending on the valve's bias settings) a less complex version of the Figure 5.4 CCSi-hi leads to a lower valued Figure 5.2 resistance  $R_{si,2}$  and impedance  $Z_{si,2}(f)$ .

\_\_\_\_\_\_\_\_\_\_\_\_\_\_\_\_\_\_\_\_\_\_\_\_\_\_\_\_\_\_\_\_\_\_\_\_\_\_\_\_\_\_\_\_\_\_\_\_\_\_\_\_\_\_\_\_\_\_\_\_\_\_\_\_\_\_\_\_\_\_\_\_\_\_\_\_\_\_\_\_\_\_\_\_\_\_\_\_\_\_\_\_\_\_\_

 Based on the equivalent circuit of the previous section and on the derivation course and formulae found in Chapter 1.3  $R_{si,2}$  and  $Z_{si,2}(f)$  become:

$$
R_{si,2} = r_{a,v2} + (1 + \mu_{v2}) R_{c2}
$$
 (5.6)

$$
Z_{\text{s}i.2} \left( f \right) = \left[ \left( r_{\text{a.v2}} \parallel C_{\text{a.c.2}} \right) + \left( 1 + \mu_{\text{v2}} \right) \left( R_{\text{c}2} \parallel C_{\text{g.c.2}} \right) \right] \parallel C_{\text{g.a.2}} \parallel C_{\text{stray.2}} \tag{5.7}
$$

#### **5.2.2 DC voltage and current settings:**

To get the required anode current  $I_{a2}$  R<sub>c2</sub> sets the right gate voltage  $V_{g2}$  according to the following steps:

- step 1 choose  $I_{a2}$
- step 2 choose  $V_{a2}$  at a given  $V_{cc}$
- step 3: take  $V_{g2}$  from the valve's  $I_a/V_g$  vs.  $V_a$  characteristics diagram, hence,

\_\_\_\_\_\_\_\_\_\_\_\_\_\_\_\_\_\_\_\_\_\_\_\_\_\_\_\_\_\_\_\_\_\_\_\_\_\_\_\_\_\_\_\_\_\_\_\_\_\_\_\_\_\_\_\_\_\_\_\_\_\_\_\_\_\_\_\_\_

$$
V_{R.c2} = -V_{g2}
$$
 (5.8)

$$
R_{c2} = \frac{|V_{g2}|}{I_{a2}}\tag{5.9}
$$

thus,  $V_{L2}$  becomes:

$$
V_{L2} = V_{cc} - V_{a2} - V_{R.c2}
$$
 (5.10)

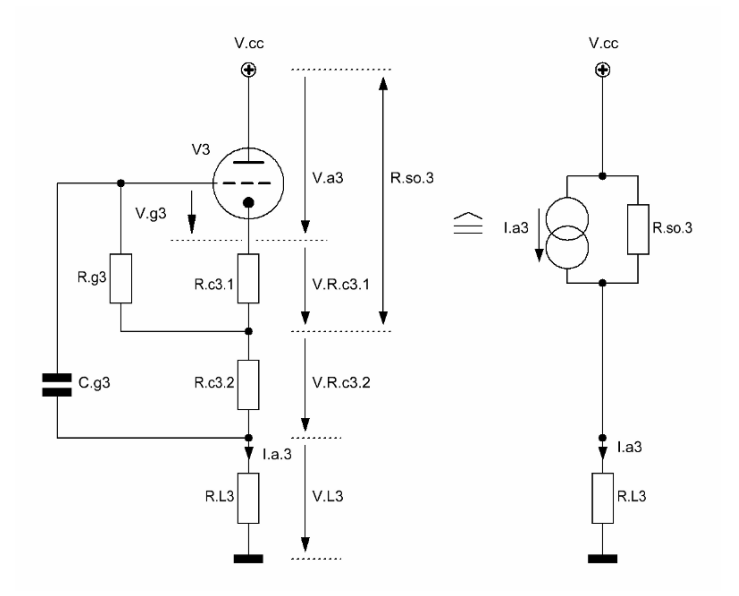

 $\overline{\phantom{a}}$  , and the contribution of the contribution of the contribution of the contribution of the contribution of the contribution of the contribution of the contribution of the contribution of the contribution of the

# **5.3 Constant Current Source (CCSo-hi) - high impedance version**

Figure 5.3 CCSo-hi that generates a higher impedance the Figure 5.1 case

**\_\_\_\_\_\_\_\_\_\_\_\_\_\_\_\_\_\_\_\_\_\_\_\_\_\_\_\_\_\_\_\_\_\_\_\_\_\_\_\_\_\_\_\_\_\_\_\_\_\_\_\_\_\_\_\_\_\_\_\_\_\_\_\_\_\_\_\_\_**
#### **5.3.1 CCSo-hi:**

 Basically, this rather complex CCG uses the same mechanics like the Figure 5.1 version. Additionally, because of the inclusion of  $C_{g3}$  the whole arrangement has to fulfil certain requirements concerning its frequency bandwidth. Otherwise, it would work like the Figure 5.1 version - but with much higher impedance  $R_{so,3}$  and  $Z_{so,3}(f)$ . The following equivalent circuit shows why.

\_\_\_\_\_\_\_\_\_\_\_\_\_\_\_\_\_\_\_\_\_\_\_\_\_\_\_\_\_\_\_\_\_\_\_\_\_\_\_\_\_\_\_\_\_\_\_\_\_\_\_\_\_\_\_\_\_\_\_\_\_\_\_\_\_\_\_\_\_\_\_\_\_\_\_\_\_\_\_\_\_\_\_\_\_\_\_\_\_\_\_\_\_\_\_

 Based on the derivation course and formulae found in Chapter 1.3 and the below shown equivalent circuit (see also Figure 1.2)  $R_{so,3}$  and  $Z_{so,3}(f)$  become:

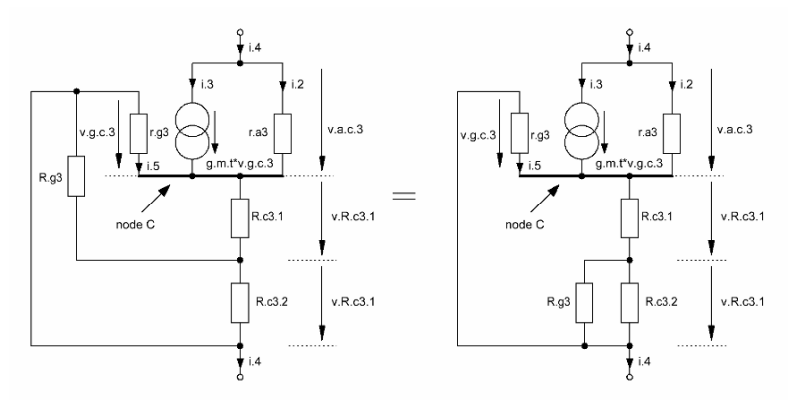

Figure 5.3-1 Equivalent circuit of Figure 5.3 - and its change into a Figure 5.1 type of CCG

$$
R_{so.3} = r_{a.v3} + (1 + \mu_{v3}) (R_{c3.1} + R_{c3.2} || R_{g3})
$$
 (5.11)

$$
Z_{so.3} (f) = \left[ \left( r_{a.v3} \parallel C_{a.c.3} \right) + \left( 1 + \mu_{v3} \right) \left( \left\{ R_{c3.1} + R_{c3.2} \parallel R_{g3} \right\} \parallel C_{g.c.3} \right) \right] \parallel C_{g.a.3} \parallel C_{stray.3}
$$
\n(5.12)

- $\Rightarrow$  A high valued R<sub>c3</sub> automatically leads to a very high valued R<sub>so.3</sub>
- $\Rightarrow$  A high valued C<sub>stray.3</sub> automatically leads to a heavy decrease of Z<sub>so.3</sub>(f) at frequencies > 1kHz (see MCD Worksheet V-3)

#### **5.3.2 DC voltage and current settings:**

To get the required anode current  $I_{a3}$  R<sub>c3</sub> sets the right gate voltage  $V_{g3}$  according to the following steps:

- step 1 choose  $I_{a3}$
- step 2 choose  $V_{a3}$  at a given  $V_{cc}$
- step 3: take  $V_{g3}$  from the valve's  $I_a/V_g$  vs.  $V_a$  characteristics diagram, hence,

$$
V_{R.c3.1} = -V_{g3} \tag{5.13}
$$

$$
R_{c3.1} = \frac{|V_{g3}|}{I_{a3}}
$$
 (5.14)

step 4: choose  $R_{c3.2}$ , hence,  $V_{R.c3.2}$  becomes:

$$
V_{R,c3.2} = I_{a3} R_{c3.2}
$$
 (5.15)

step 5: calculate  $V_{L3}$ :

$$
V_{L3} = V_{cc} - V_{a3} - V_{R.c3.1} - V_{R.c3.2}
$$
 (5.16)

! A voltage  $V_{L3}$  too low or too high has to lead to an adaptation of  $V_{cc}$  and / or  $R_{c3.2}$  !

 $\_$  ,  $\_$  ,  $\_$  ,  $\_$  ,  $\_$  ,  $\_$  ,  $\_$  ,  $\_$  ,  $\_$  ,  $\_$  ,  $\_$  ,  $\_$  ,  $\_$  ,  $\_$  ,  $\_$  ,  $\_$  ,  $\_$  ,  $\_$  ,  $\_$  ,  $\_$  ,  $\_$  ,  $\_$  ,  $\_$  ,  $\_$  ,  $\_$  ,  $\_$  ,  $\_$  ,  $\_$  ,  $\_$  ,  $\_$  ,  $\_$  ,  $\_$  ,  $\_$  ,  $\_$  ,  $\_$  ,  $\_$  ,  $\_$  ,

step 6: calculate  $C_{g3}$ , the gain  $G_{CCSo,hi}$  and  $R_{in,3}$ :

$$
C_{g3} = \frac{1}{2\pi f_{c,opt} R_{in.3}}
$$
 (5.17)

$$
f_c = 20Hz
$$
  
\n
$$
f_{c,opt} = \frac{20Hz}{100}
$$
\n(5.18)

Basically, the CCSo-hi equals a cathode follower type  $CF2<sub>u</sub>$ . But its input is connected via the input capacitance  $C_{g3}$  to the bottom lead of  $R_{c3.2}$ , which acts as an input short-circuit for the CF2u.

Consequently,  $R_{in,3}$  can be calculated with the respective formulae of Chapter 3.6.2 … 3.

$$
R_{in,3} = \frac{R_{g3}}{1 - G_{CCSo,hi}} \frac{(R_{c3,2} \parallel R_{g3})}{R_{c3,1} + (R_{c3,2} \parallel R_{g3})}
$$
(5.19)  

$$
G_{CCSo,hi} = \mu_{v3} \frac{R_{c3,1} + (R_{c3,2} \parallel R_{g3})}{r_{a,v3} + (1 + \mu_{v3}) (R_{c3,1} + [R_{c3,2} \parallel R_{g3}])}
$$
(5.20)

It's obvious that at frequencies below  $f_{c, opt}$  the impedance of  $C_{g3}$  will steadily increase, thus, turning this kind of CCG more and more into a CCSo-lo type of CCG.

\_\_\_\_\_\_\_\_\_\_\_\_\_\_\_\_\_\_\_\_\_\_\_\_\_\_\_\_\_\_\_\_\_\_\_\_\_\_\_\_\_\_\_\_\_\_\_\_\_\_\_\_\_\_\_\_\_\_\_\_\_\_\_\_\_\_\_\_\_

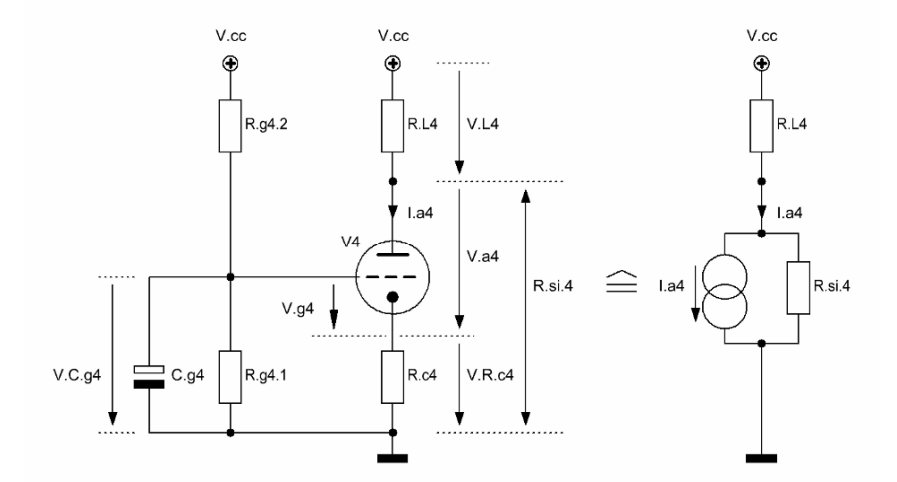

 $\_$  ,  $\_$  ,  $\_$  ,  $\_$  ,  $\_$  ,  $\_$  ,  $\_$  ,  $\_$  ,  $\_$  ,  $\_$  ,  $\_$  ,  $\_$  ,  $\_$  ,  $\_$  ,  $\_$  ,  $\_$  ,  $\_$  ,  $\_$  ,  $\_$  ,  $\_$  ,  $\_$  ,  $\_$  ,  $\_$  ,  $\_$  ,  $\_$  ,  $\_$  ,  $\_$  ,  $\_$  ,  $\_$  ,  $\_$  ,  $\_$  ,  $\_$  ,  $\_$  ,  $\_$  ,  $\_$  ,  $\_$  ,  $\_$  ,

## **5.4 Constant Current Sink (CCSi-hi) - high impedance version**

Figure 5.4 CCSi-hi that generates a higher impedance than the Figure 5.2 case

\_\_\_\_\_\_\_\_\_\_\_\_\_\_\_\_\_\_\_\_\_\_\_\_\_\_\_\_\_\_\_\_\_\_\_\_\_\_\_\_\_\_\_\_\_\_\_\_\_\_\_\_\_\_\_\_\_\_\_\_\_\_\_\_\_\_\_\_\_

#### **5.4.1 CCSi-hi:**

 Based on the equivalent circuit of the previous section and on the derivation course and formulae found in Chapter 1.3  $R_{si,4}$  and  $Z_{si,4}(f)$  become:

 $\_$  ,  $\_$  ,  $\_$  ,  $\_$  ,  $\_$  ,  $\_$  ,  $\_$  ,  $\_$  ,  $\_$  ,  $\_$  ,  $\_$  ,  $\_$  ,  $\_$  ,  $\_$  ,  $\_$  ,  $\_$  ,  $\_$  ,  $\_$  ,  $\_$  ,  $\_$  ,  $\_$  ,  $\_$  ,  $\_$  ,  $\_$  ,  $\_$  ,  $\_$  ,  $\_$  ,  $\_$  ,  $\_$  ,  $\_$  ,  $\_$  ,  $\_$  ,  $\_$  ,  $\_$  ,  $\_$  ,  $\_$  ,  $\_$  ,

$$
R_{si,4} = r_{a,v4} + (1 + \mu_{v4}) R_{c4}
$$
 (5.21)

$$
Z_{\text{s.i.4}}(f) = \left[ \left( r_{\text{a.v.4}} \parallel C_{\text{a.c.4}} \right) + \left( 1 + \mu_{\text{v.4}} \right) \left( R_{\text{c.4}} \parallel C_{\text{g.c.4}} \right) \right] \parallel C_{\text{g.a.4}} \parallel C_{\text{stray.4}} \quad (5.22)
$$

- $\Rightarrow$  A high valued R<sub>c4</sub> (in conjunction with the right values for R<sub>g4.1</sub> and R<sub>g4.2</sub>) automatically leads to a very high valued  $R_{si,4}$ .
- $\Rightarrow$  A high valued C<sub>stray.4</sub> automatically leads to a heavy decrease of Z<sub>so.4</sub>(f) at frequencies > 1kHz (see MCD Worksheet V-4)

#### **5.4.2 DC voltage and current settings:**

To get the required anode current  $I_{a4}$  R<sub>c4</sub>, R<sub>g4,1</sub> and R<sub>g4,2</sub> set the right gate voltage V<sub>g4</sub> according to the following steps:

- step 1: choose  $I_{a4}$
- step 2: choose  $V_{\text{a}4}$  at a given  $V_{\text{cc}}$
- step 3: choose  $V_{Rc4}$  and calculate  $R_{c4}$  and  $V_{L4}$

$$
R_{c4} = \frac{V_{R.c4}}{I_{a4}}
$$
 (5.23)

$$
V_{L4} = V_{cc} - V_{a4} - V_{R.c4}
$$
 (5.24)

! A voltage  $V_{I4}$  too low or too high has to lead to an adaptation of  $V_{cc}$  and / or  $V_{R.c4}$  and / or  $R_{c4}$ !

step 4: take  $V_{\text{g4}}$  from the valve's  $I_a/V_g$  vs.  $V_a$  characteristics diagram and calculate  $V_{C, g4}$ 

$$
V_{C, g4} = V_{R, c4} + V_{g4}
$$
 (5.25)

step 5: calculate voltage divider  $R_{g4.1}$  and  $R_{g4.2}$ :

$$
\frac{V_{C.g.4}}{V_{cc}} = \frac{R_{g.4.1}}{R_{g.4.1} + R_{g.4.2}}
$$
(5.26)

$$
\frac{R_{g4.2}}{R_{g4.1}} = \frac{V_{cc}}{V_{C,g4}} - 1
$$
\n(5.27)

$$
R_{g4.1} \parallel R_{g4.2} \le \text{max. allowed}
$$
  
grid resistance of the valve (5.28)

\_\_\_\_\_\_\_\_\_\_\_\_\_\_\_\_\_\_\_\_\_\_\_\_\_\_\_\_\_\_\_\_\_\_\_\_\_\_\_\_\_\_\_\_\_\_\_\_\_\_\_\_\_\_\_\_\_\_\_\_\_\_\_\_\_\_\_\_\_\_\_\_\_\_\_\_\_\_\_\_\_\_\_\_\_\_\_\_\_\_\_\_\_\_\_

#### **5.4.3 Calculation of Cg4:**

$$
C_{g4} = \frac{1}{2\pi f_{c,opt} (R_{g4.1} || R_{g4.2})}
$$
 (5.29)

$$
f_c = 20Hz
$$
  

$$
f_{c,opt} = \frac{20Hz}{100}
$$
 (5.30)

 $Z_{si,4}(f)$  wouldn't be touched negatively at the lower end of  $B_{20k}$  as long as  $C_{g4}$ 's value is high enough, hence, ensuring a flat frequency and phase response of  $\leq 0.1$ dB and  $\leq 1^{\circ}$  at 20Hz. If this would not be the case, than, the noise voltage produced by  $R_{g4.1}$   $R_{g4.2}$  would become a growing negative factor at the output of the current sink. It would be multiplied with the valve's gain and added to the noise voltage of the valve. The amount of noise voltage depends on the lp (formed by  $C_{g4}$  and  $R_{g4.1}|| R_{g4.2}$ ) corner frequency f<sub>noise</sub> and on the size of the two resistors.

\_\_\_\_\_\_\_\_\_\_\_\_\_\_\_\_\_\_\_\_\_\_\_\_\_\_\_\_\_\_\_\_\_\_\_\_\_\_\_\_\_\_\_\_\_\_\_\_\_\_\_\_\_\_\_\_\_\_\_\_\_\_\_\_\_\_\_\_\_

Therefore:

$$
f_{\text{noise}} \le f_{\text{c,opt}} \tag{5.31}
$$

## ¾ MCD Worksheet V-1 CCSo-lo calculations Page 1

\_\_\_\_\_\_\_\_\_\_\_\_\_\_\_\_\_\_\_\_\_\_\_\_\_\_\_\_\_\_\_\_\_\_\_\_\_\_\_\_\_\_\_\_\_\_\_\_\_\_\_\_\_\_\_\_\_\_\_\_\_\_\_\_\_\_\_\_\_\_\_\_\_\_\_\_\_\_\_\_\_\_\_\_\_\_\_\_\_\_\_\_\_\_\_

# **5.5 Constant current source (CCSo-lo) Example with EC92 / 6AB4 (92):** V.cc  $V_{\text{eff}}$  $V.a1$ R.so.1 V.g1  $\sqrt{V.R.c1}$ R.c1  $V.L1$ Figure 5.5 CCSo-lo example circuitry

#### **5.5.1 DC voltage & current:**

**step 1 - choose I a1:**

 $I_{a1} = 5 \cdot 10^{-3} A$ 

step 2 - choose V<sub>a1</sub> at a given V<sub>cc</sub>:

 $V_{c0} = 370V$  and  $V_{c0} = 370V$ 

step 3 - determine  $V_{g1}$ , calculate  $R_{c1}$  and  $V_{L1}$ :

$$
V_{g1} = -0.7V
$$
  
\n
$$
R_{c1} = \frac{|V_{g1}|}{I_{a1}}
$$
  
\n
$$
V_{L1} = V_{cc} - V_{a1} - V_{R.c1}
$$
  
\n
$$
V_{L1} = 269.3 V
$$

#### **5.5.2 Impedances:**

Determination of triode valve constants at  $I<sub>a1</sub>$  and calculation of  $R_{so,1}$  and Z  $_{so,1}(f)$ :

$$
g_{m,92} = 5 \cdot 10^{-3} \cdot S
$$
  
\n $C_{g,c,92} = 2 \cdot 2 \cdot 10^{-12} F$   
\n $C_{g,a,92} = 1.5 \cdot 10^{-12} F$   
\n $C_{g,a,92} = 1.5 \cdot 10^{-12} F$   
\n $C_{g,a,92} = 0.24 \cdot 10^{-12} F$   
\n $X_{a,g,1}(f) = 2j \cdot \pi \cdot F(C_{g,a,92} + C_{stray,1})$ 

#### ¾ MCD Worksheet V-1 CCSo-lo calculations Page 2

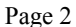

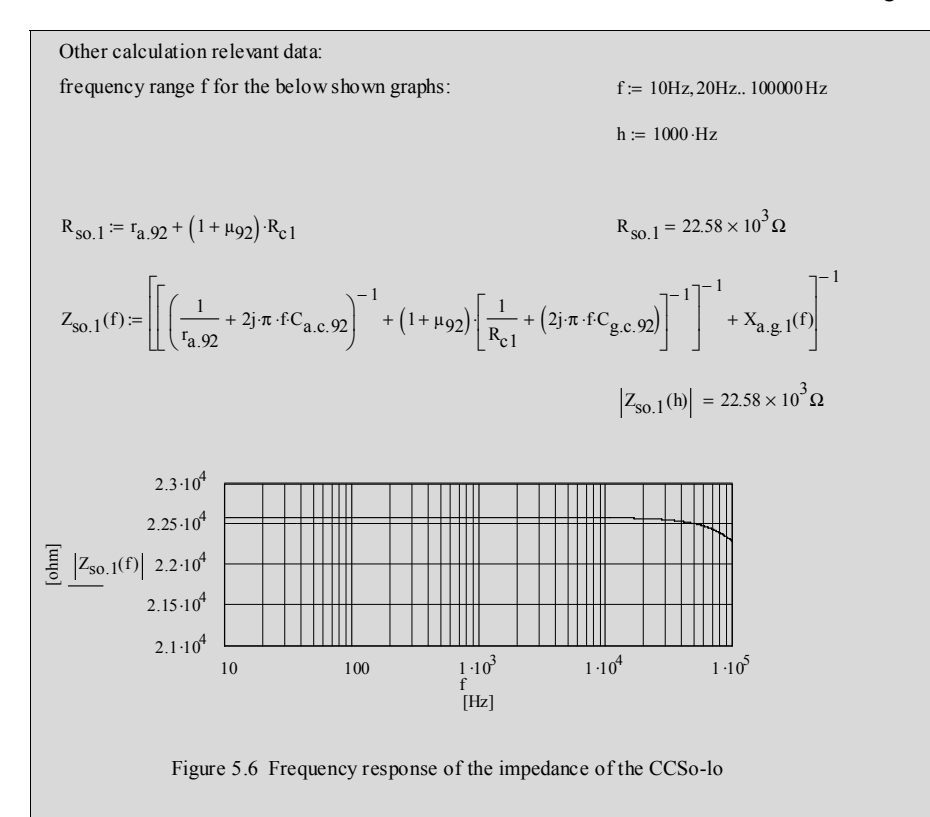

## ¾ MCD Worksheet V-2 CCSi-lo calculations Page 1

\_\_\_\_\_\_\_\_\_\_\_\_\_\_\_\_\_\_\_\_\_\_\_\_\_\_\_\_\_\_\_\_\_\_\_\_\_\_\_\_\_\_\_\_\_\_\_\_\_\_\_\_\_\_\_\_\_\_\_\_\_\_\_\_\_\_\_\_\_\_\_\_\_\_\_\_\_\_\_\_\_\_\_\_\_\_\_\_\_\_\_\_\_\_\_

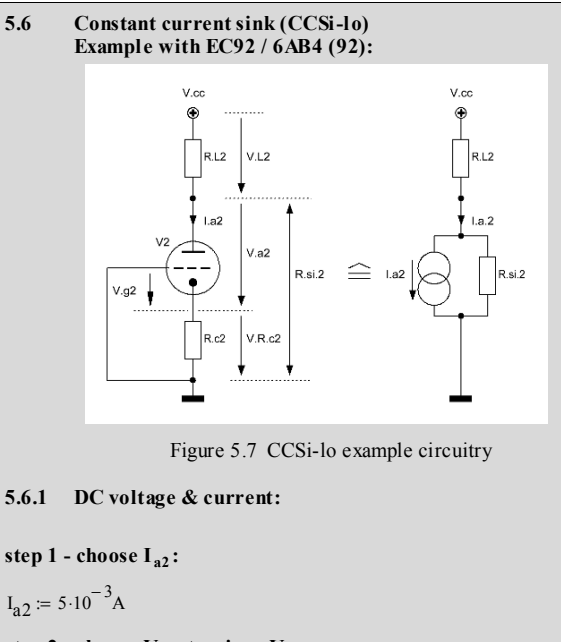

step 2 - choose  $V_{a2}$  at a given  $V_{cc}$ :

 $V_{c} = 100V$   $V_{c} = 370V$ 

step 3 - determine  $V_{g2}$ , calculate  $R_{c2}$  and  $V_{L2}$ :

$$
V_{g2} := -0.7V
$$
  
\n
$$
R_{c2} := \frac{|V_{g2}|}{I_{a2}}
$$
  
\n
$$
V_{L2} = V_{cc} - V_{a2} - V_{R.c2}
$$
  
\n
$$
V_{L2} = 269.3 V
$$

**5.6.2 Impedances:** Determination of triode valve constants at I<sub>a2</sub> and calculation of  $R_{si,2}$  and  $Z_{si,2}(f)$ :

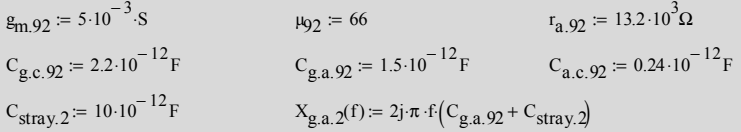

## ¾ MCD Worksheet V-2 CCSi-lo calculations Page 2

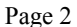

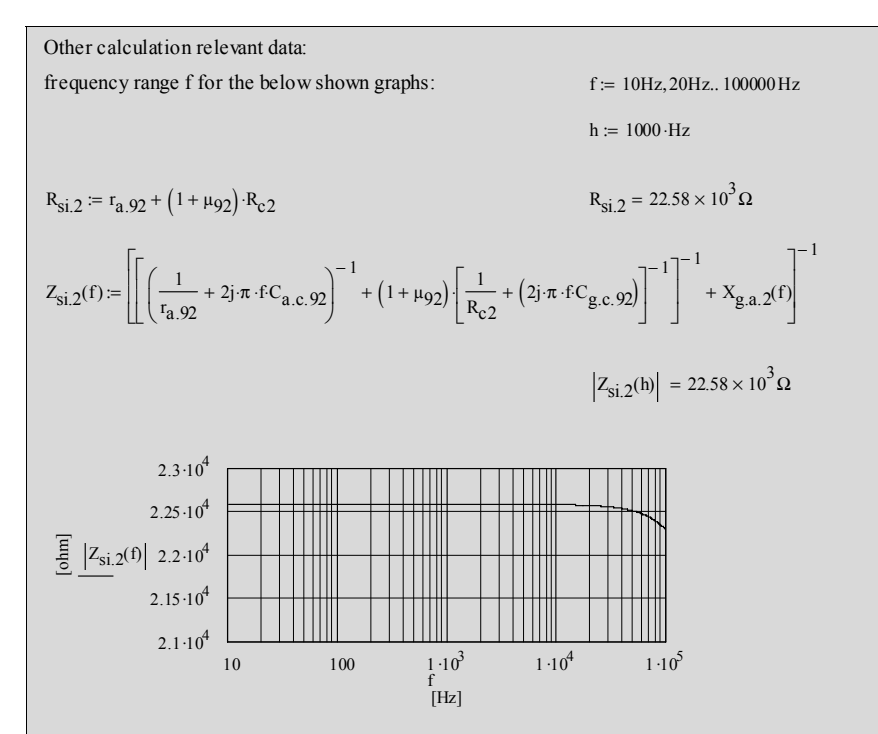

Figure 5.8 Frequency response of the impedance of the CCSi-lo

## ¾ MCD Worksheet V-3 CCSo-hi calculations Page 1

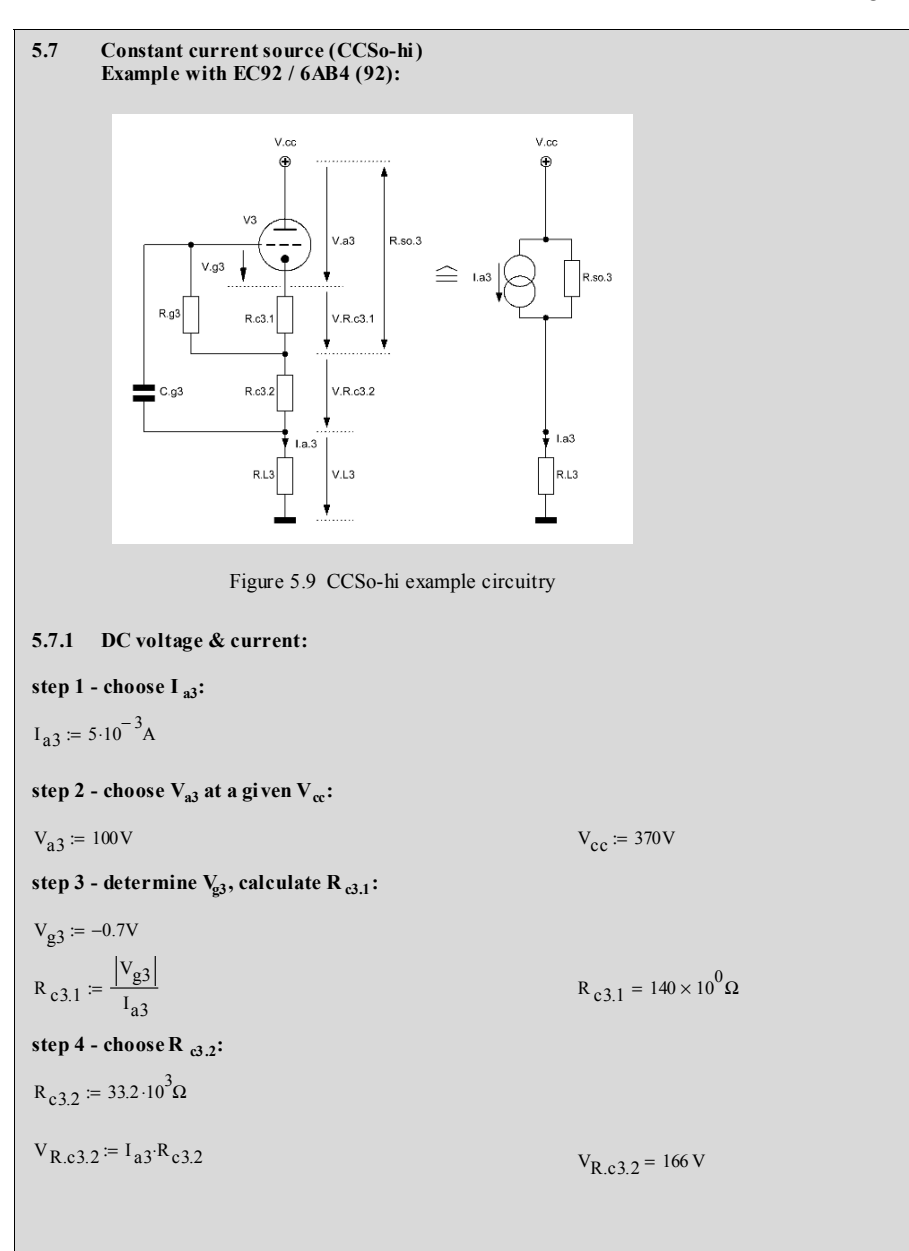

#### ¾ MCD Worksheet V-3 CCSo-hi calculations Page 2

\_\_\_\_\_\_\_\_\_\_\_\_\_\_\_\_\_\_\_\_\_\_\_\_\_\_\_\_\_\_\_\_\_\_\_\_\_\_\_\_\_\_\_\_\_\_\_\_\_\_\_\_\_\_\_\_\_\_\_\_\_\_\_\_\_\_\_\_\_\_\_\_\_\_\_\_\_\_\_\_\_\_\_\_\_\_\_\_\_\_\_\_\_\_\_

 $C_{g3} = \frac{1}{2 \cdot \pi \cdot f_c \cot^2 R_{in3}}$   $C_{g3} = 20.013 \times 10^{-9} F$  $=$   $\frac{1}{2 \cdot \pi \cdot f_{c,opt} \cdot R_{in.3}}$  $R_{\text{in,3}} = \frac{R_{g3}}{A}$   $R_{\text{in,3}} = 3.976 \times 10^7 \Omega$  $1 - G_{CCSo.hi.3}$ 1  $R_{c3.2}$ 1  $\left(\frac{1}{R_{c3,2}} + \frac{1}{R_{g3}}\right)$  $\left( \begin{array}{c} \frac{1}{2} \\ \frac{1}{2} \end{array} \right)$ − 1  $R_{c3.1} + \frac{1}{R_{c3}}$  $R_{c3.2}$ 1  $\left(\frac{1}{R_{c3.2}} + \frac{1}{R_{g3}}\right)$ ⎞ ⎟ ⎠ − 1  $\begin{array}{c} \n\frac{1}{R_{c}31} + \n\end{array}$ ⎢ ⎣  $\overline{\phantom{a}}$  $G_{CCSo\;hi\;3}$ .  $R_{in,3}$ :=  $G_{\text{CCSo.hi.3}} = \mu_{92}$   $\frac{G_{\text{CCS}o.hi.3}}{T} = 0.979$  $R_{c3.1} + \frac{1}{R_{c3}}$  $R_{c3.2}$ 1  $\left(\frac{1}{R_{c3,2}} + \frac{1}{R_{g3}}\right)$ ⎞ ⎟ ⎠ − 1 +  $r_{a.92} + (1 + \mu_{92}) \left| R_{c3.1} + \left( \frac{1}{R_{c3.1}} \right) \right|$  $R_{c3.2}$ 1  $\left(\frac{1}{R_{c3.2}} + \frac{1}{R_{g3}}\right)$ ⎞ ⎟ ⎠ − 1  $\begin{array}{c} \n\frac{1}{R_{c}31} + \n\end{array}$ ⎢ ⎣ ⎤ ⎥  $+\left(1+\mu_{92}\right)\left[\frac{R_{c3.1} + \left(\frac{R_{c3.2} + R_{g3}}{R_{c3.2} + R_{g3}}\right)}{\mu_{9.2} + \mu_{10.2} + \mu_{11.2}\right]$  $:= \mu_{92}$  $f_c = 20Hz$  f<sub>c.opt</sub> =  $f_c \cdot 0.01$  f<sub>c.opt</sub> = 0.2 Hz **5.7.2.2 step 6 Calculation of C<sub>c3</sub>:**  $h := 1000 \cdot Hz$ frequency range f for the below shown graphs:  $f := 10Hz, 20Hz$ ... 100000 Hz Other calculation relevant data:  $C_{\text{stray.3}} = 10 \cdot 10^{-12} F$   $R_{g3} = 1 \cdot 10^{6} \Omega$  $C_{g.c.92} = 2.2 \cdot 10^{-12} F$   $C_{g.a.92} = 1.5 \cdot 10^{-12} F$   $C_{a.c.92} = 0.24 \cdot 10^{-12} F$  $r_{a.92} = 13.2 \cdot 10^{3} \Omega$  $\mu_{92} = 66$   $r_{a.92} = 13.2 \cdot 10^{3} \Omega$ **5.7.2.1 Determination of triode valve constants at I<sub>a3</sub>: 5.7.2 Impedances & capacitances:**  $V_{L3} = V_{cc} - V_{a3} - V_{R.c3.1} - V_{R.c3.2}$   $V_{L3} = 103.3$  V  $V_{R,c3.1} = -V_{g3}$ step 5 - calculate V<sub>L3</sub>:

#### ¾ MCD Worksheet V-3 CCSo-hi calculations Page 3

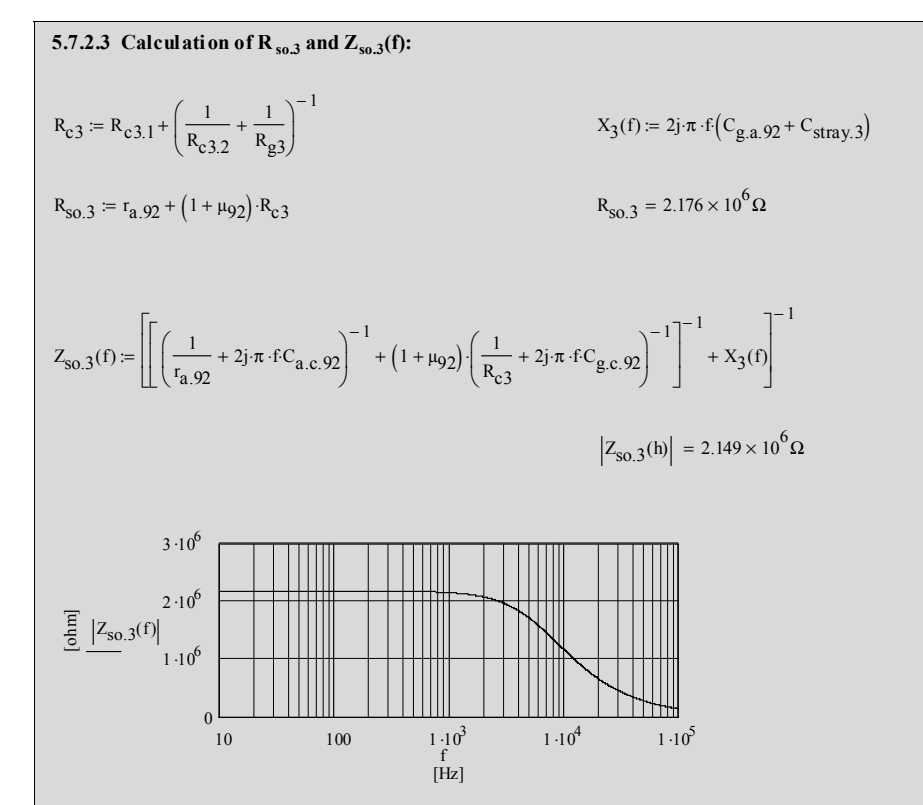

Figure 5.10 Frequency response of the impedance of the CCSo-hi

### ¾ MCD Worksheet V-4 CCSi-hi calculations Page 1

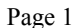

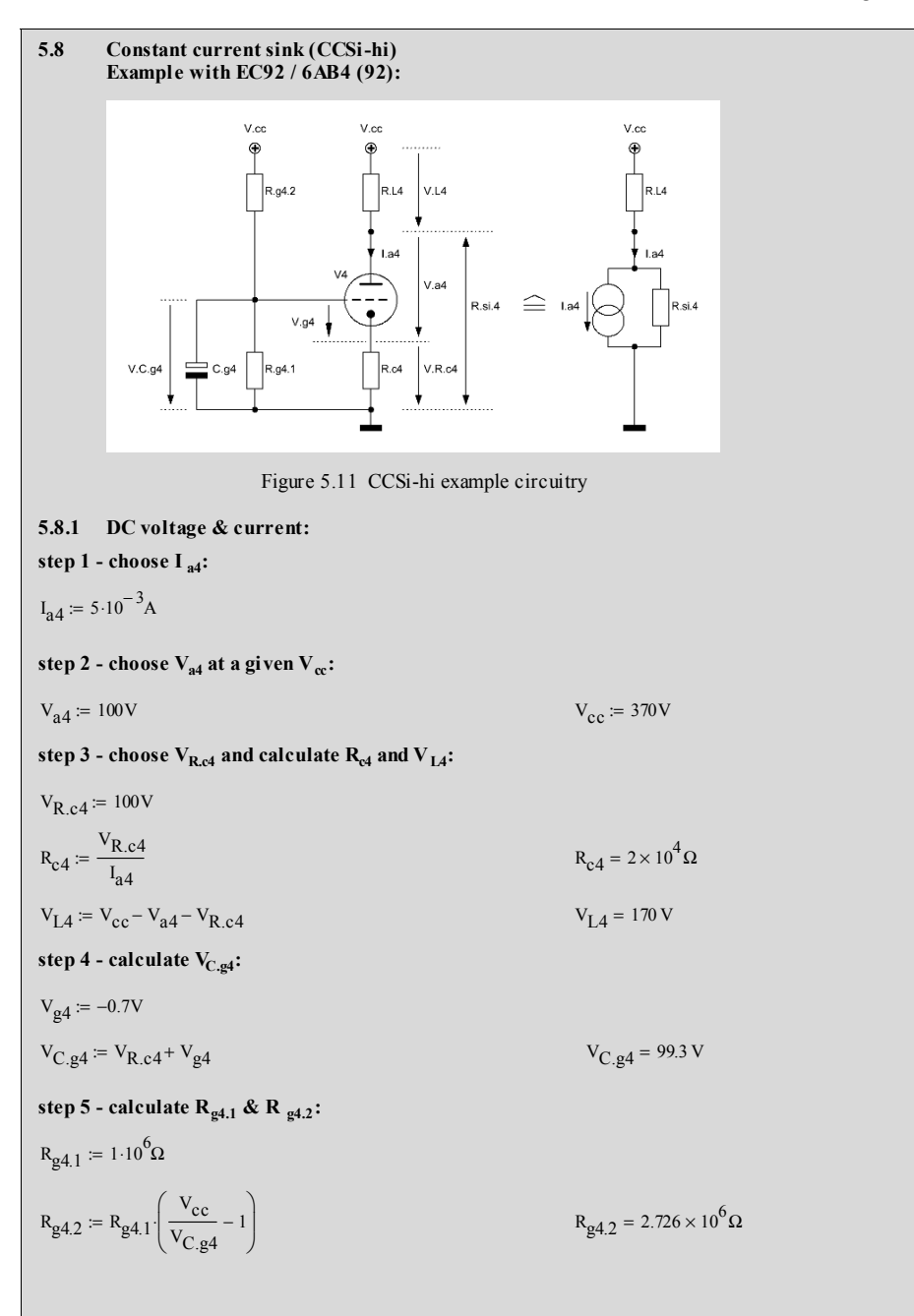

#### ¾ MCD Worksheet V-4 CCSi-hi calculations Page 2

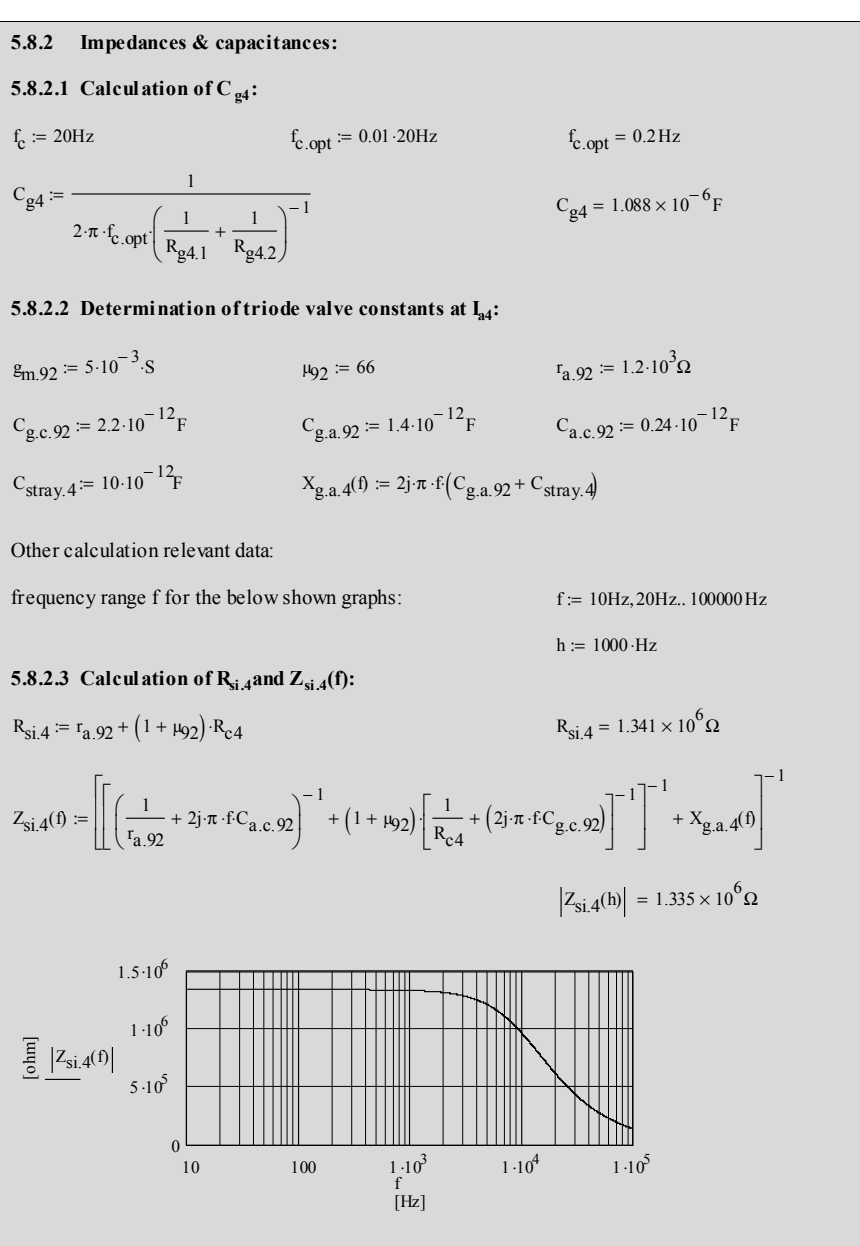

## **6.1 Circuit diagram**

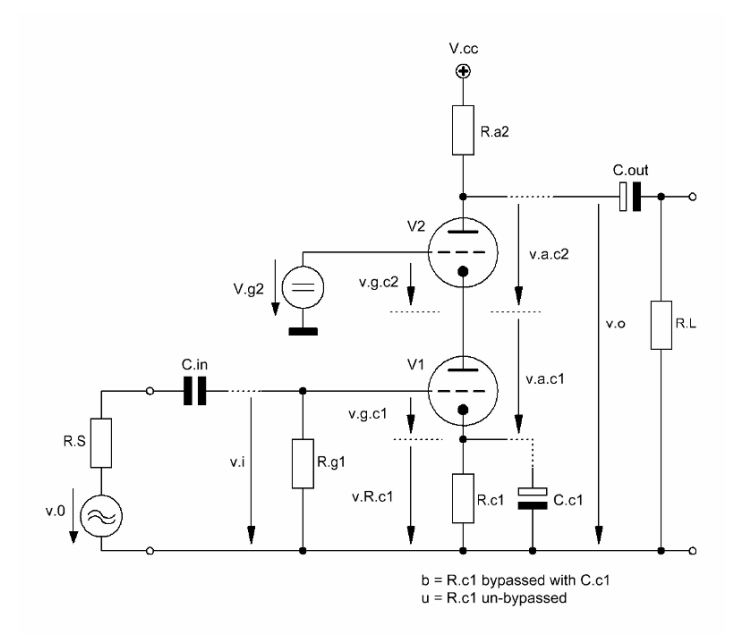

**\_\_\_\_\_\_\_\_\_\_\_\_\_\_\_\_\_\_\_\_\_\_\_\_\_\_\_\_\_\_\_\_\_\_\_\_\_\_\_\_\_\_\_\_\_\_\_\_\_\_\_\_\_\_\_\_\_\_\_\_\_\_\_\_\_\_\_\_\_\_\_\_\_\_\_\_\_\_** 

Figure 6.1 Basic design of the Cascode Amplifier Gain Stage (CAS)

\_\_\_\_\_\_\_\_\_\_\_\_\_\_\_\_\_\_\_\_\_\_\_\_\_\_\_\_\_\_\_\_\_\_\_\_\_\_\_\_\_\_\_\_\_\_\_\_\_\_\_\_\_\_\_\_\_\_\_\_\_\_\_\_\_\_\_\_\_

#### **6.2 Basic assumptions**

Generally, the whole CAS gain stage consists of a CCS or CCS-Cc gain stage (V1 with gain G1) of Chapters 1 or 2 with a CGS gain stage (V2 with gain G2) as the plate load (alternatively, the gain of V1 can be increased by adding a resistor parallel to V2 plus  $R_{a2}$ , thus, increasing the DC current of V1 as well).

 $\_$  ,  $\_$  ,  $\_$  ,  $\_$  ,  $\_$  ,  $\_$  ,  $\_$  ,  $\_$  ,  $\_$  ,  $\_$  ,  $\_$  ,  $\_$  ,  $\_$  ,  $\_$  ,  $\_$  ,  $\_$  ,  $\_$  ,  $\_$  ,  $\_$  ,  $\_$  ,  $\_$  ,  $\_$  ,  $\_$  ,  $\_$  ,  $\_$  ,  $\_$  ,  $\_$  ,  $\_$  ,  $\_$  ,  $\_$  ,  $\_$  ,  $\_$  ,  $\_$  ,  $\_$  ,  $\_$  ,  $\_$  ,  $\_$  ,

 $V_{g2}$  sets the V2 biasing DC voltage, thus, defining the DC plate current  $I_a$  of both valves.  $R_{c,1}$  has to be chosen adequately.

To get all relevant formulae shown further down these lines the following assumption were made:

- V1 equals V2 (ideal case: double triode)
- plate current  $V1 =$  plate current  $V2$
- $g_{m.v1} = g_{m.v2} = g_{m.t}$
- $r_{a.v1} = r_{a.v2} = r_{a.t}$
- $\mu_{v1} = \mu_{v2} = \mu_t$
- $R_{c2}$  =  $R_{c1}$  =  $R_c$
- bypassed version (b):  $R_{c1}$  = bypassed by  $C_{c1}$
- un-bypassed version (u):  $R_{c1} =$  un-bypassed

#### **6.3** Basic formulae (excl. stage load (R<sub>L</sub>)-effect)

$$
G_{\text{cas}} = G1G2 \tag{6.1}
$$

6.3.1 bypassed version - gain  $G_{\text{cas}.b}$ :

$$
G_{\text{cas},b} = -\mu_t \left(\mu_t + 1\right) \frac{R_a}{\left(\mu_t + 2\right) r_{a,t} + R_a} \tag{6.2}
$$

rule of thumb for  $G_{\text{cas b}}$ :

$$
G_{\text{cas.b.rot}} \approx -g_{\text{m.t}} R_a \tag{6.3}
$$

6.3.2 un-bypassed version - gain  $G_{cas.u.}$ 

$$
G_{cas.u} = -\mu_t \frac{R_a + r_{a.t}}{R_a + r_{a.t} (\mu_t + 2) + R_{c1} (\mu_t^2 + \mu_t + 2)}
$$
(6.4)

6.3.3 V2 plate output resistance  $R_{0.82}$  and impedance  $Z_{0.82}(f)$ :

$$
R_{o.a2.b} = \left(\frac{1}{R_a} + \frac{1}{r_{a.t}(\mu_t + 2)}\right)^{-1}
$$
 (6.5)

$$
R_{o.a2.u} = \left(\frac{1}{R_a} + \frac{1}{r_{a.t} (\mu_t + 2) + (\mu_t + 1)^2 R_{c1}}\right)^{-1}
$$
(6.6)

$$
Z_{0.32,b} (f) = R_a ||C_{a.g2} || [(r_{a.t} || C_{0.1}) + (\mu_t + 1) (r_{a.t} || C_{0.2})]
$$
 (6.7)

$$
Z_{0.82,\mathrm{u}}\left(f\right) = R_{a} \|C_{a.92} \| \left\{ \left[ \left( \Gamma_{a,\mathrm{v}1} + \left(\mu_{\mathrm{v}1} + 1\right)R_{c1} \right] \|C_{0.1} \right) + \left[ \left( \left( \Gamma_{a,\mathrm{v}2} + \left(\mu_{\mathrm{v}2} + 1\right) \left\{ \Gamma_{a,\mathrm{v}1} + \left(\mu_{\mathrm{v}1} + 1\right)R_{c1} \right\} \right) \|C_{0.2} \right] \right\} (6.8)
$$

 $\_$  ,  $\_$  ,  $\_$  ,  $\_$  ,  $\_$  ,  $\_$  ,  $\_$  ,  $\_$  ,  $\_$  ,  $\_$  ,  $\_$  ,  $\_$  ,  $\_$  ,  $\_$  ,  $\_$  ,  $\_$  ,  $\_$  ,  $\_$  ,  $\_$  ,  $\_$  ,  $\_$  ,  $\_$  ,  $\_$  ,  $\_$  ,  $\_$  ,  $\_$  ,  $\_$  ,  $\_$  ,  $\_$  ,  $\_$  ,  $\_$  ,  $\_$  ,  $\_$  ,  $\_$  ,  $\_$  ,  $\_$  ,  $\_$  ,

#### **6.4 Derivations**

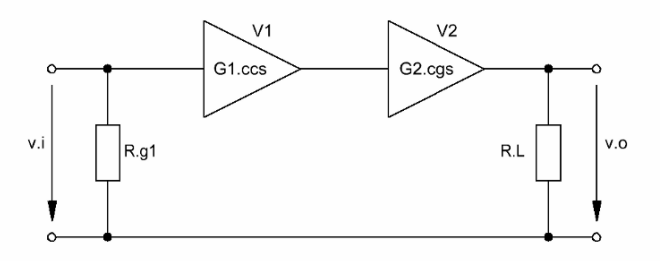

Figure 6.2 Simplified equivalent circuit of the CAS gain stage

### **6.4.1 Gains:**

We do not need a rather complex equivalent circuit to describe the gain mechanics of the CAS gain stage. Without big extra derivation efforts all gains can be derived from Figure 6.2 plus the respective formulae given in the previous chapters.

 $G1<sub>b</sub>$  is a CCS+Cc gain stage with AC-grounded cathode à la Chapter 2.  $G1<sub>u</sub>$  is a CCS gain stage à la Chapter 1. G2 is a CGS gain stage à la Chapter 4. As the V1 plate load the internal cathode resistance of the CGS (V2) gain stage sets the gain G1.

#### 6.4.1.1 bypassed version:

the internal cathode resistance  $r_{c,v2}$  of the upper valve V2 becomes:

$$
r_{c.v2} = \frac{r_{a.v2} + R_{a2}}{\mu_{v2} + 1}
$$
 (6.9)

the gain of a CCS+Cc gain stage becomes<sup>1</sup>:

|<br>|

see Chapter 2

$$
G1_{b} = -g_{m.v1} (r_{a.v1} || r_{c.v2})
$$
\n(6.10)

 $\_$  ,  $\_$  ,  $\_$  ,  $\_$  ,  $\_$  ,  $\_$  ,  $\_$  ,  $\_$  ,  $\_$  ,  $\_$  ,  $\_$  ,  $\_$  ,  $\_$  ,  $\_$  ,  $\_$  ,  $\_$  ,  $\_$  ,  $\_$  ,  $\_$  ,  $\_$  ,  $\_$  ,  $\_$  ,  $\_$  ,  $\_$  ,  $\_$  ,  $\_$  ,  $\_$  ,  $\_$  ,  $\_$  ,  $\_$  ,  $\_$  ,  $\_$  ,  $\_$  ,  $\_$  ,  $\_$  ,  $\_$  ,  $\_$  ,

$$
G1_b = -\mu_{v1} \frac{r_{c,v2}}{r_{a,v2} + r_{c,v2}}
$$
 (6.11)

thus,  $G1<sub>b</sub>$  becomes:

$$
GI_b = -\mu_t \frac{r_{a,t} + R_a}{(\mu_t + 2) r_{a,t} + R_a}
$$
 (6.12)

G2 becomes<sup>2</sup>:

$$
G2 = (\mu_t + 1) \frac{R_a}{r_{a,t} + R_a}
$$
 (6.13)

hence, Gcas.b becomes:

$$
G_{cas.b} = Gl_b G2
$$
  
=  $-\mu_t (\mu_t + 1) \frac{R_a}{(\mu_t + 2) r_{a.t} + R_a}$  (6.14)

rule of thumb for Gcas.b:

$$
G_{\text{cas.b.rot}} \approx -\mu_t \frac{R_a}{r_{a.t} + \frac{R_a}{1 + \mu_t}}; \frac{1}{1 + \mu_t} \ll 1
$$
  

$$
\approx -\mu_t \frac{R_a}{r_{a.t}}
$$
 (6.15)

$$
G_{\text{cas.b.rot}} \approx -\,g_{\text{m.t}}\,R_a\tag{6.16}
$$

6.4.1.2 un-bypassed version:

the gain of a CCS gain stage becomes<sup>3</sup>

$$
GI_{u} = -\mu_{v1} \frac{r_{c.v2}}{r_{a.v1} + r_{c.v2} + (\mu_{v1} + 1) R_{c1}}
$$
(6.17)

thus,  $Gl<sub>u</sub>$  becomes:

$$
GI_{u} = -\mu_{t} \frac{r_{a.t} + R_{a}}{r_{a.t} (\mu_{t} + 2) + R_{a} + (\mu_{t} + 2)R_{c1} + \mu_{t}^{2}R_{c1}}
$$
(6.18)

<sup>2</sup> see Chapter 4 3

see Chapter 1

hence, G<sub>cas u</sub> becomes:

$$
G_{\text{cas.u}} = Gl_u G2
$$
  
=  $-\mu_t \frac{R_a + r_{a.t}}{R_a + r_{a.t} (\mu_t + 2) + R_{c1} (\mu_t^2 + \mu_t + 2)}$  (6.19)

rule of thumb for Gcas.u: n. a.

#### **6.4.2 Specific resistances and impedances:**

6.4.2.1 bypassed version - output resistances and impedances at the plates of V1 and V2:

V1&V2 o/p resistance  $R_{o.a1.b}^{4}$  and  $R_{o.a2.b}$  and V2 o/p impedance  $Z_{o.a2.b}(f)$ :

 $\_$  ,  $\_$  ,  $\_$  ,  $\_$  ,  $\_$  ,  $\_$  ,  $\_$  ,  $\_$  ,  $\_$  ,  $\_$  ,  $\_$  ,  $\_$  ,  $\_$  ,  $\_$  ,  $\_$  ,  $\_$  ,  $\_$  ,  $\_$  ,  $\_$  ,  $\_$  ,  $\_$  ,  $\_$  ,  $\_$  ,  $\_$  ,  $\_$  ,  $\_$  ,  $\_$  ,  $\_$  ,  $\_$  ,  $\_$  ,  $\_$  ,  $\_$  ,  $\_$  ,  $\_$  ,  $\_$  ,  $\_$  ,  $\_$  ,

$$
R_{0.21.b} = r_{a.v1} \tag{6.20}
$$

According to Chapter 4 the  $o/p$  resistance  $R_{o,a2,b}$  at the plate of V2 becomes:

$$
R_{0.32.b} = R_{a2} \parallel [r_{a.v2} + (\mu_{v2} + 1) r_{a.v1}]
$$
 (6.21)

$$
R_{0.2.5} = R_a \parallel [r_{a.t} (\mu_t + 2)] \tag{6.22}
$$

$$
Z_{0.32\text{.b}}\left(\text{f}\right) = \text{R}_{\text{a}} \parallel \text{C}_{\text{a,g2}} \parallel \left[ \left( \text{r}_{\text{a,t}} \parallel \text{C}_{\text{0.1}} \right) + \left( \mu_{\text{t}} + 1 \right) \left( \text{r}_{\text{a,t}} \parallel \text{C}_{\text{0.2}} \right) \right] \tag{6.23}
$$

since  $C_{0,1} = C_{0,2} = C_0$   $Z_{0,2,1}$  becomes:

$$
Z_{0.32.b} (f) = R_a \parallel [(r_{a.t} \parallel C_o)(\mu_t + 2)] \tag{6.24}
$$

6.4.2.2 un-bypassed version - output resistances and impedances at the plates of V1 and V2:

V1&V2 o/p resistance  $R_{o.a1.u}$ <sup>5</sup> and  $R_{o.a2.u}$  and V2 o/p impedance  $Z_{o.a2.u}(f)$ :

$$
R_{0.21.u} = r_{a.v1} + (1 + \mu_{v1})R_{c1}
$$
 (6.25)

According to Chapter 4 and with the respective equation from Chapter 1  $R_{o.a2.u}$ becomes:

$$
R_{0.82.u} = R_{a2} || [r_{a.v2} + (\mu_{v2} + 1) r_{0.a.v1}]
$$
 (6.26)

<sup>-&</sup>lt;br>4 see Chapter 2

<sup>5</sup> see Chapter 1

$$
r_{0.2. \text{V1}} = r_{2. \text{V1}} + (\mu_{\text{V1}} + 1) R_{\text{c1}} \tag{6.27}
$$

$$
R_{0.82.u} = R_a \parallel \left[r_{a.t} \left(\mu_t + 2\right) + \left(\mu_t + 1\right)^2 R_{c1}\right]
$$
 (6.28)

$$
Z_{o.a2.u} (f) = R_a || C_{a.g2} || \left\{ \left[ \left( \left[ r_{a.v1} + (\mu_{v1} + 1) R_{c1} \right] || C_{o.1} \right) + \left[ \left( \left[ r_{a.v2} + (\mu_{v2} + 1) \{ r_{a.v1} + (\mu_{v1} + 1) R_{c1} \} \right) || C_{o.2} \right] \right] \right\}
$$
(6.29)

 $\_$  ,  $\_$  ,  $\_$  ,  $\_$  ,  $\_$  ,  $\_$  ,  $\_$  ,  $\_$  ,  $\_$  ,  $\_$  ,  $\_$  ,  $\_$  ,  $\_$  ,  $\_$  ,  $\_$  ,  $\_$  ,  $\_$  ,  $\_$  ,  $\_$  ,  $\_$  ,  $\_$  ,  $\_$  ,  $\_$  ,  $\_$  ,  $\_$  ,  $\_$  ,  $\_$  ,  $\_$  ,  $\_$  ,  $\_$  ,  $\_$  ,  $\_$  ,  $\_$  ,  $\_$  ,  $\_$  ,  $\_$  ,  $\_$  ,

since  $C_{o,1} = C_{o,2} = C_o$   $Z_{o,a2,u}(f)$  becomes:

$$
Z_{o.a2.u} (f) = R_a ||C_{a.g2}|| \left\{ \begin{bmatrix} F_{a.t} + (\mu_t + 1) R_{c1} ] || C_0 + \ H_{a.t} (\mu_t + 2) + (\mu_t + 1)^2 R_{c1} \end{bmatrix} || C_0 \right\}
$$
(6.30)

#### **6.4.3 Role of RL:**

In the above given formulae it is assumed that  $R_L$ >> $R_{a2}$ , thus, not disturbing significantly the above shown calculation course. But a relatively small value of R<sub>L</sub> should lead to new calculations of all formulae by replacing  $R_a$  with  $R_{a \text{eff}}$ :

$$
R_{a2.eff} = \frac{R_{a2} R_L}{R_{a2} + R_L}
$$
 (6.31)

#### **6.5** Total input capacitance C<sub>i.tot</sub>, total output capacitance C<sub>o.tot</sub> and cathode capacitance C<sub>c.1</sub>

#### **6.5.1 Input capacitances:**

 One of the advantages of the CGS gain stage is the rather low value of the input capacitance because of the very low gain  $|G1|$  of  $V1<sup>6</sup>$ . Hence<sup>7</sup>,

 $\_$  ,  $\_$  ,  $\_$  ,  $\_$  ,  $\_$  ,  $\_$  ,  $\_$  ,  $\_$  ,  $\_$  ,  $\_$  ,  $\_$  ,  $\_$  ,  $\_$  ,  $\_$  ,  $\_$  ,  $\_$  ,  $\_$  ,  $\_$  ,  $\_$  ,  $\_$  ,  $\_$  ,  $\_$  ,  $\_$  ,  $\_$  ,  $\_$  ,  $\_$  ,  $\_$  ,  $\_$  ,  $\_$  ,  $\_$  ,  $\_$  ,  $\_$  ,  $\_$  ,  $\_$  ,  $\_$  ,  $\_$  ,  $\_$  ,

$$
C_{i.1. \text{tot.b}} = \left[ \left( 1 + |G_1| \right) C_{g.a.v1} \right] || C_{i.v1} || C_{\text{stray.1}} \tag{6.32}
$$

$$
C_{i.1. \text{tot.u}} = \left[ \left( 1 + |G_1| \right) C_{g.a.v1} \right] || C_{i.v1} || C_{\text{stray.1}} \tag{6.33}
$$

$$
C_{i.2. \text{tot}} = C_{i.v2} || C_{\text{stray.2}} \tag{6.34}
$$

#### **6.5.2 Total output capacitance Co.tot:**

$$
C_{0.1. \text{tot}} = C_{0.1} || C_{g, \text{a1}} \tag{6.35}
$$

$$
C_{0.2, tot} = C_{0.2} || C_{g.a2}
$$
 (6.36)

#### **6.5.3 Input and output capacitances in data sheets:**

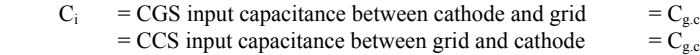

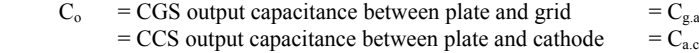

#### **6.5.4** Capacitance  $C_{c1}^8$ :

 $C_{c1}$  becomes<sup>9</sup>:

$$
C_{c1} = \frac{1}{2\pi f_{c,opt} R_{o.c1}}\tag{6.37}
$$

$$
R_{o.c1} = r_{c1} \parallel R_{c1}
$$
 (6.38)

$$
r_{c1} = \frac{r_{a.v1} + r_{c2}}{\mu_{v1} + 1}
$$
 (6.39)

$$
r_{c2} = \frac{r_{a.v2} + R_{a2}}{\mu_{v2} + 1}
$$
 (6.40)

 6 see MCD Worksheet VI - 6.7.8

<sup>7</sup> for  $C_{\text{stray,1}}$  and  $C_{\text{stray,2}}$  (also  $C_{\text{i.1.tot}}$  and  $C_{\text{i.2.tot}}$ ) see footnote 2 of Chapter 1 see MCD Worksheet VI = 6.7.7 & 6.7.8

see MCD Worksheet VI - 6.7.7 & 6.7.8

<sup>9</sup> see respective formulae of Chapters 2 and 4

#### **6.6 Gain stage frequency and phase response calculations**

#### **6.6.1 Bypassed version**

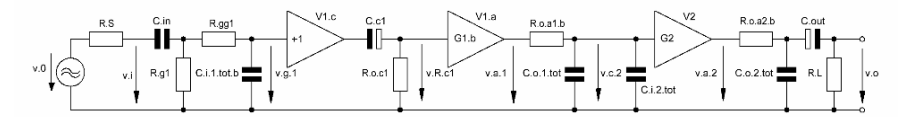

 $\overline{\phantom{a}}$  , and the contribution of the contribution of the contribution of the contribution of the contribution of the contribution of the contribution of the contribution of the contribution of the contribution of the

Figure 6.3 Simplified<sup>10</sup> equivalent circuit of Figure 6.1 (bypassed version) - including all frequency and phase response relevant components

6.6.1.1  $1^{\text{st}}$  stage  $(V1 = V1_c + V1_a)$  input transfer function  $T_{i,1,b}$  (f) and phase  $\varphi_{i,1,b}$  (f) including source resistance  $R_s$  and an oscillation preventing resistor  $R_{gg1} << R_{gl}$ :

$$
T_{i,1,b}(f) = \frac{v_{g,1}}{v_0} \tag{6.41}
$$

$$
T_{i,1,b}(f) = \frac{Z2_{b}(f)\left(\frac{1}{R_{g1}} + \frac{1}{R_{gg1} + Z2_{b}(f)}\right)^{-1}}{\left(R_{gg1} + Z2_{b}(f)\right)\left[R_{S} + Z1(f) + \left(\frac{1}{R_{g1}} + \frac{1}{R_{gg1} + Z2_{b}(f)}\right)^{-1}\right]}
$$
(6.42)

$$
Z1(f) = (2j\pi f C_{in})^{-1}
$$
  
\n
$$
Z2_{b}(f) = (2j\pi f C_{i.1. \text{tot.}b})^{-1}
$$
\n(6.43)

$$
\varphi_{i,1,b}(f) = \arctan\left\{\frac{\text{Im}\left[T_{i,1,b}(f)\right]}{\text{Re}\left[T_{i,1,b}(f)\right]}\right\} \tag{6.44}
$$

6.6.1.2 1<sup>st</sup> stage V1<sub>c</sub> cathode transfer function  $T_{c.1,b}(f)$  and phase  $\varphi_{c.1,b}(f)$ :

$$
T_{c.1.b}(f) = \frac{R_{o.c1}}{R_{o.c1} + \frac{1}{2j\pi f C_{c1}}}
$$
(6.45)

$$
\varphi_{c.1.b}(f) = \arctan\left\{\frac{\text{Im}\left[T_{c.1.b}(f)\right]}{\text{Re}\left[T_{c.1.b}(f)\right]}\right\}
$$
\n(6.46)

 $10\,$ concerning  $C_{0.2}$  see footnote 3 of Chapter 1, concerning "simplified" see footnote 3 of Chapter 2

6.6.1.3 1st stage output transfer function  $T_{o.1,b}$  (f) and phase  $\varphi_{o.1,b}$  (f):

 $\_$  ,  $\_$  ,  $\_$  ,  $\_$  ,  $\_$  ,  $\_$  ,  $\_$  ,  $\_$  ,  $\_$  ,  $\_$  ,  $\_$  ,  $\_$  ,  $\_$  ,  $\_$  ,  $\_$  ,  $\_$  ,  $\_$  ,  $\_$  ,  $\_$  ,  $\_$  ,  $\_$  ,  $\_$  ,  $\_$  ,  $\_$  ,  $\_$  ,  $\_$  ,  $\_$  ,  $\_$  ,  $\_$  ,  $\_$  ,  $\_$  ,  $\_$  ,  $\_$  ,  $\_$  ,  $\_$  ,  $\_$  ,  $\_$  ,

$$
T_{0.1.b} (f) = \frac{v_{c.2}}{v_{a.1}}
$$
 (6.47)

$$
T_{0.1,b}(f) = \frac{Z3(f)}{R_{0.11,b} + Z3(f)}
$$
(6.48)

$$
Z3(f) = [2j\pi f (C_{0.1. \text{tot}} + C_{i.2. \text{tot}})]^{-1}
$$
 (6.49)

$$
\varphi_{0.1,b}(f) = \arctan\left\{\frac{\text{Im}\left[T_{0.1,b}(f)\right]}{\text{Re}\left[T_{0.1,b}(f)\right]}\right\}
$$
\n(6.50)

6.6.1.4 2<sup>nd</sup> stage output transfer function  $T_{o.2b}$  (f) and phase  $\varphi_{o.2b}$  (f):

$$
T_{0.2,b}(f) = \frac{v_0}{v_{a.2}}
$$
\n(6.51)

$$
T_{0.2.b}(f) = \left(\frac{Z4(f) || (Z5(f) + R_L)}{R_{0.a.2.b} + [Z4(f) || (Z5(f) + R_L)]}\right) \left(\frac{R_L}{R_L + Z5(f)}\right) \tag{6.52}
$$

$$
Z4(f) = (2j\pi f C_{0.2. \text{tot}})^{-1}
$$
  
\n
$$
Z5(f) = (2j\pi f C_{\text{out}})^{-1}
$$
\n(6.53)

$$
\varphi_{0.2.b}(f) = \arctan\left\{\frac{\text{Im}\left[T_{0.2.b}(f)\right]}{\text{Re}\left[T_{0.2.b}(f)\right]}\right\}
$$
\n(6.54)

6.6.1.5 1st stage fundamental phase shift  $\varphi_{G.v1}(f)$ :

$$
\varphi_{G.v1}(f) = \varphi_{G.cas.b}(f) = -180^{\circ} \tag{6.55}
$$

6.6.1.6 total gain stage transfer function  $T_{\text{tot,b}}$  (f) and phase  $\varphi_{\text{tot,b}}$  (f):

$$
T_{\text{tot.b}}(f) = T_{i.1.b}(f) T_{c.1.b}(f) T_{o.1.b}(f) T_{o.2.b}(f) G_{\text{cas.b}}
$$
 (6.56)

$$
\varphi_{\text{tot.b}}(f) = \varphi_{i.1.b}(f) + \varphi_{c.1.b}(f) + \varphi_{o.1.b}(f) + \varphi_{o.2.b}(f) + \varphi_{G.cas.b}(f) \qquad (6.57)
$$

#### **6.6.2 Un-bypassed version**

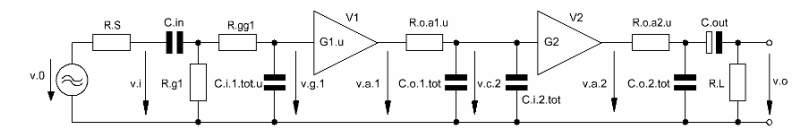

 $\_$  ,  $\_$  ,  $\_$  ,  $\_$  ,  $\_$  ,  $\_$  ,  $\_$  ,  $\_$  ,  $\_$  ,  $\_$  ,  $\_$  ,  $\_$  ,  $\_$  ,  $\_$  ,  $\_$  ,  $\_$  ,  $\_$  ,  $\_$  ,  $\_$  ,  $\_$  ,  $\_$  ,  $\_$  ,  $\_$  ,  $\_$  ,  $\_$  ,  $\_$  ,  $\_$  ,  $\_$  ,  $\_$  ,  $\_$  ,  $\_$  ,  $\_$  ,  $\_$  ,  $\_$  ,  $\_$  ,  $\_$  ,  $\_$  ,

Figure 6.4 Simplified<sup>11</sup> equivalent circuit of Figure 6.1 (un-bypassed version) - including all frequency and phase response relevant components

6.6.2.1 1st stage (V1) input transfer function  $T_{i,1,u}$  (f) and phase  $\varphi_{i,1,u}$  (f) including source resistance  $R<sub>S</sub>$  and an oscillation preventing resistor  $R_{gg} < R_g$ :

$$
T_{i,1,u}(f) = \frac{v_{g,1}}{v_0}
$$
\n(6.58)

$$
T_{i,1,u}(f) = \frac{Z2_{u}(f)\left(\frac{1}{R_{g1}} + \frac{1}{R_{gg1} + Z2_{u}(f)}\right)^{-1}}{\left(R_{gg1} + Z2_{u}(f)\right)\left[R_{S} + Z1(f) + \left(\frac{1}{R_{g1}} + \frac{1}{R_{gg1} + Z2_{u}(f)}\right)^{-1}\right]}
$$
(6.59)

$$
Z1(f) = (2j\pi f C_{in})^{-1}
$$
  
\n
$$
Z2_{u}(f) = (2j\pi f C_{i.1. \text{tot.u}})^{-1}
$$
\n(6.60)

$$
\varphi_{i.1.u}(f) = \arctan\left\{\frac{\text{Im}\left[T_{i.1.u}(f)\right]}{\text{Re}\left[T_{i.1.u}(f)\right]}\right\} \tag{6.61}
$$

6.6.2.2 1<sup>st</sup> stage output transfer function  $T_{o.1,u}$  (f) and phase  $\varphi_{o.1,u}$  (f):

$$
T_{0.1.u} (f) = \frac{v_{c.2}}{v_{a.1}}
$$
 (6.62)

$$
T_{0.1.u}(f) = \frac{Z3(f)}{R_{0.1.b} + Z3(f)}
$$
(6.63)

$$
Z3(f) = [2j\pi f (C_{0.1. \text{tot}} || C_{i.2. \text{tot}})]^{-1}
$$
 (6.64)

 $\overline{11}$ concerning  $C_{0.1}$  and  $C_{0.2}$  see footnote 3 of Chapter 1 concerning C<sub>i.1.tot</sub> and C<sub>i.2.tot</sub> see footnote 2 of Chapter 1

$$
\varphi_{0.1.u}(f) = \arctan\left\{\frac{\text{Im}\left[T_{0.1.u}(f)\right]}{\text{Re}\left[T_{0.1.u}(f)\right]}\right\}
$$
\n(6.65)

6.6.2.3 2<sup>nd</sup> stage output transfer function  $T_{0.2 \text{u}}(f)$  and phase  $\varphi_{0.2 \text{u}}(f)$ :

$$
T_{0.2 \, u}(f) = \frac{v_0}{v_{a.2}}\tag{6.66}
$$

$$
T_{0.2.u} (f) = \left( \frac{Z4(f) || (Z5(f) + R_L)}{R_{0.22.u} + [Z4(f) || (Z5(f) + R_L)]} \right) \left( \frac{R_L}{R_L + Z5(f)} \right) \tag{6.67}
$$

 $\_$  ,  $\_$  ,  $\_$  ,  $\_$  ,  $\_$  ,  $\_$  ,  $\_$  ,  $\_$  ,  $\_$  ,  $\_$  ,  $\_$  ,  $\_$  ,  $\_$  ,  $\_$  ,  $\_$  ,  $\_$  ,  $\_$  ,  $\_$  ,  $\_$  ,  $\_$  ,  $\_$  ,  $\_$  ,  $\_$  ,  $\_$  ,  $\_$  ,  $\_$  ,  $\_$  ,  $\_$  ,  $\_$  ,  $\_$  ,  $\_$  ,  $\_$  ,  $\_$  ,  $\_$  ,  $\_$  ,  $\_$  ,  $\_$  ,

$$
Z4(f) = (2j\pi f C_{0.2. \text{tot}})^{-1}
$$
  
\n
$$
Z5(f) = (2j\pi f C_{\text{out}})^{-1}
$$
\n(6.68)

$$
\varphi_{0.2.u}(f) = \arctan\left\{\frac{\text{Im}\left[T_{0.2.u}(f)\right]}{\text{Re}\left[T_{0.2.u}(f)\right]}\right\}
$$
(6.69)

6.6.2.4 1<sup>st</sup> stage fundamental phase shift  $\varphi_{G.v1}(f)$ :

$$
\varphi_{G.v1}(f) = \varphi_{G.cas.u}(f) = -180^{\circ} \tag{6.70}
$$

## 6.6.2.5 total gain stage transfer function  $T_{\text{tot,u}}(f)$  and phase  $\varphi_{\text{tot,u}}(f)$ :

$$
T_{\text{tot.u}}(f) = T_{i.1.u}(f) T_{o.1.u}(f) T_{o.2.u}(f) G_{\text{cas.u}} \tag{6.71}
$$

$$
\varphi_{\text{tot.u}}(f) = \varphi_{i.1.u}(f) + \varphi_{o.1.u}(f) + \varphi_{o.2.u}(f) + \varphi_{G,\text{cas.u}}(f) \tag{6.72}
$$

\_\_\_\_\_\_\_\_\_\_\_\_\_\_\_\_\_\_\_\_\_\_\_\_\_\_\_\_\_\_\_\_\_\_\_\_\_\_\_\_\_\_\_\_\_\_\_\_\_\_\_\_\_\_\_\_\_\_\_\_\_\_\_\_\_\_\_\_\_

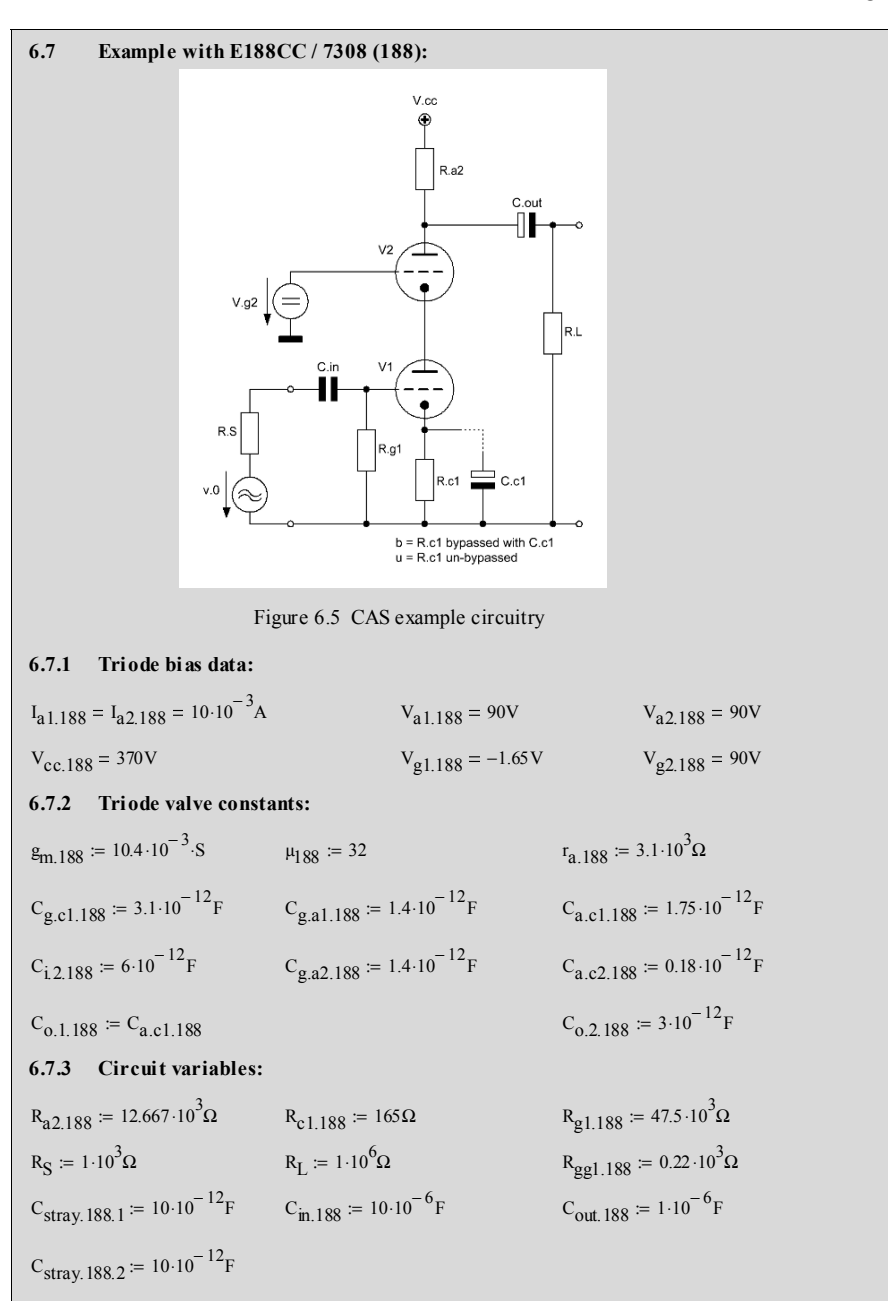

\_\_\_\_\_\_\_\_\_\_\_\_\_\_\_\_\_\_\_\_\_\_\_\_\_\_\_\_\_\_\_\_\_\_\_\_\_\_\_\_\_\_\_\_\_\_\_\_\_\_\_\_\_\_\_\_\_\_\_\_\_\_\_\_\_\_\_\_\_\_\_\_\_\_\_\_\_\_\_\_\_\_\_\_\_\_\_\_\_\_\_\_\_\_\_

⎤ ⎥  $\overline{\phantom{a}}$ 

#### **6.7.4 Calculation relevant data:**

frequency range f for the below shown graphs:

#### 6.7.5 Gain G<sub>cas.b</sub>:

$$
G1_{188,b} = -\left[\mu_{188} \cdot \frac{r_{a.188} + R_{a2.188}}{(\mu_{188} + 2) \cdot r_{a.188} + R_{a2.188}}\right] \qquad G1_{188,b} = -4.273 \times 10^{0}
$$
  
\n
$$
G1_{188,b,e} = 20 \cdot \log(|G1_{188,b}|) \qquad G1_{188,b,e} = 12.615 \times 10^{0} \qquad \text{[dB]}
$$
  
\n
$$
G2_{188} := (\mu_{188} + 1) \frac{R_{a2.188}}{r_{a.188} + R_{a2.188}} \qquad G2_{188} = 26.512 \times 10^{0}
$$
  
\n
$$
G2_{188,e} = 20 \cdot \log(|G2_{188}|) \qquad G2_{188,e} = 28.469 \times 10^{0} \qquad \text{[dB]}
$$

$$
G_{\text{cas.}188.b} = G1_{188.b} \cdot G2_{188}
$$
\n
$$
G_{\text{cas.}188.b} = -113.295 \times 10^0
$$

$$
G_{\text{cas.}188\text{.b.e}} \coloneqq 20 \cdot \log \left( \left| G_{\text{cas.}188\text{.b}} \right| \right)
$$

 $G_{\text{cas.188.b.rot.e}} = 20 \cdot \log \left( \left| G_{\text{cas.188.b.rot}} \right| \right)$  $G_{\text{cas.188.b.}rot} = -g_{\text{m.188}} \cdot R_{a2.188}$ 

$$
f := 10Hz, 20Hz, 100000 Hz
$$
  
h :=  $1000 \cdot Hz$ 

$$
G1_{188 \text{ h}} = -4.273 \times 10^0
$$

$$
G1_{188 \text{ h e}} = 12.615 \times 10^0 \qquad \text{[dB]}
$$

$$
32_{188} = 26.512 \times 10^0
$$

$$
G2_{188,e} = 28.469 \times 10^0
$$
 [dB]

$$
G_{\text{cas.}188,b} = -113.295 \times 10^0
$$

 $G_{\text{cas.188.b.e}} = 41.084 \times 10^0$  [dB]

$$
G_{\text{cas.}188,\text{b.} \text{rot}} = -131.737 \times 10^0
$$

$$
G_{\text{cas.}188,\text{b.rot.e}} = 42.394 \times 10^0
$$

$$
G_{\text{cas.}188,b,e} - G_{\text{cas.}188,b,\text{rot.e}} = -1.31 \times 10^0
$$
 [dB]

### 6.7.6 Gain G<sub>cas.188.u</sub>:

$$
G1_{188,u} := -\mu_{188} \cdot \frac{r_{a.188} + R_{a2.188}}{r_{a.188}(\mu_{188} + 2) + R_{a2.188} + (\mu_{188}^2 + \mu_{188} + 2)R_{c1.188}}
$$
  
\n
$$
G1_{188,u} = -1.724 \times 10^0
$$
  
\n
$$
G1_{188,u} = 20 \cdot \log(|G1_{188,u}|)
$$
  
\n
$$
G_{cas.188,u} := G1_{188,u} G2_{188}
$$
  
\n
$$
G_{cas.188,u} = -4.731 \times 10^0
$$
  
\n
$$
G_{cas.188,u} = -4.731 \times 10^0
$$
  
\n
$$
G_{cas.188,u} = -4.571 \times 10^0
$$
  
\n
$$
G_{cas.188,u} = -45.71 \times 10^0
$$
  
\n
$$
G_{cas.188,u} = 33.2 \times 10^0
$$
  
\n(dB]  
\n6.7.7 Specific resistances:  
\n
$$
R_{0.31.188,b} := r_{a.188}
$$
  
\n
$$
r_{0.2} := \frac{r_{a.188} + R_{a2.188}}{r_{0.2}} \times 10^0 \Omega
$$

$$
r_{c2} := \frac{a \cdot 166}{\mu_{188} + 1} \qquad \qquad r_{c2} = 477.788 \times 10
$$

#### $\triangleright$  MCD Worksheet VI CAS calculations

\_\_\_\_\_\_\_\_\_\_\_\_\_\_\_\_\_\_\_\_\_\_\_\_\_\_\_\_\_\_\_\_\_\_\_\_\_\_\_\_\_\_\_\_\_\_\_\_\_\_\_\_\_\_\_\_\_\_\_\_\_\_\_\_\_\_\_\_\_\_\_\_\_\_\_\_\_\_\_\_\_\_\_\_\_\_\_\_\_\_\_\_\_\_\_

− 1  $\blacksquare$ − 1 1 ⎤ ⎥  $R_{o.c1} = \left| \left( \frac{r_{a.188} + r_{c2}}{r_{a.188} + r_{c2}} \right) \right| + \frac{1}{R_{o.c1}} \right|$   $R_{o.c1} = 65.427 \times 10^9 \Omega$  $\int$ ⎞ ⎟ :=  $+\frac{R_{c1.188}}{R_{c1.188}}$ ⎢ ⎣ ⎥ ⎦  $\mu$ <sub>188</sub> + 1 ⎝ ⎠  $R_{o.a1.188.u} = r_{a.188} + (\mu_{188} + 1) \cdot R_{c1.188}$   $R_{o.a1.188.u} = 8.545 \times 10^3 \Omega$ − 1  $R_{0.82.188,b} = \left| \frac{1}{\frac{1}{K \cdot 100^{3} (11.80 + 2)}} + \frac{1}{R_{0.82.18}} \right|$   $R_{0.82.188,b} = 11.308 \times 10^{3} \Omega$  $\frac{1}{\Gamma_{a.188}(\mu_{188}+2)} + \frac{1}{R_{a2.188}}$ 1  $\begin{bmatrix} \phantom{-} \end{bmatrix}$ :=  $r_{a.188}(\mu_{188}+2)$ − 1  $R_{0.2,188,u} = \frac{1}{\sqrt{1 - \frac{1}{\sqrt{1 - \frac{1}{\sqrt{$  $\frac{1}{\left(r_{a} \log \left(\mu_{1} \log \frac{1}{r}\right) + \left(\mu_{1} \log \frac{1}{r}\right)^{2} \cdot R_{a} \right) \log r} + \frac{1}{R_{a} \log \left(\mu_{1} \log \frac{1}{r}\right)}$ 1  $\cdot$ :=  $r_{a.188} (\mu_{188} + 2) + (\mu_{188} + 1)^2 \cdot R_{c1.188}$ ⎢ ⎣ ⎥ ⎦  $R_{0.22.188\mu} = 12.128 \times 10^3 \Omega$ **6.7.8 Specific input and output capacitances:**  $C_{i.1.1}$ tot.188.b =  $(1 + |G1_{188. b}|)$ · $C_{g. a1.188} + C_{g. c1.188} + C_{stray. 188.1}$  $C_{i.1.1}$ tot.188.u =  $(1 + |G1_{188.}u|)$   $C_{g.a1.188} + C_{g.c1.188} + C_{stray.188.1}$  $C_{i.1.1}$ tot.188.b = 20.483 × 10<sup>-12</sup>F  $C_{i.1.1}$ tot.188.u = 16.914 × 10<sup>-12</sup>F  $C_{i,2.101.188} = C_{i,2.188} + C_{\text{stray.188.2}}$   $C_{i,2.101.188} = 16 \times 10^{-12}$  F  $C_{o.1. \text{tot.188}} = C_{o.1.188} + C_{g. a1.188}$   $C_{o.1. \text{tot.188}} = 3.15 \times 10^{-12}$  F  $C_{o.2. \text{tot.}188} = C_{o.2.188} + C_{g.2.188}$   $C_{o.2. \text{tot.}188} = 4.4 \times 10^{-12}$  F f c  $f_{\text{c.opt}} = \frac{f_{\text{c}}}{100}$  f<sub>c.opt</sub> = 200 × 10<sup>-3</sup> Hz  $f_c := 20Hz$   $f_{c.opt} :=$ 100  $C_{c1} = \frac{1}{2\pi f}$   $C_{c1} = 12.163 \times 10^{-3}$  F  $=$   $\frac{1}{2 \cdot \pi \cdot f_{c.opt} \cdot R_{o.c.}}$ **6.7.9 Gain stage frequency and phase response - bypassed version:**   $rac{10}{\sqrt{10}}$  $\mathbf{v}_0$   $\begin{picture}(100,10) \put(0,0){\line(1,0){10}} \put(10,0){\line(1,0){10}} \put(10,0){\line(1,0){10}} \put(10,0){\line(1,0){10}} \put(10,0){\line(1,0){10}} \put(10,0){\line(1,0){10}} \put(10,0){\line(1,0){10}} \put(10,0){\line(1,0){10}} \put(10,0){\line(1,0){10}} \put(10,0){\line(1,0){10}} \put(10,0){\line(1,0){10}} \$ Figure  $6.6$  = Figure 6.3  $Z2_b(f) = \frac{1}{2j \cdot \pi \cdot f \cdot C_{in,188}}$   $Z2_b(f) = \frac{1}{2j \cdot \pi \cdot f \cdot C_{i,1,tot,188,b}}$  $Z1(f) := \frac{1}{2i \cdot \pi \cdot f(C_{in-1.88}}$ 

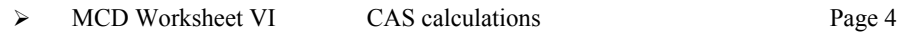

 $\frac{d\mathbf{q}}{dt}$  T<sub>i.1.b.e</sub>(f)

 $T_{i.1.b.e}(f)$  :=

 $T_{i, 1, b}(f) =$ 

$$
= \frac{Z2_{b}(f) \left(\frac{1}{R_{g1.188}} + \frac{1}{R_{gg1.188} + Z2_{b}(f)}\right)^{-1}}{\left(Z2_{b}(f) + R_{gg1.188}\right) \left[R_{S} + Z1(f) + \left(\frac{1}{R_{g1.188}} + \frac{1}{R_{gg1.188} + Z2_{b}(f)}\right)^{-1}\right]}
$$
\n(f) := 20 log(|T\_{i,1,b}(f)|) \n
$$
= 0.25
$$
\n
$$
= 0.25
$$
\n
$$
= 0.75
$$
\n
$$
= 0.75
$$
\n
$$
= 0.75
$$
\n
$$
= 0.75
$$
\n
$$
= 0.75
$$
\n
$$
= 0.75
$$
\n
$$
= 1
$$
\n
$$
= 1
$$
\n
$$
= 1
$$
\n
$$
= 1
$$
\n
$$
= 1
$$
\n
$$
= 1
$$
\n
$$
= 1
$$
\n
$$
= 1
$$
\n
$$
= 1
$$
\n
$$
= 1
$$
\n
$$
= 1
$$
\n
$$
= 1
$$
\n
$$
= 1
$$
\n
$$
= 1
$$
\n
$$
= 1
$$
\n
$$
= 1
$$
\n
$$
= 1
$$
\n
$$
= 1
$$
\n
$$
= 1
$$
\n
$$
= 1
$$
\n
$$
= 1
$$
\n
$$
= 1
$$
\n
$$
= 1
$$
\n
$$
= 1
$$
\n
$$
= 1
$$
\n
$$
= 1
$$
\n
$$
= 1
$$
\n
$$
= 1
$$
\n
$$
= 1
$$
\n
$$
= 1
$$
\n
$$
= 1
$$
\n
$$
= 1
$$
\n
$$
= 1
$$
\n
$$
= 1
$$
\n
$$
= 1
$$
\n
$$
= 1
$$
\n<math display="</math>

$$
T_{c,1,b}(f) := \left(\frac{R_{o,c1}}{R_{o,c1} + \frac{1}{2j \cdot \pi \cdot f C_{c1}}}\right)
$$
  

$$
T_{c,1,b,e}(f) := 20 \cdot \log(|T_{c,1,b}(f)|)
$$
  

$$
0.001
$$
  

$$
0.005
$$
  

$$
0.005
$$
  

$$
-0.005
$$
  

$$
-0.01
$$
  

$$
10 - 100 - 1 \cdot 10^3 - 1 \cdot 10^4 - 1 \cdot 10^5
$$
  
[Hz]

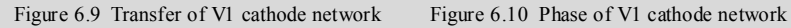

$$
Z3(f) := \frac{1}{2j \cdot \pi \cdot f(C_{0.1 \text{ tot.} 188} + C_{1.2 \text{ tot.} 188})}
$$
  
\n
$$
T_{0.1 \text{ b}}(f) := \frac{Z3(f)}{R_{0.11 \text{ B}}(f) + Z3(f)}
$$
  
\n
$$
\phi_{0.1 \text{ b}}(f) := \text{atan}\left(\frac{\text{Im}(T_{0.1 \text{ b}}(f))}{\text{Re}(T_{0.1 \text{ b}}(f))}\right)
$$
  
\n
$$
T_{0.1 \text{ b}}(f) = -604.234 \times 10^{-9} \quad \text{[dB]}
$$

$$
\Phi_{\mathbf{C}}.\mathbf{1},\mathbf{b}^{(\mathbf{f})} := \operatorname{atan}\left(\frac{\operatorname{Im}(T_{\mathbf{C}}.\mathbf{1},\mathbf{b}^{(\mathbf{f})})}{\operatorname{Re}(T_{\mathbf{C}}.\mathbf{1},\mathbf{b}^{(\mathbf{f})})}\right)
$$

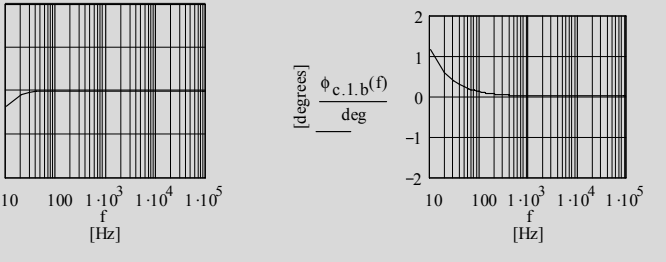

$$
\phi_{0.1.b}(f) := \text{atan}\left(\frac{\text{Im}(T_{0.1.b}(f))}{\text{Re}(T_{0.1.b}(f))}\right)
$$
  
T<sub>0.1.b.e</sub>(h) = -604.234 × 10<sup>-9</sup> [dB]

\_\_\_\_\_\_\_\_\_\_\_\_\_\_\_\_\_\_\_\_\_\_\_\_\_\_\_\_\_\_\_\_\_\_\_\_\_\_\_\_\_\_\_\_\_\_\_\_\_\_\_\_\_\_\_\_\_\_\_\_\_\_\_\_\_\_\_\_\_\_\_\_\_\_\_\_\_\_\_\_\_\_\_\_\_\_\_\_\_\_\_\_\_\_\_

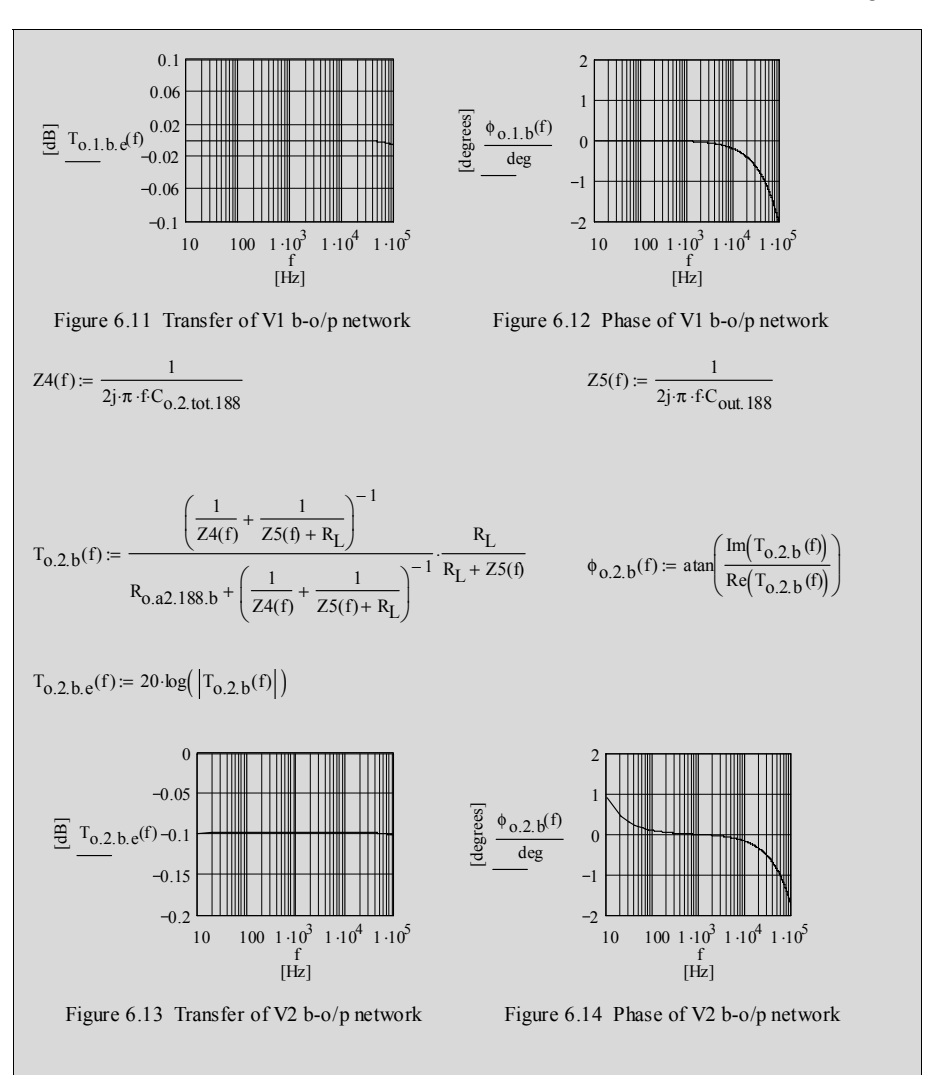

 $T_{\text{tot.188.b}}(f) = T_{\text{i.1.b}}(f) \cdot T_{\text{c.1.b}}(f) T_{\text{0.1.b}}(f) \cdot T_{\text{0.2.b}}(f) \cdot G_{\text{cas.188.b}}$ 

$$
T_{\text{tot.}188,\text{b.e}}(f) = 20 \cdot \log \left( \left| T_{\text{tot.}188,\text{b}}(f) \right| \right)
$$

 $\Phi_{G.188}(f) := -180 \text{deg}$ 

 $\phi_{\text{tot.188},b}(f) = \phi_{1,1,b}(f) + \phi_{c,1,b}(f) + \phi_{0,1,b}(f) + \phi_{0,2,b}(f) + \phi_{G,188}(f)$ 

6.7.10 Gain stage frequency and phase response  
\n- un-bynased version:  
\n
$$
v_0
$$
  
\n $v_0$   
\n $v_0$   
\n $v_0$   
\n $v_0$   
\n $v_0$   
\n $v_0$   
\n $v_0$   
\n $v_0$   
\n $v_0$   
\n $v_0$   
\n $v_0$   
\n $v_0$   
\n $v_0$   
\n $v_0$   
\n $v_0$   
\n $v_0$   
\n $v_0$   
\n $v_0$   
\n $v_0$   
\n $v_0$   
\n $v_0$   
\n $v_0$   
\n $v_0$   
\n $v_0$   
\n $v_0$   
\n $v_0$   
\n $v_0$   
\n $v_0$   
\n $v_0$   
\n $v_0$   
\n $v_0$   
\n $v_0$   
\n $v_0$   
\n $v_0$   
\n $v_0$   
\n $v_0$   
\n $v_0$   
\n $v_0$   
\n $v_0$   
\n $v_0$   
\n $v_0$   
\n $v_0$   
\n $v_0$   
\n $v_0$   
\n $v_0$   
\n $v_0$   
\n $v_0$   
\n $v_0$   
\n $v_0$   
\n $v_0$   
\n $v_0$   
\n $v_0$   
\n $v_0$   
\n $v_0$   
\n $v_0$   
\n $v_0$   
\n $v_0$   
\n $v_0$   
\n $v_0$   
\n $v_0$   
\n $v_0$   
\n $v_0$   
\n $v_0$   
\n $v_0$   
\n $v_0$   
\n $v_0$   
\n $v$ 

\_\_\_\_\_\_\_\_\_\_\_\_\_\_\_\_\_\_\_\_\_\_\_\_\_\_\_\_\_\_\_\_\_\_\_\_\_\_\_\_\_\_\_\_\_\_\_\_\_\_\_\_\_\_\_\_\_\_\_\_\_\_\_\_\_\_\_\_\_\_\_\_\_\_\_\_\_\_\_\_\_\_\_\_\_\_\_\_\_\_\_\_\_\_\_

 $\phi_{\text{tot.188.u}}(f) := \phi_{1.1.u}(f) + \phi_{0.1.u}(f) + \phi_{0.2.u}(f) + \phi_{G.188}(f)$ 

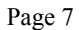

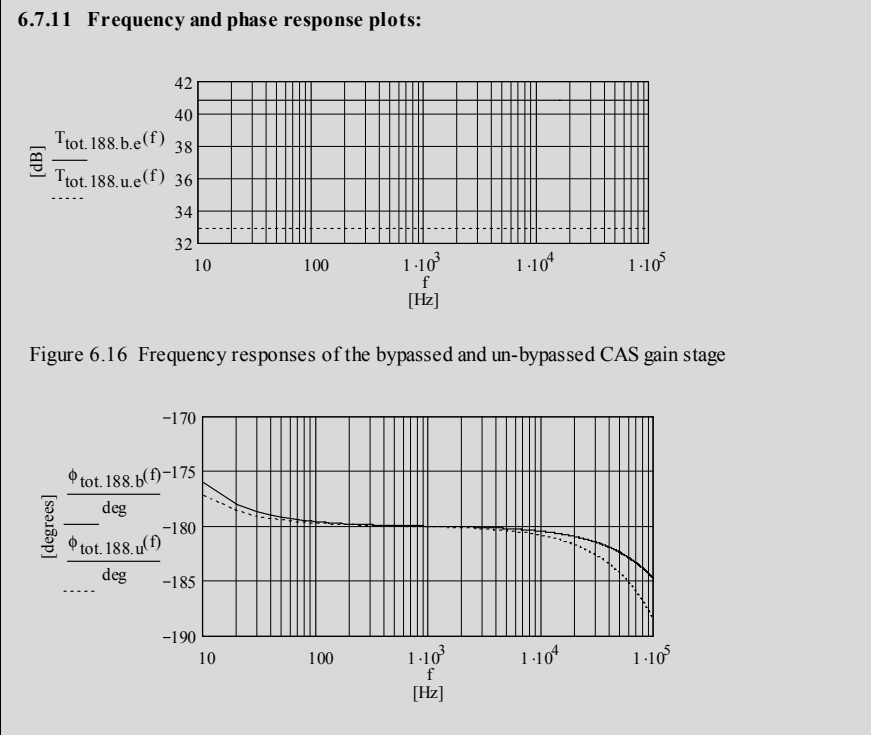

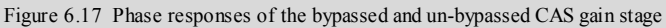

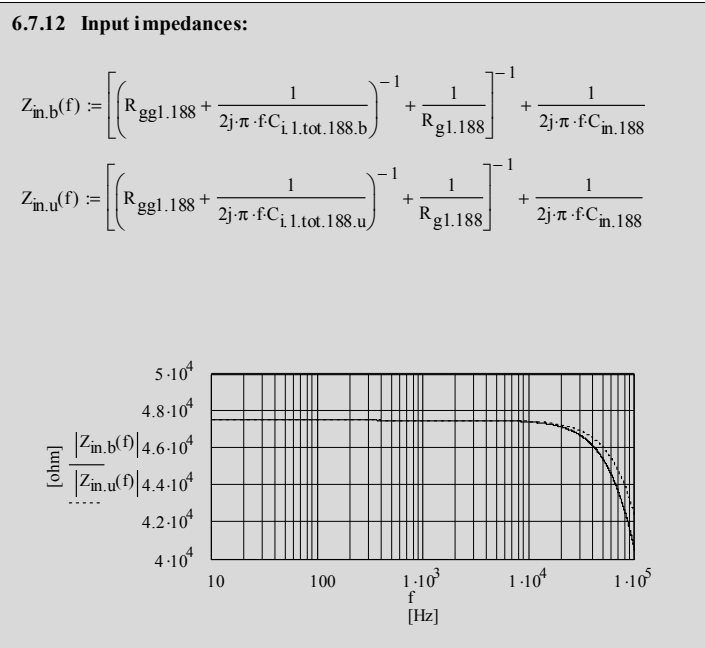

Figure 6.18 Input impedances for the bypassed and un-bypassed versions

**\_\_\_\_\_\_\_\_\_\_\_\_\_\_\_\_\_\_\_\_\_\_\_\_\_\_\_\_\_\_\_\_\_\_\_\_\_\_\_\_\_\_\_\_\_\_\_\_\_\_\_\_\_\_\_\_\_\_\_\_\_\_\_\_\_\_\_\_\_\_\_\_\_\_\_\_\_** 

## **7.1 Circuit diagram**

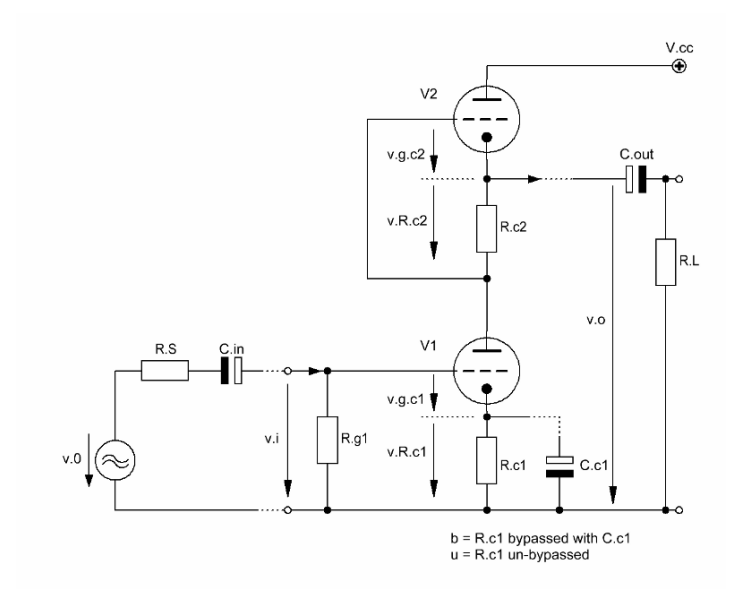

Figure 7.1 Basic design of the Shunt Regulated Push-Pull Gain Stage (SRPP)

\_\_\_\_\_\_\_\_\_\_\_\_\_\_\_\_\_\_\_\_\_\_\_\_\_\_\_\_\_\_\_\_\_\_\_\_\_\_\_\_\_\_\_\_\_\_\_\_\_\_\_\_\_\_\_\_\_\_\_\_\_\_\_\_\_\_\_\_\_

#### **7.2 Basic assumptions**

Generally, the whole SRPP gain stage consists of a CCS or CCS+Cc gain stage (V1 with gain G1) of Chapters 1 or 2 with an active constant current source of Chapter 5.1 as the plate load (CCSo-lo with V2 and gain G2). This active load also acts like an improved cathode follower  $CF2<sub>u</sub>$  of Chapter 3.5. In this connection the impedance of the Figure 7.1 V1 plus  $R_{c1}/C_{c1}$  form the resistance  $R_{c2}$  of Figure 3.4.

 $\_$  ,  $\_$  ,  $\_$  ,  $\_$  ,  $\_$  ,  $\_$  ,  $\_$  ,  $\_$  ,  $\_$  ,  $\_$  ,  $\_$  ,  $\_$  ,  $\_$  ,  $\_$  ,  $\_$  ,  $\_$  ,  $\_$  ,  $\_$  ,  $\_$  ,  $\_$  ,  $\_$  ,  $\_$  ,  $\_$  ,  $\_$  ,  $\_$  ,  $\_$  ,  $\_$  ,  $\_$  ,  $\_$  ,  $\_$  ,  $\_$  ,  $\_$  ,  $\_$  ,  $\_$  ,  $\_$  ,  $\_$  ,  $\_$  ,

To get all relevant formulae shown further down these lines the following assumption were made:

- V1 equals V2 (ideal case: double triode)
- plate current  $V1$  = plate current  $V2$
- $g_{m.v1} = g_{m.v2} = g_{m.t}$
- $r_{a.v1} = r_{a.v2} = r_{a.t}$ <br>
 $\mu_{v1} = \mu_{v2} = \mu_t$
- $\mu_{v1} = \mu_{v2} = \mu_t$ <br>
 $R_{c2} = R_{c1} = R_c$
- $R_{c2}$  =  $R_{c1}$  =  $R_c$
- bypassed version (b):  $R_{c1}$  = bypassed by  $C_{c1}$ <br>• un-bypassed version (u):  $R_{c1}$  = un-bypassed
- $un-bypassed version (u)$ :

#### 7.3 Basic formulae (excl. stage load (R<sub>L</sub>)-effect)

$$
G_{\rm srpp} = G1 \, G2 \tag{7.1}
$$

7.3.1 bypassed version - gain  $G_{\text{srpp.b}}$  in terms of  $g_{m,t}$ :

$$
G_{\text{srpp.b}} = Gl_b G2_b
$$
  
\n
$$
Gl_b = -g_{m.t} \frac{r_{a.t} [r_{a.t} + (1 + g_{m.t}r_{a.t}) R_c]}{2r_{a.t} + (1 + g_{m.t}r_{a.t}) R_c}
$$
  
\n
$$
G2_b = \frac{g_{m.t} \left(\frac{1}{r_{a.t}} + \frac{1}{R_c + r_{a.t}}\right)^{-1}}{1 + g_{m.t} \left(\frac{1}{r_{a.t}} + \frac{1}{R_c + r_{a.t}}\right)^{-1}}
$$
\n(7.2)

bypassed version - gain  $G<sub>srp</sub>$  in terms of  $\mu_t$ :

$$
G_{\text{srpp.b}} = -\mu_t^2 \frac{\left[r_{a,t} + (1 + \mu_t) R_c\right](R_c + r_{a,t})}{\left[2r_{a,t} + (1 + \mu_t) R_c\right]\left[2r_{a,t} + (1 + \mu_t) R_c + \mu_t r_{a,t}\right]}
$$
(7.3)

rule of thumb for G<sub>srpp.b</sub>:

$$
G2_{b.rot} = 1
$$
  
\n
$$
G_{srpp.b.rot} = \mu_t \frac{r_{a.t} + (1 + \mu_t) R_c}{2r_{a.t} + (1 + \mu_t) R_c}
$$
 (7.4)

 $\_$  ,  $\_$  ,  $\_$  ,  $\_$  ,  $\_$  ,  $\_$  ,  $\_$  ,  $\_$  ,  $\_$  ,  $\_$  ,  $\_$  ,  $\_$  ,  $\_$  ,  $\_$  ,  $\_$  ,  $\_$  ,  $\_$  ,  $\_$  ,  $\_$  ,  $\_$  ,  $\_$  ,  $\_$  ,  $\_$  ,  $\_$  ,  $\_$  ,  $\_$  ,  $\_$  ,  $\_$  ,  $\_$  ,  $\_$  ,  $\_$  ,  $\_$  ,  $\_$  ,  $\_$  ,  $\_$  ,  $\_$  ,  $\_$  ,

7.3.2 un-bypassed version - gain  $G_{\text{srpp.u}}$  in terms of  $g_{m,t}$  and  $\mu_t$ :

$$
G_{srpp.u} = Gl_u G2_u
$$
  
\n
$$
G1_u = -\frac{1}{2} g_{m.t} r_{a.t}
$$
  
\n
$$
G2_u = \frac{g_{m.t} \left(\frac{1}{r_{a.t}} + \frac{1}{r_{a.t} + (2 + \mu_t) R_c}\right)^{-1}}{1 + g_{m.t} \left(\frac{1}{r_{a.t}} + \frac{1}{r_{a.t} + (2 + \mu_t) R_c}\right)^{-1}}
$$
\n(7.5)

rule of thumb for  $G_{srpp.u}:$ 

$$
G2_{u,rot} = 1
$$
  
G<sub>srpp.u.rot</sub> =  $-\frac{1}{2}\mu_t$  (7.6)

7.3.3 bypassed version - V2 cathode output resistance R<sub>o.c.v2.b</sub>:

$$
R_{o.c.v2.b} = r_{a.t} \left[ \frac{r_{a.t} + R_c}{(2 + \mu_t) r_{a.t} + (1 + \mu_t) R_c} \right]
$$
(7.7)

7.3.4 un-bypassed version - V2 cathode output resistance  $R_{\text{o.c.v2.u}}$ .

$$
R_{o.c.v2.u} = r_{a.t} \left[ \frac{r_{a.t} + (2 + \mu_t) R_c}{(2 + \mu_t) r_{a.t} + (2 + 3\mu_t + \mu_t^2) R_c} \right]
$$
(7.8)

7.3.5 V1- $R_{c1}$  bypass capacitance  $C_{c1}$ :

To get a flat frequency response in  $B_{20k}$  as well as a phase response deviation of < 1° at  $20$ Hz C<sub>c1</sub> should be calculated as follows:

$$
C_{c1} = \frac{1}{\pi f_{c,opt}} \frac{\left[r_{a,t} + (1 + \mu_t) R_c\right]}{\left[2r_{a,t} + (1 + \mu_t) R_c\right] R_c}
$$
(7.9)

$$
f_{c,opt} = 0.2 Hz
$$
 (7.10)
# **7.4 Derivations**

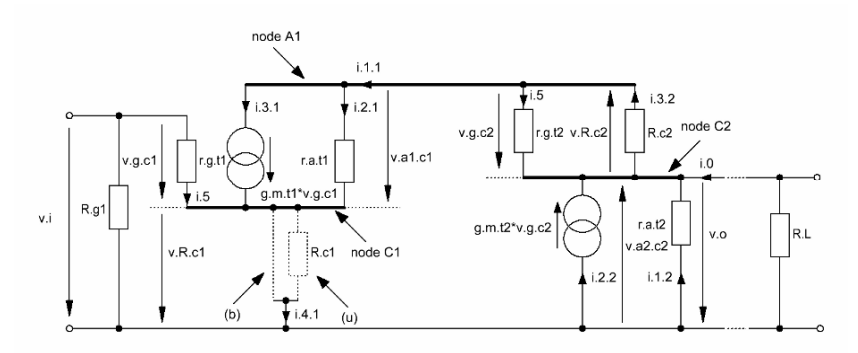

 $\_$  ,  $\_$  ,  $\_$  ,  $\_$  ,  $\_$  ,  $\_$  ,  $\_$  ,  $\_$  ,  $\_$  ,  $\_$  ,  $\_$  ,  $\_$  ,  $\_$  ,  $\_$  ,  $\_$  ,  $\_$  ,  $\_$  ,  $\_$  ,  $\_$  ,  $\_$  ,  $\_$  ,  $\_$  ,  $\_$  ,  $\_$  ,  $\_$  ,  $\_$  ,  $\_$  ,  $\_$  ,  $\_$  ,  $\_$  ,  $\_$  ,  $\_$  ,  $\_$  ,  $\_$  ,  $\_$  ,  $\_$  ,  $\_$  ,

Figure 7.2 Equivalent circuit of Figure 7.1

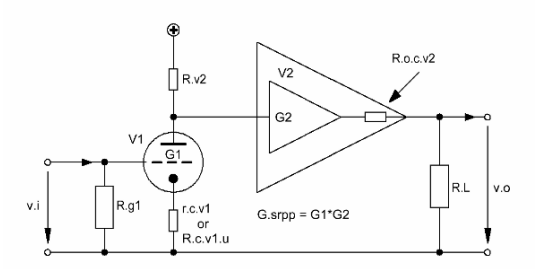

Figure 7.3 Simplified equivalent circuit of Figure 7.2

# **7.4.1 Gains:**

Instead of producing a lot of equations derived from Figure 7.2 to get the respective gain formulae we take the much easier to handle Figure 7.3. It shows that the SRPP gain stage is made of two gain blocks G1 and G2.

 $Gl<sub>b</sub>$  is a CCS+Cc gain stage with AC-grounded cathode à la Chapter 2.  $Gl<sub>u</sub>$  is a CCS gain stage à la Chapter 1. G2 is an improved cathode follower  $CFT<sub>u</sub>$  à la Chapter 3.5 as well as a constant current source (CCSo-lo) à la Chapter 5.1. The impedance of the SRPP's V1 plus its components form the CF2<sub>u</sub>'s lower cathode resistance  $R_{c2}$  whereas  $R_{c2}$  of the Figure 7.1 SRPP forms the  $CF2<sub>u</sub>$ 's upper cathode resistance  $R<sub>c1</sub>$ .

Without big extra derivation efforts the respective formulae of the chapters mentioned can be used to calculate the gains  $G<sub>smp.b</sub>$  or  $G<sub>smp.u</sub>$ .

## 7.4.1.1 bypassed version:

with the upper valve's active AC resistance  $R_{v2}$  (seen from node A1):

$$
R_{v2} = r_{a,t} + (1 + g_{m,t}r_{a,t})R_c
$$
 (7.11)

in terms of  $g_{m,t}$  G<sub>srpp.b</sub> becomes:

$$
GI_b = -g_{m,t} (R_{v2} || r_{a,t})
$$
\n
$$
(7.12)
$$

$$
GI_b = -g_{m,t} \left(\frac{1}{R_{v2}} + \frac{1}{r_{a,t}}\right)^{-1}
$$
 (7.13)

$$
G1_{b} = -g_{m,t} \frac{r_{a,t} \left[r_{a,t} + (1 + g_{m,t}r_{a,t}) R_{c}\right]}{2r_{a,t} + (1 + g_{m,t}r_{a,t}) R_{c}}
$$
(7.14)

$$
G2_{b} = \frac{g_{m,t} \left(\frac{1}{r_{a,t}} + \frac{1}{R_c + r_{a,t}}\right)^{-1}}{1 + g_{m,t} \left(\frac{1}{r_{a,t}} + \frac{1}{R_c + r_{a,t}}\right)^{-1}}
$$
(7.15)

$$
G_{\rm srpp.b} = Gl_b G2_b \tag{7.16}
$$

$$
G_{srpp.b} = -g_{m.t}^{2} \frac{r_{a.t}^{2} \left[r_{a.t} + (1 + g_{m.t}r_{a.t}) R_{c}\right] \left(R_{c} + r_{a.t}\right)}{\left[2r_{a.t} + (1 + g_{m.t}r_{a.t}) R_{c}\right] \left[2r_{a.t} + (1 + g_{m.t}r_{a.t}) R_{c} + g_{m.t}r_{a.t}^{2}\right]}
$$
\n(7.17)

 $\_$  ,  $\_$  ,  $\_$  ,  $\_$  ,  $\_$  ,  $\_$  ,  $\_$  ,  $\_$  ,  $\_$  ,  $\_$  ,  $\_$  ,  $\_$  ,  $\_$  ,  $\_$  ,  $\_$  ,  $\_$  ,  $\_$  ,  $\_$  ,  $\_$  ,  $\_$  ,  $\_$  ,  $\_$  ,  $\_$  ,  $\_$  ,  $\_$  ,  $\_$  ,  $\_$  ,  $\_$  ,  $\_$  ,  $\_$  ,  $\_$  ,  $\_$  ,  $\_$  ,  $\_$  ,  $\_$  ,  $\_$  ,  $\_$  ,

since  $\mu_t = g_{m,t} * r_{a,t}$  in terms of  $\mu_t$  G<sub>srpp.b</sub> becomes:

$$
G_{srpp.b} = -\mu_t^2 \frac{\left[r_{a,t} + (1 + \mu_t) R_c\right](R_c + r_{a,t})}{\left[2r_{a,t} + (1 + \mu_t) R_c\right]\left[2r_{a,t} + (1 + \mu_t) R_c + \mu_t r_{a,t}\right]}
$$
(7.18)

7.4.1.2 un-bypassed version:

in terms of  $g_{m,t}$  G<sub>srpp.u</sub> becomes:

$$
GI_{u} = -g_{m.t} \frac{r_{a.t} R_{v2}}{r_{a.t} + R_{v2} + (1 + g_{m.t} r_{a.t})R_{c}}
$$
(7.19)

$$
G1_{u} = -\frac{1}{2}g_{m,t} r_{a,t}
$$
 (7.20)

since  $\mu_t = g_{m,t} * r_{a,t}$  in terms of  $\mu_t$  G1<sub>u</sub> becomes:

$$
GI_{u} = -\frac{1}{2}\mu_{t} \tag{7.21}
$$

$$
G2_{u} = \frac{g_{m,t} \left(\frac{1}{r_{a,t}} + \frac{1}{r_{a,t} + (2 + \mu_{t}) R_{c}}\right)^{-1}}{1 + g_{m,t} \left(\frac{1}{r_{a,t}} + \frac{1}{r_{a,t} + (2 + \mu_{t}) R_{c}}\right)^{-1}}
$$
(7.22)

 $\_$  ,  $\_$  ,  $\_$  ,  $\_$  ,  $\_$  ,  $\_$  ,  $\_$  ,  $\_$  ,  $\_$  ,  $\_$  ,  $\_$  ,  $\_$  ,  $\_$  ,  $\_$  ,  $\_$  ,  $\_$  ,  $\_$  ,  $\_$  ,  $\_$  ,  $\_$  ,  $\_$  ,  $\_$  ,  $\_$  ,  $\_$  ,  $\_$  ,  $\_$  ,  $\_$  ,  $\_$  ,  $\_$  ,  $\_$  ,  $\_$  ,  $\_$  ,  $\_$  ,  $\_$  ,  $\_$  ,  $\_$  ,  $\_$  ,

$$
G_{srpp.u} = Gl_u G2_u \tag{7.23}
$$

# **7.4.2 Specific resistances and capacitance Cc1:**

7.4.2.1 bypassed version - V1 plate output resistances  $R_{o.a.v1.b}$ :

$$
R_{0.a.v1.b} = r_{a.t}
$$
 (7.24)

7.4.2.2 bypassed version - V2 cathode output resistance R<sub>o.c.v2.b</sub>:

V2 cathode resistance  $r_{c.v2}$ :

$$
r_{c.v2} = \frac{r_{a.t}}{\mu_t + 1}
$$
 (7.25)

V2 cathode load resistance  $R1_b$ :

$$
R1_b = r_{a,t} + R_c \tag{7.26}
$$

output resistance R<sub>o.c.v2.b</sub>:

$$
R_{0.c.v2.b} = R1_b ||r_{c.v2} = \left(\frac{1}{R1_b} + \frac{1}{r_{c.v2}}\right)^{-1}
$$
 (7.27)

$$
R_{o.c.v2.b} = r_{a.t} \left[ \frac{r_{a.t} + R_c}{r_{a.t} (2 + \mu_t) + R_c (1 + \mu_t)} \right]
$$
(7.28)

7.4.2.3 V1 bypass capacitance  $C_{c1}$ :

sine  $R_{v2}$  is:

$$
R_{v2} = r_{a,t} + (\mu_t + 1) R_c
$$
 (7.29)

V1 cathode resistance  $r_{c.v1}$  becomes:

 $\_$  ,  $\_$  ,  $\_$  ,  $\_$  ,  $\_$  ,  $\_$  ,  $\_$  ,  $\_$  ,  $\_$  ,  $\_$  ,  $\_$  ,  $\_$  ,  $\_$  ,  $\_$  ,  $\_$  ,  $\_$  ,  $\_$  ,  $\_$  ,  $\_$  ,  $\_$  ,  $\_$  ,  $\_$  ,  $\_$  ,  $\_$  ,  $\_$  ,  $\_$  ,  $\_$  ,  $\_$  ,  $\_$  ,  $\_$  ,  $\_$  ,  $\_$  ,  $\_$  ,  $\_$  ,  $\_$  ,  $\_$  ,  $\_$  ,

$$
r_{c.v1} = \frac{r_{a.t} + R_{v2}}{1 + \mu_t}
$$
 (7.30)

V1 cathode resistance R<sub>c.v1</sub>becomes:

$$
R_{c.v1} = r_{c.v1} \parallel R_c
$$
  
=  $\left(\frac{1}{r_{c.v1}} + \frac{1}{R_c}\right)^{-1}$  (7.31)

and capacitance  $C_{c1}$  becomes:

$$
C_{c1} = \frac{1}{2 \pi f_{c,opt} R_{c.vl}}
$$
 (7.32)

$$
\Rightarrow C_{\rm cl} = \frac{1}{\pi f_{\rm c,opt}} \frac{\left[r_{\rm a,t} + (1 + \mu_{\rm t})R_{\rm c}\right]}{\left[2r_{\rm a,t} + (1 + \mu_{\rm t})R_{\rm c}\right]R_{\rm c}}\tag{7.33}
$$

7.4.2.4 un-bypassed version - V1 anode output resistance Ro.a.v1.u:

$$
R_{o.a.v1.u} = r_{a.t} + (1 + \mu_t) R_c
$$
 (7.34)

7.4.2.5 un-bypassed version - V2 cathode output resistance  $R_{o.c.v2.u}$ :

V2 cathode resistance  $r_{c.v2}$ :

$$
r_{c.v2} = \frac{r_t}{\mu_t + 1}
$$
 (7.35)

V2 cathode load resistance R1<sub>u</sub>:

$$
R1_{u} = r_{a.t} + (2 + \mu_{t})R_{c}
$$
 (7.36)

output resistance Ro.c.v2.b:

$$
R_{0.C.V2.u} = R1u ||rC.V2 = \left(\frac{1}{R1u} + \frac{1}{rC.V2}\right)^{-1}
$$
 (7.37)

$$
R_{o.c.v2.u} = r_{a.t} \left[ \frac{r_{a.t} + (2 + \mu_t) R_c}{(2 + \mu_t) r_{a.t} + (2 + 3\mu_t + \mu_t^2) R_c} \right]
$$
(7.38)

# **7.5 Input capacitances Ci.v1 and Ci.v2 Output capacitances**  $C_{0.v1}$  **and**  $C_{0.v2}$

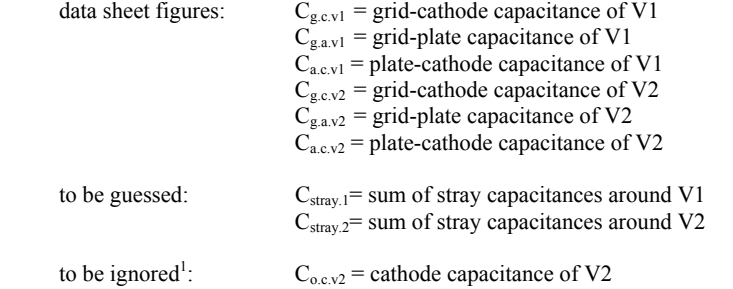

 $\_$  ,  $\_$  ,  $\_$  ,  $\_$  ,  $\_$  ,  $\_$  ,  $\_$  ,  $\_$  ,  $\_$  ,  $\_$  ,  $\_$  ,  $\_$  ,  $\_$  ,  $\_$  ,  $\_$  ,  $\_$  ,  $\_$  ,  $\_$  ,  $\_$  ,  $\_$  ,  $\_$  ,  $\_$  ,  $\_$  ,  $\_$  ,  $\_$  ,  $\_$  ,  $\_$  ,  $\_$  ,  $\_$  ,  $\_$  ,  $\_$  ,  $\_$  ,  $\_$  ,  $\_$  ,  $\_$  ,  $\_$  ,  $\_$  ,

Note: the Miller capacitance of the input depends on V1's gain G1 only<sup>2</sup>!

$$
C_{i.v1.b} = (1 + |G1_b|) C_{g.a.v1} || C_{g.c.v1} || C_{stray.1}
$$
 (7.39)

$$
C_{i.v1.u} = (1 + |G1_u|) C_{g.a.v1} || C_{g.c.v1} || C_{stray.1}
$$
 (7.40)

$$
C_{i,v2,b} = (1 - G2_b) C_{g.c.v2} || C_{g.a.v2} || C_{stray.2}
$$
 (7.41)

$$
C_{i,v2,u} = (1 - G2_u) C_{g.c.v2} || C_{g.a.v2} || C_{stray.2}
$$
 (7.42)

$$
C_{0. \text{V1}} = C_{a.c. \text{V1}} || C_{g.a. \text{V1}} || C_{g.a. \text{V2}} \tag{7.43}
$$

$$
C_{0.V2} = C_{a.c.V2} \tag{7.44}
$$

# **7.6 Input impedance Zin**

$$
Z_{in}(f) = R_{g1} || C_{i.v1}
$$
 (7.45)

Inclusion of  $R_{gg}$  and  $C_{in}$  into the calculation course leads to:

$$
Z_{\text{in.b}}\left(f\right) = \left[ \left(R_{gg} + \frac{1}{2j\pi f C_{i, v1.b}}\right)^{-1} + \frac{1}{R_{gl}} \right]^{-1} + \frac{1}{2j\pi f C_{in}} \tag{7.46}
$$

$$
Z_{\text{in.u}}\left(f\right) = \left[ \left(R_{gg} + \frac{1}{2j\pi f C_{i.v1.u}}\right)^{-1} + \frac{1}{R_{gl}} \right]^{-1} + \frac{1}{2j\pi f C_{in}} \tag{7.47}
$$

 $\frac{1}{1}$ to be ignored in  $B_{20k}$  only because - compared with the size of the corresponding capacitances - the output impedance is rather low

<sup>2</sup> Miller capacitance effects on  $C_i$  and  $C_o$ : see Chapter 1.3.2.5

# **7.7 Gain stage frequency and phase response calculations**

# **7.7.1 Bypassed version:**

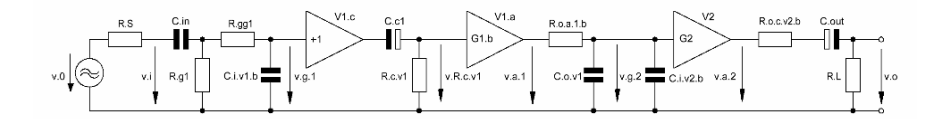

 $\_$  ,  $\_$  ,  $\_$  ,  $\_$  ,  $\_$  ,  $\_$  ,  $\_$  ,  $\_$  ,  $\_$  ,  $\_$  ,  $\_$  ,  $\_$  ,  $\_$  ,  $\_$  ,  $\_$  ,  $\_$  ,  $\_$  ,  $\_$  ,  $\_$  ,  $\_$  ,  $\_$  ,  $\_$  ,  $\_$  ,  $\_$  ,  $\_$  ,  $\_$  ,  $\_$  ,  $\_$  ,  $\_$  ,  $\_$  ,  $\_$  ,  $\_$  ,  $\_$  ,  $\_$  ,  $\_$  ,  $\_$  ,  $\_$  ,

Figure 7.4 Simplified<sup>3</sup> equivalent circuit of Figure 7.1 (bypassed version) - including all frequency and phase response relevant components

7.7.1.1  $1^{\text{st}}$  stage  $(V1 = V1_c + V1_a)$  input transfer function  $T_{i,1,b}$  (f) and phase  $\varphi_{i,1,b}$  (f) including source resistance  $R_s$  and an oscillation preventing resistor  $R_{gg} << R_g$ .

$$
T_{i.1.b}(f) = \frac{v_{g.1}}{v_0} \tag{7.48}
$$

$$
\varphi_{i.1.b}(f) = \arctan\left\{\frac{\text{Im}\left[T_{i.1.b}(f)\right]}{\text{Re}\left[T_{i.1.b}(f)\right]}\right\} \tag{7.49}
$$

$$
T_{i,1,b}(f) = \frac{Z_{2b}(f) \left(\frac{1}{R_{g1}} + \frac{1}{R_{gg1} + Z_{2b}(f)}\right)^{-1}}{\left(R_{gg1} + Z_{2b}(f)\right) \left[R_S + Z_{1}(f) + \left(\frac{1}{R_{g1}} + \frac{1}{R_{gg1} + Z_{2b}(f)}\right)^{-1}\right]}
$$
(7.50)  

$$
Z_{1}(f) = (2j\pi f C_{in})^{-1}
$$
(7.51)

 $Z2_{b} (f) = (2j\pi f C_{i.v1.b})^{-1}$ 

7.7.1.2 1<sup>st</sup> stage V1<sub>c</sub> cathode transfer function  $T_{c.1,b}(f)$  and phase  $\varphi_{c.1,b}(f)$ :

$$
\varphi_{c.1.b}(f) = \arctan\left\{\frac{\text{Im}\left[T_{c.1.b}(f)\right]}{\text{Re}\left[T_{c.1.b}(f)\right]}\right\} \tag{7.52}
$$

$$
T_{c.1.b}(f) = \frac{R_{c.v1}}{R_{c.v1} + \frac{1}{2j\pi f C_{c.1}}}
$$
(7.53)

See also footnotes 2 and 3 of Chapter 1 and footnote 3 of Chapter 2

3

7.7.1.3 1st stage output transfer function  $T_{o.1,b}$  (f) and phase  $\varphi_{o.1,b}$  (f):

 $\_$  ,  $\_$  ,  $\_$  ,  $\_$  ,  $\_$  ,  $\_$  ,  $\_$  ,  $\_$  ,  $\_$  ,  $\_$  ,  $\_$  ,  $\_$  ,  $\_$  ,  $\_$  ,  $\_$  ,  $\_$  ,  $\_$  ,  $\_$  ,  $\_$  ,  $\_$  ,  $\_$  ,  $\_$  ,  $\_$  ,  $\_$  ,  $\_$  ,  $\_$  ,  $\_$  ,  $\_$  ,  $\_$  ,  $\_$  ,  $\_$  ,  $\_$  ,  $\_$  ,  $\_$  ,  $\_$  ,  $\_$  ,  $\_$  ,

$$
T_{0.1.b} (f) = \frac{v_{g.2}}{v_{a.1}}
$$
 (7.54)

$$
\varphi_{0.1.b}(f) = \arctan\left\{\frac{\text{Im}\left[T_{0.1.b}(f)\right]}{\text{Re}\left[T_{0.1.b}(f)\right]}\right\} \tag{7.55}
$$

$$
T_{0.1.b} (f) = \frac{Z3_b (f)}{R_{0.a.1.b} + Z3_b (f)}
$$
(7.56)

$$
Z3_{b}(f) = [2j\pi f (C_{0.v1} + C_{i.v2.b})]^{-1}
$$
 (7.57)

7.7.1.4  $2^{nd}$  stage output transfer function  $T_{o,2,b}$  (f) and phase  $\varphi_{o,2,b}$  (f):

$$
T_{0.2,b}(f) = \frac{v_0}{v_{c.2}}
$$
\n(7.58)

$$
\varphi_{o.2.b}(f) = \arctan\left\{\frac{\text{Im}\left[T_{o.2.b}(f)\right]}{\text{Re}\left[T_{o.2.b}(f)\right]}\right\} \tag{7.59}
$$

$$
T_{o.2.b} (f) = \frac{R_L}{R_{o.c.v2.b} + R_L + Z4(f)}
$$
(7.60)

$$
Z4\left(\text{f}\right) = (2\,\text{j}\pi\,\text{f C}_{\text{out}})^{-1} \tag{7.61}
$$

7.7.1.5 1st stage fundamental phase shift  $\varphi_{G_v1}(f)$ :

$$
\varphi_{G.v1}(f) = \varphi_{G.srpp.b}(f) = -180^{\circ}
$$
 (7.62)

7.7.1.6 total gain stage transfer function  $T_{\text{tot,b}}(f)$  and phase  $\varphi_{\text{tot,b}}(f)$ :

$$
T_{\text{tot},b}(f) = T_{i,1,b}(f) T_{c,1,b}(f) T_{o,1,b}(f) T_{o,2,b}(f) G1_b G2_b \tag{7.63}
$$

$$
\varphi_{\text{tot.b}}(f) = \varphi_{1.1.b}(f) + \varphi_{c.1.b}(f) + \varphi_{0.1.b}(f) + \varphi_{0.2.b}(f) + \varphi_{\text{G.srpp.b}}(f) \tag{7.64}
$$

## **7.7.2 Un-bypassed version:**

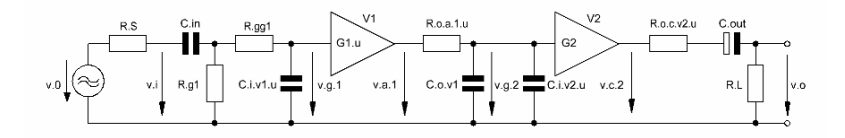

 $\_$  ,  $\_$  ,  $\_$  ,  $\_$  ,  $\_$  ,  $\_$  ,  $\_$  ,  $\_$  ,  $\_$  ,  $\_$  ,  $\_$  ,  $\_$  ,  $\_$  ,  $\_$  ,  $\_$  ,  $\_$  ,  $\_$  ,  $\_$  ,  $\_$  ,  $\_$  ,  $\_$  ,  $\_$  ,  $\_$  ,  $\_$  ,  $\_$  ,  $\_$  ,  $\_$  ,  $\_$  ,  $\_$  ,  $\_$  ,  $\_$  ,  $\_$  ,  $\_$  ,  $\_$  ,  $\_$  ,  $\_$  ,  $\_$  ,

Figure 7.5 Simplified<sup>4</sup> equivalent circuit of Figure 7.1 (un-bypassed version) - including all frequency and phase response relevant components

7.7.2.1 1<sup>st</sup> stage (V1) input transfer function  $T_{i,1,u} (f)$  and phase  $\varphi_{i,1,u} (f)$  - including source resistance  $R_s$  and an oscillation preventing resistor  $R_{gg} < R_g$ :

$$
T_{i,1,u}(f) = \frac{v_{g,1}}{v_0} \tag{7.65}
$$

$$
\varphi_{i.1,u}(f) = \arctan\left\{\frac{\text{Im}\left[T_{i.1,u}(f)\right]}{\text{Re}\left[T_{i.1,u}(f)\right]}\right\} \tag{7.66}
$$

$$
T_{i,1,u}(f) = \frac{Z2_{u}(f)\left(\frac{1}{R_{g1}} + \frac{1}{R_{gg1} + Z2_{u}(f)}\right)^{-1}}{\left(R_{gg1} + Z2_{u}(f)\right)\left[R_{S} + Z1(f) + \left(\frac{1}{R_{g1}} + \frac{1}{R_{gg1} + Z2_{u}(f)}\right)^{-1}\right]}
$$
(7.67)  

$$
Z1(f) = (2j\pi f C_{in})^{-1}
$$

$$
Z2_{u}(f) = (2j\pi f C_{i, v1, u})^{-1}
$$
(7.68)

7.7.2.2 1<sup>st</sup> stage output transfer function  $T_{o.1.u}$  (f) and phase  $\varphi_{o.1.u}$  (f):

$$
T_{0.1.u} (f) = \frac{v_{g.2}}{v_{a.1}}
$$
 (7.69)

$$
\varphi_{0.1.u} \left( f \right) = \arctan \left\{ \frac{\text{Im} \left[ T_{0.1.u} \left( f \right) \right]}{\text{Re} \left[ T_{0.1.u} \left( f \right) \right]} \right\} \tag{7.70}
$$

$$
T_{o.1.u}(f) = \frac{Z3_u(f)}{R_{o.a.1.b} + Z3_u(f)}
$$
(7.71)

See also footnotes 2 and 3 of Chapter 1

4

$$
Z3_{u}(f) = \left[2j\pi f \left(C_{0,v1} + C_{i,v2,u}\right)\right]^{-1}
$$
 (7.72)

7.7.2.3 2<sup>nd</sup> stage output transfer function  $T_{o,2,u}(f)$  and phase  $\varphi_{o,2,u}(f)$ :

 $\_$  ,  $\_$  ,  $\_$  ,  $\_$  ,  $\_$  ,  $\_$  ,  $\_$  ,  $\_$  ,  $\_$  ,  $\_$  ,  $\_$  ,  $\_$  ,  $\_$  ,  $\_$  ,  $\_$  ,  $\_$  ,  $\_$  ,  $\_$  ,  $\_$  ,  $\_$  ,  $\_$  ,  $\_$  ,  $\_$  ,  $\_$  ,  $\_$  ,  $\_$  ,  $\_$  ,  $\_$  ,  $\_$  ,  $\_$  ,  $\_$  ,  $\_$  ,  $\_$  ,  $\_$  ,  $\_$  ,  $\_$  ,  $\_$  ,

$$
T_{0.2.u} (f) = \frac{v_0}{v_{c.2}}
$$
 (7.73)

$$
\varphi_{o.2.u} (f) = \arctan \left\{ \frac{\text{Im} \left[ T_{o.2.u} (f) \right]}{\text{Re} \left[ T_{o.2.u} (f) \right]} \right\} \tag{7.74}
$$

$$
T_{0.2.u} (f) = \frac{R_L}{R_{0.0.02.u} + R_L + Z4(f)}
$$
(7.75)

$$
Z4(f) = (2j\pi f C_{\text{out}})^{-1}
$$
 (7.76)

7.7.2.4 1<sup>st</sup> stage fundamental phase shift  $\varphi_{G,v1}(f)$ :

$$
\varphi_{G.v1}(f) = \varphi_{G.srpp.u}(f) = -180^{\circ}
$$
 (7.77)

7.7.2.5 total gain stage transfer function  $T_{\text{tot,u}}$  (f) and phase  $\varphi_{\text{tot,u}}$  (f):

$$
T_{\text{tot.u}}(f) = T_{i.1.u}(f) T_{o.1.u}(f) T_{o.2.u}(f) G1_u G2_u \tag{7.78}
$$

$$
\varphi_{\text{tot.u}}(f) = \varphi_{i,1,u}(f) + \varphi_{0,1,u}(f) + \varphi_{0,2,u}(f) + \varphi_{G,\text{srpp.u}}(f) \tag{7.79}
$$

\_\_\_\_\_\_\_\_\_\_\_\_\_\_\_\_\_\_\_\_\_\_\_\_\_\_\_\_\_\_\_\_\_\_\_\_\_\_\_\_\_\_\_\_\_\_\_\_\_\_\_\_\_\_\_\_\_\_\_\_\_\_\_\_\_\_\_\_\_

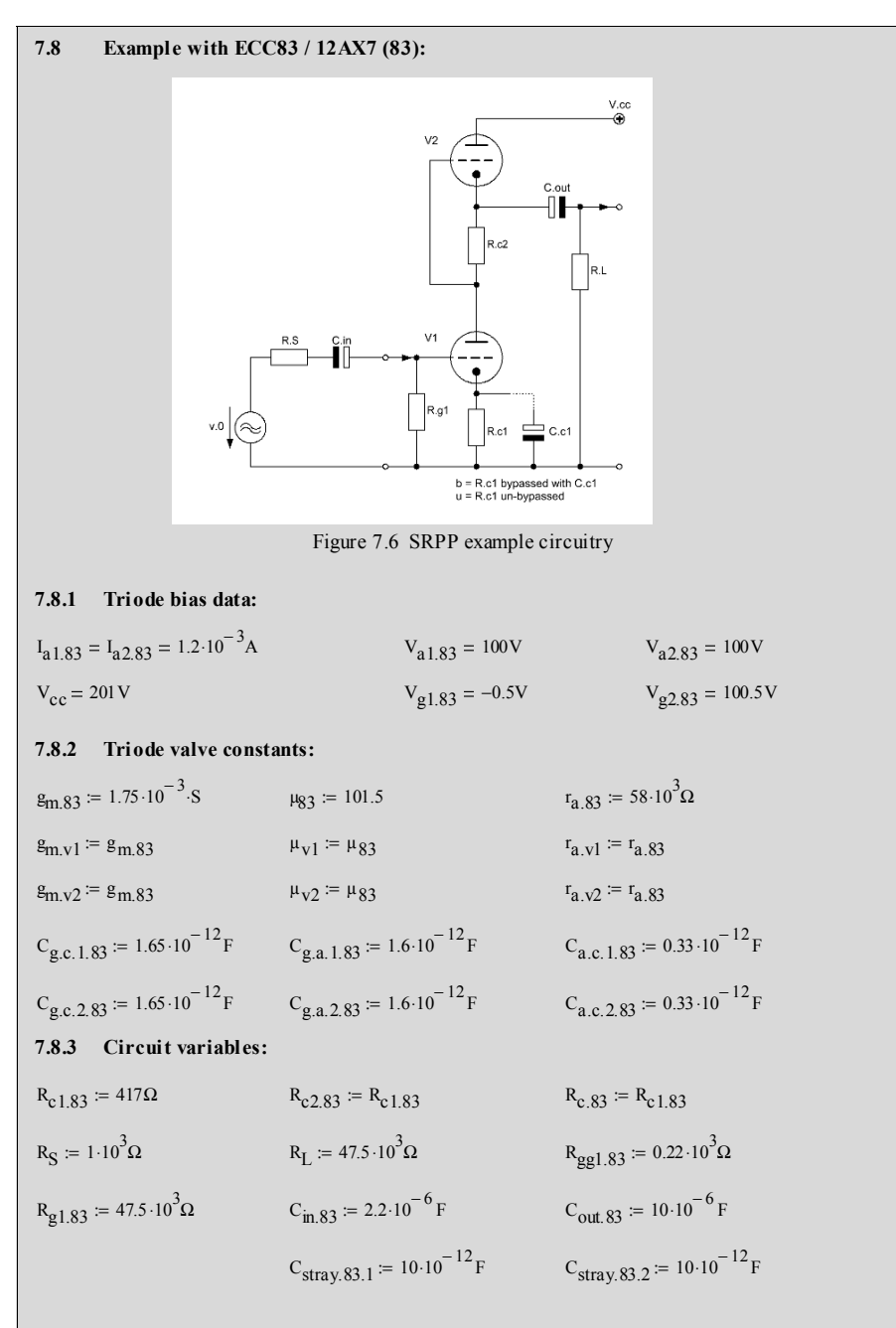

7.8.4 Calculation relevant data:  
\nfrequency range f for the below shown graphs:  
\n
$$
F := 10Hz, 20Hz. 100000 Hz
$$
\n
$$
h = 1000 Hz
$$
\n7.8.5 Gain G<sub>srp,83,b</sub>:  
\n
$$
R_{v2} = r_{a,v2} + (1 + \mu_{v2}) R_{c2,83}
$$
\n
$$
R_{v2} = 100.743 \times 10^{3} \Omega
$$
\n
$$
G1_{b} = -64.415 \times 10^{0}
$$
\n
$$
G2_{b} = \frac{g_{m,v2}(\frac{1}{r_{a,v2} + \frac{1}{r_{a,83}})^{-1}} + \frac{1}{r_{a,v2} + \frac{1}{r_{a,283} + r_{a,v1}})^{-1}}}{1 + g_{m,v2}(\frac{1}{r_{a,v2} + \frac{1}{r_{a,283} + r_{a,v1}})^{-1}} + \frac{1}{r_{a,v2} + \frac{1}{r_{a,283} + r_{a,v1}})^{-1}}
$$
\n
$$
G_{srpp,83,b} = -63.174 \times 10^{0}
$$
\n
$$
G_{srpp,83,b,tot} = 20 \cdot \log((G_{srpp,83,bot}))
$$
\n
$$
G_{srpp,83,btot} = -63.011 \times 10^{0}
$$
\n
$$
G_{srpp,83,btot} = -63.174 \times 10^{0}
$$
\n
$$
G_{srpp,83,btot} = -63.174 \times 10^{0}
$$
\n
$$
G_{srpp,83,btot} = -63.174 \times 10^{0}
$$
\n
$$
G_{srpp,83,btot} = -63.174 \times 10^{0}
$$
\n
$$
G_{srpp,83,btot} = -63.174 \times 10^{0}
$$
\n
$$
G_{srpp,83,btot} = -63.174 \times 10^{0}
$$
\n
$$
G_{srpp,83,btot} = -63.174 \times 10^{0}
$$
\n
$$
G_{srpp,83,btot} = -63.174 \times 10^{0
$$

\_\_\_\_\_\_\_\_\_\_\_\_\_\_\_\_\_\_\_\_\_\_\_\_\_\_\_\_\_\_\_\_\_\_\_\_\_\_\_\_\_\_\_\_\_\_\_\_\_\_\_\_\_\_\_\_\_\_\_\_\_\_\_\_\_\_\_\_\_\_\_\_\_\_\_\_\_\_\_\_\_\_\_\_\_\_\_\_\_\_\_\_\_\_\_

# ¾ MCD Worksheet VII SRPP calculations page 3

7.8.7 Specific resistances:  
\n
$$
R_{0.a.v1.b} := r_{a.v1}
$$
  
\n $R_{0.a.v1.u} := r_{a.v1} + (1 + \mu_{v1}) \cdot R_{c1.83}$   
\n $r_{c.v1} := \frac{r_{a.v1} + R_{v2}}{1 + \mu_{v1}}$   
\n $r_{c.v1} := \left(\frac{1}{r_{c.v1}} + \frac{1}{r_{c1.83}}\right)^{-1}$   
\n $r_{c.v2} := \frac{r_{a.v2}}{1 + \mu_{v2}}$   
\n $r_{c.v2} := \frac{r_{a.v2}}{1 + \mu_{v2}}$   
\n $r_{c.v2} = 565.854 \times 10^{0} \Omega$   
\n $r_{c.v2} = 565.854 \times 10^{0} \Omega$   
\n $r_{c.v2} = 565.854 \times 10^{0} \Omega$   
\n $r_{c.v2} = 560.425 \times 10^{0} \Omega$   
\n $R_{0.c.v2.b} := \left(\frac{1}{R1_b} + \frac{1}{r_{c.v2}}\right)^{-1}$   
\n $R_{0.c.v2.b} = 560.425 \times 10^{0} \Omega$   
\n $R_{1u} = r_{a.v1} + (1 + \mu_{v1}) \cdot R_{c1.83} + R_{c2.83}$   
\n $R_{1u} = 101.159 \times 10^{3} \Omega$   
\n $R_{0.c.v2.u} = \left(\frac{1}{R1_{u}} + \frac{1}{r_{c.v2}}\right)^{-1}$   
\n $R_{0.c.v2.u} = 562.706 \times 10^{0} \Omega$   
\n7.8.8 Capacitance C<sub>c1</sub>:  
\n $f_c := 20Hz$   
\n $f_c := 20Hz$   
\n $f_c = 20Hz$   
\n $f_c = 200 \times 10^{-3} Hz$ 

$$
C_{c1} = \frac{1}{2 \cdot \pi \cdot f_{c,opt} \cdot R_{c.V.}} \qquad C_{c1} = 2.422 \times 10^{-3} F
$$

7.8.9 Specific input and output capacitances:  
\n
$$
C_{1v1,b} = (1 + |G1_b|) \cdot C_{g.a.1.83} + C_{g.c.1.83} + C_{stray.83.1}
$$
  
\n $C_{1v1,b} = 116.314 \times 10^{-12}F$   
\n $C_{1v1,b} = (1 + |G1_a|) \cdot C_{g.a.1.83} + C_{g.c.1.83} + C_{stray.83.1}$   
\n $C_{1v1,b} = 116.314 \times 10^{-12}F$   
\n $C_{1v2,b} = (1 - G2_b) \cdot C_{g.a.2.83} + C_{g.c.2.83} + C_{stray.83.2}$   
\n $C_{1v2,b} = 11.681 \times 10^{-12}F$   
\n $C_{1v2,b} = 11.681 \times 10^{-12}F$   
\n $C_{1v2,b} = 11.674 \times 10^{-12}F$   
\n $C_{1v2,b} = 11.674 \times 10^{-12}F$   
\n $C_{0v1} = C_{a.c.1.83} + C_{g.a.1.83} + C_{g.a.2.83}$   
\n $C_{0v2} = C_{a.c.2.83}$ 

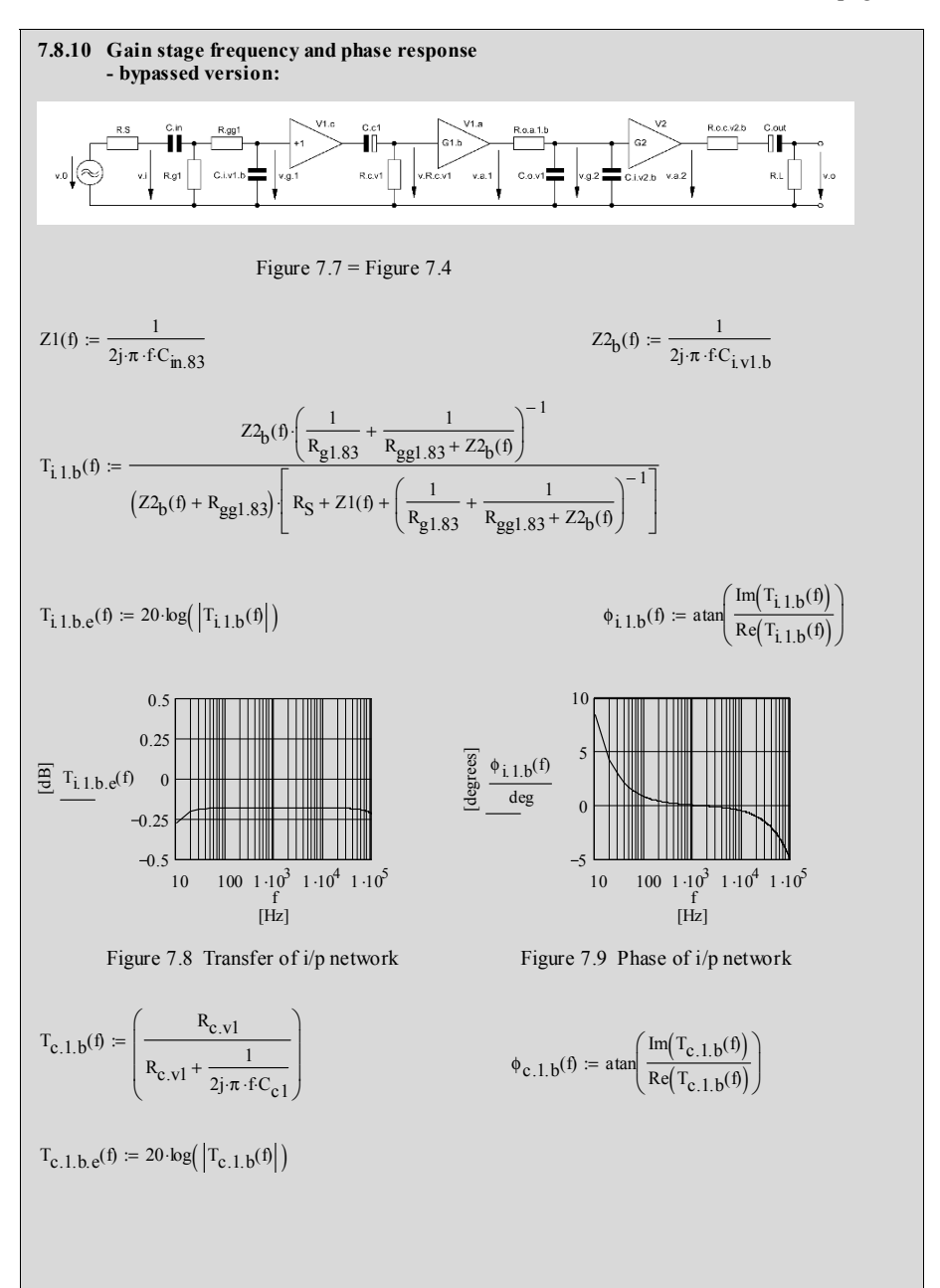

\_\_\_\_\_\_\_\_\_\_\_\_\_\_\_\_\_\_\_\_\_\_\_\_\_\_\_\_\_\_\_\_\_\_\_\_\_\_\_\_\_\_\_\_\_\_\_\_\_\_\_\_\_\_\_\_\_\_\_\_\_\_\_\_\_\_\_\_\_\_\_\_\_\_\_\_\_\_\_\_\_\_\_\_\_\_\_\_\_\_\_\_\_\_\_

# ¾ MCD Worksheet VII SRPP calculations page 5

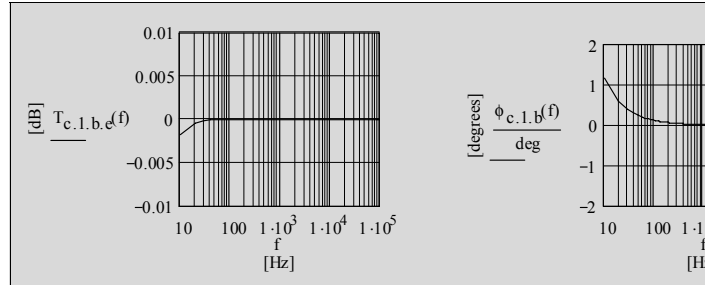

Figure 7.10 Transfer of V1 cathode network Figure 7.11 Phase of V1 cathode network

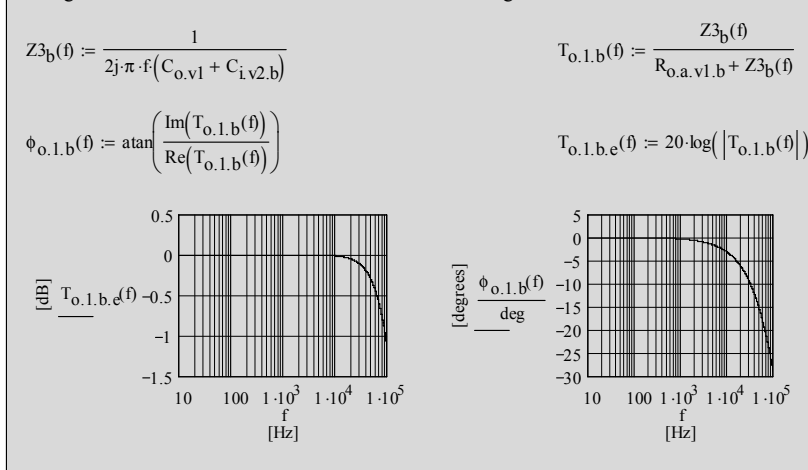

Figure 7.12 Transfer of V1 o/p network Figure 7.13 Phase of V1 o/p network

$$
Z4(f) := \frac{1}{2j \cdot \pi \cdot f \cdot C_{out.83}}
$$
\n
$$
T_{o.2, b} (f) := \frac{R_L}{R_{o.c.2, b} + R_L + Z4(f)}
$$
\n
$$
T_{o.2, b} (f) = 20 \cdot \log(|T_{o.2, b}(f)|)
$$
\n
$$
\phi_{o.2, b} (f) = \tan \left( \frac{\ln(T_{o.2, b}(f))}{Re(T_{o.2, b}(f))} \right)
$$
\n
$$
T_{o.2, b} (f) = \frac{R_L}{R_{o.c.2, b} + R_L + Z4(f)}
$$
\n
$$
\phi_{o.2, b} (f) = \tan \left( \frac{\ln(T_{o.2, b}(f))}{Re(T_{o.2, b}(f))} \right)
$$
\n
$$
T_{o.2, b} (f) = \frac{R_L}{R_{o.c.2, b} + R_L + Z4(f)}
$$
\n
$$
\phi_{o.2, b} (f) = \tan \left( \frac{\ln(T_{o.2, b}(f))}{Re(T_{o.2, b}(f))} \right)
$$
\n
$$
T_{o.2, b} (f) = \frac{R_L}{R_{o.c.2, b} + R_L + Z4(f)}
$$
\n
$$
T_{o.2, b} (f) = \frac{R_L}{R_{o.c.2, b} + R_L + Z4(f)}
$$
\n
$$
\phi_{o.2, b} (f) = \tan \left( \frac{\ln(T_{o.2, b}(f))}{Re(T_{o.2, b}(f))} \right)
$$
\n
$$
T_{o.2, b} (f) = \frac{R_L}{R_{o.2, b} + R_L + Z4(f)}
$$
\n
$$
T_{o.2, b} (f) = \frac{R_L}{R_{o.2, b} + R_L + Z4(f)}
$$
\n
$$
T_{o.2, b} (f) = \frac{R_L}{R_{o.2, b} + R_L + Z4(f)}
$$
\n
$$
T_{o.2, b} (f) = \frac{R_L}{R_{o.2, b} + R_L + Z4(f)}
$$
\n
$$
T_{o.2, b} (f) = \frac{R_L}{R_{o.2, b} + R_L + Z4(f)}
$$
\n
$$
T_{o.2, b} (f) = \frac{R_L}{R_{o.2
$$

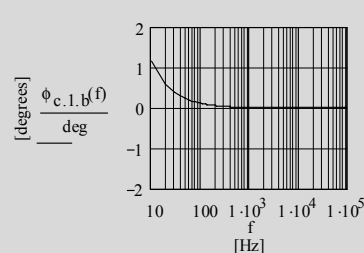

$$
T_{0.1.b}(f) := \frac{Z3_b(f)}{R_{0.1.v1.b} + Z3_b(f)}
$$

$$
T_{0.1.b.e}(f) = 20 \log (|T_{0.1.b}(f)|)
$$

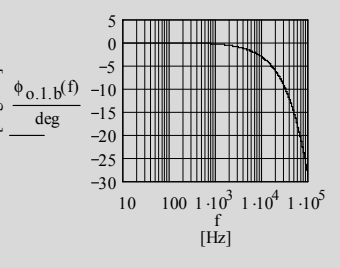

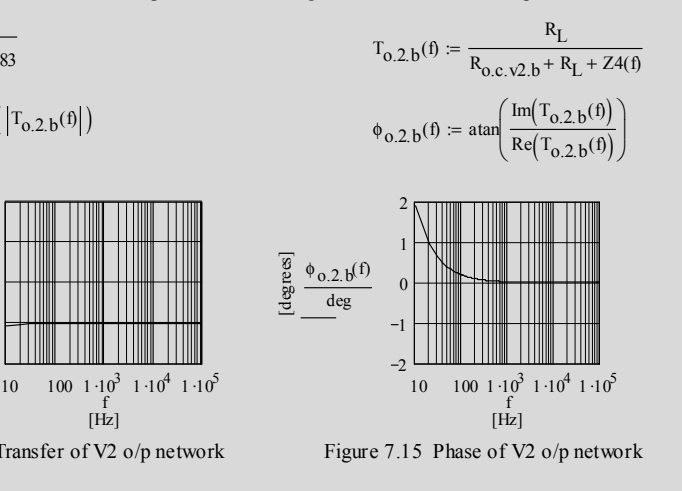

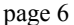

 $T_{\text{tot}}$  83.b(f) =  $T_{\text{i}}$  1.b(f) $T_{\text{c}}$  1.b(f) $T_{\text{o}}$  1.b(f) $T_{\text{o}}$  2.b(f) $\cdot$ G1<sub>b</sub> $\cdot$ G2<sub>b</sub>  $T_{\text{tot.83.b.e}}(f) = 20 \log \left( \left| T_{\text{tot.83.b}}(f) \right| \right)$   $\phi_{G.83}(f) = -180 \deg$  $\phi_{\text{tot.83.b}}(f) := \phi_{i,1,b}(f) + \phi_{c,1,b}(f) + \phi_{o,1,b}(f) + \phi_{o,2,b}(f) + \phi_{G,83}(f)$ **7.8.11 Gain stage frequency and phase response - un-bypassed version:**   $\frac{1}{\sqrt{2}}$ R.o.c.v2.u ₩Ï G<sub>2</sub>  $v.i$  R.g1  $\equiv$   $\sqrt{3}$   $\approx$  $C_{.1.1}$  v.c.2  $C.o.v1$ R.L v.o Figure  $7.16$  = Figure  $7.5$  $Z2_{\mathbf{u}}(\mathbf{f}) := \frac{1}{2\mathbf{j}\cdot\pi \cdot \mathbf{f} \cdot \mathbf{C}_{\mathbf{i},\mathbf{v}1,\mathbf{u}}}$ − 1  $Z2_{\text{u}}(f) \left(\frac{1}{R_{\text{g1.83}}} \right)$  $\left(\frac{1}{R_{g1.83}} + \frac{1}{R_{gg1.83} + Z2_{u}(f)}\right)$  $\left( \begin{array}{c} \frac{1}{2} \\ \frac{1}{2} \end{array} \right)$ ⋅  $T_{i, 1, u}(f) :=$ − 1  $R_S + Z1(f) +$ ⎤ ⎥  $\left(\frac{1}{R_{g1.83}} + \frac{1}{R_{gg1.83} + Z2_{u}(f)}\right)$  $\begin{matrix} \end{matrix}$  $(Z2_{\text{u}}(f) + R_{gg1.83}) \left[ R_{\text{S}} + Z1(f) + \left( \frac{1}{R_{g1.83}} \right) \right]$  $\left[ \frac{R_S + Z1(f)}{R_{g1.83} + R_{gg1.83} + Z2_{u}(f)} \right]$ ⎢ ⎣  $Z3_{\mathbf{u}}(\mathbf{f}) := \frac{1}{2\mathbf{j}\cdot\pi \cdot \mathbf{f} \left( C_{0,\mathbf{v}1} + C_{\mathbf{i},\mathbf{v}2,\mathbf{u}} \right)}$   $\phi_{\mathbf{i},1,\mathbf{u}}(\mathbf{f}) :=$  $\phi_{i,1,u}(f) := \operatorname{atan} \left( \frac{\operatorname{Im} (T_{i,1,u}(f))}{\operatorname{Re} (T_{i,1,u}(f))} \right)$  $\int$ ⎞ ⎟  $Re(T_{i.1.u}(f))$ ⎝ ⎠  $T_{0.1.u}(f) := \frac{Z3_u(f)}{R_{0.2.v1.u} + Z3_u(f)}$   $\phi_{0.1.u}(f) :=$  $\int$  $\sqrt{2}$  $\phi_{0.1.u}(f) := \text{atan}\left(\frac{\text{Im}(T_{0.1.u}(f))}{\text{Pa}(T_{0.1.u}(f))}\right)$  $Re(T_{0.1.1}(f))$ ⎝ ⎠  $T_{0.2 \text{u}}(f) := \frac{R_L}{R_{0.2 \text{v2.u}} + R_L + Z4(f)}$   $\phi_{0.2 \text{u}}(f) :=$  $\Phi_{\text{O.2.u}}(f) := \text{atan}\left(\frac{\text{Im}(T_{\text{O.2.u}}(f))}{\text{Re}(T_{\text{O.2.u}}(f))}\right)$  $\int$  $\sqrt{2}$  $Re(T_{0.2 \cdot u}(f))$ ⎝ ⎠  $T_{\text{tot.83.u}}(f) := T_{\text{i.1.u}}(f)T_{\text{0.1.u}}(f)T_{\text{0.2.u}}(f)GT_{\text{u}}GT_{\text{u}}$  $T_{\text{tot.83.u.e}}(f) := 20 \cdot \log \left( \left| T_{\text{tot.83.u}}(f) \right| \right)$   $\phi_{G.83}(f) := -180 \cdot \log \left( \left| T_{\text{tot.83.u.e}}(f) \right| \right)$  $\phi_{\text{tot.83.u}}(f) := \phi_{1,1,u}(f) + \phi_{0,1,u}(f) + \phi_{0,2,u}(f) + \phi_{G.83}(f)$ 

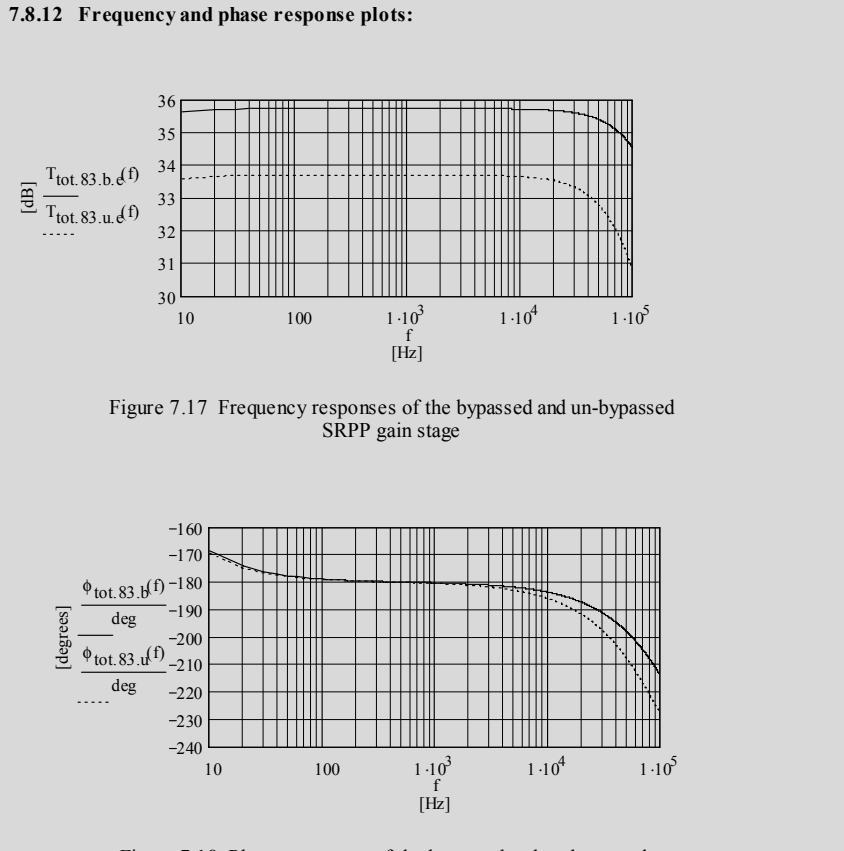

Figure 7.18 Phase responses of the bypassed and un-bypassed SRPP gain stage

\_\_\_\_\_\_\_\_\_\_\_\_\_\_\_\_\_\_\_\_\_\_\_\_\_\_\_\_\_\_\_\_\_\_\_\_\_\_\_\_\_\_\_\_\_\_\_\_\_\_\_\_\_\_\_\_\_\_\_\_\_\_\_\_\_\_\_\_\_\_\_\_\_\_\_\_\_\_\_\_\_\_\_\_\_\_\_\_\_\_\_\_\_\_\_

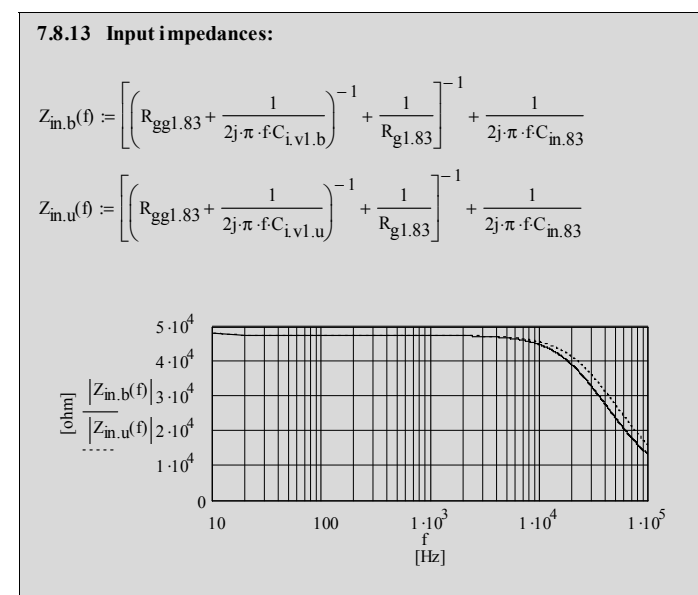

Figure 7.19 Input impedances for the bypassed and un-bypassed versions

# **8.1 Circuit diagram**

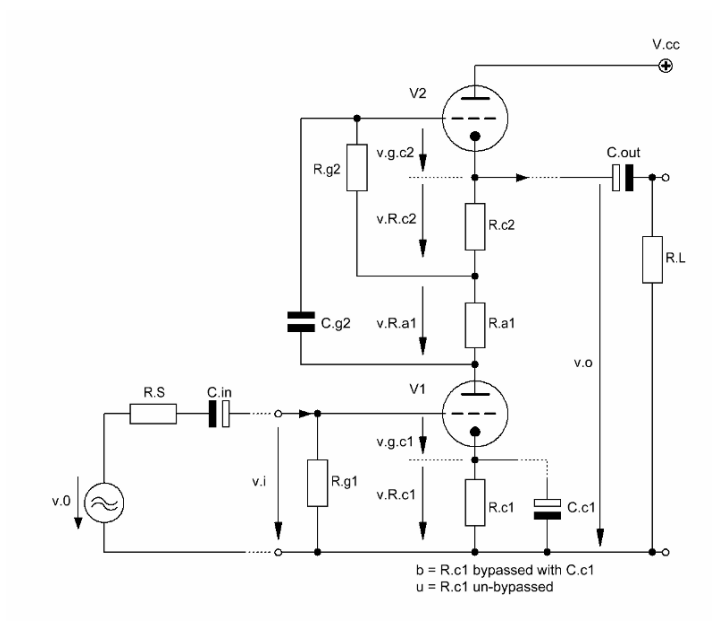

**\_\_\_\_\_\_\_\_\_\_\_\_\_\_\_\_\_\_\_\_\_\_\_\_\_\_\_\_\_\_\_\_\_\_\_\_\_\_\_\_\_\_\_\_\_\_\_\_\_\_\_\_\_\_\_\_\_\_\_\_\_\_\_\_\_\_\_\_\_\_\_\_\_\_\_\_\_** 

Figure 8.1 Basic design of the µ-Follower Gain Stage

\_\_\_\_\_\_\_\_\_\_\_\_\_\_\_\_\_\_\_\_\_\_\_\_\_\_\_\_\_\_\_\_\_\_\_\_\_\_\_\_\_\_\_\_\_\_\_\_\_\_\_\_\_\_\_\_\_\_\_\_\_\_\_\_\_\_\_\_\_

#### **8.2 Basic assumptions**

Generally, the whole  $\mu$ -F gain stage consists of a CCS or CCS+Cc gain stage (V1 with gain G1) of Chapters 1 or 2 with an active constant current source (CCSo-hi with V2 and gain G2) of Chapter 5.3 as the plate load. This active load also acts like an improved cathode follower  $CF2<sub>u</sub>$  of Chapter 3.5. In this connection the impedance of the Figure 8.1 V1 plus  $R_{c1}/C_{c1}$  form the resistance  $R_{c2}$  of Figure 3.4. The output voltage of V1 is fed to the input (grid) of V2 via  $C_{g2}$ .

 $\_$  ,  $\_$  ,  $\_$  ,  $\_$  ,  $\_$  ,  $\_$  ,  $\_$  ,  $\_$  ,  $\_$  ,  $\_$  ,  $\_$  ,  $\_$  ,  $\_$  ,  $\_$  ,  $\_$  ,  $\_$  ,  $\_$  ,  $\_$  ,  $\_$  ,  $\_$  ,  $\_$  ,  $\_$  ,  $\_$  ,  $\_$  ,  $\_$  ,  $\_$  ,  $\_$  ,  $\_$  ,  $\_$  ,  $\_$  ,  $\_$  ,  $\_$  ,  $\_$  ,  $\_$  ,  $\_$  ,  $\_$  ,  $\_$  ,

To get all relevant formulae shown further down these lines the following assumption were made:

- V1 equals V2 (ideal case: double triode)
- plate current  $V1$  = plate current  $V2$
- $g_{m.v1} = g_{m.v2} = g_{m.t}$
- $r_{a.v1} = r_{a.v2} = r_{a.t}$ <br>•  $r_{a.v1} = r_{a.v2} = r_{a.t}$
- $\mu_{v1} = \mu_{v2} = \mu_t$ <br>
  $R_{c1} = R_{c2} = R_c$
- $R_{c1} = R_{c2}$ <br>• bypassed ver
- bypassed version (b):  $R_{c1}$  = bypassed by  $C_{c1}$ <br>• un-bypassed version (u):  $R_{c1}$  = un-bypassed
- $un-bypassed version (u)$ :

#### 8.3 Basic formulae (excl. stage load (R<sub>L</sub>)-effect)

$$
G_{\mu,F} = G1G2 \tag{8.1}
$$

8.3.1 bypassed version - gain  $G_{\mu,F,b}$  in terms of  $g_{m,t}$ :

$$
G_{\mu.F.b} = G1_{b} G2_{b}
$$
  
\n
$$
G1_{b} = -g_{m.t} \frac{r_{a.t} \left[r_{a.t} + (1 + g_{m.t}r_{a.t}) (R_{c} + R_{a1} || R_{g2})\right]}{2r_{a.t} + (1 + g_{m.t}r_{a.t}) (R_{c} + R_{a1} || R_{g2})}
$$
  
\n
$$
G2_{b} = \frac{g_{m.t} \left(\frac{1}{r_{a.t}} + \frac{1}{R_{c} + R_{a1} + r_{a.t}}\right)^{-1}}{1 + g_{m.t} \left(\frac{1}{r_{a.t}} + \frac{1}{R_{c} + R_{a1} + r_{a.t}}\right)^{-1}}
$$
\n(8.2)

bypassed version - gain  $G_{u.F.b}$  in terms of  $\mu_t$ :

$$
G_{\mu.F.b} = -\mu_{t}^{2} \frac{\left[r_{a.t} + (1 + \mu_{t}) \left(R_{c} + R_{a1} \parallel R_{g2}\right)\right]}{\left[2r_{a.t} + (1 + \mu_{t}) \left(R_{c} + R_{a1} \parallel R_{g2}\right)\right]}
$$
\n
$$
*\frac{\left(R_{c} + R_{a1} + r_{a.t}\right)}{\left[2r_{a.t} + R_{c} + R_{a1} + \mu_{t} \left(R_{c} + R_{a1} + r_{a.t}\right)\right]}
$$
\n(8.3)

rule of thumb for  $G_{u.F.b}$ :

$$
G2b.rot = 1
$$
  
G<sub>µ.F.b.rot</sub> =  $\mu_t$  (8.4)

8.3.2 un-bypassed version - gain  $G_{\mu,F,u}$  in terms of  $g_{m,t}$  and  $\mu_t$ :

$$
G_{\mu,F,u} = Gl_{u} G2_{u}
$$
  
\n
$$
Gl_{u} = -\mu_{t} \frac{r_{a,t} + (1 + \mu_{t}) (R_{c} + R_{a1} || R_{g2})}{2r_{a,t} + (1 + \mu_{t}) (2R_{c} + R_{a1} || R_{g2})}
$$
  
\n
$$
G2_{u} = \frac{g_{m,t} \left( \frac{1}{r_{a,t}} + \frac{1}{R_{a1} + r_{a,t} + (2 + \mu_{t}) R_{c}} \right)^{-1}}{1 + g_{m,t} \left( \frac{1}{r_{a,t}} + \frac{1}{R_{a1} + r_{a,t} + (2 + \mu_{t}) R_{c}} \right)^{-1}}
$$
\n(8.5)

 $\_$  ,  $\_$  ,  $\_$  ,  $\_$  ,  $\_$  ,  $\_$  ,  $\_$  ,  $\_$  ,  $\_$  ,  $\_$  ,  $\_$  ,  $\_$  ,  $\_$  ,  $\_$  ,  $\_$  ,  $\_$  ,  $\_$  ,  $\_$  ,  $\_$  ,  $\_$  ,  $\_$  ,  $\_$  ,  $\_$  ,  $\_$  ,  $\_$  ,  $\_$  ,  $\_$  ,  $\_$  ,  $\_$  ,  $\_$  ,  $\_$  ,  $\_$  ,  $\_$  ,  $\_$  ,  $\_$  ,  $\_$  ,  $\_$  ,

rule of thumb for  $G_{\mu.F.u.}$ 

$$
G2_{u.rot} = 1
$$
  
\n
$$
G_{\mu.F.u.rot} = \mu_t
$$
\n(8.6)

8.3.3 bypassed version - V2 cathode output resistance  $R_{o.c.v2.b}$ :

$$
R_{o.c.v2.b} = r_{a.t} \left[ \frac{r_{a.t} + R_c}{(2 + \mu_t) r_{a.t} + (1 + \mu_t) R_c} \right]
$$
(8.7)

8.3.4 un-bypassed version - V2 cathode output resistance  $R_{o.c.v2.u}$ :

$$
R_{o.c.v2.u} = r_{a.t} \left[ \frac{r_{a.t} + (2 + \mu_t) R_c}{(2 + \mu_t) r_{a.t} + (2 + 3\mu_t + \mu_t^2) R_c} \right]
$$
(8.8)

8.3.5 V1- $R_{c1}$  bypass capacitance  $C_{c1}$ :

To get a flat frequency response in  $B_{20k}$  as well as a phase response deviation of  $\leq 1^{\circ}$  at 20Hz C<sub>c1</sub> should be calculated as follows:

$$
C_{c1} = \frac{1}{\pi f_{c,opt}} \frac{r_{a.t} + (1 + \mu_t) R_c}{[2r_{a.t} + (1 + \mu_t) R_c]} \tag{8.9}
$$

$$
f_{c,opt} = 0.2 \, \text{Hz} \tag{8.10}
$$

#### **8.4 Derivations**

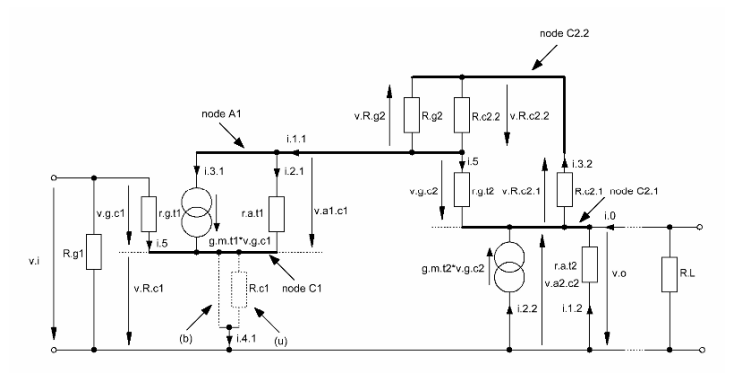

 $\_$  ,  $\_$  ,  $\_$  ,  $\_$  ,  $\_$  ,  $\_$  ,  $\_$  ,  $\_$  ,  $\_$  ,  $\_$  ,  $\_$  ,  $\_$  ,  $\_$  ,  $\_$  ,  $\_$  ,  $\_$  ,  $\_$  ,  $\_$  ,  $\_$  ,  $\_$  ,  $\_$  ,  $\_$  ,  $\_$  ,  $\_$  ,  $\_$  ,  $\_$  ,  $\_$  ,  $\_$  ,  $\_$  ,  $\_$  ,  $\_$  ,  $\_$  ,  $\_$  ,  $\_$  ,  $\_$  ,  $\_$  ,  $\_$  ,

Figure 8.2 Equivalent circuit of Figure 8.1

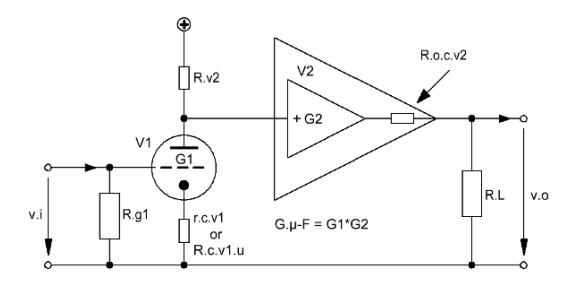

Figure 8.3 Simplified equivalent circuit of Figure 8.2

# **8.4.1 Gains:**

Instead of producing a lot of equations derived from Figure 8.2 to get the respective gain formulae we take the much easier to handle Figure 8.3. It shows that the  $\mu$ -F gain stage is made of two gain blocks G1 and G2.

 $G1<sub>b</sub>$  is a CCS+Cc gain stage with AC-grounded cathode à la Chapter 2.  $G1<sub>u</sub>$  is a CCS gain stage à la Chapter 1. G2 is an improved cathode follower  $CF2<sub>u</sub>$  à la Chapter 3.5 as well as a constant current source CCSo-hi à la Chapter 5.3. The impedance of the µ-F's V1 plus its components form the CF2<sub>u</sub>'s lower cathode resistance  $R_{c2}$  whereas  $R_{a1}$  plus  $R_{c2}$  of the Figure 8.1  $\mu$ -F form the CF2<sub>u</sub>'s upper cathode resistance R<sub>c1</sub>.

Without big extra derivation efforts the respective formulae of the chapters mentioned can be used to calculate the gains  $G_{\mu,F,b}$  or  $G_{\mu,F,u}$ .

#### 8.4.1.1 bypassed version:

with the upper valve's active AC resistance  $R_{v2}$  (seen from node A1):

$$
R_{v2} = r_{a,t} + (\mu_t + 1)(R_{c2} + R_{a1} || R_{g2})
$$
\n(8.11)

in terms of  $g_{m,t}$   $G_{\mu,F,b}$  becomes:

$$
GI_b = -g_{m,t} (R_{v2} || r_{a,t})
$$
\n
$$
(8.12)
$$

 $\_$  ,  $\_$  ,  $\_$  ,  $\_$  ,  $\_$  ,  $\_$  ,  $\_$  ,  $\_$  ,  $\_$  ,  $\_$  ,  $\_$  ,  $\_$  ,  $\_$  ,  $\_$  ,  $\_$  ,  $\_$  ,  $\_$  ,  $\_$  ,  $\_$  ,  $\_$  ,  $\_$  ,  $\_$  ,  $\_$  ,  $\_$  ,  $\_$  ,  $\_$  ,  $\_$  ,  $\_$  ,  $\_$  ,  $\_$  ,  $\_$  ,  $\_$  ,  $\_$  ,  $\_$  ,  $\_$  ,  $\_$  ,  $\_$  ,

$$
GI_b = -g_{m,t} \left(\frac{1}{R_{v2}} + \frac{1}{r_{a,t}}\right)^{-1}
$$
 (8.13)

$$
G2_{b} = \frac{g_{m,t} \left(\frac{1}{r_{a,t}} + \frac{1}{R_{c} + R_{a1} + r_{a,t}}\right)^{-1}}{1 + g_{m,t} \left(\frac{1}{r_{a,t}} + \frac{1}{R_{c} + R_{a1} + r_{a,t}}\right)^{-1}}
$$
(8.14)

$$
G_{\mu.F.b} = Gl_b G2_b \tag{8.15}
$$

$$
G_{\mu.F.b} = -g_{m.t}^{2} \frac{r_{a.t}^{2} \left[r_{a.t} + (1 + g_{m.t}r_{a.t}) \left(R_{c} + R_{a1} \parallel R_{g2}\right)\right]}{\left[2r_{a.t} + (1 + g_{m.t}r_{a.t}) \left(R_{c} + R_{a1} \parallel R_{g2}\right)\right]}
$$
  
\* 
$$
\frac{\left(R_{c} + R_{a1} + r_{a.t}\right)}{\left[2r_{a.t} + R_{c} + R_{a1} + g_{m.t}r_{a.t} \left(R_{c} + R_{a1} + r_{a.t}\right)\right]}
$$
(8.16)

since  $\mu_t = g_{m,t} * r_{a,t}$  in terms of  $\mu_t G_{\mu,F,b}$  becomes:

$$
G_{\mu, F.b} = -\mu_{t}^{2} \frac{\left[r_{a,t} + (1 + \mu_{t}) \left(R_{c} + R_{a1} \parallel R_{g2}\right)\right]}{\left[2r_{a,t} + (1 + \mu_{t}) \left(R_{c} + R_{a1} \parallel R_{g2}\right)\right]}
$$
  
\* 
$$
\frac{\left(R_{c} + R_{a1} + r_{a,t}\right)}{\left[2r_{a,t} + R_{c} + R_{a1} + \mu_{t} \left(R_{c} + R_{a1} + r_{a,t}\right)\right]}
$$
(8.17)

8.4.1.2 un-bypassed version:

in terms of  $g_{m,t}$   $G_{\mu,F,u}$  becomes:

$$
GI_{u} = -g_{m.t} \frac{r_{a.t} R_{v2}}{r_{a.t} + R_{v2} + R_{c}(1 + g_{m.t} r_{a.t})}
$$
(8.18)

since  $\mu_t = g_{m,t} * r_{a,t}$  in terms of  $\mu_t$  G1<sub>u</sub> becomes:

$$
GI_{u} = -\mu_{t} \frac{r_{a,t} + (1 + \mu_{t}) (R_{c} + R_{a1} \| R_{g2})}{2r_{a,t} + (1 + \mu_{t}) (2R_{c} + R_{a1} \| R_{g2})}
$$
(8.19)

$$
G2_{u} = \frac{g_{m,t} \left(\frac{1}{r_{a,t}} + \frac{1}{R_{a1} + r_{a,t} + (2 + \mu_{t})R_{c}}\right)^{-1}}{1 + g_{m,t} \left(\frac{1}{r_{a,t}} + \frac{1}{R_{a1} + r_{a,t} + (2 + \mu_{t})R_{c}}\right)^{-1}}
$$
(8.20)  

$$
G_{u,F,u} = G1_{u} G2_{u}
$$
(8.21)

 $\_$  ,  $\_$  ,  $\_$  ,  $\_$  ,  $\_$  ,  $\_$  ,  $\_$  ,  $\_$  ,  $\_$  ,  $\_$  ,  $\_$  ,  $\_$  ,  $\_$  ,  $\_$  ,  $\_$  ,  $\_$  ,  $\_$  ,  $\_$  ,  $\_$  ,  $\_$  ,  $\_$  ,  $\_$  ,  $\_$  ,  $\_$  ,  $\_$  ,  $\_$  ,  $\_$  ,  $\_$  ,  $\_$  ,  $\_$  ,  $\_$  ,  $\_$  ,  $\_$  ,  $\_$  ,  $\_$  ,  $\_$  ,  $\_$  ,

8.4.2 Specific resistances and capacitances 
$$
C_{c1} \& C_{g2}
$$
:

8.4.2.1 bypassed version - V1 anode output resistances  $R_{o.a.v1.b}$ :

$$
R_{0.a.v1.b} = r_{a.t}
$$
 (8.22)

8.4.2.2 bypassed version - V2 cathode output resistance  $R_{o.c.v2.b}$ :

V2 cathode resistance  $r_{c.v2}$ :

$$
r_{c.v2} = \frac{r_{a.t}}{\mu_t + 1}
$$
 (8.23)

V2 cathode load resistance  $R1<sub>b</sub>$ :

$$
R1_b = r_{a,t} + R_{c2} + R_{a1}
$$
 (8.24)

output resistance Ro.c.v2.b:

$$
R_{0.C.V2.b} = R1_b ||r_{C.V2}
$$
  
=  $\left(\frac{1}{R1_b} + \frac{1}{r_{C.V2}}\right)^{-1}$  (8.25)

8.4.2.3 V1 bypass capacitance  $C_{c1}$ :

since  $R_{v2}$  is:

$$
R_{v2} = r_{a,t} + (\mu_t + 1)(R_{c2} + R_{a1} || R_{g2})
$$
\n(8.26)

V1 cathode resistance  $r_{c.v1}$  becomes:

$$
r_{c.v1} = \frac{r_{a.t} + R_{v2}}{1 + \mu_t}
$$
 (8.27)

V1 cathode resistance  $R_{c.v1}$  becomes:

$$
R_{c.v1} = r_{c.v1} \parallel R_c
$$
  
=  $\left(\frac{1}{r_{c.v1}} + \frac{1}{R_c}\right)^{-1}$  (8.28)

and capacitance C<sub>c1</sub> becomes:

$$
C_{c1} = \frac{1}{2 \pi f_{c,opt} R_{c.vl}}
$$
 (8.29)

8.4.2.4 V2 input capacitance  $C_{g2}$ :

according to Chapter 3.5 the grid's input resistance  $R_{in,v2}$  of the V2 gain stage becomes:

 $\_$  ,  $\_$  ,  $\_$  ,  $\_$  ,  $\_$  ,  $\_$  ,  $\_$  ,  $\_$  ,  $\_$  ,  $\_$  ,  $\_$  ,  $\_$  ,  $\_$  ,  $\_$  ,  $\_$  ,  $\_$  ,  $\_$  ,  $\_$  ,  $\_$  ,  $\_$  ,  $\_$  ,  $\_$  ,  $\_$  ,  $\_$  ,  $\_$  ,  $\_$  ,  $\_$  ,  $\_$  ,  $\_$  ,  $\_$  ,  $\_$  ,  $\_$  ,  $\_$  ,  $\_$  ,  $\_$  ,  $\_$  ,  $\_$  ,

$$
R_{in.v2} = \frac{R_{g2}}{1 - G2 \left(\frac{ZI_u - R_c}{ZI_u}\right)}
$$
(8.30)

$$
R1_{u} = r_{a,t} + (2 + \mu_{t})R_{c} + R_{a1}
$$
 (8.31)

hence, C<sub>g2</sub> becomes:

$$
C_{g2} = \frac{1}{2\pi f_{c,opt} R_{in, v2}}
$$
(8.32)

8.4.2.5 un-bypassed version - V1 anode output resistance  $R_{o.a.v1.u}$ :

$$
R_{0.a.v1.u} = r_{a.t} + (1 + \mu_t) R_c
$$
 (8.33)

8.4.2.6 un-bypassed version - V2 cathode output resistance  $R_{o.c.v2.u}$ :

V2 cathode resistance  $r_{c.v2}$ :

$$
r_{c.v2} = \frac{r_{a.t}}{\mu_t + 1}
$$
 (8.34)

output resistance Ro.c.v2.b:

$$
R_{0.C.V2.u} = R1u ||rC.V2 = \left(\frac{1}{R1u} + \frac{1}{rC.V2}\right)^{-1}
$$
(8.35)

# **8.5 Input capacitances Ci.v1 and Ci.v2** Output capacitances C<sub>0.v1</sub> and C<sub>0.v2</sub>

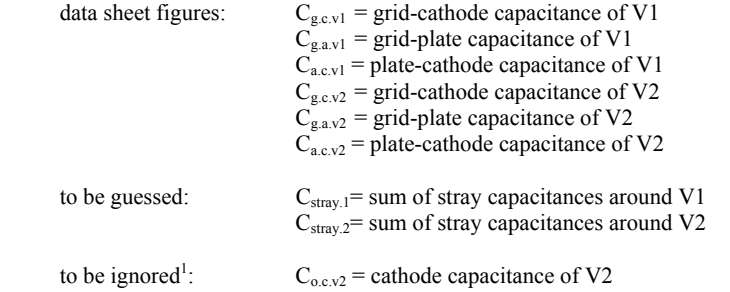

 $\overline{\phantom{a}}$  , and the contribution of the contribution of the contribution of the contribution of the contribution of the contribution of the contribution of the contribution of the contribution of the contribution of the

Note: the Miller capacitance of the input depends on V1's gain G1 only<sup>2</sup>!

$$
C_{i,v1.b} = (1 + |G1_b|) C_{g.a.v1} || C_{g.c.v1} || C_{stray.1}
$$
 (8.36)

$$
C_{i.v1.u} = (1 + |G1_u|) C_{g.a.v1} || C_{g.c.v1} || C_{stray.1}
$$
\n(8.37)

$$
C_{i,v2,b} = (1 - G2_b) C_{g.c.v2} || C_{g.a.v2} || C_{stray.2}
$$
\n(8.38)

$$
C_{i,v2,u} = (1 - G2_u) C_{g.c.v2} || C_{g.a.v2} || C_{stray.2}
$$
\n(8.39)

$$
C_{0, v1} = C_{a, c, v1} || C_{c, g, v1} || C_{g, a, v2}
$$
 (8.40)

$$
C_{0.V2} = C_{a.c.V2}
$$
 (8.41)

# **8.6 Input impedance Zin**

$$
Z_{in}(f) = R_{g1} || C_{i.v1}
$$
 (8.42)

Inclusion of  $R_{gg}$  and  $C_{in}$  into the calculation course leads to:

$$
Z_{\text{in.b}}\left(f\right) = \left[ \left(R_{gg} + \frac{1}{2j\pi f C_{i.v1.b}}\right)^{-1} + \frac{1}{R_{gl}} \right]^{-1} + \frac{1}{2j\pi f C_{in}} \tag{8.43}
$$

$$
Z_{\text{in.u}}\left(f\right) = \left[ \left(R_{gg} + \frac{1}{2j\pi f C_{i.v1.u}}\right)^{-1} + \frac{1}{R_{gl}} \right]^{-1} + \frac{1}{2j\pi f C_{in}} \tag{8.44}
$$

<sup>|&</sup>lt;br>| to be ignored in  $B_{20k}$  only because - compared with the size of the corresponding capacitances - the output impedance is rather low

<sup>2</sup> Miller capacitance effects on  $C_i$  and  $C_o$ : see Chapter 1.3.2.5

# **8.7 Gain stage frequency and phase response calculations3**

## **8.7.1 Bypassed version:**

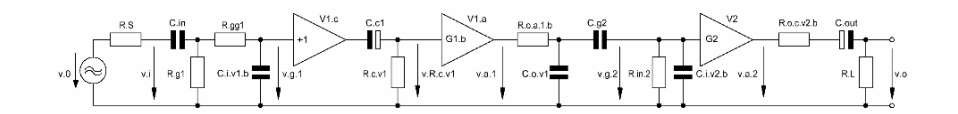

\_\_\_\_\_\_\_\_\_\_\_\_\_\_\_\_\_\_\_\_\_\_\_\_\_\_\_\_\_\_\_\_\_\_\_\_\_\_\_\_\_\_\_\_\_\_\_\_\_\_\_\_\_\_\_\_\_\_\_\_\_\_\_\_\_\_\_\_\_\_\_\_\_\_\_\_\_\_\_\_\_\_\_\_\_\_\_\_\_\_\_\_\_\_\_

Figure 8.4 Simplified<sup>4</sup> equivalent circuit of Figure 8.1 (bypassed version) - including all frequency and phase response relevant components

8.7.1.1  $1^{\text{st}}$  stage  $(V1 = V1_c + V1_a)$  input transfer function  $T_{i,1,b}$  (f) and phase  $\varphi_{i,1,b}$  (f) including source resistance  $R_s$  and an oscillation preventing resistor  $R_{gg} << R_g$ .

$$
T_{i.1.b}(f) = \frac{v_{g.1}}{v_0}
$$
 (8.45)

$$
\varphi_{i.1.b}(f) = \arctan\left\{\frac{\text{Im}\left[T_{i.1.b}(f)\right]}{\text{Re}\left[T_{i.1.b}(f)\right]}\right\} \tag{8.46}
$$

$$
T_{i.1.b}(f) = \frac{Z2_{b}(f)\left(\frac{1}{R_{g1}} + \frac{1}{R_{gg1} + Z2_{b}(f)}\right)^{-1}}{\left(R_{gg1} + Z2_{b}(f)\right)\left[R_{S} + Z1(f) + \left(\frac{1}{R_{g1}} + \frac{1}{R_{gg1} + Z2_{b}(f)}\right)^{-1}\right]}
$$
(8.47)  

$$
Z1(f) = (2j\pi f C_{in})^{-1}
$$

$$
Z2_{b}(f) = (2j\pi f C_{i.v1.b})^{-1}
$$
(8.48)

8.7.1.2 1st stage V1<sub>c</sub> cathode transfer function T<sub>c.1.b</sub>(f) and phase  $\varphi_{c.1.6}$ (f):

$$
\varphi_{c.1.b}(f) = \arctan\left\{\frac{\text{Im}\left[T_{c.1.b}(f)\right]}{\text{Re}\left[T_{c.1.b}(f)\right]}\right\}
$$
(8.49)

$$
T_{c.1.b}(f) = \frac{R_{c.v1}}{R_{c.v1} + \frac{1}{2j\pi f C_{c.1}}}
$$
(8.50)

 3 I've not included into the calculation course a second oscillation preventing resistor  $R_{gg,2}$ between  $R_{g,2}$  and grid of V2, thus, forming a lp by  $R_{gg,2}$  and  $C_{i,v2}$ . Automatically, this would mean a further worsening of the phase response at the upper end of  $B_{20k}$ .<br>
See also featurate 2 and 3 of Chapter 1 and featurate 3 of Chapter 2

See also footnotes 2 and 3 of Chapter 1 and footnote 3 of Chapter 2

8.7.1.3 1<sup>st</sup> stage output transfer function  $T_{o.1,b}$  (f) and phase  $\varphi_{o.1,b}$  (f):

 $\_$  ,  $\_$  ,  $\_$  ,  $\_$  ,  $\_$  ,  $\_$  ,  $\_$  ,  $\_$  ,  $\_$  ,  $\_$  ,  $\_$  ,  $\_$  ,  $\_$  ,  $\_$  ,  $\_$  ,  $\_$  ,  $\_$  ,  $\_$  ,  $\_$  ,  $\_$  ,  $\_$  ,  $\_$  ,  $\_$  ,  $\_$  ,  $\_$  ,  $\_$  ,  $\_$  ,  $\_$  ,  $\_$  ,  $\_$  ,  $\_$  ,  $\_$  ,  $\_$  ,  $\_$  ,  $\_$  ,  $\_$  ,  $\_$  ,

$$
T_{0.1.b} (f) = \frac{v_{g.2}}{v_{a.1}}
$$
 (8.51)

$$
\varphi_{0.1,b}(f) = \arctan\left\{\frac{\text{Im}\left[T_{0.1,b}(f)\right]}{\text{Re}\left[T_{0.1,b}(f)\right]}\right\}
$$
\n(8.52)

$$
T_{0.1.b}(f) = \frac{\left[\frac{1}{Z3(f)} + \frac{1}{Z4(f) + \left(\frac{1}{R_{in.2}} + \frac{1}{Z5_b(f)}\right)^{-1}}\right]^{-1}}{R_{0.2.v1.b} + \left[\frac{1}{Z3(f)} + \frac{1}{Z4(f) + \left(\frac{1}{R_{in.2}} + \frac{1}{Z5_b(f)}\right)^{-1}}\right]^{-1}}
$$
\n
$$
*\frac{\left(\frac{1}{R_{in.2}} + \frac{1}{Z5_b(f)}\right)^{-1}}{Z4(f) + \left(\frac{1}{R_{in.2}} + \frac{1}{Z5_b(f)}\right)^{-1}}
$$
\n
$$
Z4(f) + \left(\frac{1}{R_{in.2}} + \frac{1}{Z5_b(f)}\right)^{-1}}
$$
\n
$$
Z3(f) = (2j\pi f C_{0.v1})^{-1}
$$
\n(8.53)

$$
Z4(f) = (2j\pi f C_{g.2})^{-1}
$$
\n
$$
Z5(f) = (2j\pi f C_{i.v2.b})^{-1}
$$
\n(8.54)

8.7.1.4 2<sup>nd</sup> stage output transfer function  $T_{o.2.b}$  (f) and phase  $\varphi_{o.2.b}$  (f):

$$
T_{0.2.b}(f) = \frac{v_0}{v_{c.2}}
$$
 (8.55)

$$
\varphi_{0.2.b}(f) = \arctan\left\{\frac{\text{Im}\left[T_{0.2.b}(f)\right]}{\text{Re}\left[T_{0.2.b}(f)\right]}\right\}
$$
(8.56)

$$
T_{o.2.b} (f) = \frac{R_L}{R_{o.c.v2.b} + R_L + Z6(f)}
$$
(8.57)

$$
Z6(f) = (2j\pi f C_{\text{out}})^{-1}
$$
 (8.58)

8.7.1.5 1st stage fundamental phase shift  $\varphi_{G.v1}(f)$ :

$$
\varphi_{G, v1}(f) = \varphi_{G, \mu, F, b}(f) = -180^{\circ}
$$
 (8.59)

8.7.1.6 total gain stage transfer function  $T_{\text{tot},b}$  (f) and phase  $\varphi_{\text{tot},b}$  (f):

$$
T_{\text{tot.b}}(f) = T_{i.1.b}(f) T_{c.1.b}(f) T_{o.1.b}(f) T_{o.2.b}(f) G1_b G2_b \tag{8.60}
$$

$$
\varphi_{\text{tot.b}}(f) = \varphi_{1.1.b}(f) + \varphi_{c.1.b}(f) + \varphi_{o.1.b}(f) + \varphi_{o.2.b}(f) + \varphi_{G,\mu.F.b}(f) \tag{8.61}
$$

 $\overline{\phantom{a}}$  , and the contribution of the contribution of the contribution of the contribution of the contribution of the contribution of the contribution of the contribution of the contribution of the contribution of the

#### **8.7.2 Un-bypassed version:**

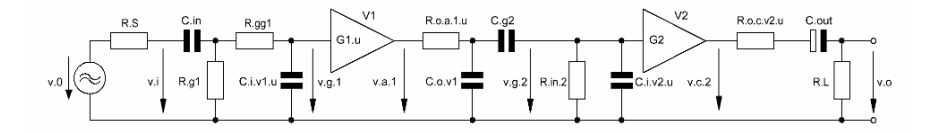

Figure 8.5 Simplified<sup>5</sup> equivalent circuit of Figure 8.1 (un-bypassed version) - including all frequency and phase response relevant components

8.7.2.1 1st stage (V1) input transfer function  $T_{i,1,u}$  (f) and phase  $\varphi_{i,1,u}$  (f) including source resistance  $R<sub>S</sub>$  and an oscillation preventing resistor  $R_{gg} < R_g$ :

$$
T_{i.1.u}(f) = \frac{v_{g.1}}{v_0}
$$
 (8.62)

5

See also footnotes 2 and 3 of Chapter 1

$$
\varphi_{i,1,u}(f) = \arctan\left\{\frac{\text{Im}\left[T_{i,1,u}(f)\right]}{\text{Re}\left[T_{i,1,u}(f)\right]}\right\} \tag{8.63}
$$

$$
T_{i.1.u} (f) = \frac{Z2_{u} (f) \left(\frac{1}{R_{g1}} + \frac{1}{R_{gg1} + Z2_{u} (f)}\right)^{-1}}{\left(R_{gg1} + Z2_{u} (f)\right) \left[R_{S} + Z1(f) + \left(\frac{1}{R_{g1}} + \frac{1}{R_{gg1} + Z2_{u} (f)}\right)^{-1}\right]}
$$
(8.64)  

$$
Z1(f) = (2j\pi f C_{in})^{-1}
$$

$$
Z2_{u} (f) = (2j\pi f C_{i.v1.u})^{-1}
$$
(8.65)

 $\_$  ,  $\_$  ,  $\_$  ,  $\_$  ,  $\_$  ,  $\_$  ,  $\_$  ,  $\_$  ,  $\_$  ,  $\_$  ,  $\_$  ,  $\_$  ,  $\_$  ,  $\_$  ,  $\_$  ,  $\_$  ,  $\_$  ,  $\_$  ,  $\_$  ,  $\_$  ,  $\_$  ,  $\_$  ,  $\_$  ,  $\_$  ,  $\_$  ,  $\_$  ,  $\_$  ,  $\_$  ,  $\_$  ,  $\_$  ,  $\_$  ,  $\_$  ,  $\_$  ,  $\_$  ,  $\_$  ,  $\_$  ,  $\_$  ,

8.7.2.2 1<sup>st</sup> stage output transfer function  $T_{o.1.u}$  (f) and phase  $\varphi_{o.1.u}$  (f):

$$
T_{0.1.u} (f) = \frac{v_{g.2}}{v_{a.1}}
$$
 (8.66)

$$
\varphi_{0.1.u} \left( f \right) = \arctan \left\{ \frac{\text{Im} \left[ T_{0.1.u} \left( f \right) \right]}{\text{Re} \left[ T_{0.1.u} \left( f \right) \right]} \right\} \tag{8.67}
$$

$$
T_{0.1.u} (f) = \frac{\left[\frac{1}{Z3(f)} + \frac{1}{Z4(f) + \left(\frac{1}{R_{in.2}} + \frac{1}{Z5_u(f)}\right)^{-1}}\right]^{-1}}{\left[R_{0.1.u} (f) + \left[\frac{1}{Z3(f)} + \frac{1}{Z4(f) + \left(\frac{1}{R_{in.2}} + \frac{1}{Z5_u(f)}\right)^{-1}}\right]^{-1}}\right]^{-1}
$$
\n
$$
*\frac{\left(\frac{1}{R_{in.2}} + \frac{1}{Z5_u(f)}\right)^{-1}}{Z4(f) + \left(\frac{1}{R_{in.2}} + \frac{1}{Z5_u(f)}\right)^{-1}}
$$
\n(8.68)

$$
Z3(f) = (2j\pi f C_{0.01})^{-1}
$$
  
\n
$$
Z4(f) = (2j\pi f C_{g.2})^{-1}
$$
  
\n
$$
Z5(f) = (2j\pi f C_{i.02}b)^{-1}
$$
\n(8.69)

8.7.2.3 2<sup>nd</sup> stage output transfer function  $T_{o,2,u}(f)$  and phase  $\varphi_{o,2,u}(f)$ :

 $\overline{\phantom{a}}$  , and the contribution of the contribution of the contribution of the contribution of the contribution of the contribution of the contribution of the contribution of the contribution of the contribution of the

$$
T_{0.2.u} (f) = \frac{v_0}{v_{c.2}}
$$
 (8.70)

$$
\varphi_{0.2.u} (f) = \arctan \left\{ \frac{\text{Im} \left[ T_{0.2.u} (f) \right]}{\text{Re} \left[ T_{0.2.u} (f) \right]} \right\} \tag{8.71}
$$

$$
T_{0.2.u} (f) = \frac{R_L}{R_{0.0.02.u} + R_L + Z6(f)}
$$
(8.72)

$$
Z6(f) = (2j\pi f C_{\text{out}})^{-1}
$$
 (8.73)

8.7.2.4 1<sup>st</sup> stage fundamental phase shift  $\varphi_{G, v1}(f)$ :

$$
\varphi_{G.v1}(f) = \varphi_{G,\mu.F.u}(f) = -180^{\circ} \tag{8.74}
$$

8.7.2.5 total gain stage transfer function  $T_{\text{tot.u}}$  (f) and phase  $\varphi_{\text{tot.u}}$  (f):

$$
T_{\text{tot},u}(f) = T_{i,1,u}(f) T_{o,1,u}(f) T_{o,2,u}(f) G1_u G2_u \tag{8.75}
$$

$$
\varphi_{\text{tot.u}}(f) = \varphi_{i.1.u}(f) + \varphi_{o.1.u}(f) + \varphi_{o.2.u}(f) + \varphi_{G,\mu.F.u}(f) \tag{8.76}
$$

\_\_\_\_\_\_\_\_\_\_\_\_\_\_\_\_\_\_\_\_\_\_\_\_\_\_\_\_\_\_\_\_\_\_\_\_\_\_\_\_\_\_\_\_\_\_\_\_\_\_\_\_\_\_\_\_\_\_\_\_\_\_\_\_\_\_\_\_\_

**8.8 Example with ECC83 / 12AX7 (83):**  V.cc  $R.02$ ⊪  $C.a2$  $\alpha$ R e1 b = R.c1 bypassed with C.c1<br>u = R.c1 un-bypassed Figure 8.6 µ-Follower example circuitry **8.8.1 Triode bias data:**   $I_{a1.83} = I_{a2.83} = 1.2 \cdot 10^{-3} A$   $V_{a1.83} = 100 V$   $V_{a2.83} = 100 V$  $V_{cC} = 268.5V$   $V_{g1.83} = -0.5V$   $V_{g2.83} = 168V$ **8.8.2 Triode valve constants:**  $g_{m.83} = 1.75 \cdot 10^{-3}$  S  $\mu_{83} = 101.5$  $r_{a.83} = 58 \cdot 10^{3} \Omega$  $g_{m.v1} := g_{m.83}$   $\mu_{v1} := \mu_{83}$  $r_{a.v1} = r_{a.83}$  $g_{m, v2} := g_{m.83}$   $\mu_{v2} := \mu_{83}$  $r_{a.v2} = r_{a.83}$  $C_{g.c.1.83} = 1.65 \cdot 10^{-12}$   $F = C_{g.a.1.83} = 1.6 \cdot 10^{-12}$   $F = C_{a.c.1.83} = 0.33 \cdot 10^{-12}$  F  $C_{g.c.2.83} = 1.65 \cdot 10^{-12}$   $F = C_{g.a.2.83} = 1.6 \cdot 10^{-12}$   $F = C_{a.c.2.83} = 0.33 \cdot 10^{-12}$  F **8.8.3 Circuit variables:**   $R_{c1.83} = 417\Omega$   $R_{c2.83} = R_{c1.83}$   $R_{c.83} = R_{c1.83}$  $R_S = 1 \cdot 10^3 \Omega$   $R_L = 47.5 \cdot 10^3 \Omega$   $R_{gel.83} = 0.22 \cdot 10^3 \Omega$  $R_{\rho 1.83} = 47.5 \cdot 10^3 \Omega$   $C_{\text{in.83}} = 2.2 \cdot 10^{-6} F$   $C_{\text{out.83}} = 10 \cdot 10^{-6} F$  $R_{g2.83} = 1 \cdot 10^6 \Omega$   $C_{\text{stray.83.1}} = 10 \cdot 10^{-12} F$   $C_{\text{stray.83.2}} = 10 \cdot 10^{-12} F$  $R_{a1.83} = 56.2 \cdot 10^{3} \Omega$ 

#### $G2_{\text{u}} = 986.696 \times 10^{-3}$  $G2_{\rm u}$  $g_{\text{m.v2}}\left| \frac{1}{r} \right|$  $r_{a.v2}$ 1  $\frac{1}{\Gamma_{a,V2}} + \frac{1}{R_{c2.83} + R_{a1.83} + r_{a,V1} + (1 + \mu_V) \cdot R_{c1.83}}$  $\overline{\phantom{a}}$ − 1 ⋅  $1 + g_{m.v2} \frac{1}{r}$  $r_{a.v2}$ 1  $\frac{1}{\text{r}_{a.v2}} + \frac{1}{\text{R}_{c2.83} + \text{R}_{a1.83} + \text{r}_{a.v1} + (1 + \mu_{v1}) \cdot \text{R}_{c1.83}}$  $\overline{\phantom{a}}$ − 1  $+ g_{\rm m V2}$ :=  $G1_{u} = -g_{m.83} \cdot \frac{r_{a.83} \cdot R_{v2}}{R_{v2} + r_{a.83} + R_{c.83} \cdot (1 + \mu_{83})}$   $G1_{u} = -99.692 \times 10^{0}$  $x = -\frac{g_{m.83}}{R_{v2} + r_{a.83} + R_{c.83} (1 + \mu_{83})}$ **8.8.6 Gain Gµ.F.83.u:**   $G_{\mu$ F.83.b.e  $-G_{\mu}$ F.83.b.rot.e = -218.156  $\times 10^{-3}$  $G_{\mu,F.83.b.rot.e} = 20 \log (|G_{\mu,F.83.b.rot}|)$   $G_{\mu,F.83.b.rot.e} = 40.129 \times 10^{0}$  [dB]  $G_{\mu, F.83.b.rot} = \mu_{83}$   $G_{\mu, F.83.b.rot} = 101.5 \times 10^0$  $G_{\mu$ F.83.b.e = 20 log( $|G_{\mu$ F.83.b)  $G_{\mu}$ F.83.b.e = 39.911 × 10<sup>0</sup> [dB]  $\label{eq:G} \mathrm{G}_{\mu,\mathrm{F.83.b}} = -98.982 \times 10^{0}$   $\mathrm{G}_{\mu,\mathrm{F.83.b}} = -98.982 \times 10^{0}$  $G2_{\rm b} = \frac{(4a.2)^2 \text{ R}^2 (2.83)^2 \text{ A}}{2} = \frac{(4a.2)^2 \text{ R}^2 (2.83)^2 \text{ A}}{2} = 1$  via V2  $G2_{\rm b} = 985.379 \times 10^{-3}$  $g_{m.v2}\left(-\frac{1}{r}\right)$  $r_{a.v2}$ 1  $\left(\frac{1}{r_{a,V2}} + \frac{1}{R_{c2.83} + R_{a1.83} + r_{a,V1}}\right)$  $\left( \frac{1}{2} \right)$ − 1 ⋅  $1 + g_{m.v2} \left( \frac{1}{r} \right)$  $r_{a.v2}$ 1  $\left(\frac{1}{r_{a,V2}} + \frac{1}{R_{c2.83} + R_{a1.83} + r_{a,V1}}\right)$ ⎞ ⎟ ⎠ − 1  $+$  g<sub>m v2</sub>: :=  $G1_{b} = -g_{m.83} \left( \frac{1}{R_{v2}} + \frac{1}{r_{a.83}} \right)$  via V1  $G1_{b} = -100.451 \times 10^{0}$ 1  $\left(\frac{1}{R_{\rm V2}} + \frac{1}{r_{\rm a.83}}\right)$ ⎞ ⎟ ⎠ − 1  $:= -g_{m.83}$ .  $R_{v2} = r_{a,v2} + (1 + \mu_{v2}) \left[ R_{c2.83} + \left( \frac{1}{R_{c2.83}} + \frac{1}{R_{c2.83}} \right) \right]$   $R_{v2} = 5.555 \times 10^6 \Omega$  $R_{a1.83}$ 1  $\left(\frac{1}{R_{a1.83}} + \frac{1}{R_{g2.83}}\right)$ ⎞ ⎟ ⎠ − 1  $R_{c2,83}$ ⎢ ⎣ ⎤ ⎥  $:=$   $\mathbf{r}_{a,v2} + (1 + \mu_{v2}) \left[ \frac{\mathbf{R}_{c2.83} + \mathbf{R}_{a1.83} + \mathbf{R}_{g2.83}}{\mathbf{R}_{a1.83} + \mathbf{R}_{g2.83}} \right]$ 8.8.5 Gain G<sub>µ.F.83.b</sub>:  $h := 1000 \cdot Hz$ frequency range f for the below shown graphs:  $f := 10Hz, 20Hz, 100000 Hz$ **8.8.4 Calculation relevant data:**

 $R_{c.vl} := \frac{1}{r}$ r c.v1 1  $\left(\frac{1}{r_{c.vl}} + \frac{1}{R_{c1.83}}\right)$ ⎞ ⎟ ⎠  $=$   $\left(\frac{1}{r} + \frac{1}{R_{c}}\right)^{-1}$   $R_{c, v1} = 413.848 \times 10^{0} \Omega$  $r_{c.v2}$  $x = \frac{r_{a,v2}}{1 + \mu_{v2}}$  $r_{c,v2} = 565.854 \times 10^{0} \Omega$ 1 ⎞ − 1  $G_{\mu, F.83.u} = G1_{u}G2_{u}$   $G_{\mu, F.83.u} = -98.366 \times 10^{0}$  $G_{\mu, F.83, u.e} = 20 \log \left( \left| G_{\mu, F.83, u} \right| \right)$   $G_{\mu, F.83, u.e} = 39.857 \times 10^0$   $\left[ \text{dB} \right]$  $G_{L,F.83.u.rot} = \mu_{83}$   $G_{L,F.83.u.rot} = 101.5 \times 10^{0}$  $G_{\mu, F.83.u.rot. e} = 20 \log \left( |G_{\mu, F.83.u.rot} | \right)$   $G_{\mu, F.83.u.rot. e} = 40.129 \times 10^0$  [dB]  $G_{\mu}$ F.83.u.e –  $G_{\mu}$ F.83.u.rot.e = -272.453  $\times 10^{-3}$ **8.8.7 Specific resistances:**   $R_{0.a.v1.b} = r_{a.v1}$  $R_{0.8 \text{ V1 b}} = 58 \times 10^{3} \Omega$  $R_{\text{o.a.v1.u}} = r_{\text{a.v1}} + (1 + \mu_{\text{v1}}) \cdot R_{\text{c1.83}}$   $R_{\text{o.a.v1.u}} = 100.743 \times 10^3 \Omega$ r c.v1  $r = \frac{r_{a.v1} + R_{v2}}{1 + \mu_{v1}}$  $r_{c.v1} = 54.758 \times 10^3 \Omega$ 

$$
R1_{b} = r_{a.v1} + R_{c2.83} + \left(\frac{1}{R_{a1.83}} + \frac{1}{R_{g2.83}}\right)
$$
  
\n
$$
R_{0.c.v2.b} = \left(\frac{1}{R1_{b}} + \frac{1}{r_{c.v2}}\right)^{-1}
$$
  
\n
$$
R_{0.c.v2.b} = 563 \times 10^{0} \Omega
$$
  
\n
$$
R_{1_{u}} = r_{a.v1} + (1 + \mu_{v1}) \cdot R_{c1.83} + R_{c2.83} + \left(\frac{1}{R_{a1.83}} + \frac{1}{R_{g2.83}}\right)^{-1}
$$
  
\n
$$
R_{1_{u}} = 154.369 \times 10^{3} \Omega
$$
  
\n
$$
R_{0.c.v2.u} = \left(\frac{1}{R1_{u}} + \frac{1}{r_{c.v2}}\right)^{-1}
$$
  
\n
$$
R_{0.c.v2.u} = 563.787 \times 10^{0} \Omega
$$

8.8.8 Capacitance C<sub>e1</sub> and C<sub>g2</sub>:  
\n
$$
f_c := 20Hz
$$
  
\n $f_{c, opt} := \frac{f_c}{100}$   
\n $f_{c, opt} = 200 \times 10^{-3} Hz$   
\n $C_{c1} := \frac{1}{2 \pi \cdot f_{c,opt} R_{c, VI}}$   
\n $C_{c1} = 1.923 \times 10^{-3} F$ 

$$
R_{in, v2} := \frac{R_{g2.83}}{1 - G_{2u} \cdot \frac{R_{1u} - R_{c2.83}}{R_{1u}}}
$$
  
\n
$$
C_{g2} := \frac{1}{2 \cdot \pi \cdot f_{c,opt} \cdot R_{in, v2}}
$$
  
\n
$$
C_{g2} = 12.708 \times 10^{-9} F
$$
  
\n**8.8.9 Specific input and output capacitances :**  
\n
$$
C_{ivl, b} = (1 + |G_1|) \cdot C_{g.a.1.83} + C_{g.c.1.83} + C_{stray.83.1}
$$
  
\n
$$
C_{ivl, b} = 173.972 \times 10^{-12} F
$$
  
\n
$$
C_{ivl, u} = (1 + |G_1|) \cdot C_{g.a.1.83} + C_{g.c.1.83} + C_{stray.83.1}
$$
  
\n
$$
C_{ivl, u} = 172.757 \times 10^{-12} F
$$

$$
C_{i v2.b} = (1 - G2b) \cdot C_{g.a.2.83} + C_{g.c.2.83} + C_{stray.83.2}
$$
  
\n
$$
C_{i v2.b} = 11.673 \times 10^{-12} F
$$
  
\n
$$
C_{i v2.b} = 11.673 \times 10^{-12} F
$$
  
\n
$$
C_{i v2.b} = 11.673 \times 10^{-12} F
$$
  
\n
$$
C_{i v2.b} = 11.673 \times 10^{-12} F
$$
  
\n
$$
C_{i v2.b} = 11.671 \times 10^{-12} F
$$
  
\n
$$
C_{o v2} = C_{a.c.2.83}
$$

**8.8.10 Gain stage frequency and phase response - bypassed version:** 

Figure  $8.7$  = Figure  $8.4$ 

$$
Z1(f) := \frac{1}{2j \cdot \pi \cdot f \cdot C_{in.83}}
$$
  
\n
$$
Z2_{b}(f) := \frac{1}{2j \cdot \pi \cdot f \cdot C_{i, v1, b}}
$$
  
\n
$$
Z2_{b}(f) \cdot \left(\frac{1}{R_{g1.83}} + \frac{1}{R_{gg1.83} + Z2_{b}(f)}\right)^{-1}
$$
  
\n
$$
(Z2_{b}(f) + R_{gg1.83}) \left[R_{S} + Z1(f) + \left(\frac{1}{R_{g1.83}} + \frac{1}{R_{gg1.83} + Z2_{b}(f)}\right)^{-1}\right]
$$
  
\n
$$
T_{i, 1, b, e}(f) := 20 \cdot \log(|T_{i, 1, b}(f)|)
$$
  
\n
$$
\phi_{i, 1, b}(f) := \text{atan}\left(\frac{\text{Im}(T_{i, 1, b}(f))}{\text{Re}(T_{i, 1, b}(f))}\right)
$$

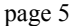

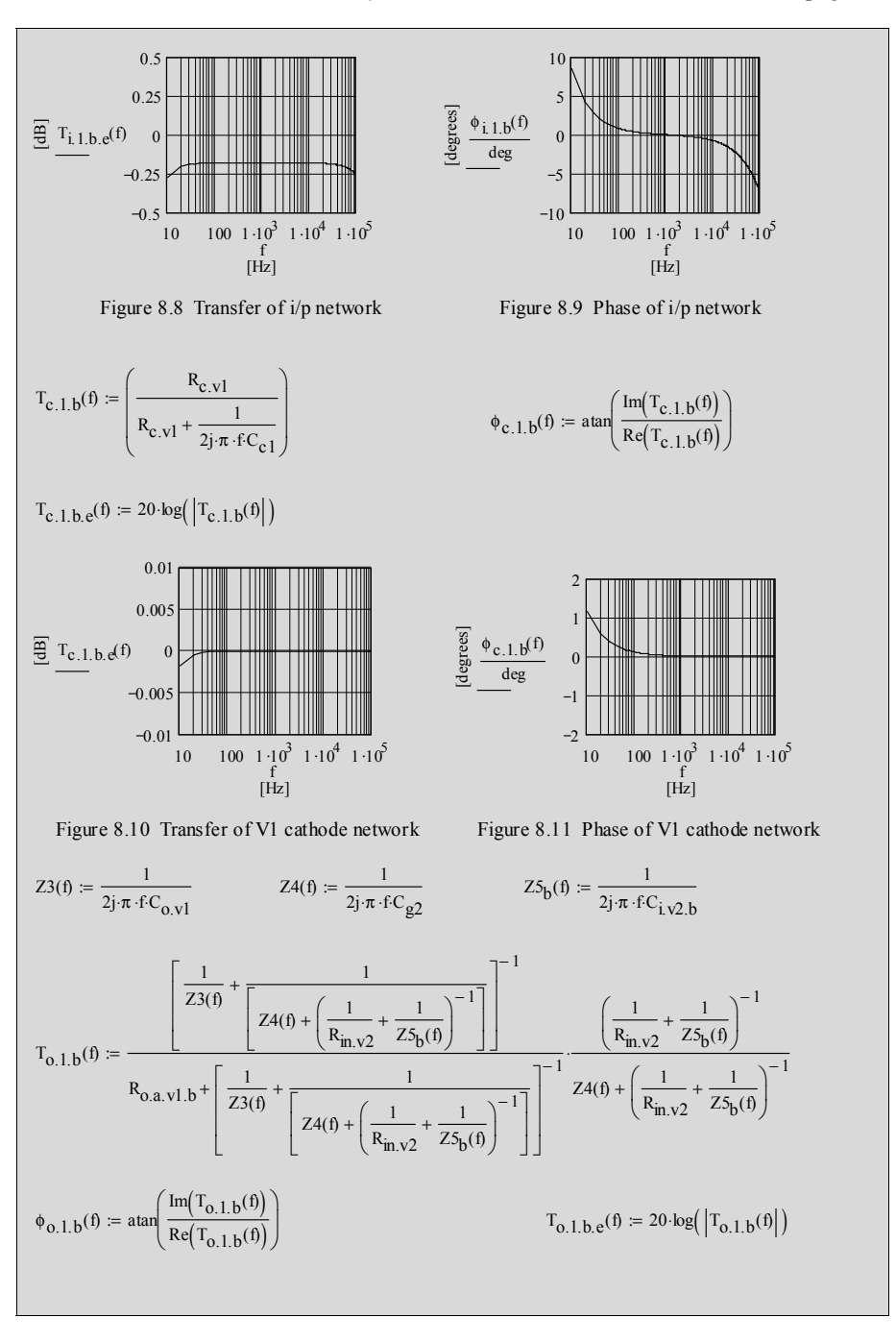

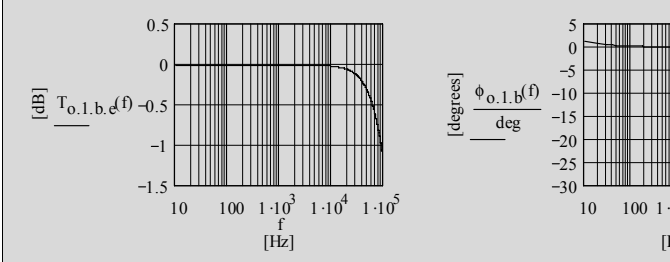

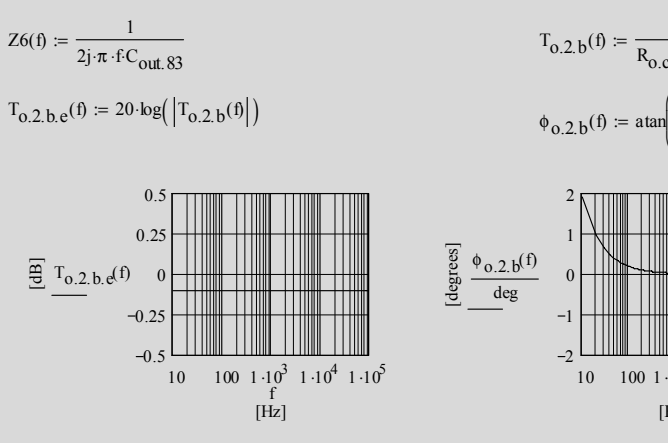

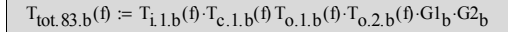

 $\phi_{\text{tot.83.b}}(f) := \phi_{1,1,b}(f) + \phi_{c,1,b}(f) + \phi_{0,1,b}(f) + \phi_{0,2,b}(f) + \phi_{G,83}(f)$ 

$$
T_{\text{tot. 83. b. e}}(f) = 20 \cdot \log (|T_{\text{tot. 83. b}}(f)|)
$$

 $\left( \left| T_{\text{tot.83.b}}(f) \right| \right)$   $\qquad \qquad \phi_{G.83}(f) := -180 \text{deg}$ 

$$
\begin{array}{r}\n\text{9. } \text{9. } 1. \text{ b}^{(f)} & -10 \\
\frac{1}{20} & \frac{1}{20} \\
\frac{1}{20} & -15 \\
\frac{1}{20} & -10 \\
\frac{1}{20} & -10 \\
\frac{1}{20} & -10 \\
\frac{1}{20} & -10 \\
\frac{1}{20} & -10 \\
\frac{1}{20} & -10 \\
\frac{1}{20} & -10 \\
\frac{1}{20} & -10 \\
\frac{1}{20} & -10 \\
\frac{1}{20} & -10 \\
\frac{1}{20} & -10 \\
\frac{1}{20} & -10 \\
\frac{1}{20} & -10 \\
\frac{1}{20} & -10 \\
\frac{1}{20} & -10 \\
\frac{1}{20} & -10 \\
\frac{1}{20} & -10 \\
\frac{1}{20} & -10 \\
\frac{1}{20} & -10 \\
\frac{1}{20} & -10 \\
\frac{1}{20} & -10 \\
\frac{1}{20} & -10 \\
\frac{1}{20} & -10 \\
\frac{1}{20} & -10 \\
\frac{1}{20} & -10 \\
\frac{1}{20} & -10 \\
\frac{1}{20} & -10 \\
\frac{1}{20} & -10 \\
\frac{1}{20} & -10 \\
\frac{1}{20} & -10 \\
\frac{1}{20} & -10 \\
\frac{1}{20} & -10 \\
\frac{1}{20} & -10 \\
\frac{1}{20} & -10 \\
\frac{1}{20} & -10 \\
\frac{1}{20} & -10 \\
\frac{1}{20} & -10 \\
\frac{1}{20} & -10 \\
\frac{1}{20} & -10 \\
\frac{1}{20} & -10 \\
\frac{1}{20} & -10 \\
\frac{1}{20} & -10 \\
\frac{1}{20} & -10 \\
\frac{1}{20} & -10 \\
\frac{1}{20} & -10 \\
\frac{1}{20} &
$$

 $-10$ 5  $\boldsymbol{0}$ 5

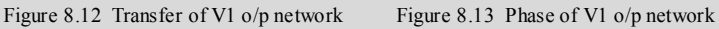

$$
T_{0.2 \text{,}b}(f) := \frac{R_{L}}{R_{0.C.V2 \text{,}b} + R_{L} + Z6(f)}
$$

$$
\phi_{0.2 \text{,}b}(f) := \text{atan}\left(\frac{\text{Im}(T_{0.2 \text{,}b}(f))}{\text{Re}(T_{0.2 \text{,}b}(f))}\right)
$$

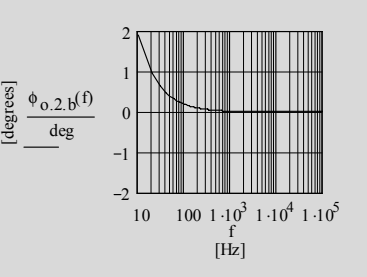

Figure 8.14 Transfer of V2 o/p network Figure 8.15 Phase of V2 o/p network
# $\triangleright$  MCD Worksheet VIII  $\mu$ -F calculations page 7

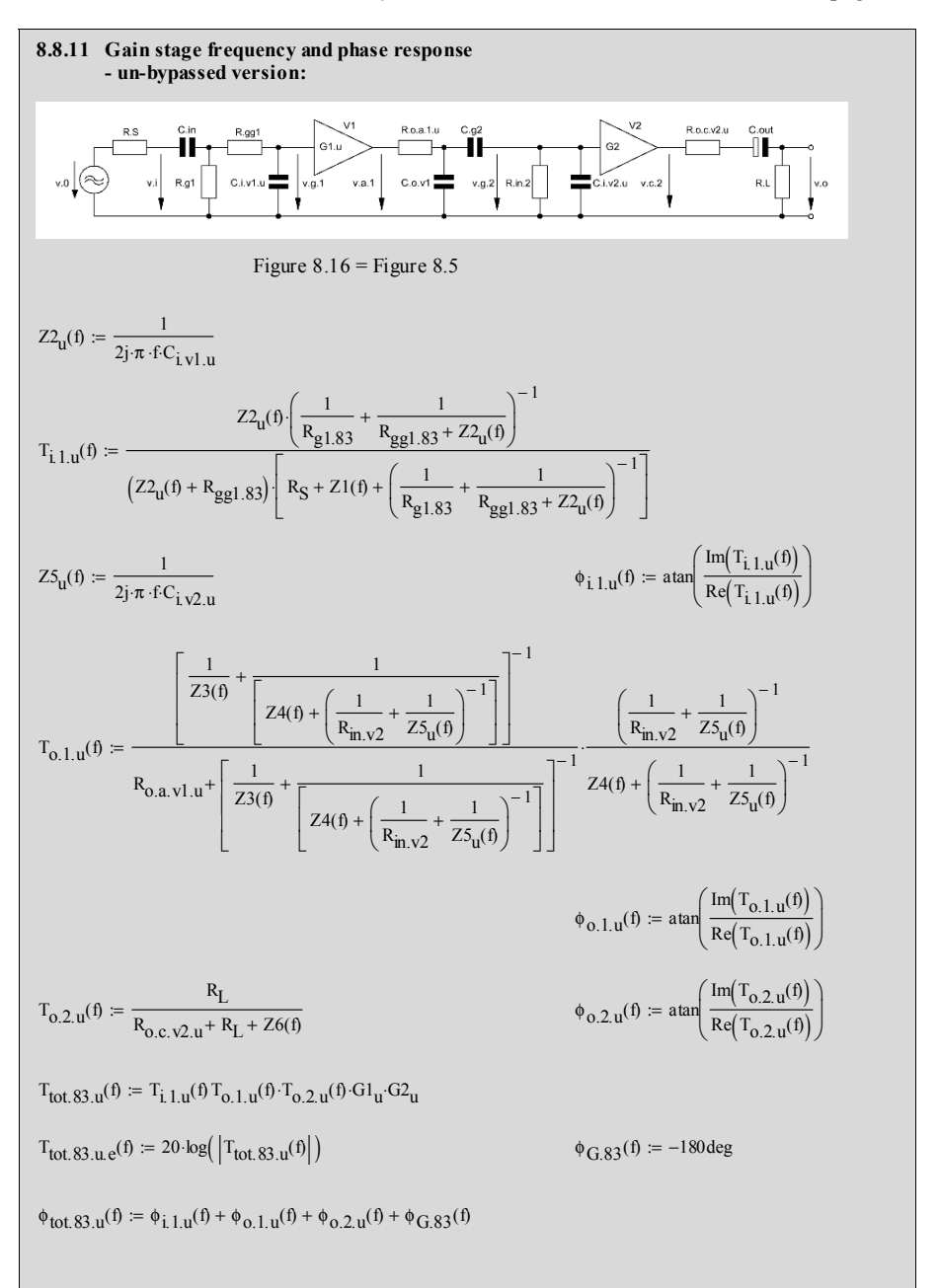

# $\triangleright$  MCD Worksheet VIII  $\mu$ -F calculations page 8

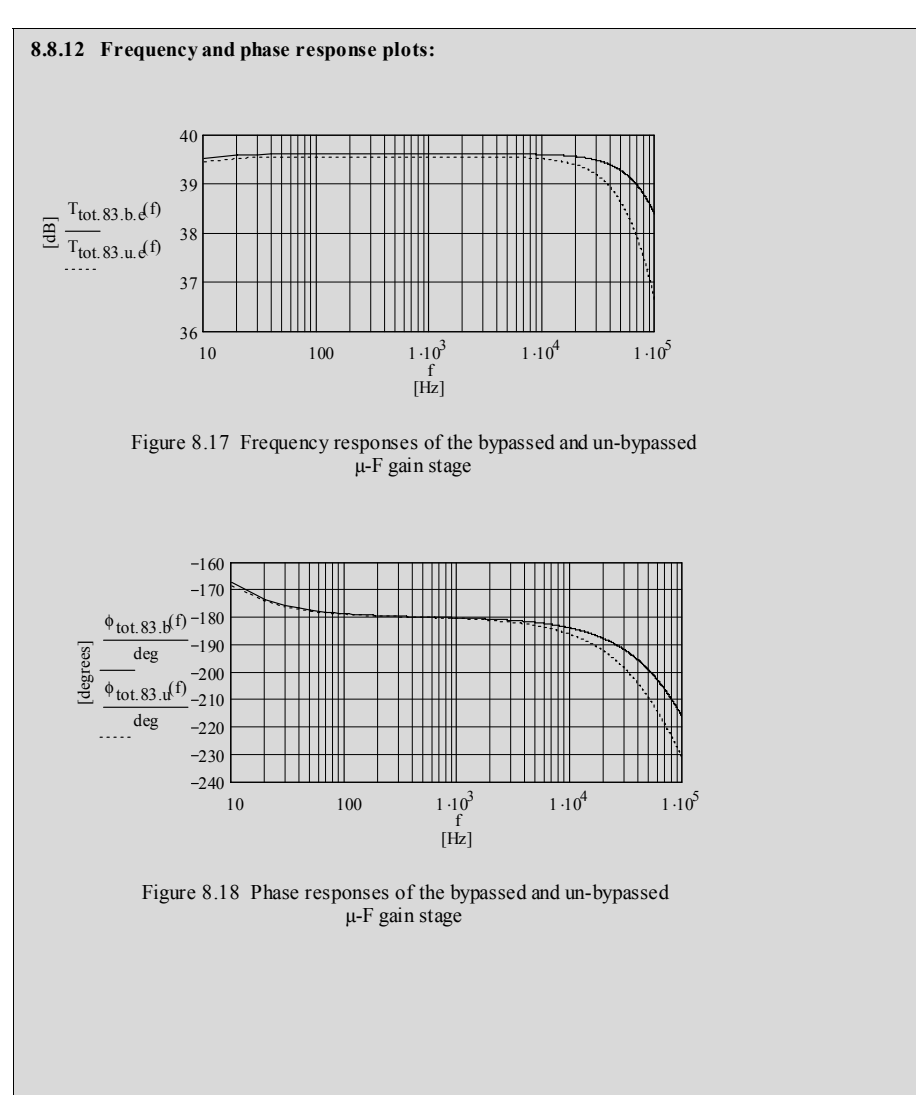

### $\triangleright$  MCD Worksheet VIII  $\mu$ -F calculations page 9

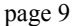

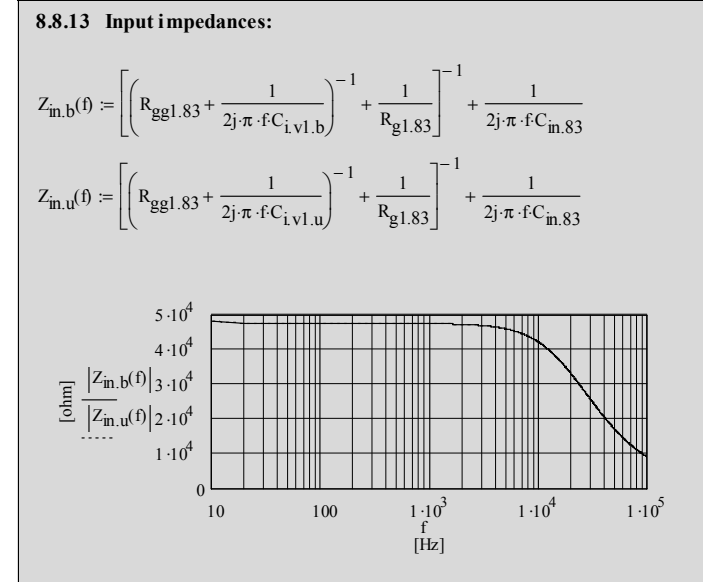

\_\_\_\_\_\_\_\_\_\_\_\_\_\_\_\_\_\_\_\_\_\_\_\_\_\_\_\_\_\_\_\_\_\_\_\_\_\_\_\_\_\_\_\_\_\_\_\_\_\_\_\_\_\_\_\_\_\_\_\_\_\_\_\_\_\_\_\_\_\_\_\_\_\_\_\_\_\_\_\_\_\_\_\_\_\_\_\_\_\_\_\_\_\_\_

Figure 8.19 Input impedances for the bypassed and un-bypassed versions

# **9.1 Circuit diagram**

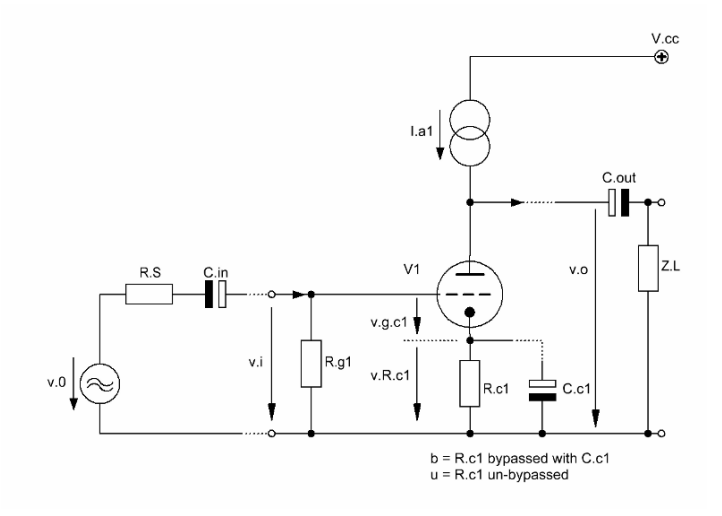

**\_\_\_\_\_\_\_\_\_\_\_\_\_\_\_\_\_\_\_\_\_\_\_\_\_\_\_\_\_\_\_\_\_\_\_\_\_\_\_\_\_\_\_\_\_\_\_\_\_\_\_\_\_\_\_\_\_\_\_\_\_\_\_\_\_\_\_\_\_\_\_\_\_\_\_\_\_** 

Figure 9.1 Basic design of the AIK Gain Stage

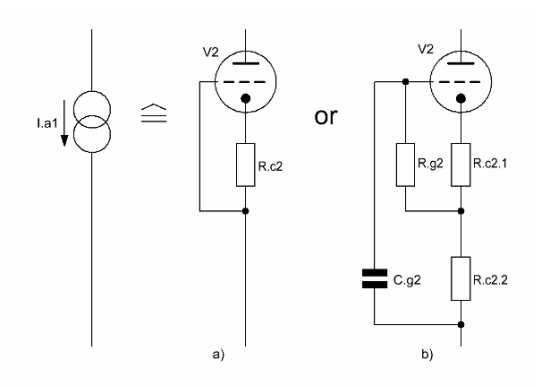

Figure 9.2 Current source alternatives: a) = low-Z (lo) and b) = high-Z  $(hi)^1$ 

 $\frac{1}{1}$ Inclusion of an oscillation preventing resistor  $R_{gg2}$  [between  $R_{g2}$  and grid of V2 alternative b)] into the calculation course, thus, forming a lp by  $R_{gg2}$  and  $C_{i,v2}$ , will automatically lead to a worsening of the frequency and phase response at the upper end of  $B_{20k}$ .

### **9.2 Basic assumptions**

Generally, the whole AIK gain stage consists of a CCS or CCS+Cc gain stage (V1 with gain G) of Chapters 1 or 2 with an active high impedance (high-Z) or low impedance (low-Z) current source (V2) of Chapters 5.1 or 5.3 as the plate load. The output signal of the gain stage is taken from the plate of V1, thus, the output impedance is rather high and will react highly sensitive on rather low load impedances  $R_L^2$  or  $Z_L$ .

 $\_$  ,  $\_$  ,  $\_$  ,  $\_$  ,  $\_$  ,  $\_$  ,  $\_$  ,  $\_$  ,  $\_$  ,  $\_$  ,  $\_$  ,  $\_$  ,  $\_$  ,  $\_$  ,  $\_$  ,  $\_$  ,  $\_$  ,  $\_$  ,  $\_$  ,  $\_$  ,  $\_$  ,  $\_$  ,  $\_$  ,  $\_$  ,  $\_$  ,  $\_$  ,  $\_$  ,  $\_$  ,  $\_$  ,  $\_$  ,  $\_$  ,  $\_$  ,  $\_$  ,  $\_$  ,  $\_$  ,  $\_$  ,  $\_$  ,

To get all relevant formulae shown further down these lines the following assumption were made:

- V1 equals V2 (ideal case: double triode)<br>plate current V1 = plate current V2
- $=$  plate current V2
- $g_{m.v1} = g_{m.v2} = g_{m.t}$ <br>  $r_{a.v1} = r_{a.v2} = r_{a.t}$
- $r_{a.v1} = r_{a.v2}$
- $\mu_{v1} = \mu_{v2} = \mu_t$ <br>
 $R_{c2,1} = R_{c1} = R$
- $R_{c2.1} = R_{c1} = R_c$ <br>•  $R_{c2.2} > 0R$
- $R_{c2.2} > 0R$
- bypassed version (b):  $R_{c1} =$  bypassed by  $C_{c1}$ <br>un-bypassed version (u):  $R_{c1} =$  un-bypassed
- un-bypassed version (u):

### **9.3 Gains Gaik.lo for V1 with the low-Z plate load**<sup>3</sup>

The upper valve's active AC resistance  $R_{v2,lo}$  becomes:

$$
R_{v2,lo} = r_{a,t} + (1 + \mu_t) R_{c2}
$$
 (9.1)

9.3.1 bypassed version - gain  $G_{aik,b,lo}$  in terms of  $g_{m,t}$  - excl.  $R_L$ -effect:

$$
G_{aik.b.lo} = -g_{m.t} \left( \frac{1}{r_{a.t}} + \frac{1}{R_{v2.lo}} \right)
$$
 (9.2)

9.3.2 bypassed version - gain  $G_{aik,b,lo,eff}$  in terms of  $g_{mt}$  - incl.  $R_L$ -effect:

$$
G_{aik.b.lo.eff} = -g_{m.t} \left(\frac{1}{r_{a.t}} + \frac{1}{R_L} + \frac{1}{R_{v2.lo}}\right)^{-1}
$$
(9.3)

9.3.3 un-bypassed version - gain  $G_{aik, u, lo}$  in terms of  $g_{m,t}$  and  $\mu_t$  - excl. R<sub>L</sub>-effect:

$$
G_{\text{aik.u.lo}} = -\frac{1}{2} g_{\text{m.t}} r_{\text{a.t}} = -\frac{1}{2} \mu_{\text{t}}
$$
(9.4)

 $\frac{1}{2}$ see respective plots (effective gains vs.  $R_L$  changes) on MCD worksheets IX-1 and IX-2

 $R<sub>L</sub>$  is the resistive part of  $Z<sub>L</sub>$  in Figure 9.1

9.3.4 un-bypassed version - gain  $G_{aik.u.lo.eff}$  in terms of  $g_{m.t.}$  and  $\mu_t$  - incl. R<sub>L</sub>-effect:

 $\_$  ,  $\_$  ,  $\_$  ,  $\_$  ,  $\_$  ,  $\_$  ,  $\_$  ,  $\_$  ,  $\_$  ,  $\_$  ,  $\_$  ,  $\_$  ,  $\_$  ,  $\_$  ,  $\_$  ,  $\_$  ,  $\_$  ,  $\_$  ,  $\_$  ,  $\_$  ,  $\_$  ,  $\_$  ,  $\_$  ,  $\_$  ,  $\_$  ,  $\_$  ,  $\_$  ,  $\_$  ,  $\_$  ,  $\_$  ,  $\_$  ,  $\_$  ,  $\_$  ,  $\_$  ,  $\_$  ,  $\_$  ,  $\_$  ,

$$
G_{aik.u.lo.eff} = -g_{m.t} \frac{r_{a.t}R_L}{r_{a.t} + (1 + \mu_t)R_c + 2R_L}
$$
  
= 
$$
-\mu_t \frac{R_L}{r_{a.t} + (1 + \mu_t)R_c + 2R_L}
$$
(9.5)

### **9.4 Gains Gaik.hi for V1 with the high-Z plate load**

The upper valve's active AC resistance  $R_{v2,hi}$  becomes:

$$
R_{v2,hi} = r_{a.t} + (1 + \mu_t) \left[ R_{c2.1} + (R_{c2.2} \parallel R_{g2}) \right]
$$
 (9.6)

9.4.1 bypassed version - gain  $G_{aik.b.hi}$  in terms of  $g_{m.t}$  - excl.  $R_L$ -effect:

$$
G_{aik.b.hi} = -g_{m.t} \left( \frac{1}{r_{a.t}} + \frac{1}{R_{v2.hi}} \right)
$$
 (9.7)

9.4.2 bypassed version - gain  $G_{aik.bhi.eff}$  in terms of  $g_{m.t}$  - incl.  $R_L$ -effect:

$$
G_{aik.b.hi.eff} = -g_{m.t} \left(\frac{1}{r_{a.t}} + \frac{1}{R_L} + \frac{1}{R_{v2.hi}}\right)^{-1}
$$
(9.8)

9.4.3 un-bypassed version - gain  $G_{aik. u.hi}$  in terms of  $g_{m.t}$  and  $\mu_t$  - excl. R<sub>L</sub>-effect:

$$
G_{aik.u.hi} = -g_{m.t} \frac{r_{a.t}R_{v2.hi}}{r_{a.t} + (1 + \mu_t)R_c + R_{v2.hi}}
$$
  
= 
$$
-\mu_t \frac{R_{v2.hi}}{r_{a.t} + (1 + \mu_t)R_c + R_{v2.hi}}
$$
(9.9)

9.4.4 un-bypassed version - gain  $G_{aik.u.hieff}$  in terms of  $g_{m.t}$  and  $\mu_t$  - incl. R<sub>L</sub>-effect:

$$
G_{\text{aik.u.hi.eff}} = -g_{\text{m.t}} \frac{r_{\text{a.t}} \left(\frac{1}{R_{\text{v2.hi}}} + \frac{1}{R_{\text{L}}}\right)^{-1}}{r_{\text{a.t}} + (1 + \mu_{\text{t}}) R_{\text{c}} + \left(\frac{1}{R_{\text{v2.hi}}} + \frac{1}{R_{\text{L}}}\right)^{-1}}
$$
  

$$
= -\mu_{\text{t}} \frac{\left(\frac{1}{R_{\text{v2.hi}}} + \frac{1}{R_{\text{L}}}\right)^{-1}}{r_{\text{a.t}} + (1 + \mu_{\text{t}}) R_{\text{c}} + \left(\frac{1}{R_{\text{v2.hi}}} + \frac{1}{R_{\text{L}}}\right)^{-1}}
$$
(9.10)

### **9.5 Derivations**

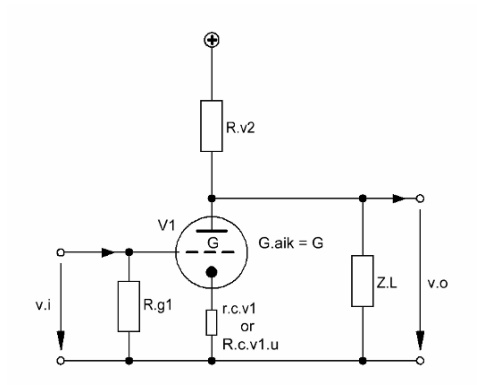

 $\_$  ,  $\_$  ,  $\_$  ,  $\_$  ,  $\_$  ,  $\_$  ,  $\_$  ,  $\_$  ,  $\_$  ,  $\_$  ,  $\_$  ,  $\_$  ,  $\_$  ,  $\_$  ,  $\_$  ,  $\_$  ,  $\_$  ,  $\_$  ,  $\_$  ,  $\_$  ,  $\_$  ,  $\_$  ,  $\_$  ,  $\_$  ,  $\_$  ,  $\_$  ,  $\_$  ,  $\_$  ,  $\_$  ,  $\_$  ,  $\_$  ,  $\_$  ,  $\_$  ,  $\_$  ,  $\_$  ,  $\_$  ,  $\_$  ,

Figure 9.3 Simplified equivalent circuit of Figure 9.1

### 9.5.1 Gains<sup>4</sup>:

Because all relevant calculation formulae were given in the previous chapters we can take the much easier to handle Figure 9.3 as the basis of the derivations. It shows that the AIK gain stage is made of one gain block around V1 with gain G only.  $G_b$  is a CCS+Cc gain stage with AC-grounded cathode à la Chapter 2,  $G_u$  is a CCS gain stage à la Chapter 1 and the active plate load is a low-Z ( $R_{c2}$ !) or high-Z ( $R_{c2,1}$  plus  $R_{c2,2}$ !) current source à la Chapters 5.1 and 5.3. Without big derivation efforts the respective formulae can be used to calculate all relevant gains  $G_{aik,b}$  or  $G_{aik,u}$  - also by inclusion of all  $R_L$ -effects (= eff) and ZL-effects into the whole calculation course.

### 9.5.1.1 bypassed lo version:

 $G_{aik.b.lo}$  and  $G_{aik.b.lo.eff}$  become<sup>5</sup>:

$$
G1_{aik, b, lo} = -g_{m,t} (R_{v2, lo} || r_{a,t})
$$
\n(9.11)

$$
G1_{aik.b.lo.eff} = -g_{m.t} (R_{v2.lo} || r_{a.t} || R_L)
$$
 (9.12)

$$
R_{v2,lo} = r_{a,t} + (1 + g_{m,t}r_{a,t})R_c
$$
  
=  $r_{a,t} + (1 + \mu_t)R_c$  (9.13)

$$
G_{aik,b,lo} = -g_{m,t} \frac{r_{a,t} [r_{a,t} + (1 + g_{m,t}r_{a,t}) R_c]}{2r_{a,t} + (1 + g_{m,t}r_{a,t}) R_c}
$$
  
= 
$$
-\mu_t \frac{r_{a,t} + (1 + \mu_t) R_c}{2r_{a,t} + (1 + \mu_t) R_c}
$$
(9.14)

<sup>-&</sup>lt;br>4 no rules of thumb are given in this section because of the high impact of the  $o/p$  load  $Z_L$  on the gains (see MCD IX worksheets)

<sup>5</sup> see derivation of respective formula of Chapter 2

$$
G_{aik.b.10.eff} = -g_{m.t} \left(\frac{1}{r_{a.t}} + \frac{1}{R_{v2.10}} + \frac{1}{R_{L}}\right)^{-1}
$$
(9.15)

### 9.5.1.2 un-bypassed lo version:

 $G_{aik.u.lo}$  and  $G_{aik.u.lo.eff}$  become<sup>6</sup>:

$$
G_{aik.u.lo} = -g_{m.t} \frac{r_{a.t} R_{v2.lo}}{r_{a.t} + R_{v2.lo} + (1 + g_{m.t} r_{a.t}) R_c}
$$
(9.16)

$$
\Rightarrow G_{\text{aik.u.lo}} = -\frac{1}{2} g_{\text{m.t}} r_{\text{a.t}} = -\frac{1}{2} \mu_{\text{t}}
$$
(9.17)

$$
G_{\text{aik.u.lo.eff}} = -g_{\text{m.t}} \frac{r_{\text{a.t}} \left(\frac{1}{R_{\text{v2.lo}}} + \frac{1}{R_{\text{L}}}\right)^{-1}}{r_{\text{a.t}} + (1 + g_{\text{m.t}} r_{\text{a.t}})R_{\text{c}} + \left(\frac{1}{R_{\text{v2.lo}}} + \frac{1}{R_{\text{L}}}\right)^{-1}}
$$
(9.18)

$$
\Rightarrow G_{aik.b.lo.eff} = -g_{m.t} \frac{r_{a.t}R_L}{r_{a.t} + (1 + \mu_t)R_c + 2R_L}
$$
  
=  $\mu_t \frac{R_L}{r_{a.t} + (1 + \mu_t)R_c + 2R_L}$  (9.19)

9.5.1.3 bypassed hi version<sup>7</sup>:

Gaik.b.hi and Gaik.b.hi.eff become:

$$
G1_{aik, b, hi} = -g_{m,t} (R_{v2, hi} || r_{a,t})
$$
 (9.20)

$$
GI_{aik.b.hi.eff} = -g_{m,t} (R_{v2.hi} || r_{a.t} || R_L)
$$
 (9.21)

$$
R_{v2,hi} = r_{a,t} + (1 + \mu_t) \left[ R_{c2.1} + \left( \frac{1}{R_{c2.2}} + \frac{1}{R_{g2}} \right)^{-1} \right]
$$
(9.22)

$$
\Rightarrow G_{aik, b, hi} = -g_{m,t} \left( \frac{1}{r_{a,t}} + \frac{1}{R_{v2, hi}} \right)^{-1}
$$
(9.23)

 6 see derivation of respective formula of Chapter 1

<sup>7</sup> see derivation of respective formula of Chapter 2

$$
\Rightarrow G_{\text{aik.b.hi.eff}} = -g_{\text{m.t}} \left(\frac{1}{r_{\text{a.t}}} + \frac{1}{R_{\text{v2.hi}}} + \frac{1}{R_{\text{L}}}\right)^{-1} \tag{9.24}
$$

### 9.5.1.4 un-bypassed hi version:

 $G_{aik.u.hi}$  and  $G_{aik.u.hi.eff}$  become<sup>8</sup>:

$$
\Rightarrow G_{aik.u.hi} = -g_{m.t} \frac{r_{a.t} R_{v2,hi}}{r_{a.t} + (1 + g_{m.t} r_{a.t}) R_c + R_{v2,hi}}
$$
  
=  $\mu_t \frac{R_{v2,hi}}{r_{a.t} + (1 + \mu_t)R_c + R_{v2,hi}}$  (9.25)

$$
\Rightarrow G_{\text{aik.u.hi.eff}} = -g_{\text{m.t}} \frac{r_{\text{a.t}} \left(\frac{1}{R_{\text{v2.hi}}} + \frac{1}{R_{\text{L}}}\right)^{-1}}{r_{\text{a.t}} + (1 + g_{\text{m.t}} r_{\text{a.t}})R_{\text{c}} + \left(\frac{1}{R_{\text{v2.hi}}} + \frac{1}{R_{\text{L}}}\right)^{-1}}
$$
  

$$
= -\mu_{\text{t}} \frac{\left(\frac{1}{R_{\text{v2.hi}}} + \frac{1}{R_{\text{L}}}\right)^{-1}}{r_{\text{a.t}} + (1 + \mu_{\text{t}})R_{\text{c}} + \left(\frac{1}{R_{\text{v2.hi}}} + \frac{1}{R_{\text{L}}}\right)^{-1}}
$$
(9.26)

### 9.5.2 Specific resistances, impedances and capacitance C<sub>c1</sub>:

9.5.2.1 the active load resistances  $R_{\text{v2-lo}}$  and  $R_{\text{v2-hi}}$  become<sup>9</sup>:

$$
R_{v2,lo} = r_{a,t} + (\mu_t + 1) R_{c2}
$$
 (9.27)

$$
R_{v2,hi} = r_{a,t} + (1 + \mu_t) \left[ R_{c2.1} + \left( \frac{1}{R_{c2.2}} + \frac{1}{R_{g2}} \right)^{-1} \right]
$$
(9.28)

the active load impedances  $Z_{v2.10}(f)$  and  $Z_{v2.1i}(f)$  become:

$$
Z_{v2,lo}(f) = \left[ (r_{a,t} \parallel C_{a,c,v2}) + (1 + \mu_t) (R_{c2} \parallel C_{g,c,v2}) \right] \parallel C_{g,a,v2} \parallel C_{\text{stray,2}} \quad (9.29)
$$

 $\frac{1}{8}$  see derivation of respective formula of Chapter 1 9

see Chapter 5.1 and 5.3

$$
Z_{v2,hi}(f) = \begin{cases} \left\{ (r_{a,t} \parallel C_{a,c,v2}) + \\ \left( 1 + \mu_t \right) \left[ \left\{ R_{c2,1} + \left( R_{c2,2} \parallel R_{g2} \right) \right\} \parallel C_{g,c,v2} \right] \right\} \\ \parallel C_{g,a,v2} \parallel C_{stray,2} \end{cases}
$$
(9.30)

9.5.2.2 bypassed version - V1 plate output resistance  $R_{o.a.v1.b}$ and impedance  $Z_{o.a.v1.b}(f)$ :

$$
R_{0.a.v1.b} = r_{a.t}
$$
 (9.31)

$$
Z_{0.a.v1.b} (f) = R_{0.a.v1.b} || C_{0.v1}
$$
 (9.32)

9.5.2.3 bypassed version - AIK gain stage o/p resistances  $R_{o.aik.b.lo}$  and  $R_{o.aik.b.loi}$  and o/p impedances  $\overline{Z}_{o.aik.b.lo}(f)$  and  $Z_{o.aik.b.hi}(f)$  at the plate of V1:

$$
R_{o. aik. b. lo} = R_{o. a. v1.b} || R_{v2. lo}
$$
 (9.33)

$$
R_{o.aik.b.hi} = R_{o.a.v1.b} || R_{v2.hi}
$$
 (9.34)

$$
Z_{o.aik.b.lo}(f) = Z_{o.a.v1.b}(f) \| Z_{v2.lo}(f)
$$
\n(9.35)

$$
Z_{o.aik.b.hi}(f) = Z_{o.a.v1.b}(f) \| Z_{v2.hi}(f)
$$
\n(9.36)

9.5.2.4 V1 cathode resistor bypass capacitances  $C_{c1,lo}$  and  $C_{c1,hi}$  become:

with V1 cathode output resistances  $r_{c.v1.lo}$  and  $r_{c.v1.hi}$ :

$$
r_{c.v1.1o} = \frac{r_{a.t} + Z_{v2.1o}}{1 + \mu_t}
$$
(9.37)

$$
r_{c.v1.hi} = \frac{r_{a.t} + Z_{v2.hi}}{1 + \mu_t}
$$
(9.38)

with V1 cathode output resistances  $R_{c.v1,lo}$  and  $R_{c.v1,hi}$ :

$$
R_{c.v1.1o} = r_{c.v1.1o} \parallel R_c
$$
  
=  $\left(\frac{1}{r_{c.v1.1o}} + \frac{1}{R_c}\right)^{-1}$  (9.39)

$$
R_{c.v1.hi} = r_{c.v1.hi} \parallel R_c
$$
  
=  $\left(\frac{1}{r_{c.v1.hi}} + \frac{1}{R_c}\right)^{-1}$  (9.40)

capacitances  $C_{c1,lo}$  and  $C_{c1,hi}$  become ( $f_{c.opt} \le 0.2$ Hz):

 $\_$  ,  $\_$  ,  $\_$  ,  $\_$  ,  $\_$  ,  $\_$  ,  $\_$  ,  $\_$  ,  $\_$  ,  $\_$  ,  $\_$  ,  $\_$  ,  $\_$  ,  $\_$  ,  $\_$  ,  $\_$  ,  $\_$  ,  $\_$  ,  $\_$  ,  $\_$  ,  $\_$  ,  $\_$  ,  $\_$  ,  $\_$  ,  $\_$  ,  $\_$  ,  $\_$  ,  $\_$  ,  $\_$  ,  $\_$  ,  $\_$  ,  $\_$  ,  $\_$  ,  $\_$  ,  $\_$  ,  $\_$  ,  $\_$  ,

$$
C_{c1,lo} = \frac{1}{2 \pi f_{c,opt} R_{c.v1,lo}}
$$
(9.41)

$$
C_{c1,hi} = \frac{1}{2\pi f_{c,opt} R_{c.v1,hi}}
$$
(9.42)

9.5.2.5 un-bypassed version - 
$$
V1
$$
 anode output resistance  $R_{o.a.v1.u}$  and impedance  $Z_{o.a.v1.u}(f)$ :

$$
R_{0.a.v1.u} = r_{a.t} + (1 + \mu_t) R_c
$$
 (9.43)

$$
Z_{0.a.v1.u} (f) = R_{0.a.v1.u} || C_{0.v1}
$$
 (9.44)

9.5.2.6 un-bypassed version - AIK gain stage o/p resistances  $R_{o.aik.u.b}$  and  $R_{o.aik.u.hi}$ and o/p impedances  $Z_{o.aik.u.o}(f)$  and  $Z_{o.aik.u.hif}(f)$  at the plate of  $V1$ :

$$
R_{o. aik.u. lo} = R_{o.a.v1.u} || R_{v2 lo}
$$
 (9.45)

$$
R_{o.aik.u.hi} = R_{o.a.v1.u} || R_{v2.hi}
$$
 (9.46)

$$
Z_{0.9x} = Z_{0.9x} = Z_{0.9x} = Z_{0.1x} = \frac{1}{2} \left( \frac{f}{E} \right) \parallel Z_{v2,10} = \frac{1}{2} \left( \frac{f}{E} \right) \tag{9.47}
$$

$$
Z_{o.aik.u.hi}(f) = Z_{o.a.v1.u}(f) \| Z_{v2.hi}(f)
$$
\n(9.48)

### **9.6 Input capacitances Ci.v1 and Ci.v2**  Output capacitances  $C_{0v1}$  &  $C_{0v2}$  and  $C_{L}$

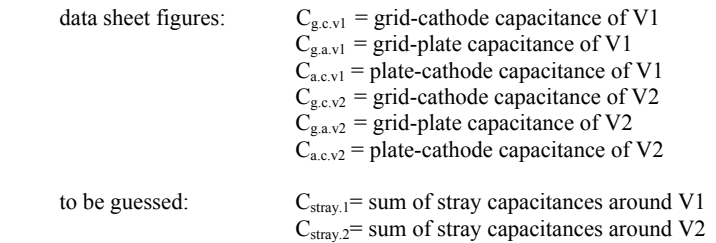

 $\_$  ,  $\_$  ,  $\_$  ,  $\_$  ,  $\_$  ,  $\_$  ,  $\_$  ,  $\_$  ,  $\_$  ,  $\_$  ,  $\_$  ,  $\_$  ,  $\_$  ,  $\_$  ,  $\_$  ,  $\_$  ,  $\_$  ,  $\_$  ,  $\_$  ,  $\_$  ,  $\_$  ,  $\_$  ,  $\_$  ,  $\_$  ,  $\_$  ,  $\_$  ,  $\_$  ,  $\_$  ,  $\_$  ,  $\_$  ,  $\_$  ,  $\_$  ,  $\_$  ,  $\_$  ,  $\_$  ,  $\_$  ,  $\_$  ,

Note: the Miller capacitance of the input depends on V1's gain  $G_{aik}$  only<sup>10</sup>!

$$
C_{i.v1.b.lo.eff} = (1 + |G_{aik.b.lo.eff}|) C_{g.a.v1} || C_{g.c.v1} || C_{stray.1}
$$
 (9.49)

$$
C_{i.v1.b.hi.eff} = (1 + |G_{aik.b.hi.eff}|) C_{g.a.v1} || C_{g.c.v1} || C_{stray.1}
$$
 (9.50)

$$
C_{i, v1, u, lo, eff} = (1 + |G_{aik, u, lo, eff}|) C_{g.a, v1} || C_{g.c, v1} || C_{stray.1}
$$
 (9.51)

$$
C_{i.v1.u.hi.eff} = (1 + |G_{aik.u.hi.eff}|) C_{g.a.v1} || C_{g.c.v1} || C_{stray.1}
$$
 (9.52)

$$
C_{0.v1.lo} = C_{a.c.v1} \| C_{g.a.v1} \| C_{g.a.v2} \| C_{stray.2}
$$
\n(9.53)

$$
C_{0.V2.10} = C_{a.c.V2} \tag{9.54}
$$

$$
C_{0.v1,hi} = C_{a.c.v1} || C_{g.a.v1}
$$
 (9.55)

$$
C_{0.V2.hi} = C_{a.c.V2} || C_{stray.2}
$$
 (9.56)

output capacitance C<sub>L</sub>:

to simulate a nearly real situation of an AIK gain stage with its rather high o/p impedance I've included a (tiny) load capacitance  $C_L$  into the calculation course, hence,  $Z_L$  becomes:

$$
Z_{\text{L}} = R_{\text{L}} \parallel C_{\text{L}} \tag{9.57}
$$

 $\overline{10}$ Miller capacitance effects on  $C_i$  and  $C_o$ : see Chapter 1, paragraph 1.3.2.5

# **9.7 Input impedance Zin**

$$
Z_{in}(f) = R_{g1} || C_{i.v1}
$$
 (9.58)

Inclusion of  $R_{gg}$ <sup>11</sup> and  $C_{in}$  into the calculation course leads to:

$$
Z_{\text{in.b.lo.eff}}(f) = \left[ \left( R_{gg1} + \frac{1}{2j\pi f C_{i.v1.b.lo.eff}} \right)^{-1} + \frac{1}{R_{gl}} \right]^{-1} + \frac{1}{2j\pi f C_{\text{in}}} \tag{9.59}
$$

 $\_$  ,  $\_$  ,  $\_$  ,  $\_$  ,  $\_$  ,  $\_$  ,  $\_$  ,  $\_$  ,  $\_$  ,  $\_$  ,  $\_$  ,  $\_$  ,  $\_$  ,  $\_$  ,  $\_$  ,  $\_$  ,  $\_$  ,  $\_$  ,  $\_$  ,  $\_$  ,  $\_$  ,  $\_$  ,  $\_$  ,  $\_$  ,  $\_$  ,  $\_$  ,  $\_$  ,  $\_$  ,  $\_$  ,  $\_$  ,  $\_$  ,  $\_$  ,  $\_$  ,  $\_$  ,  $\_$  ,  $\_$  ,  $\_$  ,

$$
Z_{\text{in.b.hieff}}(f) = \left[ \left( R_{\text{gg1}} + \frac{1}{2j\pi f C_{i.v1.b.hieff}} \right)^{-1} + \frac{1}{R_{\text{gl}}} \right]^{-1} + \frac{1}{2j\pi f C_{\text{in}}} \tag{9.60}
$$

$$
Z_{\text{in.u.lo.eff}}(f) = \left[ \left( R_{\text{gg1}} + \frac{1}{2j\pi f C_{i.v1.u.lo.eff}} \right)^{-1} + \frac{1}{R_{\text{g1}}} \right]^{-1} + \frac{1}{2j\pi f C_{\text{in}}} \tag{9.61}
$$

$$
Z_{\text{in.u.hieff}}(f) = \left[ \left( R_{gg1} + \frac{1}{2j\pi f C_{i.v1.u.hi.eff}} \right)^{-1} + \frac{1}{R_{gl}} \right]^{-1} + \frac{1}{2j\pi f C_{\text{in}}} \tag{9.62}
$$

 $\overline{11}$  $R_{gg1}$  = oscillation prevention resistor between grid of V1 and  $R_{gl}$ 

# **9.8** Gain stage frequency and phase response calculations<sup>12</sup>

### **9.8.1 Bypassed version:**

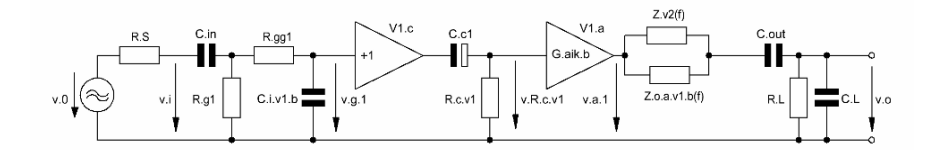

 $\_$  ,  $\_$  ,  $\_$  ,  $\_$  ,  $\_$  ,  $\_$  ,  $\_$  ,  $\_$  ,  $\_$  ,  $\_$  ,  $\_$  ,  $\_$  ,  $\_$  ,  $\_$  ,  $\_$  ,  $\_$  ,  $\_$  ,  $\_$  ,  $\_$  ,  $\_$  ,  $\_$  ,  $\_$  ,  $\_$  ,  $\_$  ,  $\_$  ,  $\_$  ,  $\_$  ,  $\_$  ,  $\_$  ,  $\_$  ,  $\_$  ,  $\_$  ,  $\_$  ,  $\_$  ,  $\_$  ,  $\_$  ,  $\_$  ,

Figure 9.4 Simplified<sup>13</sup> equivalent circuit of Figure 9.1 (bypassed version) - including all frequency and phase response relevant components

9.8.1.1  $1^{\text{st}}$  stage (V1 = V1<sub>c</sub>+V1<sub>a</sub>) input transfer function T<sub>i.1.b</sub> (f) and phase  $\varphi_{i,1,b}$  (f) including source resistance  $R_S$  and an oscillation preventing resistor  $R_{gg1} < R_{gl}$ :

$$
T_{i,1,b}(f) = \frac{v_{g,1}}{v_0} \tag{9.63}
$$

$$
\varphi_{i.1.b}(f) = \arctan\left\{\frac{\text{Im}\left[T_{i.1.b}(f)\right]}{\text{Re}\left[T_{i.1.b}(f)\right]}\right\}
$$
\n(9.64)

$$
T_{i.1.b}(f) = \frac{Z2_{b}(f)\left(\frac{1}{R_{g1}} + \frac{1}{R_{gg1} + Z2_{b}(f)}\right)^{-1}}{\left(R_{gg1} + Z2_{b}(f)\right)\left[R_{S} + Z1(f) + \left(\frac{1}{R_{g1}} + \frac{1}{R_{gg1} + Z2_{b}(f)}\right)^{-1}\right]}
$$
(9.65)  

$$
Z1(f) = (2j\pi f C_{in})^{-1}
$$

$$
Z2_{b}(f) = (2j\pi f C_{i.v1.b})^{-1}
$$
(9.66)

9.8.1.2 1st stage V1<sub>c</sub> cathode transfer function T<sub>c1.b</sub>(f) and phase  $\varphi_{c1,b}(f)$ :

$$
\varphi_{c1.b}(f) = \arctan\left\{\frac{\text{Im}\left[T_{c1.b}\left(f\right)\right]}{\text{Re}\left[T_{c1.b}\left(f\right)\right]}\right\} \tag{9.67}
$$

 $\overline{12}$ 12 By inclusion of the subscripts "lo" and "hi" the following formulae can be used for both the lo and hi versions (see respective MCD worksheets IX-1 and IX-2)<br>  $\frac{13}{2}$  See fectuates 2 and 2 of Chapter 1 and fectuate 2 of Chapter 2

See footnotes 2 and 3 of Chapter 1 and footnote 3 of Chapter 2

$$
T_{c1.b}(f) = \frac{R_{c.v1}}{R_{c.v1} + \frac{1}{2j\pi f C_{c1}}}
$$
(9.68)

9.8.1.3 1st stage output transfer function  $T_{o.1,b}$  (f) and phase  $\varphi_{o.1,b}$  (f)<sup>14</sup>:

 $\_$  ,  $\_$  ,  $\_$  ,  $\_$  ,  $\_$  ,  $\_$  ,  $\_$  ,  $\_$  ,  $\_$  ,  $\_$  ,  $\_$  ,  $\_$  ,  $\_$  ,  $\_$  ,  $\_$  ,  $\_$  ,  $\_$  ,  $\_$  ,  $\_$  ,  $\_$  ,  $\_$  ,  $\_$  ,  $\_$  ,  $\_$  ,  $\_$  ,  $\_$  ,  $\_$  ,  $\_$  ,  $\_$  ,  $\_$  ,  $\_$  ,  $\_$  ,  $\_$  ,  $\_$  ,  $\_$  ,  $\_$  ,  $\_$  ,

$$
T_{0.1.b} (f) = \frac{v_0}{v_{a.1}}
$$
 (9.69)

$$
\varphi_{0.1.b}(f) = \arctan\left\{\frac{\text{Im}\left[T_{0.1.b}(f)\right]}{\text{Re}\left[T_{0.1.b}(f)\right]}\right\}
$$
\n(9.70)

$$
T_{0.1.b} (f) = \frac{Z_{L} (f)}{Z_{L} (f) + Z_{3} (f) + \left(\frac{1}{Z_{v2} (f)} + \frac{1}{Z_{0.a.v1.b} (f)}\right)^{-1}}
$$
(9.71)  

$$
Z_{3} (f) = (2j\pi f C_{out})^{-1}
$$
  

$$
Z_{L} (f) = \left(\frac{1}{R_{L}} + 2j\pi f C_{L}\right)^{-1}
$$
(9.72)

9.8.1.4 1<sup>st</sup> stage fundamental phase shift  $\varphi_{G.v1}(f)$ :

$$
\varphi_{G.v1}(f) = \varphi_{G.aik.b}(f) = -180^{\circ}
$$
\n(9.73)

9.8.1.5 total gain stage transfer function  $T_{\text{tot,b}}$  (f) and phase  $\varphi_{\text{tot,b}}$  (f):

$$
T_{\text{tot.b}}(f) = T_{i.1.b}(f) T_{c1.b}(f) T_{o.1.b}(f) G_{aik.b}
$$
 (9.74)

$$
\varphi_{\text{tot},b}(f) = \varphi_{i,1,b}(f) + \varphi_{c1,b}(f) + \varphi_{o,1,b}(f) + \varphi_{G,aik,b}(f) \tag{9.75}
$$

 $\overline{14}$  $14$  R<sub>L</sub> and C<sub>L</sub> need to be carefully chosen because they heavily influence the gain and phase of the AIK; RL should be chosen as high as possible, eg. a CF2 à la Chapter 3

### **9.8.2 Un-bypassed version:**

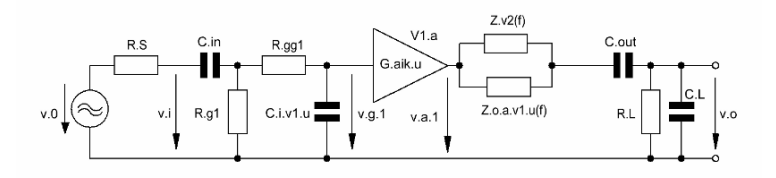

 $\_$  ,  $\_$  ,  $\_$  ,  $\_$  ,  $\_$  ,  $\_$  ,  $\_$  ,  $\_$  ,  $\_$  ,  $\_$  ,  $\_$  ,  $\_$  ,  $\_$  ,  $\_$  ,  $\_$  ,  $\_$  ,  $\_$  ,  $\_$  ,  $\_$  ,  $\_$  ,  $\_$  ,  $\_$  ,  $\_$  ,  $\_$  ,  $\_$  ,  $\_$  ,  $\_$  ,  $\_$  ,  $\_$  ,  $\_$  ,  $\_$  ,  $\_$  ,  $\_$  ,  $\_$  ,  $\_$  ,  $\_$  ,  $\_$  ,

Figure 9.5 Simplified<sup>15</sup> equivalent circuit of Figure 9.1 (un-bypassed version) - including all frequency and phase response relevant components

9.8.2.1  $1^{st}$  stage (V1<sub>a</sub>) input transfer function T<sub>i.1.u</sub> (f) and phase  $\varphi$ <sub>i.1.u</sub> (f) - including source resistance  $R_S$  and an oscillation preventing resistor  $R_{gg1} \ll R_{g1}$ :

$$
T_{i.1.u}(f) = \frac{v_{g.1}}{v_0} \tag{9.76}
$$

$$
\varphi_{i,1,u}(f) = \arctan\left\{\frac{\text{Im}\left[T_{i,1,u}(f)\right]}{\text{Re}\left[T_{i,1,u}(f)\right]}\right\} \tag{9.77}
$$

$$
T_{i.1.u} (f) = \frac{Z2_{u} (f) \left(\frac{1}{R_{g1}} + \frac{1}{R_{gg1} + Z2_{u} (f)}\right)^{-1}}{(R_{gg1} + Z2_{u} (f)) \left[R_{g1} + Z1 (f) + \left(\frac{1}{R_{g1}} + \frac{1}{R_{gg1} + Z2_{u} (f)}\right)^{-1}\right]}
$$
(9.78)  

$$
Z1 (f) = (2j\pi f C_{in})^{-1}
$$

$$
Z2_{u} (f) = (2j\pi f C_{i.v1.u})^{-1}
$$
(9.79)

9.8.2.2 1<sup>st</sup> stage output transfer function  $T_{o,1,u}$  (f) and phase  $\varphi_{o,1,u}$  (f)<sup>16</sup>:

$$
T_{0.1.u} (f) = \frac{v_0}{v_{a.1}}
$$
 (9.80)

$$
\varphi_{0.1,u}(f) = \arctan\left\{\frac{\text{Im}\left[T_{0.1,u}(f)\right]}{\text{Re}\left[T_{0.1,u}(f)\right]}\right\}
$$
\n(9.81)

 $15$ <sup>15</sup> See also footnotes 2 and 3 of Chapter 1

see footnote 7

$$
T_{0.1.u} (f) = \frac{Z_{L} (f)}{Z_{L} (f) + Z_{3} (f) + \left(\frac{1}{Z_{v2} (f)} + \frac{1}{Z_{0.2.v1.u} (f)}\right)^{-1}}
$$
(9.82)  

$$
Z_{3} (f) = (2j\pi f C_{out})^{-1}
$$
  

$$
Z_{L} (f) = \left(\frac{1}{R_{L}} + 2j\pi f C_{L}\right)^{-1}
$$
(9.83)

9.8.2.3 1<sup>st</sup> stage fundamental phase shift  $\varphi_{G.v1}(f)$ :

$$
\varphi_{G.v1}(f) = \varphi_{G.aik.u}(f) = -180^{\circ}
$$
\n(9.84)

9.8.2.4 total gain stage transfer function  $T_{\text{tot.u}}$  (f) and phase  $\varphi_{\text{tot.u}}$  (f):

$$
T_{\text{tot.u}}(f) = T_{i,1,u}(f) T_{o,1,u}(f) G_{\text{aik.u}} \tag{9.85}
$$

$$
\varphi_{\text{tot.u}}(f) = \varphi_{i.1.u}(f) + \varphi_{o.1.u}(f) + \varphi_{G.aik.u}(f)
$$
\n(9.86)

\_\_\_\_\_\_\_\_\_\_\_\_\_\_\_\_\_\_\_\_\_\_\_\_\_\_\_\_\_\_\_\_\_\_\_\_\_\_\_\_\_\_\_\_\_\_\_\_\_\_\_\_\_\_\_\_\_\_\_\_\_\_\_\_\_\_\_\_\_\_\_\_\_\_\_\_\_

# **9.9 Example with ECC83 / 12AX7 (83 & lo):**

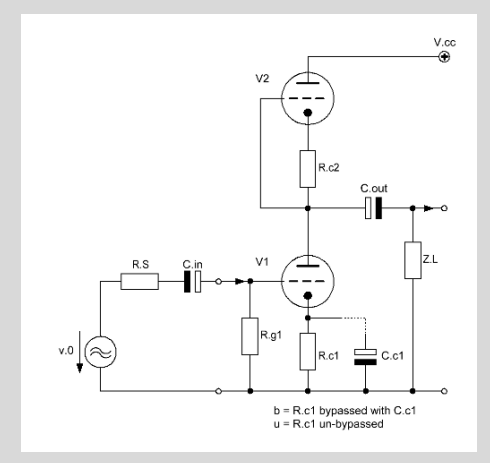

\_\_\_\_\_\_\_\_\_\_\_\_\_\_\_\_\_\_\_\_\_\_\_\_\_\_\_\_\_\_\_\_\_\_\_\_\_\_\_\_\_\_\_\_\_\_\_\_\_\_\_\_\_\_\_\_\_\_\_\_\_\_\_\_\_\_\_\_\_\_\_\_\_\_\_\_\_\_\_\_\_\_\_\_\_\_\_\_\_\_\_\_\_\_\_

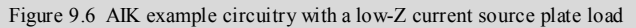

### **9.9.1 Triode bias data:**

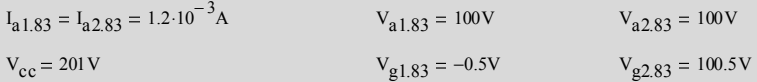

### **9.9.2 Triode valve constants:**

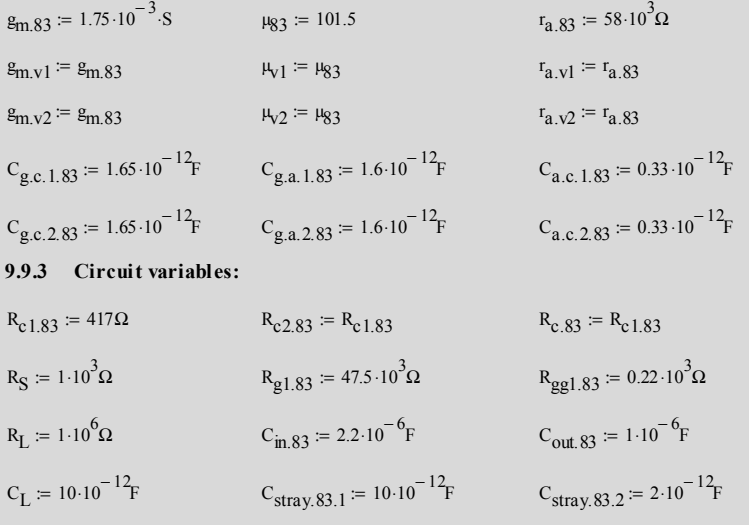

\_\_\_\_\_\_\_\_\_\_\_\_\_\_\_\_\_\_\_\_\_\_\_\_\_\_\_\_\_\_\_\_\_\_\_\_\_\_\_\_\_\_\_\_\_\_\_\_\_\_\_\_\_\_\_\_\_\_\_\_\_\_\_\_\_\_\_\_\_\_\_\_\_\_\_\_\_\_\_\_\_\_\_\_\_\_\_\_\_\_\_\_\_\_\_

### $G_{aik.83.u.lo.e} = 34.109 \times 10^{0}$  [dB]  $G_{aik.83.u.lo.eff} = -g_{m.83} \frac{r_{a.83} \cdot R_L}{r_{a.83} + (1 + \mu_{0.8}) \cdot R}$  $r = -g_{m.83} \cdot \frac{r_{a.83} \cdot r_{L}}{r_{a.83} + (1 + \mu_{83}) \cdot R_{c.83} + 2 \cdot R_{L}}$  G<sub>aik.83.u.lo.eff</sub> = -48.316 × 10<sup>0</sup>  $G_{\hat{a}\hat{b}\hat{b}\hat{c}} \cdot S_{3.1} \cdot b_{\hat{c}} = 20 \cdot \log \left( \left| G_{\hat{a}\hat{b}\hat{b}\hat{c}} \right. S_{3.1} \cdot b_{\hat{c}} \cdot e \right| \right) \nonumber \\ G_{\hat{a}\hat{b}\hat{b}\hat{c}} \cdot S_{3.1} \cdot b_{\hat{c}} \cdot e \cdot S_{10} \cdot S_{2} \times 10^{0} \text{ [dB]}$ **9.9.7 Specific resistances:**   $R_{0.a.v1.b} := r_{a.v1}$  $R_{0.8 \text{ V1 h}} = 58 \times 10^3 \Omega$  $R_{\text{o. aik. b. lo}} \coloneqq \left( \frac{1}{R} \right)$  $R_{0.a. v1.b}$ 1  $\left(\frac{1}{R_{0.a.v1.b}} + \frac{1}{R_{v2-lo}}\right)$ ⎞ ⎟ ⎠  $= \left(\frac{1}{R_{\text{max}} + \frac{1}{R_{\text{max}}}}\right)^{-1}$   $R_{\text{0.4k}, b, b} = 36.808 \times 10^3 \Omega$ r c.v1.lo  $r = \frac{r_{a,v1} + R_{v2,lo}}{1 + \mu_{v1}}$  $r_{c.v1.10} = 1.549 \times 10^3 \Omega$ **9.9.4 Calculation relevant data:** frequency range f for the below shown graphs:  $f := 10Hz, 20Hz, 100000Hz$  $h \coloneqq 1000 \cdot Hz$ **9.9.5 Gain Gaik.83.b.lo :**   $R_{\text{v2-lo}} = r_{a.83} + (1 + \mu_{83}) \cdot R_{c1.83}$   $R_{\text{v2-lo}} = 100.743 \times 10^3 \Omega$ G<sub>aik.83.b.lo</sub> =  $-g_{m.83} \left( \frac{1}{r_{a.83}} \right)$ 1  $\left(\frac{1}{r_{a.83}} + \frac{1}{R_{v2,10}}\right)$ ⎞ ⎟ ⎠  $= -\frac{g_{\text{m},83}}{f_{\text{r},\text{m}}} + \frac{1}{R_{\text{m}}}}\Big)^{-1}$   $G_{\text{aik},83,\text{b}.\text{lo}} = -64.415 \times 10^{10}$  $G_{\text{aik.83.b.lo.e}} = 20 \log \left( |G_{\text{aik.83.b.lo}}| \right)$   $G_{\text{aik.83.b.lo.e}} = 36.18 \times 10^0$  [dB] G<sub>aik.83.b.lo.eff</sub> =  $-g_{m.83}$   $\left(\frac{1}{r_{a.83}}\right)$ 1  $\left(\frac{1}{r_{a.83}} + \frac{1}{R_{v2.10}} + \frac{1}{R_{L}}\right)$ ⎞ ⎟ ⎠  $= -g_{m.83} \left( \frac{1}{r_{m.83}} + \frac{1}{R_{m.81}} + \frac{1}{R_{r}} \right)^{-1}$   $G_{aik.83.b.l.o. eff} = -62.128 \times 10^{10}$  $G_{aik.83.b.b.c.ff.e} = 20 \log ( \left| G_{aik.83.b.b.c.ff} \right| )$   $G_{aik.83.b.b.c.ff.e} = 35.866 \times 10^0$  [dB] **9.9.6 Gain Gaik.83.u.lo:**   $G_{\text{aik.}83.u. \text{lo}} := -\frac{1}{2}$  $-\frac{1}{2}$  · g<sub>m.83</sub> · r  $G_{\text{a}}$ ik.83.u.lo = -50.75 × 10<sup>0</sup>  $G_{aik.83.u.lo.e} = 20 \log ( |G_{aik.83.u.lo}| )$

- $=\left(\frac{1}{r_{\text{c}}+1} + \frac{1}{R_{\text{c}}+1} \right)^{-1}$   $R_{c,v1,lo} = 328.539 \times 10^{0} \Omega$
- $R_{\text{o.a.v1.u}} = r_{\text{a.v1}} + (1 + \mu_{\text{v1}}) \cdot R_{\text{c}1.83}$   $R_{\text{o.a.v1.u}} = 100.743 \times 10^3 \Omega$  $=$   $\left(\frac{1}{R_{\text{O.}\text{2}}}\right)^{-1}$   $R_{\text{O.}\text{2}}$   $=$  50.371  $\times$  10<sup>3</sup>  $\Omega$

 $R_{c.v1,lo} = \frac{1}{r}$ 

 $R_{\text{o. aik.u.lo}} \coloneqq \left( \frac{1}{R_{\text{p}}} \right)$ 

 $r_{c.v1.lo}$ 

 $R_{0.a. v1.u}$ 

 $\left(\frac{1}{R_{0.a.v1.u}} + \frac{1}{R_{v2 lo}}\right)$ 

1  $\left(\frac{1}{r_{c.v1,lo}} + \frac{1}{R_{c1,83}}\right)$ 

⎞ ⎟ ⎠

1

⎞ ⎟ ⎠

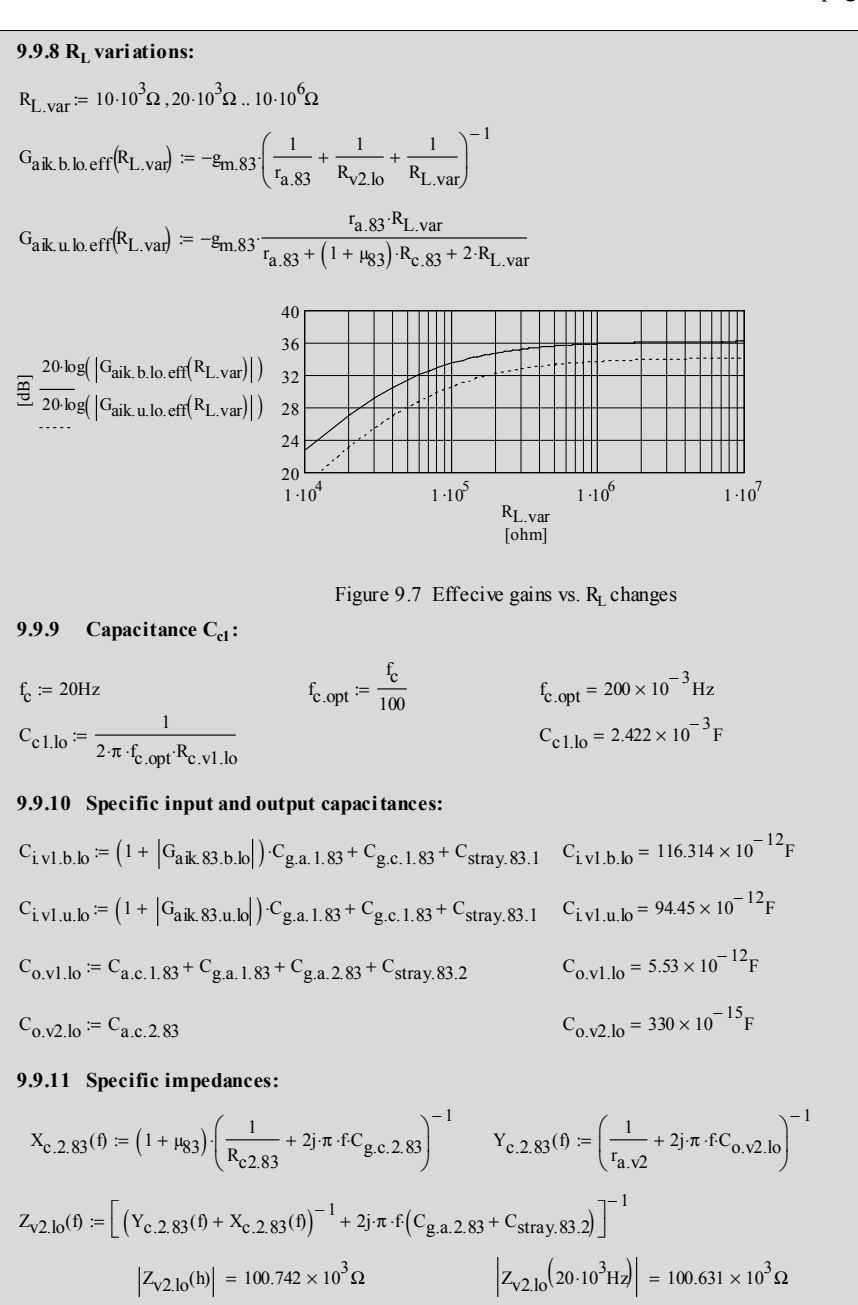

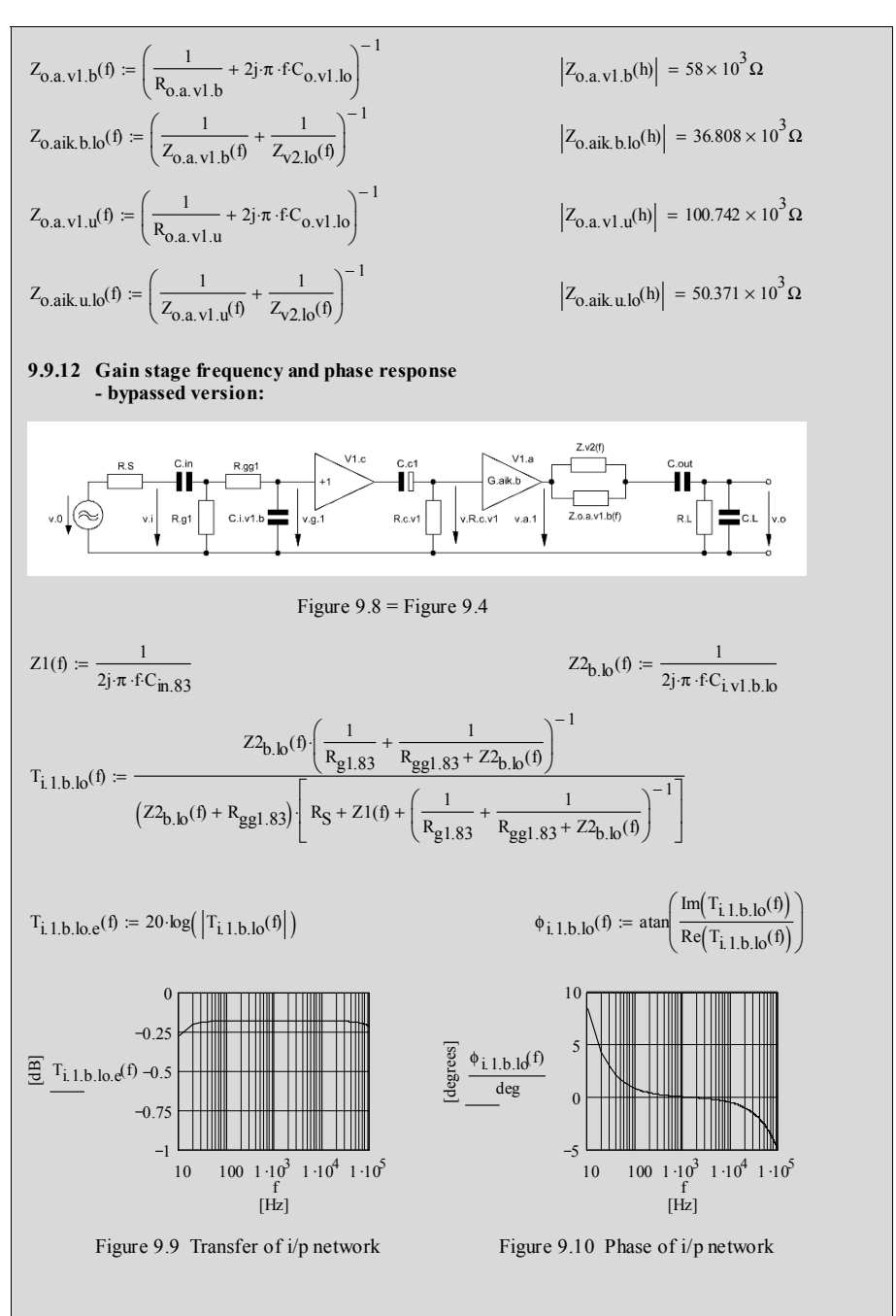

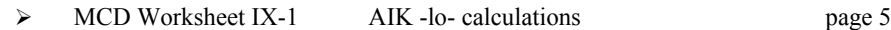

\_\_\_\_\_\_\_\_\_\_\_\_\_\_\_\_\_\_\_\_\_\_\_\_\_\_\_\_\_\_\_\_\_\_\_\_\_\_\_\_\_\_\_\_\_\_\_\_\_\_\_\_\_\_\_\_\_\_\_\_\_\_\_\_\_\_\_\_\_\_\_\_\_\_\_\_\_\_\_\_\_\_\_\_\_\_\_\_\_\_\_\_\_\_\_

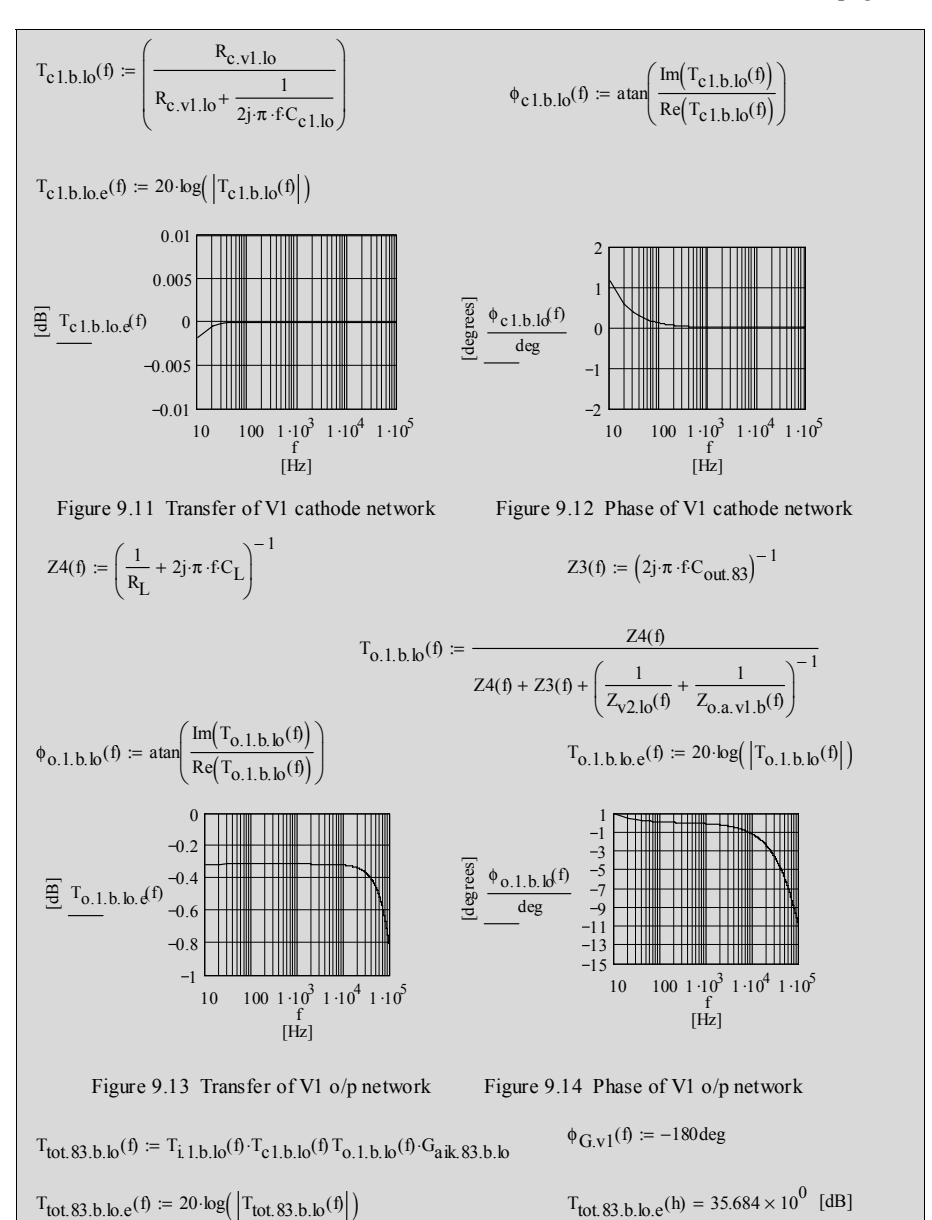

 $\phi_{\text{tot.83.b.lo}}(f) := \phi_{1,1,b,10}(f) + \phi_{c,1,b,10}(f) + \phi_{0,1,b,10}(f) + \phi_{G,V1}(f)$ 

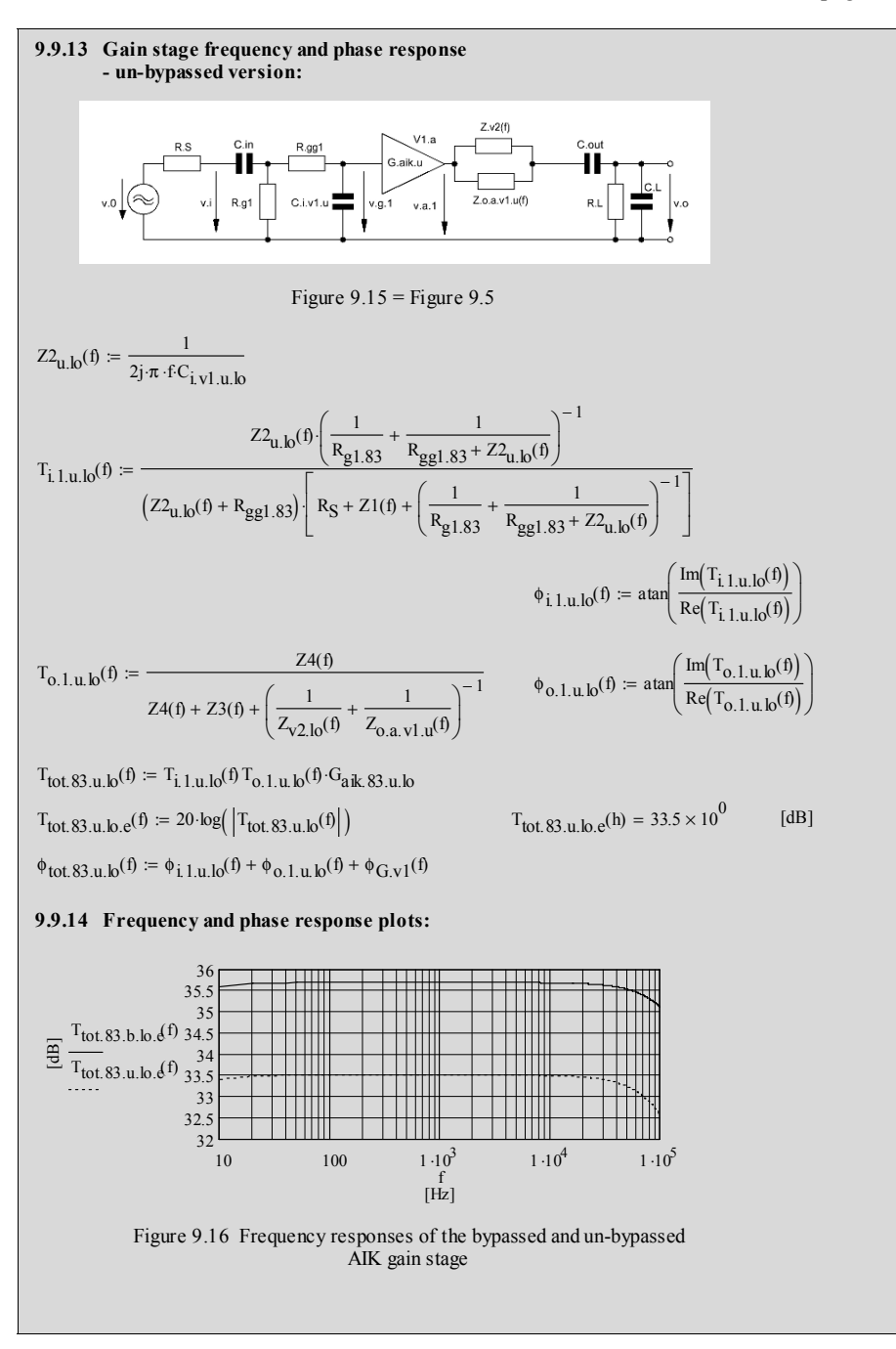

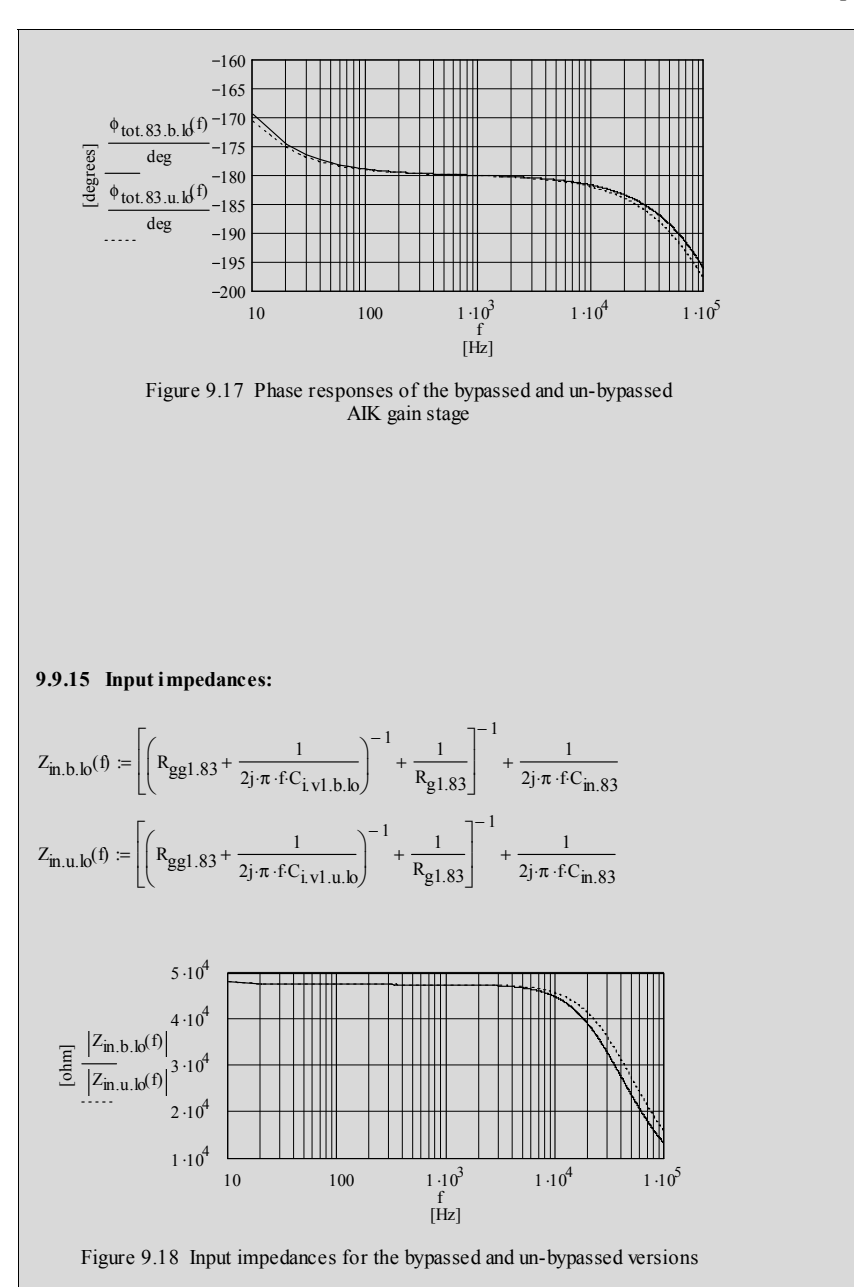

# **9.10 Example with ECC83 / 12AX7 (83 & hi):**

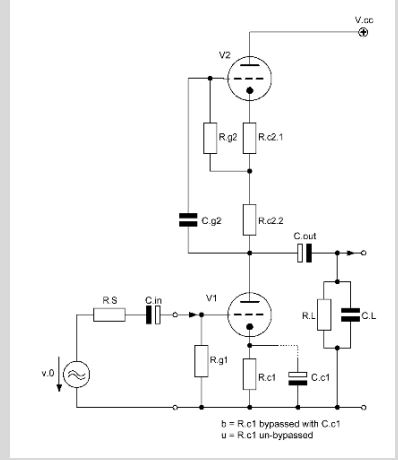

\_\_\_\_\_\_\_\_\_\_\_\_\_\_\_\_\_\_\_\_\_\_\_\_\_\_\_\_\_\_\_\_\_\_\_\_\_\_\_\_\_\_\_\_\_\_\_\_\_\_\_\_\_\_\_\_\_\_\_\_\_\_\_\_\_\_\_\_\_\_\_\_\_\_\_\_\_\_\_\_\_\_\_\_\_\_\_\_\_\_\_\_\_\_\_

Figure 9.19 AIK example circuitry with a high-Z current source plate load

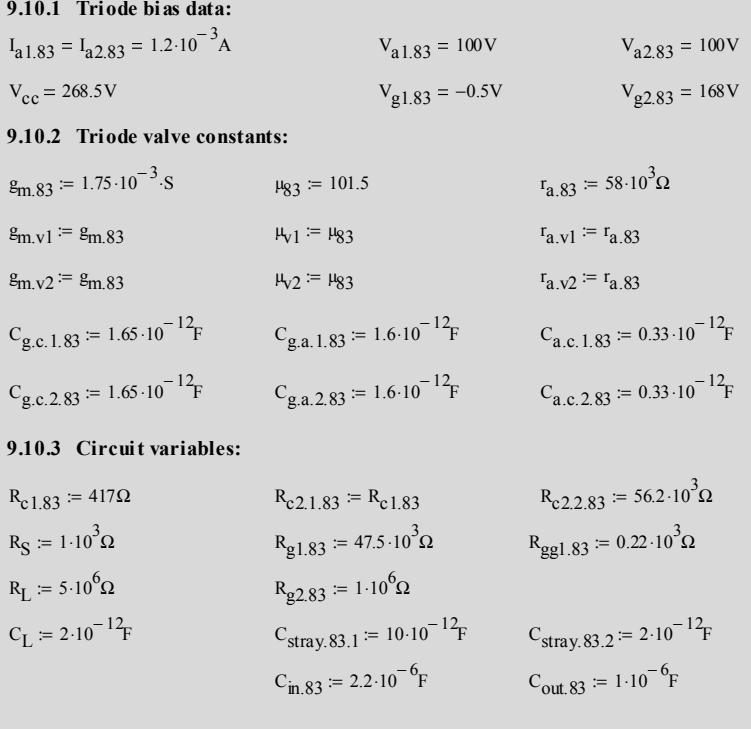

**9.10.4 Calculation relevant data:**

## ¾ MCD Worksheet IX-2 AIK -hi- calculations page 2

# $G_{\text{aik.83.u.}hieff.e} = 20 \log \left( \left| G_{\text{aik.83.u.}hieff} \right| \right)$   $G_{\text{aik.83.u.}hieff.e} = 39.803 \times 10^0$  [dB]  $G_{aik.83.11}$  hi.eff =  $-97.757 \times 10^{0}$  $G_{aik.83 \cdot u, hieff} = -g_{m.83} \frac{r_{a.83} \cdot R_{p3.83}}{r_{a.83} + (1 + u_{0.8}) \cdot R_{p3.83}}$  $r = -g_{m.83} \cdot \frac{1}{r_{a.83} + (1 + \mu_{83}) \cdot R_{c1.83} + R_{p3.83}}$  $G_{\text{aik.83.u.hie}} = 20 \cdot \log \left( \left| G_{\text{aik.83.u.hi}} \right| \right)$   $G_{\text{aik.83.u.hie}} = 39.973 \times 10^0$  [dB]  $G_{aik.83.u.hi} = -g_{m.83} \frac{r_{a.83} \cdot R_{v2,hi}}{r_{a.1} + (1 + u_{0.8}) \cdot R_{v2,0} + R_{v3}}$   $G_{aik.83.u.hi} = -99.692 \times 10^{0}$  $r = -g_{m.83} \cdot \frac{1}{r_{a.83} + (1 + \mu_{83}) \cdot R_{c1.83} + R_{v2.16}}$ **9.10.6 Gain Gaik.83.u.hi:**   $G_{aik.83.b.hieff.e} = 20 \log (|G_{aik.83.b.hieff}|)$   $G_{aik.83.b.hieff.e} = 39.94 \times 10^{0}$  [dB]  $G_{\text{aik.83.b.}hieft} = -g_{\text{m.83}} \left( \frac{1}{r_{\text{a.83}}} + \frac{1}{R_{\text{p3.83}}} \right)$   $G_{\text{aik.83.b.}hieft} = -99.311 \times 10^6$ 1  $\left(\frac{1}{r_{a.83}} + \frac{1}{R_{p3.83}}\right)$ ⎞ ⎟ ⎠ − 1  $:= -g_{m}g_{3}$  $G_{\text{aik.83.b.hie}} = 20 \cdot \log \left( \left| G_{\text{aik.83.b.hi}} \right| \right)$   $G_{\text{aik.83.b.hie}} = 40.039 \times 10^0$  [dB]  $G_{aik.83.b.hi} = -g_{m.83} \left( \frac{1}{r_{a.83}} + \frac{1}{R_{v2,hi}} \right)$   $G_{aik.83.b.hi} = -100.451 \times 10^0$ 1  $\left(\frac{1}{r_{a.83}} + \frac{1}{R_{v2,hi}}\right)$ ⎞ ⎟ ⎠ − 1  $:=-g_{m.83}$ .  $R_{p3.83} = \left(\frac{1}{R_{p3.1}} + \frac{1}{R_{p4.1}}\right)$  $R_{V2,hi}$ 1  $\left(\frac{1}{R_{\rm V2,hi}} + \frac{1}{R_{\rm L}}\right)$ ⎞ ⎟ ⎠ − 1 :=  $R_{p2.83} := \left(\frac{R_{c2.2.83}}{R_{c2.2.83}} + \frac{R_{g2.83}}{R_{g2.83}}\right)$ <br> $R_{v2.hi} = r_{a.83} + (1 + \mu_{83}) (R_{c2.1.83} + R_{p2.83})$ 1  $R_{c2.2.83}$ 1  $\left(\frac{1}{R_{c2.2.83}} + \frac{1}{R_{g2.83}}\right)$  $\left.\rule{0pt}{2.2ex}\right)$ − 1 := **9.10.5 Gain Gaik.83.b.hi :**   $h := 1000 \cdot Hz$ frequency range f for the below shown graphs:  $f := 10Hz, 20Hz, 100000Hz$

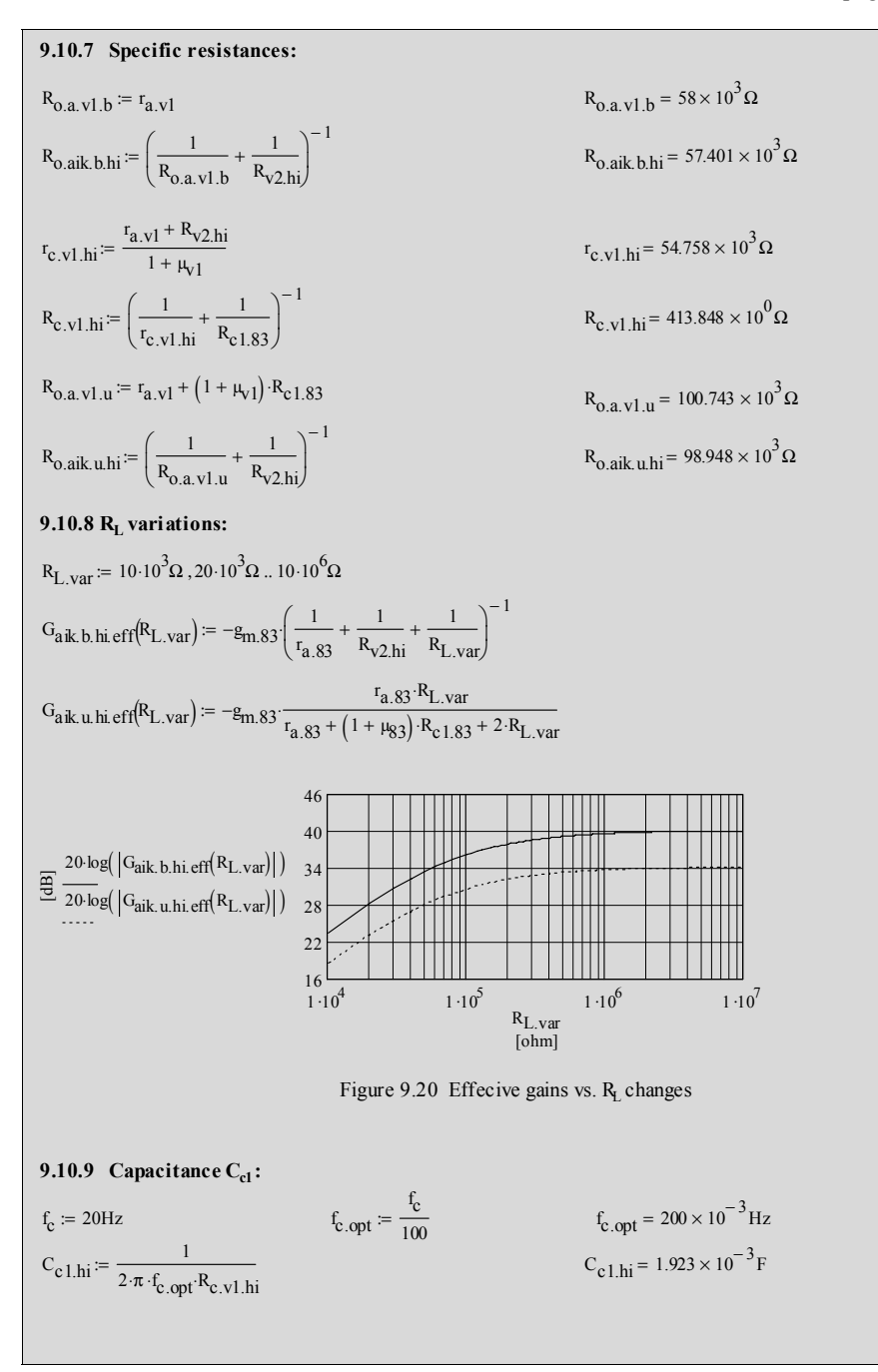

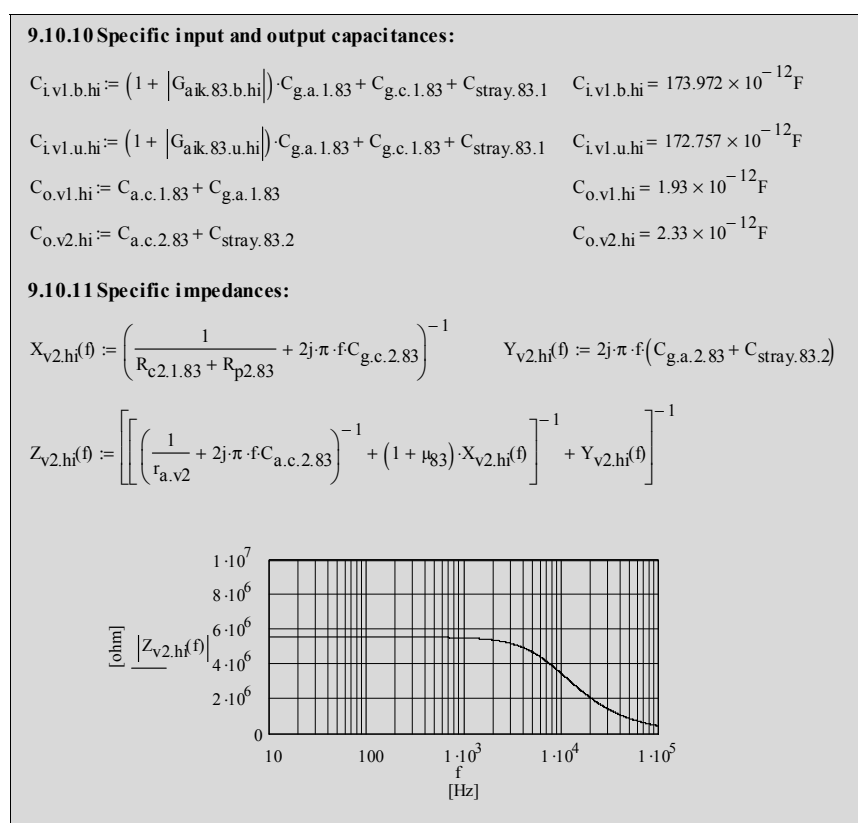

Figure 9.21 Hi-current source impedance vs. frequency

$$
Z_{0.a.V1.b}(f) := \left(\frac{1}{R_{0.a.V1.b}} + 2j \cdot \pi \cdot f \cdot C_{0.V1.hi}\right)^{-1}
$$
  
\n
$$
Z_{0.a.V1.b}(f) := \left(\frac{1}{Z_{0.a.V1.b}(f)} + \frac{1}{Z_{V2.hf}(f)}\right)^{-1}
$$
  
\n
$$
Z_{0.a.V1.u}(f) := \left(\frac{1}{R_{0.a.V1.u}} + 2j \cdot \pi \cdot f \cdot C_{0.V1.hi}\right)^{-1}
$$
  
\n
$$
Z_{0.a.V1.u}(f) := \left(\frac{1}{R_{0.a.V1.u}} + 2j \cdot \pi \cdot f \cdot C_{0.V1.hi}\right)^{-1}
$$
  
\n
$$
Z_{0.a.V1.u}(f) = 100.742 \times 10^3 \Omega
$$
  
\n
$$
Z_{0.a.V1.u}(f) := \left(\frac{1}{Z_{0.a.V1.u}(f)} + \frac{1}{Z_{V2.hf}(f)}\right)^{-1}
$$
  
\n
$$
Z_{0.a.V1.u}(h) = 100.742 \times 10^3 \Omega
$$
  
\n
$$
Z_{0.a.V1.u}(h) = 98.947 \times 10^3 \Omega
$$

$$
\left| Z_{\rm V2, h1}(\text{h}) \right| = 5.511 \times 10^6 \,\Omega
$$
\n
$$
\left| Z_{\rm O.a.V1. b}(\text{h}) \right| = 58 \times 10^3 \,\Omega
$$
\n
$$
\left| Z_{\rm O.aik. b.h1}(\text{h}) \right| = 57.401 \times 10^3 \,\Omega
$$
\n
$$
\left| Z_{\rm O.a.V1. u}(\text{h}) \right| = 100.742 \times 10^3 \,\Omega
$$
\n
$$
\left| Z_{\rm O.aik. u.h1}(\text{h}) \right| = 98.947 \times 10^3 \,\Omega
$$

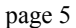

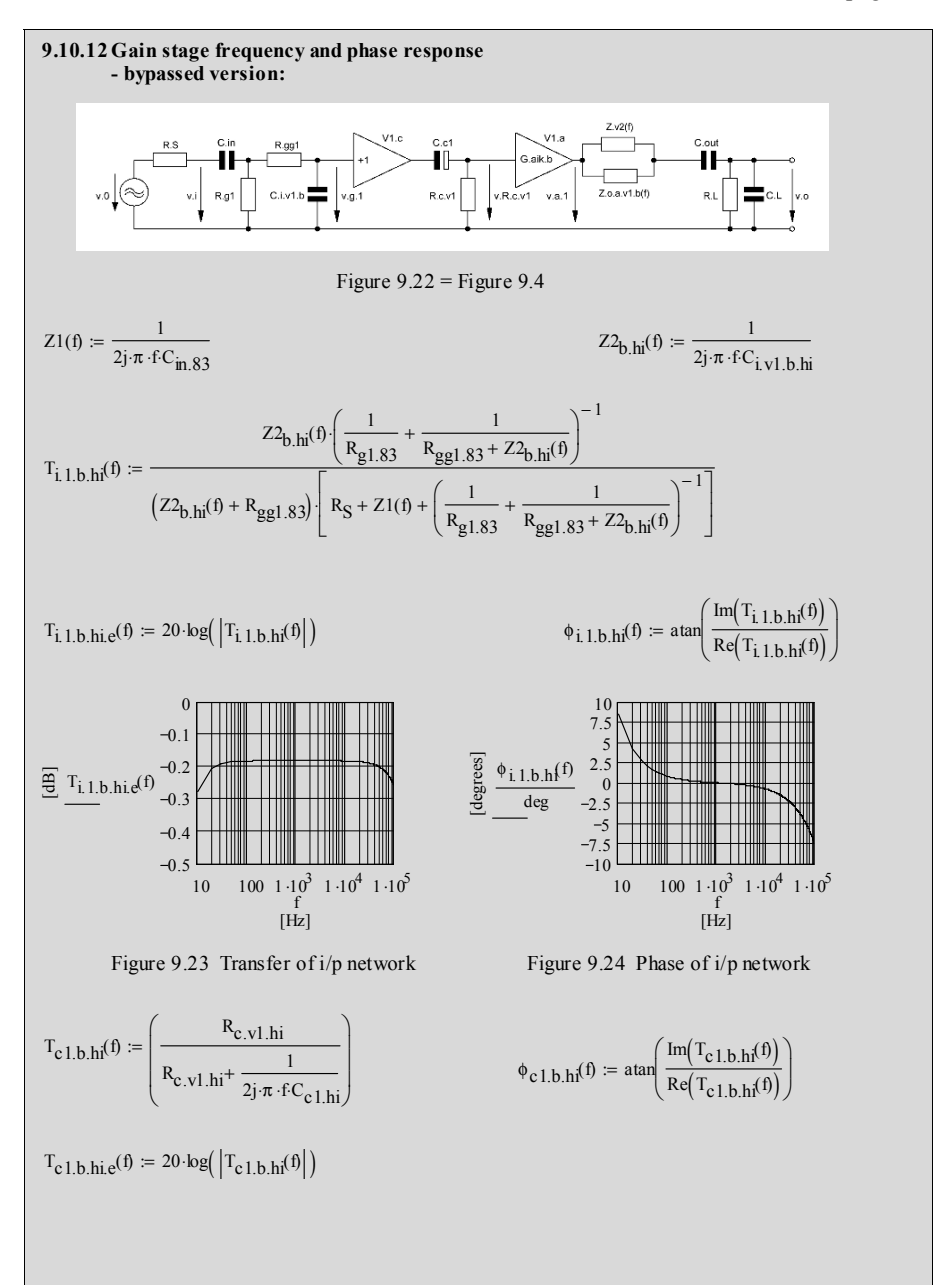

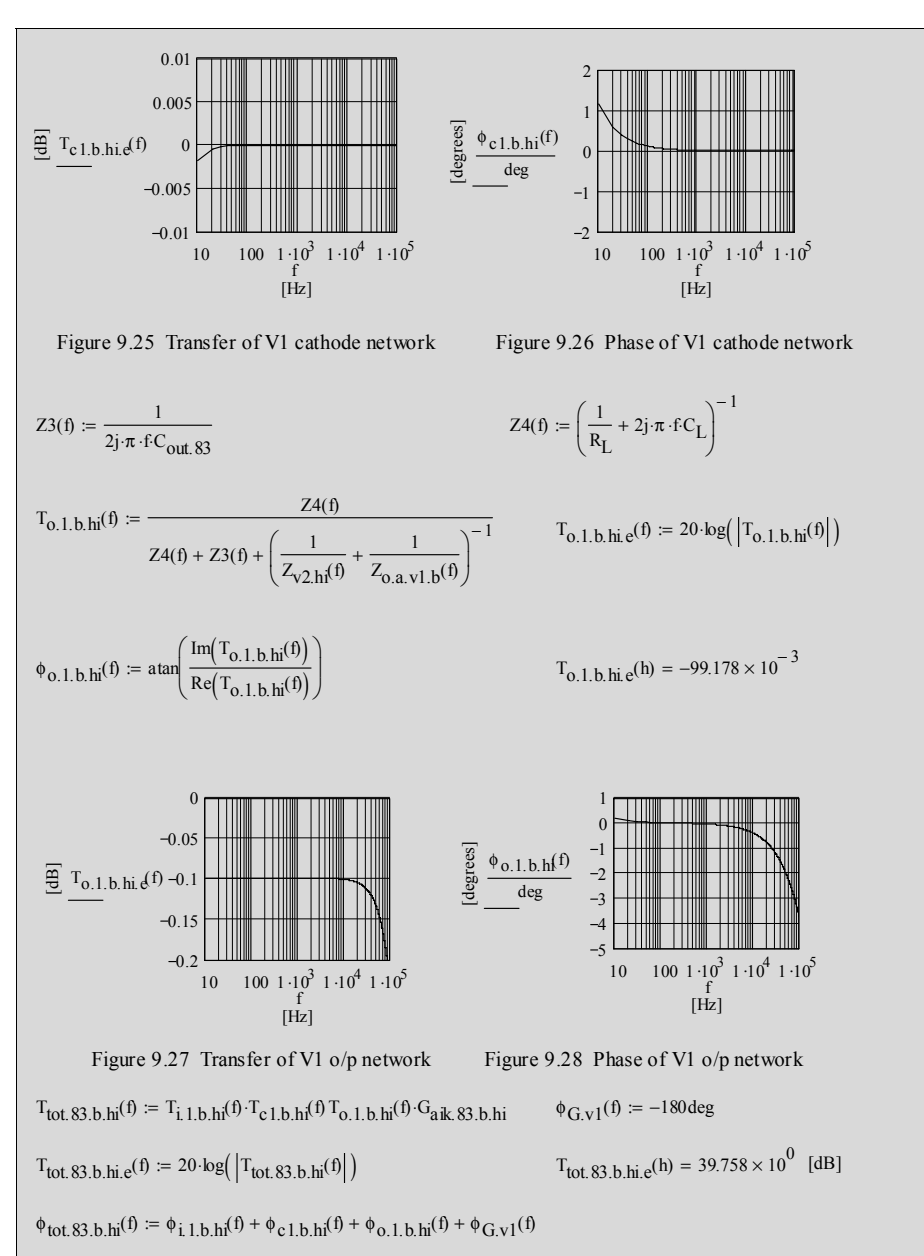

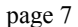

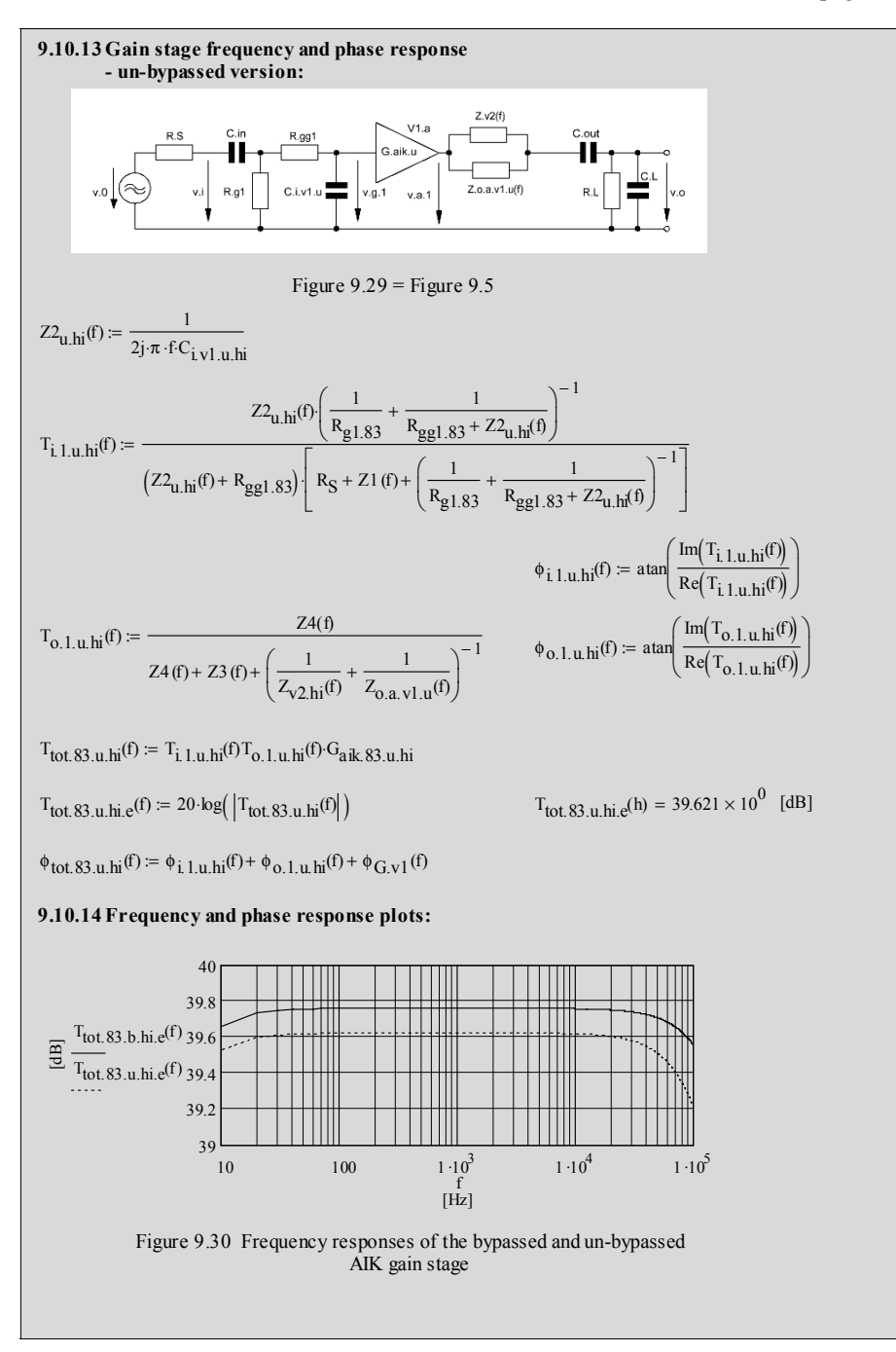

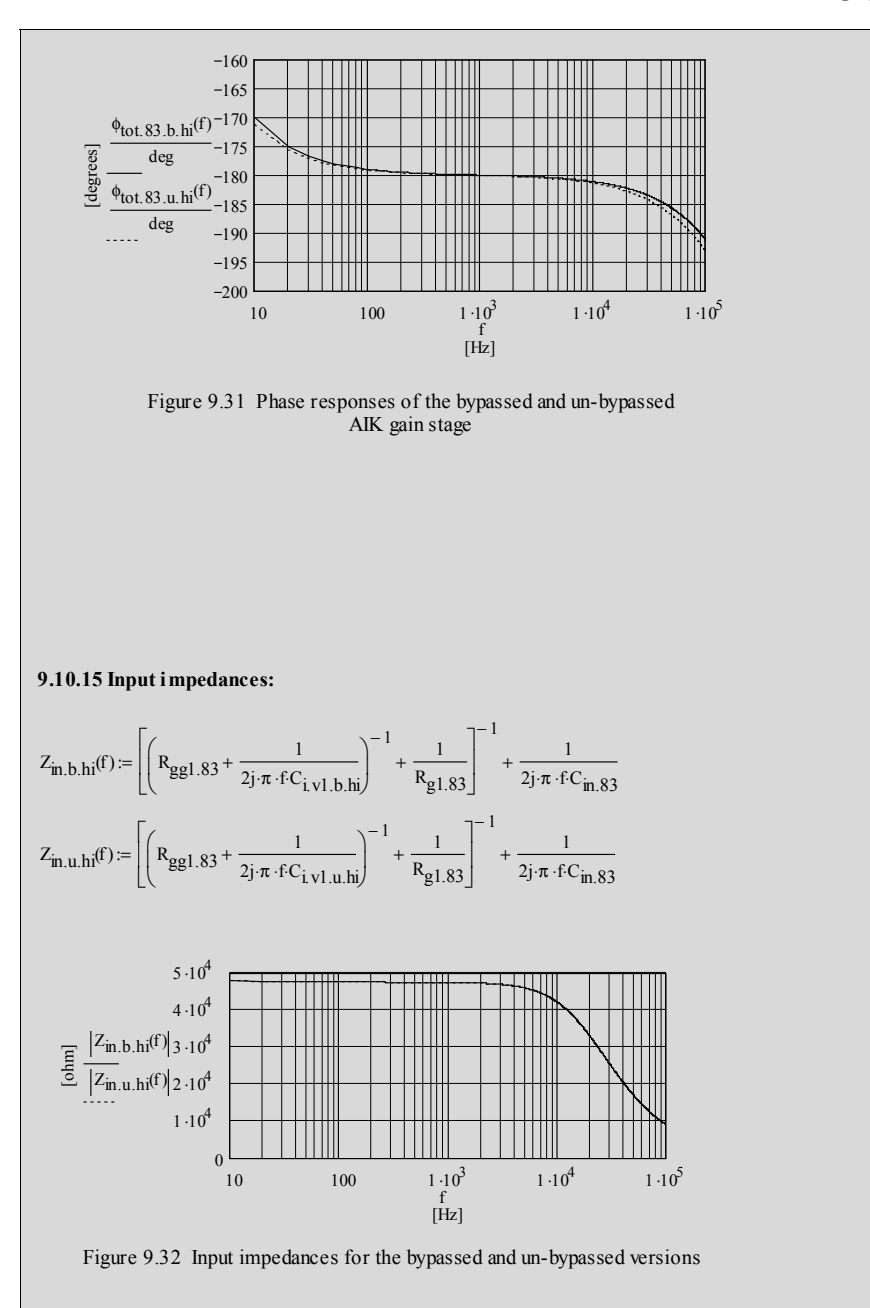

# **10.1 Circuit diagram**

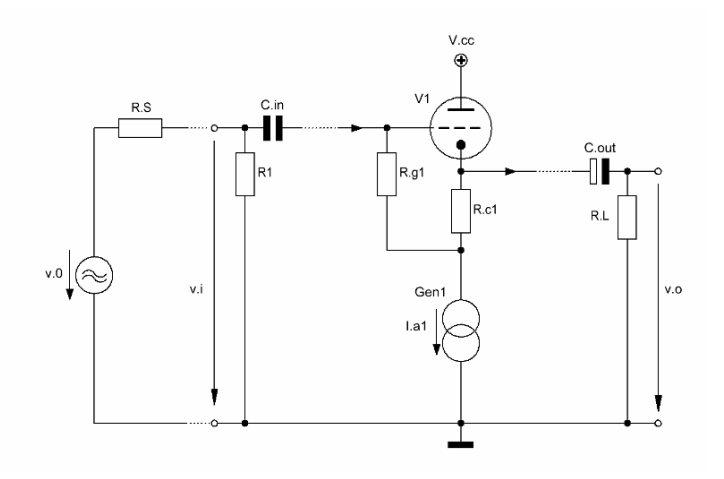

**\_\_\_\_\_\_\_\_\_\_\_\_\_\_\_\_\_\_\_\_\_\_\_\_\_\_\_\_\_\_\_\_\_\_\_\_\_\_\_\_\_\_\_\_\_\_\_\_\_\_\_\_\_\_\_\_\_\_\_\_\_\_\_\_\_\_\_\_\_\_\_\_\_\_\_\_\_** 

Figure 10.1 Basic design of the Cascoded Cathode Follower (CCF) gain stage

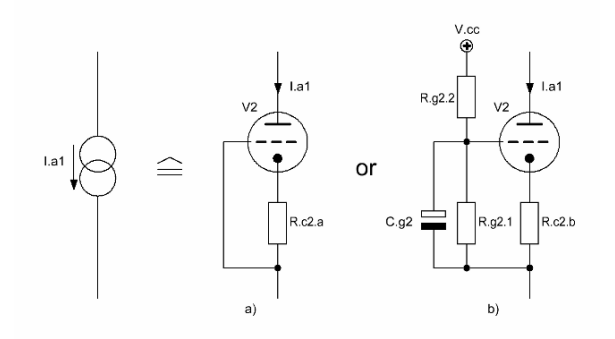

Figure 10.2 Constant current sink alternatives:  $a$ ) = low-Z,  $b$ ) = high-Z

### **10.2 Basic assumptions**

The CCF is nothing else but a CF2u around V1 (improved CF version à la Chapter 3) with an actively loaded cathode by a constant current sink around V2 à la Chapters 5.2 or 5.4, thus, as mentioned in Chapter 3, producing a gain near 1 because of the very high internal resistance  $R_{v2}$  of the current sinks that replace the cathode resistor  $R_{c2}$  of Figure 3.4.

With this in mind and with the following assumptions the relevant equations become derivations of the equations given in the previous CF and CCG chapters:

\_\_\_\_\_\_\_\_\_\_\_\_\_\_\_\_\_\_\_\_\_\_\_\_\_\_\_\_\_\_\_\_\_\_\_\_\_\_\_\_\_\_\_\_\_\_\_\_\_\_\_\_\_\_\_\_\_\_\_\_\_\_\_\_\_\_\_\_\_\_\_\_\_\_\_\_\_\_\_\_\_\_\_\_\_\_\_\_\_\_\_\_\_\_\_

- V1 does not need to equal V2
- $g_{m.v1} = or \neq g_{m.v2}$
- $r_{a.v1}$  = or  $\neq$   $r_{a.v2}$
- $\mu_{v1}$  = or  $\neq$   $\mu_{v2}$
- $R_{c1} = \text{or} \neq R_{c2a}$
- $R_{c2.b} \geq R_{c2.a}$

But:

• plate current V1  $I_{a1}$  = plate current V2  $I_{a2}$ 

### **10.3** Basic formulae (excl. stage load (R<sub>L</sub>)-effect)<sup>1</sup>

### **10.3.1 Gain of the low-Z version:**

The V2 active AC resistance  $R_{v2,lo}$  becomes:

$$
R_{v2,10} = r_{a,v2} + (1 + \mu_{v2}) R_{c2,a}
$$
 (10.1)

The gain  $G_{\text{ccf,lo}}$  of the low-Z loaded CCF<sub>lo</sub> becomes:

$$
G_{\text{ccf},\text{lo}} = g_{\text{m},\text{v1}} \frac{r_{\text{a},\text{v1}} \parallel (R_{\text{c1}} + R_{\text{v2},\text{lo}})}{1 + g_{\text{m},\text{v1}} \left[ r_{\text{a},\text{v1}} \parallel (R_{\text{c1}} + R_{\text{v2},\text{lo}}) \right]}
$$
  
=  $\mu_{\text{v1}} \frac{R_{\text{c1}} + R_{\text{v2},\text{lo}}}{r_{\text{a},\text{v1}} + (1 + \mu_{\text{v1}}) (R_{\text{c1}} + R_{\text{v2},\text{lo}})}$  (10.2)

rule of thumb:

with  $R_{v2,lo} \gg r_{a,v1}$  and  $R_{c2,a} \ge R_{c1}$  G<sub>ccf.lo.rot</sub> becomes:

$$
G_{\text{ccf.lo.rot}} = \frac{\mu_{\text{v1}}}{1 + \mu_{\text{v1}}} \tag{10.3}
$$

 $\overline{a}$ 1

For detailed derivations of the shown equations: please refer to Chapter 3

The V2 active AC impedance  $Z_{v2.10}(f)$  becomes:

$$
Z_{\rm v2,lo} \left( f \right) = \left[ \left( r_{\rm a,v2} \parallel C_{\rm a,c2} \right) + \left( 1 + \mu_{\rm v2} \right) \left( R_{\rm c2,a} \parallel C_{\rm g,c2} \right) \right] \parallel C_{\rm g,a2} \parallel C_{\rm stray,2} \quad (10.4)
$$

### **10.3.2 Input and output impedances of the low-Z version:**

Input resistance  $R_{i,g1,lo}$  and impedance  $Z_{i,g1,lo}(f)$  at the grid of V1 become:

 $\_$  ,  $\_$  ,  $\_$  ,  $\_$  ,  $\_$  ,  $\_$  ,  $\_$  ,  $\_$  ,  $\_$  ,  $\_$  ,  $\_$  ,  $\_$  ,  $\_$  ,  $\_$  ,  $\_$  ,  $\_$  ,  $\_$  ,  $\_$  ,  $\_$  ,  $\_$  ,  $\_$  ,  $\_$  ,  $\_$  ,  $\_$  ,  $\_$  ,  $\_$  ,  $\_$  ,  $\_$  ,  $\_$  ,  $\_$  ,  $\_$  ,  $\_$  ,  $\_$  ,  $\_$  ,  $\_$  ,  $\_$  ,  $\_$  ,

$$
R_{i,gl,lo} = \frac{R_{gl}}{1 - G_{ccf,lo}}
$$
 (10.5)

$$
Z_{i,gl,lo}(f) = R_{i,gl,lo} || C_{i,tot,lo}
$$
 (10.6)

$$
C_{i. \text{tot.lo}} = \frac{\left[C_{g. a1} \parallel C_{\text{stray.}1} \parallel (1 - G_{\text{ccf.lo}}) C_{g. c1} \right] \left[C_{g. a2} \parallel C_{\text{stray.}2} \right]}{\left[C_{g. a1} \parallel C_{\text{stray.}1} \parallel (1 - G_{\text{ccf.lo}}) C_{g. c1} \right] + \left[C_{g. a2} \parallel C_{\text{stray.}2} \right]}
$$
(10.7)

The output resistance  $R_{o, c1, lo}$  at the cathode of V1 becomes<sup>2</sup>:

$$
R_{o.c1,lo} = r_{c.v1} || (R_{c1} + R_{v2,lo})
$$
 (10.8)

$$
r_{c.vl} = \frac{r_{a.vl}}{1 + \mu_{vl}}\tag{10.9}
$$

### **10.3.3 Gain of the high-Z version:**

The V2 active AC resistance  $R_{v2,hi}$  becomes:

$$
R_{v2,hi} = r_{a.v2} + (1 + \mu_{v2}) R_{c2,b}
$$
 (10.10)

The gain  $G_{\text{ccf.hi}}$  of the low-Z loaded CCF<sub>hi</sub> becomes:

$$
G_{\text{ccf.hi}} = g_{\text{m.vl}} \frac{r_{\text{a.vl}} \parallel (R_{\text{c1}} + R_{\text{v2.hi}})}{1 + g_{\text{m.vl}} \left[ r_{\text{a.vl}} \parallel (R_{\text{c1}} + R_{\text{v2.hi}}) \right]}
$$
  
=  $\mu_{\text{vl}} \frac{R_{\text{c1}} + R_{\text{v2.hi}}}{r_{\text{a.vl}} + (1 + \mu_{\text{vl}}) (R_{\text{c1}} + R_{\text{v2.hi}})}$  (10.11)

rule of thumb:

with  $R_{v2,hi} \gg r_{a.v1}$  and  $R_{c2,b} \ge R_{c1}$  G<sub>ccf.hi.rot</sub> becomes:

<sup>&</sup>lt;sub>2</sub> Because of the rather low o/p resistance of V1 any valve related capacitance won't play a role in  $B_{20k}$ 

$$
G_{ccf.hi.rot} = \frac{\mu_{v1}}{1 + \mu_{v1}}
$$
 (10.12)

The V2 active AC impedance  $Z_{v2,10}(f)$  becomes:

$$
Z_{v2,hi}(f) = \left[ (r_{a,v2} \parallel C_{a,c2}) + (1 + \mu_{v2}) (R_{c2,b} \parallel C_{g,c2}) \right] \parallel C_{g,a2} \parallel C_{stray.2} \quad (10.13)
$$

# **10.3.4 Input and output impedances of the high-Z version:**

Input resistance  $R_{i,g1,hi}$  and impedance  $Z_{i,g1,hi}(f)$  at the grid of V1 become:

 $\_$  ,  $\_$  ,  $\_$  ,  $\_$  ,  $\_$  ,  $\_$  ,  $\_$  ,  $\_$  ,  $\_$  ,  $\_$  ,  $\_$  ,  $\_$  ,  $\_$  ,  $\_$  ,  $\_$  ,  $\_$  ,  $\_$  ,  $\_$  ,  $\_$  ,  $\_$  ,  $\_$  ,  $\_$  ,  $\_$  ,  $\_$  ,  $\_$  ,  $\_$  ,  $\_$  ,  $\_$  ,  $\_$  ,  $\_$  ,  $\_$  ,  $\_$  ,  $\_$  ,  $\_$  ,  $\_$  ,  $\_$  ,  $\_$  ,

$$
R_{i,gl,hi} = \frac{R_{gl}}{1 - G_{ccf,hi}}\tag{10.14}
$$

$$
Z_{i, g1, hi} (f) = R_{i, g1, hi} || C_{i, tot, hi}
$$
 (10.15)

$$
C_{i.tot.hi} = \frac{C_{g.a1} \| C_{stray.1} \| (1 - Ghi) C_{g.c1} \right] \left[ C_{g.a2} \| C_{stray.2} \right]}{\left[ C_{g.a1} \| C_{stray.1} \| (1 - G_{ccf.hi}) C_{g.c1} \right] + \left[ C_{g.a2} \| C_{stray.2} \right]}
$$
(10.16)

The output resistance  $R_{o.c1,hi}$  at the cathode of V1 becomes<sup>3</sup>:

$$
R_{o.c1.hi} = r_{c.v1} \parallel (R_{c1} + R_{v2.hi})
$$
 (10.17)

$$
r_{c.vl} = \frac{r_{a.vl}}{1 + \mu_{vl}}\tag{10.18}
$$

# **10.3.5** Grid voltage divider of the high-Z version and grid capacitance  $C_{g2}$ :

$$
V_{C.g2} = V_{R.c2.b} + V_{g2}
$$
  
\n
$$
V_{R.c2.b} = I_{a2}R_{c2.b}
$$
 (10.19)

$$
R_{g2.2} = R_{g2.1} \frac{V_{cc} - V_{C,g2}}{V_{C,g2}}
$$
 (10.20)

$$
C_{g2} = \frac{1}{2\pi f_{c,opt} (R_{g2.1} || R_{g2.2})}
$$
 (10.21)

$$
f_{c,opt} = 0.2 \, \text{Hz} \tag{10.22}
$$

<sup>-&</sup>lt;br>3 Because of the rather low o/p resistance of V1 any valve related capacitance won't play a role in  $B_{20k}$
## **10.4 Gain stage frequency and phase response calculations**

### 10.4.1 **Low-Z version<sup>4</sup>:**

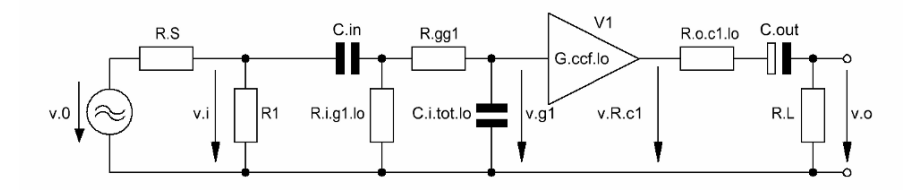

\_\_\_\_\_\_\_\_\_\_\_\_\_\_\_\_\_\_\_\_\_\_\_\_\_\_\_\_\_\_\_\_\_\_\_\_\_\_\_\_\_\_\_\_\_\_\_\_\_\_\_\_\_\_\_\_\_\_\_\_\_\_\_\_\_\_\_\_\_\_\_\_\_\_\_\_\_\_\_\_\_\_\_\_\_\_\_\_\_\_\_\_\_\_\_

Figure 10.3 Simplified equivalent circuit of Figure 10.1 with the low-Z CCG as the cathode load - including all frequency and phase response relevant components

10.4.1.1 Gain stage input transfer function  $T_{i,lo}$  (f) and phase  $\varphi_{i,lo}$  (f) - including source resistance  $R_s$  and an oscillation preventing resistor  $R_{gg1} \ll R_{gl}$ :

$$
T_{i,lo}(f) = \frac{v_{gl}}{v_0}
$$
 (10.23)

$$
M_{i,lo}(f) = \frac{Z2_{lo}(f)}{R_{gg1} + Z2_{lo}(f)}
$$
(10.24)

$$
N_{i,lo}(f) = \frac{R_{i,gl,lo} \left\| \left( R_{gg1} + Z2_{lo}(f) \right) \right\|}{Zl(f) + \left[ R_{i,gl,lo} \left\| \left( R_{gg1} + Z2_{lo}(f) \right) \right] \right]}
$$
(10.25)

$$
O_{i,lo}(f) = \frac{R1 \|\{ZI(f) + [R_{i,gl,lo} \| (R_{gg1} + Z2_{lo}(f))]\}}{RS + [R1] \|\{ZI(f) + [R_{i,gl,lo} \| (R_{gg1} + Z2_{lo}(f))]\}\}
$$
(10.26)

$$
Z1(f) = (2j\pi f C_{in})^{-1}
$$
  
\n
$$
Z2_{lo}(f) = (2j\pi f C_{i,tot,lo})^{-1}
$$
\n(10.27)

$$
T_{i,lo}(f) = M_{i,lo}(f) N_{i,lo}(f) O_{i,lo}(f)
$$
 (10.28)

$$
\varphi_{i,lo}(f) = \arctan\left\{\frac{\text{Im}\left[T_{i,lo}(f)\right]}{\text{Re}\left[T_{i,lo}(f)\right]}\right\} \tag{10.29}
$$

 4 As could be demonstrated in the following MCD worksheets to achieve a gain near 1 this type of CCF works sufficiently well with high  $\mu$  (>50) V1 valves. Because of their rather high  $r_a$  these valves also produce comparatively high cathode output resistances.

10.4.1.2 Gain stage output transfer function  $T_{o,lo}$  (f) and phase  $\varphi_{o,lo}$ (f):

\_\_\_\_\_\_\_\_\_\_\_\_\_\_\_\_\_\_\_\_\_\_\_\_\_\_\_\_\_\_\_\_\_\_\_\_\_\_\_\_\_\_\_\_\_\_\_\_\_\_\_\_\_\_\_\_\_\_\_\_\_\_\_\_\_\_\_\_\_\_\_\_\_\_\_\_\_\_\_\_\_\_\_\_\_\_\_\_\_\_\_\_\_\_\_

$$
Z3(f) = (2j\pi f C_{\text{out}})^{-1}
$$
 (10.30)

$$
T_{0,lo}(f) = \frac{v_0}{v_{R,cl}} = \frac{R_L}{R_L + R_{0,cl,lo} + Z3(f)}
$$
(10.31)

$$
\varphi_{0,lo}(f) = \arctan\left\{\frac{\text{Im}\left[T_{0,lo}(f)\right]}{\text{Re}\left[T_{0,lo}(f)\right]}\right\} \tag{10.32}
$$

10.4.1.3 Fundamental gain stage phase shift  $\varphi_{G, ccf, lo}(f)$ :

$$
\varphi_{G,ccf,lo}(f) = 0^{\circ} \tag{10.33}
$$

10.4.1.4 Gain stage transfer function  $T_{\text{tot-lo}}$  (f) and phase  $\varphi_{\text{tot-lo}}$  (f):

$$
T_{\text{tot},\text{lo}}(f) = T_{\text{i},\text{lo}}(f) T_{\text{o},\text{lo}}(f) G_{\text{ccf},\text{lo}}
$$
 (10.34)

$$
\varphi_{\text{tot},\text{lo}}(f) = \varphi_{\text{i},\text{lo}}(f) + \varphi_{\text{o},\text{lo}}(f) + \varphi_{\text{G,ccf},\text{lo}}(f) \tag{10.35}
$$

### 10.4.2 **High-Z version**<sup>5</sup>:

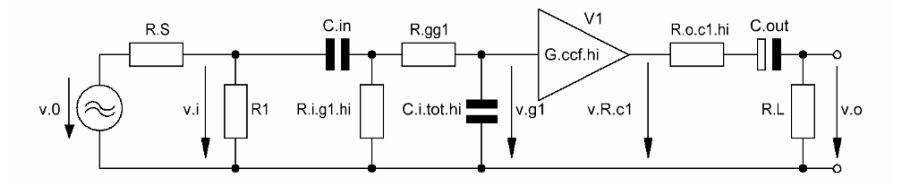

Figure 10.4 Simplified equivalent circuit of Figure 10.1 with the high-Z CCG as the cathode load - including all frequency and phase response relevant components

10.4.2.1 Gain stage input transfer function  $T_{i,hi}$  (f) and phase  $\varphi_{i,hi}$  (f) - including source resistance  $R_S$  and an oscillation preventing resistor  $R_{gg1} < R_{gl}$ :

$$
T_{i,hi}(f) = \frac{v_{gl}}{v_0}
$$
 (10.36)

 5 As could be demonstrated in the following MCD worksheets to achieve a gain near 1 this type of CCF works sufficiently well with low  $\mu$  (<40) V1 valves. Because of their rather low  $r_a$  these valves also produce comparatively low cathode output resistances.

$$
M_{i,hi}(f) = \frac{Z2_{hi}(f)}{R_{gg1} + Z2_{hi}(f)}
$$
(10.37)

$$
N_{i,hi}(f) = \frac{R_{i,gl,hi} \parallel (R_{gg1} + Z2_{hi}(f))}{ZI(f) + \left[R_{i,gl,hi} \parallel (R_{gg1} + Z2_{hi}(f))\right]}
$$
(10.38)

$$
O_{i,hi}(f) = \frac{R1 \left\| \left\{ ZI(f) + \left[ R_{i,gl,hi} \right] \left( R_{gg1} + Z2_{hi}(f) \right) \right] \right\}}{RS + \left[ R1 \right\| \left\{ ZI(f) + \left[ R_{i,gl,hi} \right] \left( R_{gg1} + Z2_{hi}(f) \right) \right] \right\}}
$$
(10.39)

 $\_$  ,  $\_$  ,  $\_$  ,  $\_$  ,  $\_$  ,  $\_$  ,  $\_$  ,  $\_$  ,  $\_$  ,  $\_$  ,  $\_$  ,  $\_$  ,  $\_$  ,  $\_$  ,  $\_$  ,  $\_$  ,  $\_$  ,  $\_$  ,  $\_$  ,  $\_$  ,  $\_$  ,  $\_$  ,  $\_$  ,  $\_$  ,  $\_$  ,  $\_$  ,  $\_$  ,  $\_$  ,  $\_$  ,  $\_$  ,  $\_$  ,  $\_$  ,  $\_$  ,  $\_$  ,  $\_$  ,  $\_$  ,  $\_$  ,

$$
Z1(f) = (2j\pi f C_{in})^{-1}
$$
  
\n
$$
Z2_{hi}(f) = (2j\pi f C_{i,tot.hi})^{-1}
$$
\n(10.40)

$$
T_{i,hi}(f) = M_{i,hi}(f) N_{i,hi}(f) O_{i,hi}(f)
$$
 (10.41)

$$
\varphi_{i,hi}(f) = \arctan\left\{\frac{\text{Im}\left[T_{i,hi}(f)\right]}{\text{Re}\left[T_{i,hi}(f)\right]}\right\} \tag{10.42}
$$

10.4.2.2 Gain stage output transfer function  $T_{o,hi}(f)$  and phase  $\varphi_{o,hi}(f)$ :

$$
Z3(f) = (2j\pi f C_{\text{out}})^{-1}
$$
 (10.43)

$$
T_{0,hi}(f) = \frac{v_0}{v_{R,cl}} = \frac{R_L}{R_L + R_{0,cl,hi} + Z3(f)}
$$
(10.44)

$$
\varphi_{\text{o},\text{hi}}(f) = \arctan\left\{\frac{\text{Im}\left[T_{\text{o},\text{hi}}(f)\right]}{\text{Re}\left[T_{\text{o},\text{hi}}(f)\right]}\right\} \tag{10.45}
$$

10.4.2.3 Fundamental gain stage phase shift  $\varphi_{G, ccf. hi}(f)$ :

$$
\varphi_{G, ccf. hi}(f) = 0^{\circ} \tag{10.46}
$$

10.4.4.4 Gain stage transfer function  $T_{\text{tot,hi}}(f)$  and phase  $\varphi_{\text{tot,hi}}(f)$ :

$$
T_{\text{tot,hi}}(f) = T_{i,hi}(f) T_{o,hi}(f) G_{\text{ccf,hi}} \tag{10.47}
$$

$$
\varphi_{\text{tot},\text{hi}}(f) = \varphi_{\text{i},\text{hi}}(f) + \varphi_{\text{o},\text{hi}}(f) + \varphi_{\text{G,ccf},\text{hi}}(f) \tag{10.48}
$$

\_\_\_\_\_\_\_\_\_\_\_\_\_\_\_\_\_\_\_\_\_\_\_\_\_\_\_\_\_\_\_\_\_\_\_\_\_\_\_\_\_\_\_\_\_\_\_\_\_\_\_\_\_\_\_\_\_\_\_\_\_\_\_\_\_\_\_\_\_

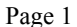

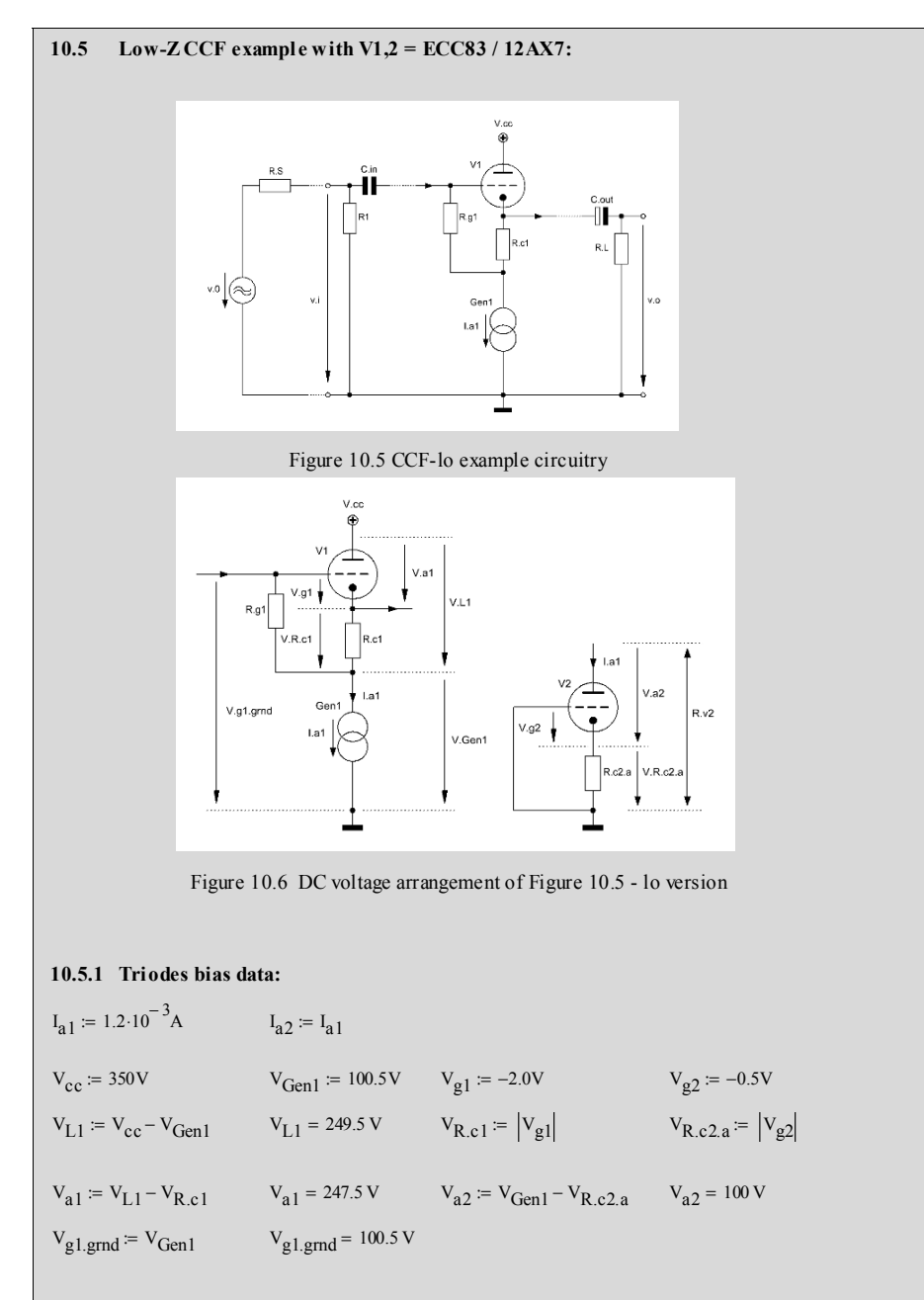

10.5.2. Triodes valve constants:  
\n
$$
g_{m,V1} := 1.6 \cdot 10^{-3} \cdot S
$$
  
\n $g_{m,V2} := 1.75 \cdot 10^{-3} S$   
\n $g_{m,V2} := 1.75 \cdot 10^{-3} S$   
\n $g_{m,V2} := 1.65 \cdot 10^{-12} F$   
\n $g_{m,V2} := 58 \cdot 10^{3} \Omega$   
\n $g_{m,V2} := 101.5$   
\n $G_{g,c1.83} := 1.65 \cdot 10^{-12} F$   
\n $G_{g,c2.83} := 1.65 \cdot 10^{-12} F$   
\n $G_{g,c2.83} := 1.65 \cdot 10^{-12} F$   
\n $G_{g,c2.83} := 0.33 \cdot 10^{-12} F$ 

\_\_\_\_\_\_\_\_\_\_\_\_\_\_\_\_\_\_\_\_\_\_\_\_\_\_\_\_\_\_\_\_\_\_\_\_\_\_\_\_\_\_\_\_\_\_\_\_\_\_\_\_\_\_\_\_\_\_\_\_\_\_\_\_\_\_\_\_\_\_\_\_\_\_\_\_\_\_\_\_\_\_\_\_\_\_\_\_\_\_\_\_\_\_\_

#### **10.5.3 Circuit variables:**

 $R_{gg1} = 2.21 \cdot 10^3 \Omega$  $R_{c2,a} = \frac{V_{R,c2,a}}{I_{R}}$ I a2  $R_{c2a} = 416.667 \Omega$  $RS = 1.10^{3} \Omega$   $R_{g1} = 1.10^{6} \Omega$   $R_{L} = 100.10^{3} \Omega$ R1 :=  $100 \cdot 10^3 \Omega$  $C_{\text{in}} = 0.1 \cdot 10^{-6} F$   $C_{\text{out}} = 100 \cdot 10^{-6} F$  $C_{\text{stray. 1}} = 10 \cdot 10^{-12} F$   $C_{\text{stray. 2}} = 10 \cdot 10^{-12} F$  $R_{c1} = \frac{V_{R,c1}}{I}$  $= \frac{R_{c1}}{I_{a1}}$   $R_{c1} = 1.667 \times 10^{3} \Omega$ 

## **10.5.4 Calculation relevant data:**

frequency range f for the below shown graphs:  $f = 10Hz, 20Hz$  :  $100000 Hz$  $h := 1000Hz$ 

#### 10.5.5 Gain G<sub>ccf.lo</sub> (frequency independent):

$$
R_{v2,lo} = r_{a,v2} + (1 + \mu_{v2}) \cdot R_{c2,a}
$$
  
\n
$$
G_{ccf,lo.83.1} = g_{m,v1} \cdot \frac{\left(\frac{1}{r_{a,v1}} + \frac{1}{R_{c1} + R_{v2,lo}}\right)^{-1}}{1 + g_{m,v1} \cdot \left(\frac{1}{r_{a,v1}} + \frac{1}{R_{c1} + R_{v2,lo}}\right)^{-1}}
$$
  
\n
$$
G_{ccf,lo.83.1} = 0.984
$$

Gccf.lo.83 G ( )h = 0.984 ccf.lo.83() µ f v1 Rc1 Zv2.lo + ( )f  $r = \mu_{v1} \frac{1}{r_{a.v1} + (1 + \mu_{v1}) \cdot (R_{c1} + Z_{v2,10}(f))}$ Figure 10.7 Impedance of the low-Z constant current sink 100 100  $1 \cdot 10^3$  $1 \cdot 10^4$   $1 \cdot 10^5$  $1 \cdot 10^4$  10  $100$   $1 \cdot 10^3$   $1 \cdot 10^4$   $1 \cdot 10^5$  $1.10<sup>4</sup>$  $\frac{1}{6}$   $|Z_{\rm V2.10}(\text{f})|1.10^5$  $1 \cdot 10^6$ f<br>[Hz]  $Z_{\rm v2.10}(f) = \left[ \left( Y_{\rm v2.10}(f) + X_{\rm v2.10}(f) \right)^{-1} \right]$   $\left| Z_{\rm v2.10}(h) \right| = 1.007 \times 10^5 \,\Omega$  $Y_{\text{V2},\text{lo}}(f) := \left[ \left( \frac{1}{r_{\text{a},\text{v2}}} + 2j \cdot \pi \cdot f \cdot C_{\text{a},\text{c2},\text{83}} \right) \right]$ ⎞ ⎟ ⎠  $-\frac{1}{1} + (1 + \mu_{v2}) \left( \frac{1}{R_{c2.a}} + 2j \cdot \pi \cdot f \cdot C_{g.c2.83} \right)$ ⎞ ⎟ ⎠ − 1  $\left[ \left( \frac{1}{1} + 2 \mathbf{j} \cdot \pi \cdot \mathbf{f} \cdot \mathbf{C}_{a} \cdot 2 \cdot 83 \right) \right]^{-1} + \left( 1 + \mu_{v2} \right)$ ⎢ ⎣ ⎤ ⎥  $\overline{\phantom{a}}$ − 1 :=  $X_{v2,lo}(f) := 2j \cdot \pi \cdot f(C_{g.a2.83} + C_{stray.2})$ 10.5.6 Gain G<sub>ccf.lo</sub>(f) (frequency dependent):  $G_{\text{ccf.}}$ lo.83.1.e  $-G_{\text{ccf.}}$ lo.83.rot.e =  $-0.052$  [dB]  $G_{\text{ccf.lo.83.rot.e}} = 20 \log \left( G_{\text{ccf.lo.83.rot}} \right)$   $G_{\text{ccf.lo.83.rot.e}} = -0.086$  [dB]  $G_{\text{ccf},\text{lo},83,\text{rot}} = \frac{\mu_{\text{V1}}}{1 + \mu_{\text{V1}}}$   $G_{\text{ccf},\text{lo},83,\text{rot}} = 0.99$  $G_{\text{ccf.lo.83.1.e}} = 20 \log (G_{\text{ccf.lo.83.1}})$  [dB]  $G_{\text{ccf},\text{lo.83.2}} = \mu_{\text{v1}} \frac{R_{\text{c1}} + R_{\text{v2},\text{lo}}}{r_{\text{c1}} + (1 + \mu_{\text{v1}})(R_{\text{v1}} + R_{\text{v2},\text{lo}})}$   $G_{\text{ccf},\text{lo.83.2}} = 0.984$  $= \mu_{v1} \cdot \frac{r_{a.v1} + (1 + \mu_{v1}) (R_{c1} + R_{v2,lo})}{r_{a.v1} + (1 + \mu_{v1}) (R_{c1} + R_{v2,lo})}$ 

$$
G_{\text{ccf},\text{lo},83,e}(f) := 20 \cdot \log \left( \left| G_{\text{ccf},\text{lo},83}(f) \right| \right) \tag{dB}
$$

$$
G_{1,1}g_{1,1}g_{2,1}(h) = -0.139 \quad [dB]
$$

$$
\Phi_{\text{ccf},\mathsf{lo},83}(\textbf{f}) := \frac{\text{Im}(G_{\text{ccf},\mathsf{lo},83}(\textbf{f}))}{\text{Re}(G_{\text{ccf},\mathsf{lo},83}(\textbf{f}))}
$$

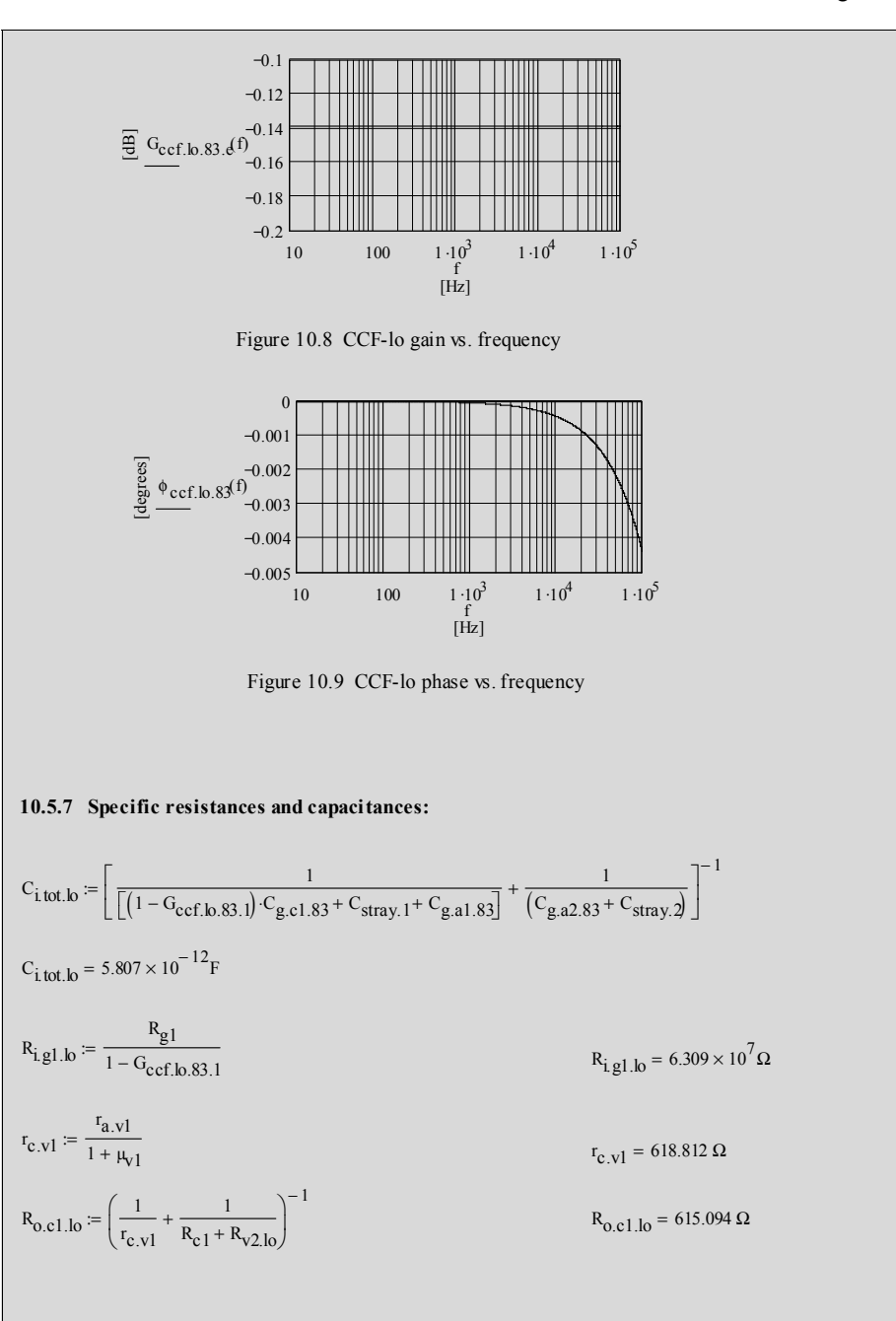

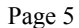

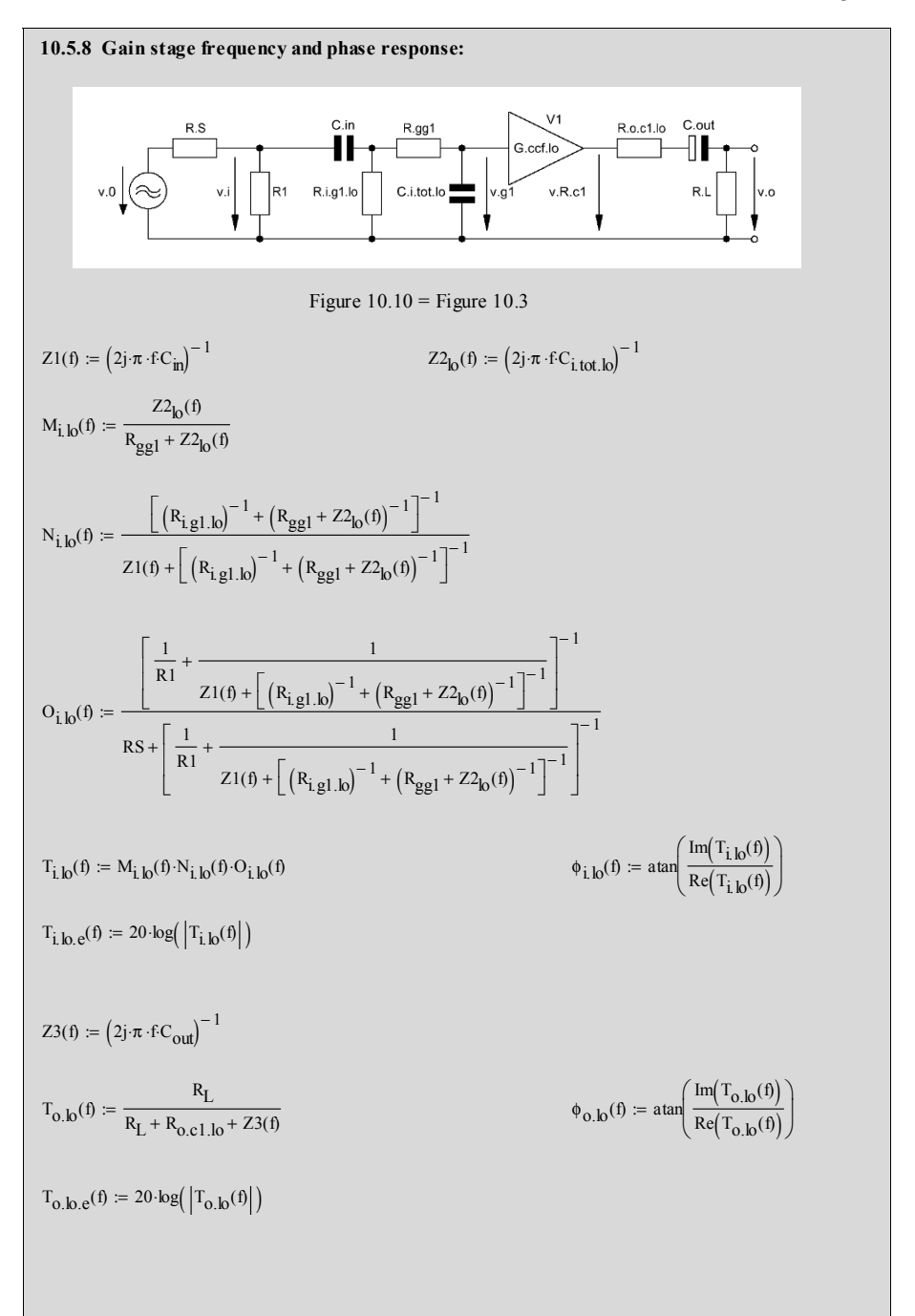

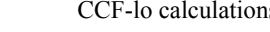

\_\_\_\_\_\_\_\_\_\_\_\_\_\_\_\_\_\_\_\_\_\_\_\_\_\_\_\_\_\_\_\_\_\_\_\_\_\_\_\_\_\_\_\_\_\_\_\_\_\_\_\_\_\_\_\_\_\_\_\_\_\_\_\_\_\_\_\_\_\_\_\_\_\_\_\_\_\_\_\_\_\_\_\_\_\_\_\_\_\_\_\_\_\_\_

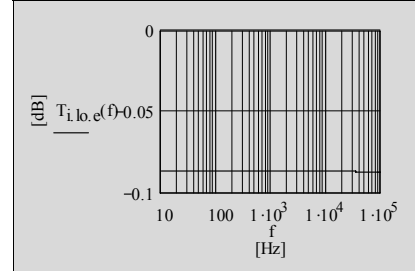

$$
T_{\text{tot},\text{lo}}(f) := T_{\text{i},\text{lo}}(f) \cdot T_{\text{o},\text{lo}}(f) \cdot G_{\text{ccf},\text{lo},83,1}
$$

$$
T_{\text{tot. lo. e}}(f) := 20 \cdot \log \left( \left| T_{\text{tot. lo}}(f) \right| \right)
$$

 $\phi_{\text{tot},\text{lo}}(f) := \phi_{\text{i},\text{lo}}(f) + \phi_{\text{O},\text{lo}}(f) + \phi_{\text{G},\text{ccf},\text{lo}}(f)$ 

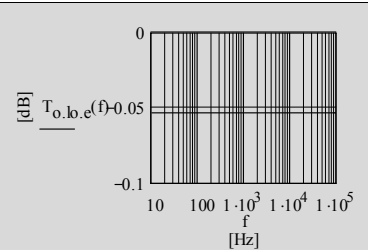

Figure 10.11 Transfer of lo i/p network Figure 10.12 Transfer of lo o/p network

 $\Phi_{\text{Gecef}}, \mathbf{b}(\textbf{f}) \coloneqq 0$ 

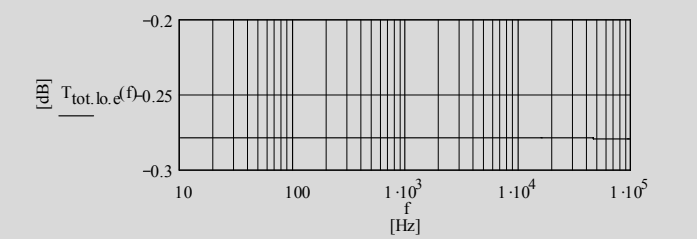

Figure 10.13 Frequency response of the CCF-lo gain stage

$$
T_{\text{tot. lo. e}}(h) := 20 \cdot \log \left( \left| T_{\text{tot. lo}}(h) \right| \right)
$$

 $T_{\text{tot.lo.e}}(\text{h}) = -0.279 \text{ [dB]}$ 

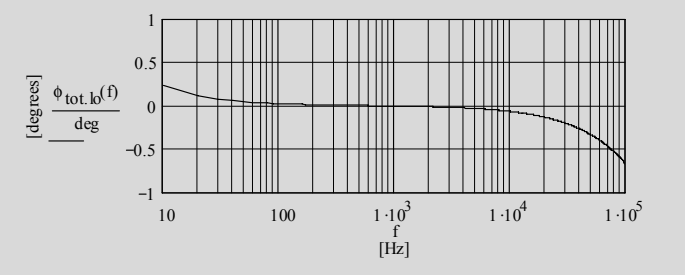

Figure 10.14 Phase response of the CCF-lo gain stage

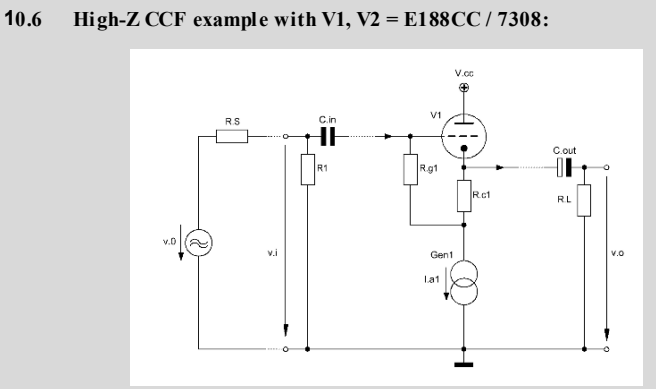

\_\_\_\_\_\_\_\_\_\_\_\_\_\_\_\_\_\_\_\_\_\_\_\_\_\_\_\_\_\_\_\_\_\_\_\_\_\_\_\_\_\_\_\_\_\_\_\_\_\_\_\_\_\_\_\_\_\_\_\_\_\_\_\_\_\_\_\_\_\_\_\_\_\_\_\_\_\_\_\_\_\_\_\_\_\_\_\_\_\_\_\_\_\_\_

Figure 10.15 CCF-hi example circuitry

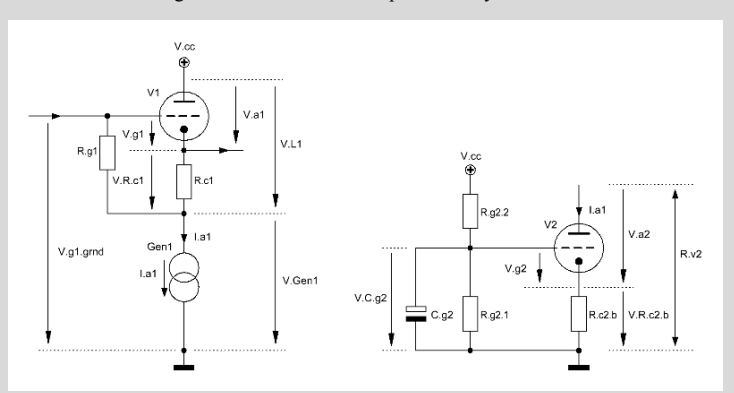

Figure 10.16 DC voltage arrangement of Figure 10.15 - hi version

## **10.6.1 Triodes bias data:**

 $R_{g2.2} = R_{g2.1} \cdot \frac{(V_{cc} - V_{C,g2})}{V_{Cg2}}$   $R_{g2.2} = 1.1 \times 10^6 \Omega$  $R_{g2.1} = 1.10^{6} \Omega$   $R_{g2.2} = R_{g2.1} \cdot \frac{(v_{cc} - v_C)}{v_{C,g2}}$  $V_{g1.gmd} = V_{Gen1}$   $V_{g1.gmd} = 258.35 \text{ V}$   $V_{C.g2} = V_{R.c2.6} + V_{g2}$   $V_{C.g2} = 166.7 \text{ V}$  $R_{c2.b} = \frac{V_{R.c2.b}}{I_{R.c2.b}}$   $R_{c2.b} = 1.684 \times 10^4 \Omega$  $V_{\text{R.c2.b}} = V_{\text{Gen1}} - V_{a2}$   $V_{\text{R.c2.b}} = 168.35 \text{ V}$   $R_{c2.b} = \frac{168.35 \text{ V}}{I_{a2}}$  $V_{R,c1} = |V_{g1}|$   $V_{Gen1} = V_{cc} - (V_{a1} + V_{R,c1})$   $V_{Gen1} = 258.35 V$  $V_{\text{gc}}$  ≔ 350V cc = 350V cc = 350V cc = 350V cc =  $V_{\text{g1}}$  = -1.65V  $V_{a1} = 10 \cdot 10^{-3} A$   $I_{a2} = I_{a1}$   $V_{a1} = 90V$   $V_{a2} = 90V$ 

**10.6.2. Triodes valve constants:** 

$$
g_{m, V1} := 10.4 \cdot 10^{-3} \cdot S
$$
\n
$$
g_{m, V2} := 10.4 \cdot 10^{-3} \cdot S
$$
\n
$$
r_{a, V1} := 3.1 \cdot 10^{3} \Omega
$$
\n
$$
r_{a, V2} := 3.1 \cdot 10^{3} \Omega
$$
\n
$$
r_{a, V2} := 3.1 \cdot 10^{3} \Omega
$$
\n
$$
r_{a, V2} := 3.1 \cdot 10^{3} \Omega
$$
\n
$$
r_{a, V2} := 3.1 \cdot 10^{3} \Omega
$$
\n
$$
r_{a, V2} := 3.1 \cdot 10^{3} \Omega
$$
\n
$$
r_{a, V2} := 3.1 \cdot 10^{3} \Omega
$$
\n
$$
r_{a, V2} := 3.1 \cdot 10^{3} \Omega
$$
\n
$$
r_{a, V2} := 3.1 \cdot 10^{3} \Omega
$$
\n
$$
r_{a, V2} := 3.1 \cdot 10^{3} \Omega
$$
\n
$$
r_{a, V2} := 3.1 \cdot 10^{3} \Omega
$$
\n
$$
r_{a, V2} := 3.1 \cdot 10^{3} \Omega
$$
\n
$$
r_{a, V2} := 3.1 \cdot 10^{3} \Omega
$$
\n
$$
r_{a, V2} := 3.1 \cdot 10^{3} \Omega
$$
\n
$$
r_{a, V2} := 3.1 \cdot 10^{3} \Omega
$$
\n
$$
r_{a, V2} := 3.1 \cdot 10^{3} \Omega
$$
\n
$$
r_{a, V2} := 3.1 \cdot 10^{3} \Omega
$$
\n
$$
r_{a, V2} := 3.1 \cdot 10^{3} \Omega
$$
\n
$$
r_{a, V2} := 3.1 \cdot 10^{3} \Omega
$$
\n
$$
r_{a, V2} := 3.1 \cdot 10^{3} \Omega
$$
\n
$$
r_{a, V2} := 3.1 \cdot 10^{3} \Omega
$$
\n
$$
r_{a, V2} := 3.1 \cdot 10^{3
$$

\_\_\_\_\_\_\_\_\_\_\_\_\_\_\_\_\_\_\_\_\_\_\_\_\_\_\_\_\_\_\_\_\_\_\_\_\_\_\_\_\_\_\_\_\_\_\_\_\_\_\_\_\_\_\_\_\_\_\_\_\_\_\_\_\_\_\_\_\_\_\_\_\_\_\_\_\_\_\_\_\_\_\_\_\_\_\_\_\_\_\_\_\_\_\_

## **10.6.3 Circuit variables:**

 $R_{ggl} = 165 \Omega$   $R_{ggl} = 2.21 \cdot 10^3 \Omega$  $RS = 1.10^{3} \Omega$   $R_{g1} = 1.10^{6} \Omega$   $R_{L} = 100.10^{3} \Omega$ R1 :=  $100 \cdot 10^3 \Omega$  $C_{in} = 0.1 \cdot 10^{-6} F$   $C_{out} = 100 \cdot 10^{-6} F$  $f_{c.opt} := 0.2Hz$  $C_{\text{stray. 1}} = 10 \cdot 10^{-12} F$   $C_{\text{stray. 2}} = 10 \cdot 10^{-12} F$  $R_{c1} = \frac{V_{R.c1}}{I}$  $=$   $\frac{1}{I_{a1}}$  R<sub>c1</sub> = 165 Ω

$$
C_{g2} = \frac{1}{2 \cdot \pi \cdot f_{c,opt} \left(\frac{1}{R_{g2.1}} + \frac{1}{R_{g2.2}}\right)^{-1}}
$$
  

$$
C_{g2} = 1.519 \times 10^{-6} F
$$

### **10.6.4 Calculation relevant data:**

frequency range f for the below shown graphs:  $f = 10Hz$ ,  $20Hz$ ,  $100000Hz$  $h \coloneqq 1000Hz$ 

#### 10.6.5 Gain G<sub>ccf.hi</sub> (frequency independent):

$$
R_{v2,hi} := r_{a,v2} + (1 + \mu_{v2}) \cdot R_{c2,b}
$$
  
\n
$$
R_{v2,hi} = 5.587 \times 10^{2} \text{ m} \cdot 10^{2} \cdot 10^{2} \
$$

 $R_{v2, hi} = 5.587 \times 10^5 \Omega$ 

$$
G_{\text{ccf hi 188 }1} = 0.97
$$

 $G_{\text{ccf.hi.188}.e}(f) = 20 \log \left( \left| G_{\text{ccf.hi.188}}(f) \right| \right)$   $G_{\text{ccf.hi.188}.e}(h) = -0.269 \text{ [dB]}$  $G_{\text{ccf,hi.188}}(f) = \mu_{v1} \cdot \frac{R_{c1} + Z_{v2,hi}(f)}{r_{v1} + (1 + v_1)(R_{v1} + Z_{v2,0}(f))}$   $|G_{\text{ccf,hi.188}}(h)| = 0.97$  $r = \mu_{v1} \cdot \frac{1}{r_{a.v1} + (1 + \mu_{v1}) \cdot (R_{c1} + Z_{v2,hi}(f))}$ Figure 10.17 Impedance of the high-Z constant current sink 100 100  $1 \cdot 10^3$  $1 \cdot 10^4$   $1 \cdot 10^5$  $1 \cdot 10^{5}$  10  $100$   $1 \cdot 10^{3}$   $1 \cdot 10^{4}$   $1 \cdot 10^{5}$  $1.10^5$  $1 \cdot 10^6$ f<br>[Hz]  $\frac{1}{2}$   $|Z_{v2,hi}(f)|$  $Z_{\rm v2.hi}(f) = \left[ \left( Y_{\rm v2.hi}(f) + X_{\rm v2.hi}(f) \right]^{-1} \right]$   $\left| Z_{\rm v2.hi}(h) \right| = 5.582 \times 10^5 \Omega$  $Y_{\text{v2},\text{hi}}(f) := \left[ \left( \frac{1}{r_{a,v2}} + 2j \cdot \pi \cdot f \cdot C_{a,c2,188} \right) \right]$ ⎞ ⎟ ⎠  $-\frac{1}{1} + (1 + \mu_{v2}) \left( \frac{1}{R_{c2,b}} + 2j \cdot \pi \cdot fC_{g.c2.188} \right)$ ⎞ ⎟ ⎠ − 1  $\left[ \left( \frac{1}{1} + 2 \mathbf{j} \cdot \pi \cdot f \cdot C_{a C2 188} \right)^{-1} + \left( 1 + \mu_{v2} \right)^{1} \right]$ ⎢ ⎣ ⎤ ⎥ ⎥ ⎦ − 1 :=  $X_{v2,hi}(f) := 2j \cdot \pi \cdot f(C_{g.a2.188} + C_{stray.2})$ 10.6.6 Gain G<sub>ccf.hi</sub>(f) (frequency dependent):  $G_{\text{ccf.hi.188.1.e}} - G_{\text{ccf.hi.188.rot.e}} = 5.101 \times 10^{-4}$  [dB]  $G_{\text{ccf.hi.188.rot.}e} = 20 \log (G_{\text{ccf.hi.188.rot.}})$   $G_{\text{ccf.hi.188.rot.}e} = -0.267$  [dB]  $G_{\text{ccf.hi.188.rot}} = \frac{\mu_{v1}}{1 + \mu_{v1}}$   $G_{\text{ccf.hi.188.rot}} = 0.97$  $G_{\text{ccf.hi.188.1.e}} = 20 \cdot \log(G_{\text{ccf.hi.188.1}})$   $G_{\text{ccf.hi.188.1.e}} = -0.267$  [dB]  $G_{\text{ccf,hi.188.2}} = \mu_{V1} \cdot \frac{R_{\text{c1}} + R_{V2,hi}}{R_{\text{c1}} + (1 + \mu_{V1})(R_{\text{c1}} + R_{\text{c2}})}$   $G_{\text{ccf,hi.188.2}} = 0.97$  $= \mu_{v1} \cdot \frac{r_{a.v1} + (1 + \mu_{v1}) \cdot (R_{c1} + R_{v2} \cdot h)}{r_{a.v1} + (1 + \mu_{v1}) \cdot (R_{c1} + R_{v2} \cdot h)}$ 

$$
\Phi_{\text{ccf.hi.188}}(f) := \frac{\text{Im}(G_{\text{ccf.hi.188}}(f))}{\text{Re}(G_{\text{ccf.hi.188}}(f))}
$$

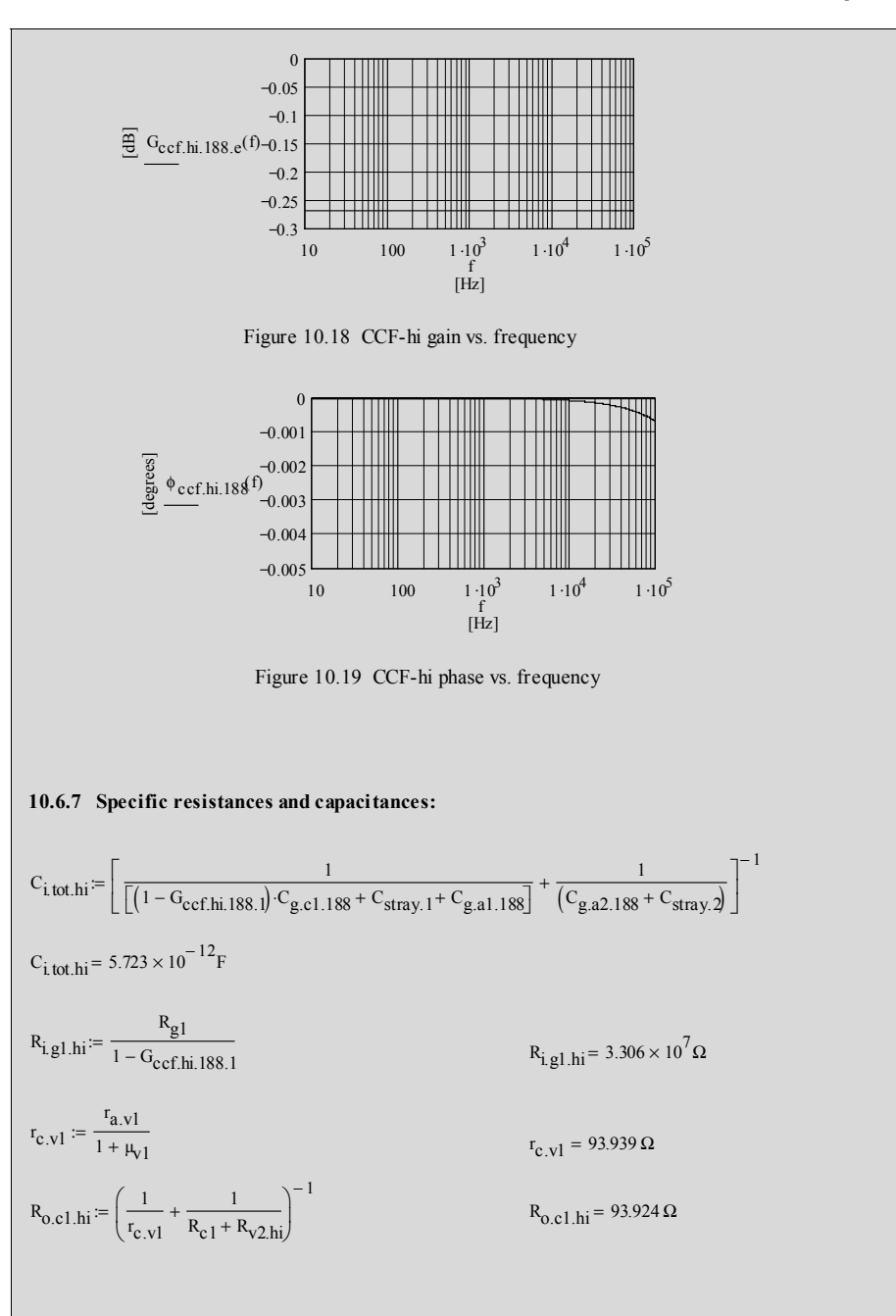

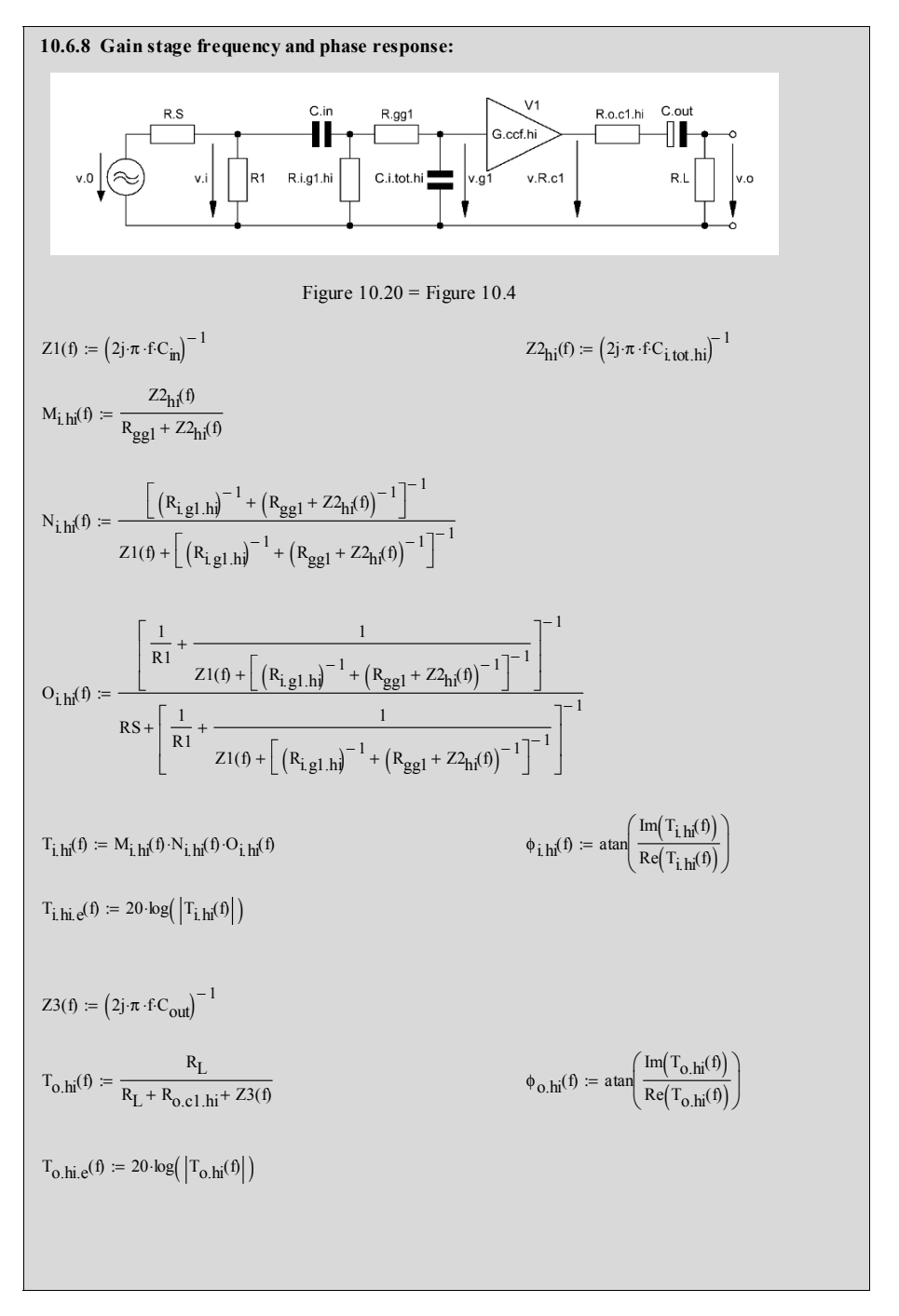

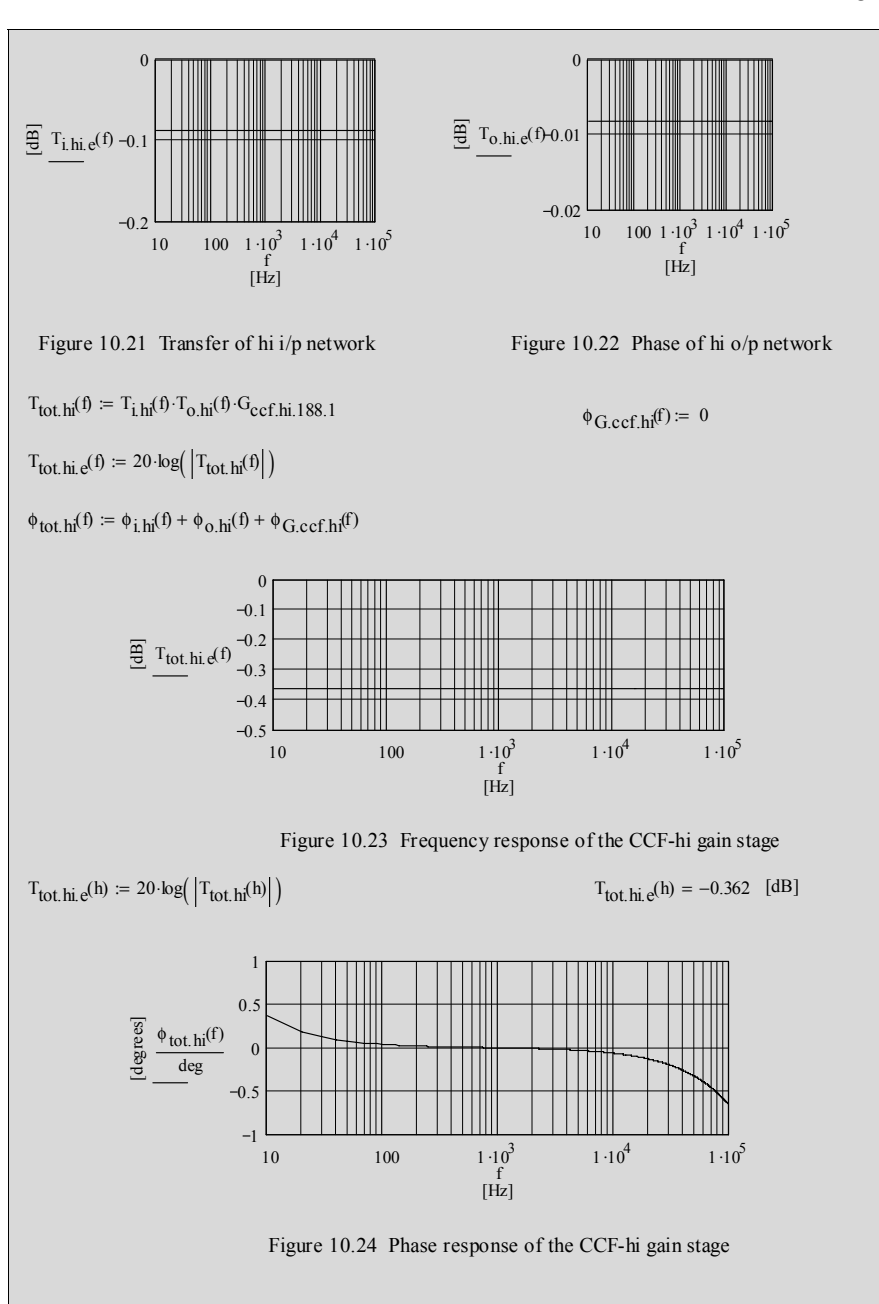

# **11.1 Circuit diagram**

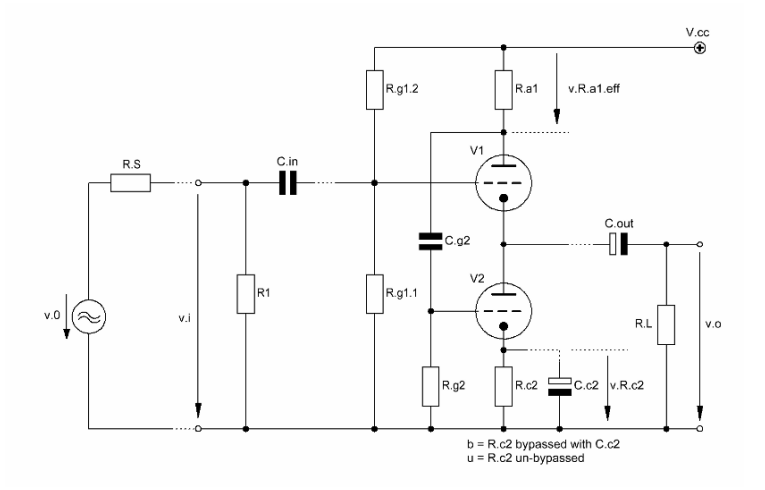

**\_\_\_\_\_\_\_\_\_\_\_\_\_\_\_\_\_\_\_\_\_\_\_\_\_\_\_\_\_\_\_\_\_\_\_\_\_\_\_\_\_\_\_\_\_\_\_\_\_\_\_\_\_\_\_\_\_\_\_\_\_\_\_\_\_\_\_\_\_\_\_\_\_\_\_\_\_** 

Figure 11.1 Basic design of the White Cathode Follower gain stage (WCF)

\_\_\_\_\_\_\_\_\_\_\_\_\_\_\_\_\_\_\_\_\_\_\_\_\_\_\_\_\_\_\_\_\_\_\_\_\_\_\_\_\_\_\_\_\_\_\_\_\_\_\_\_\_\_\_\_\_\_\_\_\_\_\_\_\_\_\_\_\_

#### **11.2 Remarks and basic assumptions**

The WCF's main aim is to achieve a very much lower output resistance than that of the CF or CCF - by keeping its gain (alike the CCF) close to 1.

 $\_$  ,  $\_$  ,  $\_$  ,  $\_$  ,  $\_$  ,  $\_$  ,  $\_$  ,  $\_$  ,  $\_$  ,  $\_$  ,  $\_$  ,  $\_$  ,  $\_$  ,  $\_$  ,  $\_$  ,  $\_$  ,  $\_$  ,  $\_$  ,  $\_$  ,  $\_$  ,  $\_$  ,  $\_$  ,  $\_$  ,  $\_$  ,  $\_$  ,  $\_$  ,  $\_$  ,  $\_$  ,  $\_$  ,  $\_$  ,  $\_$  ,  $\_$  ,  $\_$  ,  $\_$  ,  $\_$  ,  $\_$  ,  $\_$  ,

The WCF is a CCF à la Chapter 10 (V1) with a positive feedback path from V1's plate via V2 back into the cathode of V1, thus, creating a rather small output resistance at the cathode of V1 - very much smaller than the output resistance of an ordinary CCF without that feedback loop.

The V2 – V1 sequence looks like a CAS gain stage à la Chapter 6. Hence, the whole design can also be described as a CCF with an additional CAS gain stage as feedback loop. V2's grid plays the input of the CAS. Cutting-off the feedback loop (eg.  $R_{a1} = 0R$  or no  $C_{g2}$ ) will automatically lead to a CCF.

Because, in principle, the gain of the whole stage never exceeds the 0dB line the positive feedback should not be able to force the stage into oscillation.

Equal DC operation of V1 and V2 should ensure rather symmetrical signal output voltage into any load  $R_L$ . To avoid clipping maximal signal output voltage and current should be based on the current delivery possibilities of the output of the gain stage! In addition, at the grid of V2 any signal peak voltage that is bigger than the grid's DC voltage for proper operation of the valve will bring V2 into a cut-off state.

To enable easy calculations the following assumptions have to be taken into account:

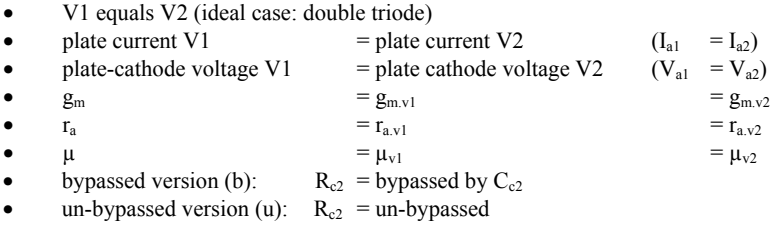

## **11.3** Basic formulae for both versions (excl. and incl. stage load (R<sub>L</sub>)-effect)

\_\_\_\_\_\_\_\_\_\_\_\_\_\_\_\_\_\_\_\_\_\_\_\_\_\_\_\_\_\_\_\_\_\_\_\_\_\_\_\_\_\_\_\_\_\_\_\_\_\_\_\_\_\_\_\_\_\_\_\_\_\_\_\_\_\_\_\_\_\_\_\_\_\_\_\_\_\_\_\_\_\_\_\_\_\_\_\_\_\_\_\_\_\_\_

$$
R_{a1.eff} = R_{a1} \parallel R_{g2} \tag{11.1}
$$

11.3.1 Gain G<sub>wcf.b.nL</sub> excl. output load (nL) (bypassed version):

$$
G_{\text{wcf.b.nL}} = \frac{\mu (r_a + \mu R_{a1. \text{eff}})}{r_a (\mu + 2) + R_{a1. \text{eff}} (\mu^2 + \mu + 1)}
$$
(11.2)

## 11.3.2 Gain G<sub>wcf.b.L</sub> incl. output load (L) (bypassed version):

$$
G_{\text{wcf.b.L}} = \frac{\mu (r_a + \mu R_{a1. \text{eff}})}{r_a (r_a + \mu R_{a1. \text{eff}}) + r_a (\mu + 2) + R_{a1. \text{eff}} (\mu^2 + \mu + 1)}
$$
(11.3)

## **11.3.3** Output resistance R<sub>o.b</sub> (bypassed version):

$$
R_{0,b} = \frac{r_a (r_a + R_{a1,eff})}{r_a (\mu + 2) + R_{a1,eff} (\mu^2 + \mu + 1)}
$$
(11.4)

Rule of thumb<sup>1</sup>:

$$
R_{o.b.rot} \approx \frac{r_{c1}}{|G_{cas.b.rot}|}
$$
  
 
$$
\approx \left(\frac{r_a}{\mu R_{a1}}\right) \left(\frac{r_a + R_{a1}}{\mu + 1}\right)
$$
 (11.5)

## 11.3.4 Gain G<sub>wcf.u.nL</sub> excl. output load (nL) (un-bypassed version):

$$
G_{\text{wcf.u.nL}} = \frac{\mu r_a + \mu^2 R_{a1.\text{eff}} + (\mu^2 + \mu) R_{c2}}{(\mu + 2) r_a + (\mu^2 + \mu + 1) R_{a1.\text{eff}} + (\mu^2 + 2\mu + 1) R_{c2}} \tag{11.6}
$$

### 11.3.5 Gain G<sub>wcf.u.L</sub> incl. output load (L) (un-bypassed version):

$$
G_{\text{wcf.u.L}} = \frac{\mu r_a + \mu^2 R_{a1.\text{eff}} + (\mu^2 + \mu) R_{c2}}{\left(\frac{A}{R_L} + B\right)}
$$
(11.7)

 $\frac{1}{1}$  to get G<sub>cas.b.rot</sub> see Chapter 6

$$
A = r_a \left[ r_a + R_{a1,eff} + (\mu + 1) R_{c2} \right] + (\mu + 1) R_{c2} R_{a1,eff}
$$
  
\n
$$
B = (\mu + 2) r_a + (\mu^2 + \mu + 1) R_{a1,eff} + (\mu^2 + 2\mu + 1) R_{c2}
$$
\n(11.8)

 $\_$  ,  $\_$  ,  $\_$  ,  $\_$  ,  $\_$  ,  $\_$  ,  $\_$  ,  $\_$  ,  $\_$  ,  $\_$  ,  $\_$  ,  $\_$  ,  $\_$  ,  $\_$  ,  $\_$  ,  $\_$  ,  $\_$  ,  $\_$  ,  $\_$  ,  $\_$  ,  $\_$  ,  $\_$  ,  $\_$  ,  $\_$  ,  $\_$  ,  $\_$  ,  $\_$  ,  $\_$  ,  $\_$  ,  $\_$  ,  $\_$  ,  $\_$  ,  $\_$  ,  $\_$  ,  $\_$  ,  $\_$  ,  $\_$  ,

# **11.3.6 Output resistance Ro.u (un-bypassed version):**

$$
R_{0.u} = \frac{(r_a + R_{a1.eff}) [r_a + R_{c2} (\mu + 1)]}{(\mu + 2) r_a + (\mu^2 + \mu + 1) R_{a1.eff} + (\mu^2 + 2\mu + 1) R_{c2}}
$$
(11.9)

Rule of thumb: n.a.

### **11.3.7 Specific resistances and capacitances<sup>2</sup> :**

11.3.7.1 Both versions - input resistance  $R_i \& \text{impedance } Z_i(f)$ , input  $\& \text{output}$ capacitance  $C_{in}$  &  $C_{out}$ , grid 2 capacitance  $C_{g2}$ :

$$
R_{i} = R1 \| R_{g1.1} \| R_{g1.2}
$$
 (11.10)

$$
Z_i(f) = R_i || C_i
$$
\n
$$
(11.11)
$$

$$
C_{in} = \frac{1}{2\pi f_{c,opt} (R_{g1} || R_{g2})}
$$
 (11.12)

$$
C_{\text{out}} = \frac{1}{2\pi f_{\text{c,opt}} R_{\text{L}}}
$$
\n(11.13)

$$
C_{g2} = \frac{1}{2\pi f_{c,opt} R_{g2}}
$$
 (11.14)

$$
f_{c,opt} = 0.2 \, \text{Hz} \tag{11.15}
$$

11.3.7.2 version (b) only - cathode capacitance 
$$
C_{c2}
$$
:

$$
C_{c2} = \frac{1}{2\pi f_{c,opt} (r_{c2} || R_{c2})}
$$
 (11.16)

$$
r_{c2} = \frac{R_{a1.eff} + 2r_a}{\mu + 1}
$$
 (11.17)

<sup>&</sup>lt;sup>2</sup> For C<sub>i</sub> see previous Chapters

### **11.4 Derivations**

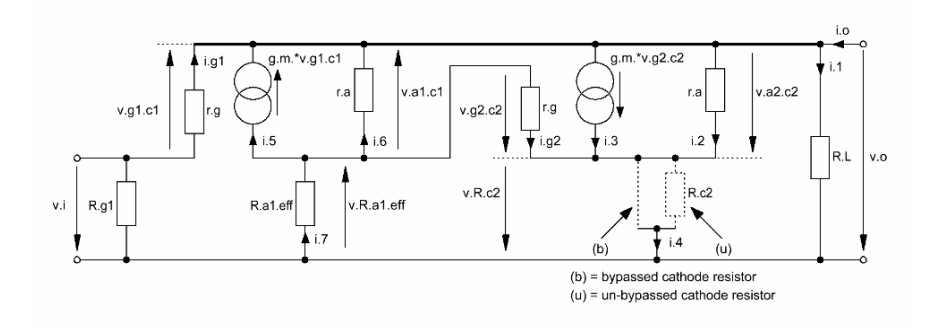

 $\_$  ,  $\_$  ,  $\_$  ,  $\_$  ,  $\_$  ,  $\_$  ,  $\_$  ,  $\_$  ,  $\_$  ,  $\_$  ,  $\_$  ,  $\_$  ,  $\_$  ,  $\_$  ,  $\_$  ,  $\_$  ,  $\_$  ,  $\_$  ,  $\_$  ,  $\_$  ,  $\_$  ,  $\_$  ,  $\_$  ,  $\_$  ,  $\_$  ,  $\_$  ,  $\_$  ,  $\_$  ,  $\_$  ,  $\_$  ,  $\_$  ,  $\_$  ,  $\_$  ,  $\_$  ,  $\_$  ,  $\_$  ,  $\_$  ,

Figure 11.2 Equivalent circuit of Figure 11.1

# **11.4.1 Bypassed version:**

11.4.1.1 Gains  $G_{\text{wcf.b}}$  (output loaded with  $R_L$  or non-loaded):

$$
G_{\text{wcf.b}} = \frac{v_o}{v_i} \tag{11.18}
$$

sum of currents at the top node:

$$
i_0 = i_1 + i_2 + i_3 - i_5 - i_6
$$
  
set  $i_0 = 0$   

$$
\Rightarrow i_1 = \frac{v_0}{R_L} = i_5 + i_6 - i_2 - i_3
$$
 (11.19)

hence,

$$
\frac{v_{o}}{R_{L}} = g_{m}v_{g1.c1} + \frac{v_{a1.c1}}{r_{a}} - g_{m}v_{g2.c2} - \frac{v_{a2.c2}}{r_{a}}
$$
\n
$$
= \begin{pmatrix} g_{m}(v_{i} - v_{o}) - \frac{2v_{o} + v_{R.a1.eff}}{r_{a}} \\ + g_{m}R_{a1.eff} \left( g_{m}(v_{i} - v)_{o} - \frac{v_{o} + v_{R.a1.eff}}{r_{a}} \right) \end{pmatrix}
$$
\n(11.20)

with:

$$
v_{a2,c2} = v_o
$$
  
\n
$$
v_{g2,c2} = -v_{R.a1.eff}
$$
  
\n
$$
v_{g1,cl} = v_i - v_o
$$
  
\n
$$
v_{a1,cl} = -v_o - v_{R.a1.eff}
$$
\n(11.21)

and:

$$
v_{R.a1.eff} = i7 Ra1.eff
$$
  
=  $(i_5 + i_6) Ra1.eff$   
=  $Ra1.eff \left( gmvgl.c1 + \frac{va1.cl}{ra} \right)$  (11.22)

we'll get:

$$
v_{R.a1.eff} = R_{a1.eff} \frac{\mu v_i - (\mu + 1) v_0}{r_a + R_{a1.eff}}
$$
(11.23)

and - after a lot of rearrangements - we'll get the gain  $G_{\text{wcf.b.L}}$  that includes the output load R<sub>L</sub>:

 $\_$  ,  $\_$  ,  $\_$  ,  $\_$  ,  $\_$  ,  $\_$  ,  $\_$  ,  $\_$  ,  $\_$  ,  $\_$  ,  $\_$  ,  $\_$  ,  $\_$  ,  $\_$  ,  $\_$  ,  $\_$  ,  $\_$  ,  $\_$  ,  $\_$  ,  $\_$  ,  $\_$  ,  $\_$  ,  $\_$  ,  $\_$  ,  $\_$  ,  $\_$  ,  $\_$  ,  $\_$  ,  $\_$  ,  $\_$  ,  $\_$  ,  $\_$  ,  $\_$  ,  $\_$  ,  $\_$  ,  $\_$  ,  $\_$  ,

$$
G_{\text{wcf.b.L}} = \frac{\mu(r_a + \mu R_{a1. \text{eff}})}{r_a(r_a + R_{a1. \text{eff}})} + r_a(\mu + 2) + R_{a1. \text{eff}}(\mu^2 + \mu + 1)
$$
(11.24)

and - with  $R_L \rightarrow \infty$  the gain  $G_{wcf.b.nL}$  for the non-loaded output becomes:

$$
G_{\text{wcf.b.nL}} = \frac{\mu(r_a + \mu R_{a1. \text{eff}})}{r_a(\mu + 2) + R_{a1. \text{eff}}(\mu^2 + \mu + 1)}
$$
(11.25)

11.4.1.2 Output resistance R<sub>o.b</sub>:

At the gain  $G_{\text{wcf.b.L}} = 0.5 * G_{\text{wcf.b.nL}}$  the output resistance  $R_{o.b}$  equals the load resistance RL. Hence,

$$
0.5 G_{\text{wcf.b.nL}} = G_{\text{wcf.b.L}}
$$
\n
$$
\mu(r_a + \mu R_{a1. \text{eff}})
$$
\n
$$
0.5 = \frac{\frac{r_a (r_a + R_{a1. \text{eff}})}{R_{o.b}} + r_a (\mu + 2) + R_{a1. \text{eff}} (\mu^2 + \mu + 1)}{\frac{\mu (r_a + \mu R_{a1. \text{eff}})}{r_a (\mu + 2) + R_{a1. \text{eff}} (\mu^2 + \mu + 1)}}
$$
\n(11.26)

rearrangement leads to R<sub>o.b</sub>:

$$
R_{0,b} = \frac{r_a (r_a + R_{a1,eff})}{r_a (\mu + 2) + R_{a1,eff} (\mu^2 + \mu + 1)}
$$
(11.27)

 $\_$  ,  $\_$  ,  $\_$  ,  $\_$  ,  $\_$  ,  $\_$  ,  $\_$  ,  $\_$  ,  $\_$  ,  $\_$  ,  $\_$  ,  $\_$  ,  $\_$  ,  $\_$  ,  $\_$  ,  $\_$  ,  $\_$  ,  $\_$  ,  $\_$  ,  $\_$  ,  $\_$  ,  $\_$  ,  $\_$  ,  $\_$  ,  $\_$  ,  $\_$  ,  $\_$  ,  $\_$  ,  $\_$  ,  $\_$  ,  $\_$  ,  $\_$  ,  $\_$  ,  $\_$  ,  $\_$  ,  $\_$  ,  $\_$  ,

### **11.4.2 Un-bypassed version:**

11.4.1.1 Gains  $G_{wcf.u}$  (output loaded with  $R_L$  or non-loaded):

$$
G_{\text{wcf.u}} = \frac{v_o}{v_i} \tag{11.28}
$$

sum of currents at the top node:

$$
i_0 = i_1 + i_2 + i_3 - i_5 - i_6
$$
  
set  $i_0 = 0$   

$$
\Rightarrow i_1 = \frac{v_0}{R_L} = i_5 + i_6 - i_2 - i_3
$$
 (11.29)

hence,

$$
\frac{v_o}{R_L} = g_m v_{g1.c1} + \frac{v_{a1.c1}}{r_a} - g_m v_{g2.c2} - \frac{v_{a2.c2}}{r_a}
$$
(11.30)

with:

$$
v_{a2,c2} = v_0 - v_{R,c2}
$$
  
\n
$$
v_{g2,c2} = -v_{R.a1.eff} - v_{R.c2}
$$
  
\n
$$
v_{g1.c1} = v_i - v_0
$$
  
\n
$$
v_{a1.c1} = -v_0 - v_{R.a1.eff}
$$
\n(11.31)

and:

$$
v_{R,c2} = R_{c2} (i_2 + i_3)
$$
  
\n
$$
v_{R,c2} = R_{c2} \frac{v_0 - v_{R.a1.eff} \mu}{(r_a + R_{c2} + \mu R_{c2})}
$$
 (11.32)

$$
v_{R.a1.eff} = i7 Ra1.eff
$$
  
=  $(i_5 + i_6) Ra1.eff$   
=  $Ra1.eff \left( gmvgl.c1 + \frac{va1.cl}{ra} \right)$  (11.33)

we'll get:

$$
v_{R.a1.eff} = R_{a1.eff} \frac{\mu v_i - (\mu + 1) v_0}{r_a + R_{a1.eff}}
$$
 (11.34)

and - after a lot of rearrangements - we'll get the gain  $G_{wcf.u.L}$  that includes the output load R<sub>L</sub>:

 $\_$  ,  $\_$  ,  $\_$  ,  $\_$  ,  $\_$  ,  $\_$  ,  $\_$  ,  $\_$  ,  $\_$  ,  $\_$  ,  $\_$  ,  $\_$  ,  $\_$  ,  $\_$  ,  $\_$  ,  $\_$  ,  $\_$  ,  $\_$  ,  $\_$  ,  $\_$  ,  $\_$  ,  $\_$  ,  $\_$  ,  $\_$  ,  $\_$  ,  $\_$  ,  $\_$  ,  $\_$  ,  $\_$  ,  $\_$  ,  $\_$  ,  $\_$  ,  $\_$  ,  $\_$  ,  $\_$  ,  $\_$  ,  $\_$  ,

$$
G_{\text{wcf.u.L}} = \frac{\mu r_a + \mu^2 R_{a1. \text{eff}} + (\mu^2 + \mu) R_{c2}}{\left(\frac{A}{R_L} + B\right)}
$$
(11.35)

$$
A = r_a \left[ r_a + R_{a1.eff} + (\mu + 1) R_{c2} \right] + (\mu + 1) R_{c2} R_{a1.eff}
$$
  
\n
$$
B = (\mu + 2) r_a + (\mu^2 + \mu + 1) R_{a1.eff} + (\mu^2 + 2\mu + 1) R_{c2}
$$
\n(11.36)

and - with  $R_L \rightarrow \infty$  the gain  $G_{wcf.b.nL}$  for the non-loaded output becomes:

$$
G_{\text{wcf.u.nL}} = \frac{\mu r_a + \mu^2 R_{a1.\text{eff}} + (\mu^2 + \mu) R_{c2}}{(\mu + 2) r_a + (\mu^2 + \mu + 1) R_{a1.\text{eff}} + (\mu^2 + 2\mu + 1) R_{c2}} \tag{11.37}
$$

11.4.1.2 Output resistance  $R_{o.u.}$ 

At the gain  $G_{wcf.u.L} = 0.5 * G_{wcf.u.L}$  the output resistance  $R_{o.u}$  equals the load resistance RL. Hence,

$$
0.5\,\mathrm{G}_{\mathrm{wcf.u.nL}} = \mathrm{G}_{\mathrm{wcf.u.L}}\tag{11.38}
$$

rearrangement leads to  $R_{o.u.}$ 

$$
R_{0.u} = \frac{r_a (r_a + R_{a1.eff}) [r_a + (\mu + 1) R_{c2}]}{(\mu + 2) r_a + (\mu^2 + \mu + 1) R_{a1.eff} + (\mu^2 + 2\mu + 1) R_{c2}}
$$
(11.39)

#### **11.5 Gain stage frequency and phase response calculations**

I abstain from going through the calculation course to get the frequency and phase response. All these calculations can be derived from the respective paragraphs of the previous chapters.

 $\_$  ,  $\_$  ,  $\_$  ,  $\_$  ,  $\_$  ,  $\_$  ,  $\_$  ,  $\_$  ,  $\_$  ,  $\_$  ,  $\_$  ,  $\_$  ,  $\_$  ,  $\_$  ,  $\_$  ,  $\_$  ,  $\_$  ,  $\_$  ,  $\_$  ,  $\_$  ,  $\_$  ,  $\_$  ,  $\_$  ,  $\_$  ,  $\_$  ,  $\_$  ,  $\_$  ,  $\_$  ,  $\_$  ,  $\_$  ,  $\_$  ,  $\_$  ,  $\_$  ,  $\_$  ,  $\_$  ,  $\_$  ,  $\_$  ,

As long as  $C_{c2}$ ,  $C_{g2}$ ,  $C_{in}$  and  $C_{out}$  are chosen of such values that do not hurt the flat frequency and phase response in  $B_{20k}$ , than, only the gain stage input frequency and phase response calculations with V1 related input capacitances are of further interest. Because of the rather low output resistance valve related output capacitances - other than the DC voltage blocking  $C_{out}$  - won't play a response flatness hurting role.

As could be demonstrated in the CAS gain stage chapter (6) the input capacitance (Miller-C!) of V2 in conjunction with the output resistance of V1 won't hurt the flat frequency and phase response in  $B_{20k}$  as well.

\_\_\_\_\_\_\_\_\_\_\_\_\_\_\_\_\_\_\_\_\_\_\_\_\_\_\_\_\_\_\_\_\_\_\_\_\_\_\_\_\_\_\_\_\_\_\_\_\_\_\_\_\_\_\_\_\_\_\_\_\_\_\_\_\_\_\_\_\_\_\_\_\_\_\_\_\_

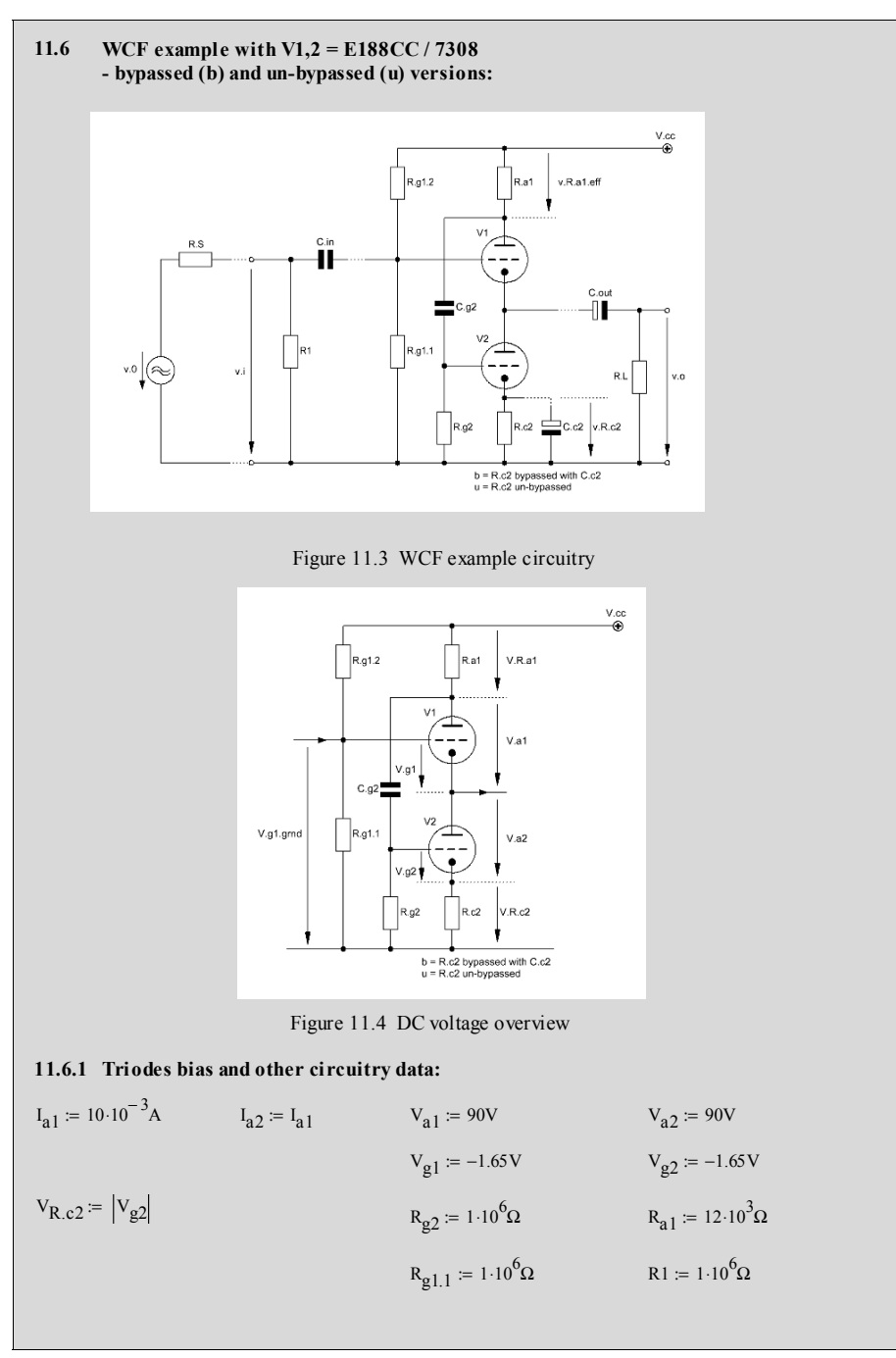

R<sub>c2</sub> := 
$$
\frac{V_{R,c2}}{I_{a2}}
$$
  
\nR<sub>a1.eff</sub> :=  $\left(\frac{1}{R_{a1}} + \frac{1}{R_{g2}}\right)^{-1}$   
\nV<sub>cc</sub> := V<sub>a1</sub> + V<sub>a2</sub> + I<sub>a1</sub>(R<sub>a1</sub> + R<sub>c2</sub>)  
\nV<sub>R,a1</sub> := I<sub>a1</sub> R<sub>a1</sub>  
\nV<sub>g1,gmd</sub> = V<sub>cc</sub> - V<sub>a1</sub> - V<sub>R,a1</sub> - |V<sub>g1</sub>|  
\nR<sub>g1,2</sub> = R<sub>g1.1</sub>  $\frac{(V_{cc} - V_{g1,gmd})}{V_{g1,gmd}}$   
\nV<sub>g1,gmd</sub> = 90 × 10<sup>0</sup>V  
\nR<sub>g1,2</sub> = R<sub>g1.1</sub>  $\frac{(V_{cc} - V_{g1,gmd})}{V_{g1,gmd}}$   
\nR<sub>g1,2</sub> = 2.352 × 10<sup>6</sup> Ω  
\nR<sub>g1,2</sub> = 2.352 × 10<sup>6</sup> Ω  
\nR<sub>m</sub> = 10.4 · 10<sup>-3</sup> S  
\nr<sub>a</sub> = 3.1 · 10<sup>3</sup>Ω  
\nF<sub>a1</sub> = T<sub>a</sub>  
\nF<sub>a1</sub> = T<sub>a</sub>  
\nF<sub>a2</sub> = T<sub>a</sub>  
\nH<sub>1</sub> = μ  
\nF<sub>m2</sub> = g<sub>m</sub>  
\nr<sub>a1</sub> = T<sub>a</sub>  
\nF<sub>a2</sub> = T<sub>a</sub>  
\nF<sub>a2</sub> = T<sub>a</sub>  
\nF<sub>a3</sub> = 3.1 + 10<sup>3</sup> Ω  
\nF<sub>m1</sub> = μ

$$
R_{L} := 10 \cdot 10^{3} \Omega
$$
\n
$$
G_{wcf.b.L} := \frac{\mu (r_{a} + \mu R_{a1.eff})}{r_{a}^{2} + r_{a} \cdot R_{a1.eff}} + r_{a} \cdot (\mu + 2) + R_{a1.eff} (\mu^{2} + \mu + 1)
$$
\n
$$
A := r_{a} \left[ r_{a} + R_{a1.eff} + (\mu + 1) \cdot R_{c2} \right] + (\mu + 1) \cdot R_{c2} \cdot R_{a1.eff}
$$
\n
$$
B := (\mu + 2) \cdot r_{a} + (\mu^{2} + 2\mu + 1) \cdot R_{c2} + (\mu^{2} + \mu + 1) \cdot R_{a1.eff}
$$
\n
$$
G_{wcf.u.L} := \frac{\mu (r_{a} + \mu R_{a1.eff}) + (\mu^{2} + \mu) \cdot R_{c2}}{\frac{A}{R_{L}} + B}
$$
\n
$$
R_{L} := 1.1 \Omega, 1.2 \Omega ... 100 \Omega
$$
\n
$$
G_{wcf.b.I}(R_{L}) := \frac{\mu (r_{a} + \mu R_{a1.eff})}{\frac{r_{a}^{2} + r_{a} \cdot R_{a1.eff}}{R_{L}} + r_{a} \cdot (\mu + 2) + R_{a1.eff} (\mu^{2} + \mu + 1)}
$$

 $R_L$ 

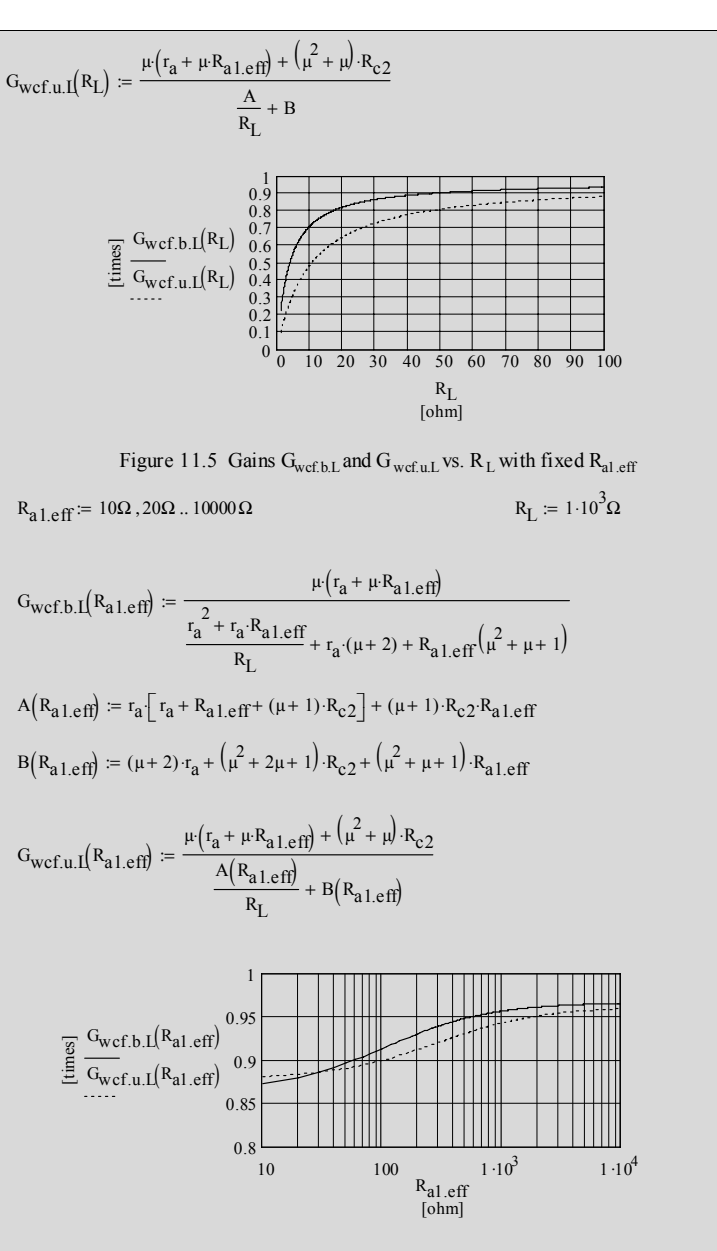

Figure 11.6 Gains  $G_{\text{wcf.b.L}}$  and  $G_{\text{wcf.u.L}}$  vs.  $R_{\text{al.eff}}$  with fixed  $R_{\text{L}}$ 

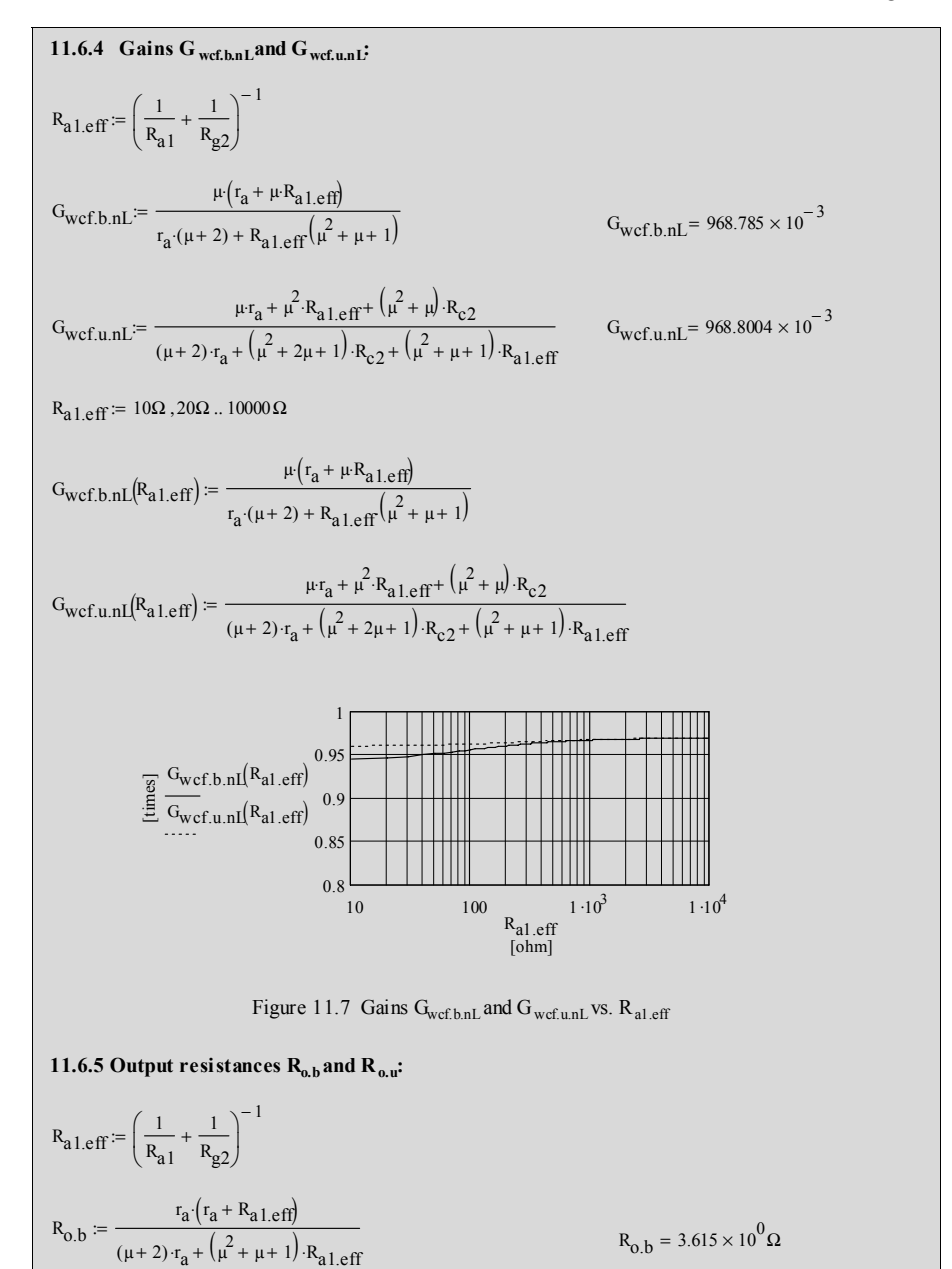

\_\_\_\_\_\_\_\_\_\_\_\_\_\_\_\_\_\_\_\_\_\_\_\_\_\_\_\_\_\_\_\_\_\_\_\_\_\_\_\_\_\_\_\_\_\_\_\_\_\_\_\_\_\_\_\_\_\_\_\_\_\_\_\_\_\_\_\_\_\_\_\_\_\_\_\_\_\_\_\_\_\_\_\_\_\_\_\_\_\_\_\_\_\_\_

$$
R_{0,b,rot} := \frac{r_a}{\mu R_{a1}} \cdot \frac{R_{a1} + r_a}{1 + \mu}
$$
  
\n
$$
R_{a1} = 100 \Omega, 110 \Omega \dots 10000 \Omega
$$
  
\n
$$
r_a + \left(\frac{1}{R_{a1}} + \frac{1}{R_{g2}}\right)^{-1}
$$
  
\n
$$
R_{0,b}(R_{a1}) := r_a \cdot \frac{r_a + \left(\frac{1}{R_{a1}} + \frac{1}{R_{g2}}\right)^{-1}}{(\mu + 2) \cdot r_a + (\mu^2 + \mu + 1) \left(\frac{1}{R_{a1}} + \frac{1}{R_{g2}}\right)^{-1}}
$$
  
\n
$$
R_{0,b,rot}(R_{a1}) := \frac{r_a}{\mu R_{a1}} \cdot \frac{R_{a1} + r_a}{1 + \mu}
$$
  
\n
$$
\frac{100}{\frac{2}{3}} \cdot \frac{100}{\frac{2}{3}} \cdot \frac{100}{\frac{25}{3}} \cdot \frac{100}{\frac{25}{3}} \cdot \frac{100}{\frac{25}{3}} \cdot \frac{100}{\frac{110^3}{3}} \cdot \frac{110^4}{\frac{110^3}{3}} \cdot \frac{110^4}{\frac{110^4}{3}} \cdot \frac{110^4}{\frac{110^4}{3}} \cdot \
$$

Figure 11.8 Comparison between exact and rule-o-thumb  $R_{o,b}$  calculation

Conclusion: for an error <10% calculation of  $R_{o,b,rot}$  makes sense for  $R_{al} > 1$  k only

$$
R_{0.u} = \frac{\left(r_a + R_{a1.eff}\right)\left[r_a + (\mu + 1) \cdot R_{c2}\right]}{(\mu + 2) \cdot r_a + (\mu^2 + 2\mu + 1) \cdot R_{c2} + (\mu^2 + \mu + 1) \cdot R_{a1.eff}} \qquad R_{0.u} = 9.872 \times 10^0 \Omega
$$

 $R_{a1,eff}$  := 10Ω, 20Ω.. 10000Ω

$$
R_{0,b}(R_{a1,eff}) := \frac{r_a \cdot (r_a + R_{a1,eff})}{(\mu + 2) \cdot r_a + (\mu^2 + \mu + 1) \cdot R_{a1,eff}}
$$

$$
R_{0,u}(R_{a1,eff}) := \frac{(r_a + R_{a1,eff}) \left[r_a + (\mu + 1) \cdot R_{c2}\right]}{(\mu + 2) \cdot r_a + (\mu^2 + 2\mu + 1) \cdot R_{c2} + (\mu^2 + \mu + 1) \cdot R_{a1,eff}}
$$

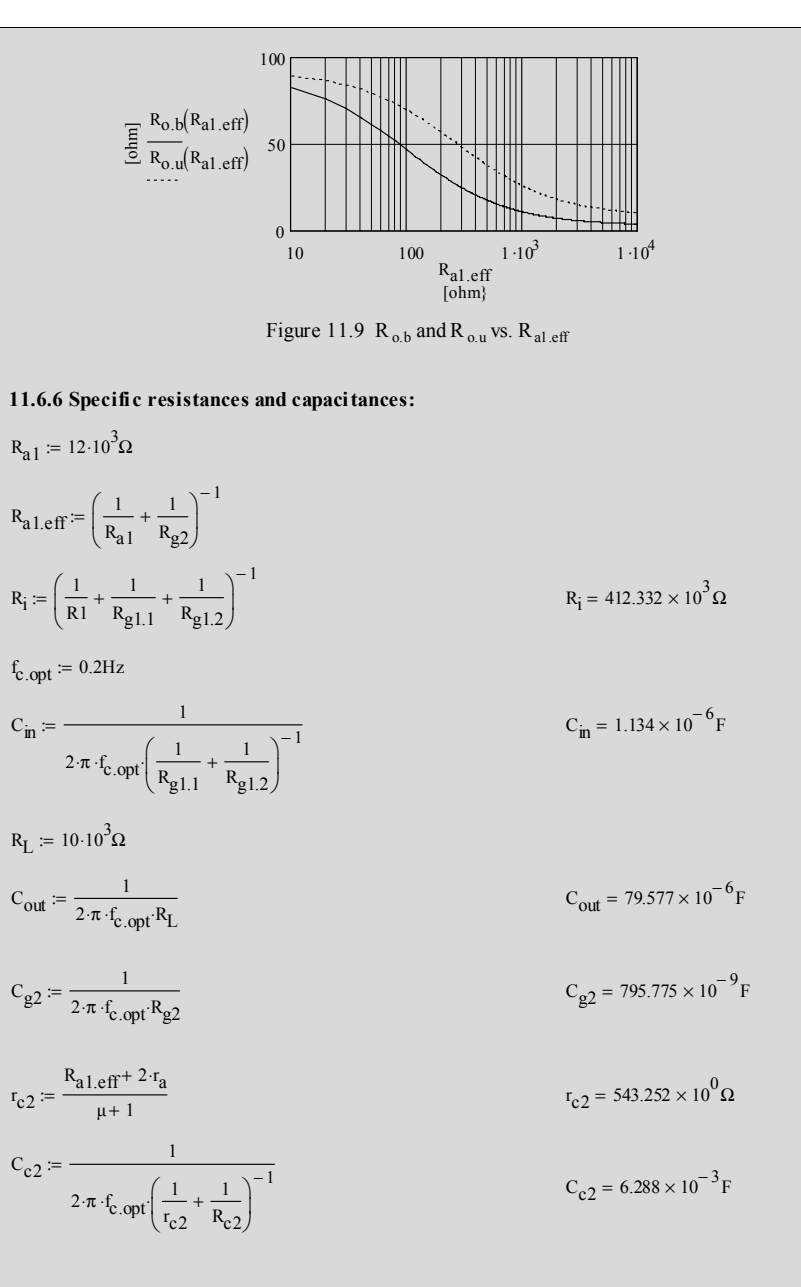

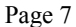

 $i_{\text{out.u.p}} = 3.052 \times 10^{-3}$  A  $i_{\text{out.} \text{u.p}} \coloneqq \frac{v_{\text{0.} \text{u.p}}(R_{\text{L.} \text{u}})}{P_{\text{e}}}$   $i_{\text{out.} \text{u.p}} = 3.052 \times 10^{-3} \text{A}$  $:= \frac{R_{L,u}}{R_{L,u}}$  $i_{\text{out.b.p}} = 6.915 \times 10^{-3}$  A  $i_{\text{out},b,p} = \frac{v_{0,b,p}(R_{L,b})}{R_{L,b,p}}$   $i_{\text{out},b,p} = 6.915 \times 10^{-3} A$  $:= \frac{R_{L,b}}{R_{L,b}}$  $R_{L, b} = 190\Omega$   $R_{L, u} = 430\Omega$ **11.6.8** output current check (should be  $\leq$  app. 90% of  $I_{a1}$ ): (u) version:  $R_{L,u}$  should be >430R Conclusions for 90%  $|V_{\varphi2}|$ : (b) version: R<sub>Lb</sub> should be >190R Figure 11.10 V2 grid peak AC voltage vs.  $R_L$  $10 \qquad \qquad 100 \qquad \qquad 1 \, \cdot$  $1 \cdot 10^3$   $1 \cdot 10^4$  $\frac{10}{10}$  100  $\frac{1 \cdot 10^3}{1 \cdot 10^3}$   $\frac{1 \cdot 10^4}{1 \cdot 10^4}$  $0.5$ <br>0 1  $rac{2}{1.5}$ 2.5  $\sum_{\substack{2 \text{ odd} \\ \text{all } \\ \text{all } \\ \text$  $rac{4}{3.5}$ [ohm]  $R_L$  $v_{u,R.a1,eff,p}(R_L) = R_{a1,eff} \frac{\mu v_{i,up} - v_{o,up}(R_L) (1 + \mu)}{r + R}$  $r = R_{a1.} \text{eff} \frac{1 - \ln P - 1 \ln P (1 - \ln P)}{r_a + R_{a1.} \text{eff}}$  $v_{b,R.a1,eff,p}(R_L) = R_{a1,eff} \frac{\mu v_{i,b,p} - v_{o,b,p}(R_L) (1 + \mu)}{r + R}$  $r = R_{a1.} \text{eff} \frac{r}{r_a + R_{a1.} \text{eff}}$  $v_{o.u.p}(R_L) = v_{i.u.p} G_{wcf.u.L}(R_L)$  $\mu v_i - v_0 (1 + \mu)$  $\frac{r_a + R_{a1,eff}}{r_a + R_{a1,eff}}$  $v_{o.b.p}(R_L) \coloneqq v_{i.b.p} \cdot G_{wcf.b.L}(R_L)$  $v_{i \text{ lb}} = v_{i \text{ lb}}$  $v_i = 1V$   $v_{i, b, p} = v_i \sqrt{2}$   $v_{i, b, p} = 1.414 \times 10^0 V$  $R_{a1.eff}$  := 10 · 10<sup>3</sup>Ω  $R_L$  := 10Ω, 20Ω .. 10000 Ω **11.6.7** Voltage  $v_{\text{R.a1.eff}}$  at the grid of V2 as function of  $R_L$ for a specific rms input voltage **v**<sub>i</sub>:

# **12.1 Circuit diagram**

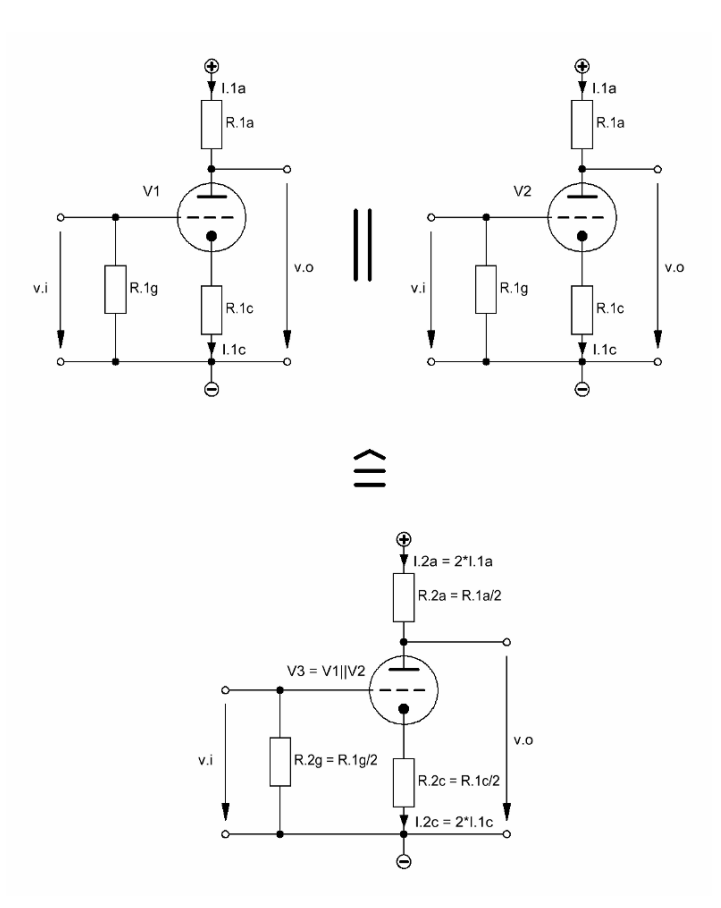

**\_\_\_\_\_\_\_\_\_\_\_\_\_\_\_\_\_\_\_\_\_\_\_\_\_\_\_\_\_\_\_\_\_\_\_\_\_\_\_\_\_\_\_\_\_\_\_\_\_\_\_\_\_\_\_\_\_\_\_\_\_\_\_\_\_\_\_\_\_\_\_\_\_\_\_\_\_** 

Figure 12.1 Two triodes in parallel operation

\_\_\_\_\_\_\_\_\_\_\_\_\_\_\_\_\_\_\_\_\_\_\_\_\_\_\_\_\_\_\_\_\_\_\_\_\_\_\_\_\_\_\_\_\_\_\_\_\_\_\_\_\_\_\_\_\_\_\_\_\_\_\_\_\_\_\_\_\_

## **12.2 Equivalent circuit plus resulting component and valve figures**

It is obvious that the DC current conditions of two equally configured triodes (top 2/3 of Figure 12.1) must get doubled when putting them in parallel operation à la bottom 1/3 of Figure 12.1. Assumed that the power supply voltages do not change plate and cathode resistors must be halved. While there is practically no grid current the grid resistor  $R_{2g}$ doesn't need to get halved. It can be set to a value that is right for the output of the preceding stage.

 $\_$  ,  $\_$  ,  $\_$  ,  $\_$  ,  $\_$  ,  $\_$  ,  $\_$  ,  $\_$  ,  $\_$  ,  $\_$  ,  $\_$  ,  $\_$  ,  $\_$  ,  $\_$  ,  $\_$  ,  $\_$  ,  $\_$  ,  $\_$  ,  $\_$  ,  $\_$  ,  $\_$  ,  $\_$  ,  $\_$  ,  $\_$  ,  $\_$  ,  $\_$  ,  $\_$  ,  $\_$  ,  $\_$  ,  $\_$  ,  $\_$  ,  $\_$  ,  $\_$  ,  $\_$  ,  $\_$  ,  $\_$  ,  $\_$  ,

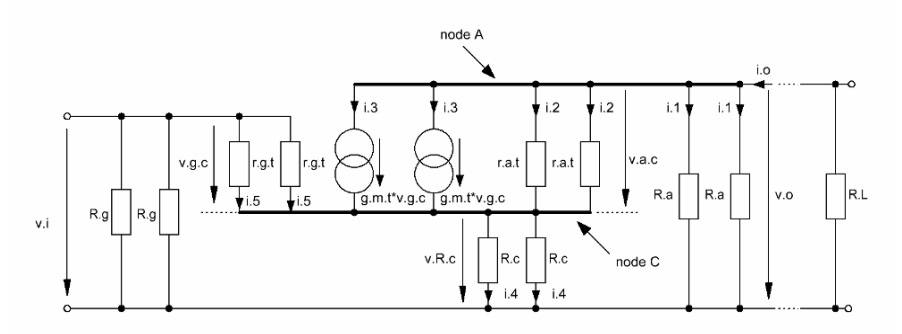

Figure 12.2 Equivalent circuit of the parallel operation of two triodes

With Figure 12.2 and the comprehension of the derivation course of Chapter 1 the following formulae can be developed.

According to Figure 12.2 all important figures for the calculation of the parallel operation  $\binom{16}{2}$  can be defined as:

\n- \n
$$
R_{2a} = R_a/2
$$
\n
\n- \n
$$
R_{2a} = R_a/2
$$
\n
\n- \n
$$
R_{2c} = R_c/2
$$
\n
\n- \n
$$
g_{m,2t} * v_{g,c} = 2 * g_{m,t} * v_{g,c}
$$
\n
\n- \n
$$
g_{m,2t} = 2 * g_{m,t}
$$
\n
\n- \n
$$
\mu_{2t} = \mu_t
$$
\n
\n

#### 12.3 Basic formulae (excl. stage load (R<sub>L</sub>)-effect)

12.3.1 Gain  $G_{2t}$  of the new triode in parallel operation

becomes in terms of  $g_{m,t}$ :

$$
G_{2t} = -g_{m,2t} \frac{r_{a,2t} R_{2a}}{r_{a,2t} + R_{2a} + R_{2c} (1 + g_{m,2t} r_{a,2t})}
$$
(12.1)

becomes in terms of  $\mu_t$ :

$$
G_{2t} = -\mu_t \frac{R_{2a}}{r_{a.2t} + R_{2a} + R_{2c} (1 + \mu_t)}
$$
(12.2)

 thus, compared with the single triode operation the gain of the parallel operation does not change

 $\_$  ,  $\_$  ,  $\_$  ,  $\_$  ,  $\_$  ,  $\_$  ,  $\_$  ,  $\_$  ,  $\_$  ,  $\_$  ,  $\_$  ,  $\_$  ,  $\_$  ,  $\_$  ,  $\_$  ,  $\_$  ,  $\_$  ,  $\_$  ,  $\_$  ,  $\_$  ,  $\_$  ,  $\_$  ,  $\_$  ,  $\_$  ,  $\_$  ,  $\_$  ,  $\_$  ,  $\_$  ,  $\_$  ,  $\_$  ,  $\_$  ,  $\_$  ,  $\_$  ,  $\_$  ,  $\_$  ,  $\_$  ,  $\_$  ,

12.3.2 Grid input impedance  $Z_{i.2g.eff}$ :

$$
Z_{i.2g.eff} = R_g \parallel C_{2i. tot}
$$
 (12.3)

12.3.3 Plate output impedance  $Z_{0.2a \text{ eff}}$ :

$$
Z_{o.2a.eff} = R_{2a} || [r_{a.2t} + (1 + \mu_t) R_{2c}] || (C_{2o})
$$
 (12.4)

this is 1/2 of the respective figure of the single triode gain stage

12.3.4 Cathode output resistance  $R_{o.2c}$ :

$$
R_{0.2c} = R_{2c} \| \frac{R_{2a} + r_{a.2t}}{1 + \mu_t}
$$
 (12.5)

this is 1/2 of the respective figure of the single triode gain stage

- 12.3.5 Total input capacitance  $C_{2i,tot}$  and output capacitance  $C_{2o,tot}$ :
	- with plate-cathode capacitance  $C_{a.c.1t}$
	- with grid-cathode capacitance  $C_{g.c.1t}$  for one triode
	- with grid-plate capacitance  $C_{g,a,1t}$  for one triode
	- with grid input Miller capacitance effect  $[(1+|G_{1t}|)^*C_{g,a,1t}]$  for one triode
	- with plate output Miller capacitance effect  $[C_{a,c,1t} || C_{g,a,1t}]$  for one triode
	- with a guessed stray capacitance  $C_{\text{strav.1t}}$  for 1 triode

the total input capacitance for two paralleled triodes becomes two times the total input capacitance for one triode:

$$
C_{2i,tot} = 2\left[ \left(1 + |G_{2t}| \right) C_{g.a.1t} + C_{g.c.1t} + C_{stray.1t} \right]
$$
 (12.6)

the respective output capacitance  $C_{20}$  becomes

$$
C_{2o,tot} = 2C_o = 2(C_{a.c.1t} + C_{g.a.1t})
$$
\n(12.7)

12.3.6 Bypassing the cathode resistor with a capacitor means that in the above given equations the term  $R_{2c}$  has to be set to zero. The capacitor should be of a size<sup>1</sup> that does not hurt a flat frequency and phase response in  $B_{20k}$ .

 $\_$  ,  $\_$  ,  $\_$  ,  $\_$  ,  $\_$  ,  $\_$  ,  $\_$  ,  $\_$  ,  $\_$  ,  $\_$  ,  $\_$  ,  $\_$  ,  $\_$  ,  $\_$  ,  $\_$  ,  $\_$  ,  $\_$  ,  $\_$  ,  $\_$  ,  $\_$  ,  $\_$  ,  $\_$  ,  $\_$  ,  $\_$  ,  $\_$  ,  $\_$  ,  $\_$  ,  $\_$  ,  $\_$  ,  $\_$  ,  $\_$  ,  $\_$  ,  $\_$  ,  $\_$  ,  $\_$  ,  $\_$  ,  $\_$  ,

#### **12.4 n triodes in parallel operation**

12.4.1 According to Figure 12.2 all important figures for the calculation of the parallel operation  $\binom{``n''}{n}$  can be defined as:

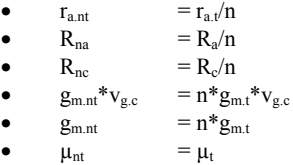

12.4.2 The gain  $G<sub>nt</sub>$  of the new triode in parallel operation

becomes in terms of  $g_{m,t}$ :

$$
G_{nt} = -g_{m,nt} \frac{r_{a,nt} R_{na}}{r_{a,nt} + R_{na} + R_{nc} (1 + g_{m,nt} r_{a,nt})}
$$
(12.8)

becomes in terms of  $\mu_t$ :

$$
G_{nt} = -\mu_t \frac{R_{na}}{r_{a.nt} + R_{na} + R_{nc} (1 + \mu_t)}
$$
(12.9)

thus, compared with the single triode operation the gain of the parallel operation does not change

12.4.3 Grid input impedance  $Z_{i,ng,eff}$ :

$$
Z_{i.\text{ng.eff}} = R_g \parallel C_{\text{ni.tot}} \tag{12.10}
$$

 $\frac{1}{1}$  see Chapter 2

12.4.4 Plate output impedance  $Z_{o,na.eff}$ :

$$
Z_{o,na,eff} = R_{na} \parallel [r_{a,nt} + (1 + \mu_t) R_{nc}] \parallel C_{no}
$$
 (12.11)

this is 1/n of the respective figure of the single triode gain stage

 $\_$  ,  $\_$  ,  $\_$  ,  $\_$  ,  $\_$  ,  $\_$  ,  $\_$  ,  $\_$  ,  $\_$  ,  $\_$  ,  $\_$  ,  $\_$  ,  $\_$  ,  $\_$  ,  $\_$  ,  $\_$  ,  $\_$  ,  $\_$  ,  $\_$  ,  $\_$  ,  $\_$  ,  $\_$  ,  $\_$  ,  $\_$  ,  $\_$  ,  $\_$  ,  $\_$  ,  $\_$  ,  $\_$  ,  $\_$  ,  $\_$  ,  $\_$  ,  $\_$  ,  $\_$  ,  $\_$  ,  $\_$  ,  $\_$  ,

12.4.5 Cathode output resistance  $R_{\text{one}}$ .

$$
R_{o,nc} = R_{nc} || \frac{R_{na} + r_{a,nt}}{1 + \mu_t}
$$
 (12.12)

this is 1/n of the respective figure of the single triode gain stage

12.4.6 Total input capacitance  $C_{ni. tot}$  and output capacitance  $C_{no. tot}$ :

$$
C_{ni,tot} = n \left[ \left( 1 + |G_{nt}| \right) C_{g,a.1t} + C_{g.c.1t} + C_{stray.1t} \right]
$$
 (12.13)

$$
C_{\text{no. tot}} = nC_0 = n(C_{a.c.1t} + C_{g.a.1t})
$$
\n(12.14)

12.4.7 Bypassing the cathode resistor with a capacitor means that in the above given equations the term  $R_{nc}$  has to be set to zero. The capacitor should be of a size<sup>2</sup> that does not hurt a flat frequency and phase response in  $B_{20k}$ .

 2 see Chapter 2
# **12.5 Advantages of the parallel operation of n triodes**

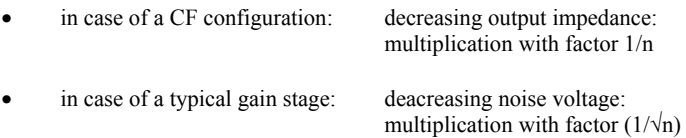

 $\_$  ,  $\_$  ,  $\_$  ,  $\_$  ,  $\_$  ,  $\_$  ,  $\_$  ,  $\_$  ,  $\_$  ,  $\_$  ,  $\_$  ,  $\_$  ,  $\_$  ,  $\_$  ,  $\_$  ,  $\_$  ,  $\_$  ,  $\_$  ,  $\_$  ,  $\_$  ,  $\_$  ,  $\_$  ,  $\_$  ,  $\_$  ,  $\_$  ,  $\_$  ,  $\_$  ,  $\_$  ,  $\_$  ,  $\_$  ,  $\_$  ,  $\_$  ,  $\_$  ,  $\_$  ,  $\_$  ,  $\_$  ,  $\_$  ,

# **12.6 Disadvantages of the parallel operation of n triodes**

- growing current consumption (n times)
- $\bullet$  total input capacitance  $C_{\text{nilot}}$  grows with factor n
- total output capacitance  $C_{\text{not. tot}}$  grows with factor n

# **12.7 Gain stage frequency and phase response calculations**

• In consideration of the number of triodes in parallel operation all these calculations can be derived from the respective paragraphs of the previous chapters<sup>3</sup>.

\_\_\_\_\_\_\_\_\_\_\_\_\_\_\_\_\_\_\_\_\_\_\_\_\_\_\_\_\_\_\_\_\_\_\_\_\_\_\_\_\_\_\_\_\_\_\_\_\_\_\_\_\_\_\_\_\_\_\_\_\_\_\_\_\_\_\_\_\_\_\_\_\_\_\_\_\_

 3 see also Chapter 15 "Design Example"

# **Chapter 13 Balanced (Differential) Gain Stage (BAL)**

# **13.1 Circuit diagram**

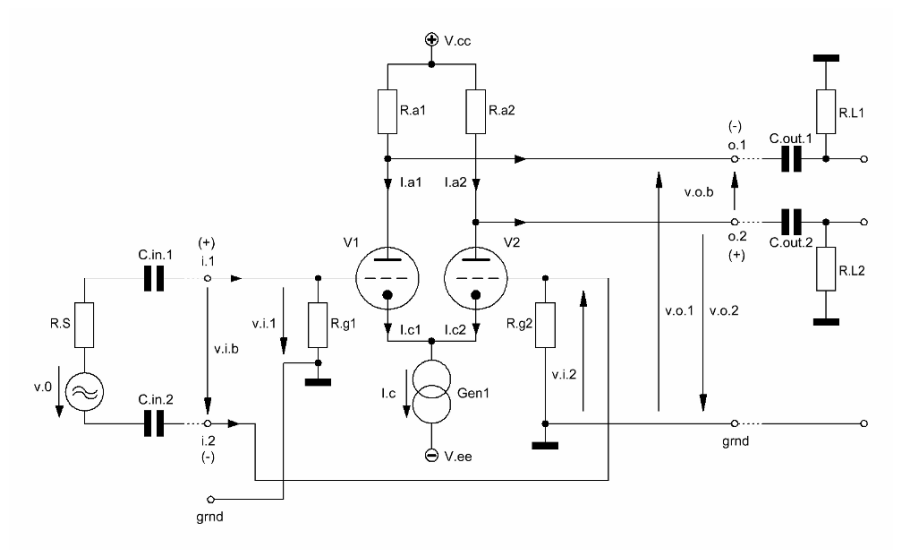

**\_\_\_\_\_\_\_\_\_\_\_\_\_\_\_\_\_\_\_\_\_\_\_\_\_\_\_\_\_\_\_\_\_\_\_\_\_\_\_\_\_\_\_\_\_\_\_\_\_\_\_\_\_\_\_\_\_\_\_\_\_\_\_\_\_\_\_\_\_\_\_\_\_\_\_\_\_** 

Figure 13.1 Two triodes configured as a balanced (differential) gain stage for AC signal amplification purposes

\_\_\_\_\_\_\_\_\_\_\_\_\_\_\_\_\_\_\_\_\_\_\_\_\_\_\_\_\_\_\_\_\_\_\_\_\_\_\_\_\_\_\_\_\_\_\_\_\_\_\_\_\_\_\_\_\_\_\_\_\_\_\_\_\_\_\_\_\_

### **13.2 Basic assumptions**

To ensure correct work of a differential gain stage the following assumption have to be made:

 $\_$  ,  $\_$  ,  $\_$  ,  $\_$  ,  $\_$  ,  $\_$  ,  $\_$  ,  $\_$  ,  $\_$  ,  $\_$  ,  $\_$  ,  $\_$  ,  $\_$  ,  $\_$  ,  $\_$  ,  $\_$  ,  $\_$  ,  $\_$  ,  $\_$  ,  $\_$  ,  $\_$  ,  $\_$  ,  $\_$  ,  $\_$  ,  $\_$  ,  $\_$  ,  $\_$  ,  $\_$  ,  $\_$  ,  $\_$  ,  $\_$  ,  $\_$  ,  $\_$  ,  $\_$  ,  $\_$  ,  $\_$  ,  $\_$  ,

$$
R_a = R_{a1} = R_{a2}
$$
  
\n
$$
R_g = R_{g1} = R_{g2}
$$
\n(13.1)

VI = V2 = double triode  
\n
$$
\mu_t = \mu_1 = \mu_2
$$
  
\n $g_{m,t} = g_{m,1} = g_{m,2}$   
\n $r_{a,t} = r_{a,1} = r_{a,2}$  (13.2)  
\n $I_c = I_{c1} + I_{c2} = I_{a1} + I_{a2}$  (13.3)

DC current  $I_c$  keeps constant in any case of changing input voltages, that means that a change of  $v_{i1}$  creates a certain change of  $I_{a1}$ , thus, creating exactly the same amount of current change of  $I_{a2}$  with the opposite polarity. Therefore, in the equivalent circuit environment Gen1 works as short circuit between cathode and the ground level of the circuitry. Hence, as of Figure 13.2 V1 and V2 can be treated as two CCS gain stages with grounded cathodes, each amplifying half of the differential input voltage.

### **13.3 Amplification variants**

With the generic gain stage of Figure 13.1 and the phase polarization of the in- and output voltages as indicated the respective gains  $G_{xyz}$  and the following amplification variants can be chosen:

13.3.1 Gain for balanced (b) input via i.1 and i.2 – balanced output via o.1 and o.2:

$$
G_{b.b} = \frac{v_{o.b}}{v_{i.b}}
$$
 (13.4)

$$
G_{b,b} = -g_{m,t} \left( r_{a,t} \parallel R_a \right) \tag{13.5}
$$

13.3.2 Gain for balanced input via i.1 and i.2 – unbalanced (u) output via o.1 or o.2:

13.3.2.1 with 180° phase shift via output o.1 only:

$$
G_{b.u.o1} = \frac{v_{o.1}}{v_{i.b}} = -\frac{1}{2} g_{m.t} (r_{a.t} \parallel R_a)
$$
 (13.6)

13.3.2.2 without phase shift via output o.2 only:

$$
G_{b.u.o2} = \frac{v_{o.2}}{v_{i.b}} = \frac{1}{2} g_{m.t} (r_{a.t} \parallel R_a)
$$
 (13.7)

13.3.3 Gain for unbalanced input via input i.1 and input i.2 grounded – balanced output via o.1 and o.2:

 $\_$  ,  $\_$  ,  $\_$  ,  $\_$  ,  $\_$  ,  $\_$  ,  $\_$  ,  $\_$  ,  $\_$  ,  $\_$  ,  $\_$  ,  $\_$  ,  $\_$  ,  $\_$  ,  $\_$  ,  $\_$  ,  $\_$  ,  $\_$  ,  $\_$  ,  $\_$  ,  $\_$  ,  $\_$  ,  $\_$  ,  $\_$  ,  $\_$  ,  $\_$  ,  $\_$  ,  $\_$  ,  $\_$  ,  $\_$  ,  $\_$  ,  $\_$  ,  $\_$  ,  $\_$  ,  $\_$  ,  $\_$  ,  $\_$  ,

$$
G_{u,i1.b} = \frac{v_{o.b}}{v_{i.1}} = -2g_{m.t}(r_{a.t} \parallel R_a)
$$
 (13.8)

13.3.4 Gain for unbalanced input via input i.2 and input i.1 grounded – balanced output via o.1 and o.2:

$$
G_{u,i2,b} = \frac{v_{o,b}}{v_{i,2}} = 2 g_{m,t} (r_{a,t} || R_a)
$$
 (13.9)

13.3.5 Gain for unbalanced input via i.1 and input i.2 grounded – unbalanced output via o.1 only:

$$
G_{u,i1,u,o1} = \frac{v_{o,1}}{v_{i,1}} = -g_{m,t} (r_{a,t} \parallel R_a)
$$
 (13.10)

13.3.6 Gain for unbalanced input via i.1 and input i.2 grounded – unbalanced output via o.2 only:

$$
G_{u,i1,u,02} = \frac{v_{0.2}}{v_{i.1}} = g_{m.t} (r_{a.t} \parallel R_a)
$$
 (13.11)

13.3.7 Gain for unbalanced input via i.2 and input i.1 grounded – unbalanced output via o.2 only:

$$
G_{u,i2,u,o2} = \frac{v_{o,2}}{v_{i,2}} = -g_{m,t} (r_{a,t} \parallel R_a)
$$
 (13.12)

13.3.8 Gain for unbalanced input via i.2 and input i.1 grounded – unbalanced output via o.1 only:

$$
G_{u,i2,u,ol} = \frac{v_{o,1}}{v_{i,2}} = g_{m,t} (r_{a,t} \parallel R_a)
$$
 (13.13)

# **13.4 Derivations**

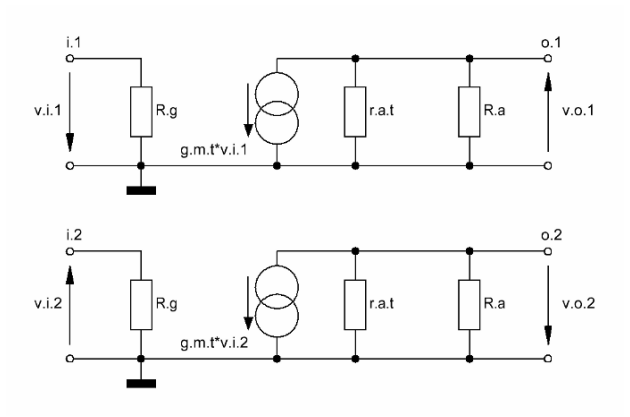

 $\_$  ,  $\_$  ,  $\_$  ,  $\_$  ,  $\_$  ,  $\_$  ,  $\_$  ,  $\_$  ,  $\_$  ,  $\_$  ,  $\_$  ,  $\_$  ,  $\_$  ,  $\_$  ,  $\_$  ,  $\_$  ,  $\_$  ,  $\_$  ,  $\_$  ,  $\_$  ,  $\_$  ,  $\_$  ,  $\_$  ,  $\_$  ,  $\_$  ,  $\_$  ,  $\_$  ,  $\_$  ,  $\_$  ,  $\_$  ,  $\_$  ,  $\_$  ,  $\_$  ,  $\_$  ,  $\_$  ,  $\_$  ,  $\_$  ,

Figure 13.2 Simplified equivalent circuits for each part of the differential (balanced) input voltage  $v_{i,b}$  of Figure 13.1

Differential gain  $G_{b,b}$  for a differential input voltage  $v_{i,b}$ :

$$
G_{b,b} = \frac{v_{o,b}}{v_{i,b}}\tag{13.14}
$$

gain  $G_{v1}$  of V1 and gain  $G_{v2}$  of V2:

$$
v_{i,b} = v_{i,1} - v_{i,2}
$$
 (13.15)

$$
v_{i,2} = -v_{i,1} \tag{13.16}
$$

$$
G_{v1} = -\frac{v_{0.1}}{v_{i.b}}
$$
  
\n
$$
G_{v2} = \frac{v_{0.2}}{v_{i.b}}
$$
 (13.17)

$$
G_{t} = G_{v1} = -G_{v2} = -\frac{1}{2}\mu_{t} \frac{R_{a}}{r_{a} + R_{a}}
$$
  
\n
$$
G_{t} = -\frac{1}{2}g_{m,t} (r_{a,t} \| R_{a})
$$
\n(13.18)

thus, G<sub>b.b</sub> becomes:

$$
v_{0.1} = -G_t v_{i.b}
$$
  
\n
$$
v_{0.2} = G_t v_{i.b}
$$
  
\n
$$
v_{0.b} = v_{0.1} - v_{0.2}
$$
\n(13.19)

$$
\Rightarrow G_{b,b} = \frac{v_{o,b}}{v_{i,b}} = -2G_t = -g_{m,t} (r_{a,t} \parallel R_a)
$$
 (13.20)

All other gain expressions are included in the above given equations.

 $\_$  ,  $\_$  ,  $\_$  ,  $\_$  ,  $\_$  ,  $\_$  ,  $\_$  ,  $\_$  ,  $\_$  ,  $\_$  ,  $\_$  ,  $\_$  ,  $\_$  ,  $\_$  ,  $\_$  ,  $\_$  ,  $\_$  ,  $\_$  ,  $\_$  ,  $\_$  ,  $\_$  ,  $\_$  ,  $\_$  ,  $\_$  ,  $\_$  ,  $\_$  ,  $\_$  ,  $\_$  ,  $\_$  ,  $\_$  ,  $\_$  ,  $\_$  ,  $\_$  ,  $\_$  ,  $\_$  ,  $\_$  ,  $\_$  ,

### **13.5 Impedances**

13.5.1 Balanced input impedance  $Z_{i,b}$  between i.1 and i.2 ( $C_i$  includes Miller-C of each triode):

$$
Z_{i,b} = (2R_g) \|(0.5C_i)
$$
 (13.21)

$$
C_i = C_{i.v1} = C_{i.v2} = (1 + G_t)C_{g.a} + C_{g.c} + C_{stray}
$$
\n(13.22)

13.5.2 Unbalanced input impedance  $Z_{i,u}$  between i.1 or i.2 and ground

$$
Z_{i.u} = R_g \parallel C_i \tag{13.23}
$$

13.5.3 Balanced output impedance  $Z<sub>o,b</sub>$  between o.1 and o.2:

$$
Z_{0,b} = [2(r_a \parallel R_a)] \parallel (0.5 C_0)
$$
 (13.24)

$$
C_0 = C_{a.c}
$$
 (13.25)

13.5.4 Unbalanced output impedance  $Z_{0,u}$  between 0.1 or 0.2 and ground:

$$
Z_{0.11} = (r_a \parallel R_a) \parallel C_0 \tag{13.26}
$$

# 13.6 Common mode gain G<sub>com</sub> for a common mode input voltage v<sub>i.com</sub>

Common mode means that with reference to the ground level of the circuitry the input voltages at i1 and i2 are totally equal concerning phase, frequency and amplitude. The respective equivalent circuit looks as follows:

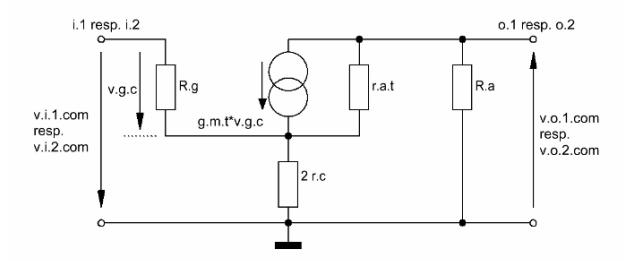

Figure 13.3 Equivalent circuit for the common mode input voltage situation of V1 and V2 respectively

$$
v_{i,com} = v_{i,1,com} + v_{i,2,com}
$$
 (13.27)

The common mode gain  $Gl<sub>com</sub>$  becomes the gain of a CCS gain stage with a cathode resistance of 2 times the internal resistance of the current generator Gen1 of Figure 13.1 (see Figure 13.4):

 $\_$  ,  $\_$  ,  $\_$  ,  $\_$  ,  $\_$  ,  $\_$  ,  $\_$  ,  $\_$  ,  $\_$  ,  $\_$  ,  $\_$  ,  $\_$  ,  $\_$  ,  $\_$  ,  $\_$  ,  $\_$  ,  $\_$  ,  $\_$  ,  $\_$  ,  $\_$  ,  $\_$  ,  $\_$  ,  $\_$  ,  $\_$  ,  $\_$  ,  $\_$  ,  $\_$  ,  $\_$  ,  $\_$  ,  $\_$  ,  $\_$  ,  $\_$  ,  $\_$  ,  $\_$  ,  $\_$  ,  $\_$  ,  $\_$  ,

$$
G1_{com} = \frac{v_{o.1.com}}{v_{i.com}} = -\frac{1}{2}\mu_t \frac{R_a}{r_{a.t} + R_a + (1 + \mu_t)2r_c}
$$
(13.28)

$$
G2_{com} = Gl_{com}
$$
  
\n
$$
\Rightarrow G_{com} = Gl_{com} + G2_{com}
$$
\n(13.29)

$$
G_{com} = -\mu_t \frac{R_a}{r_{a.t} + R_a + (1 + \mu_t) 2r_c}
$$
 (13.30)

rule of thumb for G<sub>com</sub>:

$$
G_{com} = -\frac{R_a}{2r_c} \tag{13.31}
$$

The derivation of the cathode resistance  $2 \cdot r_c$  via equivalent circuit modelling looks as follows:

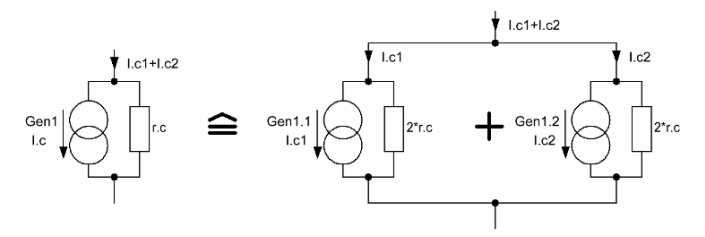

Figure 13.4 Derivation of the term " $2 \cdot r_c$ "

### **13.7 CMRR - Common mode rejection ratio**

13.7.1 Derivation:

$$
CMRR = \frac{G_{b,b}}{G_{com}}
$$
 (13.32)

with equations (13.20) and (13.30) CMRR becomes:

 $\_$  ,  $\_$  ,  $\_$  ,  $\_$  ,  $\_$  ,  $\_$  ,  $\_$  ,  $\_$  ,  $\_$  ,  $\_$  ,  $\_$  ,  $\_$  ,  $\_$  ,  $\_$  ,  $\_$  ,  $\_$  ,  $\_$  ,  $\_$  ,  $\_$  ,  $\_$  ,  $\_$  ,  $\_$  ,  $\_$  ,  $\_$  ,  $\_$  ,  $\_$  ,  $\_$  ,  $\_$  ,  $\_$  ,  $\_$  ,  $\_$  ,  $\_$  ,  $\_$  ,  $\_$  ,  $\_$  ,  $\_$  ,  $\_$  ,

CMRR = 1 + 
$$
\frac{2r_c}{r_{a,t} + R_a} + \mu_t \frac{2r_c}{r_{a,t} + R_a}
$$
 (13.33)

$$
CMRR_e = 20 \log (CMRR)
$$
 (13.34)

Rule of thumb:

since

$$
\mu_{t} \frac{2r_{c}}{r_{a.t} + R_{a}} \gg \frac{2r_{c}}{r_{a.t} + R_{a}} \gg 1
$$
\n(13.35)

and

$$
r_{a,t} \approx R_a \tag{13.36}
$$

CMRR approximately becomes (without big error):

$$
CMRR_{rot} \approx \mu_t \frac{2r_c}{r_{a,t} + R_a}
$$
 (13.37)

$$
CMRR_{rot} \approx g_{m,t} r_c
$$
 (13.38)

$$
CMRR_{\text{rot.e}} = 20 \log \left( CMRR_{\text{rot}} \right)
$$
 (13.39)

13.7.2 Sources of friction:

In theory - with an excellent current generator at the cathode - CMRR should become rather high margins. To achieve this the following facts are the real challenging ones:

- difference in the plate resistances  $R_{a1}$  and  $R_{a2}$
- rather low value of the current generator's internal resistance  $r_c$
- rather low value of  $g_{m,t}$
- not perfectly matched valve gain  $\mu_t$
- differences in the valve capacitances

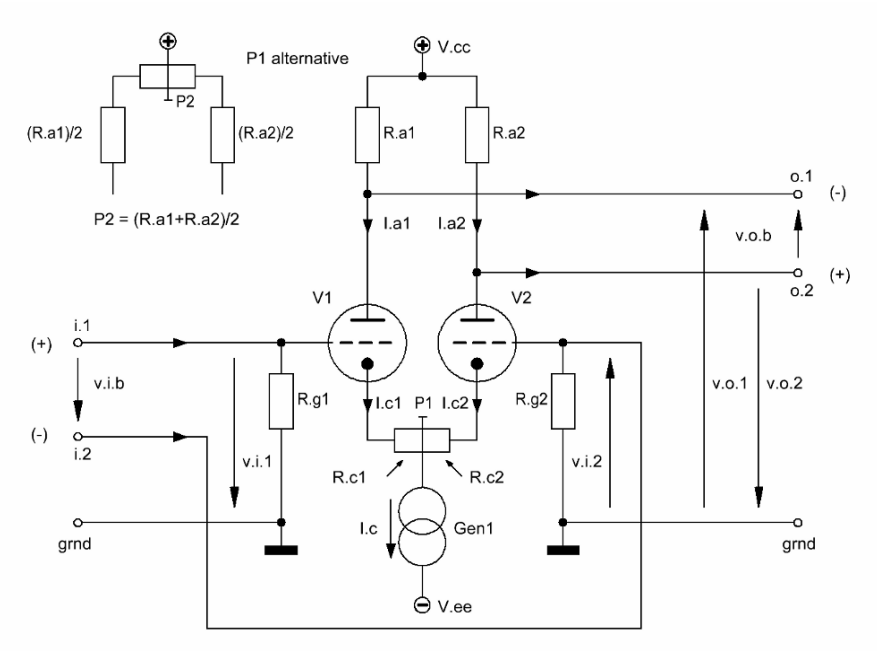

Low frequency ( $\leq$  1kHz) gain differences of V1 vs. V2 can be balanced by the inclusion of P1 as shown in the following Figure 13.5 - or by its alternative around P2:

 $\_$  ,  $\_$  ,  $\_$  ,  $\_$  ,  $\_$  ,  $\_$  ,  $\_$  ,  $\_$  ,  $\_$  ,  $\_$  ,  $\_$  ,  $\_$  ,  $\_$  ,  $\_$  ,  $\_$  ,  $\_$  ,  $\_$  ,  $\_$  ,  $\_$  ,  $\_$  ,  $\_$  ,  $\_$  ,  $\_$  ,  $\_$  ,  $\_$  ,  $\_$  ,  $\_$  ,  $\_$  ,  $\_$  ,  $\_$  ,  $\_$  ,  $\_$  ,  $\_$  ,  $\_$  ,  $\_$  ,  $\_$  ,  $\_$  ,

Figure 13.5 Improvements of Figure 13.1 to get equal gains of V1 and V2

A disadvantage of the Figure 13.5 P1 approach is the fact that the mutual conductance  $g_{m,t}$  got reduced to a lower sized  $g_{m,t, red}$ , thus, changing  $r_{a,t}$  as well, hence, with a constant  $\mu_t$  the respective figures for V1 will become:

$$
g_{m.1,red} = \frac{g_{m.1}}{1 + g_{m.1}R_{c1}}\tag{13.40}
$$

$$
r_{a.1.red} = \frac{\mu_t}{g_{m.1.red}}
$$
 (13.41)

V2 has to be treated the same way! Depending on the size of  $R_{c1}$  and  $R_{c2}$  (should be as small as possible) the result will be a smaller gain of the stage. P2 doesn't produce these problems.

In any case, to sum up the CMRR story: because of the many unbalanced components / active device values in a balanced valve gain stage it's a rather heavy task to exactly calculate CMRR.

### 13.7.3 One additional question keeps open:

Despite the gain reduction by a reduced  $g_{m,t}$ : how to increase the gain of a differential gain stage?

 $\_$  ,  $\_$  ,  $\_$  ,  $\_$  ,  $\_$  ,  $\_$  ,  $\_$  ,  $\_$  ,  $\_$  ,  $\_$  ,  $\_$  ,  $\_$  ,  $\_$  ,  $\_$  ,  $\_$  ,  $\_$  ,  $\_$  ,  $\_$  ,  $\_$  ,  $\_$  ,  $\_$  ,  $\_$  ,  $\_$  ,  $\_$  ,  $\_$  ,  $\_$  ,  $\_$  ,  $\_$  ,  $\_$  ,  $\_$  ,  $\_$  ,  $\_$  ,  $\_$  ,  $\_$  ,  $\_$  ,  $\_$  ,  $\_$  ,

Answer: Replacement of the plate resistors  $R_{a,1}$  and  $R_{a,2}$  by an active approach with valves that are configured as current generators, eg. like the top valves in the µ-Follower circuitry or as gain producing top devices like the ones in the cascoded gain stage will lead to higher gains and - in case of the µ-Follower only - to lower output impedances. The gain and impedance calculation courses are described in the respective chapters.

Taking into account the tiny gain reduction of the top section of a SRPP gain stage this would also work to produce lower output impedances - but with a bit less potential of overall gain increase.

It must be pointed out that, because of the inclusion of a cathode resistance, in any gain calculation V1 and V2 must be treated like CCS gain stages, thus  $G<sub>b</sub>_{b.red}$ becomes:

$$
G_{b,b,red} = -\begin{pmatrix} \frac{1}{2} g_{m,1,red} & \frac{r_{a,1,red} R_a}{r_{a,1,red} + R_a + (1 + \mu_t) R_{c1}} \\ + \frac{1}{2} g_{m,2,red} & \frac{r_{a,2} R_a}{r_{a,2,red} + R_a + (1 + \mu_t) R_{c2}} \end{pmatrix}
$$
(13.42)

13.7.4 Rule of thumb:

With

$$
R_{c1} \approx R_{c2}
$$
  
\n
$$
r_{a.1.red} = r_{a.2.red} = r_{a.t.red}
$$
 (13.43)

 $G<sub>b b red</sub>$  becomes the following rule of thumb:

$$
G_{b.b. red. rot} \approx -\, g_{m.t. red} \frac{r_{a.t. red} R_a}{r_{a.t. red} + R_a + (1 + \mu_t) \, 0.5 \times \text{Pl}} \tag{13.44}
$$

\_\_\_\_\_\_\_\_\_\_\_\_\_\_\_\_\_\_\_\_\_\_\_\_\_\_\_\_\_\_\_\_\_\_\_\_\_\_\_\_\_\_\_\_\_\_\_\_\_\_\_\_\_\_\_\_\_\_\_\_\_\_\_\_\_\_\_\_\_

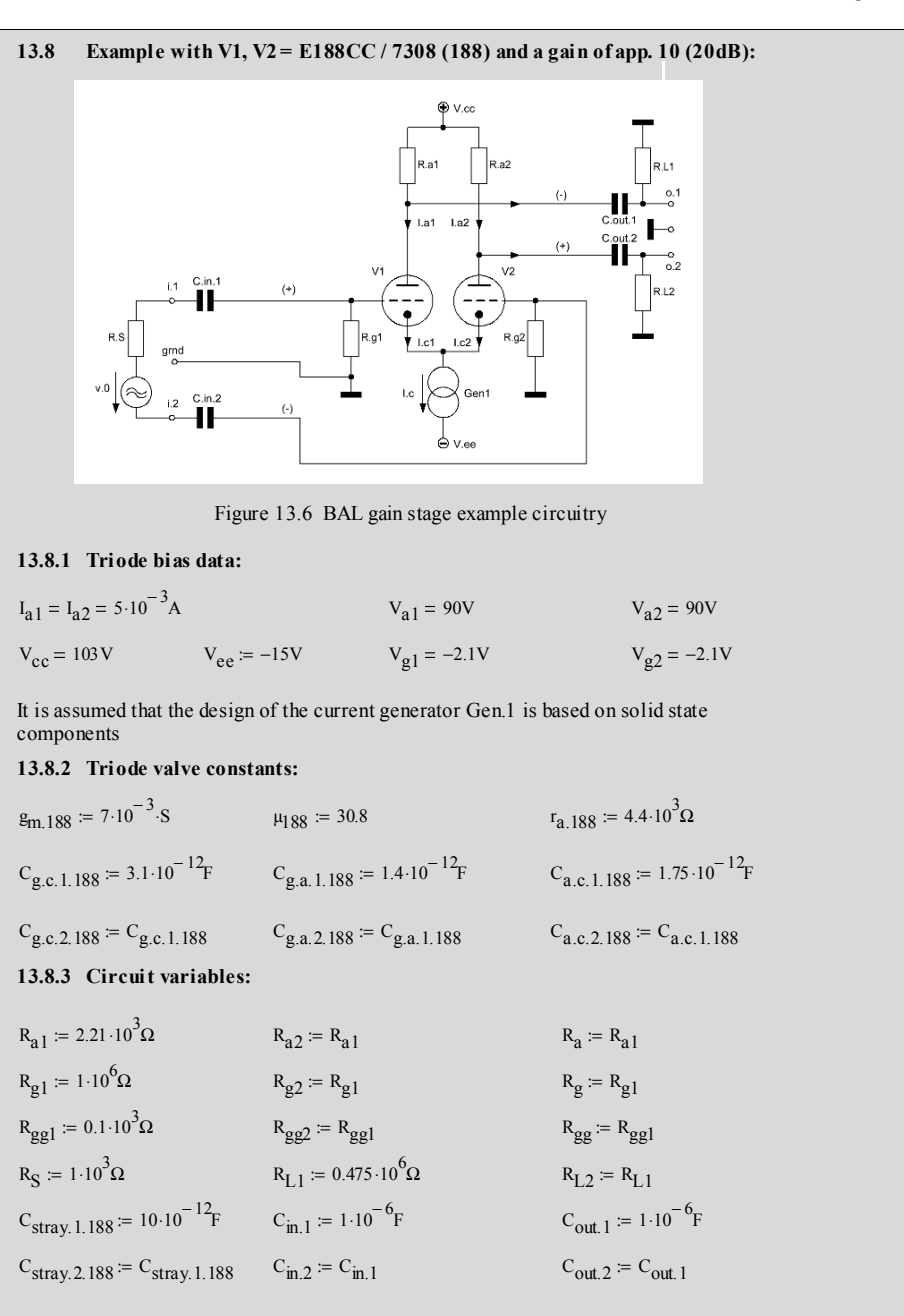

\_\_\_\_\_\_\_\_\_\_\_\_\_\_\_\_\_\_\_\_\_\_\_\_\_\_\_\_\_\_\_\_\_\_\_\_\_\_\_\_\_\_\_\_\_\_\_\_\_\_\_\_\_\_\_\_\_\_\_\_\_\_\_\_\_\_\_\_\_\_\_\_\_\_\_\_\_\_\_\_\_\_\_\_\_\_\_\_\_\_\_\_\_\_\_

 $h := 1000 \cdot Hz$ 

### **13.8.4 Calculation relevant data:**

frequency range f for the below shown graphs:  $f := 10Hz$ ,  $20Hz$ ,  $20000Hz$ 

### **13.8.5 Gain variants:**

 $G_{u,2.u.01} = -G_{u,2.u.02}$   $G_{u,2.u.01} = 10.298 \times 10^0$  $G_{u,2,u,02} = -g_{m,188} \left( \frac{1}{r_{a,188}} + \frac{1}{R_a} \right)$   $G_{u,2,u,02} = -10.298 \times 10^0$ 1  $\left(\frac{1}{r_{a.188}} + \frac{1}{R_a}\right)$ ⎞ ⎟ ⎠ − 1  $:= -g_{m188}$  $G_{u,i1,u,o2} = -G_{u,i1,u,o1}$   $G_{u,i1,u,o2} = 10.298 \times 10^{0}$  $G_{u,il,u,ol} = -g_{m,188} \left( \frac{1}{r_{a,188}} + \frac{1}{R_a} \right)$   $G_{u,il,u,ol} = -10.298 \times 10^0$ 1  $\left(\frac{1}{r_{a.188}} + \frac{1}{R_a}\right)$ ⎞ ⎟ ⎠ − 1  $:= -g_{m.188}$  $G_{u, i2. b} = -G_{u, i1. b}$   $G_{u, i2. b} = 20.595 \times 10^0$  $G_{u,il,b} = -2.9 \text{m} \cdot 188 \left( \frac{1}{r_{a,188}} + \frac{1}{R_a} \right)$   $G_{u,il,b} = -20.595 \times 10^0$ 1  $\left(\frac{1}{r_{a.188}} + \frac{1}{R_{a}}\right)$ ⎞ ⎟ ⎠ − 1  $:= -2.9$ <sub>m.188</sub>  $G_{b.u.02} = -G_{b.u.01}$   $G_{b.u.02} = 5.149 \times 10^{0}$  $G_{b.u.o1.e} = 20 \log(|G_{b.u.o1}|)$   $G_{b.u.o1.e} = 14.234 \times 10^{0}$  [dB]  $G_{b.u.01} = -\frac{1}{2} \cdot g_{m.188} \left( \frac{1}{r_{m00}} + \frac{1}{R} \right)$   $G_{b.u.01} = -5.149 \times 10^6$  $-\frac{1}{2}$  · g<sub>m.188</sub>  $\left(\frac{1}{r_{a.188}}\right)$ 1  $\left(\frac{1}{r_{a.188}} + \frac{1}{R_{a}}\right)$ ⎞ ⎟ ⎠ − 1  $=-\frac{1}{2} \cdot 2 \cdot \frac{1}{2}$  188  $G_{b,b,e} = 20 \log (|G_{b,b}|)$  [dB]  $G_{b,b,e} = 20.255 \times 10^0$  [dB]  $G_{b,b} = -g_{m,188} \left( \frac{1}{r_{a,188}} + \frac{1}{R_a} \right)$   $G_{b,b} = -10.298 \times 10^0$ 1  $\left(\frac{1}{r_{a.188}} + \frac{1}{R_{a}}\right)$  $\left.\rule{0pt}{12pt}\right)$ − 1  $:= -g_{m.188}$ 

variation of R<sub>a,1</sub> will lead to the desired gain G<sub>b,b</sub>, e.g a gain of 10 requires  $R_{a,1} = R_{a,2} = 2k11535$ 

225

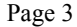

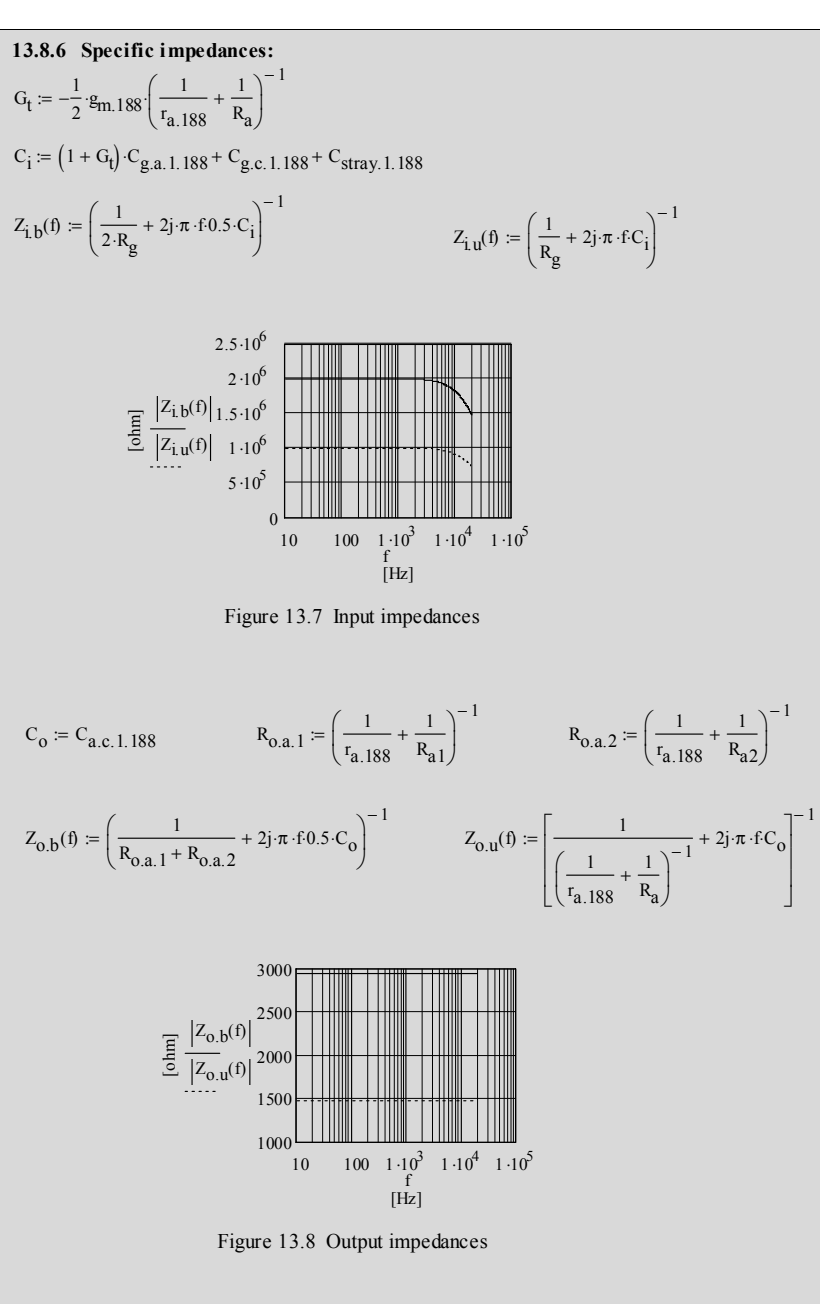

### **13.8.7 Gain stage frequency and phase response for the balanced input and balanced ouput case only:**

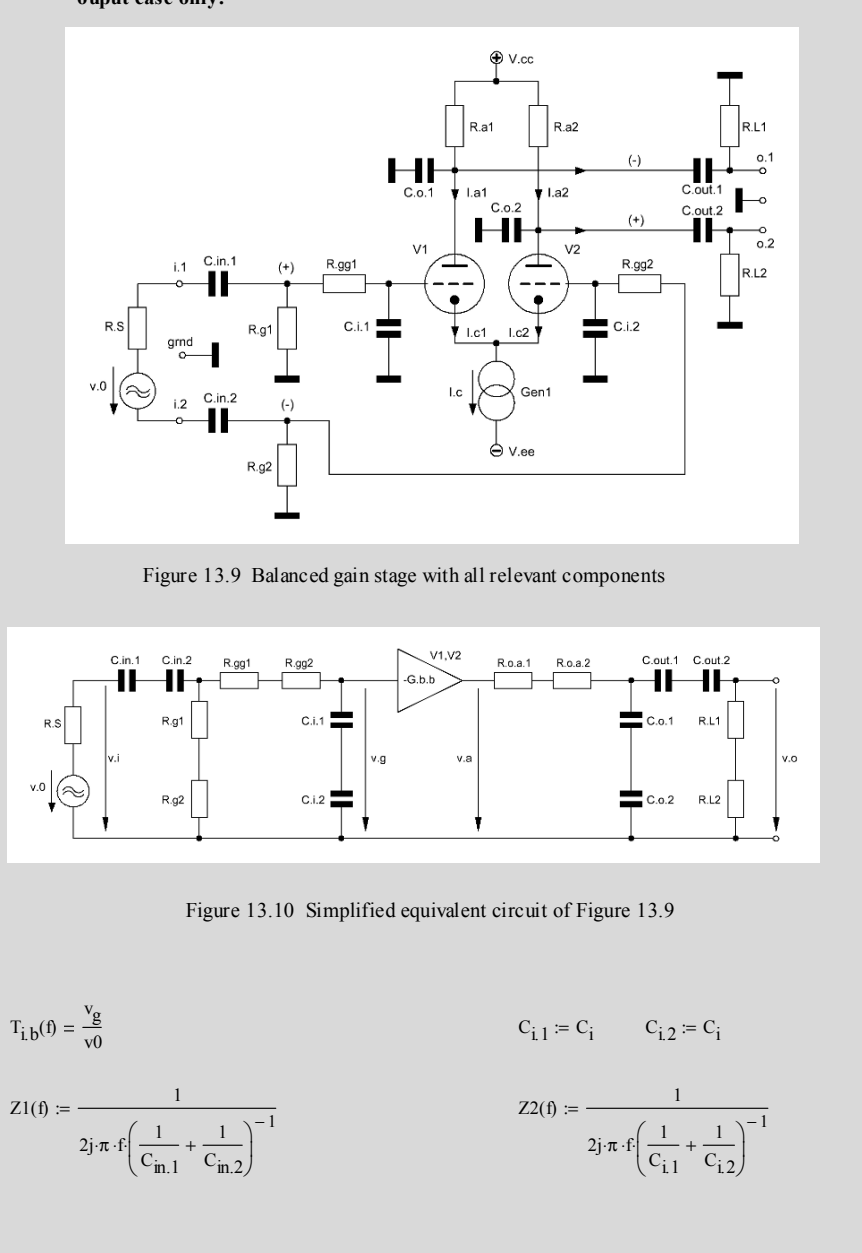

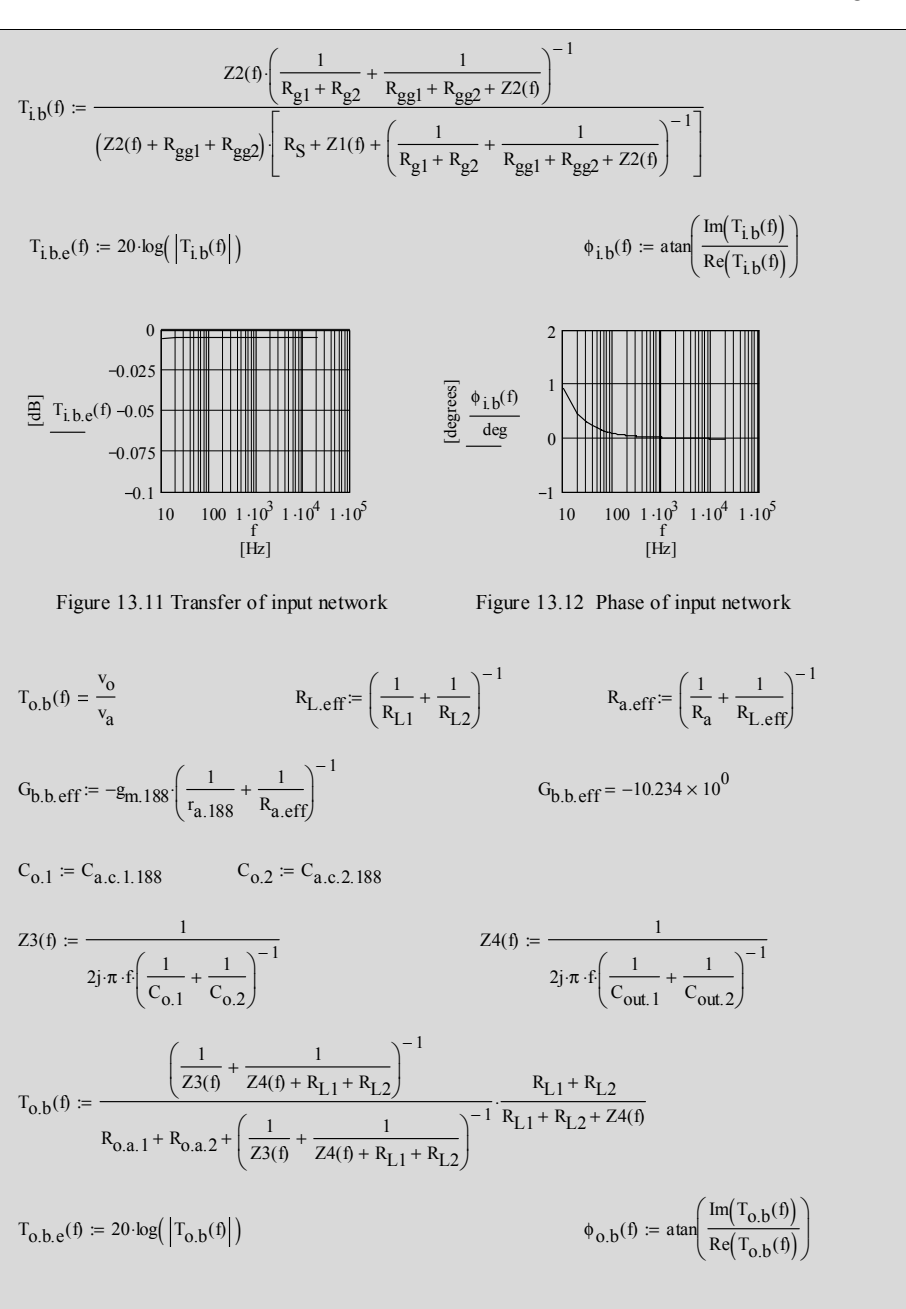

\_\_\_\_\_\_\_\_\_\_\_\_\_\_\_\_\_\_\_\_\_\_\_\_\_\_\_\_\_\_\_\_\_\_\_\_\_\_\_\_\_\_\_\_\_\_\_\_\_\_\_\_\_\_\_\_\_\_\_\_\_\_\_\_\_\_\_\_\_\_\_\_\_\_\_\_\_\_\_\_\_\_\_\_\_\_\_\_\_\_\_\_\_\_\_

## $G_{\text{tot},b,b,e} (20 \cdot 10^3 \text{ Hz}) = 20.17 \times 10^0 \text{ [dB]}$   $\frac{\phi_{\text{tot},b,b}(20 \cdot 10^3 \text{ Hz})}{\text{deg}} = -180.049 \times 10^0$  $G_{\text{tot.b.b.c}}(10^3 \text{Hz}) = 20.17 \times 10^0$  [dB]  $\frac{\phi_{\text{tot.b.b}}(10^3 \text{Hz})}{\text{deg}} = -179.974 \times 10^0$  $G_{\text{tot}, b.b.e}(20\text{Hz}) = 20.168 \times 10^0$  [dB]  $\frac{\phi_{\text{tot}, b.b}(20\text{Hz})}{\text{deg}} = -178.588 \times 10^0$ Figure 13.16 Phase response of the whole gain stage 10 100  $1 \cdot 10^3$  $1 \cdot 10^4$   $1 \cdot 10^5$  $185$  10  $100$   $1 \cdot 10^3$   $1 \cdot 10^4$   $1 \cdot 10^5$  $-182.5$  $-180$  $-177.5$  $-175$ [Hz] f  $\begin{array}{c}\n\hline\n\text{g} \\
\text{g} \\
\text{g} \\
\text{d} \\
\text{e} \\
\hline\n\end{array}$ deg Figure 13.15 Frequency response of the whole gain stage 10 100  $1 \cdot 10^3$  $1 \cdot 10^4$   $1 \cdot 10^5$  $20$  10 100  $1 \cdot 10^3$   $1 \cdot 10^4$   $1 \cdot 10^5$ 20.1 20.2 20.3 20.4 20.5 [Hz] f  $\overline{\mathbf{E}}$  G<sub>tot.b.b.e</sub>(f)  $\phi_{\text{fb}}(f) = -180 \text{deg}$ <br>  $\phi_{\text{tot}}(f) = \phi_{\text{th}}(f) + \phi_{\text{ob}}(f) + \phi_{\text{fb}}(f)$  $G_{\text{tot},b,b}(\textbf{f}) = T_{\textbf{i},b}(\textbf{f})T_{\textbf{0},b}(\textbf{f}) - G_{\textbf{b},b,e}(\textbf{f})$  = 20 log( $|G_{\text{tot},b,b}(\textbf{f})|$ ) Figure 13.13 Transfer of output network Figure 13.14 Phase of output network  $10$  100  $1 \cdot 10^3$   $1 \cdot 10^4$   $1 \cdot 10^5$  $-0.25$  $0.5$ 1.25 2  $\frac{f}{[Hz]}$  $\phi_{0,b}(\textbf{f})$ deg  $\frac{1}{10}$  10  $\frac{1}{10}$  10  $\frac{1}{10}$   $\frac{1}{10}$   $\frac{1}{10}$   $\frac{1}{10}$   $\frac{1}{10}$   $\frac{1}{10}$   $\frac{1}{10}$   $\frac{1}{10}$   $\frac{1}{10}$   $\frac{1}{10}$   $\frac{1}{10}$   $\frac{1}{10}$  $-0.075$  $\frac{d^2}{dt^2}$  T<sub>o.b.e</sub>(f) -0.05  $-0.025$  $<sup>0</sup>$ </sup> [Hz] f

### **13.9 CMRR:**

In a first example calculation it is assumed that the current generator Gen.1 is built-up by solid state active components, thus, the value of its internal resistance  $r_{c,1}$  can be expected in the region of app.  $1 - 2$  M $\Omega$ .

\_\_\_\_\_\_\_\_\_\_\_\_\_\_\_\_\_\_\_\_\_\_\_\_\_\_\_\_\_\_\_\_\_\_\_\_\_\_\_\_\_\_\_\_\_\_\_\_\_\_\_\_\_\_\_\_\_\_\_\_\_\_\_\_\_\_\_\_\_\_\_\_\_\_\_\_\_\_\_\_\_\_\_\_\_\_\_\_\_\_\_\_\_\_\_

A second example calculation uses a valve driven current generator with a much lower valued internal resistance of r<sub>c.2</sub> in the region of app. 150 kQ. To enable the inclusion of this kind of solution the supply voltages have to be adapted: either very much higher  $V_c$  or a rather high  $V_{ee}$ .

$$
r_{c,1} = 1.5 \cdot 10^6 \Omega
$$
  
\n
$$
r_{c,2} = 150 \cdot 10^3 \Omega
$$
  
\n
$$
G_{com} = -\mu_{188} \cdot \frac{R_a}{r_{a.188} + R_a + (1 + \mu_{188}) \cdot 2 \cdot r_c}
$$

Ra.com includes the frequency dependent effects of the whole output network:

$$
R_{a,com}(f) := \left[ \frac{1}{R_a} + \frac{1}{R_{L1} + R_{L2} + \frac{1}{2j \cdot \pi \cdot f\left(\frac{1}{C_{out.1}} + \frac{1}{C_{out.2}}\right)^{-1}} \right]^{-1}
$$

$$
G_{com,eff.1}(f) := -\mu_{188} \cdot \frac{R_{a,com}(f)}{r_{a.188} + R_{a,com}(f) + \left(1 + \mu_{188}\right) \cdot 2 \cdot r_{c.1}}
$$

$$
G_{com,eff.2}(f) := -\mu_{188} \cdot \frac{R_{a,com}(f)}{r_{a.188} + R_{a,com}(f) + \left(1 + \mu_{188}\right) \cdot 2 \cdot r_{c.2}}
$$

$$
CMRR = \frac{G_{b,b}}{G_{com}}
$$
  
 
$$
CMRR_1(f) := \frac{G_{tot,b,b}(f)}{G_{com,eff,f}(f)}
$$
  
 
$$
CMRR_2(f) := \frac{G_{tot,b,b}(f)}{G_{com,eff,f}(f)}
$$

$$
CMRR_{1,e}(f) := 20 \cdot \log(CMRR_1(f))
$$
  
 
$$
CMRR_{2,e}(f) := 20 \cdot \log(CMRR_2(f))
$$

 $10 \t 100 \t 1 \cdot 10^3$  $50$   $\frac{1 \cdot 1000}{100}$   $1 \cdot 10^3$   $1 \cdot 10^4$   $1 \cdot 10^5$ 60 70 80 [Hz] f [dB]  $|CMRR_{1,e}(f)|$  $|CMRR_{2,e}(f)|$ 

90

$$
\begin{array}{c}\n\vdots \\
\vdots \\
\vdots \\
\vdots\n\end{array}
$$

Figure 13.17 CMRR of the balanced gain stage with two different types of current generators

$$
10^{6} \Omega
$$
  
 
$$
G_{com} = -\mu_{18}
$$
  
 
$$
10^{3} \Omega
$$

# $\left| \text{CMRR}_{1.}(\text{10}^3 \text{Hz}) \right| = 83.123 \times 10^0 \quad \text{[dB]}$   $\left| \text{CMRR}_{2.}(\text{10}^3 \text{Hz}) \right| = 63.128 \times 10^0 \quad \text{[dB]}$ **Application of the rule of thumb (rot):**  $CMRR_{1.rot} = g_{m.188} r_{c.1}$  $c = g_{m.188} \cdot r_{c.1}$   $CMRR_{2.rot} = g_{m.188} \cdot r_{c.2}$  $CMRR<sub>1.rot</sub> = 20 log (CMRR<sub>1.rot</sub>)$ <br>CMRR<sub>2.rot.e</sub> :=  $20 log (CMRR<sub>2.rot</sub>)$ CMRR<sub>1.rot.e</sub> = 80.424 × 10<sup>0</sup>  $[dB]$  CMRR<sub>2.rot.e</sub> = 60.424 × 10<sup>0</sup>  $[dB]$

\_\_\_\_\_\_\_\_\_\_\_\_\_\_\_\_\_\_\_\_\_\_\_\_\_\_\_\_\_\_\_\_\_\_\_\_\_\_\_\_\_\_\_\_\_\_\_\_\_\_\_\_\_\_\_\_\_\_\_\_\_\_\_\_\_\_\_\_\_\_\_\_\_\_\_\_\_\_\_\_\_\_\_\_\_\_\_\_\_\_\_\_\_\_\_

Note: Any tiny unbalance of the two halves of a balanced gain stage will create additional CMRR reductions

## **14.1 On Feedback: a very short story by simple means**

Usually, any system with input and output, whether it's technological or biological, reacts to signals that are arriving at the system's input sensors. The system's reaction shown at its output is based on these signals that are summed up with other system input signals generated by the system itself. To change the system output signal in a specific way a portion of the output signal can be fed back to the input and got summed up with all the other input signals, thus, influencing the input signals in a way that the whole system produces a corrected or controlled new output signal. This is a typical feedback controlled system.

\_\_\_\_\_\_\_\_\_\_\_\_\_\_\_\_\_\_\_\_\_\_\_\_\_\_\_\_\_\_\_\_\_\_\_\_\_\_\_\_\_\_\_\_\_\_\_\_\_\_\_\_\_\_\_\_\_\_\_\_\_\_\_\_\_\_\_\_\_\_\_\_\_\_\_\_\_

In other words: no feedback means no controlled system inherent influence over the input / output signals, feedback means influence! Whereas technological systems in nearly  $100\%$  of the cases<sup>1</sup> react in a definite mathematical / physical manner on feedback human beings or nations or any other group of people sometimes don't<sup>2</sup>.

Two different types of feedback are used in electronic circuits: positive or negative feedback or both together. Positive means that a fraction of the output signal got summed up with the input signal without 180° phase change of the respective fraction of the output signal. Negative means that a 180° phase changed fraction of the output signal got summed up with the input signal.

Compared with an output signal without feedback positive feedback will lead to an increase of the output signal - sometimes up to a controlled or wild oscillation. Basically, negative feedback will lead to a decreased output signal. Very positive effects of negative feedback will occur as well, like eg. predictable performance and accuracy of a gain stage, decrease of its distortion, linearization of the frequency and phase response, compensation of temperature and component ageing effects, etc..

To precisely control gain the following paragraphs will deal with negative feedback only.

 $\frac{1}{1}$  Are there exceptions? maybe Schrödingers cat problem? Or any other phenomena of quantum physics? 2

Worth reading: Stanislaw Lem's "Fiasco", ISBN 0-15-630630-1

### **14.2 Electronic model of negative feedback**

We've seen in Chapters 1 and 2 that the same basic circuit around one valve will drastically change its transfer characteristic when inserting only one capacitance at the right place:  $C_c$  parallel to  $R_c$ . Besides a lot of other positive and negative effects this measure cuts off the feedback path via  $R_c$  and it increases the gain of the stage in the CCS+Cc case. How does this work? The following op-amp based Figure 14.1 explains the whole correlations between input and output of a feedback controlled system. It will lead to the basic feedback factor β and the basic equation for the gain of a feedback system. Absolutely equal mechanics apply to valve amp stages (see paragraph 14.3 and MCD worksheet XIV-2). I will discuss two different cases. The first case works without any output resistance  $R_0$  of the amplifier  $(R_0 = 0R)$ , the second case offers an output resistance  $R_0 > 0R$ .

 $\_$  ,  $\_$  ,  $\_$  ,  $\_$  ,  $\_$  ,  $\_$  ,  $\_$  ,  $\_$  ,  $\_$  ,  $\_$  ,  $\_$  ,  $\_$  ,  $\_$  ,  $\_$  ,  $\_$  ,  $\_$  ,  $\_$  ,  $\_$  ,  $\_$  ,  $\_$  ,  $\_$  ,  $\_$  ,  $\_$  ,  $\_$  ,  $\_$  ,  $\_$  ,  $\_$  ,  $\_$  ,  $\_$  ,  $\_$  ,  $\_$  ,  $\_$  ,  $\_$  ,  $\_$  ,  $\_$  ,  $\_$  ,  $\_$  ,

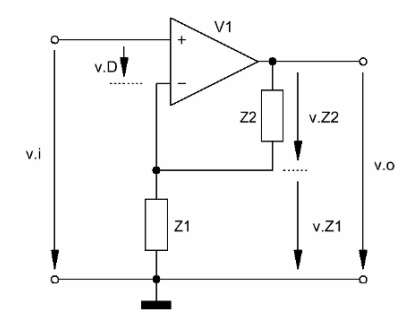

Figure 14.1 General feedback circuitry

14.2.1 Case 1: 
$$
R_0 = 0R
$$

Assumed that the output resistance  $R_0$  of the amp V1 in Figure 14.1 is zero the derivation of the feedback equation looks as follows  $(G_0)$  is the open loop gain of V1, G1 will be the gain of the Figure 14.1 gain stage after application of negative feedback from the output of V1 to its (-)-input):

$$
v_0 = G_0 v_D \nv_0 = G_0 (v_i - v_{Z1}) \nv_0 = G_0 (v_i - v_0 \frac{Z1}{Z1 + Z2})
$$
\n(14.1)

$$
\beta = \frac{Z1}{Z1 + Z2} \tag{14.2}
$$

$$
\frac{\mathbf{v}_o}{\mathbf{v}_i} = \mathbf{G} \mathbf{1} \tag{14.3}
$$

$$
GI = \frac{G_0}{1 + \beta G_0} \tag{14.4}
$$

If Go becomes nearly infinite the feedback controlled gain G1 of the stage will change to the well known equation for the gain of an op-amp gain stage:

 $\_$  ,  $\_$  ,  $\_$  ,  $\_$  ,  $\_$  ,  $\_$  ,  $\_$  ,  $\_$  ,  $\_$  ,  $\_$  ,  $\_$  ,  $\_$  ,  $\_$  ,  $\_$  ,  $\_$  ,  $\_$  ,  $\_$  ,  $\_$  ,  $\_$  ,  $\_$  ,  $\_$  ,  $\_$  ,  $\_$  ,  $\_$  ,  $\_$  ,  $\_$  ,  $\_$  ,  $\_$  ,  $\_$  ,  $\_$  ,  $\_$  ,  $\_$  ,  $\_$  ,  $\_$  ,  $\_$  ,  $\_$  ,  $\_$  ,

$$
GI = 1 + \frac{Z2}{Z1}
$$
 (14.5)

14.2.2 Case 2:  $R_0 > 0R$ 

Assumed that the output resistance  $R_0$  of V1 is  $\geq 0R$ , than, the above shown equations will change the following way  $(G_0$  is the open loop gain of V2, G2 will be the gain of the Figure 14.2 gain stage after application of negative feedback from the output of V1 to its (-)-input):

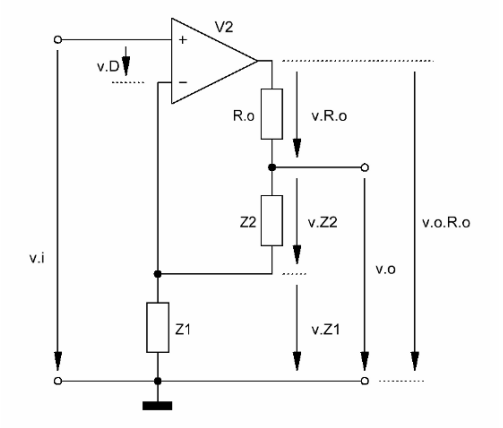

Figure 14.2 Feedback system with output resistance  $R_0$  bigger than zero

o

$$
v_{o,R,o} = v_{D} G_{o}
$$
  
\n
$$
v_{o} = v_{D} G_{o} - v_{R,o}
$$
  
\n
$$
v_{R,o} = v_{o,R,o} \frac{R_{o}}{R_{o} + Z1 + Z2}
$$
  
\n
$$
v_{o} = v_{D} G_{o} \left( 1 - \frac{R_{o}}{R_{o} + Z1 + Z2} \right)
$$
  
\n
$$
v_{D} = v_{i} - v_{Z1}
$$
  
\n
$$
v_{Z1} = v_{o} \beta1
$$
  
\n
$$
\beta1 = \frac{Z1}{Z1 + Z2}
$$
  
\n
$$
\beta2 = \frac{R_{o}}{R_{o} + Z1 + Z2}
$$
\n(14.7)

$$
\Rightarrow v_0 = (v_i - v_0 \beta l) G_0 (1 - \beta 2)
$$
 (14.8)

$$
\frac{v_o}{v_i} = G2
$$
  
\n
$$
\Rightarrow G2 = \frac{G_o (1 - \beta 2)}{1 + G_o \beta 1 (1 - \beta 2)}
$$
 (14.9)

With  $\beta$ 2 = 0 and G<sub>o</sub> = infinite the feedback controlled gain G2 of the stage becomes:

 $\_$  ,  $\_$  ,  $\_$  ,  $\_$  ,  $\_$  ,  $\_$  ,  $\_$  ,  $\_$  ,  $\_$  ,  $\_$  ,  $\_$  ,  $\_$  ,  $\_$  ,  $\_$  ,  $\_$  ,  $\_$  ,  $\_$  ,  $\_$  ,  $\_$  ,  $\_$  ,  $\_$  ,  $\_$  ,  $\_$  ,  $\_$  ,  $\_$  ,  $\_$  ,  $\_$  ,  $\_$  ,  $\_$  ,  $\_$  ,  $\_$  ,  $\_$  ,  $\_$  ,  $\_$  ,  $\_$  ,  $\_$  ,  $\_$  ,

$$
G2 = 1 + \frac{Z2}{Z1}
$$
 (14.10)

# **14.3 Feedback factor β1 for the CCS and CCS+Cc gain stage case of Chapters 1 & 2<sup>3</sup>**

Gain of the CCS:  $GI_u$  (see equation (1.2))<br>Gain of the CCS+Cc:  $GI_b$  (see equation  $Gl<sub>b</sub>$  (see equation (2.2))

Thus, the feedback factor  $\beta$ 1 becomes<sup>4</sup>:

$$
GI_{u} = \frac{GI_{b}}{1 + (1 + \mu)\frac{R_{c}}{r_{a} + R_{a}}}
$$
(14.11)

$$
\Rightarrow (1+\mu)\frac{R_c}{r_a+R_a} = \beta 1GI_b \tag{14.12}
$$

$$
\Rightarrow \beta I = -\left(\frac{1}{\mu} + 1\right) \frac{R_c}{R_a} \tag{14.13}
$$

Rule of thumb:

With  $\mu$ >>1  $\beta$ 1<sub>rot</sub> becomes:

$$
\beta l_{\text{rot}} = -\frac{R_c}{R_a} \tag{14.14}
$$

<sup>-</sup><br>3 Details see MCD worksheet XIV-2 on the following pages

<sup>4</sup> Rc and Ra: see Chapter 2, Figure 2.1

# **14.4** Feedback with zero output resistance R<sub>o</sub>:

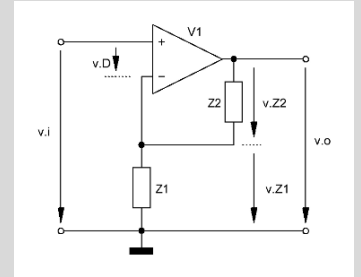

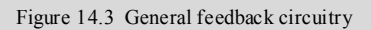

\_\_\_\_\_\_\_\_\_\_\_\_\_\_\_\_\_\_\_\_\_\_\_\_\_\_\_\_\_\_\_\_\_\_\_\_\_\_\_\_\_\_\_\_\_\_\_\_\_\_\_\_\_\_\_\_\_\_\_\_\_\_\_\_\_\_\_\_\_\_\_\_\_\_\_\_\_\_\_\_\_\_\_\_\_\_\_\_\_\_\_\_\_\_\_

$$
R_{0} = 0R
$$
  
\n
$$
v_{0} = G_{0} \cdot v_{D}
$$
  
\n
$$
v_{0} = G_{0} \cdot (v_{i} - v_{Z1})
$$
  
\n
$$
v_{0} = G_{0} \cdot (v_{i} - v_{0} \cdot \frac{Z1}{Z1 + Z2})
$$
  
\n
$$
v_{0} = G_{0} \cdot (v_{i} - v_{0} \cdot \frac{Z1}{Z1 + Z2})
$$
  
\n
$$
v_{0} = G_{0} \cdot (v_{i} - v_{0} \cdot \frac{Z1}{Z1 + Z2})
$$
  
\n
$$
v_{0} = G_{1} \cdot \left(\frac{Z1}{Y_{i} - Y_{0}}\right)
$$
  
\n
$$
v_{0} = G_{0} \cdot \left(\frac{Z1}{Y_{i} - Y_{0}}\right)
$$
  
\n
$$
v_{0} = G_{1} = \frac{G_{0}}{1 + \beta 1 \cdot G_{0}}
$$

with  $G_0 = \infty$  G1 becomes:

$$
GI = \frac{1}{\frac{1}{G_0} + \beta 1} = \frac{1}{\beta 1} = \frac{Z1 + Z2}{Z1} = 1 + \frac{Z2}{Z1}
$$

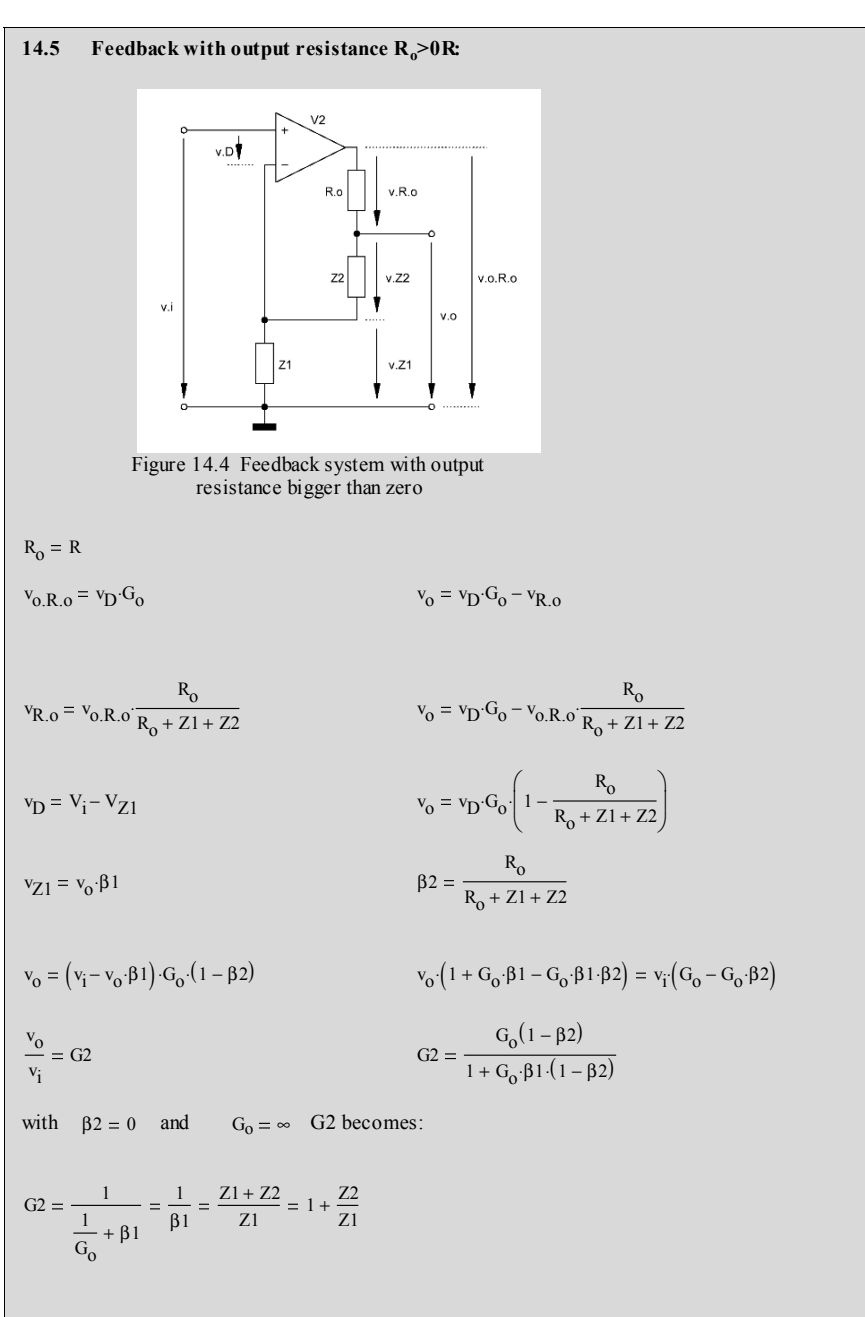

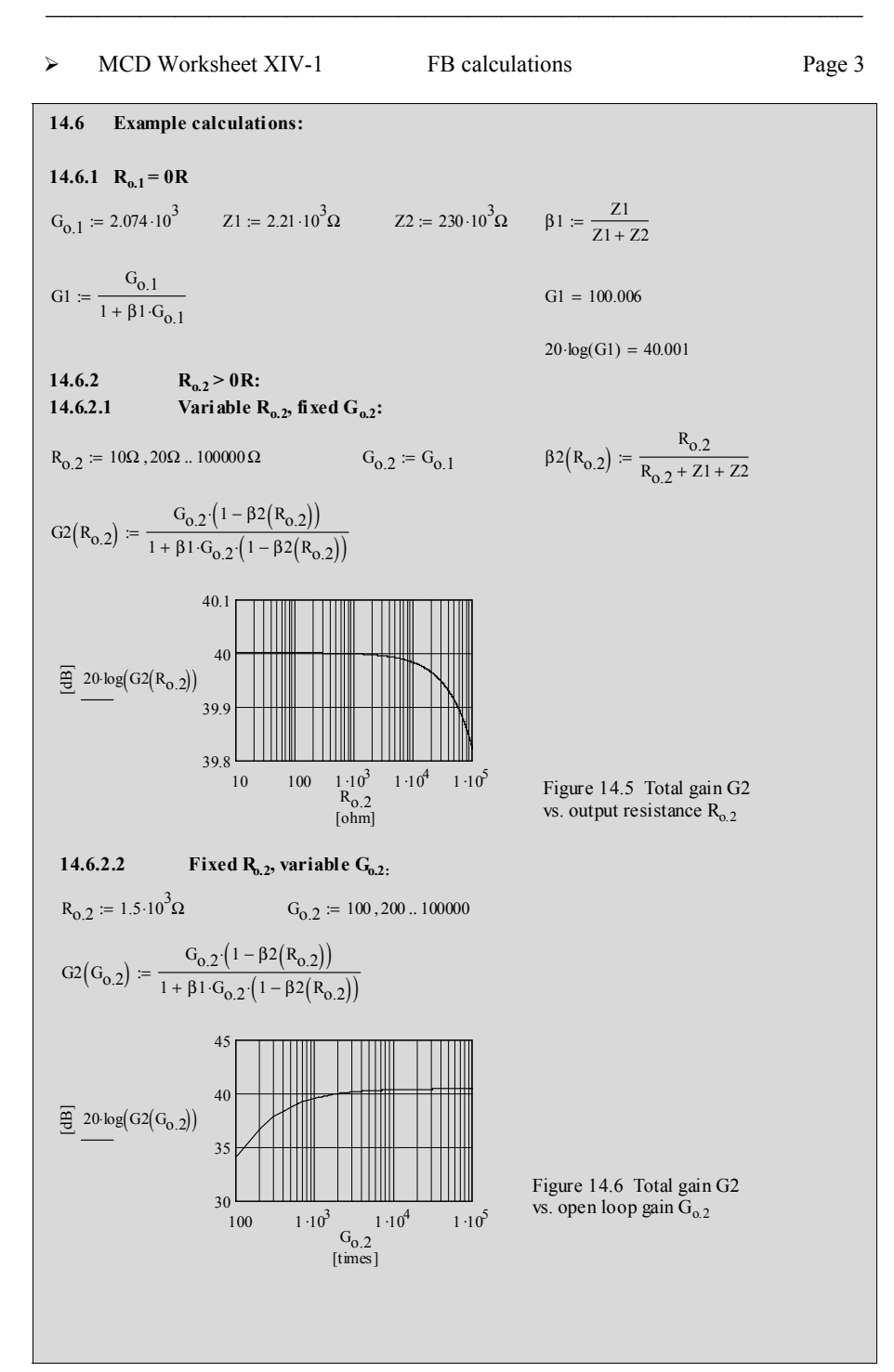

### ¾ MCD Worksheet XIV-2 FB calculations Page 1  $G1_t = -\mu \frac{R_a}{r_a + R_a + (1 + \mu) \cdot R}$   $G1_t = -35.249$  $r = -\mu \frac{E}{r_a + R_a + (1 + \mu) \cdot R_c}$ **14.7.2 Test:**  G1<sub>u</sub> =  $\frac{G1_b}{1 + \beta 1 \cdot G1_b}$  G1<sub>u</sub> = -35.249  $G1_{b} = -\mu \frac{R_{a}}{r + R}$   $G1_{b} = -61.538$  $:= -\mu \cdot \frac{1}{r_a + R_a}$  $R_{\rm c}$  $β1 = -12.12 \times 10^{-3}$ <br>  $β1 = -12.12 \times 10^{-3}$ <br>  $R_a = 12 \times 10^{-3}$  $\left(\frac{1}{\mu} + 1\right)$  $-\left(\frac{1}{\mu}+1\right)\cdot\frac{R_c}{R_a}$  $:=$   $-\left(\frac{-}{\mu}+1\right)\cdot\frac{-}{R_a}$  $μ = 100$   $R_c = 1.2 \cdot 10^3 Ω$   $R_a = 100 \cdot 10^3 Ω$   $r_a = 62.5 \cdot 10^3 Ω$ **14.7.1 Example:**  $G1_{u} = \frac{G1_{b}}{1 + 81_{d}}$  $G = \frac{G_0}{1 + \beta \cdot G_0}$   $G l_u = \frac{G l_b}{1 + \beta l \cdot G l_b}$  $1 + \beta \cdot G_0$  $\beta_1 = -(1 + \mu) \cdot \frac{R_c}{\mu R_a} = -\left(\frac{1}{\mu} + 1\right)$  $-\left(\frac{1}{\mu}+1\right)\cdot\frac{R_c}{R_a}$  $β1 = -(1 + μ) \cdot \frac{R_0}{μR_0} = -(\frac{1}{μ} + 1) \cdot \frac{R_0}{R_0}$  $(1 + \mu) \frac{R_c}{\sigma}$  $r_a + R_a$  $-\mu \frac{R_a}{\sigma}$  $r_a + R_a$  $(1 + \mu) \frac{R_c}{\sigma}$  $\frac{c}{r_a + R_a} = \beta \cdot \text{Gl}_b$  $G1_{u} = \frac{G1_{b}}{\sqrt{g}}$  $1 + (1 + \mu) \frac{R_c}{\sigma}$  $\left[1 + (1 + \mu)\frac{R_c}{r_a + R_a}\right]$ ⎣ ⎤ ⎥  $\overline{\phantom{a}}$  $Gl_{\rm u}$  $\mathrm{^{Gl}b}$  $r_a + R_a$  $r_a + R_a + R_c + R_c \cdot \mu$  $Gl_{\rm u}$  $\mathrm{Gl}_\mathrm{b}$ 1  $1 + (1 + \mu) \frac{R_c}{\sigma}$ +  $(1 + \mu)$   $\frac{r_a + R_a}{r_a + R_a}$  $\mathrm{Gl}_\mathrm{u}$  $\mathrm{^{Gl}b}$  $-\mu$   $\frac{R_a}{\sigma}$  $\begin{bmatrix}\n-\mu \cdot \frac{R_a}{r_a + R_a + (1 + \mu) \cdot R_c}\n\end{bmatrix}$ ⎣ ⎤ ⎥  $\overline{\phantom{a}}$  $-\mu \frac{R_a}{\sigma}$  $\begin{pmatrix} R_a \\ -\mu \cdot \frac{R_a}{r_a + R_a} \end{pmatrix}$ ⎝ ⎞ ⎟ ⎠  $G1_{b} = -\mu \frac{R_{a}}{r_{b}+1}$ r  $G1_{u} = -\mu \frac{R_{a}}{r_{a} + R_{a} + (1 + \mu) \cdot R_{c}}$   $G1_{b} = -\mu \frac{R_{a}}{r_{a} + R_{a}}$  $r_a + R_a + (1 + \mu) R_c$ **14.7 Feedback factor** β**1 of CCS (u) vs. CCS +Cc (b):**

### **Design goal: Development of a 3 stage RIAA-equalized and a 3 stage non equalized pre-amp, each working alternately with overall and local feedback**

### **15.1 Introduction**

The aim of this rather complex example is the following one:

**I want to check if there are differences that can be heard or otherwise detected between various feedback or non-feedback driven versions of two types of pre-amps -** 

**\_\_\_\_\_\_\_\_\_\_\_\_\_\_\_\_\_\_\_\_\_\_\_\_\_\_\_\_\_\_\_\_\_\_\_\_\_\_\_\_\_\_\_\_\_\_\_\_\_\_\_\_\_\_\_\_\_\_\_\_\_\_\_\_\_\_\_\_\_\_\_\_\_\_\_\_\_** 

- with equally biased valves in each version
- with no change of the DC environment of each valve
- with no change in overall gain at  $1kHz$  (= 50 = +34dB) for the 4 differently designed RIAA equalized pre-amps
- with no change in overall gain at  $1kHz$  (= 500 = +54dB) for the 4 differently designed pre-amps with a flat frequency response producing equalization

The pre-amp versions should look as follows:

- ¾ **A**: 4 different pre-amps à la Figures 15.1 and 15.4 with a **non-equalized** (flat) frequency response to be tested with test sequence 1 à la Figure 15.3:
- ¾ **B**: 4 different pre-amps à la Figures 15.1 and 15.4 with a **RIAA equalized**  $r_r = RIAA$  equalized) frequency response to be tested with test sequence 2 à la Figure 15.6:

The 4 different sub-versions cc … oo should look as follows:

- $\bullet$  cc = overall feedback plus local feedback around each valve
- $co =$  overall feedback plus no local feedback for V2 only
- $oc = no overall feedback plus local feedback for V1 and V2$
- $\alpha$  = no overall feedback plus no local feedback for V1 and V2
- $\triangleright$  as CF1 in all versions V3||V4 keep their current feedback via the cathode
- $\triangleright$  Version subscripts cc, co, oc, oo:
	- $\bullet$  1<sup>st</sup> letter of the subscript indicates "overall"
	- $\bullet$  2<sup>nd</sup> letter of the subscript indicates "local"
	- c means: closed loop
	- o means: open loop

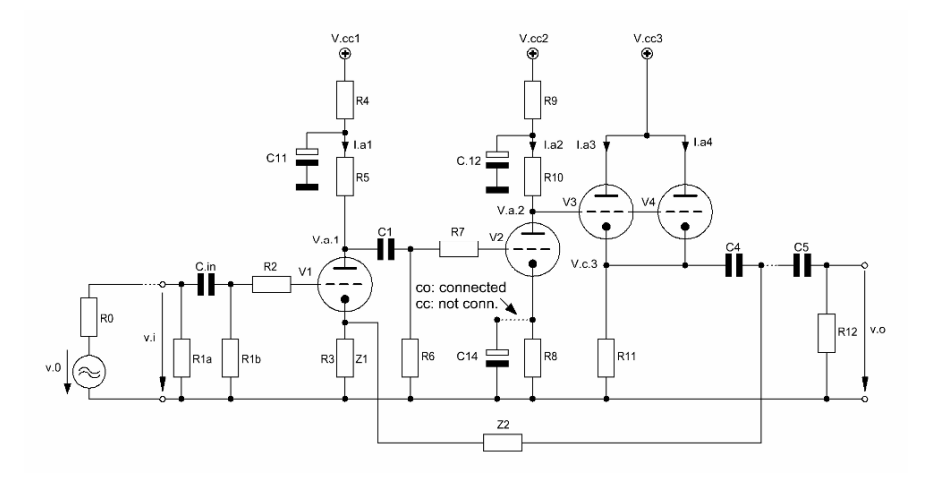

 $\_$  ,  $\_$  ,  $\_$  ,  $\_$  ,  $\_$  ,  $\_$  ,  $\_$  ,  $\_$  ,  $\_$  ,  $\_$  ,  $\_$  ,  $\_$  ,  $\_$  ,  $\_$  ,  $\_$  ,  $\_$  ,  $\_$  ,  $\_$  ,  $\_$  ,  $\_$  ,  $\_$  ,  $\_$  ,  $\_$  ,  $\_$  ,  $\_$  ,  $\_$  ,  $\_$  ,  $\_$  ,  $\_$  ,  $\_$  ,  $\_$  ,  $\_$  ,  $\_$  ,  $\_$  ,  $\_$  ,  $\_$  ,  $\_$  ,

Figure 15.1 Basic pre-amp design with overall feedback - including the alternative to change V2's gain and local feedback situation

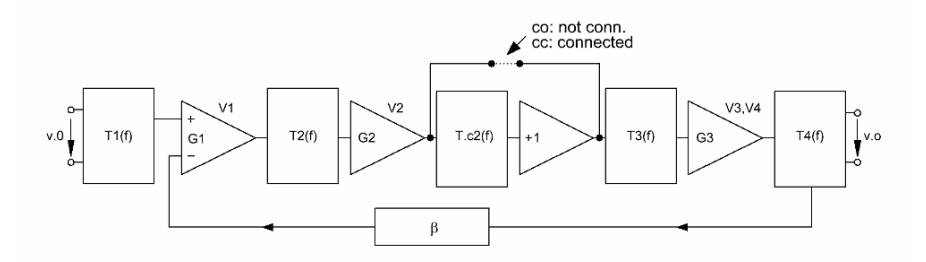

Figure 15.2 Simplified circuit diagram of Figure 15.1 including all calculation relevant active and passive circuit blocks

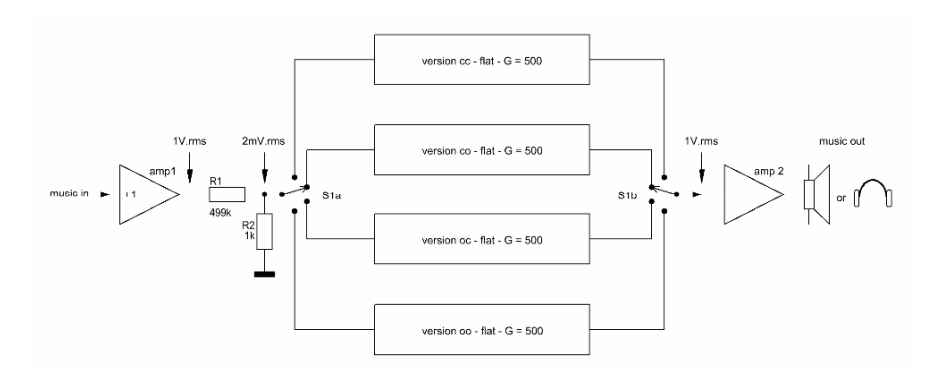

Figure 15.3 A-versions and test sequence 1

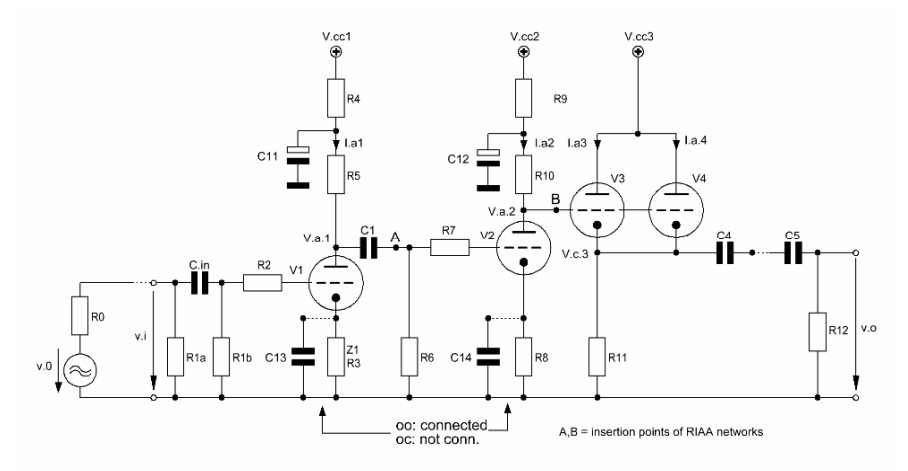

 $\_$  ,  $\_$  ,  $\_$  ,  $\_$  ,  $\_$  ,  $\_$  ,  $\_$  ,  $\_$  ,  $\_$  ,  $\_$  ,  $\_$  ,  $\_$  ,  $\_$  ,  $\_$  ,  $\_$  ,  $\_$  ,  $\_$  ,  $\_$  ,  $\_$  ,  $\_$  ,  $\_$  ,  $\_$  ,  $\_$  ,  $\_$  ,  $\_$  ,  $\_$  ,  $\_$  ,  $\_$  ,  $\_$  ,  $\_$  ,  $\_$  ,  $\_$  ,  $\_$  ,  $\_$  ,  $\_$  ,  $\_$  ,  $\_$  ,

Figure 15.4 Basic pre-amp design without overall feedback - including the alternative to change V1's and V2's gain and local feedback situation

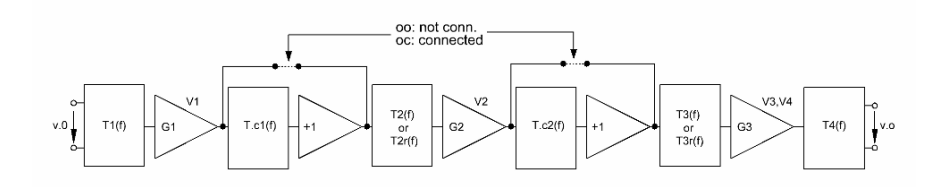

Figure 15.5 Simplified circuit diagram of Figure 15.4 including all calculation relevant active and passive circuit blocks

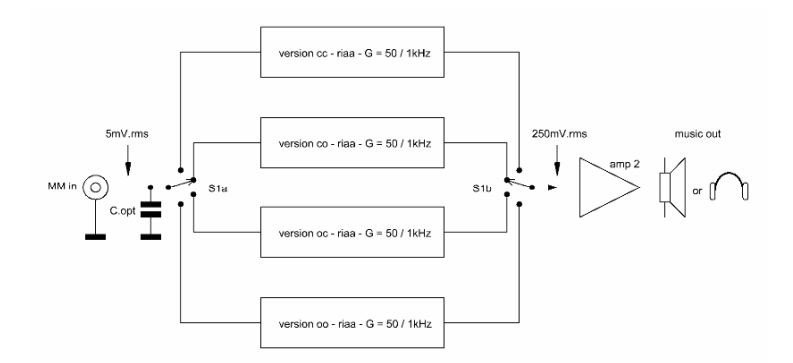

**\_\_\_\_\_\_\_\_\_\_\_\_\_\_\_\_\_\_\_\_\_\_\_\_\_\_\_\_\_\_\_\_\_\_\_\_\_\_\_\_\_\_\_\_\_\_\_\_\_\_\_\_\_\_\_\_\_\_\_\_\_\_\_\_\_\_\_\_\_**  Figure 15.6 B-versions and test sequence 2

# **15.2 Description of the pre-amps**

The purpose of this chapter is to demonstrate the usage of this reference book by going through the whole calculation course for the pre-amps (see MCD Worksheets XV-1 … 3 on the following pages). The design goal will be to get pre-amps with a reasonable frequency and phase response in  $B_{20k}$  as well as - in the overall feed-back cases - an open loop gain  $G_0$  of approximately 1400  $\ldots$  1600, but not taking into account any feedback nor RIAA equalization. In the non-overall feed-back cases the overall gain should be 50 in the RIAA case and 500 in the flat frequency response case.

 $\_$  ,  $\_$  ,  $\_$  ,  $\_$  ,  $\_$  ,  $\_$  ,  $\_$  ,  $\_$  ,  $\_$  ,  $\_$  ,  $\_$  ,  $\_$  ,  $\_$  ,  $\_$  ,  $\_$  ,  $\_$  ,  $\_$  ,  $\_$  ,  $\_$  ,  $\_$  ,  $\_$  ,  $\_$  ,  $\_$  ,  $\_$  ,  $\_$  ,  $\_$  ,  $\_$  ,  $\_$  ,  $\_$  ,  $\_$  ,  $\_$  ,  $\_$  ,  $\_$  ,  $\_$  ,  $\_$  ,  $\_$  ,  $\_$  ,

After inclusion of a suitable Z2(f) forming resistor into the feedback path - or by adequately changing the plate resistors - the A-version pre-amps should produce  $1V_{rms}$ output voltage with a  $2mV<sub>rms</sub>$  input signal at 1kHz. A deviation from a flat frequency response of max. -0.25 dB at the ends of the frequency band should be a result as well.

After inclusion of a suitable RIAA network<sup>1</sup> as  $Z2(f)$  into the feedback path or as passive networks between V1  $\dots$  V3 the B-version pre-amps should produce  $250V_{rms}$  output voltage with a 5mV<sub>rms</sub> input signal at 1kHz. A deviation of max.  $\pm$  0.25 dB from the exact RIAA transfer should be the outcome.

The basic pre-amp consists of three active gain stages V1 ... V3,4 with respective gains G1 … G3. The gains for V1 and V2 are set by - from version to version - different cathode and plate component arrangements. The plate and cathode DC currents as well as the plate and cathode DC voltages do not change throughout all versions! The DC plate voltages are kept constant by adequate split of the plate resistors. They always sum up to 100k. That's why the upper resistor needs an AC voltage blocking capacitance whereas the lower one defines the gain of that valve.

At the inputs and outputs of V1 … V3,4 we find different stage separating passive networks. They serve for DC decoupling and valve bias setting as well as for frequency (also passive RIAA) and phase influencing purposes. AC voltage short-cutting cathode capacitances are also included into the calculation course (see Figures 15.2  $& 15.5$ )

Some additional remarks on the components of the circuit diagrams:

- V1,2: ECC83 paired versions for stereo operation
- V3,4: ECC83 both systems in parallel operation
- non electrolytic capacitances  $C_{in}$ , C1  $\ldots$  3<sup>2</sup> could be Wima MKP types or Epcos B32520 ... B32529<sup>3</sup> (best case); they all have to fulfil the requirements of the rather high DC voltages. C2, C3 should be paired for both channels

<sup>|&</sup>lt;br>|<br>| for detailed calculations of RIAA networks see Chapters 8 & 9 of TSOS

<sup>2</sup> for  $C_2 = C_x$ ,  $C_3 = C_y$  see MCD Worksheet XV-1 on one of the following pages

for extremely low distortion types see Cyril Bateman's articles on "Understanding Capacitors" in Electronics World (EW) 12-1997 … 08-1998 and "Capacitor Sounds" in EW 05 … 11-2002

• the electrolytic capacitances<sup>4</sup> C4, C11, C12 could be low ESR 450V types

 $\_$  ,  $\_$  ,  $\_$  ,  $\_$  ,  $\_$  ,  $\_$  ,  $\_$  ,  $\_$  ,  $\_$  ,  $\_$  ,  $\_$  ,  $\_$  ,  $\_$  ,  $\_$  ,  $\_$  ,  $\_$  ,  $\_$  ,  $\_$  ,  $\_$  ,  $\_$  ,  $\_$  ,  $\_$  ,  $\_$  ,  $\_$  ,  $\_$  ,  $\_$  ,  $\_$  ,  $\_$  ,  $\_$  ,  $\_$  ,  $\_$  ,  $\_$  ,  $\_$  ,  $\_$  ,  $\_$  ,  $\_$  ,  $\_$  ,

- C13, C14 could be 10V Panasonic FC
- C5 could be a 100V Panasonic FC
- all resistors should be metal types 1% E96 and should fulfil all kinds of specific power requirements; there is no need to take high price bulk foil resistors for R5, R10: the Signal-to-Noise-ratio improvement would be max. 0.2dB only
- for MM phono pre-amps of the shown types there is no need to include  $C_{in}$  into the circuitry, nevertheless I've done it to demonstrate its influence on frequency and phase response
- to make things a bit more difficult
	- o I didn't take C4 and Z2 in a sequence and C5 direct connected to the cathodes of V3,4: the effect would be a simpler calculation approach and C4 would become a smaller size
	- o I've included R2 and R7 to demonstrate the influence of these resistors quite often used by designers to stop any kind of wild oscillation
	- o I've also included a third wild oscillation preventing resistor R13 into the calculation course - it's not shown in Figures 15.1  $&$  15.4 between plate of V2 and grids of V3,4 - but we never know ...

-<br>4 Test circuit for the selection of electrolytic capacitors by sound differences: see Figure 6.5 of TSOS plus: worth to read the debate on electrolytic capacitors inside the audio chain: letters from Douglas Self and others in EW 04, 06, 10-1988

# **15.3 MathCad (MCD) worksheets for the Design Example - given on the following pages:**

 $\_$  ,  $\_$  ,  $\_$  ,  $\_$  ,  $\_$  ,  $\_$  ,  $\_$  ,  $\_$  ,  $\_$  ,  $\_$  ,  $\_$  ,  $\_$  ,  $\_$  ,  $\_$  ,  $\_$  ,  $\_$  ,  $\_$  ,  $\_$  ,  $\_$  ,  $\_$  ,  $\_$  ,  $\_$  ,  $\_$  ,  $\_$  ,  $\_$  ,  $\_$  ,  $\_$  ,  $\_$  ,  $\_$  ,  $\_$  ,  $\_$  ,  $\_$  ,  $\_$  ,  $\_$  ,  $\_$  ,  $\_$  ,  $\_$  ,

# ¾ MCD Worksheet XV-1

This worksheet offers the complete calculation course for the pre-amp type (with overall feedback) that serves for 4 different versions: two for the versions with a actively produced flat frequency response, two for the actively RIAA equalized versions.

# ¾ MCD Worksheet XV-2

This worksheet offers the complete calculation course for the pre-amp type (with local feedback only) that serves for 2 different versions that produce a flat frequency response.

# ¾ MCD Worksheet XV-3

This worksheet offers the complete calculation course for the pre-amp type (with local feedback only) that serves for 2 different versions that produce a passively RIAA equalized frequency response.

**\_\_\_\_\_\_\_\_\_\_\_\_\_\_\_\_\_\_\_\_\_\_\_\_\_\_\_\_\_\_\_\_\_\_\_\_\_\_\_\_\_\_\_\_\_\_\_\_\_\_\_\_\_\_\_\_\_\_\_\_\_\_\_\_\_\_\_\_\_** 

# **15.4 Example calculations for a 3-stage pre-amp with flat frequency response**  (versions  $A_{cc}+A_{co}$ ) and a 3-stage MM phono pre-amp (versions  $B_{cc}+B_{co}$ )

\_\_\_\_\_\_\_\_\_\_\_\_\_\_\_\_\_\_\_\_\_\_\_\_\_\_\_\_\_\_\_\_\_\_\_\_\_\_\_\_\_\_\_\_\_\_\_\_\_\_\_\_\_\_\_\_\_\_\_\_\_\_\_\_\_\_\_\_\_\_\_\_\_\_\_\_\_\_\_\_\_\_\_\_\_\_\_\_\_\_\_\_\_\_\_

**15.4.1 Circuit diagram and components:**

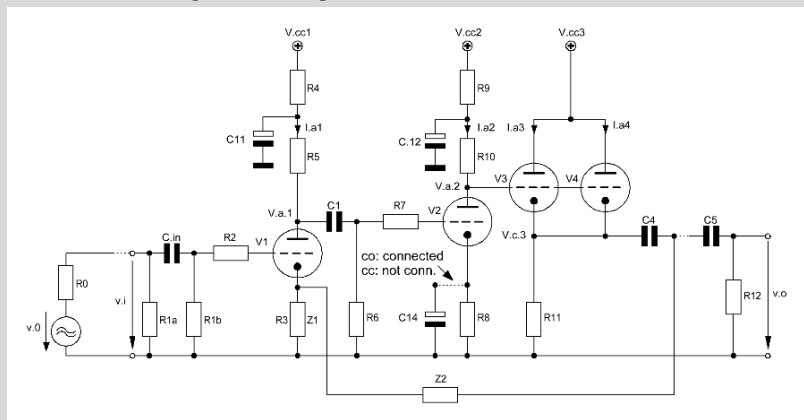

Figure 15.7 Basic pre-amp design with overall feedback (= Fig. 15.1)

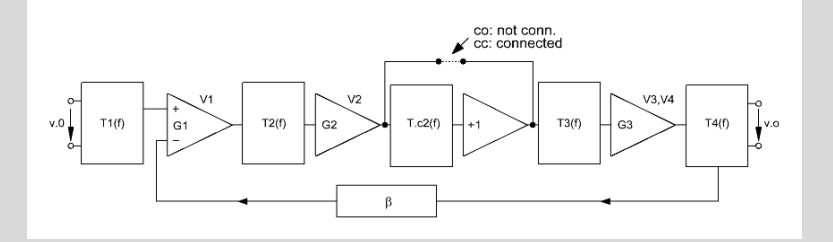

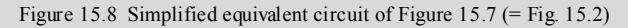

### **15.4.1.1 Valve constants and data sheet figures:**

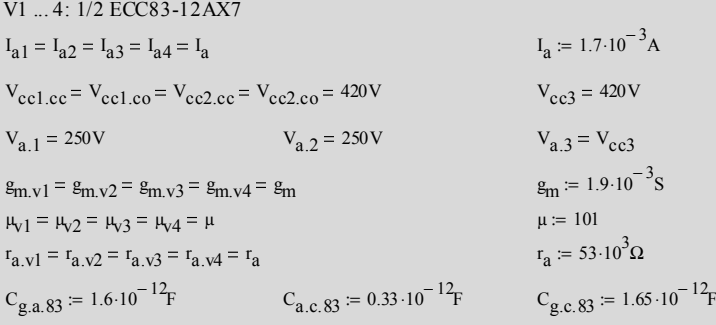

\_\_\_\_\_\_\_\_\_\_\_\_\_\_\_\_\_\_\_\_\_\_\_\_\_\_\_\_\_\_\_\_\_\_\_\_\_\_\_\_\_\_\_\_\_\_\_\_\_\_\_\_\_\_\_\_\_\_\_\_\_\_\_\_\_\_\_\_\_\_\_\_\_\_\_\_\_\_\_\_\_\_\_\_\_\_\_\_\_\_\_\_\_\_\_

 $C4 \coloneqq 22 \cdot 10^{-6}$ F  $CS = 22.10^{-6}$ F  $CI1 = 10.10^{-6}$ F  $CI2 = CI1$  $C_{\text{strav.1}} = 10 \cdot 10^{-12}$   $F = 5 \cdot 10^{-12}$   $F = C_{\text{strav.3}} = 4 \cdot 10^{-12}$  F **15.4.1.2 Component figures:**  $R0 = 1 \cdot 10^{3} \Omega$   $R1a = 52.3 \cdot 10^{3} \Omega$   $R1b = 475 \cdot 10^{3} \Omega$  $R2 \coloneqq 100 \Omega$   $R3 \coloneqq 1.10^3 \Omega$  $R6 = 1000 \cdot 10^{3} \Omega$   $R7 = 100 \Omega$   $R8 = 1 \cdot 10^{3} \Omega$ R11 :=  $75 \cdot 10^3 \Omega$   $R12$  :=  $47.5 \cdot 10^3 \Omega$   $R13$  :=  $100 \Omega$  $R_{\text{C}_\text{CC}} = 100 \cdot 10^3 \Omega$   $R_{\text{C}_\text{CC}} = 100 \cdot 10^3 \Omega - R_{\text{C}_\text{CC}}$   $R_{\text{C}_\text{CC}} = 0 \times 10^0 \Omega$  $R_{5c0} = R_{5c}$  :=  $100 \cdot 10^{3} \Omega - R_{5c0}$   $R_{60} = 0 \times 10^{0} \Omega$  $R10_{cc} = 100 \cdot 10^3 \Omega$   $R9_{cc} = 100 \cdot 10^3 \Omega - R10_{cc}$   $R9_{cc} = 0 \times 10^0 \Omega$  $R10_{\text{co}} = 34 \cdot 10^3 \Omega$   $R9_{\text{co}} = 100 \cdot 10^3 \Omega - R10_{\text{co}}$   $R9_{\text{co}} = 66 \times 10^3 \Omega$  $C_{\text{in}} = 2.2 \cdot 10^{-6} F$   $C1 = 470 \cdot 10^{-9} F$ 

# **15.4.2 Gain calculations (Z1, Z2 purely resistive):**

$$
GI_{\text{cc}} := -\mu \frac{\left(\frac{1}{R S_{\text{cc}}} + \frac{1}{R6}\right)^{-1}}{r_{\text{a}} + \left(\frac{1}{R S_{\text{cc}}} + \frac{1}{R6}\right)^{-1} + (1 + \mu) \cdot R3}
$$

 $Gl_{co} = Gl_{cc}$ 

$$
G2_{cc} := -\mu \frac{R10_{cc}}{r_a + R10_{cc} + (1 + \mu) \cdot R8}
$$

$$
G2_{\text{CO}} := -\mu \frac{R10_{\text{CO}}}{r_a + R10_{\text{CO}}}
$$
  
\n
$$
F_{a,v3.4} := \frac{r_a}{2}
$$
  
\n
$$
G3 = \mu \frac{R11}{r_{a,v3.4} + (1 + \mu) \cdot R11}
$$
  
\n
$$
A_{\text{CO}} := Gl_{\text{CO}} \cdot G2_{\text{CO}} \cdot G3
$$
  
\n
$$
A_{\text{CO}} := Gl_{\text{CO}} \cdot G2_{\text{CO}} \cdot G3
$$
  
\n
$$
A_{\text{CO}} = 1.459 \times 10^3
$$
  
\n
$$
A_{\text{CO}} = 1.454 \times 10^3
$$

 $Z1 := R3$   $Z2 := 0.8 \cdot 10^6 \Omega$ 

 $G1_{cc} = -37.338 \times 10^{0}$ 

$$
G1_{c0} = -37.338 \times 10^0
$$

 $G2_{cc} = -39.608 \times 10^{0}$ 

$$
G2_{\text{eq}} = -39.471 \times 10^0
$$

$$
G3 = 986.778 \times 10^{-3}
$$
  

$$
A_{\text{CC}} = 1.459 \times 10^{3}
$$

 $A_{CO} = 1.454 \times 10^{3}$ 

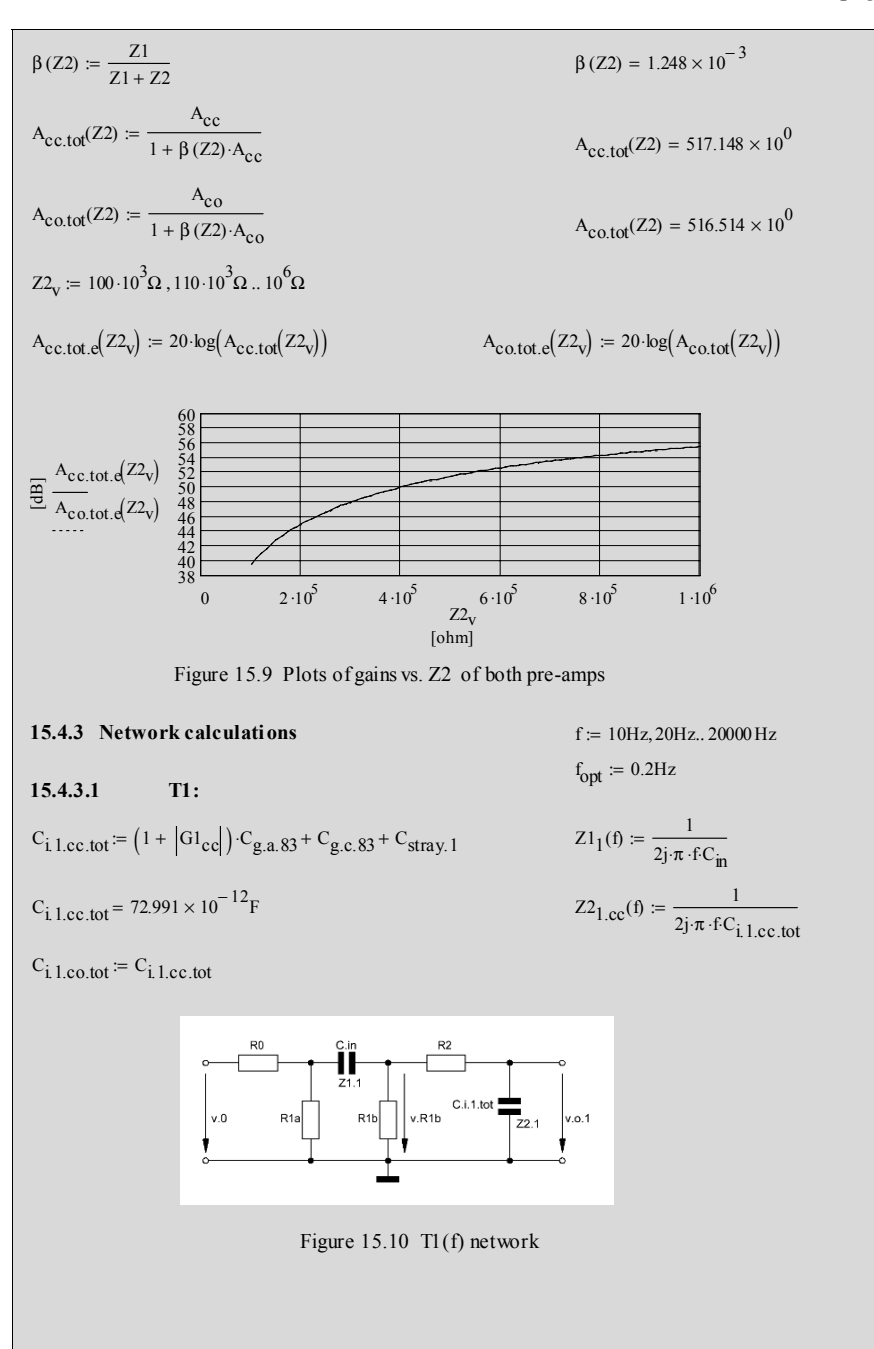

\_\_\_\_\_\_\_\_\_\_\_\_\_\_\_\_\_\_\_\_\_\_\_\_\_\_\_\_\_\_\_\_\_\_\_\_\_\_\_\_\_\_\_\_\_\_\_\_\_\_\_\_\_\_\_\_\_\_\_\_\_\_\_\_\_\_\_\_\_\_\_\_\_\_\_\_\_\_\_\_\_\_\_\_\_\_\_\_\_\_\_\_\_\_\_

$$
T1(f) = \frac{v_{0,1}(f)}{v_0(f)}
$$
  
\n
$$
M_{cc}(f) := \frac{Z2_{1,cc}(f)}{R2 + Z2_{1,cc}(f)}
$$
  
\n
$$
N_{cc}(f) := \frac{\left(\frac{1}{R1b} + \frac{1}{R2 + Z2_{1,cc}(f)}\right)^{-1}}{Z1_{1}(f) + \left(\frac{1}{R1b} + \frac{1}{R2 + Z2_{1,cc}(f)}\right)^{-1}}
$$
  
\n
$$
O_{cc}(f) := \frac{\left[\frac{1}{R1a} + \frac{1}{\left[Z1_{1}(f) + \left(\frac{1}{R1b} + \frac{1}{R2 + Z2_{1,cc}(f)}\right)^{-1}\right]}\right]^{-1}}{R0 + \left[\frac{1}{R1a} + \frac{1}{\left[Z1_{1}(f) + \left(\frac{1}{R1b} + \frac{1}{R2 + Z2_{1,cc}(f)}\right)^{-1}\right]}\right]^{-1}}
$$
  
\n
$$
T1_{cc}(f) = M_{cc}(f) \cdot N_{cc}(f) \cdot O_{cc}(f)
$$
  
\n
$$
T1_{cc}(f) := T1_{cc}(f)
$$
  
\n
$$
T1_{cc}(f) = 20 \cdot \log(\left|T1_{cc}(f)\right|)
$$
  
\n
$$
T1_{cc}(f) = 20 \cdot \log(\left|T1_{cc}(f)\right|)
$$
  
\n
$$
T1_{cc}(f) = 20 \cdot \log(\left|T1_{cc}(f)\right|)
$$
  
\n
$$
T1_{cc}(f) = 20 \cdot \log(\left|T1_{cc}(f)\right|)
$$
  
\n
$$
T1_{cc}(f) = 20 \cdot \log(\left|T1_{cc}(f)\right|)
$$

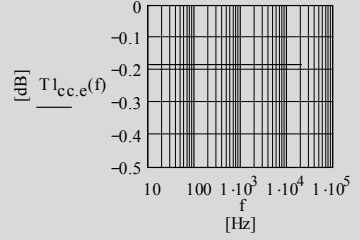

Figure 15.11 Transfers of T1(f)

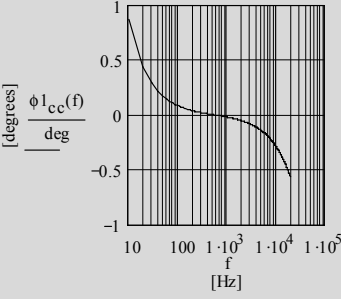

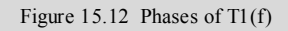
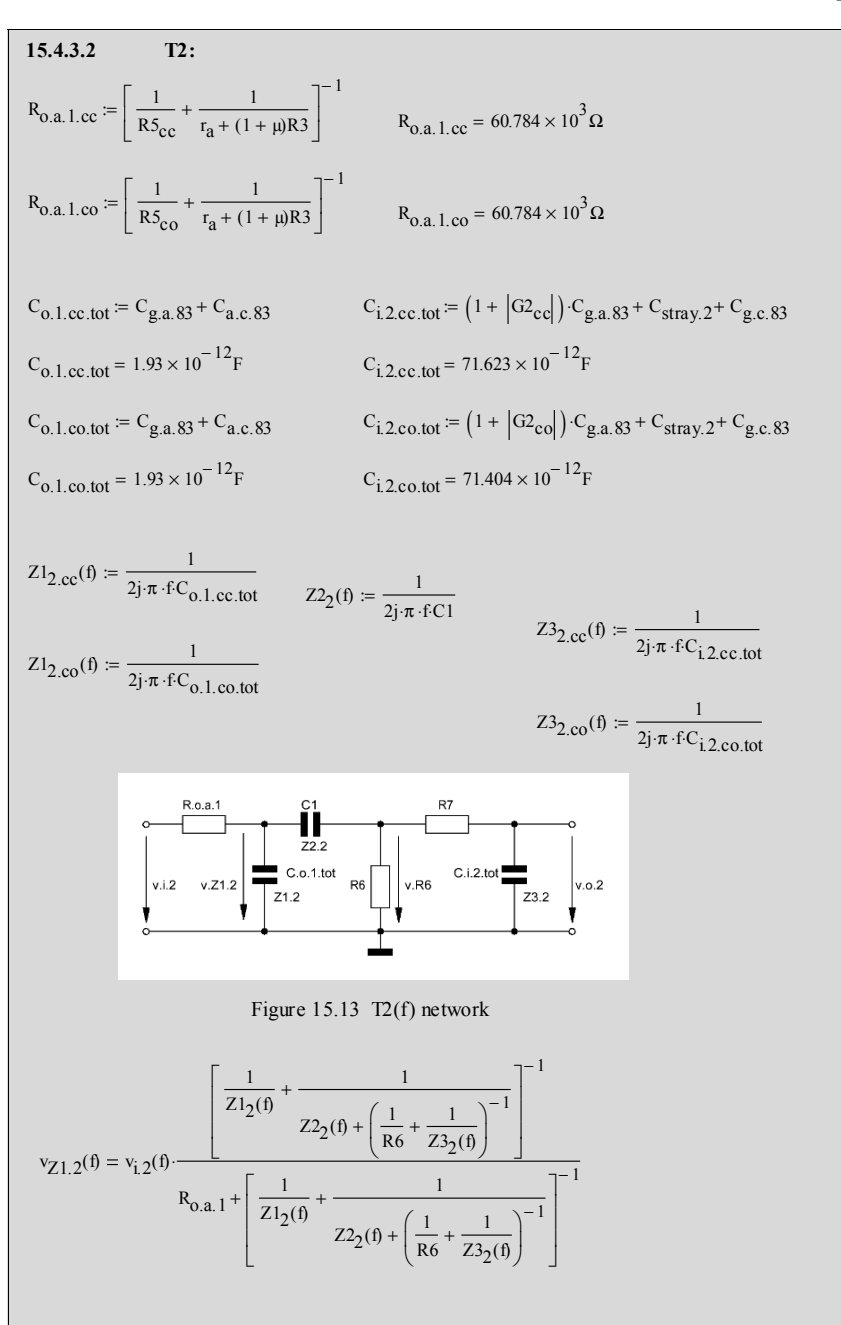

$$
v_{R6}(0) = v_{Z,1,2}(t) \cdot \frac{\left(\frac{1}{R6} + \frac{1}{R7 + Z3_2(t)}\right)^{-1}}{Z2_2(0) + \left(\frac{1}{R6} + \frac{1}{R7 + Z3_2(t)}\right)^{-1}} =
$$
  
\n
$$
v_{0,2}(t) = v_{R6}(t) \cdot \frac{Z3_2(t)}{R7 + Z3_2(t)} \qquad T2(t) = \frac{v_{0,2}(0)}{v_{1,2}(0)}
$$
  
\n
$$
T2_1_{1,2}(t) = \frac{\left[\frac{1}{Z1_{2,2C}(0)} + \frac{1}{Z2_{2}(0) + \left(\frac{1}{R6} + \frac{1}{Z3_{2,2C}(0)}\right)^{-1}\right]^{-1}}{Z2_2(0) + \left(\frac{1}{R6} + \frac{1}{Z3_{2,2C}(0)}\right)^{-1}}\right]^{-1}
$$
  
\n
$$
T2_{1,2C}(t) = \frac{\left[\frac{1}{Z1_{2,2C}(t)} + \frac{1}{Z2_{2}(t) + \left(\frac{1}{R6} + \frac{1}{Z3_{2,2C}(0)}\right)^{-1}\right]^{-1}}{Z2_{2}(t) + \left(\frac{1}{R6} + \frac{1}{Z3_{2,2C}(0)}\right)^{-1}}\right]^{-1}
$$
  
\n
$$
T2_{1,2C}(t) = \frac{\left(\frac{1}{R6} + \frac{1}{R7 + Z3_{2,2C}(0)}\right)^{-1}}{Z2_{2}(t) + \left(\frac{1}{R6} + \frac{1}{Z3_{2,2C}(0)}\right)^{-1}} = \frac{Z3_{2,2C}(t)}{Z2_{2}(t) + \left(\frac{1}{R6} + \frac{1}{R7 + Z3_{2,2C}(0)}\right)^{-1}} = \frac{Z3_{2,2C}(t)}{Z2_{2}(t) + \left(\frac{1}{R6} + \frac{1}{R7 + Z3_{2,2C}(0)}\right)^{-1}} = \frac{Z3_{2,2C}(t)}{Z2_{2}(t) + \left(\frac{1}{R6} + \frac{1}{R7 + Z3_{2,2C}(0)}\right)^{-1}} = \frac{Z3_{2,2C}(t)}{Z2_{2}(t) + \left(\frac{1}{R6} + \
$$

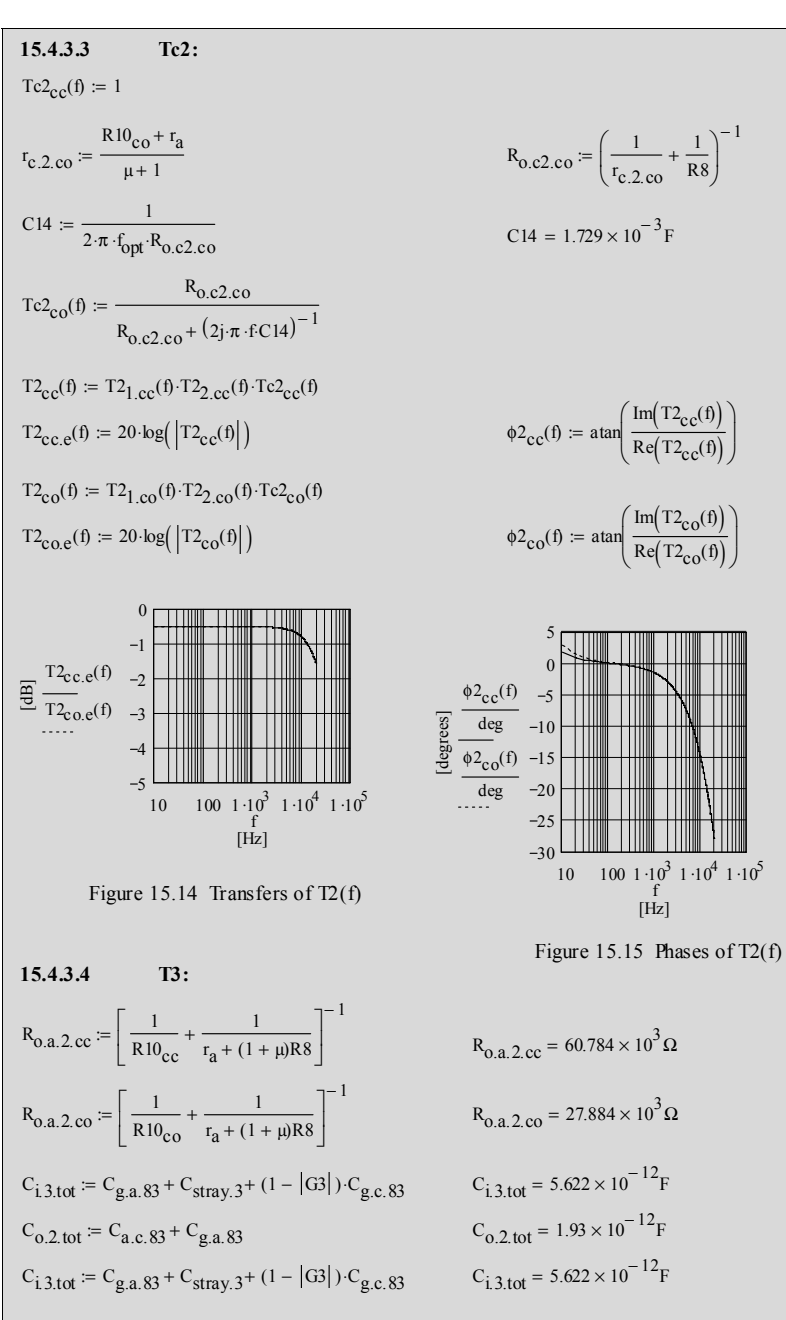

\_\_\_\_\_\_\_\_\_\_\_\_\_\_\_\_\_\_\_\_\_\_\_\_\_\_\_\_\_\_\_\_\_\_\_\_\_\_\_\_\_\_\_\_\_\_\_\_\_\_\_\_\_\_\_\_\_\_\_\_\_\_\_\_\_\_\_\_\_\_\_\_\_\_\_\_\_\_\_\_\_\_\_\_\_\_\_\_\_\_\_\_\_\_\_

 $C_{o.2.\text{co. tot}} = C_{a.c.83} + C_{g.a.83}$   $C_{o.2.\text{co. tot}} = 1.93 \times 10^{-12}$  F  $Z2_3(f) := \frac{1}{2j \cdot \pi \cdot f \cdot C_{i,3,tot}}$  $Z2_3(f) = \frac{1}{2j \pi \cdot f C_{0.2, \text{tot}}}$   $Z2_3(f) = \frac{1}{2j \pi \cdot f C_{1.3, \text{tot}}}$  $Z2_3(f) := \frac{1}{2j \cdot \pi \cdot f \cdot C_{i,3,tot}}$  $Z1_{3,\text{co}}(\text{f}) = \frac{1}{2j \cdot \pi \cdot f \cdot C_{0.2,\text{co,tot}}}$   $Z2_3(\text{f}) = \frac{1}{2j \cdot \pi \cdot f \cdot C_{1.3,\text{tot}}}$ Road<br>
V.1.3 v.21.3<br>
PC.o.2.tot C.1.3.tot<br>
21.3<br>
21.3<br>
22.3<br>
Vo.3 Figure 15.16 T3(f) network  $v_{0,3}(\text{f}) = v_{Z,1,3}(\text{f}) \cdot \frac{Z2_3(\text{f})}{Z2_3(\text{f}) + R13}$ − 1  $\left(\frac{1}{Z1_3(f)} + \frac{1}{R13 + Z2_3(f)}\right)$ 1 ⎞ ⎟ ⎠  $Z1_3(f)$  $T3(f) = \frac{v_{0.3}(f)}{f}$  $v_{Z1.3}(f) = v_{i,3}(f)$ .  $\frac{1}{\sqrt{1 - \frac{1}{\sqrt{1 - \frac{1}{\sqrt{1 - \frac{1}{\sqrt{1 - \frac{1}{\sqrt{1 - \frac{1}{\sqrt{1 - \frac{1}{\sqrt{1 - \frac{1}{\sqrt{1 - \frac{1}{\sqrt{1 + \frac{1}{\sqrt{1 + \frac{1}{\sqrt{1 + \frac{1}{\sqrt{1 + \frac{1}{\sqrt{1 + \frac{1}{\sqrt{1 + \frac{1}{\sqrt{1 + \frac{1}{\sqrt{1 + \frac{1}{\sqrt{1 + \frac{1}{\sqrt{1 + \frac{1}{\sqrt{1 + \frac{1}{\sqrt{$ ⋅ − 1  $R_{0.a.2} + \frac{1}{71a}$  $\left(\frac{1}{Z1_3(f)} + \frac{1}{R13 + Z2_3(f)}\right)$ ⎞ ⎟ ⎠ +  $\mathsf{Z1}_3(f)$ − 1  $\left(\frac{1}{Z1_3(f)} + \frac{1}{R13 + Z2_3(f)}\right)$ 1 ⎞ ⎟ ⎠  $\frac{(Z1_3(f) - R13 + Z2_3(f))}{(1 - 1 - 1)^{-1}} \cdot \frac{Z2_3(f)}{Z2_3(f) + R13}$  $\mathsf{Z1}_3(f)$  $T3_{\rm cc}$ (f) − 1  $R_{0.a.2.cc} + \frac{1}{71.2}$  $\left(\frac{1}{Z1_3(f)} + \frac{1}{R13 + Z2_3(f)}\right)$ ⎞ ⎟ ⎠ +  $Z1_3(f)$ − 1  $\left(\frac{1}{Z1_{3.00}(f)} + \frac{1}{R13 + Z2_3(f)}\right)$ 1 ⎞ ⎟ ⎠  $\frac{(Z1_{3,\text{co}}(\text{f}) - R13 + Z2_3(\text{f}))}{(1 - 1 - 1)^{-1}} \cdot \frac{Z2_3(\text{f})}{Z2_3(\text{f}) + R13}$  $Z1_{3.\text{CO}}(f)$  $T3_{\rm co}({\it f})$ − 1  $R_{0.2.2.0} + \frac{1}{71.2}$  $\left(\frac{1}{Z1_{3.\text{CO}}(f)} + \frac{1}{R13 + Z2_3(f)}\right)$ ⎞ ⎟ ⎠ +  $Z1_{3.\text{CO}}(f)$  $T3_{\text{c.c.}e}(f) := 20 \cdot \log ( |T3_{\text{c.c}}(f)| )$  $\phi_{\text{2cc}}(f) := \text{atan}\left(\frac{\text{Im}(T_{\text{2cc}}(f))}{\text{Re}(T_{\text{3c}}(f))}\right)$  $\Big($ ⎞ ⎟  $Re(T3_{\rm cc}(f))$ ⎝ ⎠  $T3_{\text{COE}}(f) := 20 \cdot \log ( |T3_{\text{CO}}(f)| )$  $\int$ ⎞ ⎟  $\phi_{\text{2c0}}(f) := \text{atan}\left(\frac{\text{Im}(T3_{\text{CO}}(f))}{\text{Re}(T3_{\text{CO}}(f))}\right)$  $Re(T3_{CO}(f))$ ⎝ ⎠

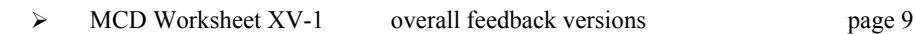

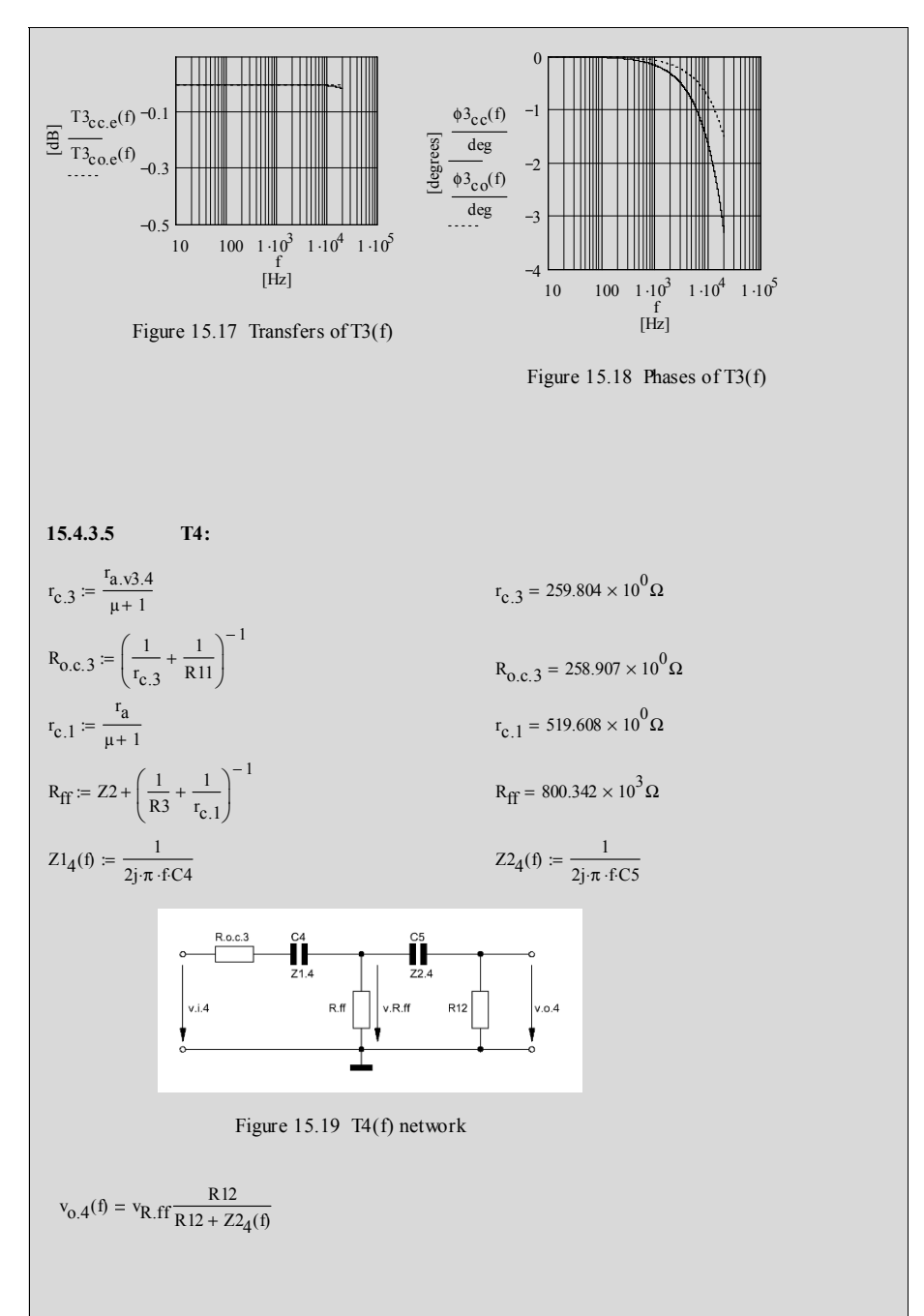

\_\_\_\_\_\_\_\_\_\_\_\_\_\_\_\_\_\_\_\_\_\_\_\_\_\_\_\_\_\_\_\_\_\_\_\_\_\_\_\_\_\_\_\_\_\_\_\_\_\_\_\_\_\_\_\_\_\_\_\_\_\_\_\_\_\_\_\_\_\_\_\_\_\_\_\_\_\_\_\_\_\_\_\_\_\_\_\_\_\_\_\_\_\_\_

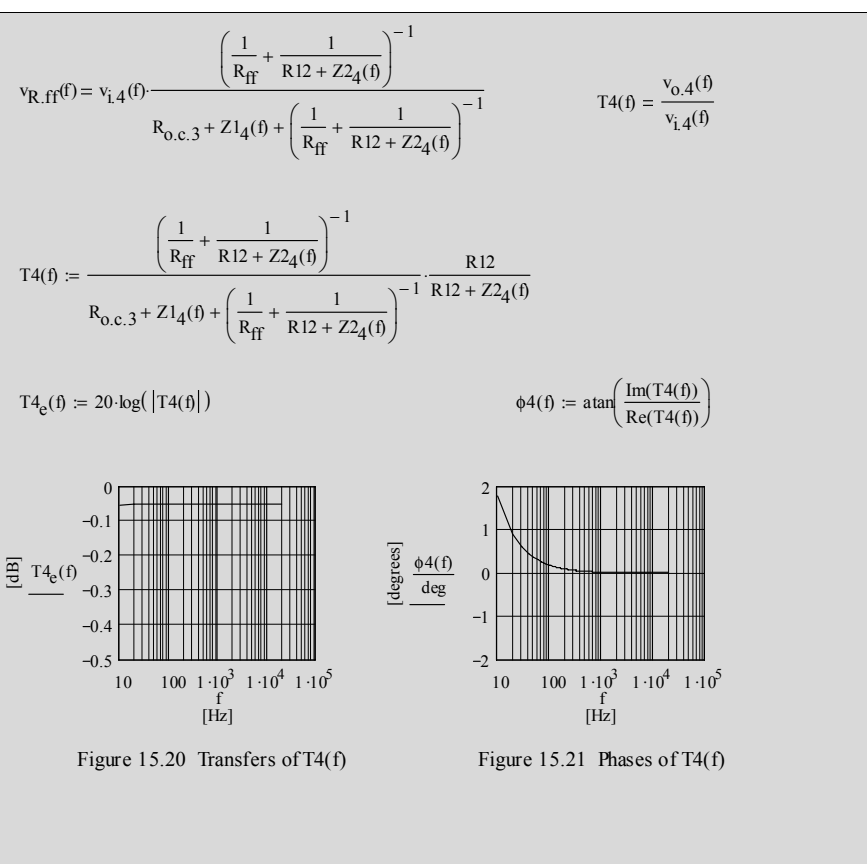

**15.4.4** Total gains  $A_{xy,tof}(f)$  and phases  $\phi_{xy,tof}(f)$  for the "flat" pre-amps:

 $Z1(f) := 10^3 \Omega$   $Z2(f) := 0.8 \cdot 10^6 \Omega$ 

 $A_{\text{cc}}(f) := T1_{\text{cc}}(f) \cdot T2_{\text{cc}}(f) \cdot T3_{\text{cc}}(f) \cdot T4(f) \cdot A_{\text{cc}}$ 

$$
Z1(f)
$$

$$
\beta(f) := \frac{Z1(f)}{Z1(f) + Z2(f)}
$$

 $A_{c0}(f) := T1_{c0}(f) \cdot T2_{c0}(f) \cdot T3_{c0}(f) \cdot T4(f) \cdot A_{c0}$ 

$$
A_{\text{cc.tot}}(f) := \frac{A_{\text{cc}}(f)}{1 + \beta(f) \cdot A_{\text{cc}}(f)}
$$
  
\n
$$
A_{\text{cctot}}(f) := \frac{A_{\text{c0}}(f)}{1 + \beta(f) \cdot A_{\text{c0}}(f)}
$$
  
\n
$$
A_{\text{cot}}(f) := 20 \cdot \log \left( \left| A_{\text{c0.tot}}(f) \right| \right)
$$

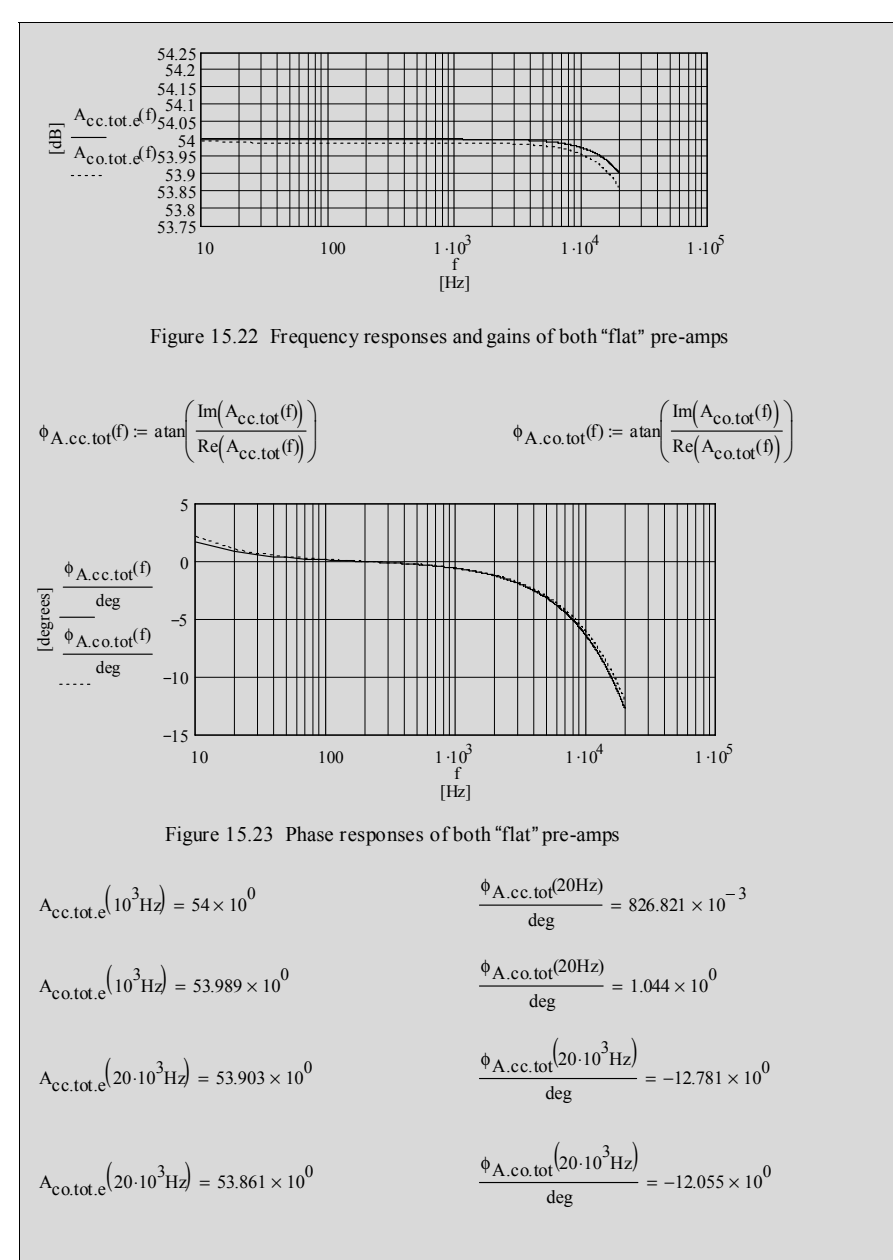

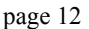

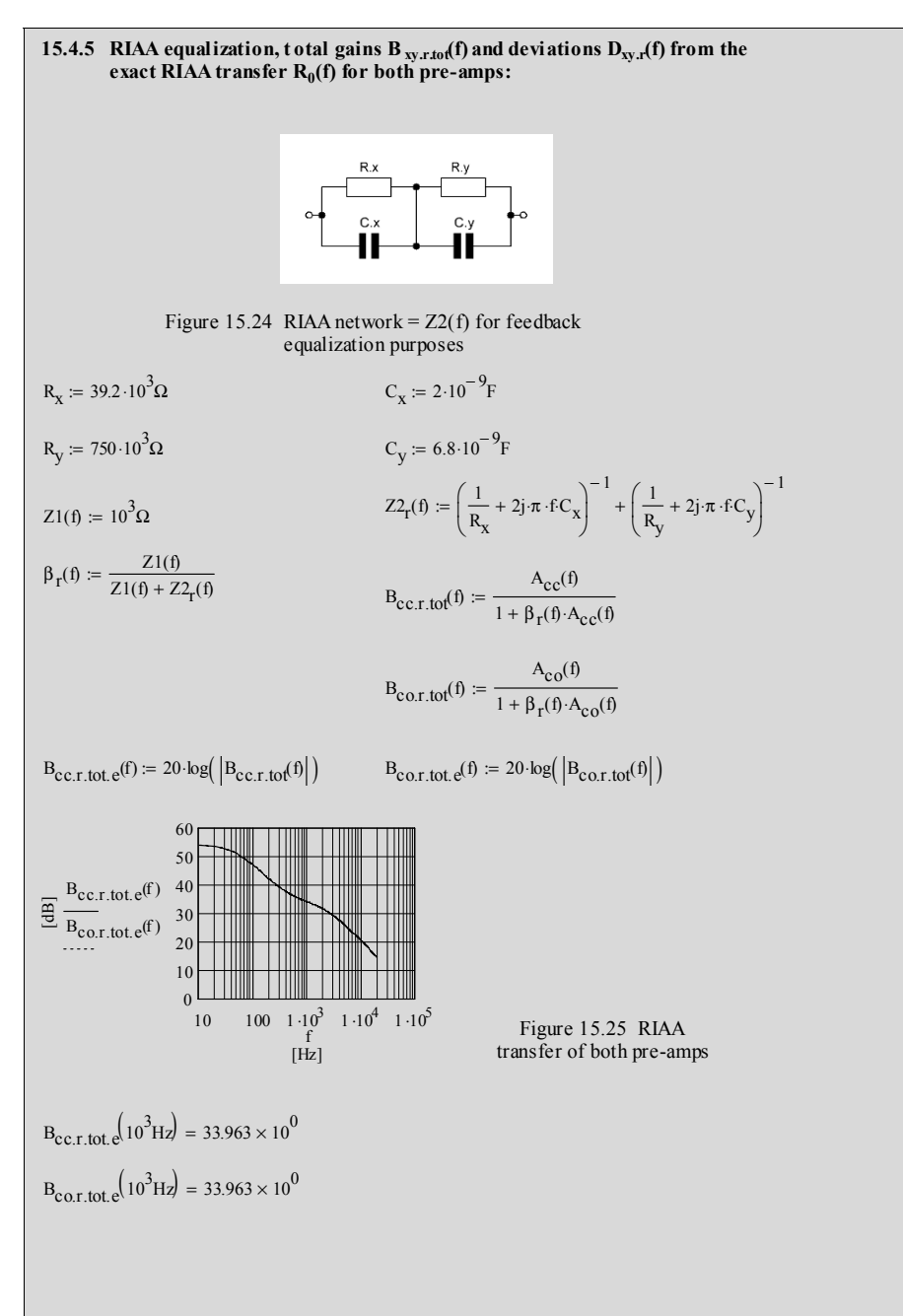

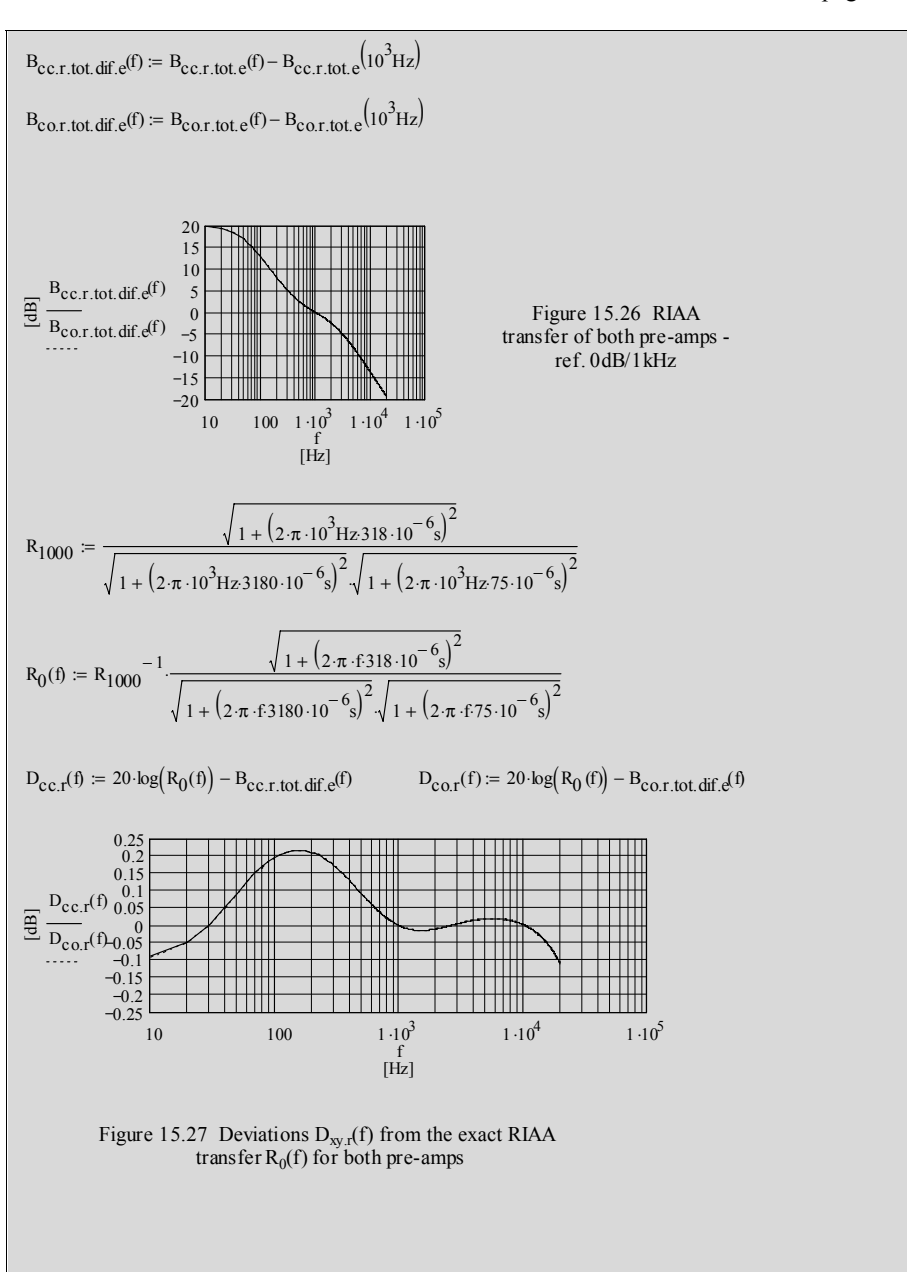

\_\_\_\_\_\_\_\_\_\_\_\_\_\_\_\_\_\_\_\_\_\_\_\_\_\_\_\_\_\_\_\_\_\_\_\_\_\_\_\_\_\_\_\_\_\_\_\_\_\_\_\_\_\_\_\_\_\_\_\_\_\_\_\_\_\_\_\_\_\_\_\_\_\_\_\_\_\_\_\_\_\_\_\_\_\_\_\_\_\_\_\_\_\_\_

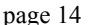

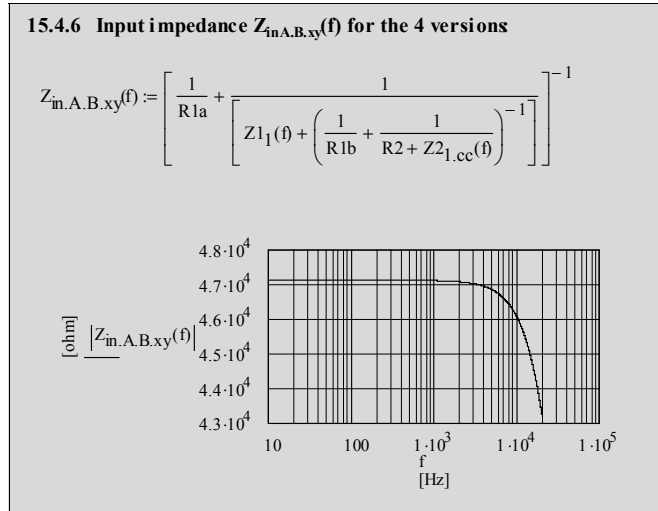

Figure 15.28 Input impedance for the 4 different versions

$$
\left| Z_{\text{in.}A.B.xy} (10^3 \text{Hz}) \right| = 47.102 \times 10^3 \Omega \qquad \qquad \left| Z_{\text{in.}A.B.xy} (20 \cdot 10^3 \text{Hz}) \right| = 43.233 \times 10^3 \Omega
$$

#### **15.4.7 Final remarks:**

- 15.4.7.1 Varying  $f_{opt}$  will lead to drastic changes in the low frequency range of the D  $_{\text{co.r}}(f)$  plot - shown in Figure 15.27
- 15.4.7.2 To get lowest deviation from the exact RIAA transfer only  $R_x$  and  $R_y$ need further trimming - assumed that  $C_x$  and  $C_y$  got fixed values that were calculated with the respective formulae given in my book "The Sound of Silence"
- 15.4.7.3  $A +/- 50\%$  change of  $C_{in}$  will also lead to tiny changes in the low frequeny range of  $D_{\text{av}}(f)$  plot - shown in Figure 15.27

# **15.5** Example calculations for a 3-stage pre-amp  $(A_{0c} + A_{00c})$  versions) with flat frequency response in B<sub>20k</sub> and no overall feedback

\_\_\_\_\_\_\_\_\_\_\_\_\_\_\_\_\_\_\_\_\_\_\_\_\_\_\_\_\_\_\_\_\_\_\_\_\_\_\_\_\_\_\_\_\_\_\_\_\_\_\_\_\_\_\_\_\_\_\_\_\_\_\_\_\_\_\_\_\_\_\_\_\_\_\_\_\_\_\_\_\_\_\_\_\_\_\_\_\_\_\_\_\_\_\_

**15.5.1 Circuit diagram and components:**

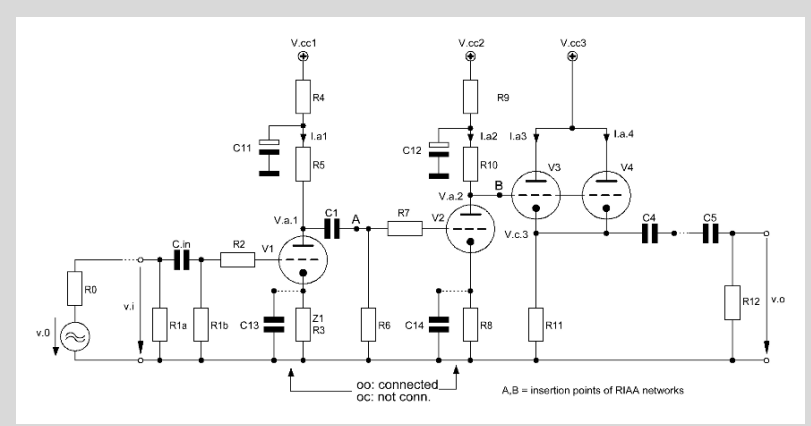

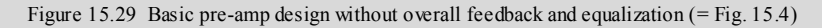

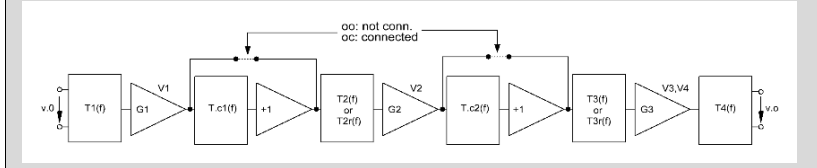

Figure 15.30 Simplified equivalent circuit of Figure 15.29 (= Fig. 15.5)

## **15.5.1.1 Valve constants and data sheet figures:**

V1 ... 4: 1/2 ECC83-12AX7

$$
I_{a1} = I_{a2} = I_{a3} = I_{a4} = I_{a}
$$
\n
$$
V_{c1,0c} = V_{c1,00} = V_{c2,0c} = V_{c2,00} = 420 V
$$
\n
$$
V_{a.1} = 250 V
$$
\n
$$
V_{a.1} = 250 V
$$
\n
$$
V_{a.2} = 250 V
$$
\n
$$
V_{a.3} = V_{c2} = 420 V
$$
\n
$$
V_{a.1} = 250 V
$$
\n
$$
V_{a.2} = 250 V
$$
\n
$$
V_{a.3} = V_{c2} = 420 V
$$
\n
$$
V_{a.3} = V_{c3}
$$
\n
$$
V_{a.3} = V_{c3}
$$
\n
$$
V_{a.3} = V_{c3}
$$
\n
$$
V_{a.3} = V_{c3}
$$
\n
$$
V_{a.3} = V_{c3}
$$
\n
$$
V_{a.3} = V_{c3}
$$
\n
$$
V_{a.3} = V_{c3}
$$
\n
$$
V_{a.3} = V_{c3}
$$
\n
$$
V_{a.3} = V_{c3}
$$
\n
$$
V_{a.3} = V_{c3}
$$
\n
$$
V_{a.3} = V_{c3}
$$
\n
$$
V_{a.3} = V_{c3}
$$
\n
$$
V_{a.3} = V_{c3}
$$
\n
$$
V_{a.3} = V_{c3}
$$
\n
$$
V_{a.3} = V_{c3}
$$
\n
$$
V_{a.3} = V_{c3}
$$
\n
$$
V_{a.3} = V_{c3}
$$
\n
$$
V_{a.3} = V_{c3}
$$
\n
$$
V_{a.3} = V_{c3}
$$
\n
$$
V_{a.3} = V_{c3}
$$
\n
$$
V_{a.3} = V_{c3}
$$
\n
$$
V_{a.3} = V_{c3}
$$
\n
$$
V_{a.3} = V_{c3}
$$
\n
$$
V_{a.3} = V_{c3}
$$
\n
$$
V
$$

\_\_\_\_\_\_\_\_\_\_\_\_\_\_\_\_\_\_\_\_\_\_\_\_\_\_\_\_\_\_\_\_\_\_\_\_\_\_\_\_\_\_\_\_\_\_\_\_\_\_\_\_\_\_\_\_\_\_\_\_\_\_\_\_\_\_\_\_\_\_\_\_\_\_\_\_\_\_\_\_\_\_\_\_\_\_\_\_\_\_\_\_\_\_\_

#### **15.5.1.2 Component figures:**

 $R9_{00} = 16.5 \cdot 10^{3} \Omega$   $R9_{00} = 100 \cdot 10^{3} \Omega - R10_{00}$   $R9_{00} = 83.5 \times 10^{3} \Omega$  $C_{\text{in}} = 2.2 \cdot 10^{-6} F$   $C1 = 470 \cdot 10^{-9} F$   $C4 = 22 \cdot 10^{-6} F$  $CS = 22.10^{-6}$ F  $CI1 = 100.10^{-6}$ F  $CI2 = CI1$  $C_{\text{strav.1}} = 10 \cdot 10^{-12} F$   $C_{\text{strav.2}} = 5 \cdot 10^{-12} F$   $C_{\text{strav.3}} = 4 \cdot 10^{-12} F$  $R0 = 1 \cdot 10^{3} \Omega$   $R1a = 52.3 \cdot 10^{3} \Omega$   $R1b = 475 \cdot 10^{3} \Omega$  $R2 := 100 \Omega$   $R3 := 1 \cdot 10^3 \Omega$  $R6 = 1000 \cdot 10^{3} \Omega$   $R7 = 100 \Omega$   $R8 = 1 \cdot 10^{3} \Omega$ R11 :=  $75 \cdot 10^3 \Omega$   $R12 = 47.5 \cdot 10^3 \Omega$   $R13 = 100 \Omega$  $R_{\text{Oc}} = 24.332 \cdot 10^3 \Omega$   $R_{\text{Oc}} = 100 \cdot 10^3 \Omega - R_{\text{Oc}}$   $R_{\text{Oc}} = 75.668 \times 10^3 \Omega$  $R5_{00} = 15 \cdot 10^{3} \Omega$   $R4_{00} = 100 \cdot 10^{3} \Omega - R5_{00}$   $R4_{00} = 85 \times 10^{3} \Omega$  $R10_{\text{OC}} = 100 \cdot 10^{3} \Omega$ <br>  $R9_{\text{OC}} = 100 \cdot 10^{3} \Omega - R10_{\text{OC}}$ <br>  $R9_{\text{OC}} = 0 \times 10^{0} \Omega$ <br>  $R9_{\text{OO}} = 100 \cdot 10^{3} \Omega - R10_{\text{OO}}$ <br>  $R9_{\text{OO}} = 83.5 \times 10^{5}$ 

# **15.5.2 Gain calculations:**

$$
GI_{oc} := -\mu \frac{\left(\frac{1}{R5_{oc}} + \frac{1}{R6}\right)^{-1}}{r_a + \left(\frac{1}{R5_{oc}} + \frac{1}{R6}\right)^{-1} + (1 + \mu) \cdot R3}
$$
\n
$$
GI_{oc} = -13.422 \times 10^0
$$
\n
$$
GI_{oc} := -\mu \frac{\left(\frac{1}{R5_{oc}} + \frac{1}{R6}\right)^{-1}}{r_a + \left(\frac{1}{R5_{oc}} + \frac{1}{R6}\right)^{-1}}
$$
\n
$$
GI_{oo} = -22.022 \times 10^0
$$
\n
$$
T_a + \left(\frac{1}{R5_{oc}} + \frac{1}{R6}\right)^{-1}
$$
\n
$$
GI_{oc} = -22.022 \times 10^0
$$
\n
$$
G_{oc} = -22.022 \times 10^0
$$
\n
$$
G_{oc} = -39.608 \times 10^0
$$
\n
$$
G_{oc} = -39.608 \times 10^0
$$
\n
$$
G_{oc} = -23.978 \times 10^0
$$
\n
$$
T_a \cdot x3.4 = \frac{r_a}{2}
$$
\n
$$
G_3 = \mu \frac{R11}{r_a \cdot x3.4 + (1 + \mu) \cdot R11}
$$
\n
$$
G_3 = 986.778 \times 10^{-3}
$$

A<sub>0c</sub> = G1<sub>0c</sub> G2<sub>0c</sub> G3  
\nA<sub>00</sub> = G1<sub>00</sub> G2<sub>00</sub> G3  
\nA<sub>00</sub> = 524.57 × 10<sup>0</sup>  
\nA<sub>00</sub> = 521.07 × 10<sup>0</sup>  
\n15.5.3 Network calculations  
\n15.5.3 Network calculations  
\n
$$
c_{11.0c, tot} = (1 + |G10c|) \cdot c_{g.a.83} + c_{g.c.83} + c_{stray.1}
$$
\n
$$
C_{11.0c, tot} = 34.724 × 10-12F
$$
\n
$$
C_{11.0c, tot} = (1 + |G10c|) \cdot c_{g.a.83} + c_{g.c.83} + c_{stray.1}
$$
\n
$$
C_{11.0c, tot} = 48.485 × 10-12F
$$
\n
$$
C_{11.0c, tot} = 48.485 × 10-12F
$$
\n
$$
C_{11.0c, tot} = 48.485 × 10-12F
$$
\n
$$
C_{11.0c, tot} = 48.485 × 10-12F
$$
\nFigure 15.31 T1(f) network (= Fig. 15.10)  
\n
$$
M_{0c}(f) = \frac{Z_2}{R_2 + Z_2} \cdot \frac{C_0}{C_0}
$$
\n
$$
T_2 = \frac{C_0}{R_2 + Z_1} \cdot \frac{C_0}{C_0}
$$
\n
$$
N_{0c}(f) = \frac{1}{Z_2 + Z_1} \cdot \frac{1}{C_0}
$$
\n
$$
N_{0c}(f) = \frac{1}{Z_2 + Z_1} \cdot \frac{1}{C_0}
$$
\n
$$
N_{0c}(f) = \frac{1}{Z_1 + Z_2 + Z_1} \cdot \frac{1}{C_0}
$$
\n
$$
N_{0c}(f) = \frac{1}{R_1a} + \frac{1}{Z_1(1) + (R_1b + R_2
$$

#### $\triangleright$  MCD Worksheet XV-2 local feedback versions (flat)

\_\_\_\_\_\_\_\_\_\_\_\_\_\_\_\_\_\_\_\_\_\_\_\_\_\_\_\_\_\_\_\_\_\_\_\_\_\_\_\_\_\_\_\_\_\_\_\_\_\_\_\_\_\_\_\_\_\_\_\_\_\_\_\_\_\_\_\_\_\_\_\_\_\_\_\_\_\_\_\_\_\_\_\_\_\_\_\_\_\_\_\_\_\_\_

$$
M_{oo}(f) := \frac{Z_{1,oo}(f)}{R_{2} + Z_{1,oo}(f)}
$$
\n
$$
N_{oo}(f) := \frac{\left(\frac{1}{R1b} + \frac{1}{R2 + Z_{1,oo}(f)}\right)^{-1}}{Z1_{1}(f) + \left(\frac{1}{R1b} + \frac{1}{R2 + Z_{1,oo}(f)}\right)^{-1}}
$$
\n
$$
O_{oo}(f) := \frac{\left[\frac{1}{R1a} + \frac{1}{\left[Z1_{1}(f) + \left(\frac{1}{R1b} + \frac{1}{R2 + Z_{1,oo}(f)}\right)^{-1}\right]}\right]^{-1}}{R0 + \left[\frac{1}{R1a} + \frac{1}{\left[Z1_{1}(f) + \left(\frac{1}{R1b} + \frac{1}{R2 + Z_{1,oo}(f)}\right)^{-1}\right]}\right]^{-1}}
$$

 $T1_{1.00}$  (f) =  $M_{00}$  (f)  $N_{00}$  (f)  $O_{00}$  (f)

**15.5.3.2 Tc1:**

 $Tcl_{\text{oc}}(f) := 1$ 

 $\phi 1_{OO}(f) := \text{atan}\left(\frac{\text{Im}(T1_{OO}(f))}{\text{Re}(T1_{O}(f))}\right)$  $Re(T1_{00}(f))$  $\int$ ⎝  $\cdot$ ⎠  $\phi 1_{\text{OC}}(f) := \text{atan}\left(\frac{\text{Im}(T1_{\text{OC}}(f))}{\text{Re}(T1_{\text{OC}}(f))}\right)$   $\phi 1_{\text{OO}}(f) :=$  $Re(T1_{\text{OC}}(f))$  $\int$ ⎝ ⎞ ⎟  $:=$  atan $\left( \frac{\overbrace{\text{Re}(T1_{\text{OC}}(f))}}{ \text{Re}(T1_{\text{OC}}(f))} \right)$  $TI_{\text{oc,e}}(f) := 20 \cdot \log \left( \left| T1_{\text{oc}}(f) \right| \right)$   $TI_{\text{oc,e}}(f) := 20 \cdot \log \left( \left| T1_{\text{oo}}(f) \right| \right)$  $\mathrm{T1}_{00}(\mathfrak{h}\coloneqq\mathrm{T1}_{1.00}(\mathfrak{h}\cdot\mathrm{Tc1}_{00}(\mathfrak{h}\otimes\mathrm{T1}_{1.00}+\mathrm{T1}_{1.00}+\mathrm{T1}_{1$  $Tcl_{oo}(f) := \frac{R_{o.c1.00}}{f}$  $= \frac{R_{0.01.00} + (2j \cdot \pi \cdot f \cdot C13)^{-1}}{R_{0.01.00} + (2j \cdot \pi \cdot f \cdot C13)^{-1}}$ C13 =  $\frac{1}{2 \cdot \pi \cdot 0.2 \text{Hz} \cdot \text{R}_{0,\text{c1.00}}}$  C13 = 1.989 × 10<sup>-3</sup> F  $R_{0.01.00} = \frac{1}{r}$  $r_{c.1.00}$  $\left(\frac{1}{r_{\text{c.1.00}}} + \frac{1}{R3}\right)$ ⎞ ⎟ ⎠ − 1  $r_{c,1,\omega} = \frac{R_{00} + r_a}{\mu + 1}$   $R_{0,c1,\omega} =$ 

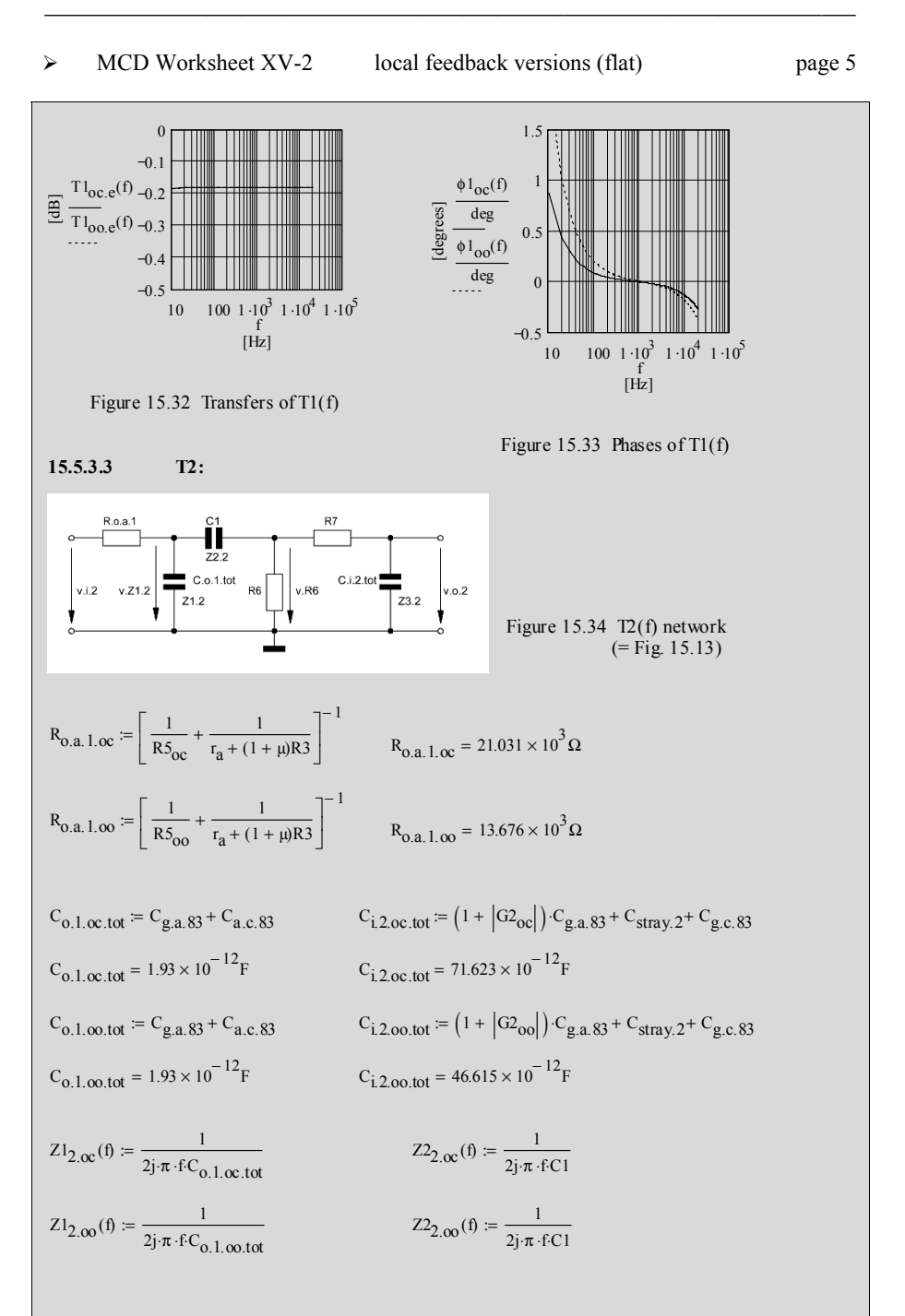

$$
z_{32,\infty}(0) = \frac{1}{2j\pi \cdot F C_{12,00,tot}}
$$
  
\n
$$
z_{22,\infty}(0) = \frac{1}{2j\pi \cdot F C_{12,00,tot}}
$$
  
\n
$$
v_{21,2}(0) = v_{12}(0) + \frac{1}{z_{12}(0)} + \frac{1}{z_{22}(0) + (\frac{1}{z_{22}(0)} + \frac{1}{z_{22}(0)})^{-1}})^{-1}
$$
  
\n
$$
v_{R0}(0) = v_{2,1,2}(0) + \frac{1}{z_{22}(0)} + \frac{1}{z_{22}(0) + (\frac{1}{R6} + \frac{1}{z_{22}(0)})^{-1}})^{-1}
$$
  
\n
$$
v_{R0}(0) = v_{Z,1,2}(0) + \frac{1}{z_{22}(0)} + \frac{1}{R7 + z_{22}(0)}^{-1}
$$
  
\n
$$
v_{0,2}(0) = v_{R0}(0) \cdot \frac{z_{32}(0)}{R7 + z_{32}(0)}
$$
  
\n
$$
v_{0,2}(0) = v_{R0}(0) \cdot \frac{1}{R7 + z_{32}(0)}
$$
  
\n
$$
v_{0,2}(0) = \frac{1}{R_{0,0,1,0} + \left[\frac{1}{z_{12,\infty}(0)} + \frac{1}{z_{22,\infty}(0) + (\frac{1}{R6} + \frac{1}{z_{22,\infty}(0)})^{-1}\right]^{-1}}^{-1}
$$
  
\n
$$
T_{1,\infty}(0) = \frac{1}{R_{0,0,1,0} + \left[\frac{1}{z_{12,\infty}(0)} + \frac{1}{z_{22,\infty}(0) + (\frac{1}{R6} + \frac{1}{z_{22,\infty}(0)})^{-1}\right]^{-1}}
$$
  
\n
$$
T_{21,\infty}(0) = \frac{1}{R_{0,0,1,0} + \left[\frac{1}{z_{12,\infty}(0)} + \frac{1}{z_{22,\infty}(0) + (\frac{1}{R6} + \frac{1}{z_{22,\infty}(0)})^{-1}\right]^{-1}}
$$
  
\n
$$
T_{22,\infty}(0) = \frac{1}{z_{22,\infty}(0) + (\frac{1}{R
$$

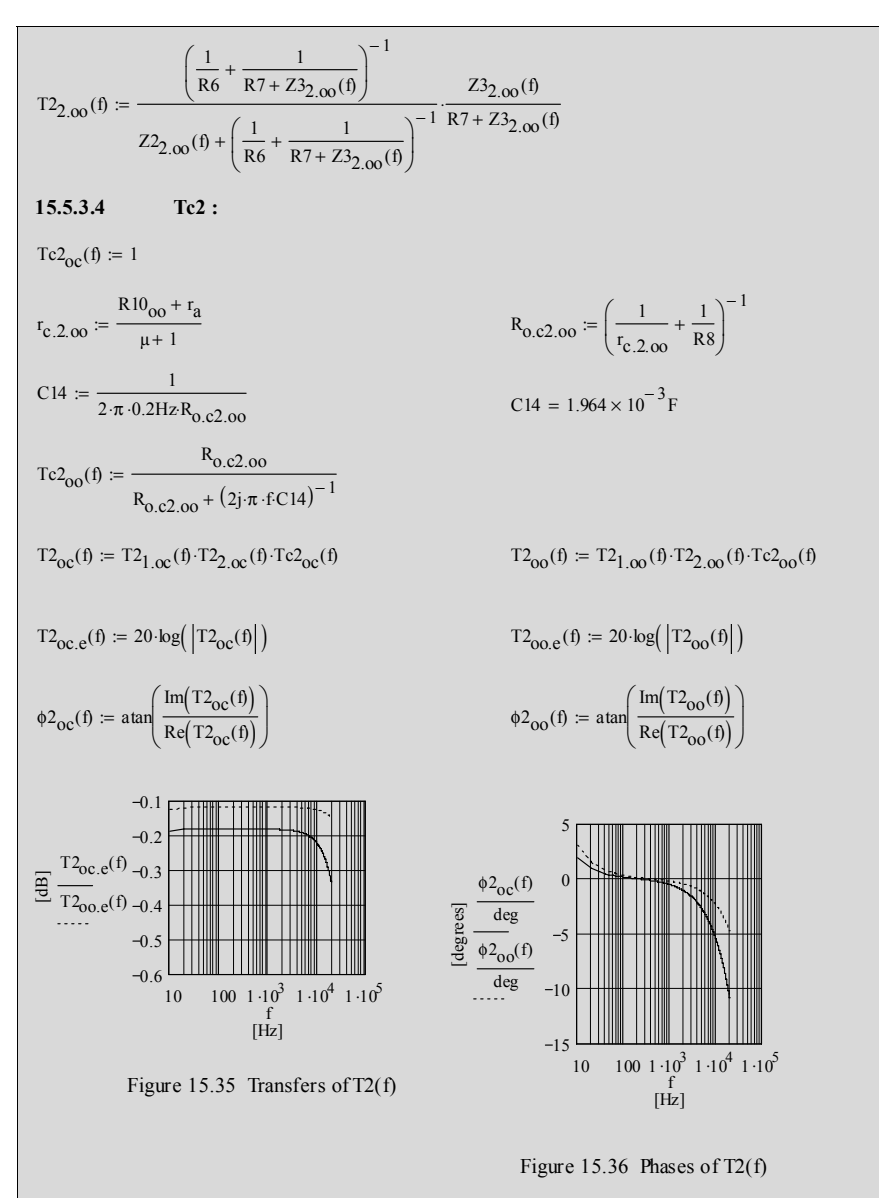

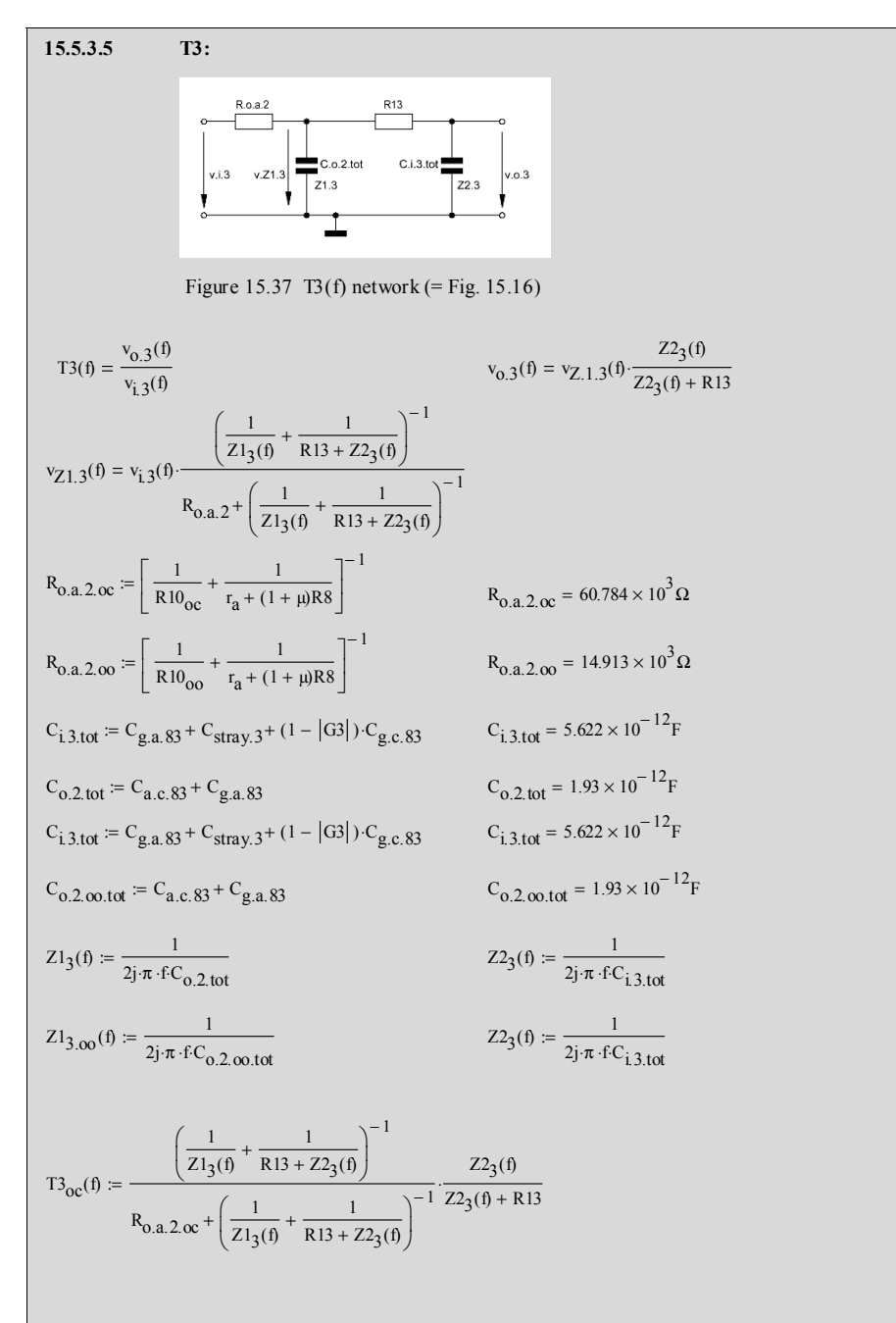

 $r_{c.3}$ 

# ¾ MCD Worksheet XV-2 local feedback versions (flat) page 9

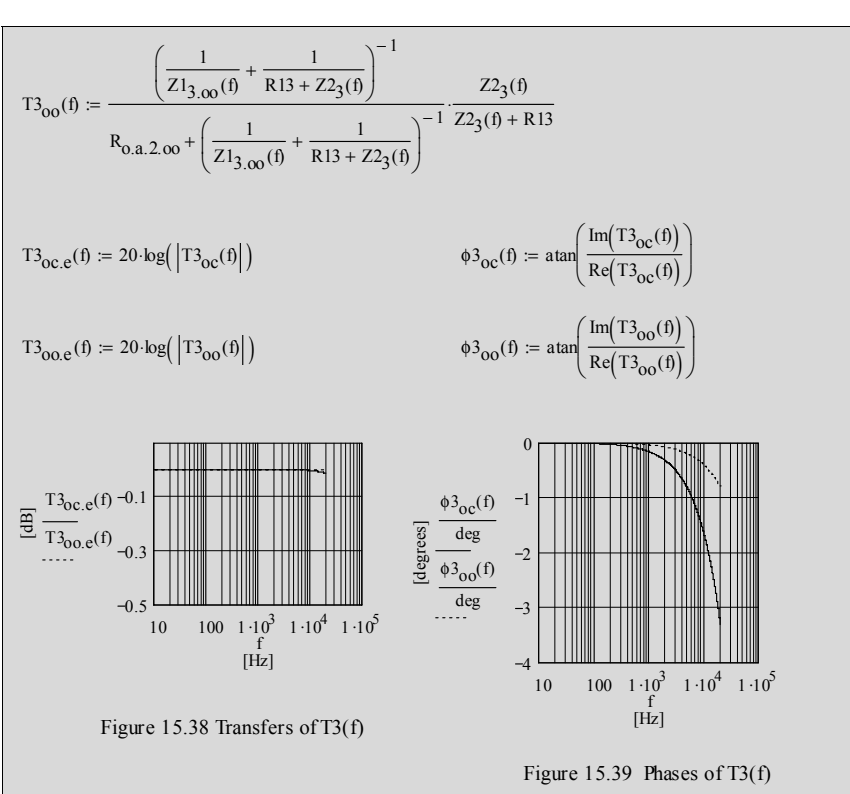

**15.5.3.6 T4:**  $\begin{array}{c}\n\bullet \\
\bullet \\
\bullet \\
\bullet \\
\hline\n\end{array}$ မိန်<br>မျ R.ff v.R.ff  $R12$  $v.i.4$  $v.o.4$ Figure 15.40 T4(f) network (= Fig. 15.19)  $r = \frac{r_{a.v3.4}}{\mu + 1}$  $r_{c.3} = 259.804 \times 10^{0} \Omega$  $r_{c.3}$ − 1  $R_{0.C.3} := \frac{1}{r}$  $\left(\frac{1}{r_{c,3}} + \frac{1}{R11}\right)$ ⎞ ⎟ ⎠

 $R_{\Omega C}$  3 = 258.907  $\times 10^{0} \Omega$ 

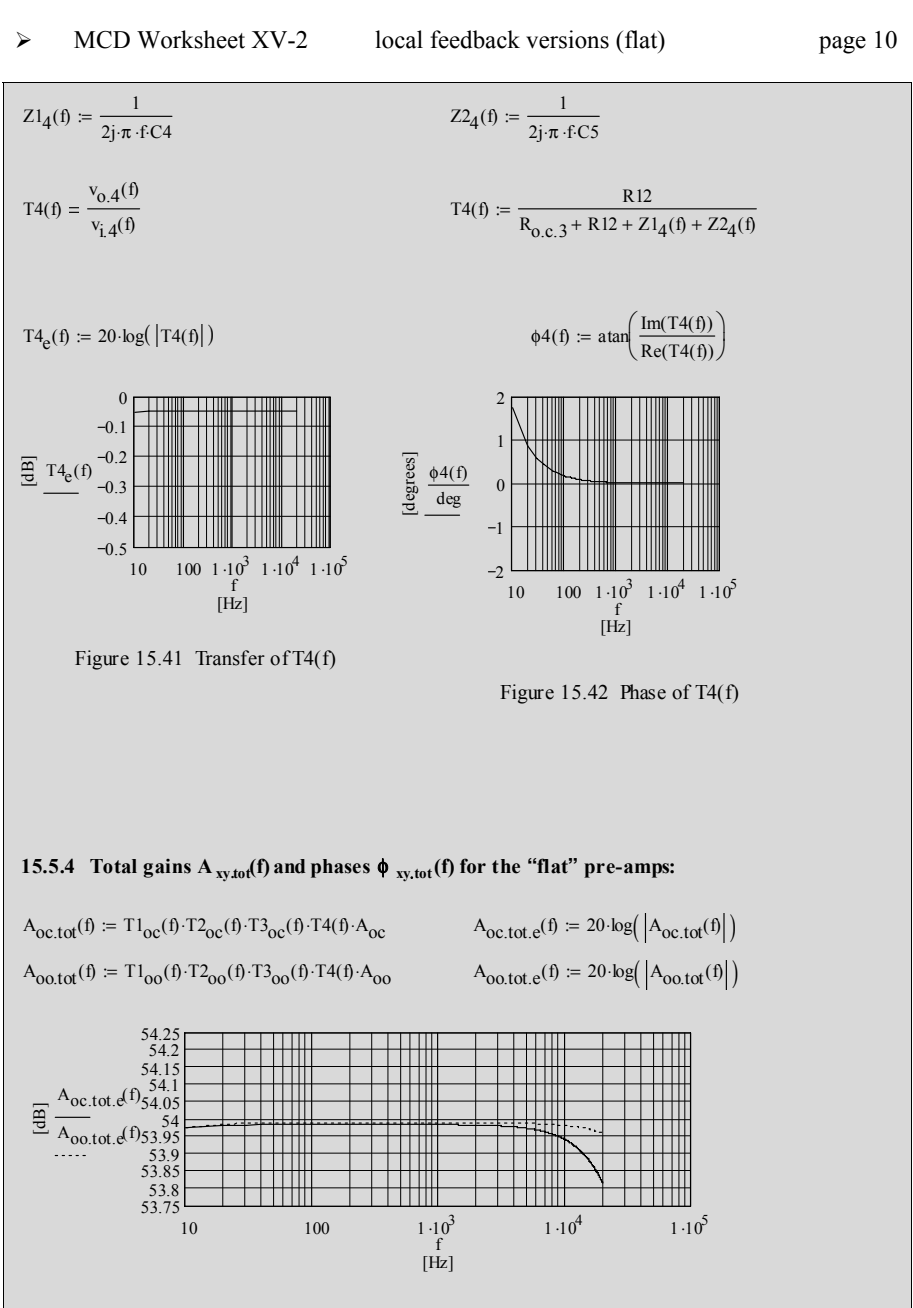

Figure 15.43 Frequency responses of both pre-amps

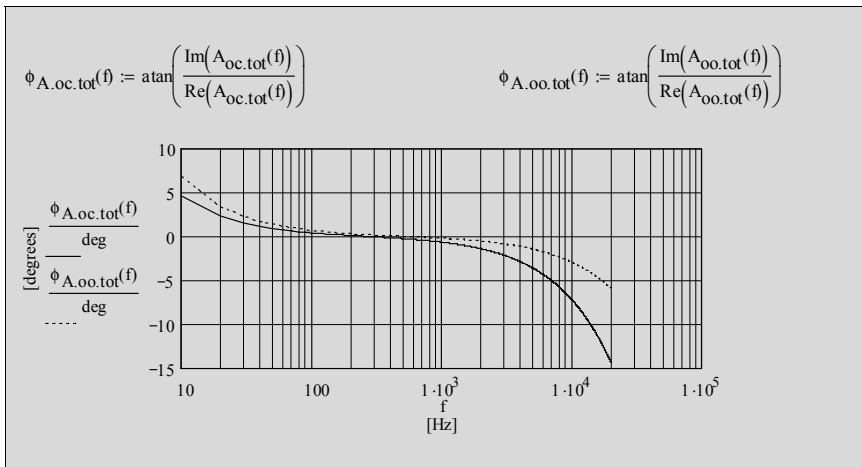

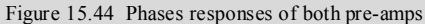

 $A_{\text{oc.tot.}} (10^3 \text{Hz}) = 53.984 \times 10^0$  $\Phi$ A.oc.tot<sup>(20Hz)</sup>  $\frac{1 \text{cot}^{(20112)}}{\text{deg}} = 2.239 \times 10^{0}$  $A_{\text{oo,tot,e}} \left( 10^3 \text{Hz} \right) = 53.989 \times 10^0$  $\phi$ <sub>A.oo.tot</sub> $(20Hz)$  $\frac{100(20112)}{deg} = 3.4 \times 10^{0}$  $A_{\text{oc.tot.}}(20.10^3 \text{Hz}) = 53.815 \times 10^0$  $\frac{\phi_{\text{A.oc. tot}}(20 \cdot 10^3 \text{ Hz})}{\text{deg}}$  = -14.402 × 10<sup>0</sup>  $A_{\text{oo.tot.e}} (20 \cdot 10^3 \text{Hz}) = 53.959 \times 10^0$  $\frac{\phi_{\text{A.oo. tot}}(20 \cdot 10^3 \text{ Hz})}{\text{deg}}$  = -5.926 × 10<sup>0</sup>

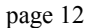

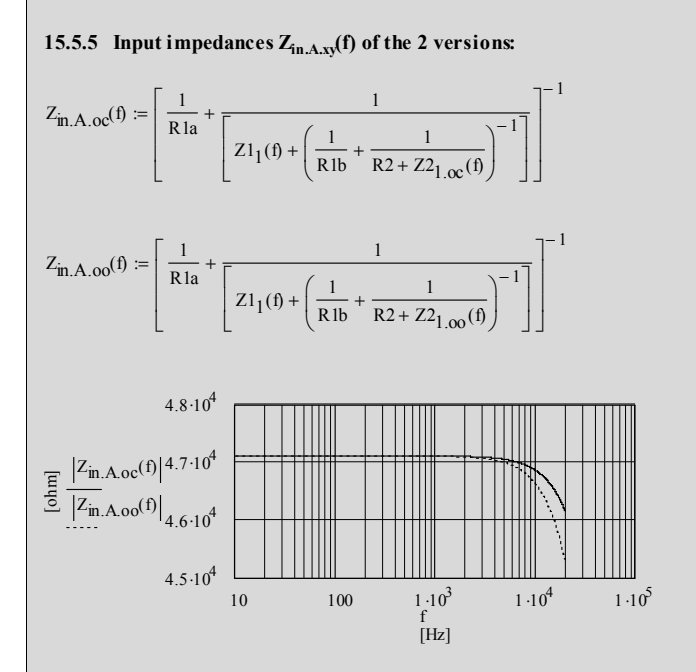

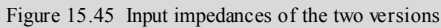

#### **15.6 Example calculations for a 3-stage MM phono pre-amp (B oc+B oo versions)**

\_\_\_\_\_\_\_\_\_\_\_\_\_\_\_\_\_\_\_\_\_\_\_\_\_\_\_\_\_\_\_\_\_\_\_\_\_\_\_\_\_\_\_\_\_\_\_\_\_\_\_\_\_\_\_\_\_\_\_\_\_\_\_\_\_\_\_\_\_\_\_\_\_\_\_\_\_\_\_\_\_\_\_\_\_\_\_\_\_\_\_\_\_\_\_

# **15.6.1 Circuit diagram and components:**

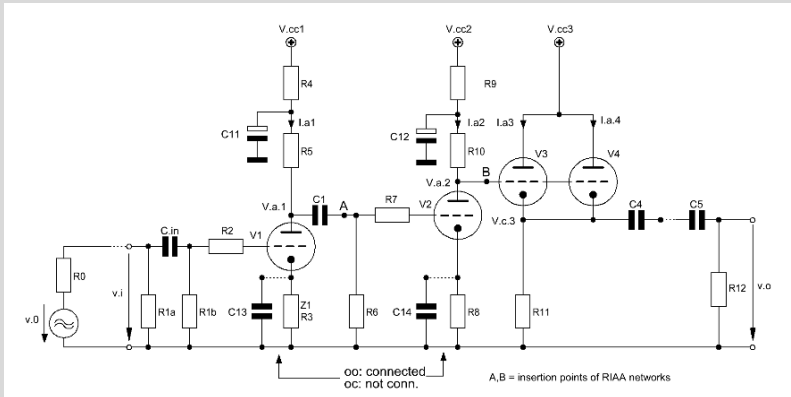

Figure 15.46 Basic pre-amp design with passive RIAA equalization and without overall feedback  $(=$  Fig. 15.4)

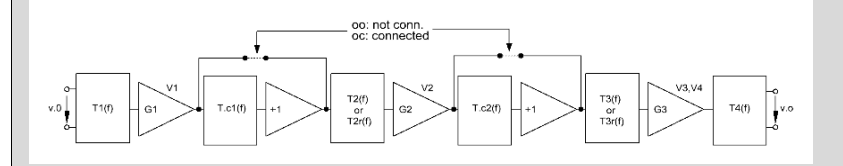

Figure 15.47 Simplified equivalent circuit of Figure 15.46 (= Fig. 15.5)

# **15.6.1.1 Valve constants and data sheet figures:**

Cg.c.83 1.65 10<sup>−</sup> <sup>12</sup> <sup>C</sup> := <sup>⋅</sup> <sup>F</sup> a.c.83 0.33 10<sup>−</sup> <sup>12</sup> <sup>C</sup> := <sup>⋅</sup> <sup>F</sup> g.a.83 1.6 10<sup>−</sup> <sup>12</sup> := <sup>⋅</sup> <sup>F</sup> r <sup>a</sup> 53 103 <sup>r</sup> a.v1 r a.v2 r a.v3 r a.v4 r a := ⋅ Ω µ µ 101 := v1 µv2 µv3 µv4 µ gm 1.9 10<sup>−</sup> <sup>3</sup> gm.v1 gm.v2 gm.v3 gm.v4 gm := <sup>⋅</sup> <sup>S</sup> Va.3 Vcc3 Va.2 V 250V a.1 250V Vcc3 V 420V cc1.oc Vcc1.oo Vcc2.oc Vcc2.oo 420V I <sup>a</sup> 1.7 10<sup>−</sup> <sup>3</sup> <sup>I</sup> := <sup>⋅</sup> <sup>A</sup> a1 <sup>I</sup> a2 I a3 I a4 I a V1 ... 4: 1/2 ECC83-12AX7

\_\_\_\_\_\_\_\_\_\_\_\_\_\_\_\_\_\_\_\_\_\_\_\_\_\_\_\_\_\_\_\_\_\_\_\_\_\_\_\_\_\_\_\_\_\_\_\_\_\_\_\_\_\_\_\_\_\_\_\_\_\_\_\_\_\_\_\_\_\_\_\_\_\_\_\_\_\_\_\_\_\_\_\_\_\_\_\_\_\_\_\_\_\_\_

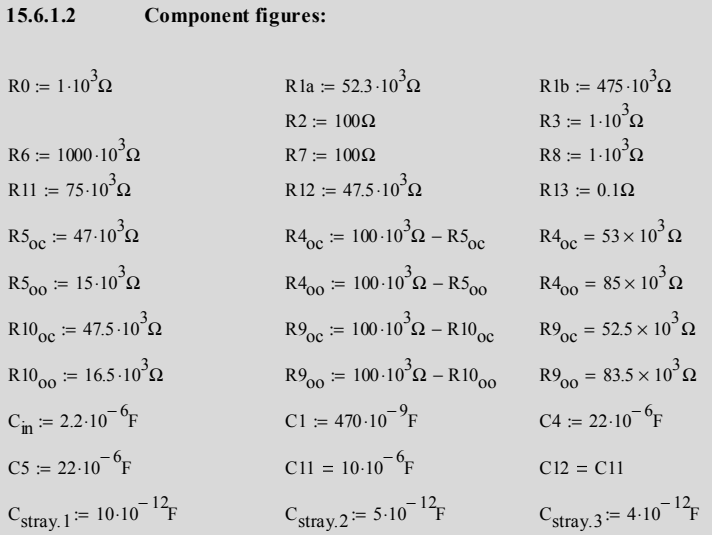

**15.6.2 Gain calculations:** 

$$
GI_{oc} := -\mu \frac{\left(\frac{1}{R5_{oc}} + \frac{1}{R6}\right)^{-1}}{r_a + \left(\frac{1}{R5_{oc}} + \frac{1}{R6}\right)^{-1} + (1 + \mu) \cdot R3}
$$
\n
$$
GI_{oc} = -22.682 \times 10^{0}
$$
\n
$$
GI_{oc} = -22.682 \times 10^{0}
$$
\n
$$
GI_{oc} = -22.682 \times 10^{0}
$$
\n
$$
GI_{oc} = -22.682 \times 10^{0}
$$
\n
$$
GI_{oc} = -22.682 \times 10^{0}
$$
\n
$$
GI_{oc} = -22.682 \times 10^{0}
$$
\n
$$
I_{oc} = \mu \frac{R10_{oc}}{r_a + R10_{oc} + (1 + \mu) \cdot R8}
$$
\n
$$
GI_{oc} = -23.691 \times 10^{0}
$$
\n
$$
GI_{oc} = -23.691 \times 10^{0}
$$
\n
$$
GI_{oc} = -23.691 \times 10^{0}
$$
\n
$$
GI_{oc} = -23.691 \times 10^{0}
$$
\n
$$
I_{ac} = \frac{10}{4} \times 10^{0}
$$
\n
$$
I_{ac} = \frac{10}{4} \times 10^{0}
$$
\n
$$
I_{ac} = \frac{10}{2}
$$
\n
$$
I_{ac} = \frac{10}{2}
$$
\n
$$
I_{ac} = \frac{10}{2}
$$
\n
$$
I_{ac} = \frac{10}{2}
$$
\n
$$
I_{ac} = \frac{10}{2}
$$
\n
$$
I_{ac} = \frac{10}{2}
$$
\n
$$
I_{ac} = \frac{10}{2}
$$
\n
$$
I_{ac} = \frac{10}{2}
$$
\n
$$
I_{ac} = \frac{10}{2}
$$
\n
$$
I_{ac} = \frac{10}{2}
$$
\n
$$
I_{ac} = \frac{10}{2}
$$
\n
$$
I_{ac} = \frac{10}{2}
$$
\n
$$
I_{ac} = \frac{10}{
$$

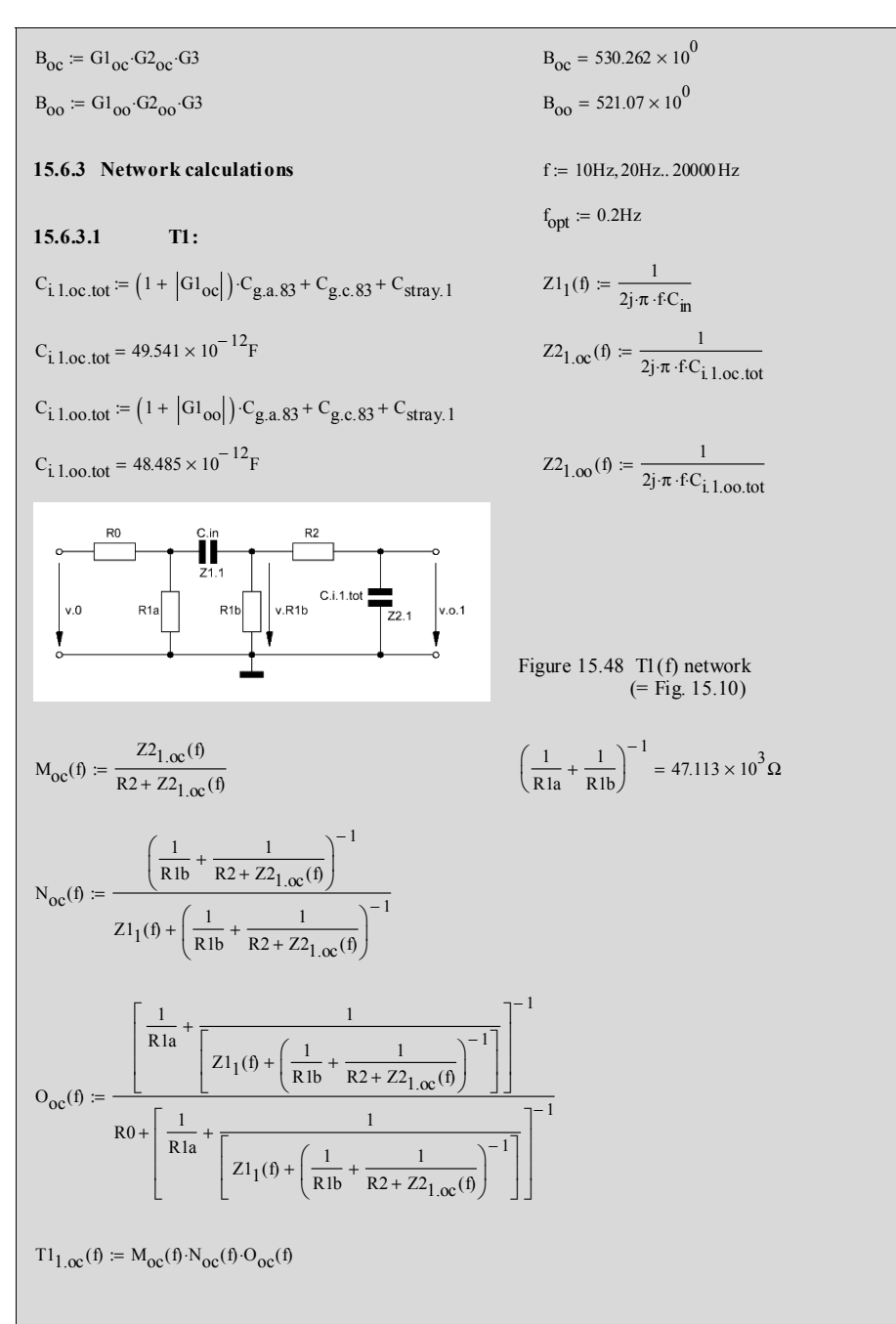

#### $\triangleright$  MCD Worksheet XV-3 local feedback versions (RIAA)

\_\_\_\_\_\_\_\_\_\_\_\_\_\_\_\_\_\_\_\_\_\_\_\_\_\_\_\_\_\_\_\_\_\_\_\_\_\_\_\_\_\_\_\_\_\_\_\_\_\_\_\_\_\_\_\_\_\_\_\_\_\_\_\_\_\_\_\_\_\_\_\_\_\_\_\_\_\_\_\_\_\_\_\_\_\_\_\_\_\_\_\_\_\_\_

$$
M_{oo}(f) := \frac{Z_{1,oo}(f)}{R_{2} + Z_{1,oo}(f)}
$$
\n
$$
N_{oo}(f) := \frac{\left(\frac{1}{R1b} + \frac{1}{R2 + Z_{1,oo}(f)}\right)^{-1}}{Z1_{1}(f) + \left(\frac{1}{R1b} + \frac{1}{R2 + Z_{1,oo}(f)}\right)^{-1}}
$$
\n
$$
O_{oo}(f) := \frac{\left[\frac{1}{R1a} + \frac{1}{Z1_{1}(f) + \left(\frac{1}{R1b} + \frac{1}{R2 + Z2_{1,oo}(f)}\right)^{-1}\right]^{-1}}{R0 + \left[\frac{1}{R1a} + \frac{1}{Z1_{1}(f) + \left(\frac{1}{R1b} + \frac{1}{R2 + Z2_{1,oo}(f)}\right)^{-1}\right]^{-1}}
$$

 $T1_{1.00}$  (f) =  $M_{00}$  (f)  $N_{00}$  (f)  $O_{00}$  (f)

 $\phi 1_{OO}(f) := \text{atan}\left(\frac{\text{Im}(T1_{OO}(f))}{\text{Re}(T1_{off})}\right)$  $Re(T1_{00}(f))$  $\int$ ⎝  $\sqrt{2}$ ⎠  $\phi_1$ <sub>oc</sub>(f) = atan  $\frac{\text{Im}(T1_{\text{oc}}(f))}{\text{Re}(T1_{\text{oc}}(f))}$   $\phi_2$  (f) =  $Re(T1_{\text{OC}}(f))$  $\int$ ⎝ ⎞ ⎟  $:=$  atan $\left(\frac{C}{Re(T1_{oc}(f))}\right)$  $\label{eq:100} \mathrm{T1}_{\mathrm{OC},e}(f) := 20 \cdot \log \Bigl( \left| \mathrm{T1}_{\mathrm{OC}}(f) \right| \Bigr)$   $\mathrm{T1}_{\mathrm{OC},e}(f) := 20 \cdot \log \Bigl( \left| \mathrm{T1}_{\mathrm{OO}}(f) \right| \Bigr)$  $\mathrm{T1}_{00}(\mathfrak{h})=\mathrm{T1}_{1.00}(\mathfrak{h})\cdot\mathrm{Tcl}_{00}(\mathfrak{h})$   $\mathrm{T1}_{00}(\mathfrak{h})=\mathrm{T1}_{1.00}(\mathfrak{h})\cdot\mathrm{Tcl}_{00}(\mathfrak{h})$  $Tcl_{oo}(f) := \frac{R_{o.c1.00}}{f}$  $=\frac{1}{R_{0.01.00} + (2j \cdot \pi \cdot fC13)^{-1}}$ C13 =  $\frac{1}{2 \cdot \pi \cdot f_{\text{av}} \cdot R_{\text{o}} \cdot 1 \cdot \Omega}$  C13 = 1.989 × 10<sup>-3</sup> F  $:= \frac{}{2 \cdot \pi \cdot f_{opt} \cdot R_{o.c1.00}}$  $R_{0.01.00} = \frac{1}{r}$  $r_{c.1.00}$  $\left(\frac{1}{r_{\text{c.1.00}}} + \frac{1}{R3}\right)$ ⎞ ⎟ ⎠ − 1  $r_{c,1,\omega} = \frac{R_{00} + r_a}{\mu + 1}$   $R_{0,c1,\omega} =$  $Tcl_{OC}(f) := 1$ **15.6.3.2 Tc1:**

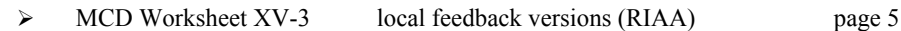

\_\_\_\_\_\_\_\_\_\_\_\_\_\_\_\_\_\_\_\_\_\_\_\_\_\_\_\_\_\_\_\_\_\_\_\_\_\_\_\_\_\_\_\_\_\_\_\_\_\_\_\_\_\_\_\_\_\_\_\_\_\_\_\_\_\_\_\_\_\_\_\_\_\_\_\_\_\_\_\_\_\_\_\_\_\_\_\_\_\_\_\_\_\_\_

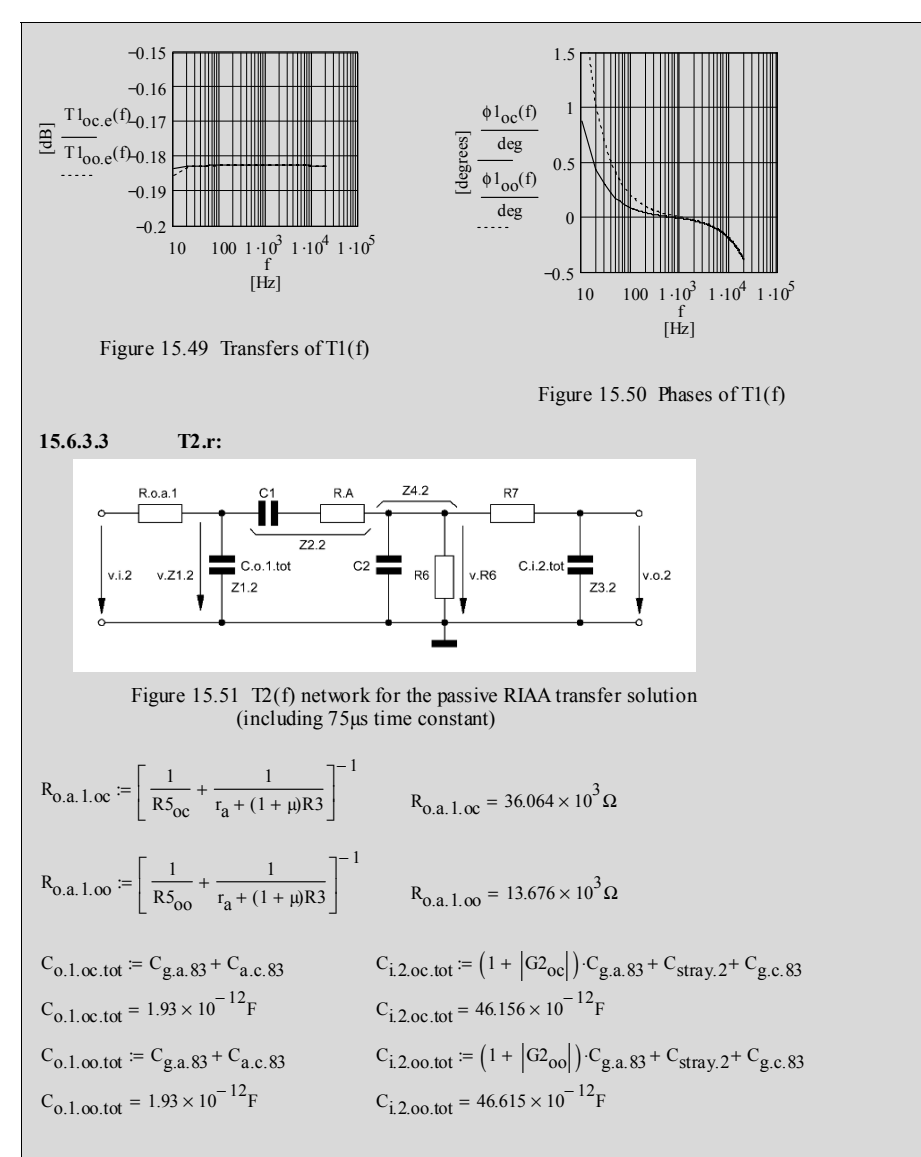

By varying  $R_A$  and by keeping C2 fixed at a certain value we'll get app. the 75 $\mu$ s time constant. The final time constant can be determined with the help of Figure 15.60 :

$$
R_{A.oc} = 6.34 \cdot 10^3 \Omega
$$
  $C_{0c} = 1.8 \cdot 10^{-9} F$ 

$$
(C2_{00} + C_{12,00,10}) \left( \frac{1}{R_{0,a,1,00} + R_{A,00}} + \frac{1}{R_6} \right)^{-1} = 75.1 \times 10^{-6} s
$$
  
\n
$$
R_{A,00} = 6.2 \cdot 10^{3} \Omega
$$
  
\n
$$
(C2_{00} + C_{12,00,100}) \left( \frac{1}{R_{0,a,1,00} + R_{A,00}} + \frac{1}{R_6} \right)^{-1} = 73.018 \times 10^{-6} s
$$
  
\n
$$
Z1_{2,\infty}(f) = \frac{1}{2j \pi \cdot FC_{0,1,\infty,tot}} \qquad Z2_{2,\infty}(f) = \frac{1}{2j \pi \cdot FC_{1} + R_{A,00}}
$$
  
\n
$$
Z2_{2,\infty}(f) = \frac{1}{2j \pi \cdot FC_{1,2,\infty,tot}} \qquad Z4_{2,\infty}(f) = \left( 2j \pi \cdot FC2_{00} + \frac{1}{R_6} \right)^{-1}
$$
  
\n
$$
Z3_{2,\infty}(f) = \frac{1}{2j \pi \cdot FC_{1,2,\infty,tot}} \qquad Z4_{2,\infty}(f) = \left( 2j \pi \cdot FC2_{00} + \frac{1}{R_6} \right)^{-1}
$$
  
\n
$$
T2_{1,\infty,f}(f) = \frac{\left[ \frac{1}{Z1_{2,\infty}(f)} + \frac{1}{Z2_{2,\infty}(f) + \left( \frac{1}{Z4_{2,\infty}(f)} + \frac{1}{Z3_{2,\infty}(f)} \right)^{-1} \right]^{-1}}{\left( \frac{1}{Z1_{2,\infty}(f)} + \frac{1}{Z2_{2,\infty}(f) + \left( \frac{1}{Z4_{2,\infty}(f)} + \frac{1}{Z3_{2,\infty}(f)} \right)^{-1} \right)^{-1}}
$$
  
\n
$$
T2_{1,\infty,f}(f) = \frac{\left[ \frac{1}{Z1_{2,\infty}(f)} + \frac{1}{Z2_{2,\infty}(f) + \left( \frac{1}{Z4_{2,\infty}(f)} + \frac{1}{Z3_{2,\infty}(f)} \right)^{-1} \right]^{-1
$$

\_\_\_\_\_\_\_\_\_\_\_\_\_\_\_\_\_\_\_\_\_\_\_\_\_\_\_\_\_\_\_\_\_\_\_\_\_\_\_\_\_\_\_\_\_\_\_\_\_\_\_\_\_\_\_\_\_\_\_\_\_\_\_\_\_\_\_\_\_\_\_\_\_\_\_\_\_\_\_\_\_\_\_\_\_\_\_\_\_\_\_\_\_\_\_

# **15.6.3.4 Tc2 :**  $Tc2_{\text{oc}}(f) := 1$ − 1  $r_{c,2.00} = {R10_{00} + r_a \over \mu + 1}$   $R_{0.02.00} =$  $R_{0.02.00} = \frac{1}{r}$  $\left(\frac{1}{r_{c,2,\infty}} + \frac{1}{R8}\right)$ ⎞ ⎟ ⎠  $r_{c.2.00}$ C14 =  $\frac{1}{2 \pi \cdot f_{\text{out}} \cdot R_{\text{o}} \cdot 2 \cdot \text{co}}$  C14 = 1.964 × 10<sup>-3</sup> F  $=$   $\frac{1}{2 \cdot \pi \cdot f_{opt} \cdot R_{o.c2.oo}}$  $Tc2_{00}(f) := \frac{R_{0.02.00}}{f}$  $=\frac{1}{R_{0.02 \cdot 0.00} + (2j \cdot \pi \cdot f \cdot C14)^{-1}}$  $T2_{\text{Oc.r.}}(f) = T2_{1,\text{Oc.r.}}(f) \cdot T2_{2,\text{Oc.r.}}(f) \cdot T2_{\text{Oc.r.}}(f)$   $T2_{\text{Oc.r.}}(f) = 20 \cdot \log(\left|T2_{\text{Oc.r.}}(f)\right|)$  $T2_{\text{O0},\text{T}}(\text{f}) = T2_{1,\text{O0},\text{T}}(\text{f}) \cdot T2_{2,\text{O0},\text{T}}(\text{f}) + T2_{\text{O0},\text{T}}(\text{f})$  T2 $_{\text{O0},\text{T}}(\text{f}) = 20 \cdot \log \left( |T2_{\text{O0},\text{T}}(\text{f})| \right)$  $\boldsymbol{0}$ 4  $\frac{\text{G}}{\text{H}} \frac{\text{T2}_{\text{o}c.r.e}(\text{f})}{\text{T2}_{\text{o}o.r.e}(\text{f}) -12}$ 12  $-16$  $20$  100 1  $\cdot 10^3$  1  $\cdot 10^4$  1  $\cdot 10^5$ Figure 15.52 T2(f) transfer plots for [Hz] f the passive RIAA transfer solution **15.6.3.5 T3.r:** R.o.a.2 R.B  $R3$ ′் v.Z3.3 C.i.3.tot 22.3  $v.i.3$ v.Z1.3  $C.0.2 tot$  Z3.3  $|v.o.3$  $713$  $R.C$

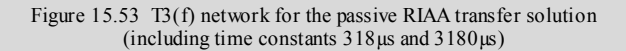

$$
R_{0.a.2,\alpha c} := \left[ \frac{1}{R10_{oc}} + \frac{1}{r_a + (1 + \mu)R8} \right]^{-1}
$$
  
 
$$
R_{0.a.2,\alpha c} = 36.358 \times 10^3 \Omega
$$

\_\_\_\_\_\_\_\_\_\_\_\_\_\_\_\_\_\_\_\_\_\_\_\_\_\_\_\_\_\_\_\_\_\_\_\_\_\_\_\_\_\_\_\_\_\_\_\_\_\_\_\_\_\_\_\_\_\_\_\_\_\_\_\_\_\_\_\_\_\_\_\_\_\_\_\_\_\_\_\_\_\_\_\_\_\_\_\_\_\_\_\_\_\_\_

$$
R_{0.a.2.00} = \left[\frac{1}{R10_{00}} + \frac{1}{r_a + (1 + \mu)R8}\right]^{-1}
$$
  
\n
$$
R_{0.a.2.00} = 14.913 \times 10^3 \Omega
$$
  
\n
$$
C_{1.3.101} = C_{g.a.83} + C_{stray.3} + (1 - |G3|) \cdot C_{g.c.83}
$$
  
\n
$$
C_{1.3.101} = 5.622 \times 10^{-12} F
$$
  
\n
$$
C_{0.2.0c.101} = C_{a.c.83} + C_{g.a.83}
$$
  
\n
$$
C_{0.2.0c.101} = 1.93 \times 10^{-12} F
$$

 $C_{0.2.00,tot} = C_{0.2.0c,tot}$ 

By varying R<sub>B</sub> and keeping C3 and R<sub>C</sub> fixed at certain values we'll get app. the time constants 318µs and 3180µs. The final time constants can be determined with the help of Figure 15.60 :

R<sub>B,oc</sub> = 249.10<sup>3</sup>Ω + 0.825.10<sup>3</sup>Ω R<sub>C</sub> = 31.6.10<sup>3</sup>Ω + 200Ω C 3 = 10.10<sup>-9</sup>F  
\nR<sub>B,oo</sub> = 270.10<sup>3</sup>Ω + 1.3.10<sup>3</sup>Ω C 3 + R<sub>C</sub> = 318 × 10<sup>-6</sup> s  
\nC3 (R<sub>B,oo</sub> + R<sub>C</sub> + R<sub>o.a.2,oo</sub>) = 3.18 × 10<sup>-3</sup> s  
\nC3 (R<sub>B,oo</sub> + R<sub>C</sub> + R<sub>o.a.2,oo</sub>) = 3.18 × 10<sup>-3</sup> s  
\nZ1<sub>3,oc</sub>(f) = 
$$
\frac{1}{2j\pi}
$$
 f(C<sub>o.2,oc,tot</sub>  
\nZ1<sub>3,oc</sub>(f) =  $\frac{1}{2j\pi}$  f(C<sub>o.2,co,tot</sub>  
\nZ2<sub>3</sub>(f) =  $\frac{1}{2j\pi}$  f(C<sub>i.3,tot</sub>  
\nZ3<sub>3</sub>(f) = R<sub>C</sub> +  $\frac{1}{2j\pi}$  f(C<sub>i.3,tot</sub>  
\nZ3<sub>3</sub>(f) = R<sub>C</sub> +  $\frac{1}{2j\pi}$  f(C<sub>i.3</sub>  
\nT3(f) =  $\frac{v_{o.3}(f)}{v_{i.3}(f)}$   
\nV23.3(f) = V21.3(f) $\frac{\left(\frac{1}{233(f)} + \frac{1}{R3 + Z23(f)}\right)^{-1}}{R_B + \left(\frac{1}{Z33(f)} + \frac{1}{R3 + Z23(f)}\right)^{-1}}$   
\nV21.3(f) = v<sub>i.3</sub>(f) $\frac{\left[2j\pi$  f(C<sub>o.2,tot</sub> +  $\left[\frac{R_B + \left(\frac{1}{Z33(f)} + \frac{1}{R3 + Z23(f)}\right)^{-1}\right]^{-1}\right]^{-1}}{R_{o.a.2} + \left[2j\pi$  f(C<sub>o.2,tot</sub> +  $\$ 

$$
P(0) = \frac{z_{23}(0)}{z_{23}(0) + R3}
$$
  
\n
$$
Q_{\text{oc}}(0) = \frac{\left(\frac{1}{z_{33}(0)} + \frac{1}{R3 + z_{23}(0)}\right)^{-1}}{R_{\text{B,oc}} + \left(\frac{1}{z_{33}(0)} + \frac{1}{R3 + z_{3}(0)}\right)^{-1}} = \frac{\left(\frac{1}{z_{33}(0)} + \frac{1}{R3 + z_{23}(0)}\right)^{-1}}{R_{\text{B,oc}} + \left(\frac{1}{z_{33}(0)} + \frac{1}{R3 + z_{3}(0)}\right)^{-1}}
$$
  
\n
$$
R_{\text{oc}}(0) = \frac{\left[2j\pi \cdot fC_{\text{o,2,oc.tot}} + \left[R_{\text{B,oc}} + \left(\frac{1}{z_{33}(0)} + \frac{1}{R3 + z_{3}(0)}\right)^{-1}\right]^{-1}\right]^{-1}}{R_{\text{o,1,2,oc}} + \left[2j\pi \cdot fC_{\text{o,2,oc.tot}} + \left[R_{\text{B,oc}} + \left(\frac{1}{z_{33}(0)} + \frac{1}{R3 + z_{3}(0)}\right)^{-1}\right]^{-1}\right]^{-1}}
$$
  
\n
$$
R_{\text{oc}}(0) = \frac{\left[2j\pi \cdot fC_{\text{o,2,oc.tot}} + \left[R_{\text{B,oc}} + \left(\frac{1}{z_{33}(0)} + \frac{1}{R3 + z_{3}(0)}\right)^{-1}\right]^{-1}\right]^{-1}}{R_{\text{o,0,2,oc.tot}} + \left[R_{\text{B,co}} + \left(\frac{1}{z_{33}(0)} + \frac{1}{R3 + z_{3}(0)}\right)^{-1}\right]^{-1}\right]^{-1}}
$$
  
\n
$$
T_{\text{oc},f}(0) = P(0)Q_{\text{oc}}(0)R_{\text{oc}}(0)
$$
  
\n
$$
T_{\text{oc},f}(0) = P(0)Q_{\text{oc}}(0)R_{\text{oc}}(0)
$$
  
\n
$$
T_{\text{oc},f}(0) = 20 \cdot \log\left(\left|T_{\text{oc},f}(0)\right|)
$$
  
\n
$$
T_{\text{oc},f}(0) =
$$

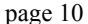

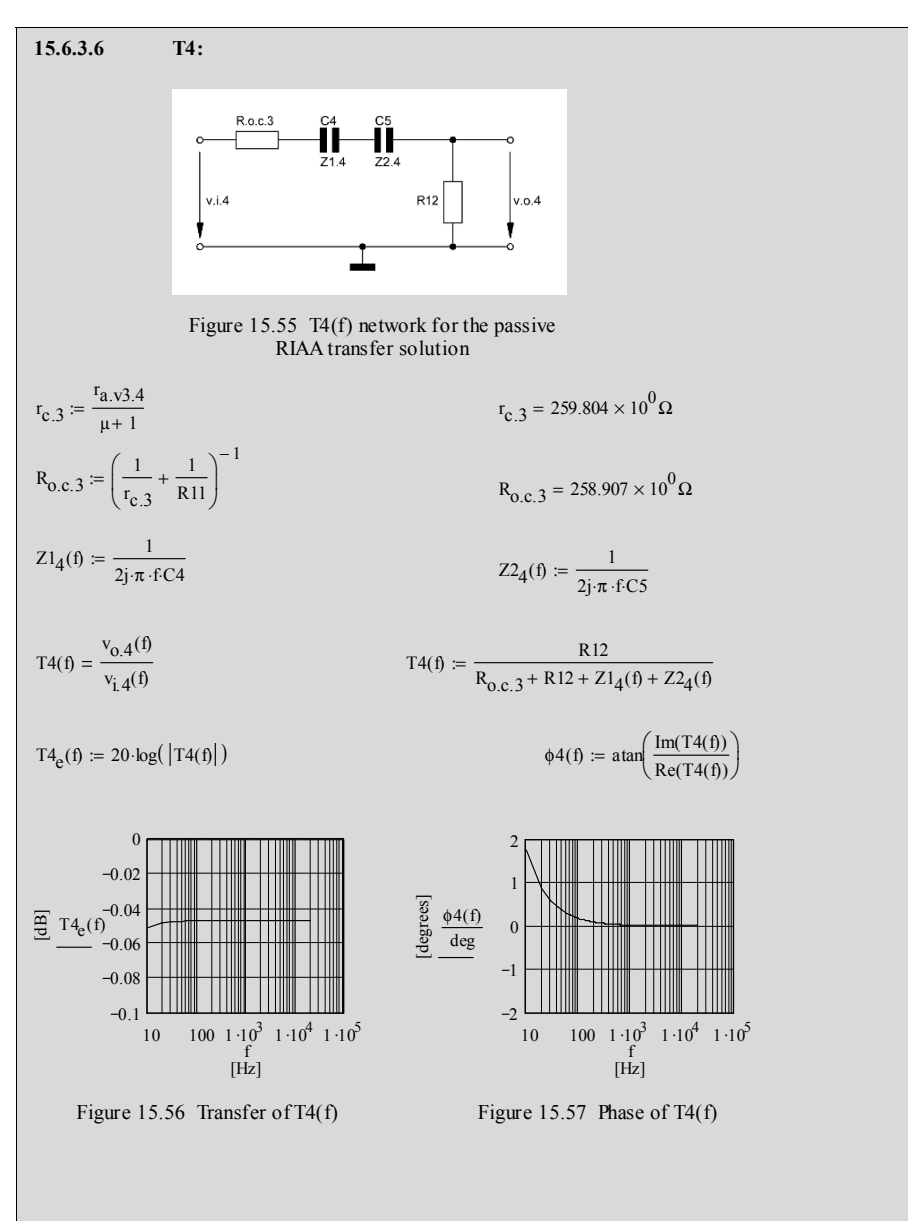

**15.6.4 Total gains B**<sub>wrtof</sub>(f) of both pre-amp versions

\_\_\_\_\_\_\_\_\_\_\_\_\_\_\_\_\_\_\_\_\_\_\_\_\_\_\_\_\_\_\_\_\_\_\_\_\_\_\_\_\_\_\_\_\_\_\_\_\_\_\_\_\_\_\_\_\_\_\_\_\_\_\_\_\_\_\_\_\_\_\_\_\_\_\_\_\_\_\_\_\_\_\_\_\_\_\_\_\_\_\_\_\_\_\_

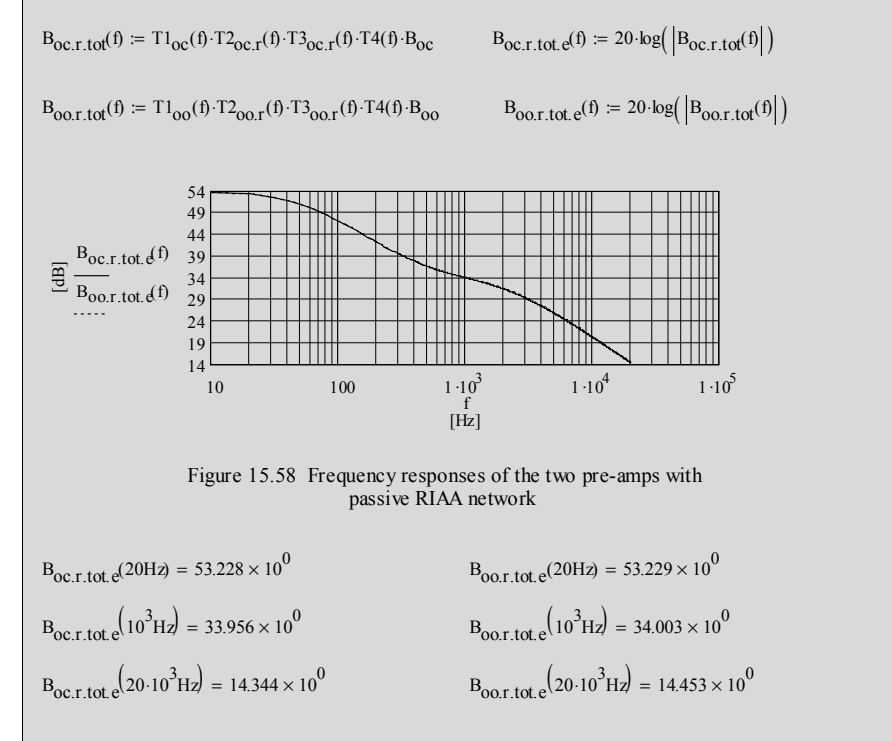

#### **15.5.5 Deviation D<sub>xy,r</sub>(f) from the exact RIAA transfer**  $R_0(f)$ **:**

$$
B_{OC.r. tot. diff.}(\mathbf{f}) = B_{OC.r. tot.}(\mathbf{f}) - B_{OC.r. tot.}(\mathbf{f})^{3}Hz
$$

 $B_{\text{oo.r.tot}}$  dif.e(f) =  $B_{\text{oo.r.tot}}$  e(f) –  $B_{\text{oo.r.tot}}$  e( $10^3$  Hz)

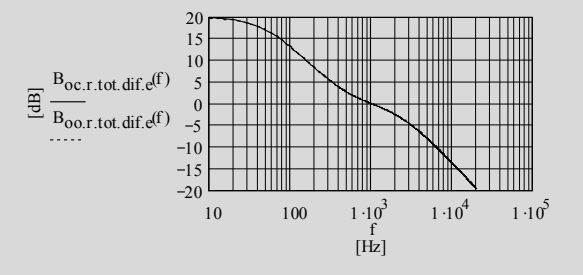

Figure 15.59 RIAA transfers ref. 0dB/1kHz

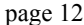

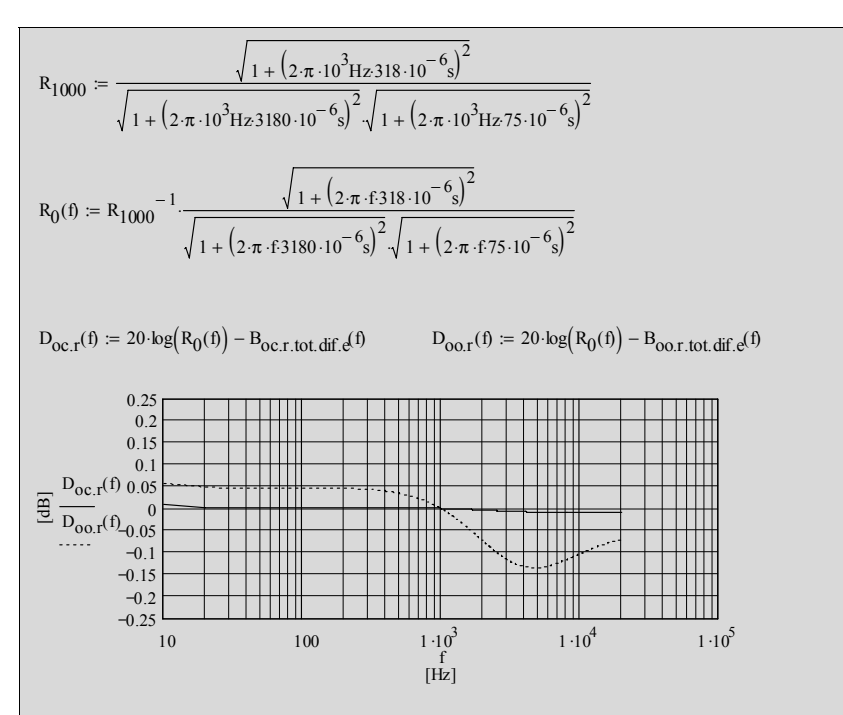

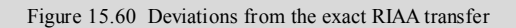

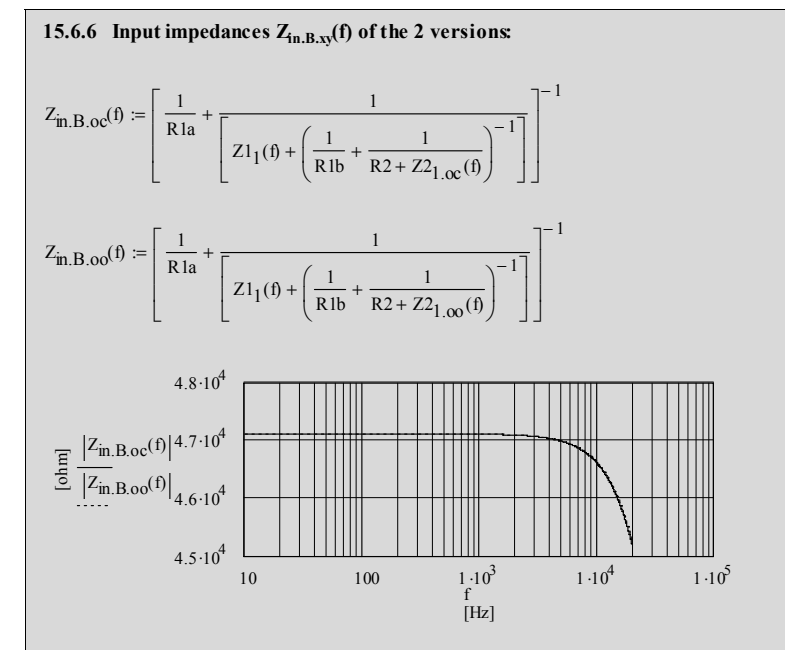

Figure 15.61 Input impedances of the two versions

#### **15.6.7 Final remarks:**

- 15.6.7.1 Varying f<sub>opt</sub> will lead to drastic changes in the low frequency range of the  $B_{\text{oo}}(f)$  plot - shown in Figure 15.60
- 15.6.7.2 To compensate the losses of the passive networks between V1 ... 3 gains  $B_{\text{oc}}$  and  $\overline{B}_{\text{oo}}$  must be set > 500. Trimming of R5, 10 will lead to gains of +34dB of  $\overline{B}_{0c. \text{r tot. e}}(f)$  and  $B_{0c. \text{r tot. e}}(f)$  - shown in Figure 15.58
- 15.6.7.3 To get lowest deviation from the exact RIAA transfer only  $R_A$  and  $R_B$ need trimming - assumed that  $R_C$  and  $C2$ ,  $C3$  got fixed values that were guessed with the respective formulae given in my book "The Sound of Silence"

# Chapter 16 Valve data<sup>1</sup> (DS)

Given is a selection of data sheet characteristic charts of valves used in the example calculations. As long as there exist no other sources (like in the solid state world) to simulate valves for calculation purposes these types of charts are the only sources to get the valve constants at certain plate-cathode voltages.

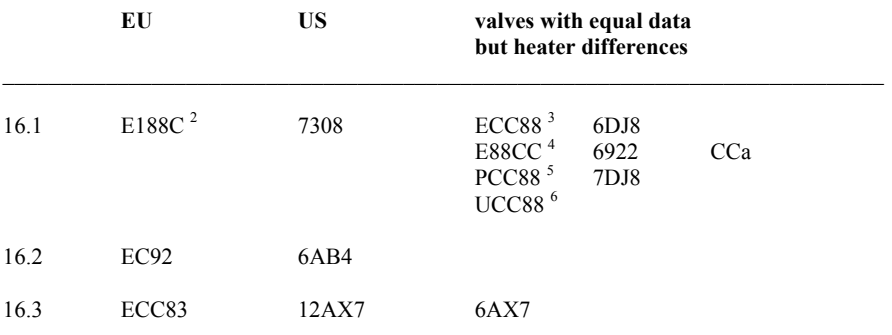

<sup>|&</sup>lt;br>|<br>| Data concerning valve related capacitances are not given in this chapter because they can easily be found in valve data hand books like eg. "Röhren Taschentabelle" (valve pocket table), Franzis-Verlag 1963, Munich, Germany,

or in the internet: "http://frank.pocnet.net/sheetsE1.html"

heater voltage and current: 6.3V, 325 mA 3

heater voltage and current: 6.3V, 365 mA 4

heater voltage and current: 6.3V, 300 mA 5

heater voltage and current: 7.0V, 300 mA 6

heater voltage and current: 21.0V, 100 mA
# **16.1 E188CC / 7308 7**

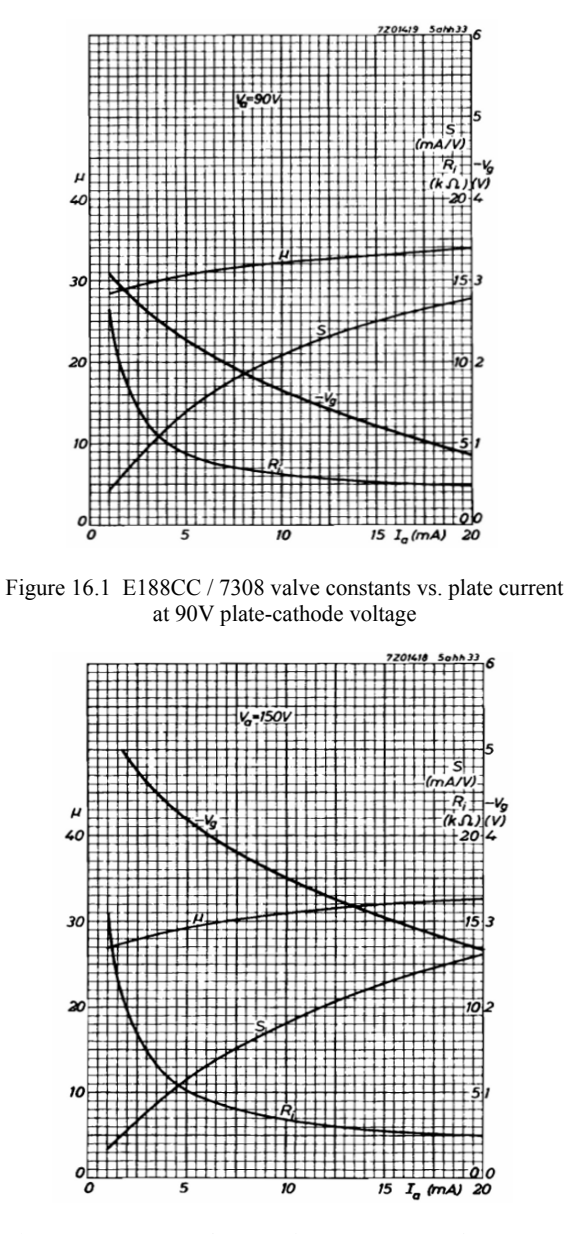

Figure 16.2 E188CC / 7308 valve constants vs. plate current at 150V plate-cathode voltage

<sup>.&</sup>lt;br>7 characteristic charts taken from the 1968 Philips Data Handbook on Electronic Components and Materials; S=g<sub>m</sub>, R<sub>i</sub>=r<sub>a</sub>

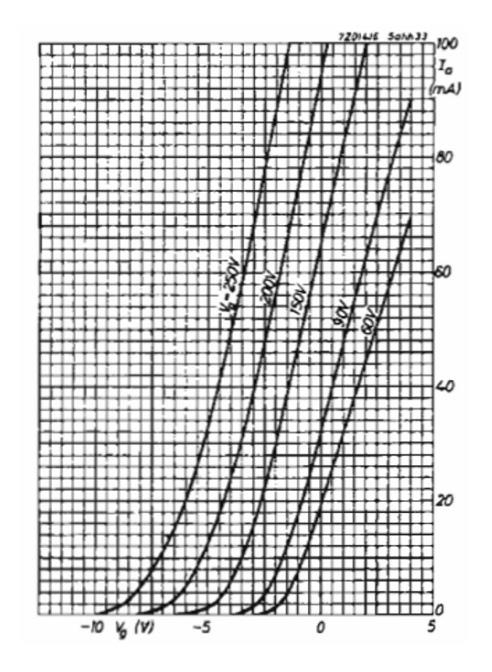

Figure 16.3 E188CC / 7308 grid voltage vs. plate current and plate-cathode voltage

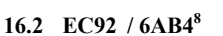

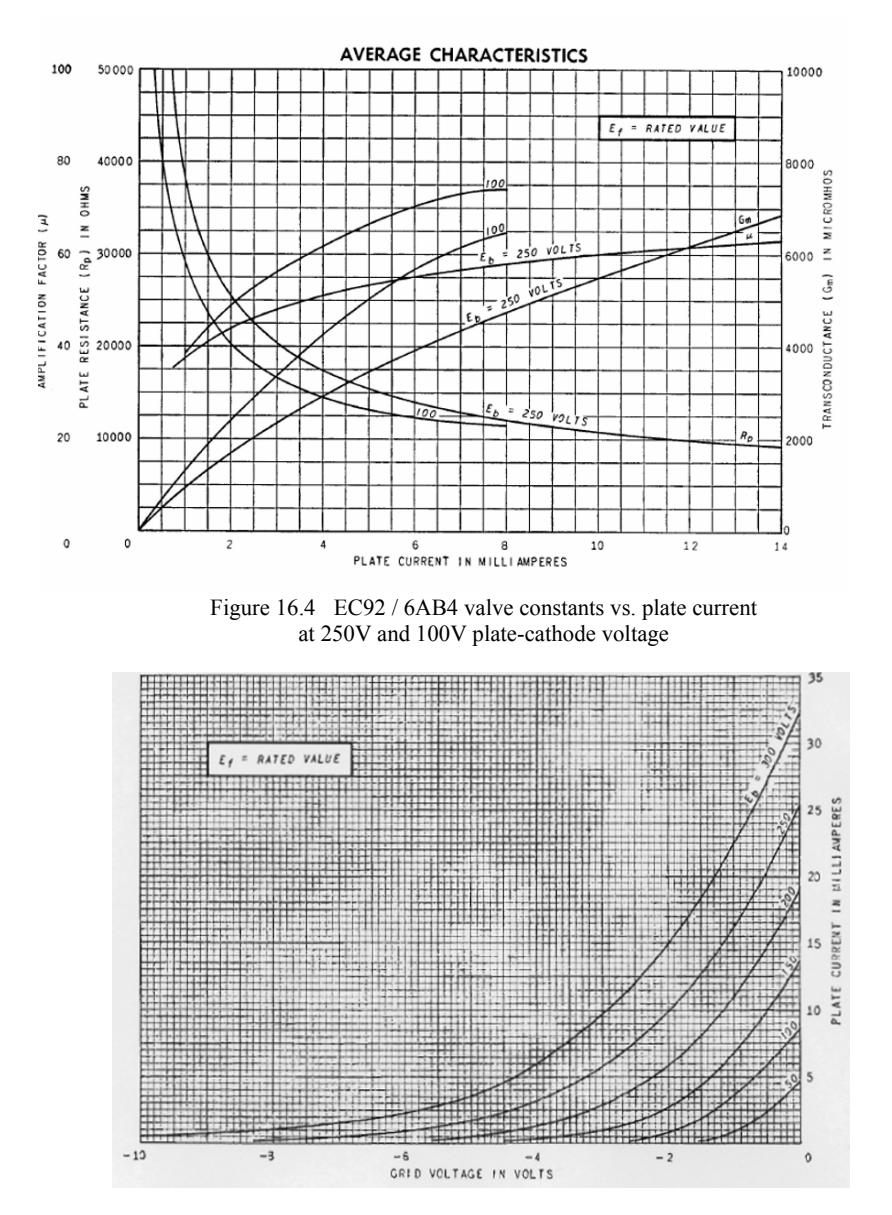

Figure 16.5 EC92 / 6AB4 grid voltage vs. plate current and plate-cathode voltage

 $\frac{1}{8}$ 

characteristic charts taken from the 1956 General Electric data sheet

### **1632 ECC83 / 12AX7 <sup>9</sup>**

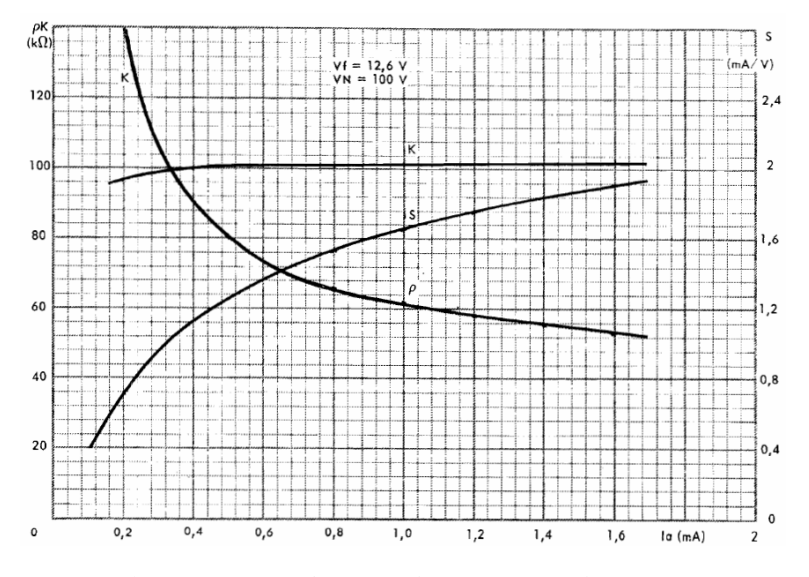

 $\_$  ,  $\_$  ,  $\_$  ,  $\_$  ,  $\_$  ,  $\_$  ,  $\_$  ,  $\_$  ,  $\_$  ,  $\_$  ,  $\_$  ,  $\_$  ,  $\_$  ,  $\_$  ,  $\_$  ,  $\_$  ,  $\_$  ,  $\_$  ,  $\_$  ,  $\_$  ,  $\_$  ,  $\_$  ,  $\_$  ,  $\_$  ,  $\_$  ,  $\_$  ,  $\_$  ,  $\_$  ,  $\_$  ,  $\_$  ,  $\_$  ,  $\_$  ,  $\_$  ,  $\_$  ,  $\_$  ,  $\_$  ,  $\_$  ,

Figure 16.6 ECC83 / 12AX7 valve constants vs. plate current at 100V plate-cathode voltage

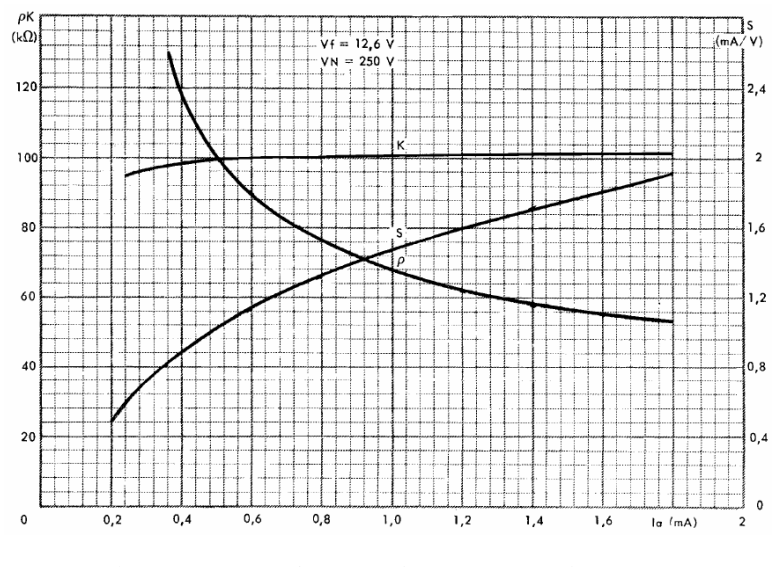

Figure 16.7 ECC83 / 12AX7 valve constants vs. plate current at 250V plate-cathode voltage

-<br>9

characteristic charts taken from the 1968 MAZDA-BELVU data sheet

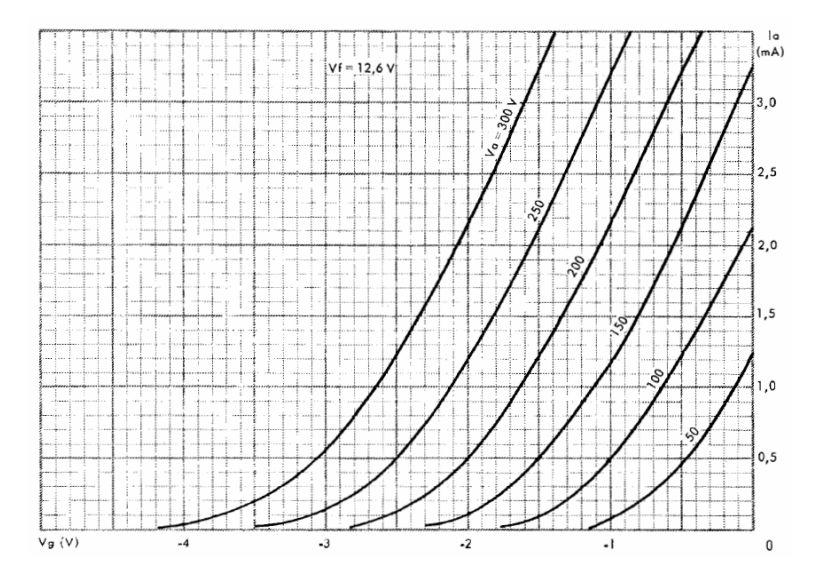

Figure 16.8 ECC83 / 12AX7 grid voltage vs. plate current and plate-cathode voltage

**\_\_\_\_\_\_\_\_\_\_\_\_\_\_\_\_\_\_\_\_\_\_\_\_\_\_\_\_\_\_\_\_\_\_\_\_\_\_\_\_\_\_\_\_\_\_\_\_\_\_\_\_\_\_\_\_\_\_\_\_\_\_\_\_\_\_\_\_\_\_\_\_\_\_\_\_\_** 

- **17.1 Abbreviations**
- **17.2 Subscripts**
- **17.3 List of figures**
- **17.4 Index**
- **17.5 Epilogue**

# **17.1 Abbreviations:**

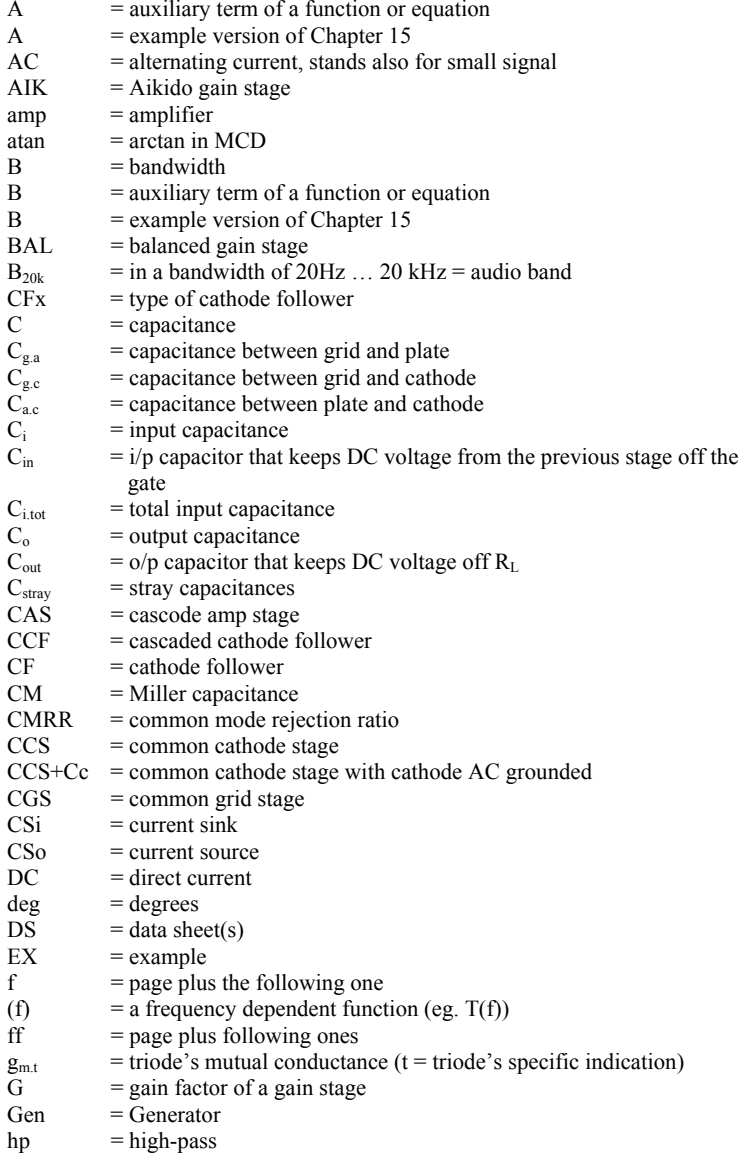

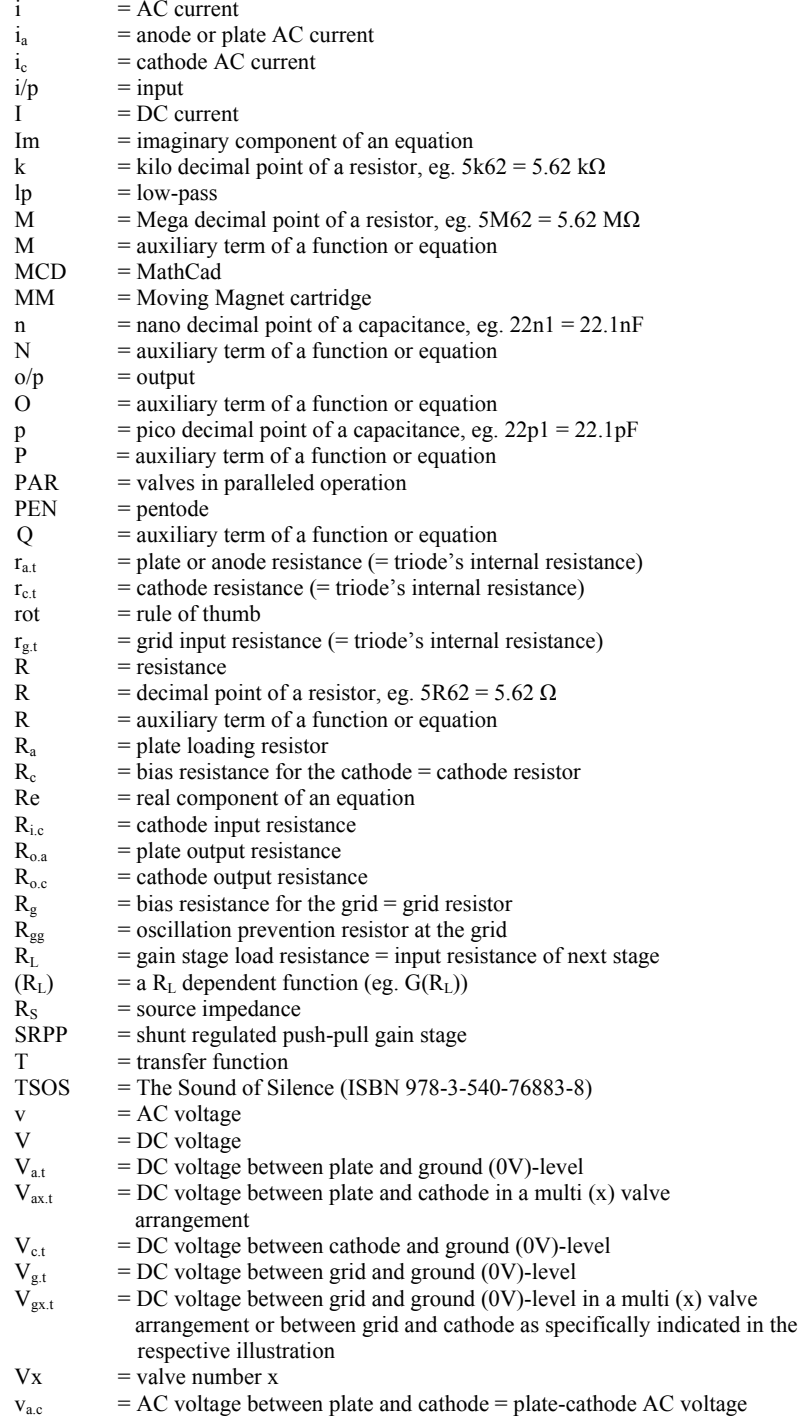

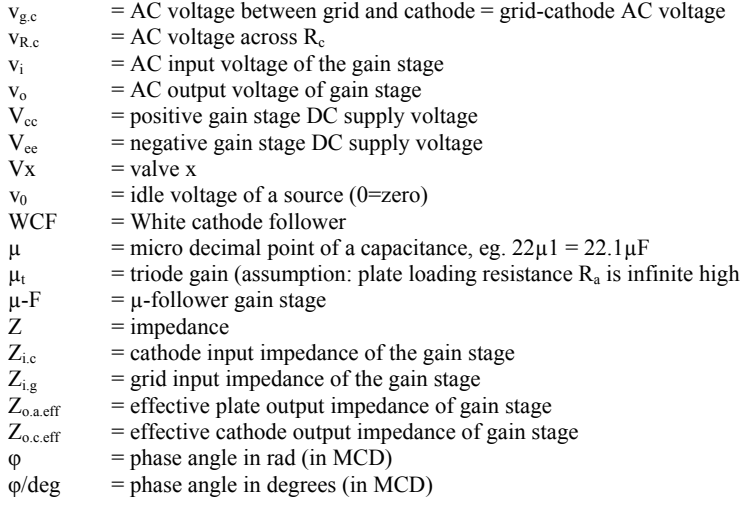

# **17.2 Subscripts:**

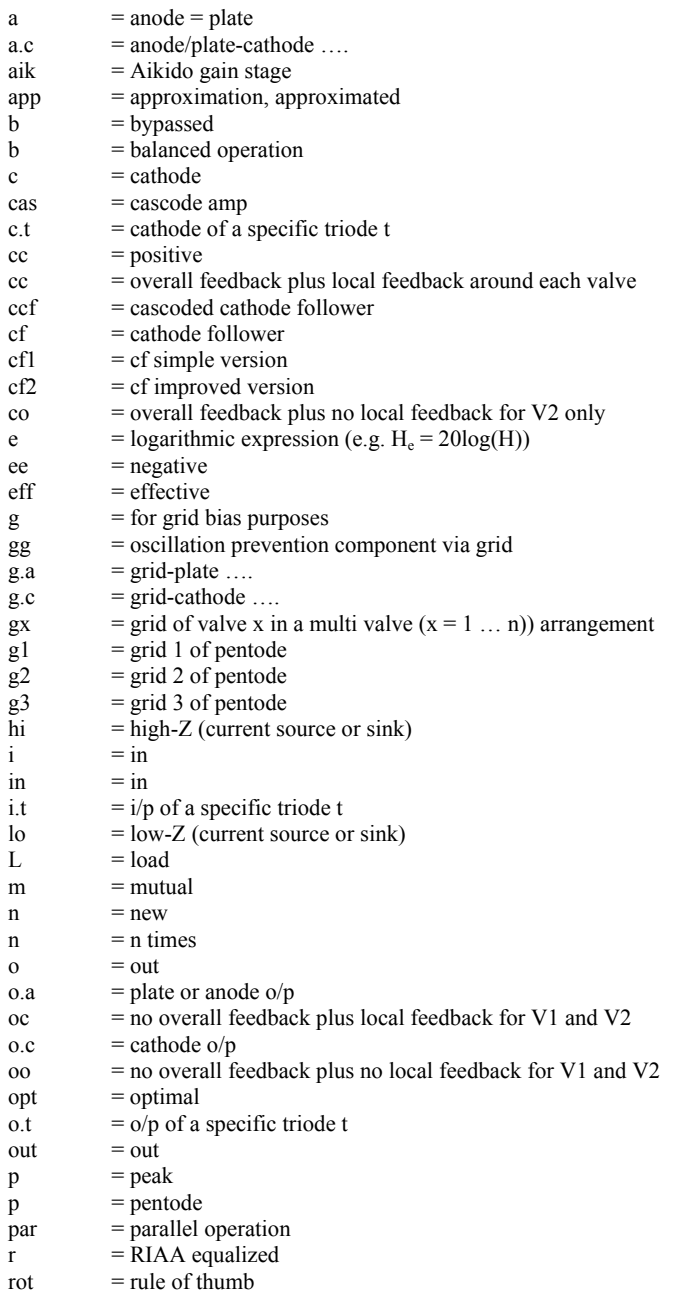

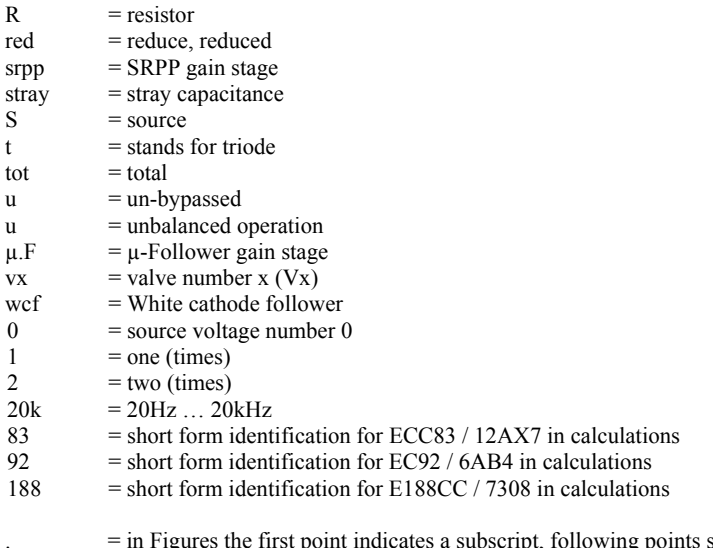

. = in Figures the first point indicates a subscript, following points separate different aspect namings, in all other cases any point separates different aspect namings

# **17.3 List of Figures:**

(Figures on text pages and *on MCD worksheets)* 

- Figure 1.1 Basic design of the Common Cathode Gain Stage (CCS)<br>Figure 1.2 Equivalent circuit of Figure 1.1
- Figure 1.2 Equivalent circuit of Figure 1.1
- Figure 1.3 Valve capacitances
- Figure 1.4 Simplified equivalent circuit of Figure 1.1 including all frequency and phase response relevant components
- *Figure 1.5 CCS example circuitry*
- *Figure 1.6 = Figure 1.4*
- *Figure 1.7 Transfer of i/p network*
- *Figure 1.8 Phase of i/p network*
- *Figure 1.9 Transfer of o/p network*
- *Figure 1.10 Phase of o/p network*
- *Figure 1.11 Frequency response of the whole CCs gain stage*
- *Phase response of the whole CCs gain stage*
- Figure 2.1 Basic design of the Common Cathode Gain Stage with grounded Cathode via  $C_c$  (CCS+Cc)
- Figure 2.2 Equivalent circuit of Figure 2.1
- Figure 2.3 Simplified equivalent circuit of Figure 2.1 including all frequency and phase response relevant components
- *Figure 2.4 CCS+Cc example circuitry*
- *Figure 2.5 = Figure 2.3*
- *Figure 2.6 Transfer of i/p network*
- *Figure 2.7 Phase of i/p network*
- *Figure 2.8 Transfer of cathode network*
- *Figure 2.9 Phase of cathode network*
- *Figure 2.10 Transfer of o/p network*
- *Figure 2.11 Phase of o/p network*
- *Figure 2.12 Frequency response of the whole CCS+Cc gain stage*
- *Figure 2.13 Phase response of the whole CCS+Cc gain stage*
- Figure 3.1 Basic design of a Cathode Follower gain stage (CF) with gain  $G_{CF1}$  < 1
- Figure 3.2 Equivalent circuit of Figure 3.1
- Figure 3.3 Simplified equivalent circuit of Figure 3.1 including all
- frequency and phase response relevant components
- Figure 3.4 General CF gain stage with gain  $G_{CF2} \approx 1$ and bootstrapped input resistance
- Figure 3.5 Equivalent circuit of Figure 3.4 (without  $C_{c1}$ )
- Figure 3.6 Simplified equivalent circuit of Figure 3.3 (bypassed version) including all frequency and phase response relevant components
- Figure 3.7 Simplified equivalent circuit of Figure 3.3 (un-bypassed version) including all frequency and phase response relevant components
- *Figure 3.8 CF1 example circuitry*
- *Figure 3.9 = Figure 3.3*
- *Figure 3.10 Transfer of i/p network*
- *Figure 3.11 Phase of i/p network*
- *Figure 3.12 Transfer of o/p network*
- *Figure 3.13 Phase of o/p network*

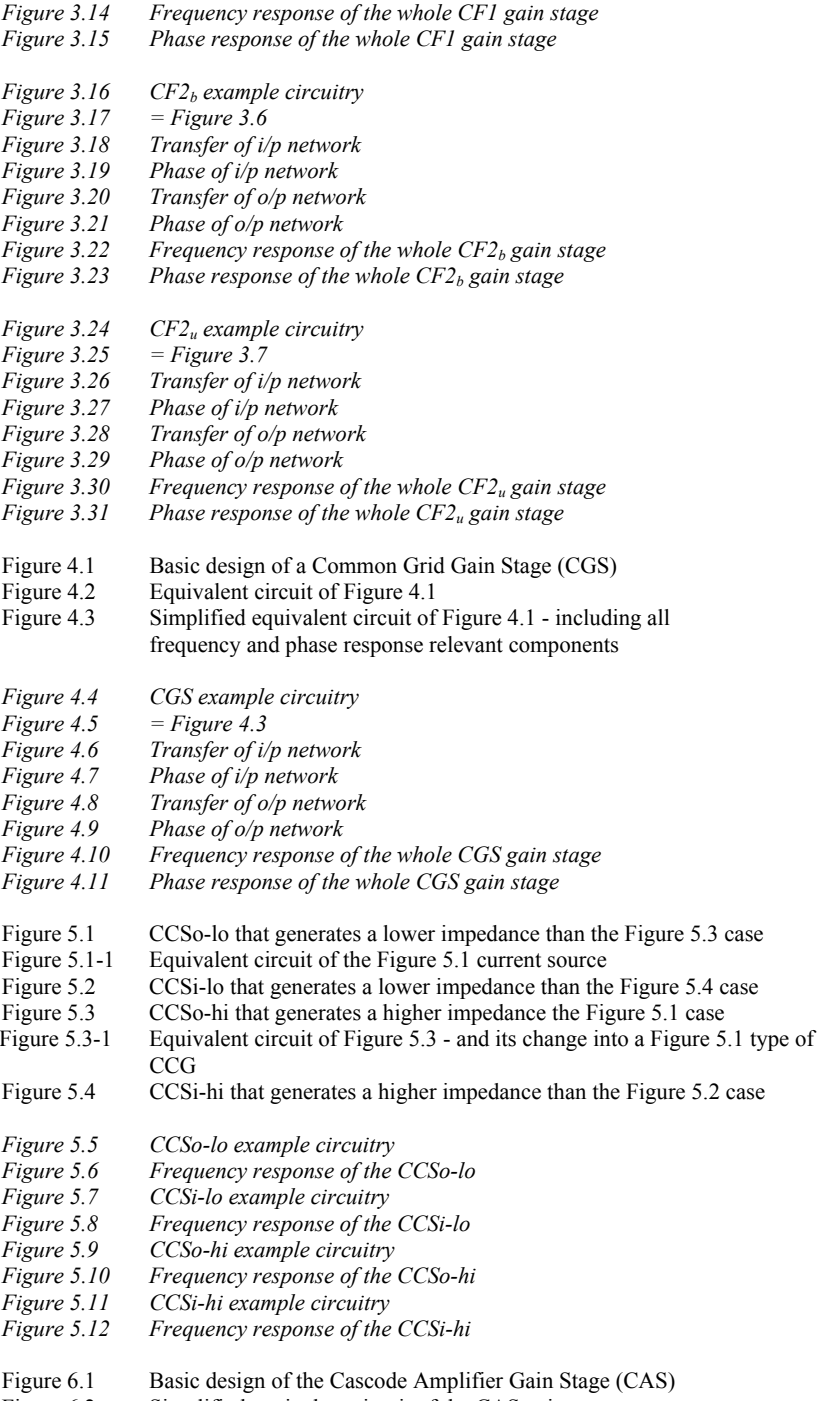

Figure 6.2 Simplified equivalent circuit of the CAS gain stage

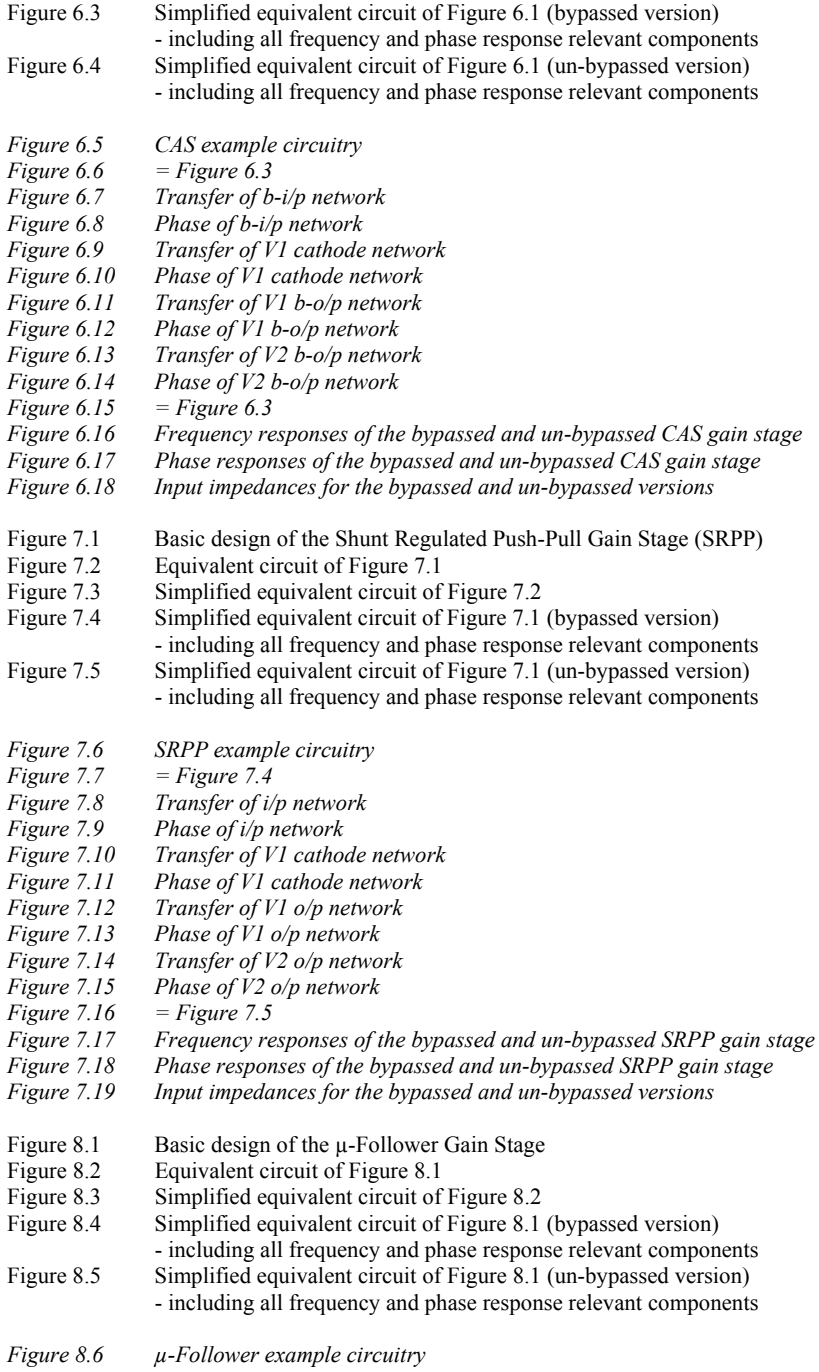

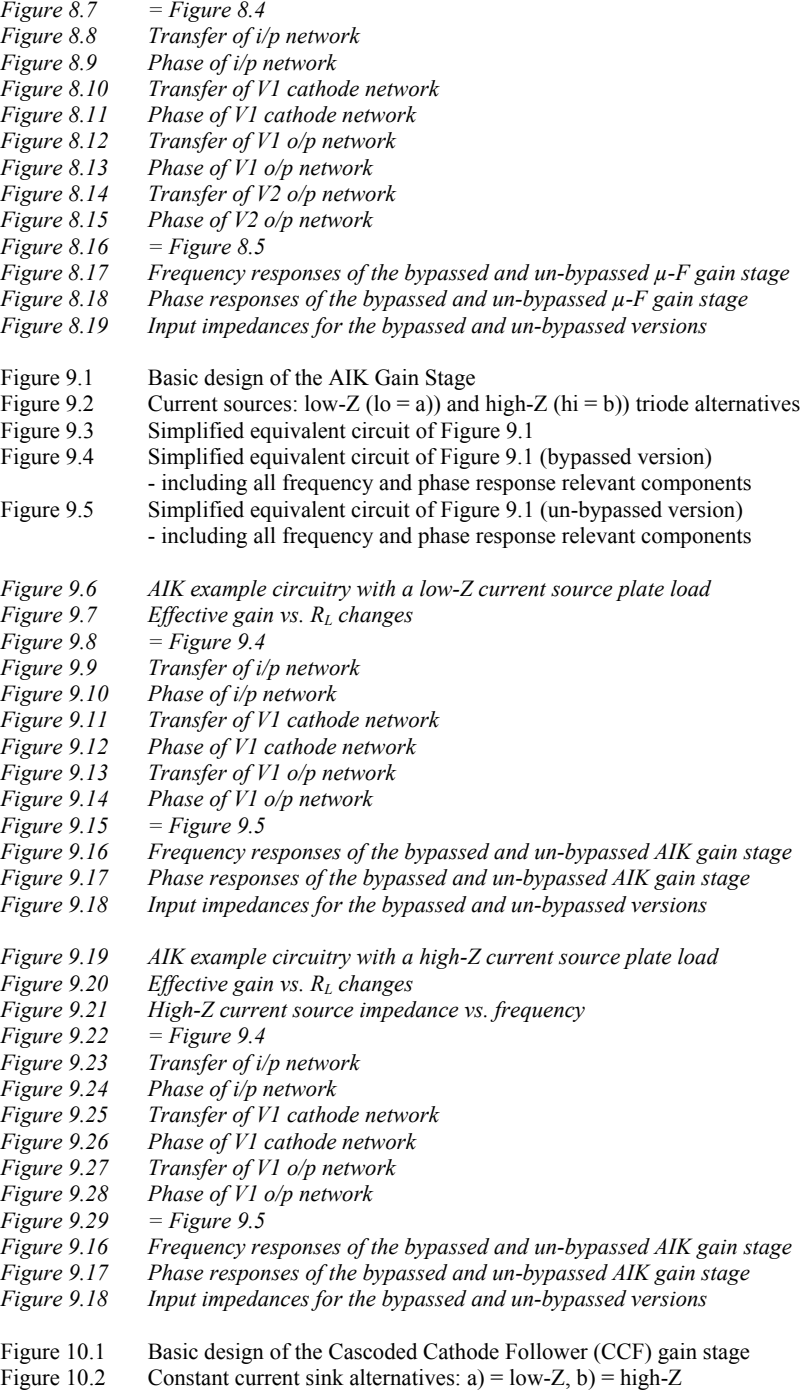

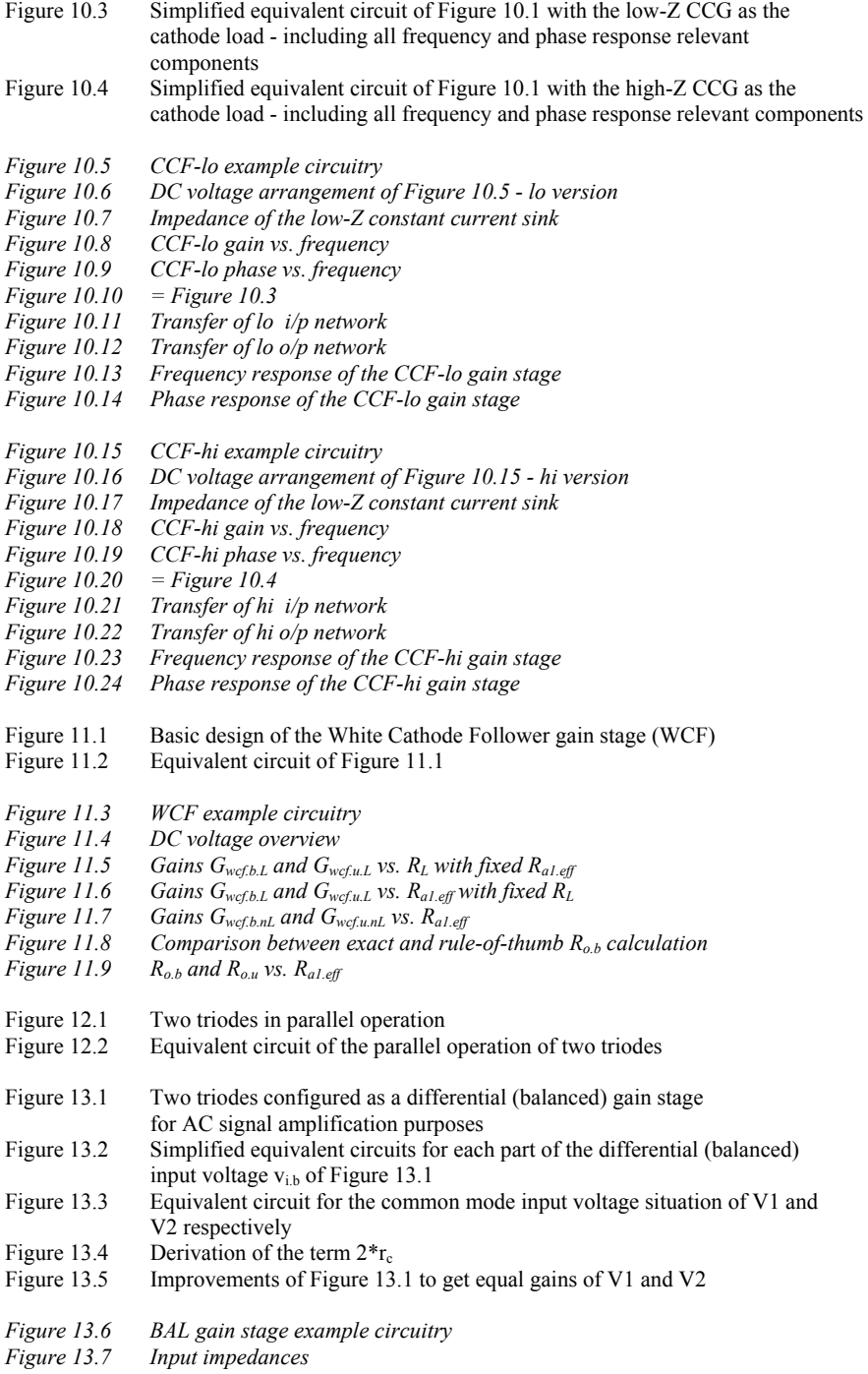

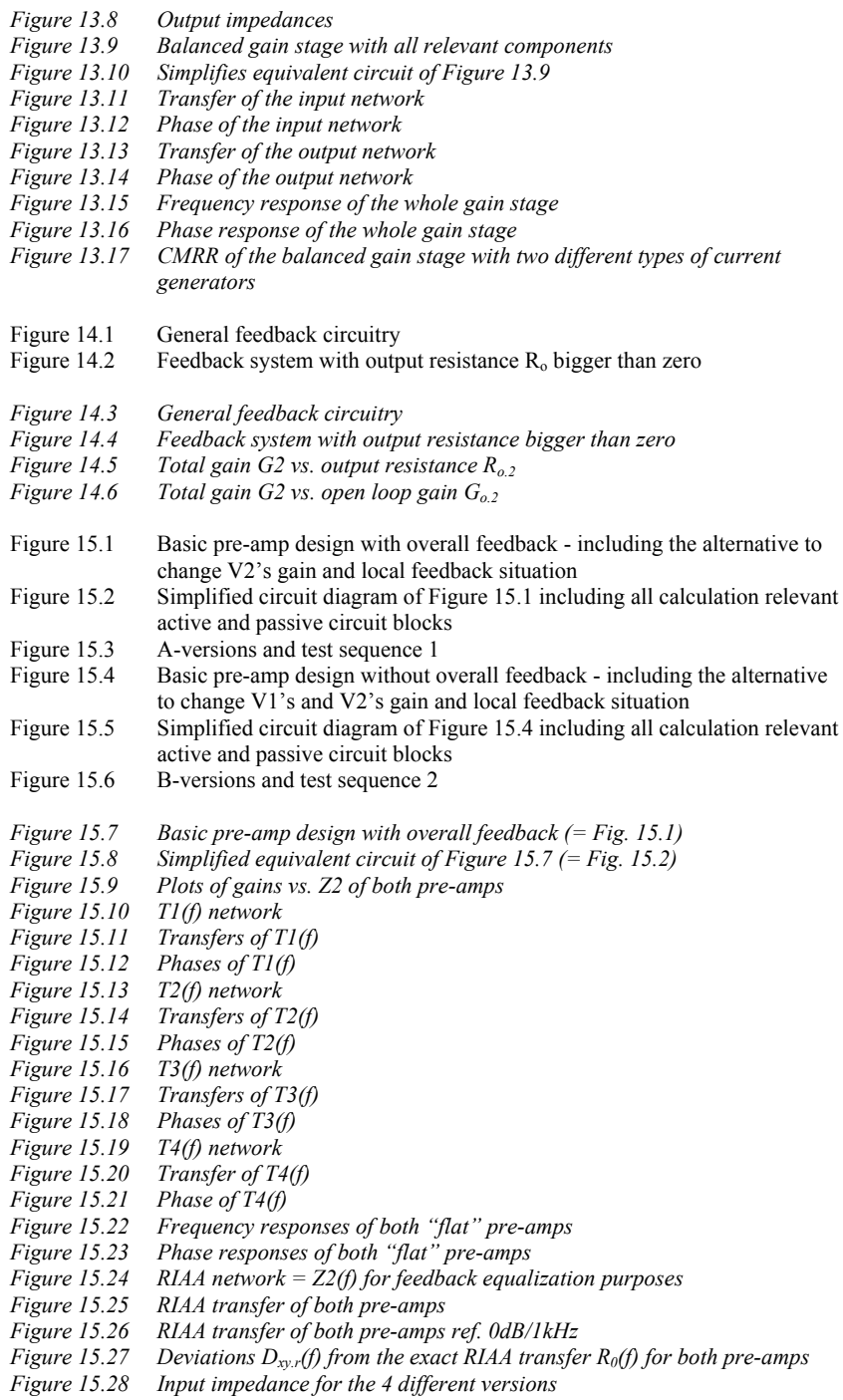

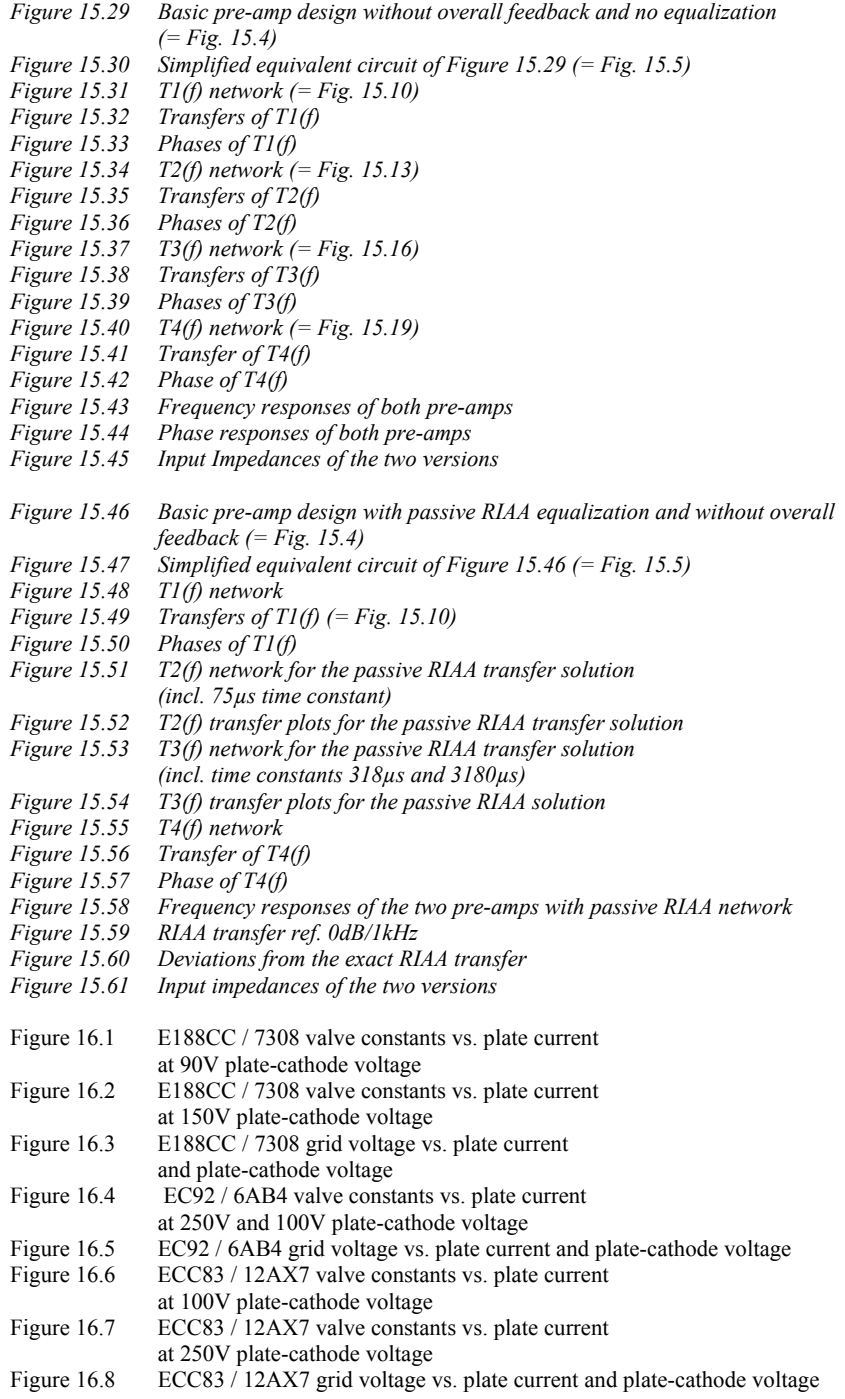

 $\overline{\phantom{a}}$  , and the contribution of the contribution of the contribution of the contribution of the contribution of the contribution of the contribution of the contribution of the contribution of the contribution of the

### **17.4 Index**

Note: A page number followed by 'f' or 'ff' indicates that the topic is also discussed in the following page(s).

 $\overline{\phantom{a}}$  , and the contribution of the contribution of the contribution of the contribution of the contribution of the contribution of the contribution of the contribution of the contribution of the contribution of the

#### **A**

Abbreviations, 294 ff Aikido gain stage (**AIK**), 143 ff basic assumptions, 144 cathode capacitances, 149 f cathode resistances, 149 circuit diagram, 143 constant current sources, 143 derivations, 146 equivalent circuit bypassed, 153 equivalent circuit un-bypassed, 155 example calculations, 157 ff, 164 ff frequency response bypassed, 153 ff frequency response un-bypassed, 155 ff gain high-Z versions bypassed, 145 gain high-Z versions un-bypassed, 145 gain low-Z versions bypassed, 144 gain low-Z versions un-bypassed, 144, 145 input capacitances, 151 input impedance, 152 load impedance, 148 f load resistance, 148 f oscillation preventing resistor, 152, 153, 155 output capacitances, 149 output impedances bypassed, 149 output impedances un-bypassed, 150 output resistances bypassed, 149 output resistances un-bypassed, 150 phase response bypassed, 153 ff phase response un-bypassed, 155 ff total gain of gain stage bypassed, 154 total gain of gain stage un-bypassed, 156 total phase of gain stage bypassed, 154 total phase of gain stage un-bypassed, 156 transfer functions bypassed, 153 ff transfer functions un-bypassed, 155 ff Aims of the book, ix Anzai, 311

#### **B**

Balanced gain stage (**BAL**), 215 ff amplification variants, 216 f balanced input, 216 f balanced output, 216 f basic assumptions, 216 circuit diagram, 215 CMRR, 221 ff, 230 common mode gain, 219 f common mode gain rule of thumb, 220 common mode input voltage, 219 common mode rejection ratio, 221 common mode rejection ratio rule of thumb, 221 derivation of cathode resistance, 220 derivations, 218 differential gain, 218 equivalent circuit, 218, 227 example calculations, 224 ff frequency response, 227 ff gain, 216 f, gain differences, 222 f gain rule of thumb, 223 improvements, 222 input impedance, 219 Miller-C, 219 mutual conductance, 222 output impedance, 219 phase response, 227 ff phase shift, 216 f reduced mutual conductance, 222 rules of thumb, 220, 221, 223, 231 sources of friction, 221 un-balanced input, 217 f un-balanced output, 216 f Bateman, Cyril, 244 Biasing, viii Building blocks, vii, viii Bypassed, *see* Chapters 3, 6, 7, 8, 9, 11

 $\overline{\phantom{a}}$  , and the contribution of the contribution of the contribution of the contribution of the contribution of the contribution of the contribution of the contribution of the contribution of the contribution of the

#### **C**

Cascode amplifier (**CAS**), 81 ff basic assumptions, 82 cathode capacitance, 87 circuit diagram, 81 derivations, 83 equivalent circuit bypassed, 88 equivalent circuit un-bypassed, 90 example calculations, 92 frequency response bypassed, 88 ff frequency response un-bypassed, 90 ff gain bypassed, 82 gain bypassed rule of thumb, 82 gain un-bypassed, 82 input capacitances, 87 input impedance, 99 oscillation preventing resistor, 88, 90 output capacitances, 87 phase response bypassed, 88 ff phase response un-bypassed, 90 ff plate output impedance, 82, 85 plate output resistance, 82, 85 role of  $R<sub>L</sub>$ , 86 rule of thumb, 82 transfer functions bypassed, 88 ff transfer functions un bypassed, 90 ff Cascoded cathode follower (**CCF**), 173 ff basic assumptions, 174 cathode output resistance high-Z version, 176 cathode output resistance low-Z version, 175 circuit diagram, 173 constant current sinks, 173 equivalent circuit, 177, 178 example calculations, 180 ff, 186 ff frequency response high-Z version, 178 f frequency response low-Z version, 177 f gain, 174 ff gain high-Z version, 175 total gain of gain stage bypassed, 89 total gain of gain stage un-bypassed, 91 total phase of gain stage bypassed, 89 total phase of gain stage un-bypassed, 91 gain high-Z version rule of thumb, 175 f gain low-Z version, 174 gain low-Z version rule of thumb, 174 grid capacitance, 176 grid voltage divider high-Z version, 176 input impedance high-Z version, 176 input impedance low-Z version, 175 oscillation preventing resistor, 177, 178 output impedance high-Z version, 176 output impedance low-Z version, 175 phase, 177, 178 phase response high-Z version, 178 f

rules of thumb, 174, 175 transfer function, 177, 178 Cathode follower (**CF**), 25 ff cathode capacitance, 31 cathode output resistance, 26, 31 cathode output resistance rule of thumb, 26, 31 circuit diagram, 25, 29 derivations, 27, 32 equivalent circuit, 27, 28, 32, 34 example calculations, 36 ff, 40 ff, 44 ff frequency response, 28, 34 ff gain, 26 gain bypassed, 30 gain un-bypassed, 30 input capacitance, 26, 31 input impedance, 26, 30 input resistance, 26, 30 oscillation preventing resistor, 28, 34 phase response, 28, 34 ff rules of thumb, 26, 31 transfer function, 28, 34, 35 Circuit blocks, 242 ff Common cathode gain stage with grounded cathode (**CCS+Cc**), 15 ff cathode capacitance, 16 cathode output resistance, 16 circuit diagram, 15 derivations, 17 equivalent circuit, 17, 19 example calculations, 20 frequency response, 19 gain, 16 input capacitance, 18 input impedance, 16 input resistance, 16 oscillation preventing resistor, 19 output capacitance, 18 phase, 19 phase response, 19 plate output impedance, 16 plate output resistance, 16 transfer function, 19 Common cathode gain stage (**CCS**), 1 ff cathode output resistance, 2 circuit diagram, 1 derivations, 3 equivalent circuit, 3, 7 example calculations, 9 ff frequency response, 7 f gain, 2 gain rule of thumb, 2 input capacitance, 2, 6 input impedance, 2 input resistance, 2 Miller capacitance, 6 phase response low-Z version, 177 f

output impedance, 2 output resistance, 2 phase, 8 phase response, 7 f plate output impedance, 2 plate output resistance, 2 remarks, 13 rule of thumb, 2 stray capacitance, 6 transfer function, 8 Common grid gain stage (**CGS**), 49 ff cathode input impedance, 50 cathode input resistance, 50 circuit diagram, 49 derivations, 51 equivalent circuit, 51, 53 example calculations, 55 frequency response, 53 ff gain, 50 input capacitance, 50, 53 output capacitances, 53 phase response, 53 ff plate output impedance, 50 plate output resistance, 50 total gain of gain stage, 53 total phase of gain stage, 53 Common mode, 219 ff oscillation preventing resistor, 7, 13 output capacitance, 6 Constant current generators (**CCG**), 61 ff

constant current sink high-impedance, 68 ff constant current sink low-impedance, 63 f constant current source high-impedance, 65 ff constant current source low-impedance, 61 f example calculations, 71 f, 73 f, 75 ff, 78 f Current consumption, 214

#### **D**

Data sheets (**DS**), 287 ff E188CC / 7308, 288 f EC92 / 6AB4, 290 ECC83 / 12AX7, 291 f Design Example (**EX**), 241 ff circuit diagrams, 242, 243 description of the pre-amps, 244 f goals, 241 local feedback, 241 local feedback versions (flat), 261 ff local feedback versions (RIAA), 273 ff MathCad worksheets intro, 246 non-equalized, 241 overall feedback, 241 overall feedback versions, 247 ff pre-amp versions, 241 remarks, 244 RIAA equalized, 241

RIAA network, 244 subscripts, 241 sub-versions, 241 test sequences, 242, 243 Differential, *see* balanced

### **E**

 $\overline{\phantom{a}}$  , and the contribution of the contribution of the contribution of the contribution of the contribution of the contribution of the contribution of the contribution of the contribution of the contribution of the

Electronics World, 244, 245 Elektor Electronics, 311 Epcos, 244 Epilogue, 311 f Examples, *see* Chapters 1 ...11, 13 ... 15

## **F**

Feedback (**FB**), 233 ff electronic model, 234 example calculations, 237 ff feedback factor, 234 ff feedback factor rule of thumb, 236 gain, 233 ff negative feedback, 234 ff output resistance, 234 f positive feedback, 234 rule of thumb, 236 Figures, 299 ff

# **J**

Jones, Morgan, viii

# **K**

Kirchhof's law, viii

# **L**

Lem, Stanislaw, 233

### **M**

Miller capacitance, 13 and in all chapters µ-Follower, 223 µ-Follower gain stage (**µ-F**), 121 ff anode output resistance, 126 f basic assumptions, 122 cathode bypass capacitance, 123, 126 f cathode output resistance, 123, 126 f circuit diagram, 121 derivations, 124 equivalent circuit bypassed, 129 equivalent circuit un-bypassed, 131 example calculations, 134 frequency response bypassed, 129 ff frequency response un-bypassed, 131 ff gain bypassed, 122

gain bypassed rule of thumb, 123 gain un-bypassed, 123 gain un-bypassed rule of thumb, 123 input capacitances, 127, 128 input impedance, 128 oscillation preventing resistor, 129, 131 output capacitances, 128 output resistances bypassed, 126 output resistances un-bypassed, 127 phase response bypassed, 129 ff phase response un-bypassed, 131 ff plate (anode) output resistance, 126 f rule of thumb, 123 total gain of gain stage bypassed, 131 total gain of gain stage un-bypassed, 133 total phase of gain stage bypassed, 131 total phase of gain stage un-bypassed, 133 transfer functions bypassed, 129 ff transfer functions un-bypassed, 131 ff µ (triode gain), vii, viii Mutual conductance, vii, viii

### **N**

Noise in audio amplifiers, 13 Noise voltage, 70, 214

### **O**

Ohm's law, viii Operating point, viii

### **P**

Panasonic, 245 ff Parallel operation (**PAR**), 209 ff advantages, 214 cathode capacitor, 212 cathode output resistance, 211 circuit diagram, 209 component figures, 210 derivation, 210 disadvantages, 214 equivalent circuit, 210 frequency response, 214 gain, 211 grid input impedance, 211 input capacitance, 211 Miller capacitance, 211 output capacitance, 211 parallel operation of n triodes, 212 ff phase response, 214 plate output impedance, 211 stray capacitance, 211 valve figures, 210 Plate resistance, vii, viii Positive feedback, 233

### **R**

 $\overline{\phantom{a}}$  , and the contribution of the contribution of the contribution of the contribution of the contribution of the contribution of the contribution of the contribution of the contribution of the contribution of the

Reduced mutual conductance, 222 RIAA equalization, 244 ff RIAA networks, 241 ff

### **S**

Schenk, U., vii Self, Douglas, v, 245 Shunt regulated push-pull gain stage (**SRPP**), 101 ff basic assumptions, 102 cathode bypass capacitance, 103, 106 cathode output resistance bypassed, 103, 106 cathode output resistance un-bypassed, 103, 107 circuit diagram, 101 derivations, 104 equivalent circuit bypassed, 109 equivalent circuit un-bypassed, 111 example calculations, 113 ff frequency response bypassed, 109 ff frequency response un-bypassed, 111 ff gain bypassed, 102 gain bypassed rule of thumb, 103 gain un-bypassed, 103 gain un-bypassed rule of thumb, 103 input capacitances, 108 input impedance, 108 oscillation preventing resistor, 109, 111 output capacitances, 108 output resistances bypassed, 106 output resistances un-bypassed, 107 phase response bypassed, 109 ff phase response un-bypassed, 111 ff rule of thumb, 103 total gain of gain stage bypassed, 110 total gain of gain stage un-bypassed, 112 total phase of gain stage bypassed, 110 total phase of gain stage un-bypassed, 112 transfer functions bypassed, 109 ff transfer functions un bypassed, 111 ff Sound of Silence, The, 14, 260, 311 SRPP, 223 Subscripts, 297 ff

### **T**

Test sequence, 242 f Tietze, C., vii Tube cad journal, viii

# **U**

Un-bypassed, *see* Chapters 3, 6, 7, 8, 9, 11

### **V**

Valve constants, viii, 13 Valve data, *see* data sheets Valve noise, 13

### **W**

White cathode follower (**WCF**), 193 ff basic assumptions, 194 cathode capacitance, 196 circuit diagram, 193 clipping, 194 derivations, 197 equivalent circuit, 197 example calculations, 202 ff feedback loop, 194 frequency response, 201 gain bypassed, 195

gain un-bypassed, 195 grid 2 capacitance, 196 input capacitance, 196, 201 input impedance, 196 input resistance, 196 Miller-C, 201 output capacitance, 196, 201 output resistance, 194, 201 output resistances bypassed, 195 output resistances bypassed rule of thumb, 195 output resistances un-bypassed, 196 peak signal voltage, 194 phase response, 201 positive feedback, 194 remarks, 194 rule of thumb, 195, 196 Wima, 244

 $\overline{\phantom{a}}$  , and the contribution of the contribution of the contribution of the contribution of the contribution of the contribution of the contribution of the contribution of the contribution of the contribution of the

# **17.5 Epilogue**

The whole thing started after I've finished writing my book<sup>1</sup> on noise in audio pre-amps in September 2007. I tried to calculate the noise of a moving magnet RIAA gain stage that is based on the SRPP concept, developed 1969 by Mr Anzai from Japan. His recommendation to take a ECC81 / 12AT7 as the first stage valve was not followed by Elektor Electronics in their 1993 book on high-end audio<sup>2</sup>. Their proposed solution for the first valve was a ECC83 / 12AX7. This triggered my intention to find out the difference - especially on noise. To calculate the noise of these two-stage SRPP designs we need to know the gains of the stages as well as the loss of the RIAA networks.

 $\overline{\phantom{a}}$  , and the contribution of the contribution of the contribution of the contribution of the contribution of the contribution of the contribution of the contribution of the contribution of the contribution of the

I discovered that the gain formulae I could find in many sources (books, internet, magazines, etc. - my own university papers got teared to pieces long time ago) where not satisfying enough to calculate things with the precision I wanted to get. Most descriptions were too complicate. Or they were rather distorted and hidden in a lot of hobby blah-blah. Or they offered too many simplifications. In addition, many formulae where simply wrong and I couldn't find a source that offers the broad range of triode gain stage possibilities on one spot - in a manner I was dreaming of. No source gave easy to handle formulae to calculate transfer functions - from input source to output load - of complete gain stages covering only one or several valves in a sequence.

Finally, for my own purposes, I decided to start to develop all formulae that are capable to describe the behaviour of many different triode gain stages in a way that makes calculation life for me - and later on for the audio enthusiast, developer and / or - not only young - engineer much more easy - with the help of a mathematical software and the respective worksheets, thus, virtually producing a kind of simulation approach. And, most important of all my efforts, one should be able to follow the derivation course. Despite the many subscripts and abbreviations one should get a better understanding of the whole matter. The credo I was following up became: "calculate first and do the roundings not before the end".

But I must point out that the calculation examples I'm presenting on MathCad worksheets are examples to show one possible calculation path only! They do not represent the top result of all development efforts one could imagine. It will be the task of the user to find out the best results by eg. changing the circuit variables and bias data - on a strictly own development basis.

Coming back to the results of my comparative SRPP calculations: from a noise point of view the Signal-to-Noise-Ratio (SN) of the ECC81 / 12AT7 1<sup>st</sup> stage approach is approximately 2dB better in a 20Hz … 20kHz frequency band than the ECC83 / 12AX7 solution. It was calculated with a 1k input load and with A-weighting. A second calculation with a Shure V15 V MM cartridge as the input load ended up with nearly no difference in SN, hence, for low impedance cartridges the ECC81 / 12AT7 input device is the better solution. This is also valid for input

<sup>|&</sup>lt;br>| TSOS (see Section 17.1) 2

 <sup>&</sup>quot;High-end Audio Equipment", Elektor Electronics UK, 1993, ISBN 0-905-70540-8

step-up transformers for MC cartridge puposes. The price to pay is the nearly doubled  $1<sup>st</sup>$  stage DC current, meanwhile the overall gain doesn't change significantly.

 $\overline{\phantom{a}}$  , and the contribution of the contribution of the contribution of the contribution of the contribution of the contribution of the contribution of the contribution of the contribution of the contribution of the

At the end of this reference book I wish all readers a lot of fun with triodes - despite the nasty math! Old-timers never die! They reflect a certain emotional value and for many connoisseurs the sound of eg. a 1976 "911" triggers the equivalent emotions like the soft glow of valves in the background of a living room and the right music that enchant ones ears.

I guess that's what many valve enthusiasts are living for!